## **ECTRONIQUE<br>PPLICATIONS** E **PPI**

Trimestriel № 4 - Hiver 1977-1978 - 12 f

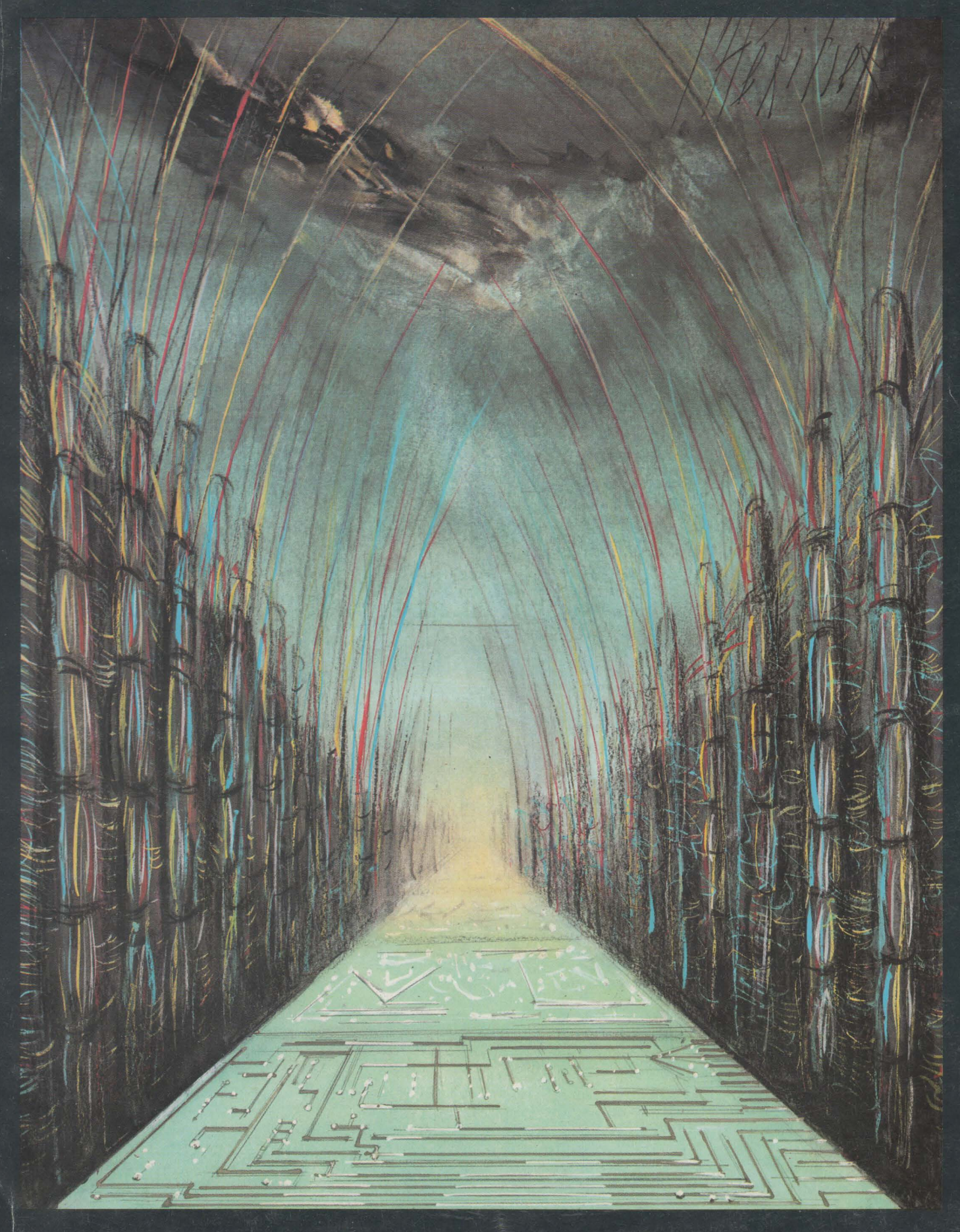

## **RÉSISTANCES VISHAY DE HAUTE STABILITÉ**  *liST* **ANDARD E 192"**  ~ standard ± 0,5%

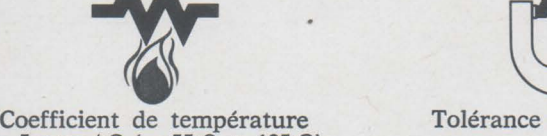

 $\pm$  5 ppm/°C (-55°C + 125°C)<br>au-delà de 100 ohms.

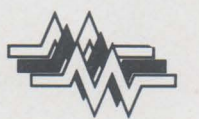

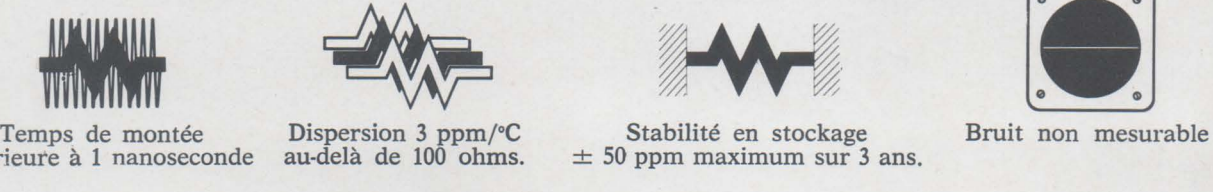

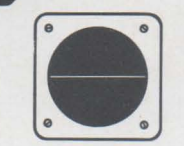

Nouveau

inférieure à 1 nanoseconde au-delà de 100 ohms. ± 50 ppm maximum sur 3 ans.

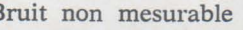

NOUVEAU

### **QUELS SONT LES AVANTAGES DU STANDARD E 192** ?

Ils sont principalement de deux natures:

**1) Délais:** Vishay s'efforcera d'avoir toujours en stock disponible, toutes les valeurs citées. Ceci est possible à 0,5 %. On comprendra que ce serait impensable en 0,005 %.

2) **Prix:** Il est évident qu'une production de séne permet d'abaisser sensiblement les prix de revient. En conséqunce, **Vishay** peut proposer ces résistances à des prix nettement avantageux.

## **RÉSEAUX MINIATURISÉS R/2R- R/R-- DE HAUTE PRÉCISION CARACTERISTIQUES**

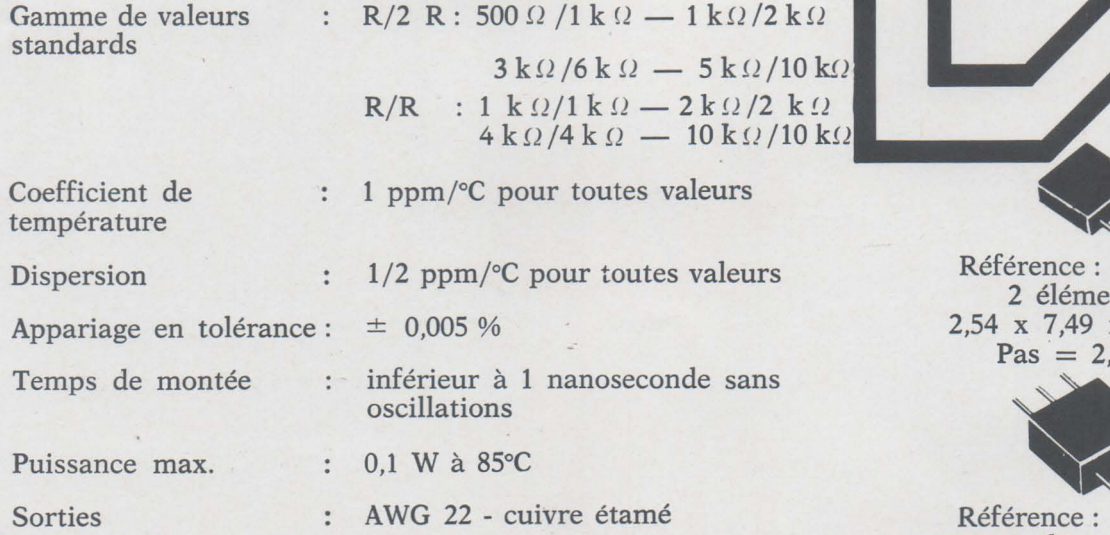

\* Toutes les cotes sont exprimées en mm.

Référence : 300144 2 éléments 2,54 x 7,49 x 8,12 \*  $Pas = 2.54$ 

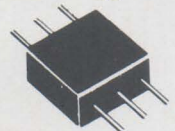

Référence: 300145 4 éléments 5,08 x 9,52 x 9,52 Pas =  $3,17$  \*

**WISHAY-MICROMESURES** 

98, BOULEVARD GABRIEL-PERI 92240 MALAKOFF<br>
92240 MALAKOFF<br>
TELEX 270 140 F VISHFRA

# ELECTRONIQUE

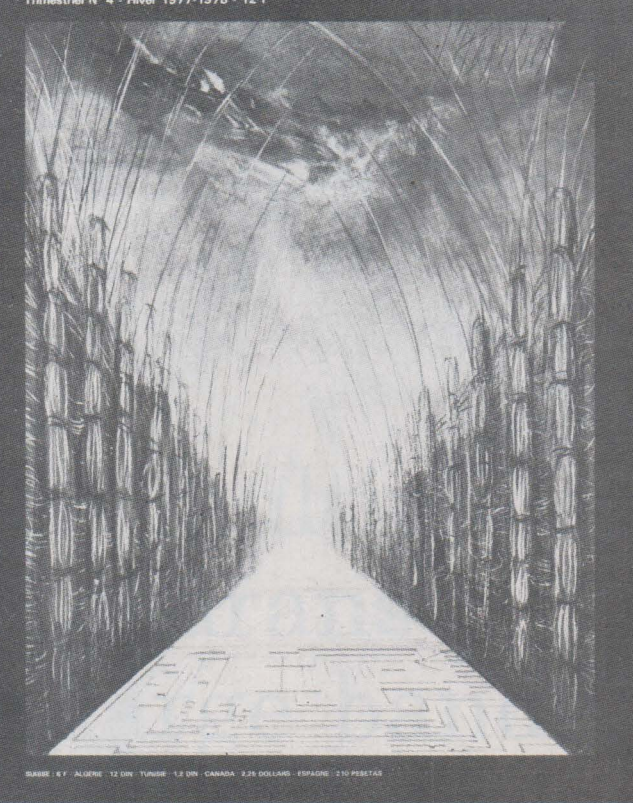

Société Parisienne d'Édition Société anonyme au capital de 1 950 000 F Siège social : 43. rue de Dunkerque, 75010 Paris Direction - Rédaction - Administration - Ventes: 2 à 12. rue de Bellevue, 75019 Paris- Tél.: 200.33.05. Publicité : Société Auxiliaire de Publicité 43, rue de Dunkerque. 75010 Paris- Tél.: 285.04.46.

Président-directeur général: Directeur de la publication Jean-Pierre Ventillard Rédacteur en chef Jean-Claude Roussez

Ont participé à ce numéro: Jean-Claude Baud, André Billès, Jacqueline Bruce, Daniel Chaffanjon, Michel de Pracontal, Christian Duchemin, Patrick Gueulle, Marcel Henrot, Daniel Heyden, Jacky Jegou, Pierre Le Bail, Gérard Lelarge, Pierre Lemeunier, Pierre Melusson. Catherine Peaucoup, Jean-Louis Plagnol, René Rateau, Jean Sabourin, Jacques Trémolières, Odette Verron, Jean-Marc Zulauf.

Maquette : Michel Raby Couverture : Gilbert L'Héritier

Ce numéro a été tiré à 58 000 exemplaires

Abonnements: 2 à 12, rue de Bellevue, 75019 Paris 1 an (4 numéros) : 40 F (France) - 55 F (Etranger) Copyright 1977 - Société Parisienne d'Edition Dépôt légal 4<sup>e</sup> trimestre 77 N° éditeur : 578 Distribué par SAEM Transports presse Imprimerie : Edicis, 75019 Paris

Électronique Applications décline toute responsabilité quant aux opinions formulées dans les articles, celles-ci n'engageant que leurs auteurs.

## **SOMMAIRE**

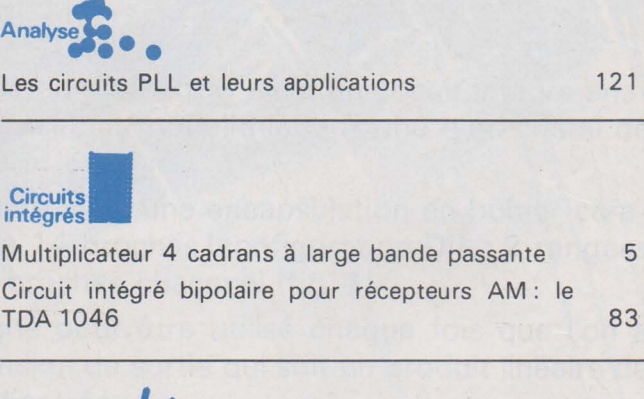

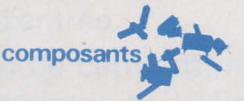

Le thyristor

Electronique~ médicale~

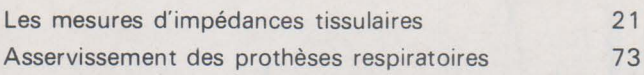

## ••• Etud::: •••

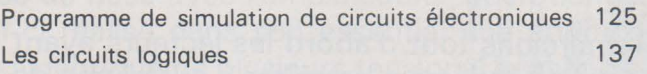

**Mesures** 

Les sondes 41

55

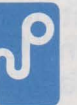

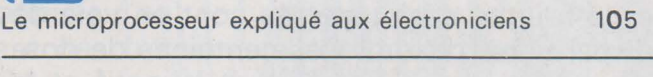

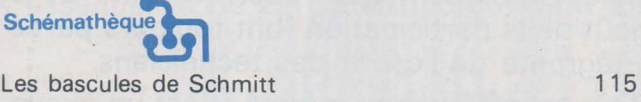

**Technologie** 

La fabrication des circuits imprimés 27

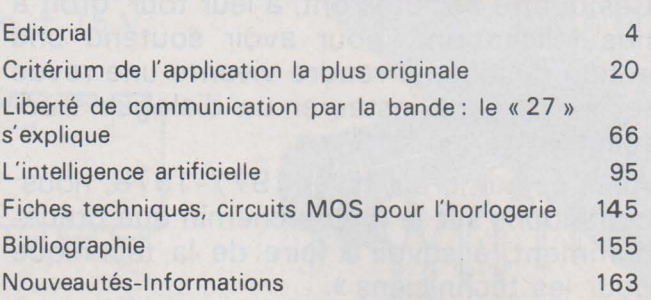

## **EDITORIAL**

Remercions tout d'abord les lecteurs ayant participé aux trois premiers « critériums de l'application la plus originale » qui ont mis du baume au cœur de toute la rédaction en envoyant des dossiers dont la qualité technique n'avait d'égale que l'ingéniosité. Consacrer plusieurs heures de loisirs à la constitution d'un dossier, même s'il est destiné à un concours, devient de plus en plus difficile dans notre société où la spontanéïté et la fougue désintéressée sont en voie de disparition... dit-on ! Ces centaines de dossiers témoignent que l'esprit inventif et le goût de la participation font toujours partie intégrante de l'esprit des techniciens.

Pour ce critérium numéro 4, c'est un circuit intégré Motorola qui est soumis à votre attention. Comme les trois premiers fabricants (Siemens, National Semiconductor et ISC France), Motorola offre des circuits intégrés pour une valeur de mille francs.

Ces quatre sociétés ont, à leur tour, droit à nos félicitations, pour avoir soutenu une action destinée à rendre vivante une revue technique et à instaurer un dialogue fructueux avec ses lecteurs.

Avec ce numéro d'hiver 1977-1978, nous continuons sur le même chemin que précédemment, à savoir « faire de la technique pour les techniciens ».<br>PAGE 4 - ELECTRONIQUE APPLICATIONS N° 4

Vous trouverez deux articles d'électronique médicale qui, si nous en croyons le courrier, reçoivent l'approbation générale.

Remarquons au passage que l'article consacré à la mesure d'impédance tissulaire a été réalisé grâce à la demande de plusieurs lecteurs.

Ceci signifie que, dans la mesure du possible, nous nous appliquons à vous expliciter les sujets que vous désirez voir paraître. Nous avons donc besoin de vos demandes et vous incitons à écrire à la rédaction si un sujet vous passionne particulièrement.

Cette fois-ci, nous avons ouvert nos colonnes à un groupement d'amateurs radio trafiquant sur 27 MHz. Nous ne savons pas si ce genre de tentative recueillera votre audience, mais nous avons crû bon de donner la parole en toute liberté à une minorité (pour l'instant) pour laquelle l'électronique fournit un moyen de communication simple et spontané. Les loisirs ne sont-ils pas des applications intéressantes de l'électronique?

Toute l'équipe d'E.A. vous laisse en compagnie de ce numéro 4 en vous souhaitant une fructueuse et souriante année 1978.

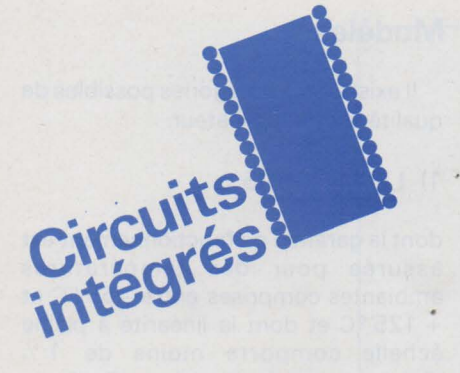

Le multiplicateur MC 1595 L est un circuit intégré analogique. C'est un circuit monolithique formé d'un cristal de silicium épitaxié et passivé.

Il est présenté avec une encapsulation en boîtier céramique TO 116 à 14 broches (configuration DIL : 2 rangées parallèles de 7 broches chacune) (fig. 1).

Il est désigné pour être utilisé chaque fois que l'on a besoin d'une tension de sortie qui soit un produit linéaire de deux tensions d'entrée.

L'illustration de cette affirmation en est donnée par le graphique à 4 cadrans de la figure 2.

# Un multiplicateur **4 cadrans**  à large bande passante

La différence de base avec l'amplificateur opérationnel est que, si celui-ci réalise dans son essentiel une addition arithmétique ou algébrique de plusieurs tensions, le multiplicateur, comme son nom l'indique, effectue une multiplication arithmétique ou algébrique.

Cela lui donne la possibilité de résoudre un très grand nombre d'applications diverses suivant les circuits de montage dans lesquels il est câblé.

Le multiplicateur est un circuit large bande qui peut être utilisé avec un résultat en sortie significatif aussi bien pour des tensions continues d'entrée que pour des tensions alternatives atteignant des fréquences de l'ordre de 10 MHz.

Les qualités essentielles de ce circuit intégré sont en outre:

- une excellente linéarité,

- une large gamme de tensions possibles d'entrées jusqu'à  $± 10V$ .

- un« facteur d'échelle» ajustable augmentant ainsi les possibilités d'étendues numériques des calculs à résoudre,

- une excellente tenue en température,

- un fonctionnement typique avec une tension d'alimentation générale de  $\pm$  15 V.

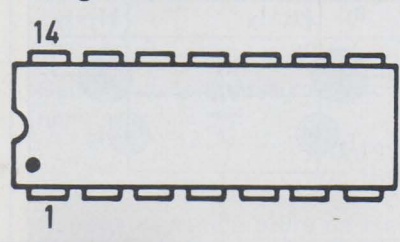

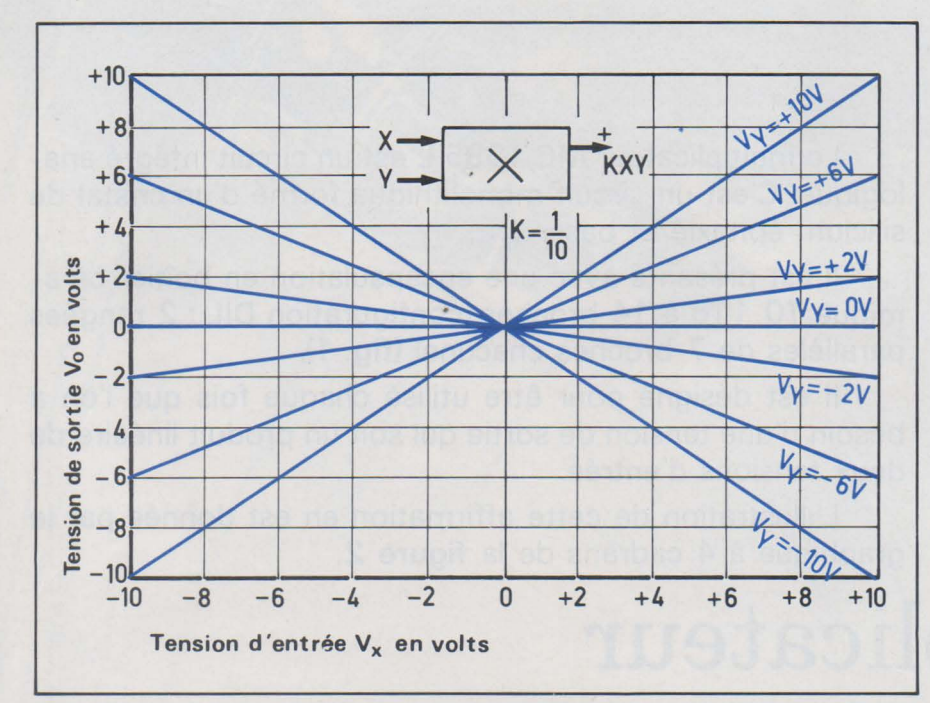

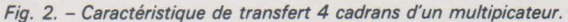

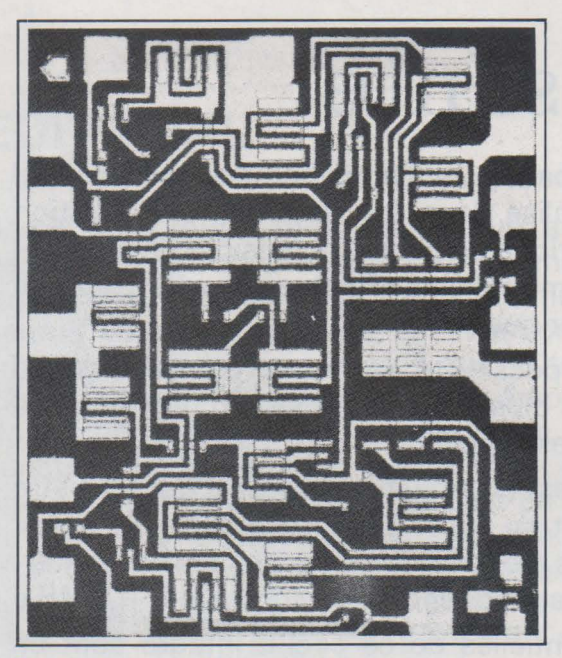

Fig. 3. - Dessin du cristal du multiplicateur.

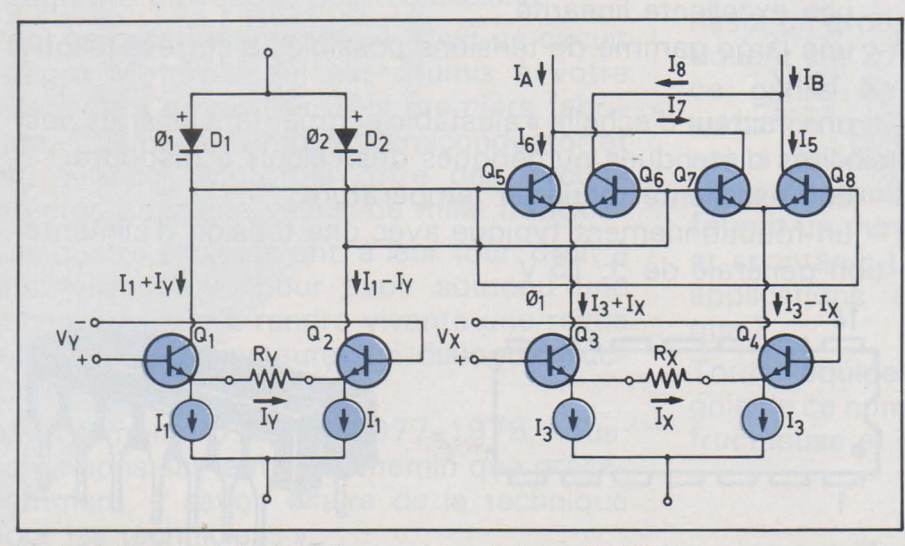

Fig. 4 . - Schéma de principe de fonctionnement du multiplicateur MC 1595 L.

Il existe deux catégories possibles de qualité de multiplicateur.

1) LE MC 1595 L

dont la garantie de fonctionnement est assurée pour des températures ambiantes comprises entre -55 °C et + 125 °C et dont la linéarité à pleine échelle comporte moins de 1 % d'erreur pour le signal appliqué en entrée X et moins de 2 % d'erreur pour le signal appliqué en entrée Y.

### 2) LE MC 1495 L

qui est un produit économique dérivé du MC 1595 L, garantissant un fonctionnement correct dans la gamme de températures comprises entre 0 °C et + 70 °C, avec une linéarité à pleine échelle comportant moins de 2% d'erreur pour un signal appliqué en entrée X et moins de 4 % d'erreur pour un signal appliqué en entrée Y.

Les principales applications typiques que peut réaliser ce circuit sont :

- la multiplication
- la division
- la racine carrée
- l'élévation au carré
- le détecteur de phase
- le doubleur de fréquence
- le modulateur/ démodulateur équilibré
- le modulateur d'amplitude
- le contrôle électronique de gain.

Dans certaines applications, on peut réaliser, afin de les mieux optimiser, conjointement avec le circuit « multiplicateur», un amplificateur opérationnel.

### **Principe de fonctionnement du MC 1595 L**

Ce montage de la figure 4 fonctionne suivant le principe de la transconductance variable.

Le MC 1595 L utilise dans les collecteurs de l'amplificateur différentiel Q 1 et Q 2 des diodes D 1 et D 2 convertissant les signaux d'entrée V y en des signaux de tension suivant une loi logarithmique. Ceux-ci sont alors appliqués à travers les jonctions baseémetteur des transistors 05, 08- 06, 07. On recueille donc en définitive des courants collecteurs l<sub>A</sub> et l<sub>B</sub> qui varient linéairement en fonction du signal d'entrée.

Dans ce montage, le courant de sor-

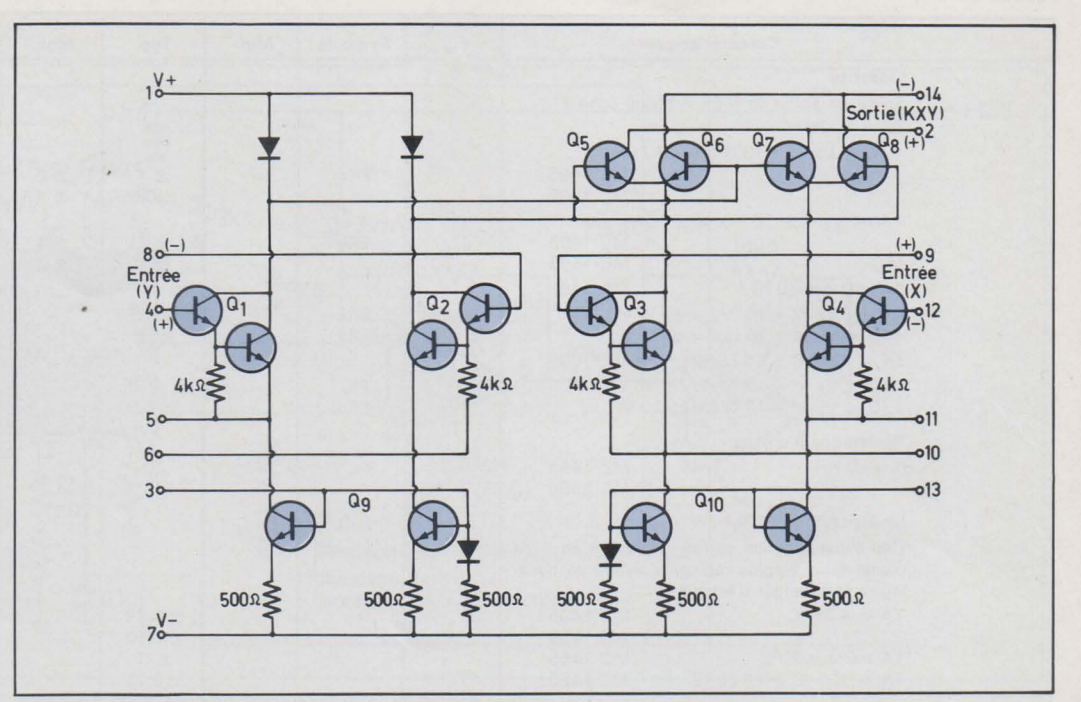

*Fig. 5.* - *Schéma du circuit multiplicateur MC 1595 L.* 

tie différentiel du multiplicateur est donné par la formule :

$$
I_A - I_B = \Delta I = \frac{2 \cdot Vx \cdot Vy}{Rx \cdot Ry \cdot I_3}
$$

dans laquelle  $I_A$  et  $I_B$  sont les courants respectifs circulant dans les connections de sortie 14 et 2 (fig. 5).

Et Vx et Vy sont les tensions appliquées aux entrées X (entre 9 et 12) et Y (entre 8 et 4).

Le courant de sortie peut être aisément converti en une tension de sortie en plaçant une résistance de charge R aux sorties ( 14 et 2) comme l'indique la figure 6. Le résultat est que la tension de sortie est donnée par la formule:

$$
\begin{aligned} \n\text{Vo} &= \frac{2\text{RL} \cdot \text{Vx} \cdot \text{Vy}}{\text{Rx} \cdot \text{Ry} \cdot \text{I}_3} \\ \n&= \text{K} \cdot \text{Vx} \cdot \text{Vy} \n\end{aligned}
$$

où K (facteur d'échelle) =  $\frac{2\text{RL}}{R}$  $Rx$ .  $Ry$ .  $I_3$ 

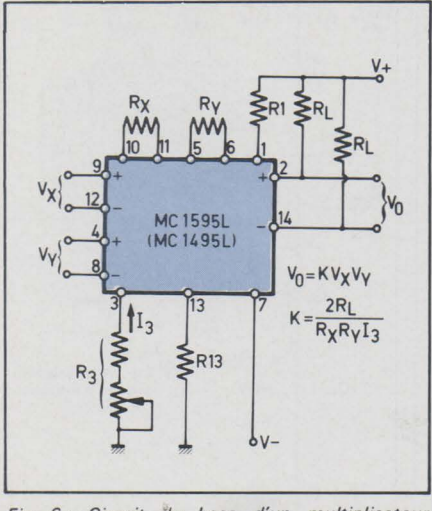

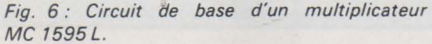

On peut encore câbler à la sortie des connections 2 et 14, un amplificateur opérationnel monté en convertisseur courant-tension.

Nota : Le fonctionnement des circuits élémentaires composant le circuit intégré est expliqué dans le tome 1 du traité théorique et pratique TV, éditions E.T.S.F., par Pierre Mélusson.

### Les caractéristiques électriques générales (tableau 1)

 $(V^+ = 32 V; V^- = -15 V; TA$  $= +25 \degree C$ ;  $I_3 = I_{13} = 1 \text{ mA}$ ;Rx = Ry  $= 15 k\Omega$ ; R<sub>L</sub> = 11 k $\Omega$ )

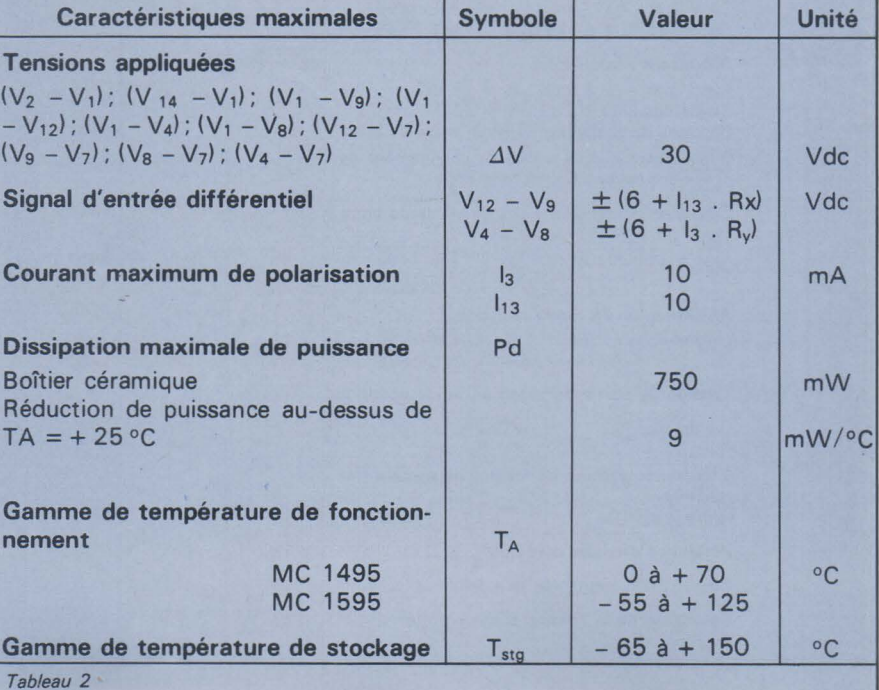

### **Caractéristiques** électriques maximales (Tableau 2)

Valeurs maximales à ne pas dépasser avec  $TA = +25 °C$ 

Circuits « test » de caractérisations et courbes typiques des caractéristiques électriques

(figures 7, B. 9, 10. 11. 12. 13, 14. 15, 16. 17. 18. 19. 20. 21. 22)

### Tableau 1

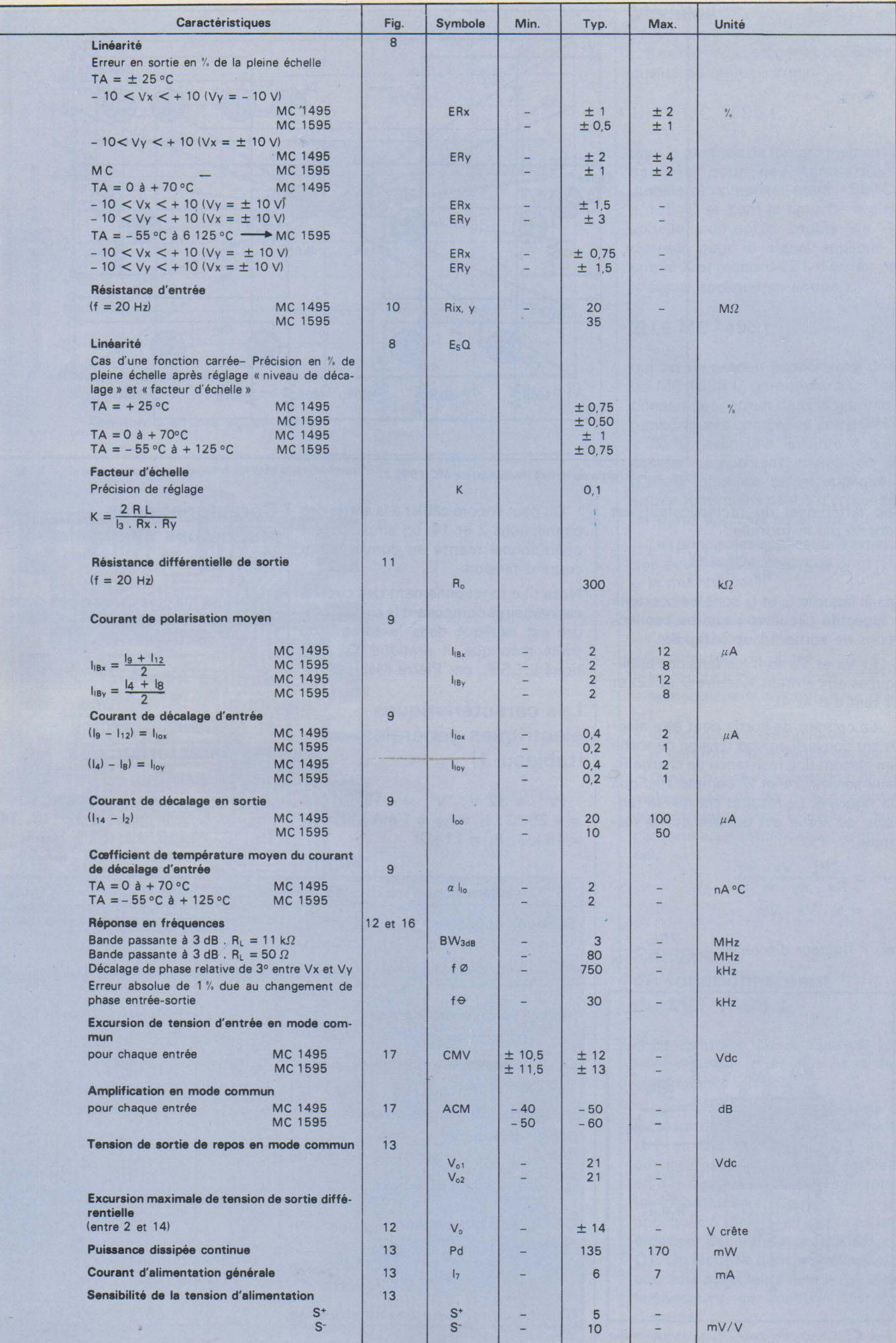

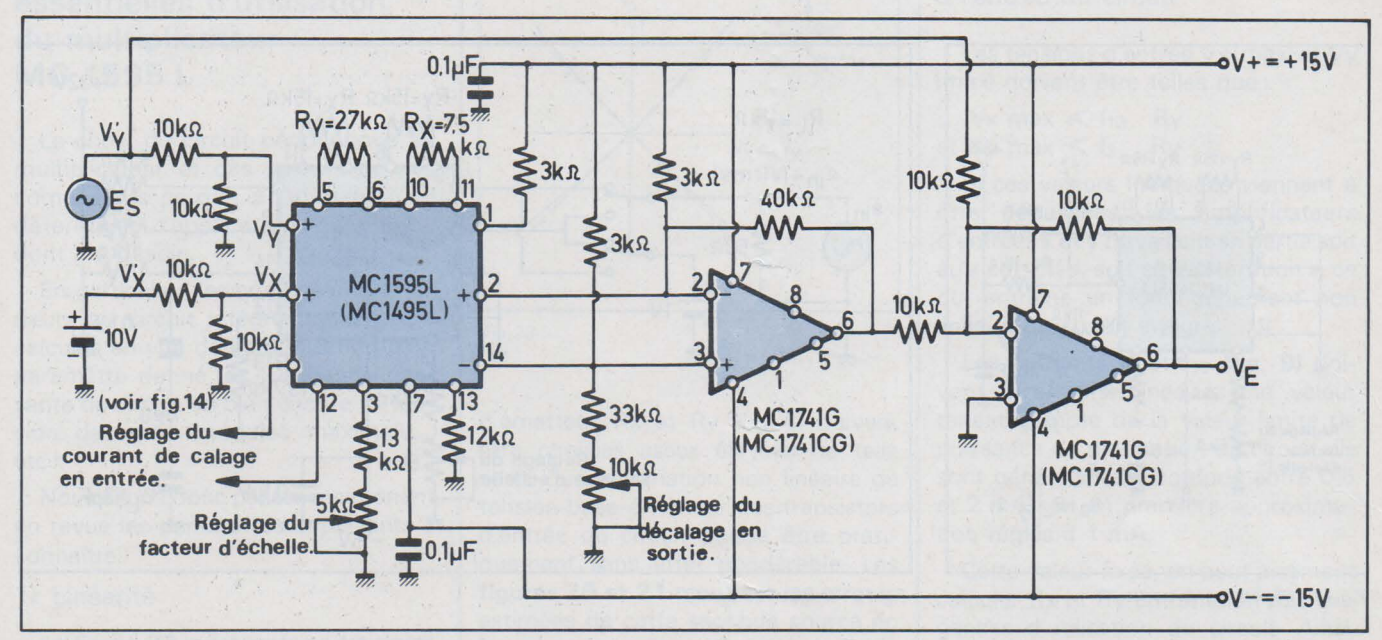

*Fig. 7. - Circuit test de linéarité : on règle « le facteur d'échelle » pour une valeur de tension nulle en VE.* 

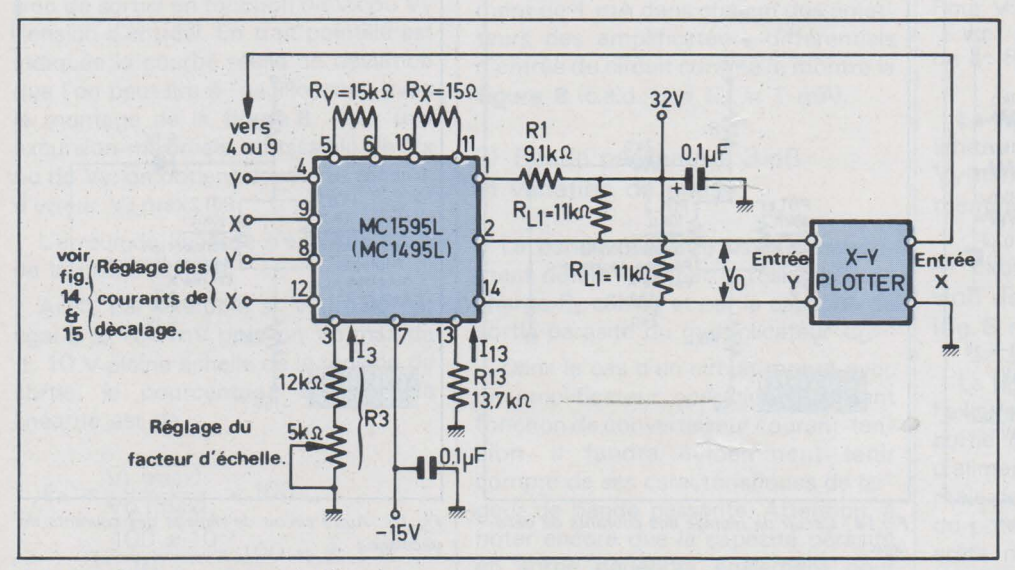

*Fig. 8. - Autre circuit test de linéarité utilisant la technique du « Plotter » en x - y.* 

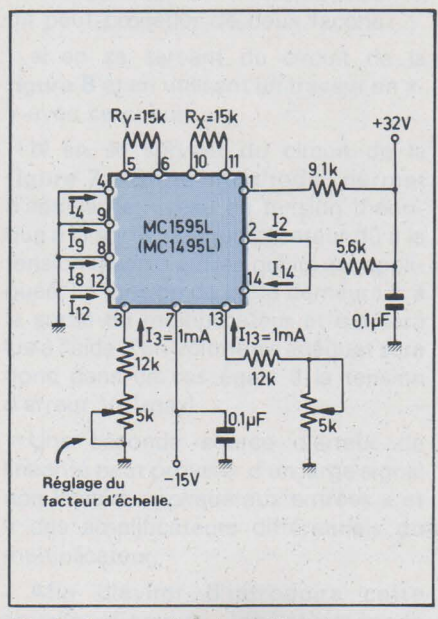

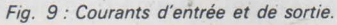

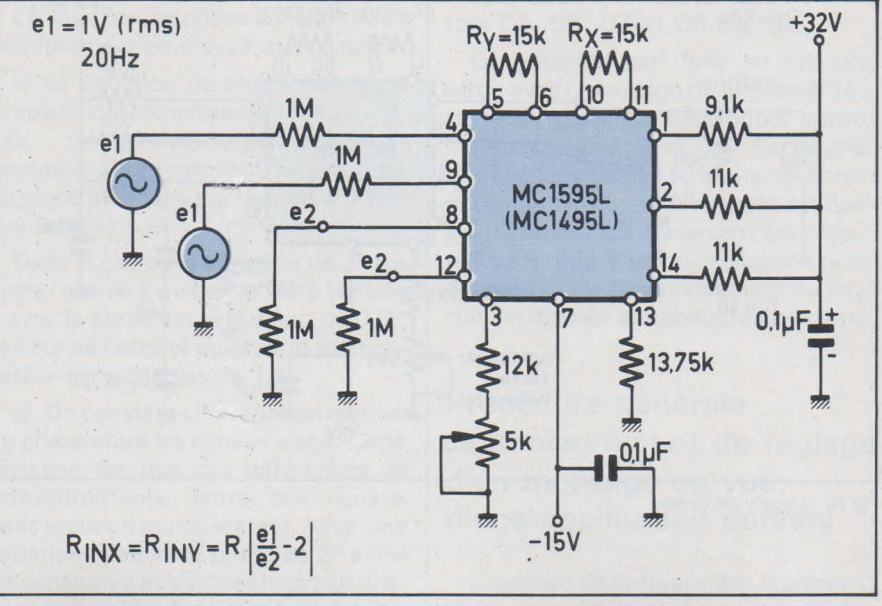

*Fig. ID: Résistance d'entrée.* 

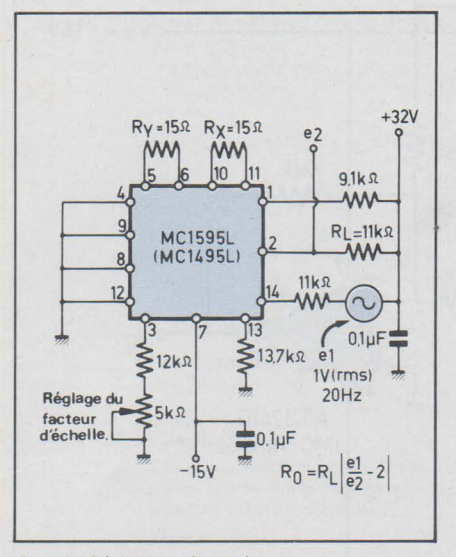

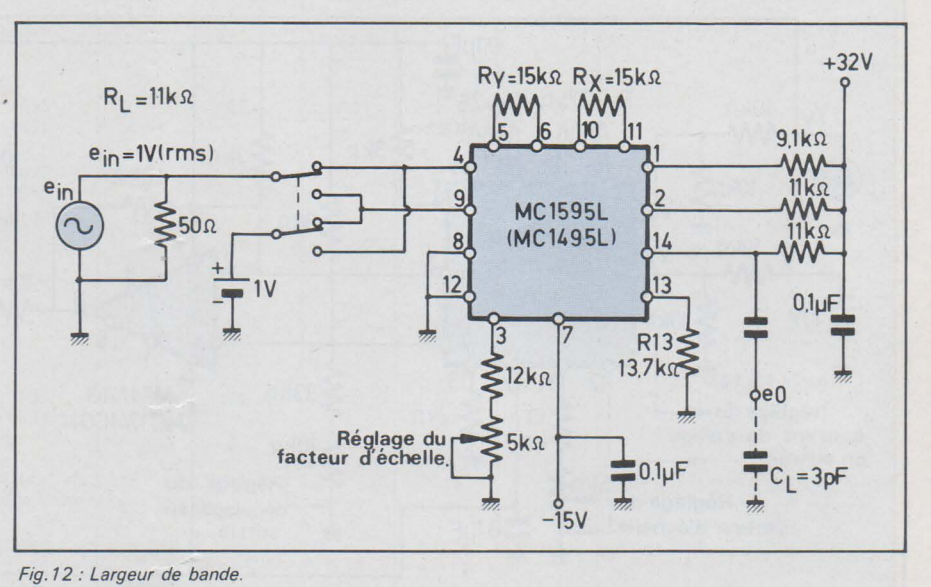

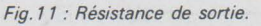

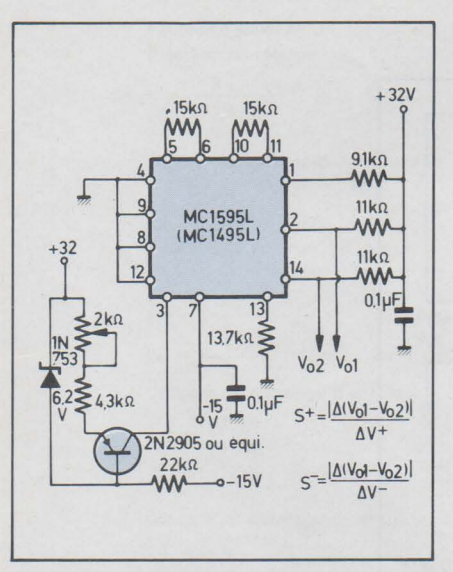

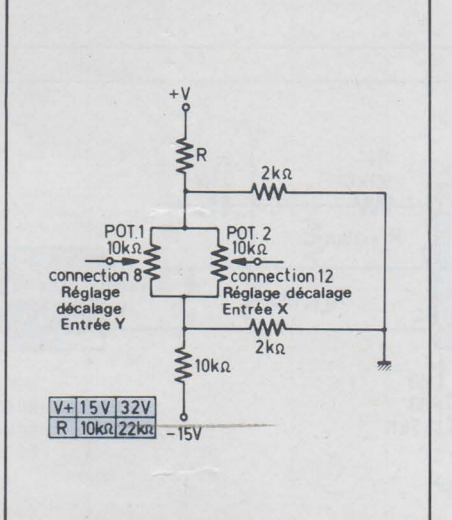

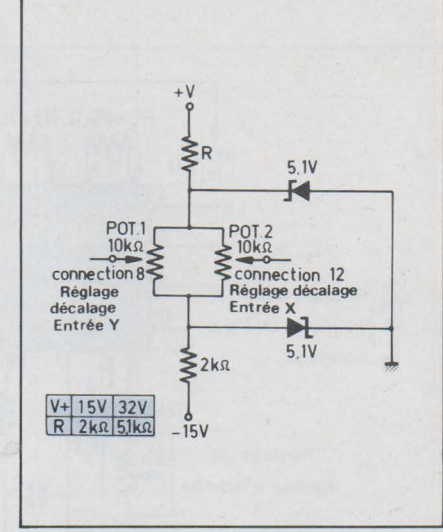

*Fig. 13 : Sensibilité tension d'alimentation.* 

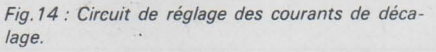

*Fig. 15 : Autre circuit de réglage des courants de décalage.* 

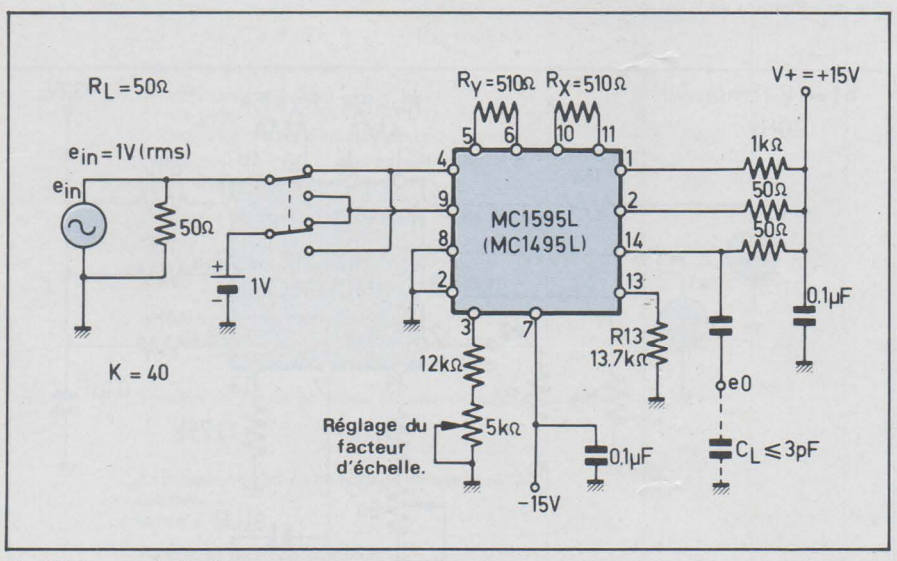

*Fig. 16: Largeur de bande.* 

### **Diverses considérations essentielles d'utilisation du multiplicateur MC 1595 L**

Le choix du circuit périphérique au multiplicateur et des valeurs de ses composants permet à l'utilisateur de déterminer l'application spécifique dont il a besoin.

En particulier, les composants extérieurs au circuit intégré doivent être calculés en vue de l'optimisation d'un paramètre donné (ex. : la bande passante du circuit ou bien encore sa tension de sortie modulée maximale..., etc.).

Nous allons donc passer maintenant en revue les paramètres importants à connaître.

### 1) Linéarité

La **figure 23** représente en trait gras la courbe linéaire théorique de Vo (tension de sortie) en fonction de Vx ou Vy (tension d'entrée). En trait pointillé est indiquée la courbe réelle de déviation que l'on peut lire à l'oscilloscope avec le montage de la **figure 8.** Pour une excursion maximale admissible de Vx ou de Vy, on obtient donc une tension d'erreur V<sub>F</sub> max.

L'erreur de linéarité s'exprime en % de la pleine échelle.

Ainsi, par exemple si  $V_E$  (max) est égal à ± 100 mV pour un Vo max de ± 10 V pleine échelle de la tension de sortie, le pourcentage d'erreur de linéarité est de :

$$
E_R = \frac{V_E \text{ (max)}}{V_0 \text{ (max)}} \times 100
$$
  
=  $\frac{100 \times 10^{-3}}{10} \times 100 = \pm 1\%$ 

Afin de mesurer l'erreur de linéarité, on peut procéder de deux façons :

a) en se servant du circuit de la **figure 8** et en utilisant un traceur en x-Y avec ce circuit,

b) en se servant du circuit de la **figure 7.** Cette méthode permet d'annuler le niveau de tension théorique à la sortie du multiplicateur dû à la tension réelle d'entrée qui lui est appliquée. La tension de crête demeurant à la sortie du multiplicateur et qui sera lue à l'aide d'un voltmètre adéquat sera donc dans ce cas égale à la tension d'erreur  $V_E$  (max).

Une seconde source d'erreur de linéarité peut provenir d'un large signal non linéaire appliqué aux entrées x et y des amplificateurs différentiels du multiplicateur.

Afin d'éviter d'introduire cette source d'erreur, les résistances

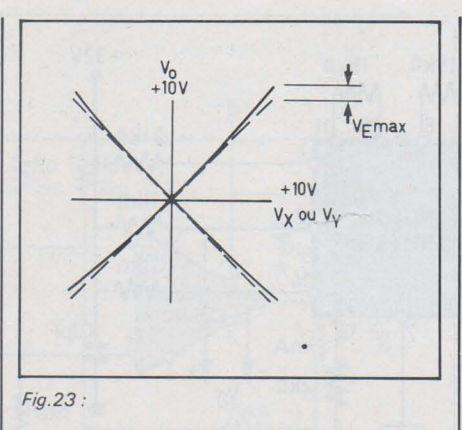

d'émetteur Rx et Ry **(fig. 4)** doivent être choisies assez élevées de telle sorte que la variation non linéaire de tension base-émetteur des transistors d'entrée du circuit puisse être pratiquement sans effet pondérable. Les **figures 20 et 21** montrent les erreurs estimées de cette seconde source en fonction des valeurs choisies de Rx et de Ry avec un courant de fonctionnement de 1 mA dans chacun des émetteurs des amplificateurs différentiels d'entrée du circuit comme le montre la **figure 8** (c.a.d.  $I_3 = I_{13} = 1$  mA).

### 2) Bande passante à 3 dB et variation de phase

La bande passante est essentiellement déterminée par la résistance de charge RL câblée et par la capacité de sortie parasite du multiplicateur CL.

Dans le cas d'un circuit monté avec un amplificateur opérationnel faisant fonction de convertisseur courant-tension, il faudra évidemment tenir compte de ses caractéristiques de largeur de bande passante. Attention, à noter encore que la capacité parasite en sortie dépendra également pour une large part de la disposition des éléments de câblage de ce circuit

La variation de phase dans le circuit multiplicateur peut avoir deux causes:

a) La variation de phase est due à l'impédance complexe de charge - R<sub>L</sub>  $C_{L}$  – mentionnée au paragraphe cidessus. Dans ce cas, cette variation est en sortie identique par rapport à la fois aux entrées x et y.

Dans le cas où la variation de phase entre l'entrée x ou bien encore l'entrée y avec la sortie est seulement de 0,6°, l'erreur de linéarité du produit multiplicateur en sortie est de 1 %.

b) On constate une variation relative de phase entre les canaux x et y. Cette variation est due aux différences de transadmittance entre ces canaux dans le circuit multiplicateur. Ainsi, une variation relative de phase de 2° entre les canaux Vx et Vy dans le circuit produit une erreur de linéarité de 5 %.

3) Tension d'application maximale à l'entrée du circuit

Les tensions d'entrée Vx (max) et Vy (max) doivent être telles que:

 $Vx$  max  $<$   $I_{13}$ . Ry et Vy max  $\lt$   $l_3$ . Ry

Si ces valeurs indiquées viennent à être dépassées, les amplificateurs d'entrées x et y travaillent en partie soit au « eut-off», soit en« saturation », ce qui entraîne un fonctionnement non linéaire du circuit intégré.

Les courants l<sub>3</sub> et l<sub>13</sub> (fig. 9) doivent être déterminés à une valeur tenant compte de la valeur limite de puissance de dissipation du circuit. Ils sont généralement compris entre 0,5 et 2 mA soit en première approximation réglés à 1 mA.

Cette valeur fixée, on peut aisément calculer Rx et Ry en fonction des exigences d'utilisation du circuit. Ainsi, par exemple:

Pour Vx (max) = Vy (max) = 10 V

\non a: 
$$
Rx = Ry > \frac{10^{(v)}}{1^{(m\text{A})}} = 10 \, \text{k}\Omega
$$

La **figure 22** montre la courbe des limites admissibles de Vx (max) et de Vy(maxl en fonction des tensions d'alimentation V<sup>+ 1</sup> et V<sup>-7</sup> (schéma fig. 5).

4) Excursion maximale de la tension de sortie **(fig. 5 et 6)** 

La **figure 6** nous permet de voir que l'excursion maximale de la tension de sortie dépend d'abord de la tension d'alimentation V<sup>+</sup> pour la crête maximale de tension positive admissible et du potentiel à la connection 1 pour la crête maximale de tension négative admissible sans distorsion. Le potentiel de la connection 1 détermine le niveau du courant moyen des transistors 05, 06, 07 et 08 **(fig. 5).** 

Ce potentiel est donc en rapport étroit avec l'excursion de tension différentielle maximale développée entre les connections 2 et 14. Rappelons que chacune de ces tensions qui composent la tension différentielle est due aux courants qui traversent les résistances R<sub>L</sub> (gig. 6). Une explication plus détaillée de ce fonctionnement du circuit est donnée aux chapitres suivants.

### **Procédure générale de conception et de réglage d'un montage en vue d'une application donnée**

L'examen de la **figure 24,** représentant un circuit employant un multipli-

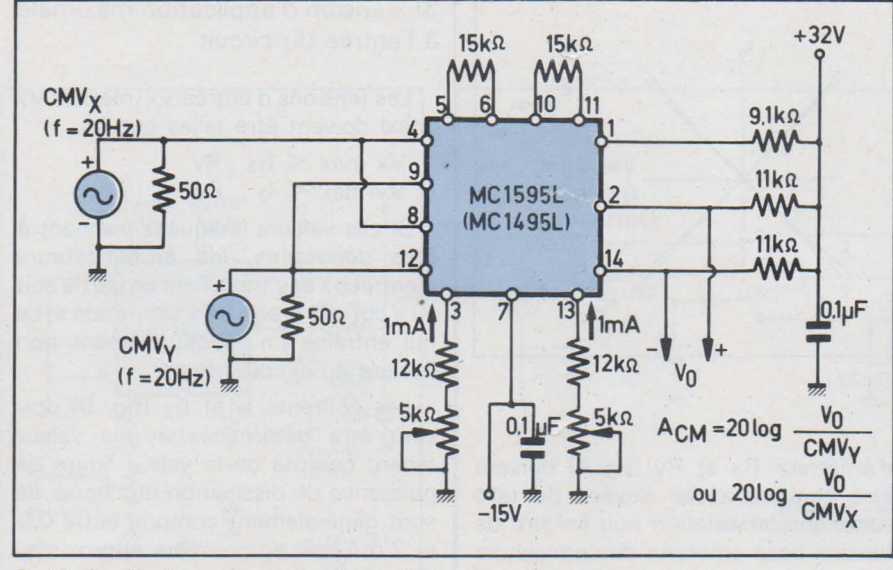

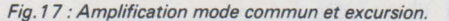

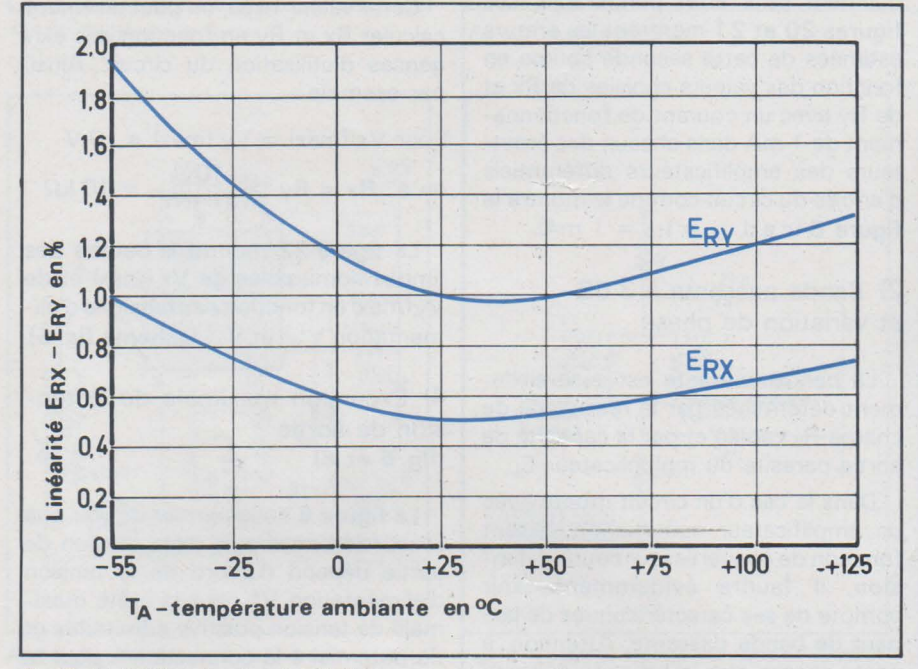

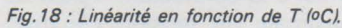

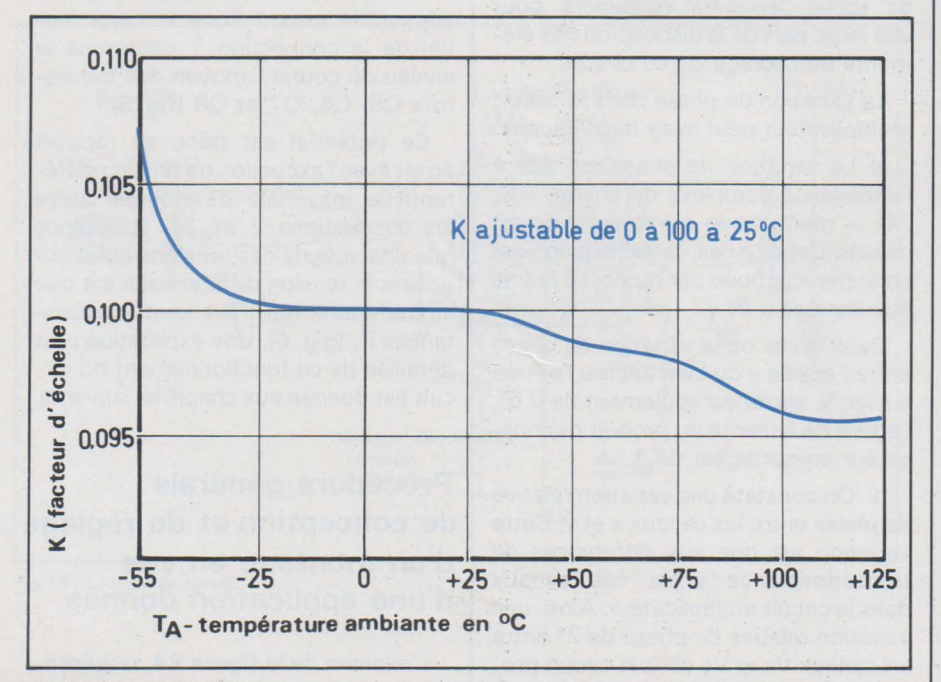

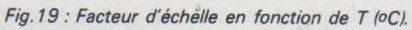

cateur suivi d'un amplificateur opérationnel monté en convertisseur courant-tension, va nous permettre de calculer d'une manière logique les valeurs des principaux composants périphériques utilisés.

Avant d'effectuer les raisonnements conduisant à ces calculs, remarquons, en considérant la figure 24 :

a) qu'un diviseur résistif de tension par 2 est câblé devant chacune des entrées x et y de telle sorte que  $Vx = Vy = \pm 5$  V lorsque  $V'x = V'y = \pm 10 V$ .

De ce fait:

Si, pour *Vx* et V'y on prend un facteur d'échelle:  $K = 1/10$ 

on a: Vo = 
$$
\frac{Vx' \cdot Vy'}{10}
$$
  
=  $\frac{2 Vx \cdot 2 Vy}{10}$  =  $\frac{4}{10} Vx \cdot Vy$ 

Soit, en faisant abstraction du diviseur résistif:  $K = 4/10$ .

b) dans les applications en régime de tensions continues, telles que les fonctions de multiplication, division, racine carrée, etc., il est désirable de convertir la tension de sortie différentielle en une simple tension de sortie référencée par rapport à la masse.

Le circuit indiqué en figure 25, qui est un rappel du circuit de sortie de la figure 24, montre comment on obtient ce changement de référence du niveau de tension.

L'amplificateur opérationnel choisi pour cette application doit posséder de très faibles courants de décalage (lo3 et  $I_{104}$ ) et de polarisation  $I_{18}$ ) ainsi qu'une tension d'entrée et un taux de réjection en mode commun les plus élevés possibles. Dans ce genre d' applications, les MC 1556 et MC 1741 peuvent convenir.

1) Détermination de R3 et de R 13 (fig. 24 et 5)

Alimentés entre V<sup>-</sup> et masse, ils fixent le courant de commande des générateurs à courant constant ( 09 et Q10) situés dans les émetteurs de la paire différentielle (01 . 02) et de la paire différentielle (Q3, Q4).

Nous avons déjà dit précédemment que 1 mA est une bonne valeur choisie pour l<sub>3</sub> et pour l<sub>13</sub>.

Afin de régler ces courants à cette valeur désirée, on doit seulement connecter une résistance R3 entre sortie 3 et masse et une résistance R 13 entre sortie 13 et masse.

En regardant le schéma de la figure 5, on peut voir que les valeurs

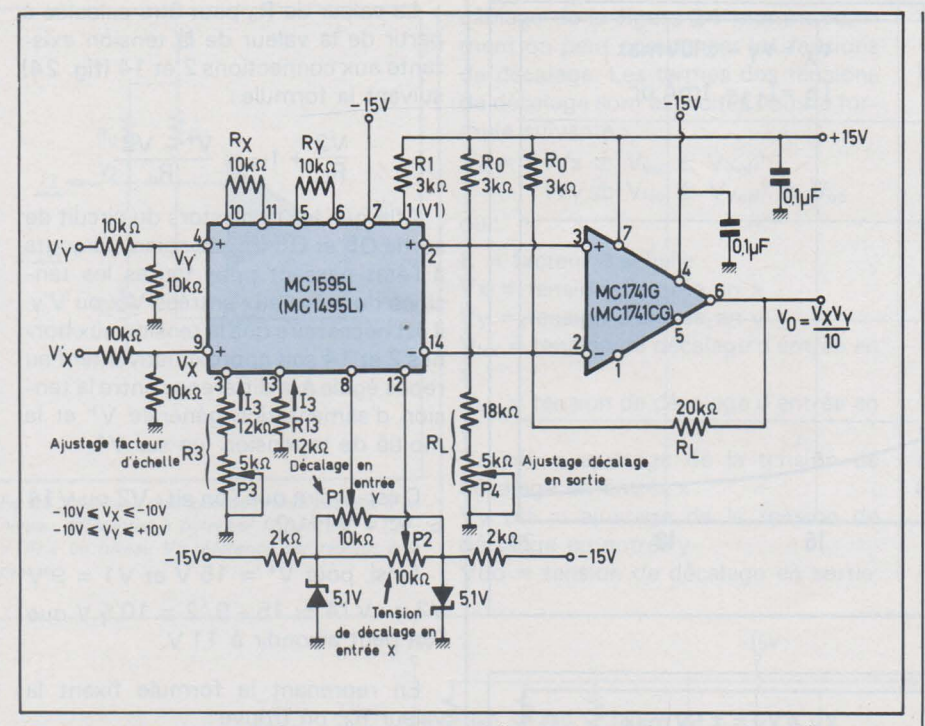

Fig. 24. -Multiplicateur monté avec un amplificateur opérationnel convertisseur courant-tension et avec changement de niveau de référence (niveau référence masse au lieu d'une sortie différentielle en tension *à* potentiel flottant).

de résistances nécessaires sont données par la formule:

 $R3 + 500 \Omega = R13 + 500 \Omega$  $=\frac{|V^-|-0.7 V}{\frac{113}{2}}$ 

Ainsi, avec  $V = -15$  V

on a: R3 + 500 
$$
\Omega
$$
 = R13 + 500  $\Omega$ 

$$
=\frac{14.3 \text{ V}}{1 \text{ mA}}
$$

 $soit: R3 = R13 = 13,8 k\Omega.$ 

Cependant, pour les applications qui réclament un accord fin du facteur d'échelle, l'ajustage de R3 et, en conséquence de l<sub>3</sub>, peut commodément se concevoir à l'aide d'un potentiomètre. On voit ainsi dans la figure 24 que la résistance R3 est montée en série avec une petite résistance ajustable. Les normalisées retenues sont pour  $R_{13} = 12 k\Omega$  et pour  $R3 = 12 k\Omega +$  un ajustable de 5 k $\Omega$ ·

S'il s'agit d'applications ne réquérant pas un facteur d'échelle aussi précis (ex.: doubleur de fréquence, amplificateur d' AGC, etc.). les sorties 3 et 13 peuvent être réunies ensemble et une simple résistance peut être branchée entre connection 3 et la masse. Bien entendu, dans ce cas, cette résistance aura une valeur moitié de celle de R13 calculée précédemment.

2) Détermination de Rx et de Ry (fig. 4 et 24)

Ces résistances d'équilibrage entre les émetteurs de chaque paire diffé-

rentielle (Q3, Q4) et (Q1, Q2) permettent de diminuer assez fortement le pourcentage d'erreur de linéarité du produit (x.y) en sortie.

Afin de s'assurer que les transistors d'entrée sont toujours à l'état passant. on doit faire face aux conditions suivantes:

$$
\frac{Vx}{Rx} < I_{13} \text{ et } \frac{Vy}{Ry} < I_3
$$

Une bonne règle consiste à s'arranger pour que :

 $I_3$  . Ry  $\geqslant$  1,5 Vy (max) et  $I_{13}$ . Rx  $\geqslant$  1,5 Vx (max)

Plus grand sera I<sub>3</sub>. Ry et I<sub>13</sub>. Rx en relation avec, respectivement, Vy et Vx, plus précis sera le multiplicateur (fig. 20 et 21).

Si l'on se fixe :  $Rx = Ry = 10 k\Omega$ on  $a : I_3$ . Ry = 10 V et :  $I_{13}$ . Rx = 10 V

Ainsi, on constate que la valeur de Rx et celle de Ry est suffisante dans le cas où:

 $Vx$  (max) =  $Vy$  (max) =  $5V$ 

ce qui conduit dans la figure 24 à :

 $V'$ x (max) =  $V'$ y (max) = 10 V.

3) Détermination de R  $(fia. 24)$ 

C'est la résistance de charge en sortie du circuit câblé aux bornes de laquelle est développée la tension: Vo  $= K. Vx. Vy$ 

Connaissant Rx et Ry  $(10 k\Omega)$  et s'étant fixé  $I_3 = 1$  mA par le choix de R3, on peut déterminer R<sub>L</sub>.

On sait que:

$$
\frac{2 \cdot \text{RL}}{\text{Rx} \cdot \text{Ry} \cdot I_3} = \text{K} = \frac{4}{10}
$$

ou bien encore :

$$
\frac{2 \cdot \text{RL}}{(10^{k} \times 10^{k})(10^{-3})} = \frac{4}{10}
$$

 $c'est-\hat{a}-dire : R<sub>L</sub> = 20 k\Omega$ 

### 4) Détermination de R1 (fig. 5 et 24)

C'est la résistance qui fixe la tension à la connection 1 à partir de laquelle se trouvent polarisées les bases des transistors 05, 06, 07 et 08 (déjà vu au paragraphe précédent).

Afin de déterminer la tension d'alimentation nécessaire pour une application donnée, l'attention doit se porter sur les schémas des figures 5 et 24 à l'aide desquels on se rend compte que pour maintenir les transistors Q1, 02, 03, et 04 en régime de fonctionnement passant lorsque sont appliquées les tensions d'entrées maximales ( $V'x = V'y = 10$  V) ou bien encore  $(Vx = Vy = 5 V)$ , les tensions collecteurs de ces transistors doivent être au moins de 10 V supérieures au maximum de la tension d'entrée. li faut également faire attention au fait que la tension collecteur des transistors 03 et 04 se trouve située à un potentiel inférieur à la tension sur la connexion 1 de 2 fois environ la tension aux bornes de diodes silicium (tension aux bornes de D1 ou D2 + tension Vbe des jonctions base-émetteur de 05 ou de 081. De ce fait, la tension à la connection 1 est au moins de 2 V plus élevée que la maximum de tension d'entrée. Ainsi, si les entrées V'y et V'x supportent une tension de 5 V, la tension à la connection 1 doit être au moins de  $+ 7 V.$ 

Le courant circulant dans la connexion 1 est toujours égal à 2 l3; la tension à la connection 1 peut être obtenue en plaçant une résistance R1 entre connection 1 et V<sup>+</sup> de :

$$
R1 = \frac{V^+ - V1}{2 \, I_3}
$$

Si y+ = 15 V et V1 = 9 <sup>V</sup>

$$
R1 = \frac{(15-9)^{V}}{(2 \times 1)^{mA}} = 3 k\Omega
$$

### 5) Détermination de Ra (fig. 5 et 24)

R<sub>o</sub> fixe les potentiels de liaison entre les entrées 2 et 14 du multiplicateur, et les entrées 3 et 2 de l'amplificateur opérationnel.

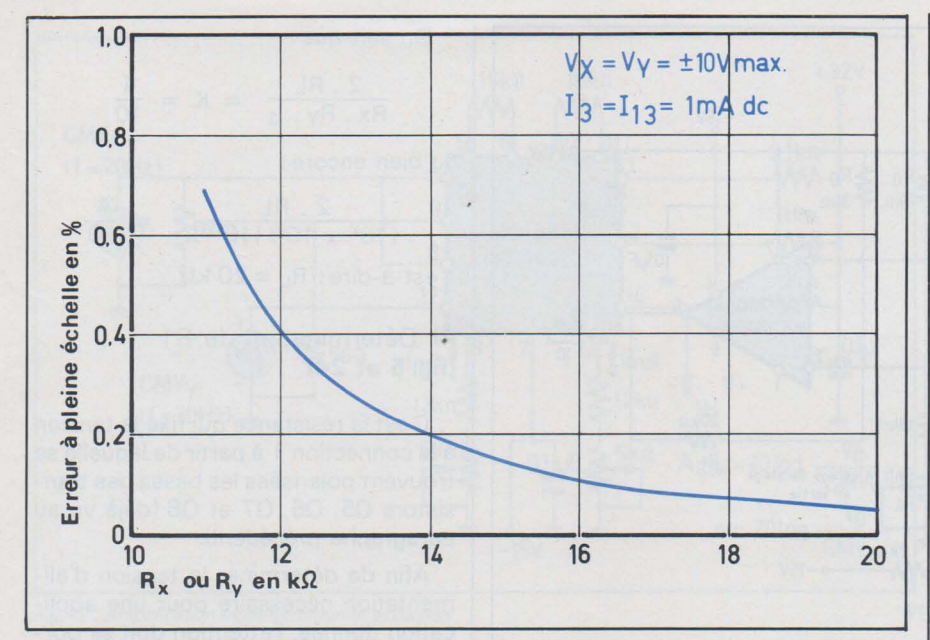

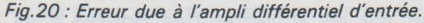

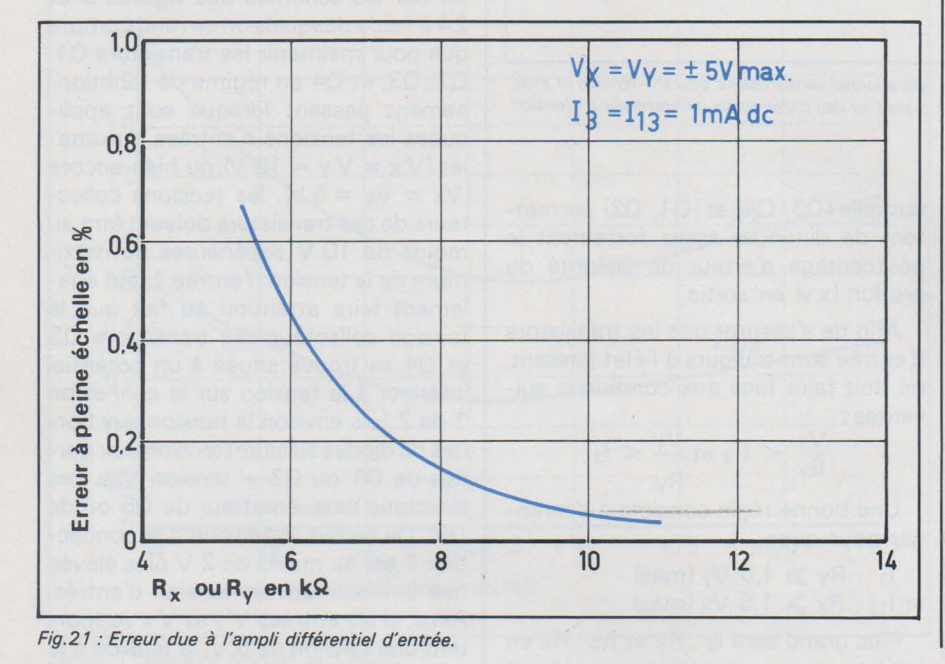

La valeur de R<sub>o</sub> peut être calculée à partir de la valeur de la tension existante aux connections 2 et 14 (fig. 24) suivant la formule:

$$
\frac{V2}{R_L} + I_{13} = \frac{V^+ - V2}{R_o}
$$

Afin que les transistors du circuit de sortie Q5 et Q8 (fig. 5) soient toujours à l'état passant pour toutes les tensions données aux entrées V'x ou V'y, il est nécessaire que la tension aux bornes 2 et 14 soit approximativement au repos égale à la différence entre la tension d'alimentation générale V<sup>+</sup> et la moitié de la tension lue sur V1.

C'est-à-dire que l'on ait: V2 ou V14  $\simeq$  V<sup>+</sup> - V1/V2

Ainsi, pour  $V^+= 15 V$  et  $V1 = 9 V$ V2 ou V14  $\simeq$  15 - 9/2 = 10,5 V que l'on peut arrondir à 11 V.

En reprenant la formule fixant la valeur R<sub>o</sub>, on trouve :

$$
\frac{11^{V}}{20^{k/2}} + 1 mA = \frac{15^{V} - 11^{V}}{R_{o}}
$$

 $d'$ où : R<sub>o</sub> = 2,6 k $\Omega$ . Nous avons choisi en figure 24 la valeur normalisée la plus proche soit  $R_0 = 3 k\Omega$ . Avec  $R_0$  $= 3 k\Omega$  la tension aux bornes 2 et 14 est alors de :

$$
V2 = V14 = 10,4 V
$$

La linéarité du circuit de la figure 24 est meilleure que celle du circuit de base de la figure 6.

Des améliorations sur ce paramètre sont encore apportées à la figure 26. Dans celle-ci, on voit que la linéarité du canal y a été augmentée du fait de Ry porté à 27 k $\Omega$  au lieu de 10 k $\Omega$ . Rx a

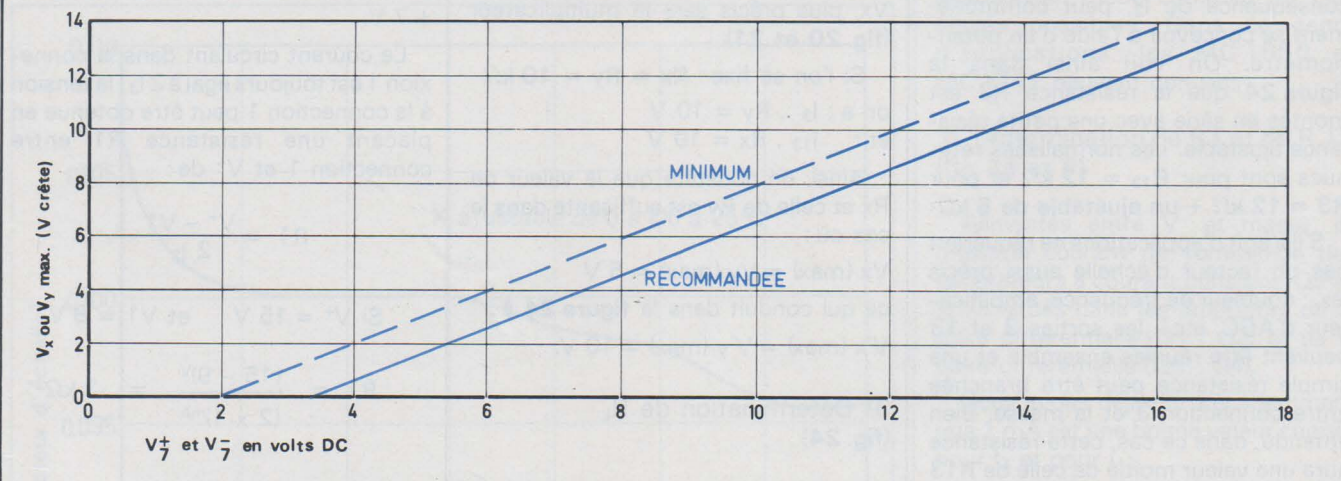

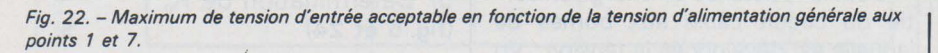

été diminué sans que cela puisse porter préjudice d'une façon appréciable à la linéarité du canal x. Ceci évite d'augmenter d'une façon significative R<sub>L</sub> et peut maintenir ainsi un facteur d'échelle  $k = 0, 1$ .

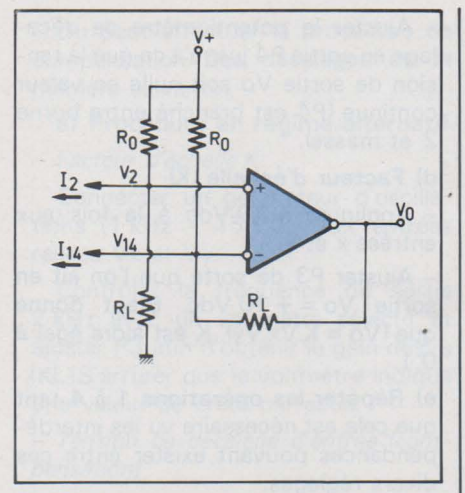

Fig.25 : Montage changeur de niveau passage d'un niveau différentiel *à* potentiel flottant (en V 12 - V 14) *à* un niveau Vo référencé par rapport *à* la masse.

câblage de la figure 24 montre comment on peut compenser les tensions de décalage. Les termes des tensions de décalage sont explicités dans la formule suivante :

 $V_0 = K (Vx \pm V_{\text{lox}} \pm Vx_{\text{off}})$  $(Vy \pm V_{\text{lov}} \pm V_{\text{Voff}}) \pm V_{\text{oo}}$ où :

$$
\mathcal{H}^{\mathcal{A}}_{\mathcal{A}}(\mathcal{A})
$$

K = facteur d'échelle Vx = tension d'entrée en x

Vy = tension d'entrée en y

 $V_{\text{lox}}$  = tension de décalage d'entrée en

x  $V_{\text{lov}}$  = tension de décalage d'entrée en y

Vx off = ajustage de la tension de décalage en entrée x

Vy off = ajustage de la tension de décalage en entrée y

Voo = tension de décalage en sortie

qui traverse R1. R1 définit le courant de polarisation de 05, 06, 07 et 08 (fig. 4 et 5).

Afin d'être certain que tous ces transistors demeurent actifs dans toutes les conditions de variation de tension à l'entrée et en sortie, il faut prendre soin d'ajuster P3 de telle sorte que le facteur d'échelle K demeure constant dans toute la gamme des tensions admissibles à un montage d'application donné.

8) Procédure d'ajustages des tensions de décalage et du facteur d'échelle (fig. 24)

Dans le fonctionnement en mode « multiplicateur». la procédure de

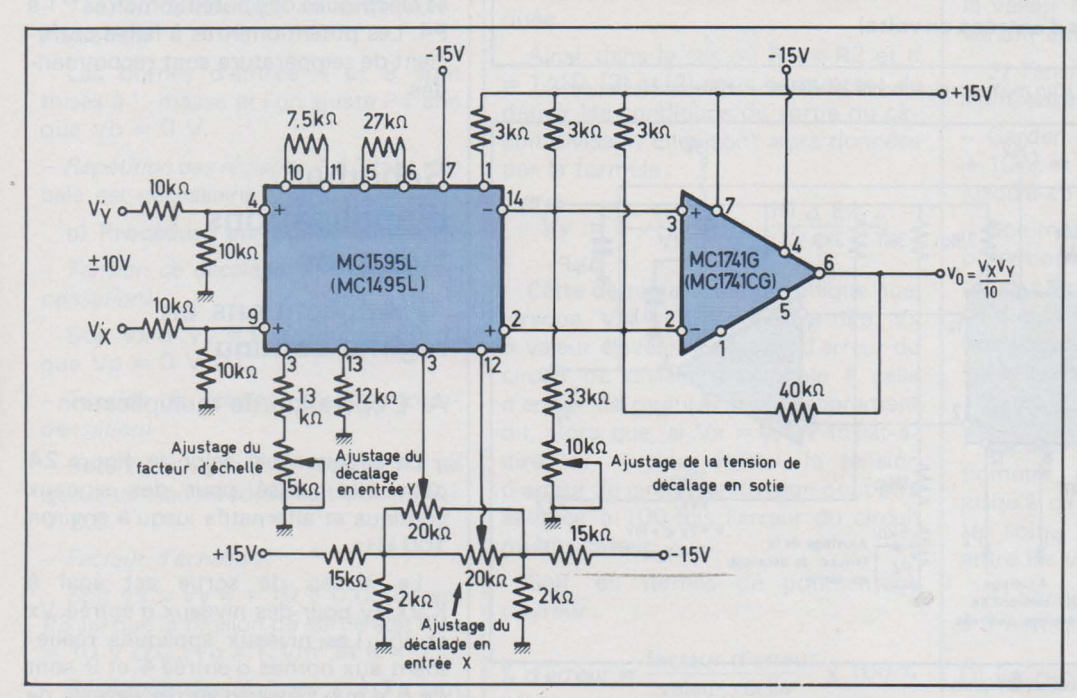

Fig.26 : Montage sensiblement identique *à* celui de la figure 24 mais avec quelques modifications de valeurs afin d'améliorer les défauts de linéarité.

Maintenant que nous avons étudié la façon de déterminer les principales valeurs, il nous reste à définir la procédure à utiliser quant aux réglages du multiplicateur.

Ces réglages concernent les décalages de niveau en entrée et en sortie du circuit ainsi que le facteur d'échelle.

6) Les tensions de décalage du multiplicateur

Dans le multiplicateur monolithique (fig. 5). les jonctions base-émetteur des transistors sont appariées à moins de 1 mV près et les résistances à moins de 2 %. Même en tenant compte de ces précautions d'appariage, il est indispensable de considérer l'erreur de linéarité née de la tension de décalage en entrée x ou en entrée y ou encore directement en sortie du circuit. Le

Dans la plupart des applications pour des valeurs en continu les trois potentiomètres d'ajustage (P1 - P2 -P4) sont nécessaires. Par contre, certains peuvent être supprimés dans le cas d'applications comportant des composantes d'entrée alternatives. Si les tensions d'alimentation générale disponibles sont bien régulées, le circuit de compensation de décalage de la figure 14 peut convenir. Si l'alimentation n'est pas suffisamment régulée, le circuit de la figure 15 est recommandé. Il réduira d'une manière appréciable la sensibilité aux variations de la tension d'alimentation.

7) Le facteur d'échelle K du multiplicateur

Le schéma de la figure 24 montre que ce« facteur d'échelle» K se règle à l'aide du potentiomètre P3. P3 fait varier l<sub>3</sub> qui est inversement proportionnel au facteur d'échelle K.

Le courant l<sub>3</sub> est moitié du courant

compensation des décalages et du facteur d'échelle peut être ainsi déterminée:

#### a) Décalage à l'entrée  $x (V_{\text{lox}})$

- Connecter l'entrée x (borne 9) à la masse.

Connecter un générateur d'oscillations sinusoïdales (1 kHz - 5 Vcc) à l'entrée« y» (borne 4).

Ajuster P2 (à la borne 12) pour une tension de décalage en alternatif nulle à la sortie Vo (borne 6 au MC 1741).

### b) Décalage à l'entrée y( $V_{\text{lov}}$ )

- Connecter l'entrée y (borne 4) à la masse.

Connecter un générateur d'oscillations sinusoïdales (1 kHz - 5 Vcc) à l'entrée x (borne 9).

- Aiuster P1 (borne 8) pour une tension de décalage en alternatif nulle à la sortie Vo (borne 6 au MC 1741).

c) Décalage en sortie (Voo)

Connecter les entrées « x » et « y » à la masse.

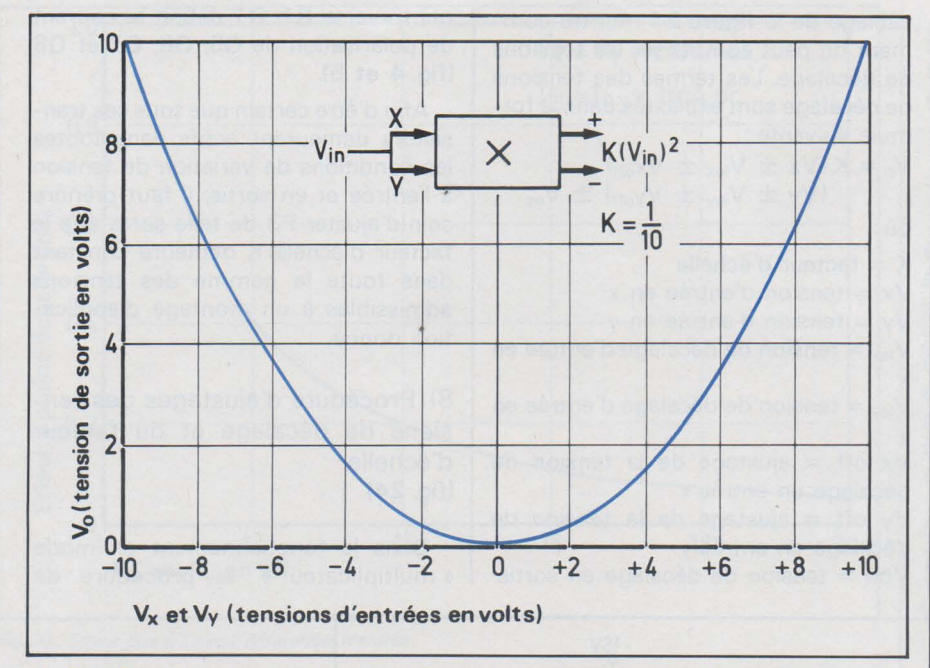

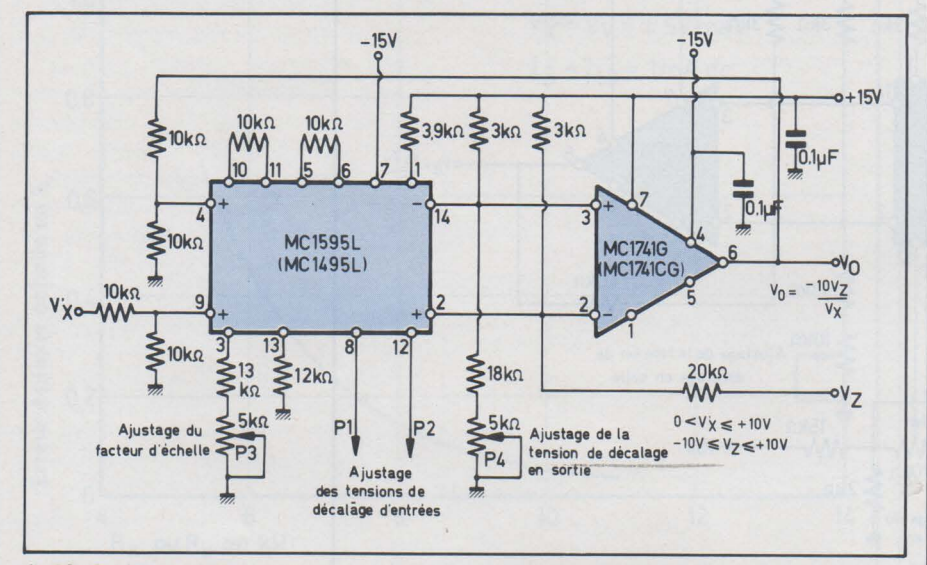

*Fig. 2* 7. - *Caractéristique de sortie d'un multiplicateur monté en élévateur d'une tension au carré.* 

*fig.29 : Schéma de réalisation d'un circuit diviseur.* 

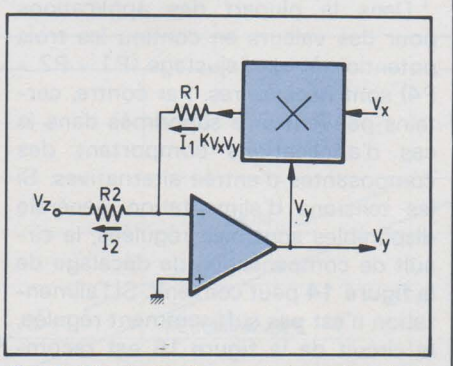

*Fig.28 : Circuit d'application de base d'un circuit diviseur.* 

- Ajuster le potentiomètre de décalage en sortie P4 jusqu'à ce que la tension de sortie Vo soit nulle en valeur continue (P4 est branché entre borne 2 et masse).

### d) Facteur d'échelle (K)

- Appliquer + 10 Vdc à la fois aux entrées x et y.

- Ajuster P3 de sorte que l'on ait en sortie Vo = + 10 Vdc. Etant donné que (Vo = K.Vx.Vy), K est alors égal à  $0, 1.$ 

e) Répéter les opérations 1 à 4 tant que cela est nécessaire vu les interdépendances pouvant exister entre ces divers réglages.

La précision de ces divers ajustages du MC 1595 dépend essentiellement des caractéristiques mécaniques et électriques des potentiomètres P1 à P4. Les potentiomètres à faible cœfficient de température sont recommandés.

### Schémas d'applications typiques 1) Applications en régime continu

A) L'opération de multiplication

Le circuit câblé selon la figure 24 peut être utilisé pour des signaux continus et alternatifs jusqu'à environ 100kHz.

Le niveau de sortie est égal à K.Vx.Vy pour des niveaux d'entrée Vx et Vy. Les niveaux appliqués réellement aux bornes d'entrée 4 et 9 sont de 5 V max. Avec d'autres valeurs de pont résistif, on pourrait obtenir de plus grandes gammes possibles de tension de travail; cependant, dans cette application, les deux diviseurs par deux aux deux entrées x et y ont été employés de telle sorte que le maximum du niveau d'entrée soit de 10 V.K ayant été choisi égal à 0, 1, le niveau de sortie maximal a aussi été calculé pour une valeur maximale de 10 V.

### B) Élévation au carré (fig. 24 et 27)

Si, dans la figure 24, on relie ensemble les deux entrées (bornes 4 et 9), on obtient une élévation au carré de la tension d'entrée, vue à la sortie soit:  $Vo = K.Vin<sup>2</sup>$  où K est le «facteur d'échelle».

A remarquer que les compensations d'erreur peuvent être effectuées avec trois potentiomètres d'ajustage, ce qui élimine l'un des deux ajustages de compensation de décalage d'entrée.

PAGE 16 - ELECTRONIQUE APPLICATIONS Nº 4

On peut effectuer la procédure de compensation des décalages de la manière suivante:

### a) Procédure en régime alternatif

- Facteur d'échelle K

Connecter un générateur d'oscillations (1 kHz - 15 Vcc) aux entrées reliées Vx et Vy.

Contrôler la fréquence de sortie 2 kHz avec un voltmètre sélectif et ajuster P3 afin d'obtenir le gain désiré (K). (S'arrurer que le voltmètre indique une valeur de crête correcte).

- Tension de décalage d'entrée (compensation)

Le voltmètre sélectif en sortie est accordé à 1 kHz et l'on ajuste P1 à un minimum de tension de sortie.

- Tension de décalage en sortie (compensation)

Les bornes d'entrée 4 et 9 sont mises à ' . masse et l'on ajuste P4 afin que  $Vo = 0 V$ .

- Répétition des réglages 1 *à* 3 tant que cela est nécessaire.

#### b) Procédure en régime continu

- Tension de décalage en sortie (com pensation)

Soit  $Vx = Vy = O V$ . Ajuster P4 tel que  $Vo = 0$  V D.C.

- Tension de décalage d'entrée (compensation)

Soit  $Vx = Vy = 1 V$ . Ajuster P1 tel que la tension de sortie soit  $\sqrt{0}$  = + 0,1 V D.C.

- Facteur d'échelle K

Soit  $Vx = Vy = + 10 V$  D.C. Ajuster P3 tel que la tension de sortie soit : Vo  $= 10$  V D.C. (Vo = K.Vm<sup>2</sup> et K = 0,1).

- Répétition des réglages 1 *à* 3 : tant que cela est nécessaire.

### C) L'opération de division (fig. 28 et 29)

Le multiplicateur est monté en contre-réaction dans le circuit de boucle d'un amplificateur opérationnel. Dans cette configuration, l'amplificateur opérationnel maintient un point de masse virtuelle à l'entrée inverseuse (-). En admettant que le courant de polarisation de l'amplificateur opérationnel (l<sub>iB</sub>) soit pratiquement négligeable, on peut écrire :

$$
= \lg \text{ et}
$$
\n
$$
\frac{K. Vx. Vy}{R1} = \frac{-Vz}{R2}
$$
\n
$$
\text{ou}
$$
\n
$$
Vy = \left[\frac{-R1}{R2. K}\right] \cdot \frac{Vz}{Vx}(1)
$$
\n
$$
\text{Si } R1 = R2, Vy = \frac{-Vz}{K. Vx}(3)
$$
\n
$$
\text{Si } R1 = K, R2, Vy = \frac{-Vz}{Vx}
$$

 $\mathsf{I}_1$ 

En fait, la tension de sortie Vy est le rapport de Vz à Vx déterminant ainsi une fonction « division ».

Cette analyse est évidemment celle d'une condition idéale de fonctionnement.

Si l'on tient compte des facteurs d'erreur du multiplicateur, la tension de sortie que l'on mesure est égale à :

$$
Vy = \left[\frac{R1}{R_2 \cdot K}\right] \cdot \frac{Vz}{Vx} + \frac{\Delta E}{K \cdot Vx} (2)
$$

où  $\Delta E$  est la tension d'erreur trouvée à la sortie du multiplicateur.

Cette équation(2) montre que la précision de la division dépend en particulier de celle du multiplicateur et celle du multiplicateur de la valeur Vx appliquée.

Ainsi, dans le cas où  $R1 = R2$  et K  $= 1/10$ , (3) et (2) nous permettent de définir les conditions de sortie du circuit diviseur. Elles sont alors données par la formule:

$$
Vy = \frac{-10 \text{ Vz}}{\text{Vx}} + \frac{10 \Delta E}{\text{Vx}} (4)
$$

Cette dernière équation indique que, lorsque  $Vx = 10 V$  (c'est-à-dire Vx =valeur élevée), la tension d'erreur du circuit de division est égale à celle d'erreur du multiplicateur proprement dit, alors que, si Vx = 0,1 V (c'est-àdire  $Vx =$ valeur faible), la tension d'erreur du circuit de division peut être estimée à 100 fois l'erreur du circuit multiplicateur.

Soit, en termes de pourcentage d'erreur :

% d'erreur = 
$$
\frac{\text{factor d'erreur}}{\text{valueur réelle}} \times 100 \%
$$

Ce qui, à partir de l'équation (2), peut s'écrire:

P.E.D. (pourcentage d'erreur) =

$$
\frac{\frac{\Delta E}{K. Vx}}{\left[\frac{R1}{R2. K}\right] \cdot \frac{Vz}{Vx}} = \left[\frac{R2}{R1}\right] \cdot \frac{\Delta E}{Vz}
$$

L'examen de cette équation indique que le pourcentage d'erreur est inversement proportionnel à la tension Vz, c'est-à-dire que pour des valeurs croissantes de Vz, le pourcentage d'erreur décroît.

Un circuit pratique qui réalise la fonction « division » est donné en figure 29.

Deux choses sont à préciser concernant la figure 29 :

a) La tension d'entrée (V'x) doit être plus élevée que 0 V et doit être positive ; cela permet d'assurer que le courant de sortie à la borne 2 du multiplicateur sera toujours dans un sens compatible avec la polarité de Vz;

b) Les bornes 2 et 14 de sortie du multiplicateur sont croisées avec les bornes d'entrée de l'amplificateur opérationnel. Cela s'avère nécessaire afin que le circuit de bouclage de l'amplificateur opérationnel soit bien monté en contre-réaction.

### Procédure de réglage du circuit de « division »

1) Tension de décalage en sortie (compensation)

Soit: Vz = 0 V. Régler le potentiomètre P4 en sortie sur la borne 14 jusqu'à ce que la tension Vo demeure constante (mais pas nécessairement à la valeur 0) pour des valeurs de V'x variant entre  $+1$  V et  $+10$  V.

2) Tensions de décalage d'entrée (compensation)

 $-$  Garder Vz =  $0$  V, placer V'x à + 10 V et ajuster le potentiomètre P1 jusqu'à ce que  $Vo = O V$ .

 $-$  Soit maintenant  $Vx' = Vz$ . Ajuster le potentiomètre P2 de compensation de tension de décalage à l'entrée x jusqu'à ce que la tension de sortie demeure à une valeur constante lorsque l'on fait varier ( $Vz = V'x$ ) entre + 1 V et + 10 V.

3) Facteur d'échelle K

Garder  $Vx' = Vz$  et ajuster le potentiomètre de facteur d'échelle (P3) jusqu'à ce que la valeur moyenne de Vo soit  $-10$  V quand  $V'x = Vz$  varie entre les valeurs + 1 V et + 10 V.

4) Répéter toutes les opérations de 1 *à 3* tant que cela demeure nécessaire.

D) La racine carrée

Un cas spécial du circuit de division est celui dans lequel les deux entrées du multiplicateur sont connectées ensemble, ce qui permet la réalisation de la fonction racine carrée comme le montre la figure 30.

Dans le circuit de base de la figure 31, on voit que  $\sqrt{6} = \sqrt{K} \cdot \sqrt{2}$ . On doit prendre des précautions afin que le circuit de boucle fonctionne toujours avec un effet de « contre-réaction». Pour cela, la tension d'entrée Vz doit être négative.

La diode de « clamping » en sortie MZ 92-118 de la figure 30 protège le circuit contre d'accidentels effets de « réaction positive ».

La procédure de réglage du circuit de la figure 30 peut être la suivante :

a) Tension de décalage en sortie (compensation)

Vz = 0,01 V. Ajuster P4 pour  $V_0 = +0.316 V$ .

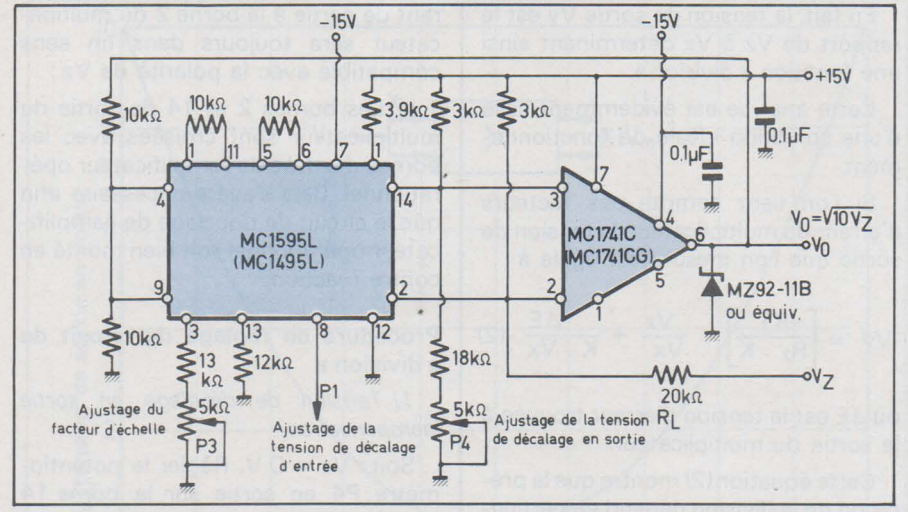

Fig. 30. - Schéma de réalisation d'un circuit devant réaliser une fonction «racine carrée».

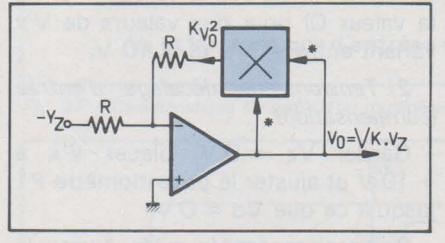

Fig.3 1 : Circuit de base d'une fonction « racine carrée *»* utilisant un multiplicateur.

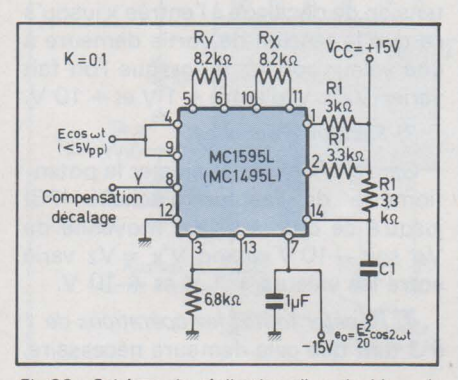

Fig.33 : Schéma de réalisation d'un doubleur de *fréquence* 

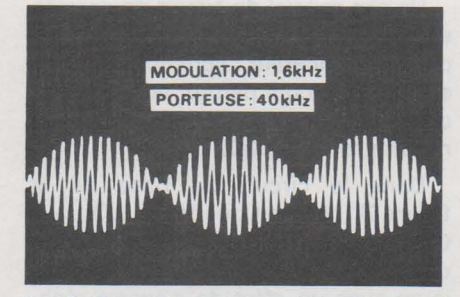

Fig.35: Signaux de sortie du modulateur ; montage effectué selon la figure 24.

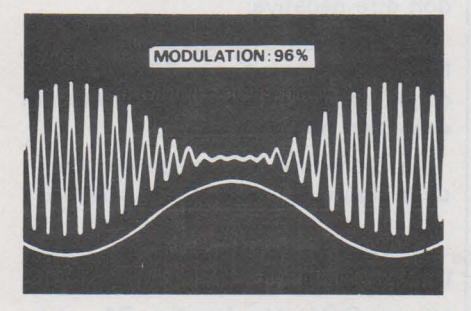

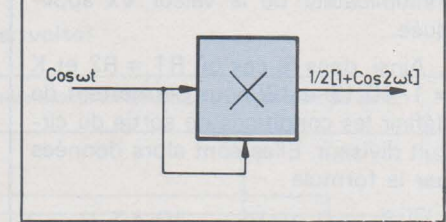

Fig.32 : Schéma synoptique de base de la fonction *«* doubleur de fréquence ».

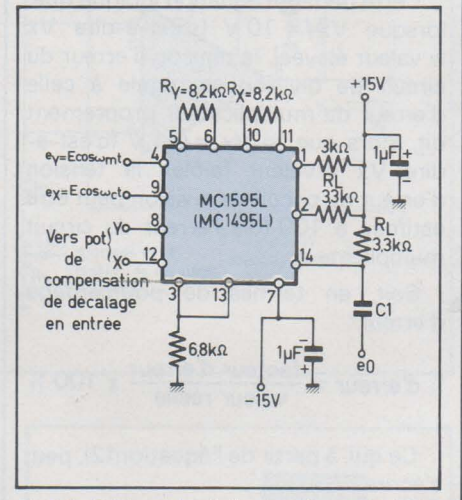

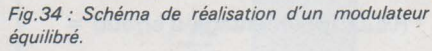

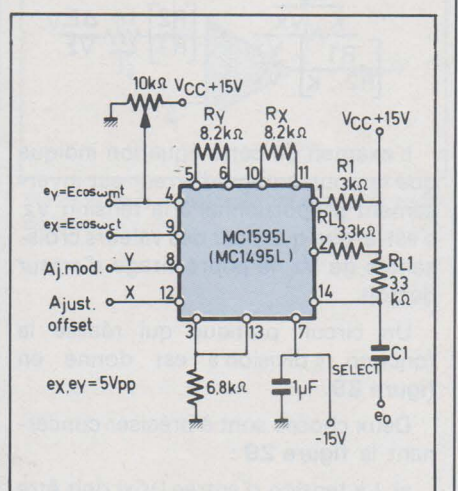

Fig.37 : Signaux de sortie du modulateur selon Fig.36 : Schéma de réalisation d'une modulation<br>montage de la figure 36. d'amplitude avec un multiplicateur. d'amplitude avec un multiplicateur.

### **b) Tension de décalage en entrée (compensation)**

 $Vz = -0.9$  V. Ajuster P2 pour  $V_0 = +3 V$ .

### cl **Facteur d'échelle (K)**

 $Vz = -10$  V. Ajuster P3 pour  $V_0 = + 10 V$ .

Dans ce cas :  $K = 10$ .

**d) Les réglages 1 à 3** peuvent être répétés afin de réaliser la précision désirée.

### **2) Application en régime alternatif**

### A) Le doubleur de fréquence **(fig. 32 et 33)**

Le montage classique doubleur de fréquence est souvent réalisé avec un circuit à diodes qui, en plus de la fréquence fondamentale, génère une série d'harmoniques ; cependant, on doit disposer d'un filtre câblé dans le circuit et réglé sur l'harmonique désirée c'est-à-dire l'harmonique 2. L'inconvénient est qu'avec cette technique habituelle l'amplitude du second harmonique obtenu est généralement faible et nécessite, dans son emploi, un étage préalable d'amplification.

Avec un amplificateur, utilisé pour doubler la fréquence d'une tension alternative, la seconde harmonique s'obtient directement.

Les **figures 32 et 33** montrent que, si l'on applique aux deux entrées une tension (E cos  $\omega t$ ), on recueille en sortie :  $e_0 = 0.5$  KE<sup>2</sup> (1 + cos 2  $\omega$  t).

Le terme résultant en sortie (KE<sup>2</sup>/2) tension continue, peut être bloqué à l'aide d'un couplage par capacité CL. On peut alors exploiter le terme de seconde harmonique:  $0.5$  KE<sup>2</sup>  $\cos 2 \omega t$ .

Dans le circuit doubleur de la figure 33, l'alimentation est  $\pm$  15 V.

La gamme de tension permise d'entrée est comprise entre 0 et + 5 V crête/ crête. Le circuit génère des oscillations à fréquence double de la fondamentale à moins de 1 % de distorsion sans circuit sélectif de filtrage.

Les fréquences d'utilisation peuvent d'ailleurs atteindre 200kHz. Pour des fréquences plus élevées, il faut réduire «le facteur d'échelle» en diminuant les  $r$ ésistances de charge de  $3$  k $\Omega$ , ce qui améliore la bande passante du circuit.

Une version modifiée du MC 1595, le MC 1596 a été essayée avec succès en doubleur de fréquence jusqu'à 400 MHz.

**PAGE 18 - ELECTRONIQUE APPLICATIONS Nº 4** 

#### B) Le modulateur équilibré

La **figure 34** représente une application du multiplicateur monté en modulateur équilibré. Dans ce montage, le signal audio est : 1,6 kHz et la porteuse est: 40kHz.

Sachant que :

 $(\omega_c)$  est la fréquence porteuse  $(\omega_m)$  est la fréquence de modulation (K) est le gain constant du multiplicateur (facteur d'échelle)

$$
e_0 = K(E_m \cdot \cos \omega_m \cdot t) (E_c \cdot \cos \omega_c \cdot t) | BF.
$$
  
d'où  $e_0 = \frac{K \cdot E_c \cdot E_m}{2} [\cos (\omega_c + \omega_m) t]$ 

Autrement dit, nous voyons que, lorsque nous appliquerons aux entrées x et y, le signal de la porteuse HF  $(E_c \cdot \cos \omega_c \cdot t)$  et le signal BF de modulation  $(E_m \nvert \omega_m \nvert, t)$ , il subsiste en sortie du multiplicateur, les produits de modulation  $(F + f)$  et  $(F - f)$ , la porteuse F étant supprimée.

Ce système d'émission HF modulée avec suppression de porteuse est souvent utilisé dans les radiocommunications, la porteuse étant restituée au L'équation définissant le modulateur<br>
exit du récepteur afin de reconstituer le signal avant démodulation de la tuer le signal avant démodulation de la

 $t$  +  $\int \cos \left(\omega_c - \omega_m\right) t$ 

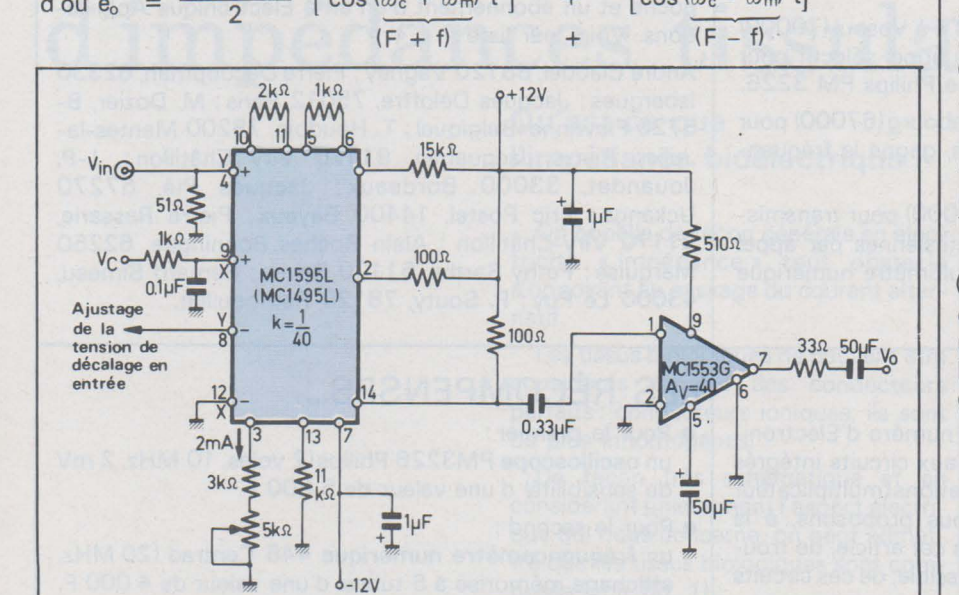

Fig. 38. - Schéma de montage d'un circuit de CAG avec un multiplicateur.

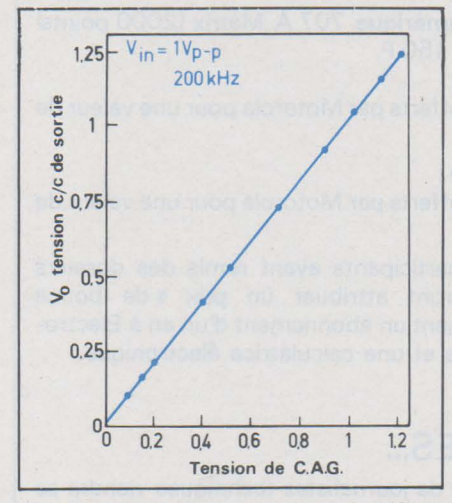

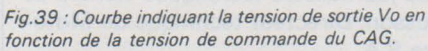

Un couplage par capacité en sortie élimine la composante continue toujours gênante lors d'une liaison avec le composant périphérique suivant (ex. : avec un amplificateur opérationnel). C) Le modulateur d'amplitude

Le circuit réalisé avec le multiplicateur pour une modulation d'amplitude est identique à celui du modulateur équilibré mais, en plus, on superpose un signal continu au signal modulant  $(E \cos \omega_m \cdot t)$  à l'entrée y.

La formule définissant le signal de sortie eo est égale à :

$$
e_0 = E_m (1 + m \cdot \cos \omega_m \cdot t)
$$
  
\n
$$
\langle E_c \cos \omega_c \cdot t \rangle
$$
  
\n
$$
= K \cdot E_m \cdot E_c \cdot \cos \omega_c \cdot t
$$
  
\n
$$
+ \frac{K \cdot E_m \cdot E_c \cdot m}{2}
$$

 $\left[\cos\left(\omega_c + \omega_m\right)t + \cos\left(\omega_c - \omega_m\right)t\right]$ 

Dans cette formule (m), indique le pourcentage de modulation. Le réglage de (m) est obtenu à l'aide du potentiomètre P1 et peut varier de 0  $a$  100 %.

Il est recommandé de ne pas dépasser 96 % de modulation car, en cas de faible dérive de caractéristique de modulation, on risquerait un effet parasite de surmodulation.

D) Le contrôle linéaire de gain

Afin d'obtenir la CAG, on peut alimenter une des deux entrées du MC 1595 avec un signal variable dont le gain dans le multiplicateur sera égal à l'unité.

Un schéma de réalisation est ici donné en **figure 38.** 

Dans ce montage, l'entrée y (borne 4) voit l'application d'un signal alternatif de 200 kHz dont l'amplitude peut varier entre 0 et 1 V crête à crête. La gamme dynamique de la tension de contrôle de gain V<sub>c</sub> est comprise entre 0 et + 1 V. Cette tension est appliquée à l'entrée x.

Cette gamme de variations de tension, ainsi que le choix de la valeur des résistances Rx et Ry définissent le fonctionnement optimal de la CAG.

La valeur, relativement basse de RL (ici 100 $\Omega$ ) permet le fonctionnement du CAG à des signaux de fréquences relativement élevées mais, par contre, le gain du signal s'en trouve sacrifié (le gain constant

$$
K = \frac{2 R_{L}}{Rx \cdot Ry \cdot 1_{3}}
$$

$$
= \frac{200}{2 \cdot 10^{3} \cdot 1 \cdot 10^{3} \cdot 2 \cdot 10^{-3}} = \frac{1}{20}
$$

Afin de rétablir un signal d'amplitude normale, la tension à la borne 14 du multiplicateur est amplifiée à l'aide du circuit vidéo MC 1553 G qui permet un gain de signal de 20.

Un amplificateur opérationnel, compensé en fréquences aussi bien d'une façon interne que d'une facon externe. peut également être utilisé avec des signaux dont la fréquence n'excède pas 200kHz. Les MC 1539 et MC 1520 peuvent convenir.

### **Conclusion**

Cet article nous a montré le fonctionnement du multiplicateur 4 cadrans MC 1595.

Afin de mieux se familiariser avec ce circuit analogique, nous avons donné quelques applications essentielles de base.

Nous aurions pu en mentionner bien d'autres telles que: détecteur de phase, démodulateur d'un signal à bande latérale unique (BLU), etc. A vous, chers lecteurs, de les découvrir et de les exploiter en nous indiquant des réalisations pratiques originales se servant des principes de base du multiplicateur que nous venons d'exposer.

> Pierre Melusson Directeur technique MOTOROLA Semiconducteurs S.A. - Paris

## CRITERIUM DE L'APPLICATION LA PLUS ORIGINALE

### CRITERIUM No 3: PALMARES

Comme pour les deux précédents critériums, de nombreux lecteurs nous ont envoyé des études sur les circuits de la famille FX107, 207, 307 dont la qualité est excellente.

C'est dire qu'une fois de plus la tâche du jury fut difficile et que certains concurrents ne seront pas récompensés selon leurs mérites : c'est la loi du sport.

Voici donc sans attendre le palmarès de ce critérium N° 3:

- Premier prix : Philippe HAUSSETETE à Vesoul (70000) pour un codeur et récepteur d'alerte à appel sélectif pour sapeurs-pompiers, gagne l'oscilloscope Philips PM 3226.

- 2• prix : J.-Gérard HEMMER à Strasbourg(67000) pour un dossier clé et serrure électroniques, gagne le fréquencemètre numérique Centrad 445.

-- 3<sup>e</sup> prix : Marcel Gaillard à Tours (37000) pour transmission de données en coordonnées cartésiennes par appel sélectif sur ligne bifilaire, gagne le multimètre numérique Métrix 707A.

### CRITERIUM No 4

Vous pouvez voir, dans ce quatrième numéro d'Electronique Applications, un article consacré aux circuits intégrés MC 1595 et MC 1495 et à leurs applications(multiplicateur 4 cadrans) (pages 5 à 19). Nous vous proposons, à la lumière des explications fournies dans cet article, de trouver une application, la plus originale possible, de ces circuits intégrés (l'un ou l'autre).

Insistons bien sur le fait que ce n'est pas la complexité du schéma qui donne le plus de chances de gagner. Le facteur principal de réussite est l'originalité de l'application, quel que soit son domaine.

Chaque participant devra fournir un schéma théorique (à main levée) accompagné de son fonctionnement (succinct) et surtout d'une explication concernant le domaine d'application et l'intérêt du montage.

Electronique Applications se réserve le droit de publier les études les plus intéressantes; c'est pour cela que nous souhaitons avoir des dossiers clairs et précis, agrémentés dans la mesure du possible de photographies. Pour qu'un dossier soit jugé complet, la présence de photographies est d'ailleurs quasiment nécessaire.

### COMMENT PARTICIPER

Ce critérium de l'application la plus originale est ouvert à tous les lecteurs d'Electronique Applications let aux autres). Les dossiers devront être déposés avant le 24 février 1978 à minuit (le cachet de la poste faisant foi).

## OÙ ENVOYER VOTRE DOSSIER ?

- Electronique Applications Rédaction 2 à 12, rue de Bellevue 75019 Paris.

-· 4• prix: J.-Marie NESME à Lyon (69008) pour un carbone électronique, gagne 700 F de circuits intégrés offerts par I.S.C. France.

- 5<sup>e</sup> prix : Serge CHICHE à Versailles (78000) pour un coupleur acoustique, gagne 300 F de circuits intégrés offerts par I.S.C. France.

-· Mentions : 14 concurrents ont gagné une calculatrice de poche et un abonnement d'un an à Electronique Applications. Voici leur liste :

André Claudel, 88120 Vagney; Pierre Decoopman, 62330 Isbergues; Jacques Deloffre, 75012 Paris; M. Dozier, B-5720 Flawinne(Belgique); T. Houdoin, 78200 Mantes-la-Jolie; Pierre Jacquemin, 91170 Viry Châtillon; J.-P. Jouandet, 33000 Bordeaux; Jacques Plé, 57270 Uckange; Eric Postel, 14400 Bayeux; Pierre Rassarie, 91170 Viry-Châtillon ; Alain Roches Bonningue, 62250 Marquise; Féthy Sarthe, 51100 Reims; Bernard Simeau, 43000 Le Puy; P. Souty, 78120 Rambouillet.

## **LES RÉCOMPENSES...**

- Pour le premier : un oscilloscope PM3226 Philips(2 voies, 10 MHz, 2 mV de sensibilité) d'une valeur de 5 800 F.
- Pour le second : un fréquencemètre numérique 445 Centrad (20 MHz, affichage mémorisé à 6 tubes) d'une valeur de 4 000 F.
- Pour le troisième : un multimètre numérique 707 A Métrix (2000 points) d'une valeur de 1 150 F.
- Pour le quatrième : circuits intégrés offerts par Motorola pour une valeur de 700 F.
- Pour le cinquième : circuits intégrés offerts par Motorola pour une valeur de 300 F.
- Tous les autres participants ayant remis des dossiers complets se verront attribuer un prix « de bonne volonté» comprenant un abonnement d'un an à Electronique Applications et une calculatrice électronique.

### **LES ARBITRES...**

A l'équipe habituelle de journalistes techniques viendra se joindre M. Pierre Melusson, Directeur technique de Motorola Semi-conducteurs S.A.

### MC1595 et MC1495

Ces circuits intégrés sont disponibles chez les distributeurs agréés Motorola dont la liste est donnée dans notre rubrique « Réseaux de distribution des semi-conducteurs» (p. 159). Ces circuits peuvent éventuellement être obtenus chez bon nombre de revendeurs de composants. En cas de problème d'approvisionnement, n'hésitez pas à nous appeler : nous trouverons ensemble une solution.

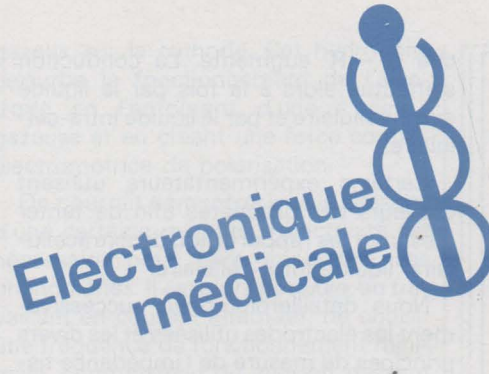

Les tissus biologiques peuvent en général être considérés comme des conducteurs plus ou moins parfaits de l'électricité (conduction de type ionique). Nous présentons dans notre article une méthode diagnostique dont la diffusion est relativement récente : la mesure de l'impédance tissulaire ou impédance bioélectrique et exposons ses apports dans différents domaines de la médecine.

## **Les mesures**  d'impédances tissulaires

### Qu'est-ce que l'impédance bioélectrique ?

On appelle de façon générale en électricité « impédance » tout obstacle s'opposant au passage du courant alternatif.

Les tissus biologiques ne peuvent être considérés comme des conducteurs parfaits : conducteurs ioniques, ils sont de plus inhomogénes.

De façon très schématique et en considérant uniquement l'aspect électrique qui nous concerne, on peut admettre que les tissus biologiques sont composés (voir fig. 1):

- d'une masse de liquide libre que l'on baptise liquide extra-cellulaire (L.E.C.)

- de cellules baignant dans ce liquide, composées : d'une membrane, d'une masse liquide contenue dans la membrane (liquide intra-cellulaire: L.I.C.).

On peut considérer au premier abord que les membranes sont isolantes et constituent donc un diélectrique interposé entre les deux masses liquides.

Ces approximations permettent d'approcher l'étude du comportement électrique d'une masse de tissus comprise entre deux électrodes. Elles permettent même de dessiner un schéma

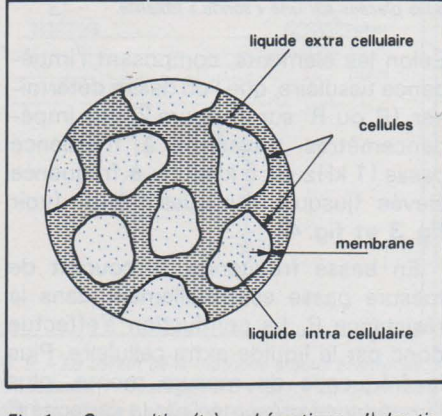

*Fig. 1. -Composition (très schématique ...* !) *des tis- Fig. 2. -Schéma électrique équivalent à une masse sus. de tissus comprise entre deux électrodes.* 

électrique équivalent (voir fig. 2) : la résistance R correspond à la résistance présentée par le liquide extra cellulaire. La deuxième branche du schéma équivalent (C, R') correspond à l'impédance présentée par les cellules. Du point de vue électrique, chaque cellule peut en effet être considérée comme une résistance pure, représentant le liquide intracellulaire, en série avec un condensateur correspondant à la séparation du liquide intra-cellulaire et du liquide extra-cellulaire réalisée par la membrane.

Le comportement électrique de la masse de tissus étudiée dépend donc de la fréquence du courant utilisé pour la mesure. (fig. 3 et 4).

Le lecteur notera qu'à priori, il n'existe pas de composantes selfiques dans l'impédance tissulaire.

Ce schéma équivalent est évidemment simpliste. Il contribue cependant à la compréhension des différents phénomènes observés. Il n'est en particulier pas certain que les résistances R et R' soient pures et linéaires (comportement en V.D.R. ?), que la capacité C soit sans pertes (c'est-à-dire que le diélectrique constitué par la membrane de la cellule soit parfait). Certains auteurs vont même jusqu'à considérer la membrane de la cellule comme une pile à combustible.

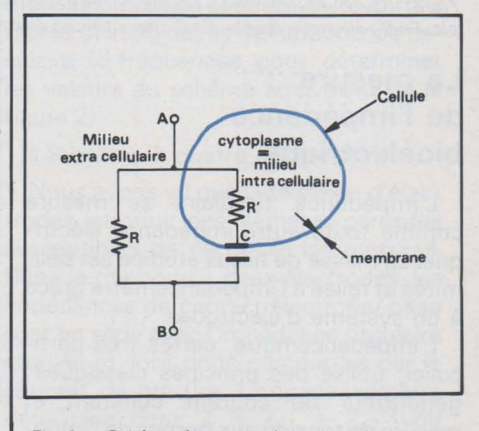

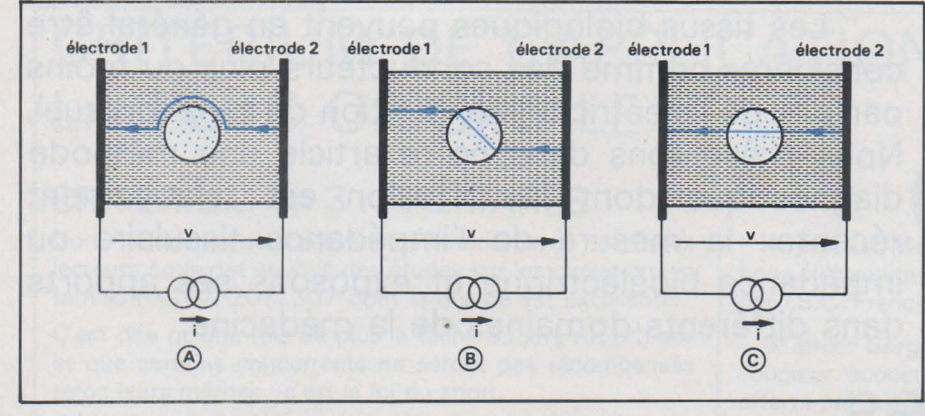

Fig. 3. - Représentation schématique des lignes de courant traversant une suspension biologique. En A : *à* basse fréquence. En 8 : *à* fréquence moyenne. En C: *à* fréquence élevée.

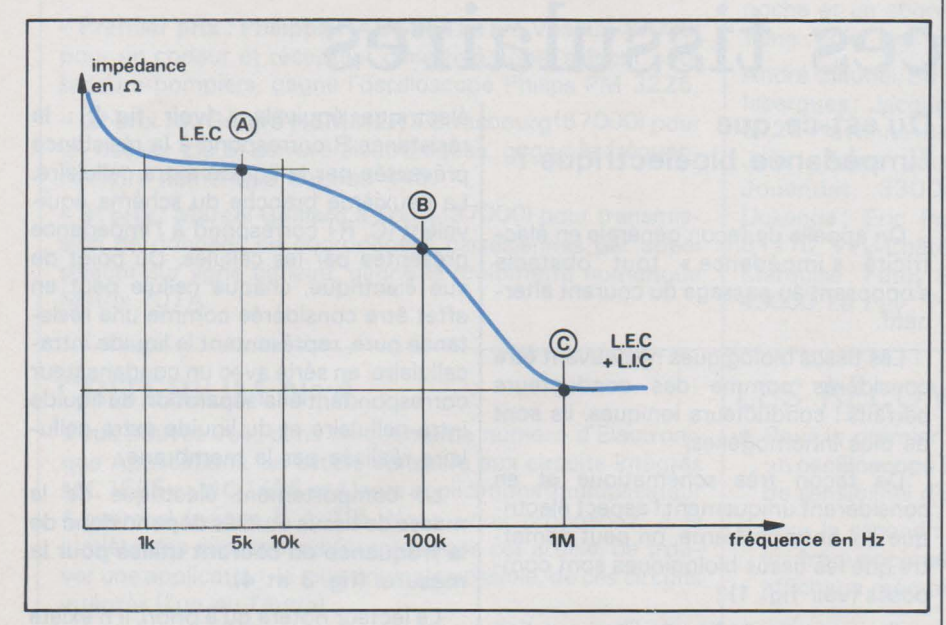

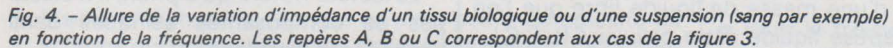

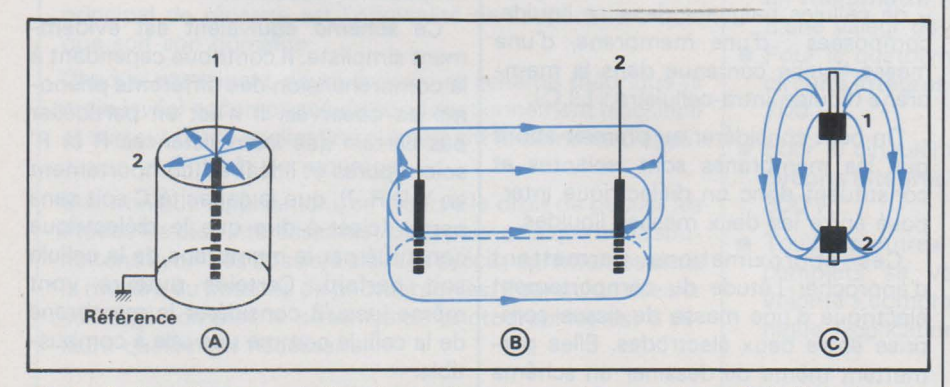

Fig. 5. - Quelques électrodes « aiguille » allure des lignes de courant correspondantes. En A : électrode simple. En B : électrode double. En C : deux bagues électrodes placées sur une « sonde » isolante.

### **La mesure de l'impédance bioélectrique**

L'impédance tissulaire se mesure comme toute autre impédance électrique. La masse de tissus étudiée est délimitée et reliée à l'impédancemètre grâce à un système d'électrodes.

Lïmpédancemètre, certes très particulier, utilise des principes classiques : générateur de courant constant et mesure de tension aux bornes de l'impédance, divers montages de ponts etc. I diminue et plus le courant dans la bran-

Selon les éléments, composant l'impédance tissulaire, que l'on désire déterminer, (R ou R' sur la figure 2), les impédancemètres travaillent à fréquence basse (1 kHz ou 5 kHz) ou à fréquence élevée (jusqu'à quelques MHz). (voir fig. 3 et fig. **4).** 

En basse fréquence, le courant de mesure passe essentiellement dans la résistance A. La conduction s'effectue donc par le liquide extra cellulaire. Plus la fréquence de mesure monte, plus l'impédance présentée par la capacité C che C - A' augmente. La conduction s'effectue alors à la fois par le liquide extra-cellulaire et par le liquide intra-cellulaire.

Certains expérimentateurs utilisent d'ailleurs ces propriétés afin de tenter d'estimer les rapports liquide extracellulaire/ liquide intra-cellulaire.

Nous détaillerons donc successivement les électrodes utilisées et les divers principes de mesure de l'impédance tissulaire.

### 1) Les électrodes

### A) aspect:

Les méthodes diagnostiques basées sur les mesures d'impédance tissulaire sont avant tout des méthodes externes atraumatiques. Il est donc exceptionnel que l'on place des électrodes de grande surface directement dans les tissus étudiés. On utilise cependant quelquefois des électrodes de type« aiguille», simples ou doubles, qui permettent un accès direct aux tissus, au travers de la peau. La forme et la disposition de ces électrodes définissent le volume de tissus intéressé par la mesure. La figure 5 donne quelques exemples et en particulier l'allure des lignes de courant circulant, pour chaque type, dans les tissus.

Les électrodes le plus fréquemment utilisées sont des électrodes planes sous forme de petits disques ou de rubans métalliques directement en contact avec la peau. Ce type d'électrodes n'est pas sans problème: l'impédance de contact avec la peau, mal contrôlée malgré l'interposition d'un gel de contact (voir notre précédent article sur l'électrocardiogramme) peut être affectée par exemple par les mouvements du patient et perturber la stabilité de la mesure.

Il est difficile de prévoir, avec ce type d'électrodes, l'allure exacte des lignes de courant traversant les tissus et donc le volume réel participant à la mesure. L'expérimentation sur modèle et les essais cliniques ont donc joué· un rôle considérable dans la définition et le perfectionnement de ces méthodes.

B) problème de la polarisation des électrodes :

Il est impossible de mesurer la résistance des tissus en courant continu. En effet, si l'on applique une tension continue entre deux électrodes qu'elles soient du type aiguille ou du type plan sur la peau, on voit apparaître des phénomènes d'électrolyse : les ions positifs du liquide extra-cellulaire, agissant comme électrolyte, vont vers la cathode et les ions négatifs vers l'anode. Par exemple l'électrolyse de la solution physiologique (solution de Na Cl) donne :

 $Na Cl - Na+ +Cl- et$  $Na+ + H<sub>2</sub>O - NaOH + H$ 

Il y a dégagement d'hydrogène

----------------------------------------------------~•0

gazeux sur la cathode. Cet hydrogène perturbe le fonctionnement de l'électrode en l'entourant d'une «gaine» gazeuse et en créant une force contreélectromotrice de polarisation.

On pourrait démontrer que le passage d'une certaine quantité d'électricité est nécessaire pour faire apparaître ces phénomènes. Il est alors possible, en travaillant en courant alternatif, de choisir une fréquence de fonctionnement minimale, compte-tenu du courant passant dans l'électrode, telle que les phénomènes de polarisation ne puissent apparaître.

Il est évident que le métal des électrodes est choisi de façon qu'il ne se produise aucune altération ou 'décomposition, par l'électrolyte (acier inoxydable, nickel, platine) ou que si ces phénomènes apparaîssent, ils soient bénéfiques (argent: électrode au chlorure d'argent).

### 2) L'impédancemètre

A) type et intensité du courant utilisé :

Quel que soit le procédé de mesure d'impédance employé, le segment tissulaire étudié est traversé par un courant électrique alternatif. Il faut bien sûr que ce passage de courant ne soit ni désagréable ni dangereux pour le patient et qu'il ne provoque aucune lésion Des expérimentations mettant en évidence le seuil de sensation chez l'homme ont permis de tracer la courbe 1 de la figure 6 (travaux de Baker). La courbe 2 de la figure 6 donne l'intensité électrique nécessaire pour induire chez le chien une fibrillation ventriculaire à l'aide d'électrodes transthoraciques, en fonction de la fréquence.

Les lecteurs pourront constater que le seuil de sensation est très inférieur au seuil de danger (c'est heureux !...) et que les intensités utilisées pour nos mesures (quelques centaines de microampères pour des surfaces d'électrodes de plusieurs cm<sup>2</sup> à des fréquences toujours supérieures à 5 000 Hz) se situent très en dessous du seuil de sensation.

8) Méthodes de mesure de l'impédance :

« Système à deux électrodes » :

La figure 7 donne le principe du dispositif de mesure le plus simple : l'impédance à mesurer est placée dans le circuit d'un simple ohmètre en courant alternatif; elle est parcourue par un courant connu et on mesure simultanément la tension à ses bornes. On a ainsi accès au module de l'impédance complexe.

Le courant peut ne pas être mesuré mais imposé, par un générateur de courant vrai (à amplificateur opérationnel par exemple) ou en utilisant un générateur G de tension élevée et une résistance série R très grande par rapport à l'impédance à mesurer. Ce principe

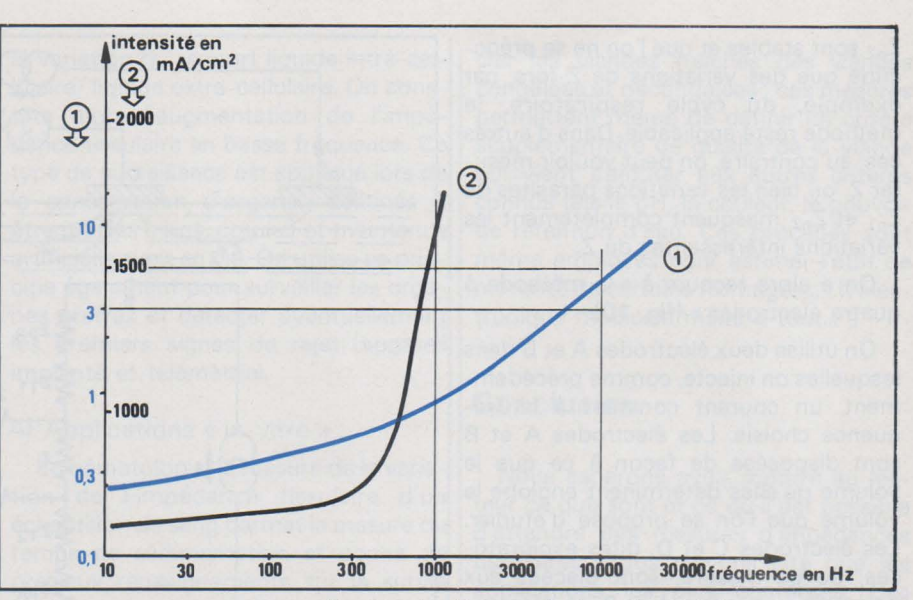

Fig. 6. - Courbe 1 : seuil de sensation électrique chez l'homme. Courbe 2 : intensité nécessaire pour provoquer une fibrillation ventriculaire chez le chien (courbes d'aprés des travaux de Baker).

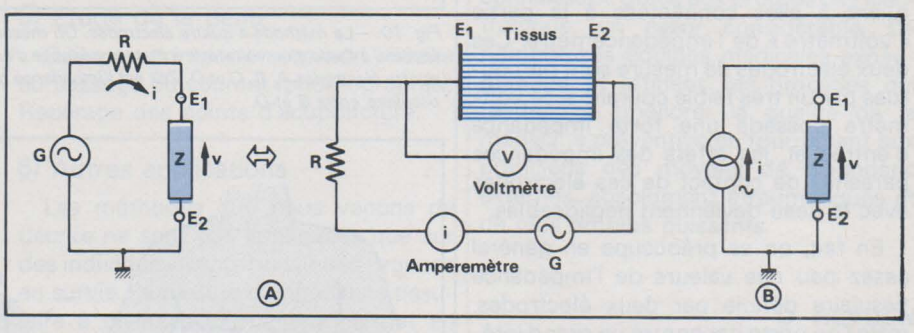

Fig. 7. -A : le système *à* deux électrodes le plus simple. 8 : un générateur de courant remplace avantageusement l'ensemble générateur de tension + forte résistance.

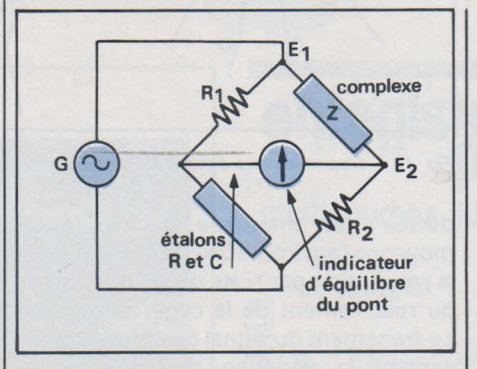

Fig. 8. - La mesure de l'impédance tissulaire peut se faire *à* l'aide d'un pont.

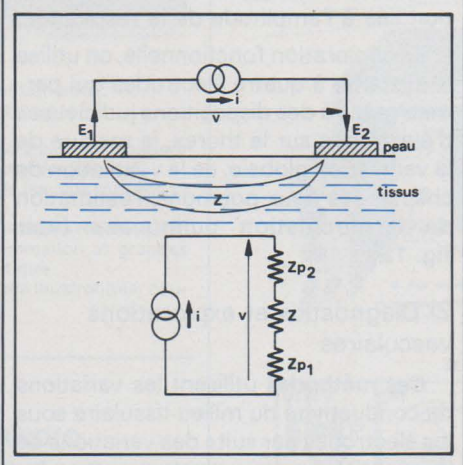

Fig. 9. -Le défaut de la méthode *à* deux électrodes. L'impédance (v / i) est égale à Z + Zp 1 + Zp 2, formule dans laquelle Zp1 et Zp2 sont les impédances parasites des deux électrodes.

..,

porte le nom de « système à deux électrodes ». Dans le même ordre d'idée, l'impédance à mesurer peut être introduite dans l'une des branches d'un pont de Wheastone (voir fig. 8) ce qui offre un moyen simple d'avoir accès aux composantes réelles et imaginaires de l'impédance complexe mesurée.

Il existe par ailleurs des appareils utilisant le « système à deux électrodes» qui mesurent soit simultanément soit séquentiellement l'impédance tissulaire en basse fréquence et en haute fréquence (voir le début de notre article) de facon à déterminer quelles sont les parts du liquide extra-cellulaire et du liquide intracellulaire dans la conduction. La mesure à plusieurs fréquences permet également de déterminer les parties réelles et imaginaires de l'impédance tissulaire (3 fréquences pour déterminer les valeurs du schéma équivalent de la figure 2).

### « Système à quatre électrodes »

Nous avons vu que l'utilisation d'électrodes introduit des éléments parasites susceptibles de perturber les mesures. Dans la méthode à deux électrodes, les impédances de contact électrode/ peau sont en série avec l'impédance tissulaire étudiée et sont donc parcourues par le courant de mesure. L'impédancemètre détermine donc Z +  $Z_{p1}$  +  $Z_{p2}$  (voir fig. 9). Ceci peut ne pas gêner : si  $Z_{p1}$  et

Z<sub>p2</sub> sont stables et que l'on ne se préoccupe que des variations de Z lors, par exemple, du cycle respiratoire, la méthode reste applicable. Dans d'autres cas, au contraire, on peut vouloir mesurer Z, ou bien les variations parasites de Z<sub>p1</sub> et Z<sub>p2</sub> masquent complètement les variations intéressantes de Z.

On a alors. recours à « la méthode à quatre électrodes » (fig. 10).

On utilise deux électrodes A et B dans lesquelles on injecte, comme précédemment, un courant constant à la fréquence choisie. Les électrodes A et 8 sont disposées de façon à ce que le volume qu'elles déterminent englobe le volume que l'on se propose d'étudier. Les électrodes C et D, dites exploratrices, ou de mesure, sont placées aux points choisis, entre A et B, et déterminent le réel volume d'intérêt. Elles sont quant à elles connectées à la partie « voltmètre » de l'impédancemètre. Ces deux électrodes de mesure sont parcourues par un très faible courant si ce voltmètre possède une forte impédance d'entrée et, les effets des impédances parasites de contact de ces électrodes avec la peau deviennent négligeables.

En fait, on se préoccupe en général assez peu des valeurs de l'impédance tissulaire définie par deux électrodes, mais l'on porte par contre un grand intérêt à ses variations : variations en fonction du cycle cardiaque, du cycle respiratoire, etc. Ces variations sont en général très faibles et des  $\Delta Z/Z \leqslant 10^{-3}$  sont fréquents ce qui, on le comprend, pose de gros problèmes à l'instrumentaliste chargé de la conception du matériel de mesure !

### Applications des mesures d'impédances bioélectriques

Les variations de l'impédance tissulaire observée entre deux électrodes peuvent être dues :

- à une variation de la distance séparant ces électrodes,

- à une variation de la conductivité globale du milieu séparant ces électrodes.

A ces deux types de variations vont correspondre deux types d'applications différents que nous retrouvons dans les exemples suivants :

1) Surveillance de la respiration et exploration fonctionnelle respiratoire

- Pour la surveillance, on utilise en général un dispositif à deux électrodes qui sont placées de part et d'autre du poumon droit : une électrode dans le dos et une électrode sur la poitrine. L'impé-

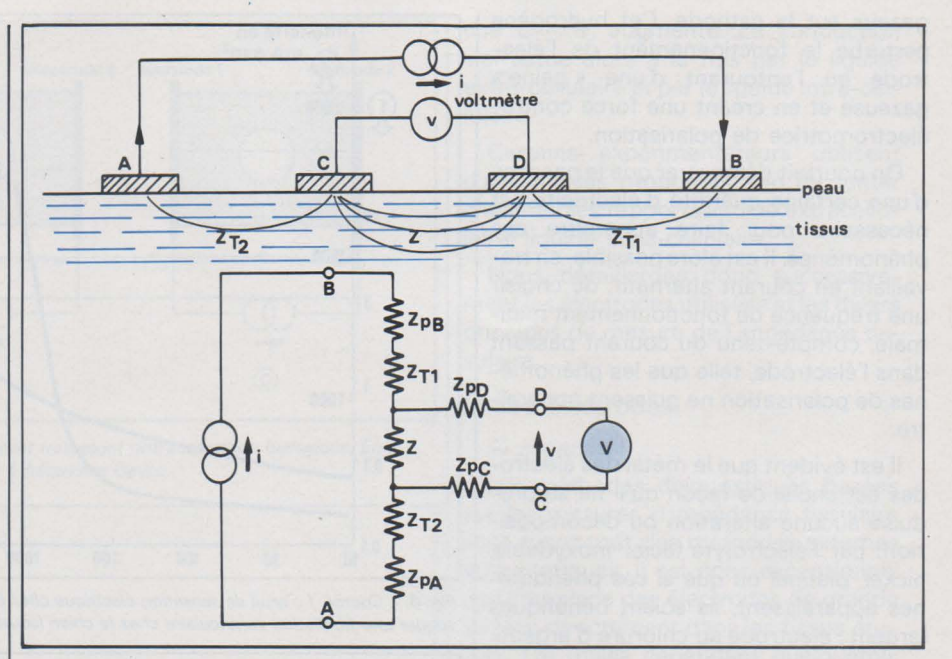

*Fig. 10. -La méthode à quatre électrodes. On mesure la tension v aux bornes de Z (impédance tissulaire étudiée) à l'aide d'un voltmètre à forte impédance d'entrée. ZpA à ZpD sont les impédancas de contact des quatre électrodes A, B. C et D. Zt2 est l'impédance tissulaire entre les points A et C ; Zt 1 est l'impédance tissulaire entre 8 et D.* 

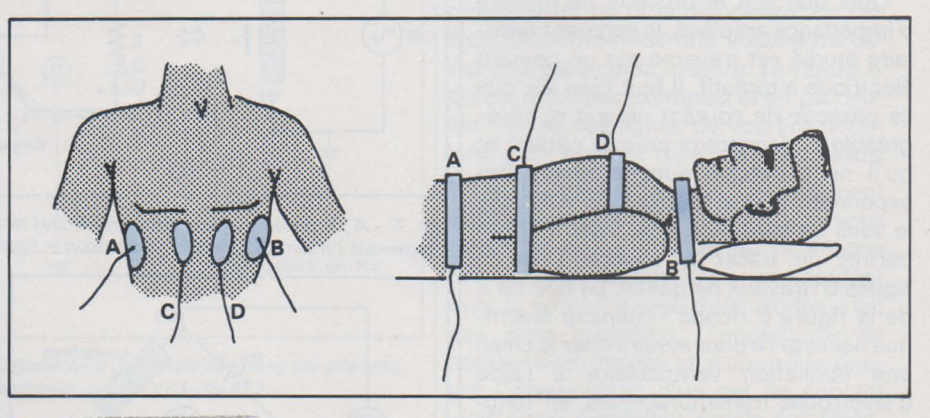

*Fig. 12.* - *Deux exemples d'implantation d'électrodes pour l'étude de la ventilation pulmonaire.* 

dance est mesurée à fréquence moyenne (environ 50 kHz) et varie avec la respiration par suite de l'expansion et du relachement de la cage thoracique. Le traitement du signal électrique représentant la variation d'impédance en fonction du temps permet d'obtenir la fréquence respiratoire et une information liée à l'amplitude de la respiration.

- En exploration fonctionnelle, on utilise le système à quatre électrodes qui permet, grâce à des dispositions judicieuses d'électrodes sur le thorax, la mesure de la ventilation globale, de la ventilation de chacun des deux poumons, l'estimation de la circulation pulmonaire (voir fig. 12).

### 2) Diagnostics et explorations vasculaires

Ces méthodes utilisent les variations de conductivité du milieu tissulaire sous les électrodes par suite des variations de la quantité de sang contenue dans les tissus lors de l'ondée systolique:

Exploration de la circulation cérébrale : symétrie des apports carotidiens, symétrie des flux hémisphériques, par une méthode à deux électrodes.

- Exploration des membres inférieurs : on utilise en général la méthode à quatre électrodes et injection de courant constant bien que des procédés particuliers aient été développés (injection d'une tension constante et non d'un courant constant et recueil d'une tension variable sur les électrodes de mesure par exemple).

L'impédance profonde des membres peut se réduire sous certaines conditions (disposition des électrodes etc.) à une résistance pratiquement pure dont les variations sont alors directement liées aux variations des sections des vaisseaux sous l'influence de l'écoulement sanguin.

Ces procédés permettent en particulier des diagnostics par comparaisons entre membre sain et membre malade, la surveillance de l'évolution d'une maladie vasculaire, le contrôle de l'efficacité d'un geste chirurgical ou d'une thérapeutique (voir fig. 11).

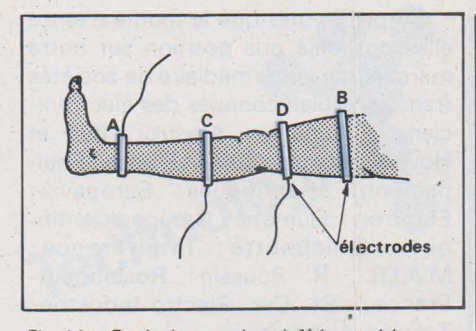

Fig. 11. - Etude des membres inférieurs : ici examen du mollet par un système à quatre électrodes. Les électrodes sont des rubans d'argemit de largeur 10 mm environ.

- Surveillance du débit cardiaque par voie externe :

Procédé exploité dès 1950 en utilisant la méthode à quatre électrodes et un volume de mesure englobant le muscle cardiaque ou une partie de l'aorte ascendante. Cette méthode totalement externe et atraumatique permet de suivre les variations du débit cardiaque chez un patient. D'autres méthodes qui fournissent en plus la valeur du dlébit sont employées concuremment mais présentent l'inconvénient d'être plus « traumatiques» (dilutions de colorant ou de radio-isotope, thermo-dilution...)

3) Détection de la souffrance cellulaire:

L'œdème cellulaire se manifeste par

la variation du rapport liquide intra-cellulaire/ liquide extra-cellulaire. On constate alors l'augmentation de l'impédance tissulaire en basse fréquence. Ce type de surveillance est appliqué lors de la conservation d'organes destinés à être greffés (reins, cœur...) et maintenus artificiellement en vie. On utilise ce principe également pour surveiller les organes greffés et détecter éventuellement les premiers signes de rejet (appareil implanté et télémétrie).

### 4) Applications « in vitro » :

En hématologie, la mesure de la variation de l'impédance tissulaire d'un échantillon de sang permet la mesure du temps de sédimentation et donne de précieux renseignements sur la survie des plaquettes et des hématies.

#### 5) Etude de la peau

Qui a un comportement non linéaire au passage du courant (phoréographie). Repérage des points d'acuponcture...

### 6) Autres applications

Les méthodes que nous venons de décrire ne sont pas appliquées que sur des individus vivants ou sur des organes en survie. La mesure d'impédance tissulaire à diverses fréquences permet en particulier, dans l'industrie alimentaire et les circuits de distribution, de différencier les viandes fraîches des viandes congelées et décongelées; ces mesures permettent même de définir un critère supplémentaire de qualité de la viande qui vient s'ajouter aux autres critères connus tels le pH, la couleur, le pouvoir de rétention d'eau. Ces procédés sont même employés pour estimer l'état de mâturité de certains fromages...! (l'électronique médicale mène à tout...!)

### **Conclusion**

Nous espérons avoir montré au lecteur ce que sont et ce qu'il est possible d'attendre des mesures d'impédances tissulaires. Nous n'avons cité que les applications les plus courantes. Ces méthodes relativement récentes connaissent, grâce aux progrès de l'électronique, un essor considérable. De nombreuses équipes médicales expérimentent et affinent ces procédés qui tendent à améliorer la qualité de la médecine préventive en fournissant aux praticiens des moyens de diagnostic externes, absolument atraumatiques et de plus en plus puissants.

> D. HEYDEN Ingénieur d'Etudes Mira Electronique

Cet ouvrage est issu des cours d'initiation à l'informatique donnés depuis 1970 aux élèves. des Ecoles Normales Supérieures de la rue• d'Ulm, de Sèvres et de Fontenay.

Panorama complet et pratique des. connaissances pour la programmation effec·· tive sur ordinateur dans tous les domaines; d'application : calcul scientifique et techni ..<br>que, recherche opérationnelle, gestion, sta ..<br>tistiques, informatique littéraire et médicale.

- Entraînement à deux langages de prograrnmation : FORTRAN, universellement employé et uttile dans tout contexte; A.P.L., le langage de dialogue homme-machine de l'avenir.
- En plus
- Fonctionnement interne des ordinateurs ; idées générales pour acquérir l'esprit informatique ; Modèles schématiques de la plupart des applications ; Cartes-contrôle pour divers cas usuels sur les matériels les plus répandus :<br>I.B.M., C.D.C., UNIVAC, C.I.I. et Philips.

Cet ouvrage s'adresse particulièrement aux élèves des sections H des lycées, des écoles d'information, des I.U.T., institu ts de programmation et grandes<br>écoles, et à tous ceux qui souhaitent s'initier à l'informatique.

Ouvrage broché, format 15  $\times$  21, 336 pages, nombreuses illustrations, couverture quadrichromie. Prix : 65 F.

En vente chez votre libraire habituel et à la

LIBRAIRIE PARISIENNE: DE LA RADIO 43, rue de Dunkerque, '75010 PARIS Tél. : 878.09.94/95 • C.C.P .. 4949.29 Paris

(Aucun envoi contre remboursement - Ajouter 15 % pour frais d'envoi à la commande - En port recommandé + 3 F)

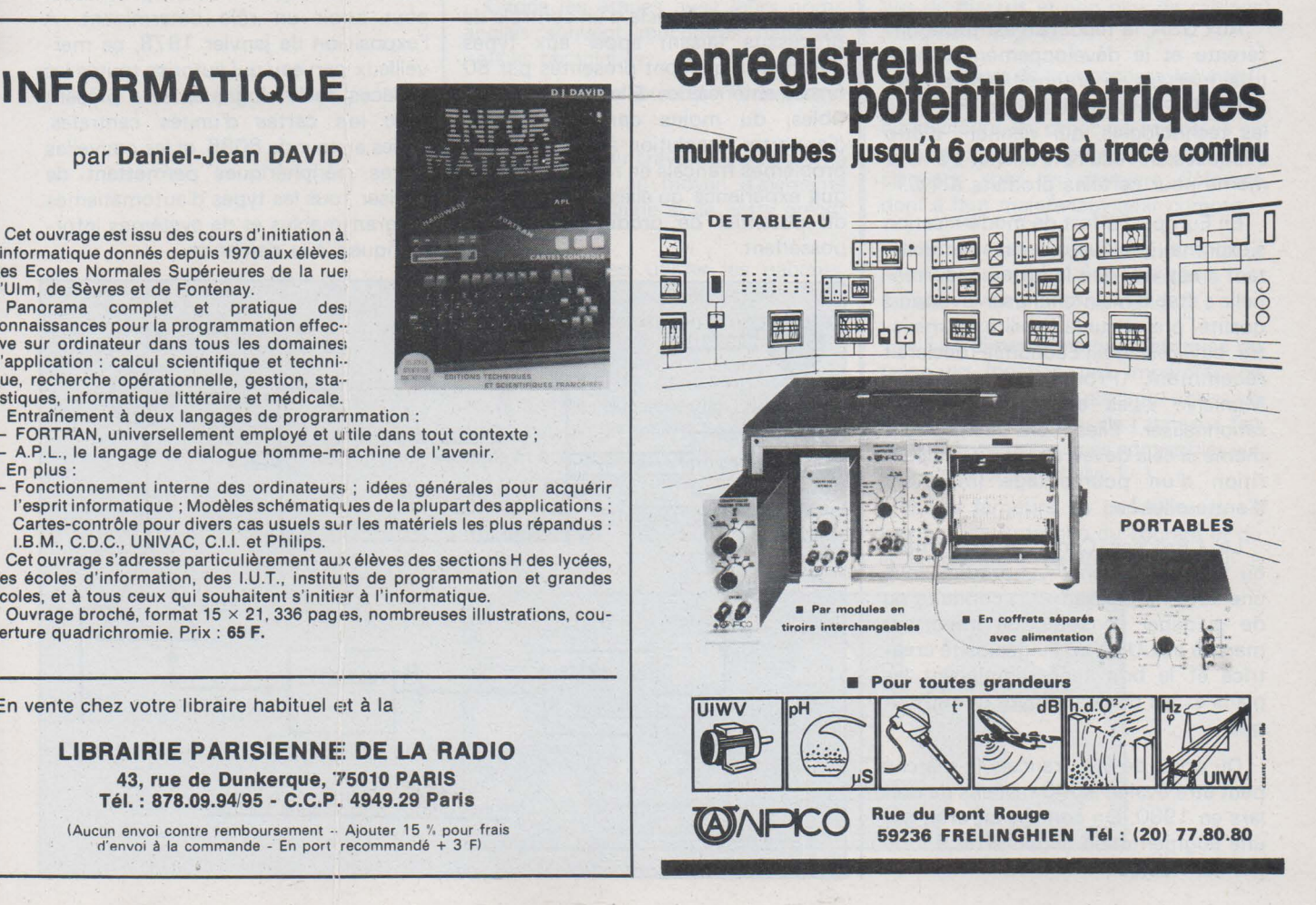

## **Contrôle des Processus Industriels**

Le Centre Américain du Commerce (United States Center) organise du 31 janvier au 3 février 1978, une présentation de matériels destinés aux systèmes de régulation et de contrôle de la production industrielle.

La tradition française en cette matière isole souvent la fabrication dans un contexte imparfait qui explique probablement la stagnation technologique d'un grand nombre d'entreprises.

Cette conception entraîne presque toujours la charge d'un volume important de rebuts dont le taux atteint et dépasse les 20 % justement dans les activités où le produit est déjà tributaire d'une technologie coûteuse.

L'exutoire basé sur la facilité, repose alors sur la probabilité bénéfique, offerte par le service après-vente, l'utilisateur trop souvent n'exigeant pas, pour des raisons diverses, la conformité de la fourniture avec les affirmations du catalogue ou de la publicité.

Aux USA. la tendance est toute différente et le développement d'instituts, mettant en pratique l'étude physique des défaillances, a permis dans les technologies, qui vienner d'être évoquées, de réduire le déchet à 3 %, et même pour certains produits à 1 %.

En Europe, l'effort de modernisation s'exprime quelquefois sans aménité, tant il est vrai que la lutte concurrentielle s'établit maintenant sur le rapport qualité/ prix et sur la fiabilité. Le ministre bavarois de l'Economie déclarait récemment (Productronica 1977, Munich): « Les entreprises doivent rationnaliser ! Elles n'ont pas le choix, même si cela devait aboutir à la disparition d'un pourcentage important d'entre elles! ».

Le « Process Con » (traitement ou transformation *c* produit sous<br>une autorité puissan **produite** ou une autorité puissan de guidage) constitu un important marché aux USA où l'ingéniosité créatrice et le bon sens remplacent les plans e, les chefs d'œuvre de réthorique.

Du point de vue français le marché peut être évalué à 500 millions de dollars en 1980. On compte en effet sur une augmentation annuelle de 9 Y. du montant actuel. •

### **La technique du « Process Control** »

L'idéal du procédé consiste à réaliser un asservissement en boucle fermée dans laquelle le régulateur rétablit, en temps voulu, la grandeur éventuellement défaillante le long d'une chaîne de production.

Toutes les installations de ce genre ont un dénominateur commun : « La grandeur physique». Cette grandeur, issue des principes enseignés dans les manuels élémentaires de sciences, caractérise ce qu'il convient de respecter pour assurer la« répétabilité» d'un produit.

L'équipement du contrôle automatique fait appel à des éléments de haute technicité réalisant le captage, la transformation de l'information et sa comparaison avec un étalon, avant de passer au traitement et à la traduction du signal en ordre précis pour la servocommande.

Le diagramme ci-contre montre la structure de la boucle d'un contrôle de processus faisant appel aux types d'éléments qui sont présentés par 80 firmes américaines. Elles sont susceptibles, du moins dans l'immédiat, d'apporter la solution à de nombreux problèmes français en raison de la longue expérience qu'elles ont acquis et du potentiel de production qu'elles possèdent.

On peut noter que la moitié d'entre elles ont: déjà pris position sur notre marché, par l'intermédiaire de sociétés françaises bien connues des électroniciens : Auriema; Auxitrol; Bell et Howell- France; Bently-France; Equipements scientifiques; Europavia; Eurotrori; Flumatic; Groupe scientifique; Ghielmette; Intel-France; M.A.I.R. ; R. Poussin; Rosemount-France; St Cyr Electro-lndustrie; Tekelec Airtronic.

Après les expériences françaises qui ont fait école : I.B.M. France, pour la production des boules de machines à écrire, E!t Parker pour ses lignes de métallisation, l'adoption du « Process Control » est appelé à un retentissement incontestable en matière de:

- pesage, dosage, mélange de produits chimiques et pharmaceutiques

- polymérisation et copolymérisation des macromolécules
- ensilage en agriculture
- cimenterie

- trafic routier et positionnement dans les parkiings

- mesures diverses (linéaires, surfaces ou volumes)

- lutte contre la pollution

- réglag<sub>le</sub> des débits et pressions (pétrochimie).

Quoiqu'il en soit, on aboutit presque toujours. à un sous-ensemble électronique dans lequel le microprocesseur peut a\/oir un rôle déterminant. A l'exposition de janvier 1978, ce merveilleux cerveau qui autorise toutes les audaces technologiques sera présent avec les cartes d'unités centrales, bâties autour du 8085, et les nouvelles cartes périphériques permettant de réaliser ·tous les types d'automatismes programimables et de systèmes informatiques à la demande.

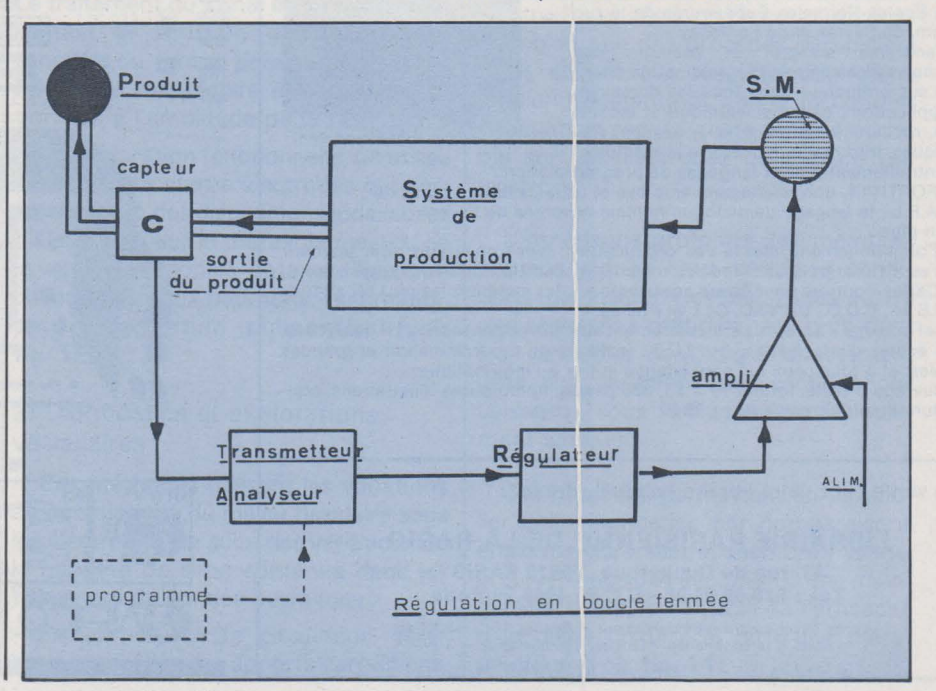

Dans notre précédent exposé nous avons suivi **d'une façon générale le cheminement de la mise en œuvre d'un câblage à plat. Sous le titre« Les principes de fabrication», dans le paragraphe a), nous avons mentionné la première opération qui consiste à établir un dessin : le master drawing. Comment doit-on s'y prendre ? Ce sera l'objet de notre présente étude qui va nous conduire à la confection d'un cliché maître (master pattern).** 

# **Le circuit imprimé**

Technologi

### **La documentation originale**

Pour établir un circuit on doit partir d'une «documentation adéquate sans pour autant tomber dans l'exagération. mais en évitant l'insuffisance». C'est ainsi que Bishop recommande la modération au concepteur dans son manuel technique.

Nous allons examiner les étapes de la fabrication d'un câblage, en partant du schéma de principe. Il correspond au montage d'un préamplificateur à double voie pour pick-up magnétique.

Citons les étapes avec leurs noms anglais souvent rencontrés dans les notices techniques:

1) Schéma de principe (schematic diagram)

Il est établi au crayon ou à l'encre, à main levée ou au moyen d'éléments cités au paragraphe a) de notre précédent article.

On peut aussi utiliser les gabarits, genre trace-lettres. que les anciens dessinateurs appelaient « normographes» **(fig. 1).** 

Le schéma de principe peut être accompagné du schéma logique s'il s'agit d'un circuit destiné à cette technologie et éventuellement, du schéma bloc qui mentionne les fonctions par groupe de composants. La **figure 2** fait apparaître différentes illustrations d'un sousensemble.

Dans le cas de notre exemple, la **figure 3** donne le schéma de principe du double ampli. avec schéma bloc du circuit intégré devant équiper la platine. (Texas SN 76131). Le branchement du C.l. est indiqué en annexe.

2) Tracé du câblage (Artwork)

Partant du schéma, on trace, sur une grille au pas choisi, les lignes conductrices avec positionnement des composants. Il convient également d'apporter les précisions dimentionnelles de toutes sortes. relatives à l'établissement et au fonctionnement du circuit (Il s'agit cette fois de **circuit** et non plus de câblage seulement) **(fig. 4).** 

Les valeurs de composants, les intensités et par conséquent les sections des conducteurs. les capacités imposées ou admissibles et les limites de sécurité au claquage sont les premiers éléments dont il faut maintenant tenir compte.

Afin de ne pas alourdir noue texte nous avons établi en annexes les tableaux permettant de définir:

a) **Les dimensions géométriques du tracé** en fonction des impératifs de fabrication (gravure, placage, épaisseur du cuivre). Le tableau de l'annexe 1 fait apparaître les tolérances admissibles sur le tracé final à l'échelle 1/1.

b) **Les largeurs de conducteurs** en fonction de l'intensité du courant et de la température de fonctionnement. Il

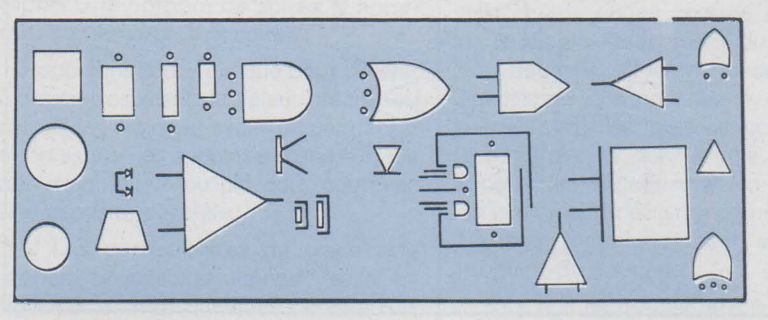

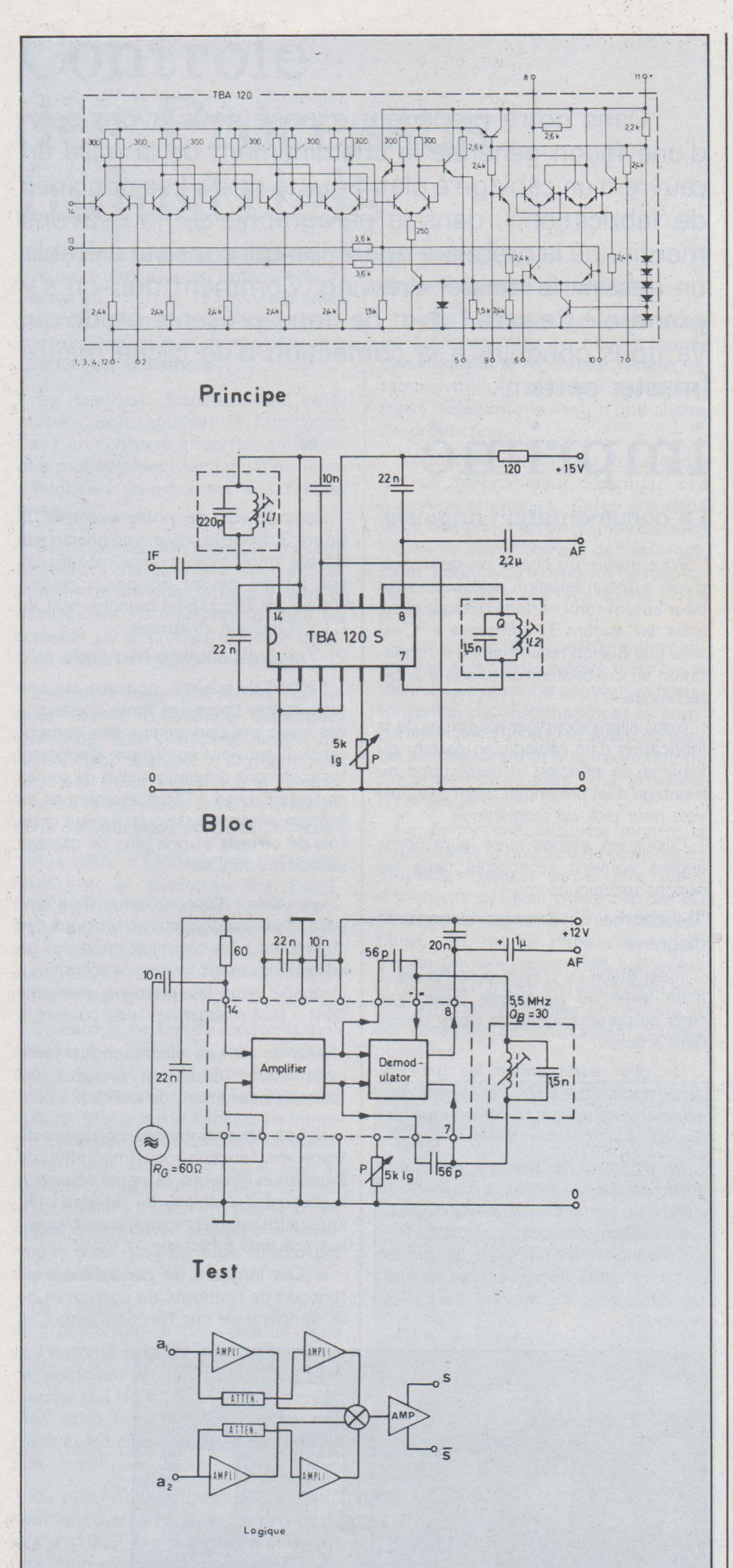

s'agit donc d'une formule comportant<br>quatre paramètres :

- épaisse ur du cuivre de copper-clad<br>- température de régime ( 10 à 100° C)<br>(voir note annexe III)

(voir not en ampères - courant en ampères - section, donc largeur, des lignes conductrices.

Le graphique de l'annexe II répond à toutes ces questions.

c) L'écartement entre les conducteurs selon les tensions continues ou alternatives qui les parcourent ou y prennent maissance.

Sur la base des normes MIL-STD 275 C (USA) et I.P.C.-ML-910 (Institut des circuits imprimés) nous pouvons adopter les valeurs consignées à l'annexe IV. Pour les tensions supérieures à 500 volts et particulièrement dans le cas de régimes d'impulsion, l'écartement unitaire indiqué n'est pas absolu car la forme des contours joue également un r'ôle important.

d) Les inductances et capacitances présentées. par les proximités latérales ou transversales (double face et multicouches) dies lignes conductrices.

Ces deux grandeurs L et C sont, faut-il le préciser, avant tout fonction de la qualité du support sur lequel on a collé le métal (cuivre le plus souvent). Sauf dans les circuits hyper dont nous avons parlé, les capacités et inductances rencontrées sur un circuit à plat sont pratiquement toujours des éléments parasites.

La capacité initiale de deux conducteurs placé:s de part et d'autre d'un isolant est dorinée par la formule générale :

$$
C = 0.0885 \cdot \varepsilon'/\varepsilon_o \cdot \frac{1 \cdot L}{d} \text{(en pF)}
$$

dans laquelle

 $\epsilon'/\epsilon_0$  = pouvoir inducteur spécifique

1 = largeur du conducteur

 $L =$  longue: ur du conducteur

d = épaissieur du diélectrique

Lorsqu'il s'agit d'un conducteur placé entre deux: couches conductrices, c 'est le cas pour les « multilayers », l'expression devient pour l'unité de longueur, (L  $=1$  cm $):$ 

$$
C = 0.354
$$
.  $\varepsilon' / \varepsilon_0$ .  $\frac{1}{d}$  (en pF/cm)

que l'on peut aussi écrire :

$$
C = 0.354 \cdot \varepsilon'/\varepsilon_o \cdot \frac{1/d}{1 - e/d}
$$

(toujours en pF/ cm)

dans laquell le « e »représente l'épaisseur du conducteur-central et « d » la distance entre les conducteurs placés de part et d'autre.

Pour obtenir la capacité parasite entre deux lignes parallèles il est préférable de se fier aux indications du fabricant de « clad » car la nature de la résine cons-

Fig. 2

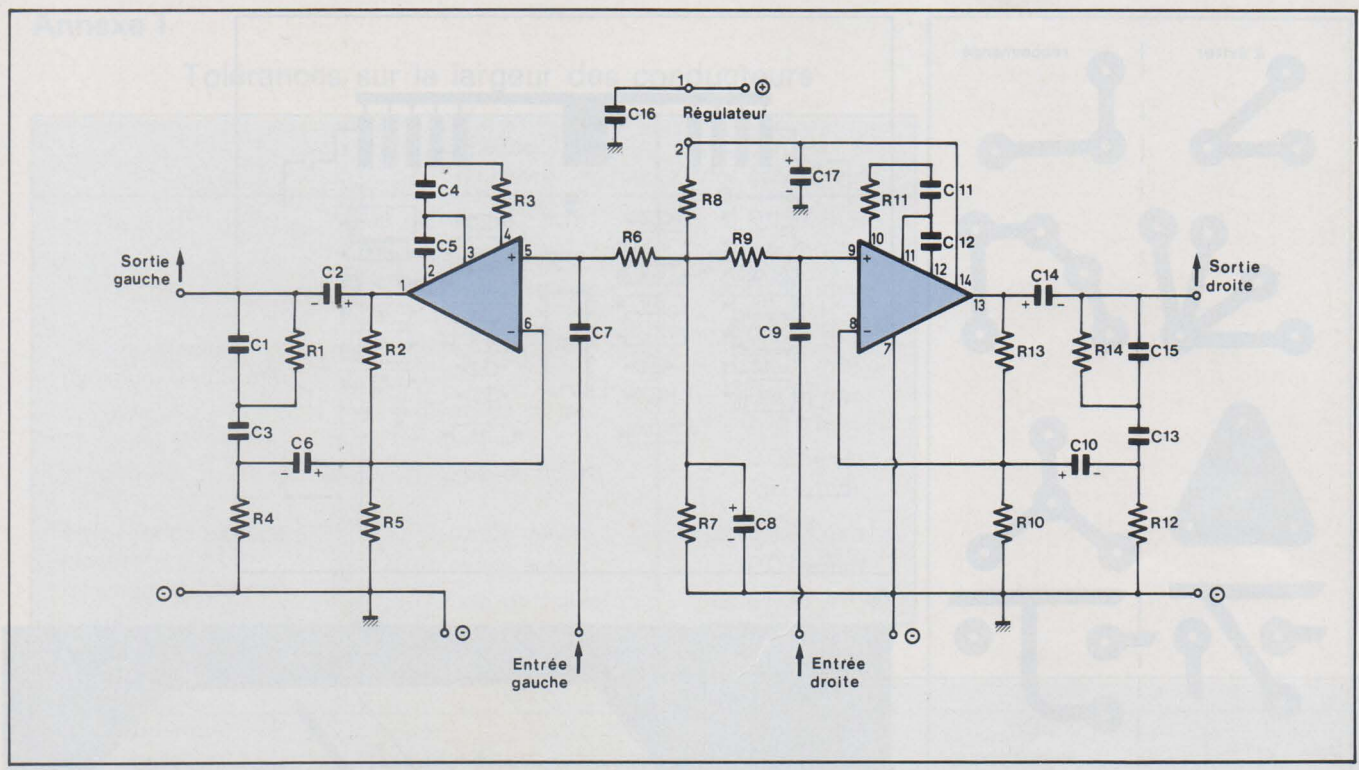

Fig. 3a

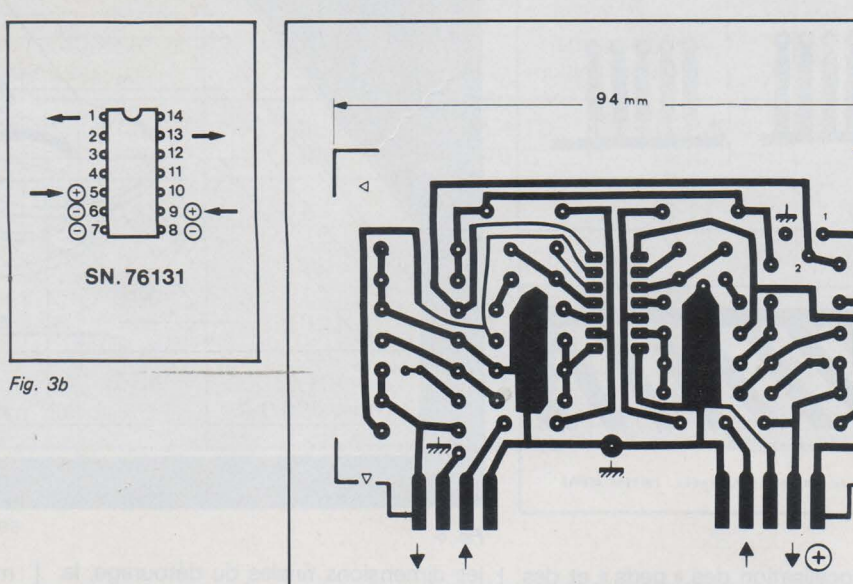

Fig. 4

titutive influence le résultat. De plus l'ambiance entre pour une très grande part dans la valeur de cette capacité. Toutefois, à titre d'exemple, on peut estimer qu'entre deux lignes espacées de 0,8 mm, la capacité parasite se chiffre à environ 0.4 pF par centimètre de cheminement.

Les inductances peuvent être déterminées de façon plus précise et l'annexe V donne les valeurs approchées par centimètre de conducteurs parallèles en fonction de leur écartement et du rapport entre l'épaisseur et la largeur du métal constitutif. Les ordonnées sont établies en nanohenrys ( $10^{-9}$  H/cm).

Les bobinages imprimés dont l'emploi est de plus en plus fréquent sont faciles à calculer. Leur valeur peut être établie a priori en se reportant à l'abaque de l'annexe VI pour les bobines circulaires. En cas de tracé« carré » on multiplie par 1, 12 la valeur de L trouvée sur l'axe de gauche. Exemple : avec un pas de 0,75 mm, si  $R/E = 2$ , on obtient L  $= 0.8 \mu$ H et en joignant sur l'axe de report 0 le nombre de spires N apparaît, soit environ 5,5 spires.

Rappelons toutefois que pour obtenir un circuit oscillant de valeur précise on calcule la valeur par excès ou par défaut et on ajuste par approche d'une surface non magnétique ou par couplage avec une capacité parallèle.

e) Les particularités du tracé permettant un usinage ultérieur facile. La figure 5 montre quelques caractéristiques d'un bon tracé en prenant pour

modèles les recommandations de la Commission Electrotechnique Internationale (CEl).

On notera par ailleurs que, pour l'obtention d'une bonne soudabilité des composants, la surface de l'épanouissement terminal (PAD en anglais) doit être telle, qu'elle tienne compte de la tolérance de positionnement du trou ainsi que de celle affectant la section des queues de composants. Il en est de même pour les masses conductrices (ground planes) dont le rôle consiste à séparer les circuits tout en autorisant certains raccordements communs avec freinage thermique (heat sinking) au moment du soudage.

S'il s'agit de double face il est nécessaire d'admettre une certaine tolérance

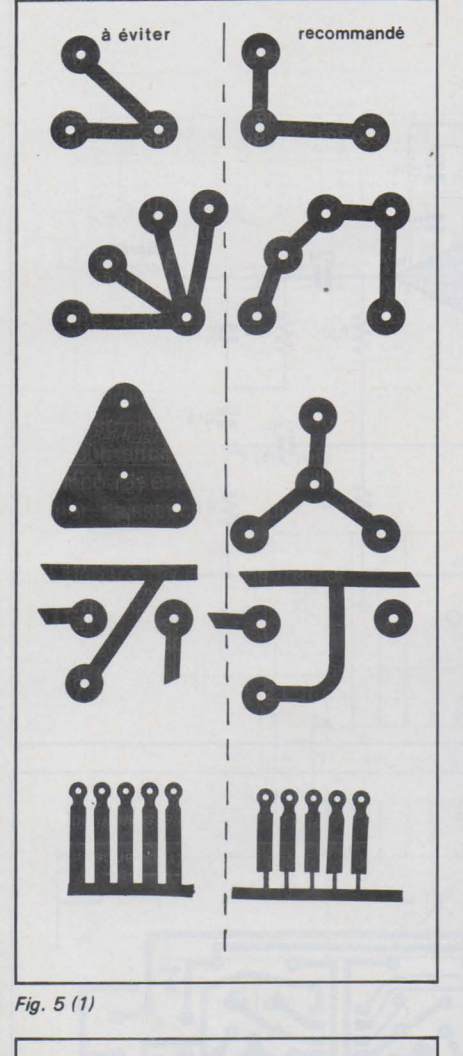

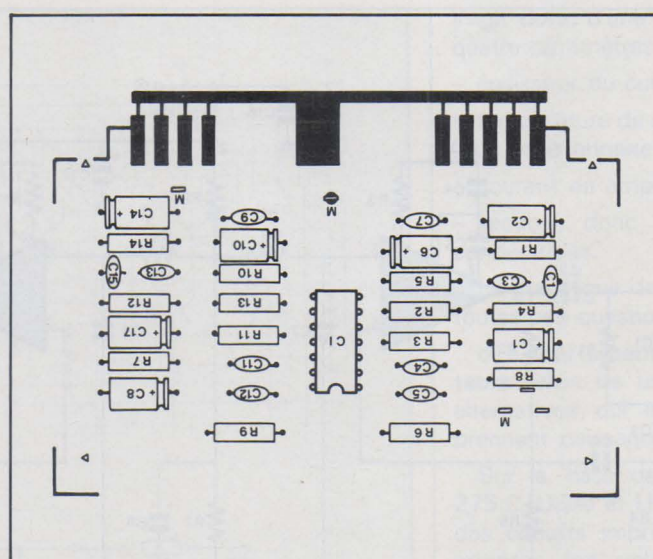

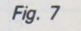

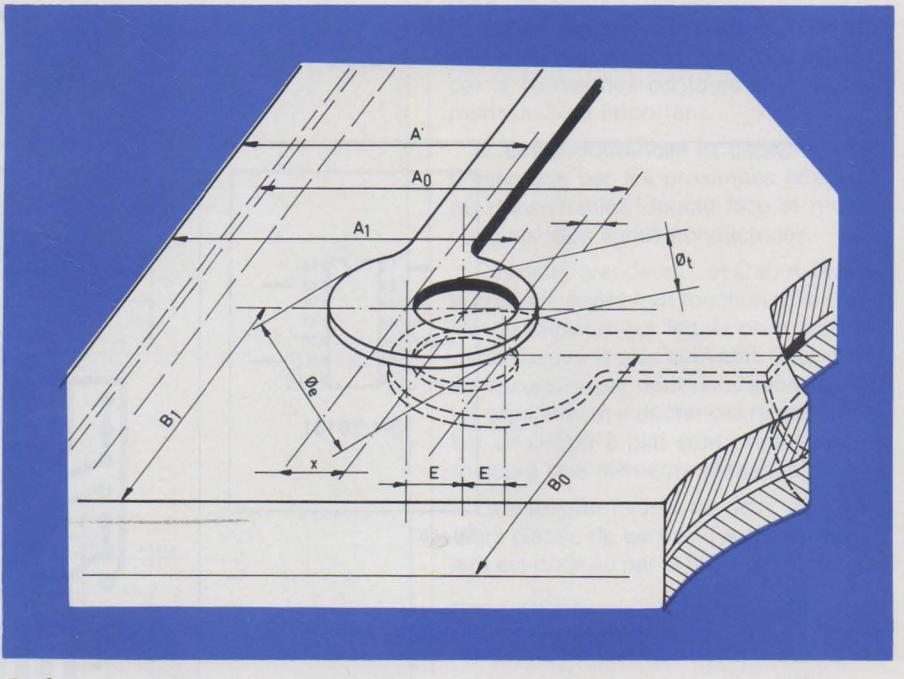

### Fig. 5 (2)

pour la localisation des « pads » et des trous (hale location). La figure 6 montre les différentes valeurs entrant dans cette localisation. Dans le chapitre se rapportant au perçage nous reviendrons sur la détermination des dimensions et des tolérances.

Type de masse recommandée ( ground plane)

7777

3) Plan de fabrication et de marquage (Marking Artwork)

En reportant sur le tracé du circuit les contours des composants, après avoir fait disparaître les lignes du câblage on aboutit au plan de marquage (voir fig. 7). Ce document graphique sert au perçage, à la découpe et au montage. Il peut donc donner naissance à deux éléments de travail:

- le gabarit de perçage (recto)
- l'écran de marquage (verso)

Sur le plan de fabrication on porte les diamètres des trous normalisés (0,4 - $0.5 - 0.6 - 0.8 - 1 - 1.3 - 1.6 - 2$  mm),

### Fig. 6

les dimensions finales du détourage, la nature des trous (métallisés ou non) les liaisons interfaces et la position du détrompage dans le connecteur. Le plan de fabrication peut aussi être accompagné d'une nomenclature(part listl ce qui permet d'alléger le dessin.

La ligne continue venant court-circuiter les lames du contacteur a pour but d'assurer la liaison électrique pendant le placage galvanoplastique. Elle sera retirée au détourage.

### 4) Notice technique

La conception technique (design) peut prendre des formes très diverses et, dans beaucoup de cas, précéder tout ce qui vient d'être analysé.

Revenant à notre projet de préamplificateur pour lecteur magnétique on peut seulement, au départ, définir ses caractéristiques générales, encombrement, courbe de réponse, tensions d'entrée et de sortie, calibre de l'alimentation et, éventuellement, le prix plafond. Notre choix étant fixé autour du monolitique de Texas SN 76131, l'étude préalable découle naturellement de la notice technique du fabricant. Le schéma de principe de la figure 2 matérialise la conclusion technologique qui seule, dans notre cas, présente un intérêt.

Le câblage dessiné sur la figure 4 montre que, la simplification ayant conduit la recherche, l'emploi d'un réseau double face ne s'est pas imposé, à une exception toutefois, dans le cas de tension régulée pour laquelle les deux points de masse repérés devront être réunis. Le régulateur de tension n'étant pas utilisé, il suffira de« ponter »les pads notés 1 et 2.

Une autre solution s'offre toutefois au réalisateur, c'est de faire usage d'un copper-clad double face avec métallisation des trous de masse. Dans ce cas le cir-

### **Annexe 1**

### Tolérances sur la largeur des conducteurs

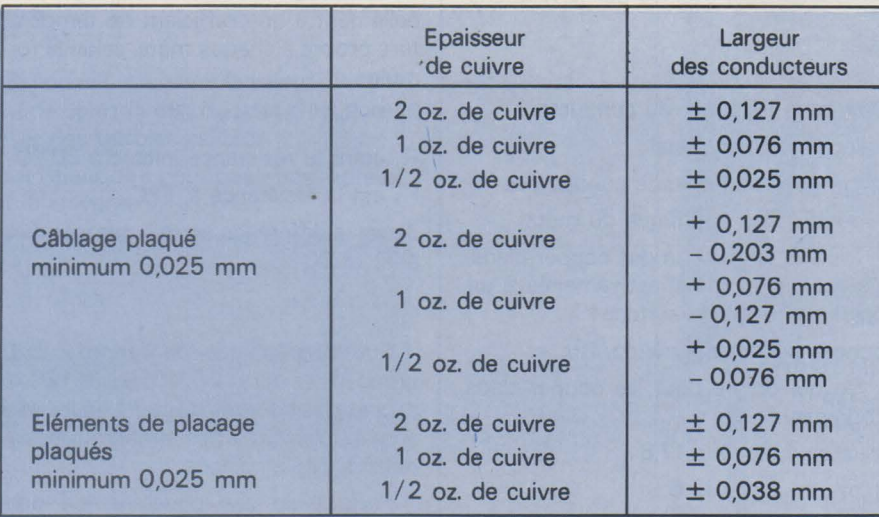

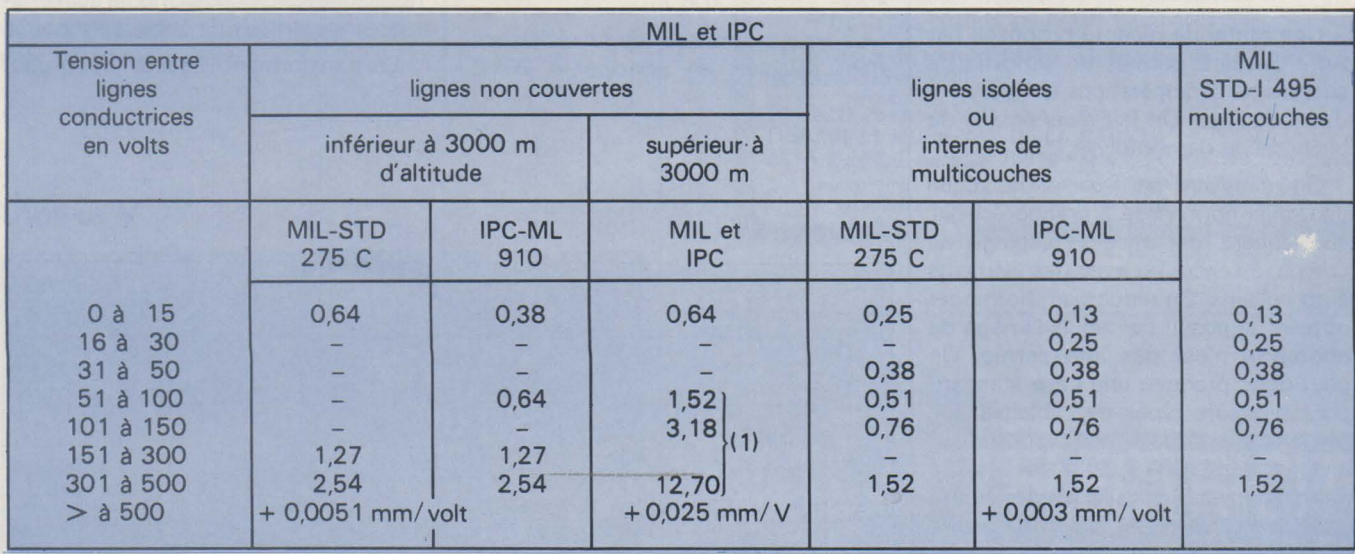

(1) 3,18 de 101 à 170-6,35 de 171 à 250- 12,70 de 251 à 500 Toutes les cotes sont en millimètres

### **Annexe Il**

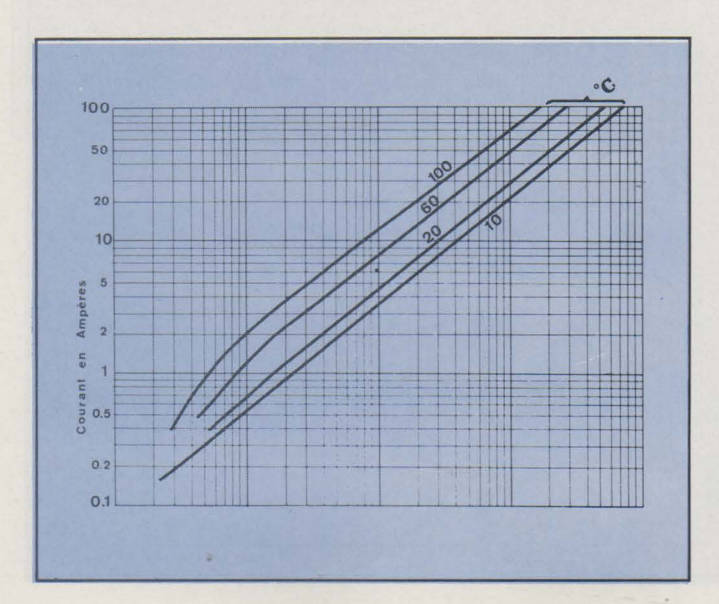

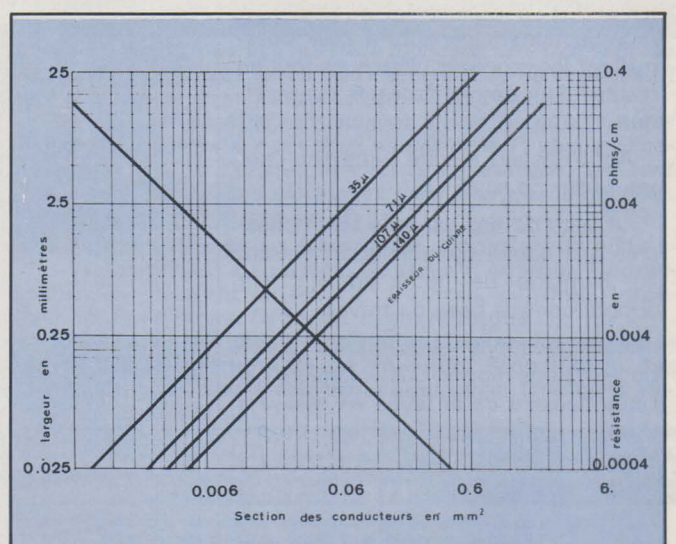

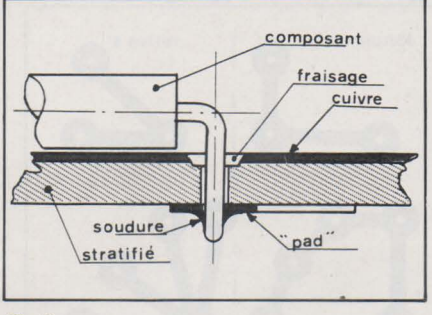

Fig. 8

cuit est construit avec un écran dont il faut dégager les passsages de connexion des composants **(fig. 8).** Ce dégagement peut être pratiqué par gravure au moyen d'un masquage de la face complémentaire ou par fraisage des trous sur le verso.

### **Le dessin photographique**

Une méthode récente proposée par Agfa-Gevaert, permet de simplifier la succession des opérations qui viennent d'être décrites. On fait alors emploi du phénomène de photolyse.

On enregistre par voie photolytique une grille normalisée à grande échelle, sur laquelle on trace le câblage au crayon, à l'encre ou avec des éléments auto-collants. On réduit par photo pour obtenir un positif sur lequel **l'image de photolyse n'est pas enregistrée.** On peut donc produire une base standard pour plusieurs types de câblages que l'on complète séparément en positif sur chaque tirage mais il est aussi possible de maintenir sur certains d'entre eux, la grille en grisé. A la reproduction suivante la grille disparaît à nouveau.

En annexe à ces possibilités, le concepteur peut produire, au passage, des réductions pour archivage ou des tracés blanchis sur lesquels on peut dessiner le marquage des composants ou la face complémentaire d'un multicouche.

Toute cette technique ainsi résumée apporte au concepteur une qualité de reproductions supérieure à celle obtenue par les procédés classiques tout en restant d'un emploi facile et économique.

Agfa-Gevaert a édité toute une littérature sur ce sujet.

La suite de nos exposés sera consacrée aux autres opérations conduisant au montage de notre amplificateur adopté comme base de travail.

Aux questions susceptibles d'être posées, nous répondrons volontiers par l'intermédiaire de la revue en essayant de faire profiter les autres lecteurs des compléments ainsi apportés à un texte malgré tout incomplet.

### **Annexe Ill**

La valeur de la résistance d'un conducteur est donnée par la relation :

$$
R_o = \frac{\rho \cdot L}{l \cdot e} \quad (1)
$$

L étant la longueur du conducteur

e l'épaisseur du métal

1 la largeur de la bande conductrice

p la résistivité spécifique du métal

Dans la confection des copper-clads, l'épaisseur du métal est ramenée à un poids par unité de surface :

ounces par foot carré (oz/ft<sup>2</sup>).

Ce qui donne pour les copper-clads courants

 $1/2$  oz épaisseur  $17,8 \mu$ 

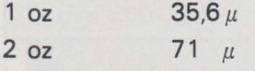

3 oz  $106,7 \mu$ 

La valeur nominale de la résistance étant calculée, en principe, à 20° C (ambiance) toute élévation de température va modifier cette valeur proportionnellement à un cœfficient de température propre à chaque métal selon la formule:

$$
R_1 = R_o (1 + k \Delta t) (2)
$$

R<sub>o</sub> étant la résistance initiale à 20 °C

R, est la résistance à T °C

 $\Delta t$  est la différence entre la température à T, et 20°C

#### soit  $\Delta t = T^{\circ}_{1} - 20$ .

Sur le graphique de l'annexe Il T°1 prend les valeurs : 30, 40, 80 et 120 °C puisque les courbes du cadran supérieur sont établies pour des températures **audessus** de l'ambiance.

Partant de ces principes, on peut concevoir des lignes présentant une résistance spécifique et même des résistances imprimées de faible valeur.

En transformant l'égalité (1), on peut

### **Annexe IV**

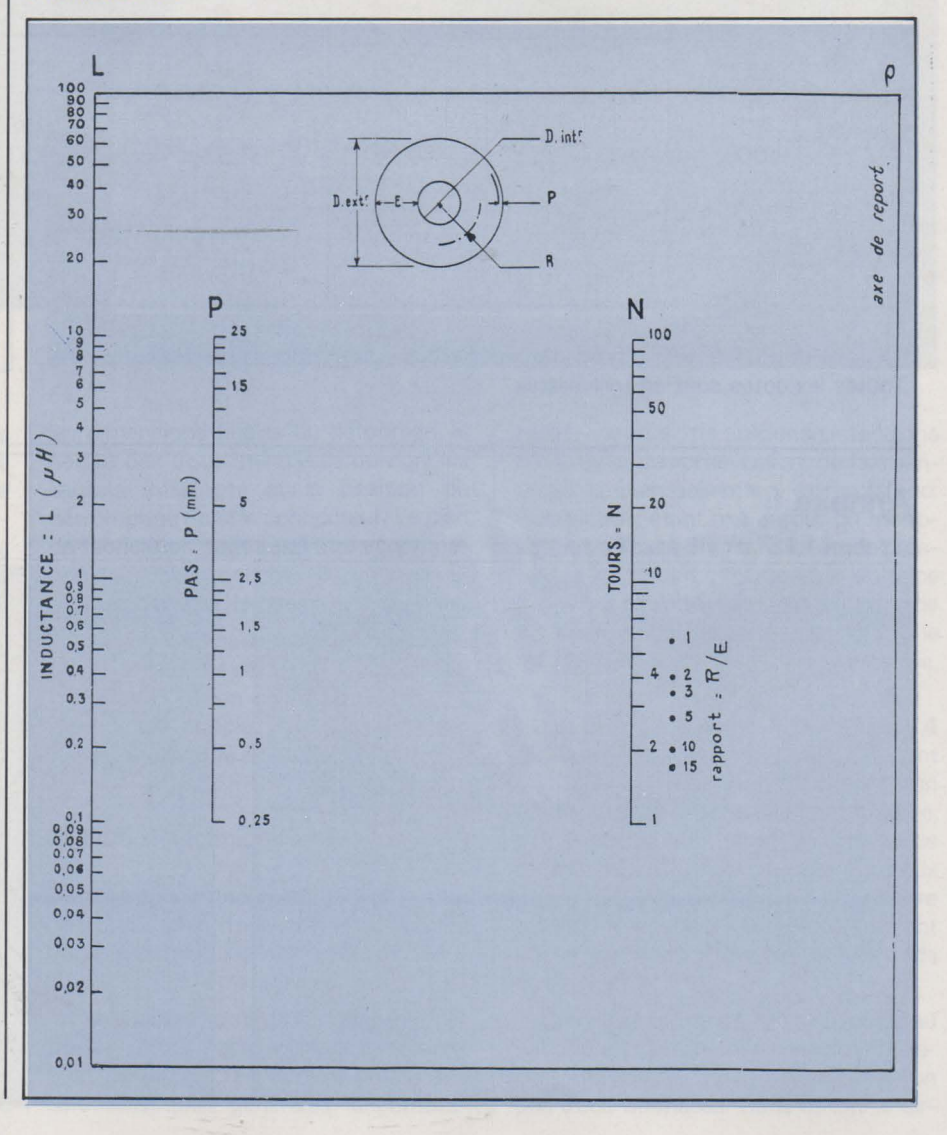

**PAGE 32 - ELECTRONIQUE APPLICATIONS Nº 4** 

P. Lemeunier

déterminer la longueur d'une ligne répondant à des conditions données :

$$
L = \frac{R_o - I \cdot e}{\rho}
$$

Si l'on fait intervenir la valeur du courant de court-circuit on peut alors composer des fusibles calibrés.

La valeur de  $\rho$  pour quelques métaux est la suivante :

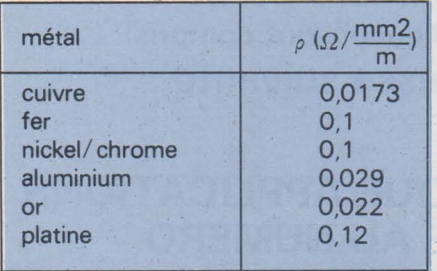

Nota : La détermination des résistances imprimées fera l'objet d'un chapitre spécial avec utilisation de stratifiés spéciaux et de pâtes résistances.

### Annexe V

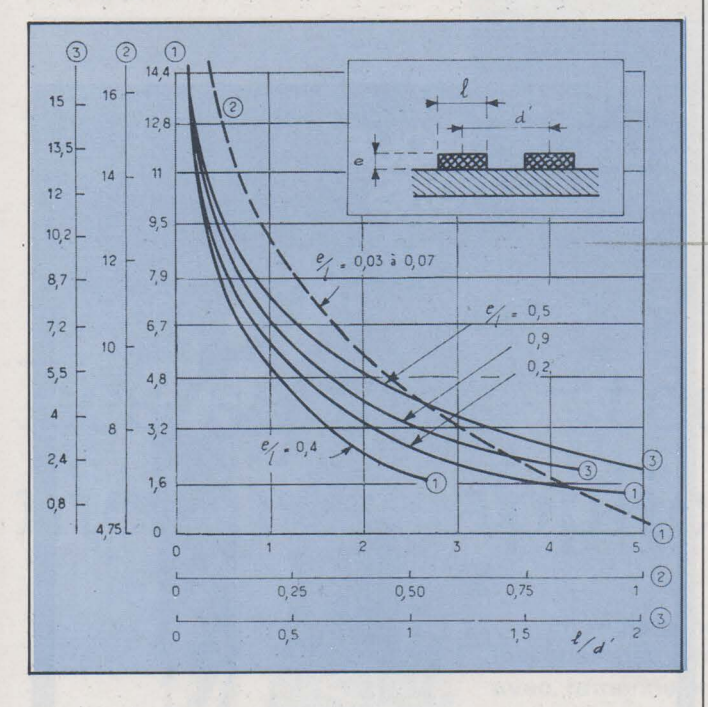

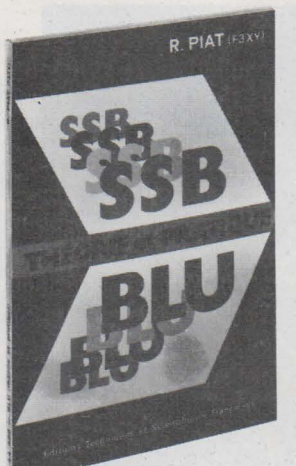

## **SSB- BLU**  (THEORIE ET PRATIQUE) **de R. PIAT (FJXV)**

La technique de la bande latérale unique (BLU) a conquis le domaine des amateurs de trafic en téléphonie, sur les bandes dites décamétriques, de sorte que des stations travaillant sur VHF et UHF sont chaque jour plus nombreuses. Il convient par conséquent, de se mettre au courant de tout ce qui concerne l'émission et la réception de ce mode de communication.

L'auteur explique dans son livre les avantages du BLU et de plus donne un très grand nombre de schémas.

**EXTRAIT DU SOMMAIRE :** 

Réception des émissions B.l.U. Production d'un signal B.l.U. Conversion de fréquence

Emission à double bande latérale (DSB)

Réalisations pratiques - Petits émetteurs et exciteurs l 'étage de puissance

Les émetteurs-Récepteurs ou Transceivers Quelques circuits annexes

Un ouvrage de format 14,5 x 21, broché, de 152 pages, 144 schémas. Prix : 40 F.

En vente chez votre libraire habituel et à la LIBRAIRIE PARISIENNE DE LA RADIO 43, rue de Dunkerque, 75010 Paris - C.C.P. 4949- 29 Paris (Aucun envoi contre remboursement - Ajouter 15 % pour frais<br>d'envoi à la commande - En port recommandé + 3 F)

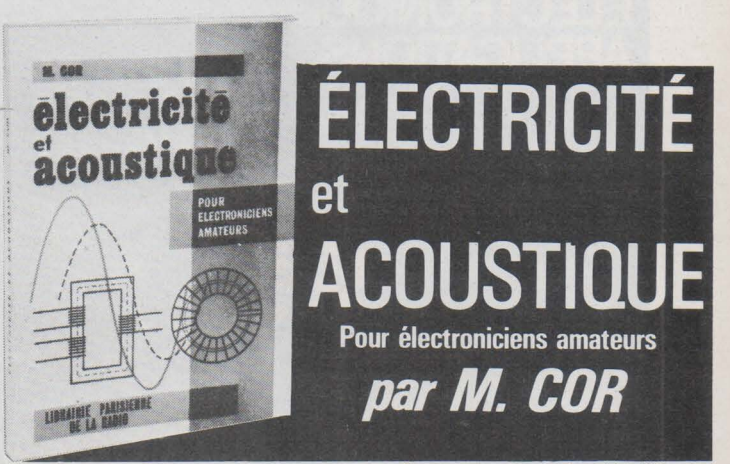

Voici enfin un ouvrage qui traite d'une manière très détaillée<br> *de tout ce qu'il faut savoir sur l'électricité et l'acoustique. Il*<br>
est écrit spécialement pour les électroniciens amateurs. *est écrit spécialement pour les électroniciens amateurs.* 

Ceux-ci ont, en effet, absolument besoin de posséder des *notions suffisantes sur ces deux parties de la Physique Générale pour aborder l'étude des circuits électroniques qui sont également des circuits électriques dans leur grande majorité.*  PRINCIPAUX SUJETS TRAITÉS

Electricité : Grandeurs électriques. Composants : Résistances. Bobines. Capacités. Sources d'énergie. Redresseurs de courant alternatif. Courant continu. Impédance. Résonance. Grandeurs magnétiques.

Acoustique : Notions élémentaires. Oreille. Logarithmes et décibels. Instruments de musique. Propagation des sons. Transducteurs électro-acoustiques. Quelques notions d'électronique.

UN VOLUME DE 304 PAGES, FORMAT 150  $\times$  210 mm. PRIX : 39 F. EN VENTE : LIBRAIRIE PARISIENNE DE LA RADIO - TÉL : 878-09-94/95 - 43, RUE DE DUNKERQUE - 75010 PARIS - C.C.P. 4949-29 PARIS.

(Aucun envoi contre remboursement - Ajouter 15 % pour frais d'envoi à la commande - En port recommandé + 3 F).

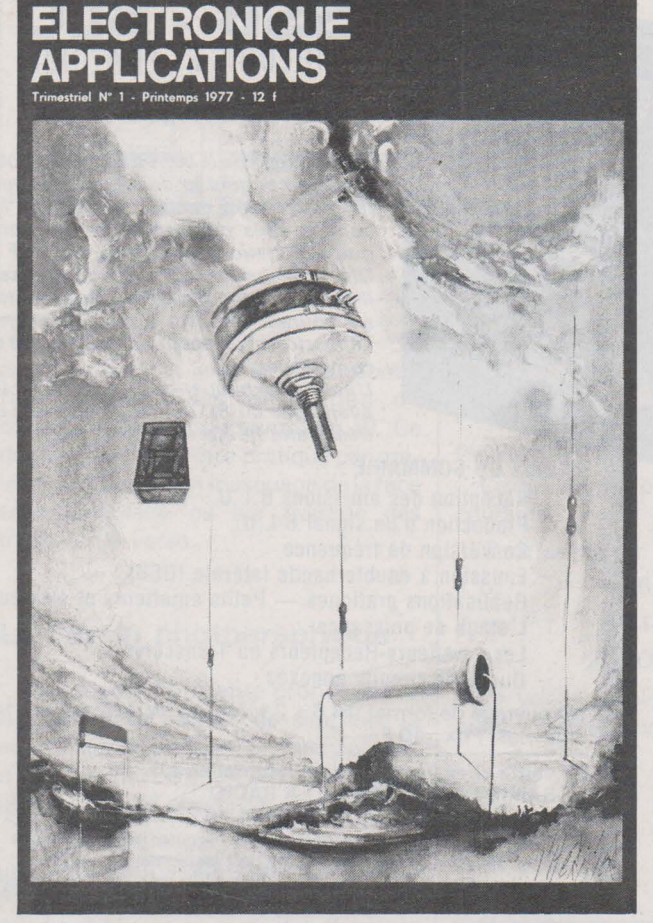

## Les 3 premiers numéros d'Electronique Applications sont encore disponibles.

Il vous suffit d'envoyer 12 F par numéro désiré (les frais d'envoi sont compris) à l'adresse suivante :

ELECTRONIQUE APPLICATIONS VENTE AU NUMERO 2 A 12, RUE DE BELLEVUE 75019 PARIS

Il serait vraiment dommage que votre collection soit incomplète !

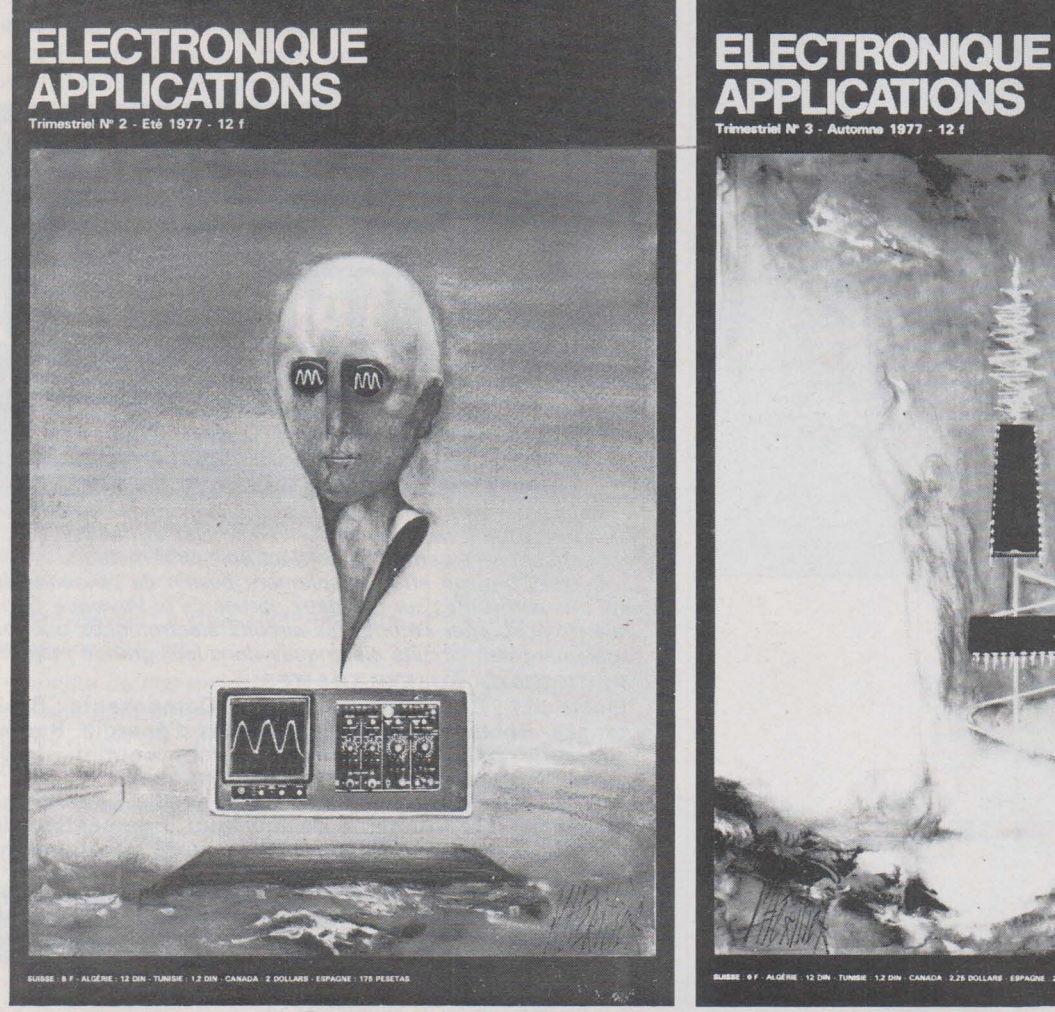

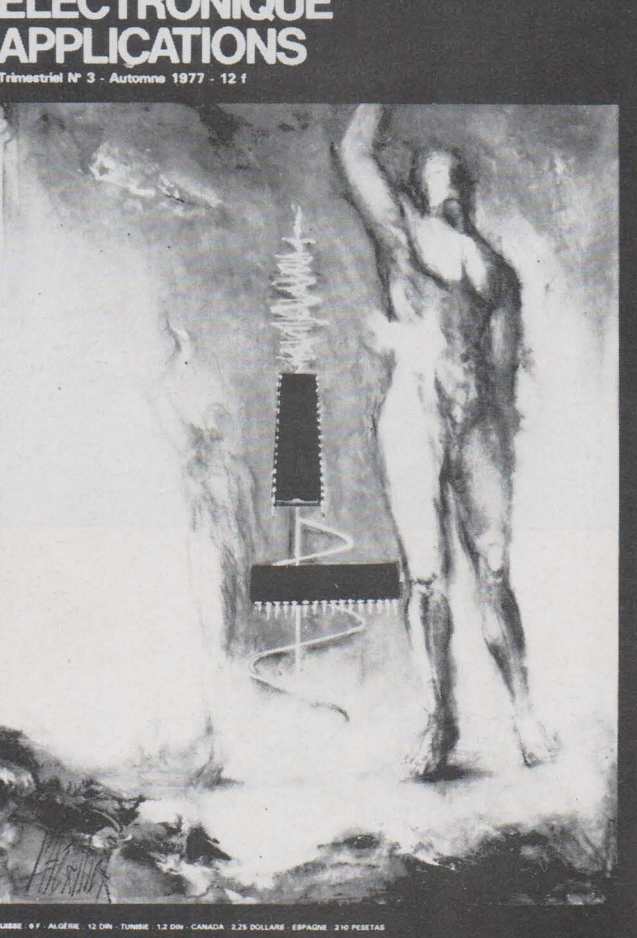

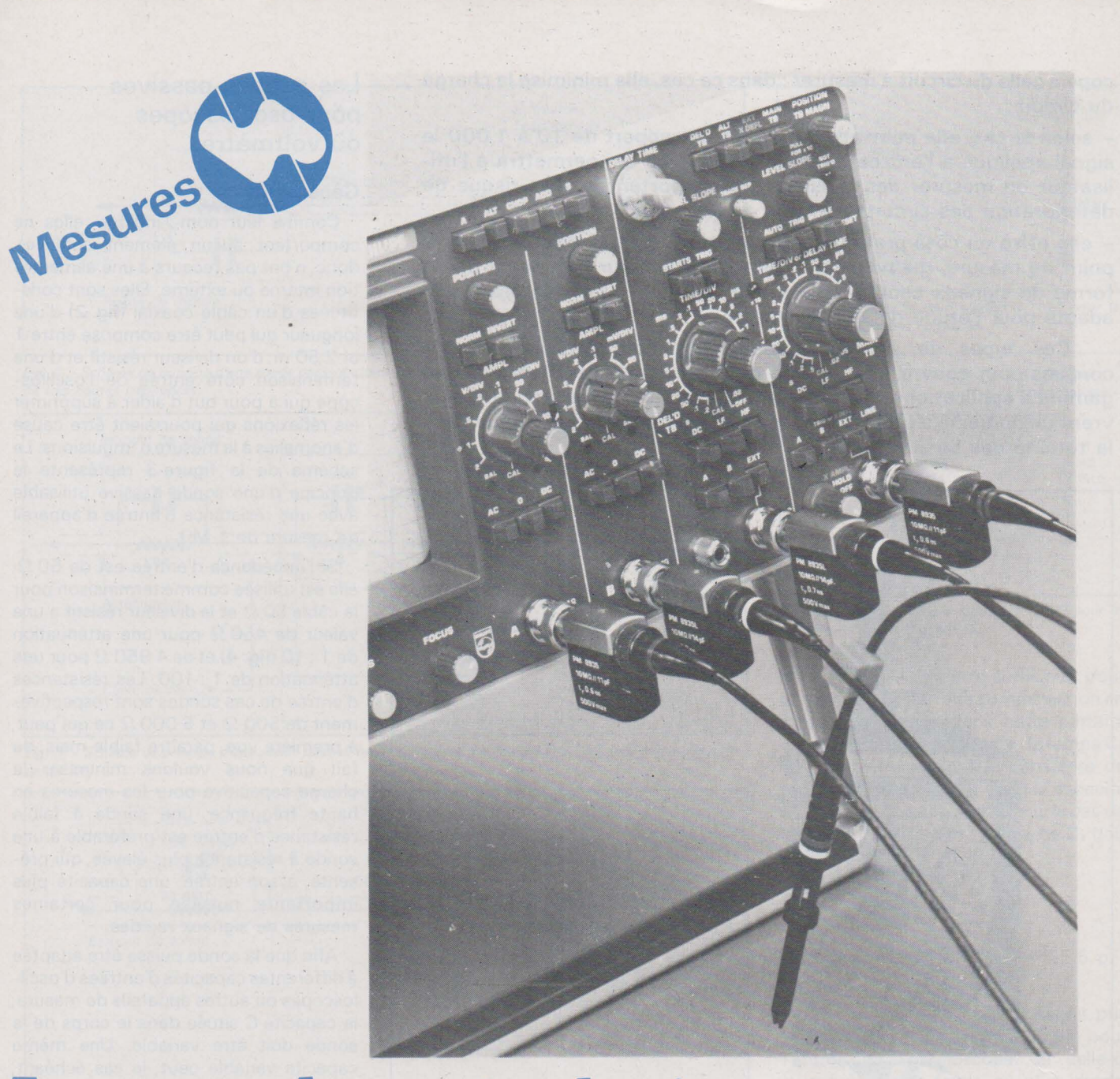

# Les sondes : techniques, mesures, applications

En règle générale, et en fonction de la bande passante, les oscilloscopes peuvent avoir deux impédances d'entrée : 1 M $\Omega$  et 50  $\Omega$ avec, ramenée en parallèle, une capacité comprise entre 10 et 40 pF.

Dans le cas où l'impédance d'entrée de l'oscilloscope ne risque pas de charger dans de grandes proportions le circuit à mesurer, il est possible de raccorder directement son entrée sur le point à étudier. Cependant, bien rares sont les applications où la charge que représente l'impédance d'entrée de l'oscilloscope ne vienne pas perturber et fausser les résultats de la mesure réalisée. Aussi. est-il nécessaire, pour éviter ces inconvénients, d'utiliser une sonde active ou passive entre le point à étudier et l'entrée de l'appareil de mesure qui peut être aussi bien un voltmètre qu'un oscilloscope ou tout autre instrument de mesure.

l'utilisation d'une sonde peut offrir les avantages suivants : - elle peut adapter plus ou moins l'impédance d'entrée de l'oscilloscope à celle du circuit à mesurer; dans ce cas, elle minimise la charge du circuit;

- selon le cas, elle peut atténuer dans un rapport de 10 à 1 000 le signal appliqué à l'entrée de l'oscilloscope, ce qui permettra à l'utilisateur de mesurer des tensions très importantes sans risque de détérioration des circuits d'entrée de l'appareil;

- elle offre un côté pratique en permettant d'atteindre aisément le point de mesure, même s'il est lointain, sans pour cela perturber la forme de signaux comme cela est le cas en utilisant un câble non adapté pour l'étude de signaux rapides.

Ces types de sondes, actuellement commercialisées, sont conçues pour couvrir une gamme de fréquences spécifiques et une gamme d'applications définies. Cependant, les sondes standard couvrent un domaine d'utilisation très large qui représente pratiquement la totalité des besoins usuels.

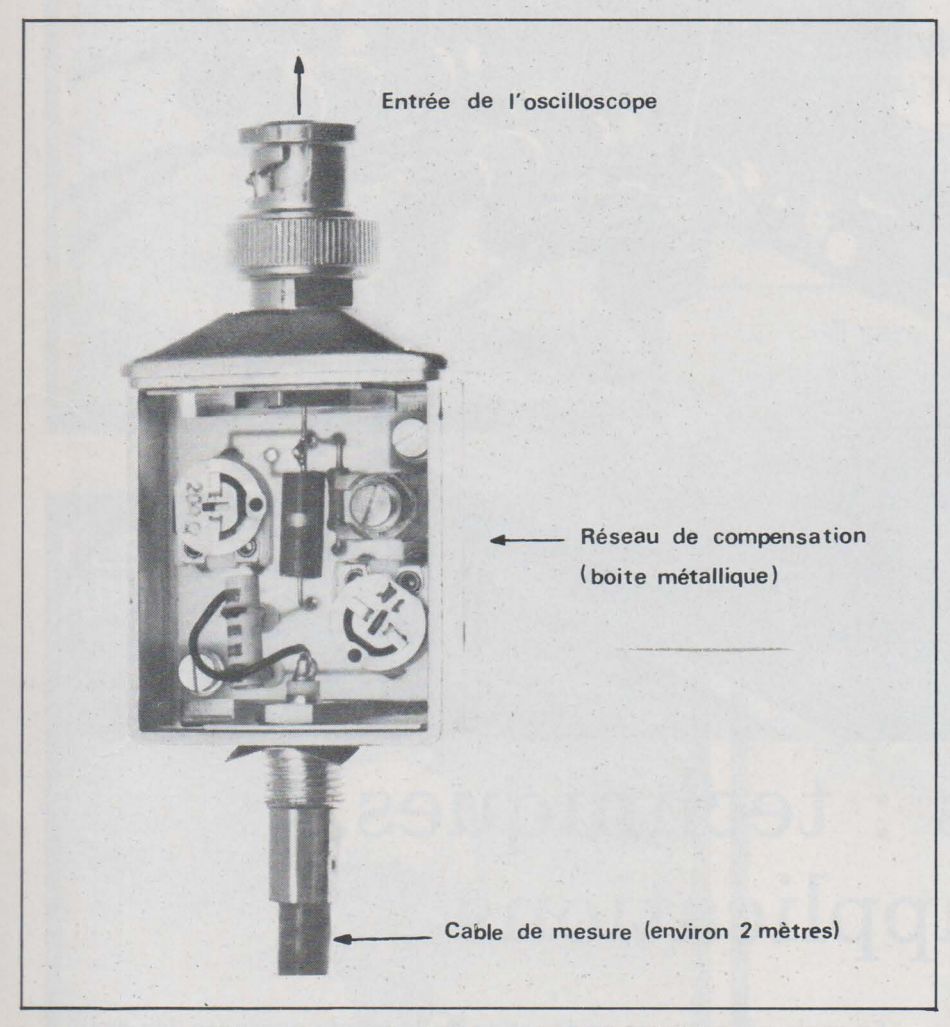

*Fig. 2.* - *Constitution d'une sonde passive à aténuation du signal (sonde Philips).* 

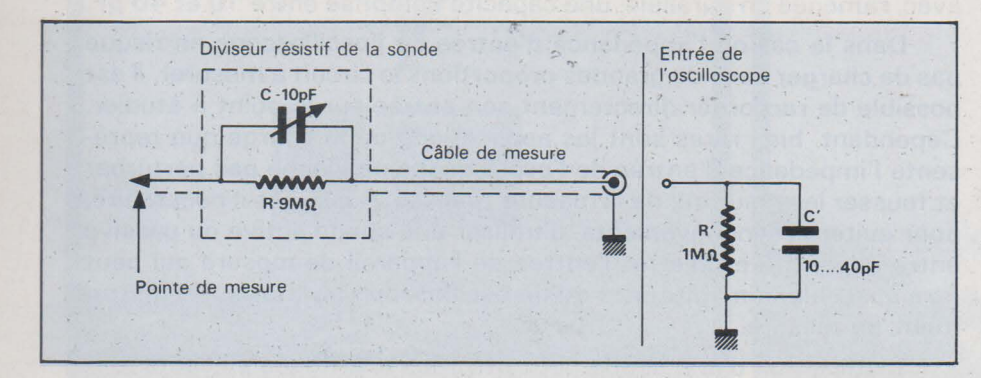

*Fig. 3. - Schéma de principe d'une sonde passive atténuatrice à résistance d'entrée de 1 MΩ.* 

### Les sondes passives pour oscilloscopes ou voltmètres

### Généralités

Comme leur nom l'indique, elles ne comportent aucun élément actif, et, donc, n'ont pas recours à une alimentation interne ou externe. Elles sont constituées d'un câble coaxial (fig. 2) d'une longueur qui peut être comprise entre 1 et 2,50 m, d'un diviseur résistif et d'une terminaison côté entrée de l'oscilloscope qui a pour but d'aider à supprimer les réflexions qui pourraient être cause d'anomalies à la mesure d'impulsions. Le schéma de la figure 3 représente le principe d'une sonde passive utilisable avec une résistance d'entrée d'appareil de mesure de 1 M $\Omega$ .

Si l'impédance d'entrée est de 50 $\Omega$ , elle est utilisée comme terminaison pour le câble 50  $\Omega$  et le diviseur résistif a une valeur de 450  $\Omega$  pour une atténuation de 1 : 10 (fig. 4) et de 4 950  $\Omega$  pour une atténuation de 1 : 100. Les résistances d'entrée de ces sondes sont respectivement de 500  $\Omega$  et 5 000  $\Omega$  ce qui peut, à première vue, paraître faible mais, du fait que nous voulons minimiser la charge capacitive pour les mesures en haute fréquence, une sonde à faible résistance d'entrée est préférable à une sonde à résistance plus élevée, qui présente, à son entrée, une capacité plus importante nuisible pour certaines mesures de signaux rapides.

Afin que la sonde puisse être adaptée à différentes capacités d'entrées d'oscilloscopes ou autres appareils de mesure, la capacité C située dans le corps de la sonde doit être variable. Une même capacité variable peut, le cas échéant, être non pas dans le corps de l'embout de sonde mais située côté entrée de l'oscilloscope.

Pour les sondes qui permettent la mesure de signaux à haute fréquence, il est nécessaire de supprimer les réflexions dues au câble de mesure et, pour ce faire, celui-ci est terminé par un réseau spécial qui est aussi utilisé comme réseau compensateur, afin d'assurer une courbe de réponse en fréquences plates sur toute l'étendue de la gamme (fig. 5).

La complexité du réseau de compensation est d'autant plus importante que la bande passante de la sonde est large. Aussi, les constructeurs commercialisent-ils plusieurs types de sondes passives qui couvrent chacune une bande passante bien définie, comprise entre 0 et 25/30 MHz pour les plus simples, 0... 100 MHz pour la gamme moyenne et  $0...$  > 250 MHz pour les plus performantes.

Notons enfin que plus la fréquence du
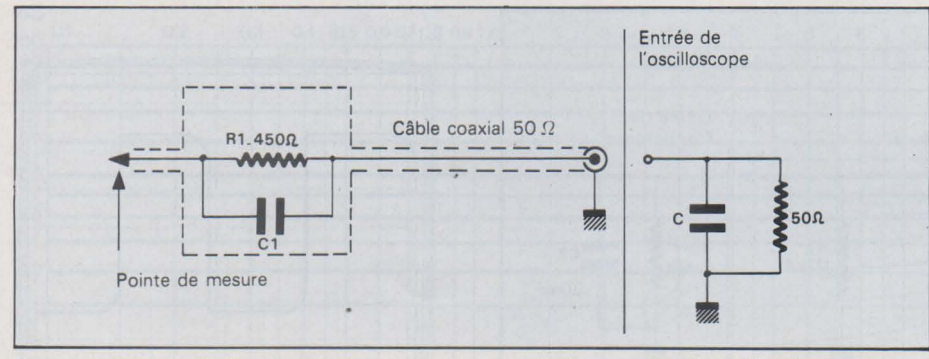

Fig. 4. -Schéma de principe d'une sonde passive atténuatrice *à* résistance d'entrée de 500 f2 pour la mesure de très hautes fréquences.

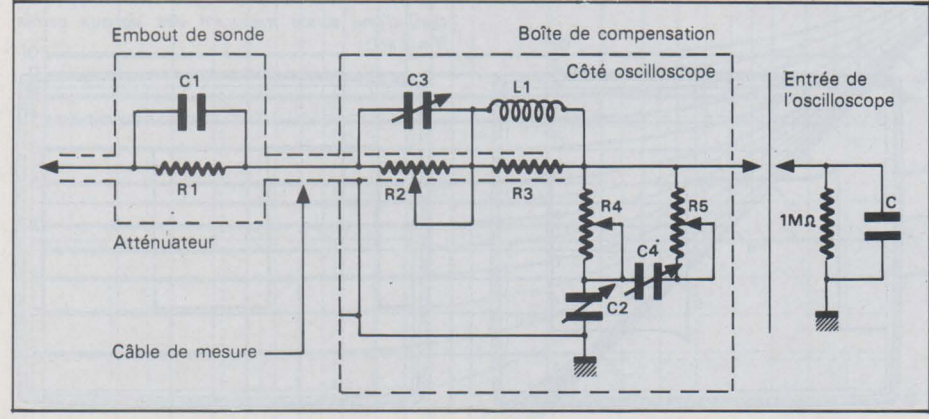

Fig. 5. - Schéma de principe d'une sonde passive haute fréquence *à* atténuation 1 : 10 avec réseau de compensation.

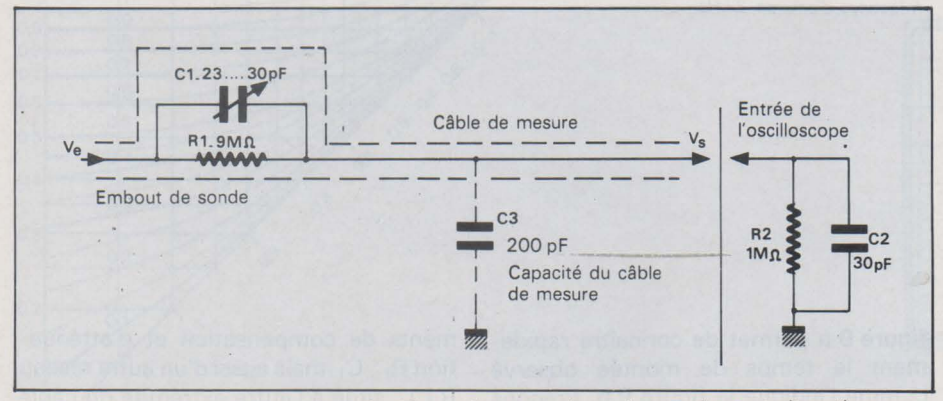

Fig. 7a. - Sonde passive simple rapport 1 : 10 pour la mesure de tensions continues et alternatives.

signal à mesurer augmente, moins la résistance d'entrée est importante (la capacité d'entrée reste sensiblement constante), et, aux fréquences très élevées, la partie résistive de l'impédance d'entrée aura la même valeur que l'impédance caractéristique du câble de mesure.

2 - Conception et caractéristiques techniques des sondes passives

La sonde passive atténuatrice 1 : 10, la plus simple est celle représentée figure 6a où nous avons une tension de sortie V<sub>s</sub> qui est donnée par la relation :

$$
V_s = \frac{V_e \cdot R_2}{R_1 + R_2}
$$

Si nous appliquons une tension continue à l'entrée de 1 V, nous aurons en sortie  $V_s$ , une tension de 0,1 V soit une atténuation par 10. Pour une sonde atténuatrice de 1 : 100 basée sur le même principe, nous obtenons le schéma de la figure 6 b où la tension de sortie V<sub>s</sub> est donnée par la relation :

$$
V_s = V_e \cdot \frac{\frac{R_3 \cdot R_2}{R_3 + R_2}}{R_1 + \frac{R_3 \cdot R_2}{R_3 + R_2}}
$$

soit, pour  $V_e = 1 V$ :

$$
V_s = 1 \cdot \frac{\frac{111 \cdot 1000}{111 + 1000}}{9900 + \frac{111 \cdot 1000}{111 + 1000}} = 0.01 \text{ V}
$$

Pour ces deux types d'atténuation la résistance d'entrée des sondes est de  $1$  M $\Omega$ .

Pour les sondes passives atténuatrices permettant la mesure de tensions alternatives à des fréquences relativement élevées, une compensation capacitive est nécessaire et, pour la sonde la plus simple, nous obtenons le schéma de la figure 7 a où la plage de valeurs de

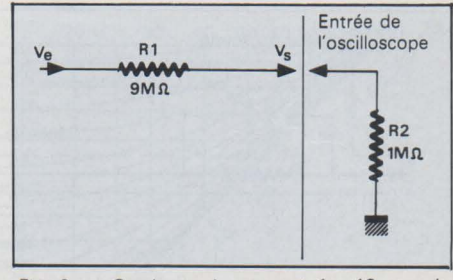

Fig. 6a. – Sonde passive rapport 1 : 10 pour la mesure de tensions continues.

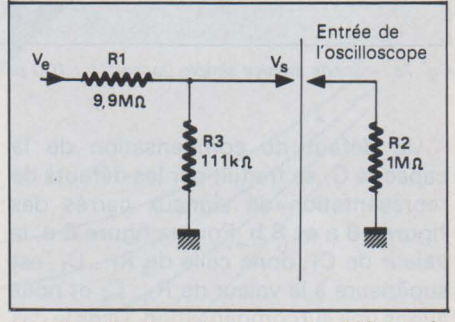

Fig. 6b. - Sonde passive rapport 1 : 100 pour la mesure de tensions continues.

la capacité  $C_1$  doit être suffisante pour permettre une parfaite compensation en fréquence. Pour obtenir cette parfaite compensation, la constante de temps C<sub>1</sub> . R<sub>1</sub> doit être égale à la constante de temps  $R_2$   $(C_2 + C_3)$ ,  $(C_3$  étant la capacité du câble de liaison). Ainsi, dans le cas de la figure  $7a$ , la valeur typique de  $C<sub>1</sub>$  doit être (en pF):

$$
C_1 = \frac{R_2 (C_2 + C_3)}{R_1}
$$
  
done C<sub>1</sub> =  $\frac{1 \cdot 230}{9} = \frac{230}{9} = 25.5$  pF

Pour ce cas précis, nous avons pris une capacité d'entrée de 30 pF pour l'entrée de l'oscilloscope. Si celle-ci devait être plus faible ou plus importante, la capacité  $C_1$  devra être ajustée en conséquence. Le choix d'une sonde passive devra, bien entendu, tenir compte de la valeur R<sub>2</sub>. C<sub>2</sub> de l'entrée de l'oscilloscope. En effet, si la capacité C<sub>2</sub> ramenée à l'entrée devait être très importante (pour une même capacité de câble de liaison , ce qui est pratiquement le cas pour la plupart des sondes commercialisées actuellement), la plage de compensation de  $C_1$  de la sonde choisie doit pouvoir être compatible.

Du fait que la capacité C<sub>1</sub> nécessaire est directement proportionnelle à R<sub>2</sub>. C<sub>2</sub>, dans le cas d'une sonde ayant une atténuation de 1 : 100 (fig. 7b), nous avons une résistance R<sub>2</sub> qui est shuntée par R<sub>3</sub> et l'ensemble est dix fois inférieur  $\hat{a}$  R<sub>2</sub>. Ainsi, la valeur de C<sub>1</sub> est de :

$$
C_1 = \frac{\frac{R_2 \cdot R_3}{R_2 + R_3} \quad (C_2 + C_3)}{R_1} = 2.32 \text{ pF}
$$

soit une valeur dix fois inférieure à C<sub>1</sub> de la figure 7a.

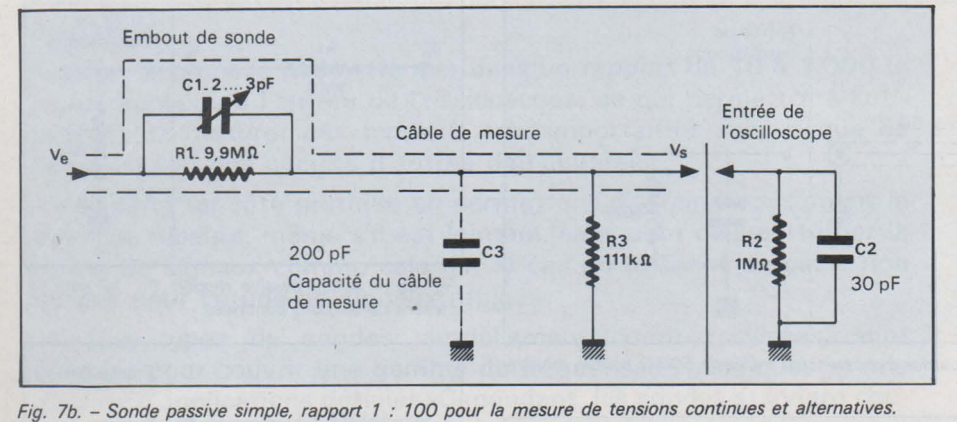

Un défaut de compensation de la capacité C<sub>1</sub> se traduit par les défauts de représentation de signaux carrés des figures 8 a et 8 b. Pour la figure 8 a, la valeur de C<sub>1</sub>, donc celle de R<sub>1</sub>. C<sub>1</sub>, est supérieure à la valeur de  $R_2$ .  $C_2$  et nous avons une surcompensation. Dans le cas de la figure 8 b, nous avons l'inverse et une sous compensation. La figure 8 c illustre une bonne compensation de  $C_1$ et nous pouvons remarquer la parfaite reproduction du signal carré.

Parmi les caractéristiques techniques les plus importantes pour une sonde passive, nous avons le temps de montée tr qui doit être le plus court possible pour la mesure précise de signaux très rapides, notamment dans les applications touchant les domaines des télécommunications et de l'informatique.

En effet, du fait de la rapidité et du très petit temps de montée de certains signaux, il est nécessaire que la sonde utilisée permette de reproduire fidèlement et avec précision le signal à mesurer. Aussi, doit-elle avoir un temps de montée nettement inférieur à celui de ce signal. En effet, si nous tenons compte du fait que le temps de montée lu sur l'écran de l'oscilloscope est donné par la relation:

$$
t_{r1} = \sqrt{t^2_{rs} + t^2_{ro} + t^2_{ra}}
$$

avec:

 $t_{r1}$  = temps de montée lu sur l'écran de l'oscilloscope

 $t_{ro}$  = temps de montée de l'oscilloscope

 $t_{rs}$  = temps de montée du signal

 $t_{ra}$  = temps de montée de la sonde.

Et, si nous avons  $t_{rs} = 3$  ns,  $t_{ro}$  50 ns et tra 35 ns, nous obtenons:

$$
t_{r1} = \sqrt{9 + 2500 + 1225} = \sqrt{3734}
$$
  
= 61.1 ns

soit une erreur de 11,1 ns ou 22,2 %, ce qui est très important.

Aussi, non seulement le temps de montée de l'oscilloscope,doit être compatible avec celui du signal à étudier mais, comme nous venons de le voir dans l'exemple plus haut, le t, de la sonde de mesure est un critère très important. Le diagramme de la

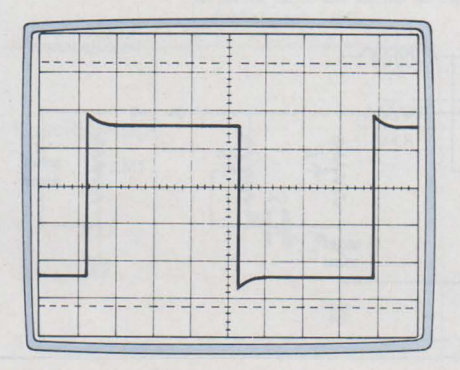

Fig. Ba. - Défaut de compensation (surcompensation) d'une sonde mesurant des signaux carrés d'une fréquence d'environ 2kHz.

figure 9 a permet de connaître rapidement le temps de montée observé comme l'indique la figure 9 b. Prenons par exemple  $t_1 = 10$  ns et  $t_2 = 25$  ns, la somme quadrarique de ces deux valeurs sera donnée en t<sub>3</sub> (26,9 ns). Si nous avons un troisième temps de montée de 30 ns, à partir de t<sub>3</sub> soit 26,9 ns nous cherchons la ligne 30 ns en t4 et la somme quadratique de l'ensemble de ces trois temps de montée est donnée en t<sub>5</sub>, soit 40,3 ns. (On commencera toujours par le plus petit temps de montée).

Il faut noter que le temps de montée est mesuré conformément au schéma de la figure 10, c'est-à-dire entre les points 10 et 90 % (en pointillés sur l'oscillogramme) de la hauteur de l'écran de l'oscilloscope quand l'amplitude du signal à mesurer est contenue dans les 8 divisions verticales. Si, dans le cas de la figure 10, une division horizontale= 10 ns, le temps de montée du signal est de 20 ns.

Pour la mesure des temps de montée de l'ordre de 1 ns, les sondes passives à atténuation sont équipées outre des élé-

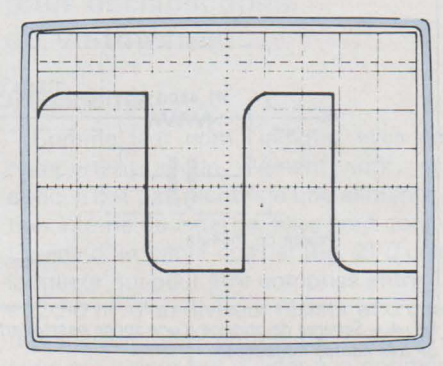

Fig. Bb. -Défaut de compensation (sous compensation) d'une sonde mesurant des signaux carrés  $(f= 2kHz)$ 

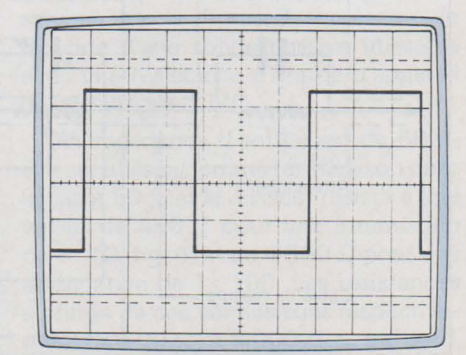

Fig. Be. -Parfaite compensation d'une sonde mesurant des signaux carrés ( $f = 2$  kHz).

ments de compensation et d'atténuation  $R_1$ .  $C_1$ , mais aussi d'un autre réseau R.L.C. situé à l'autre extrémité du câble de mesure qui a pour but de corriger ou supprimer les réflexions dues aux câbles de mesure (fig. 5) et assurer une bonne réponse en régime impulsionnel. Une telle sonde peut donc être d'une part compensée comme illustré figure 8 a.b.c. mais peut également être ajustée comme le montre la figure 11 a pour obtenir, ramenée au niveau de l'écran de l'oscilloscope, une impulsion très rapide exempte des défauts comme illustré aux figures 11 b et c. Pour effectuer une telle mesure, il est bien entendu nécessaire d'utiliser un générateur qui soit capable de délivrer des impulsions d'excellente qualité à temps de montée très rapide. L'ajustage des éléments R<sub>2</sub>, R<sub>4</sub>, R<sub>5</sub>, C<sub>3</sub> et C<sub>4</sub> permet d'obtenir le signal de la figure 11 a; alors que le réglage de C<sub>2</sub> donne celui de la figure 8 c.

En alternatif, la bande passante d'une sonde est approximativement proportionnelle à son temps de montée par la refation :

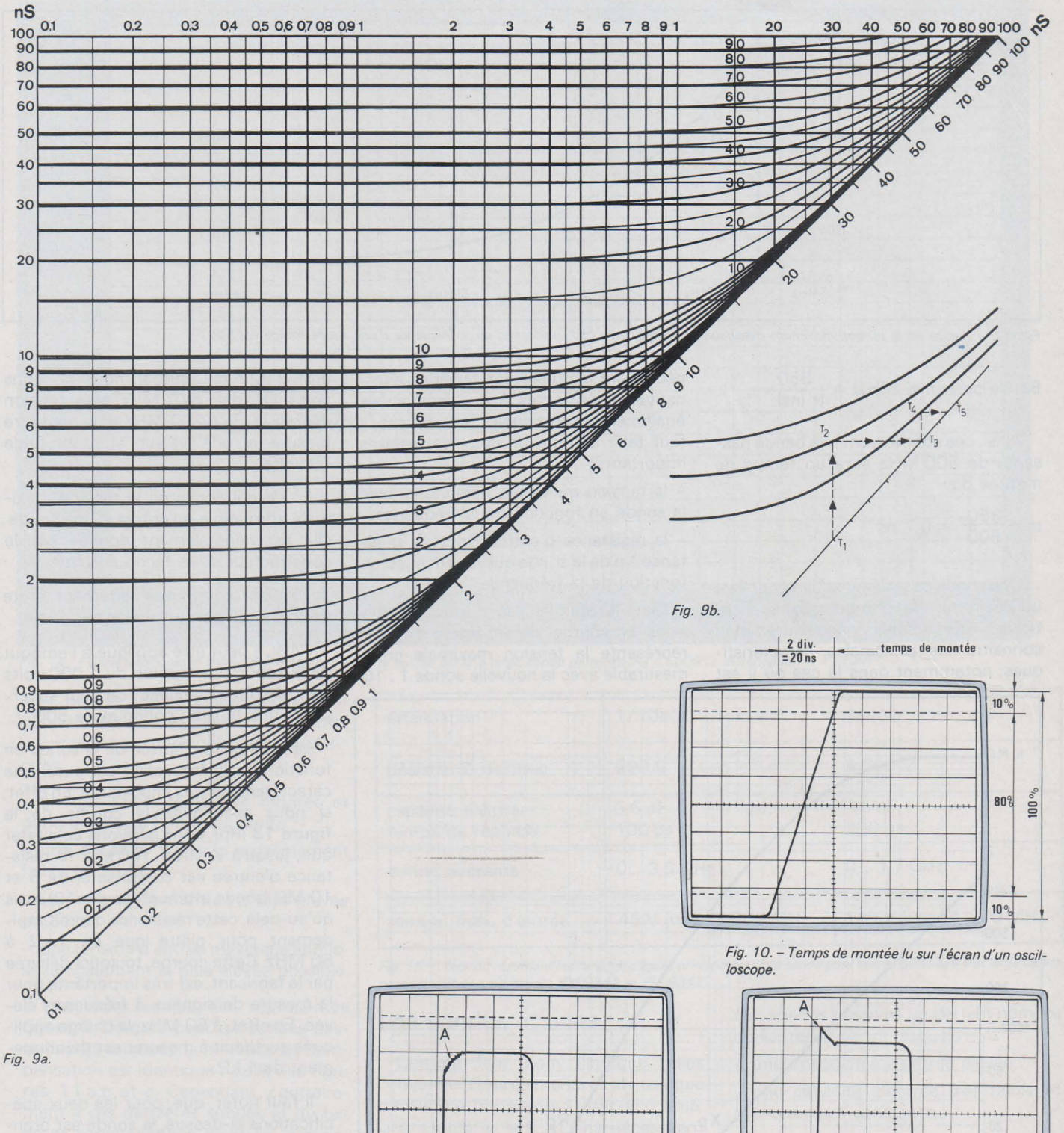

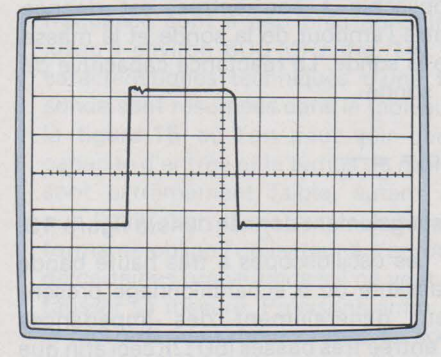

Fig. 11a. - Réseau de compensation d'une sonde passive pour haute fréquence réglé correctement ; le signal rapide visualisé sur l'écran ne présente pratiquement pas de défauts.

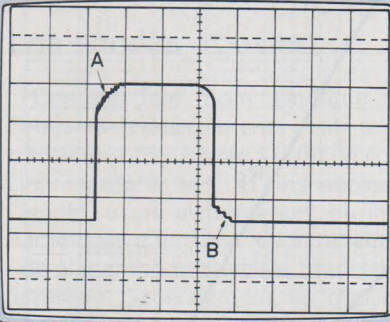

Fig. 11b. - Réseau de compensation d'une sonde passive pour haute fréquence réglé incorrectement.<br>En effet, le signal visualisé présente des défauts aux points A et B (sous compensation).

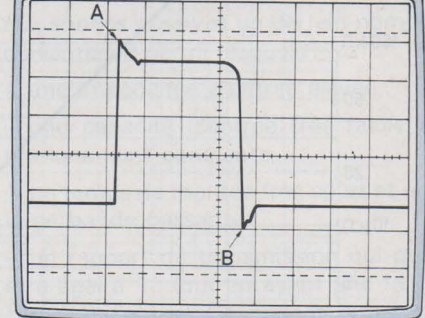

Fig. 11c. - Même conséquence d'un mauvais réglage du réseau de compensation que pour la figure 11b ; mais, sur cet oscillogramme, on constate aux points A et B des défauts dus à une surcompensation.

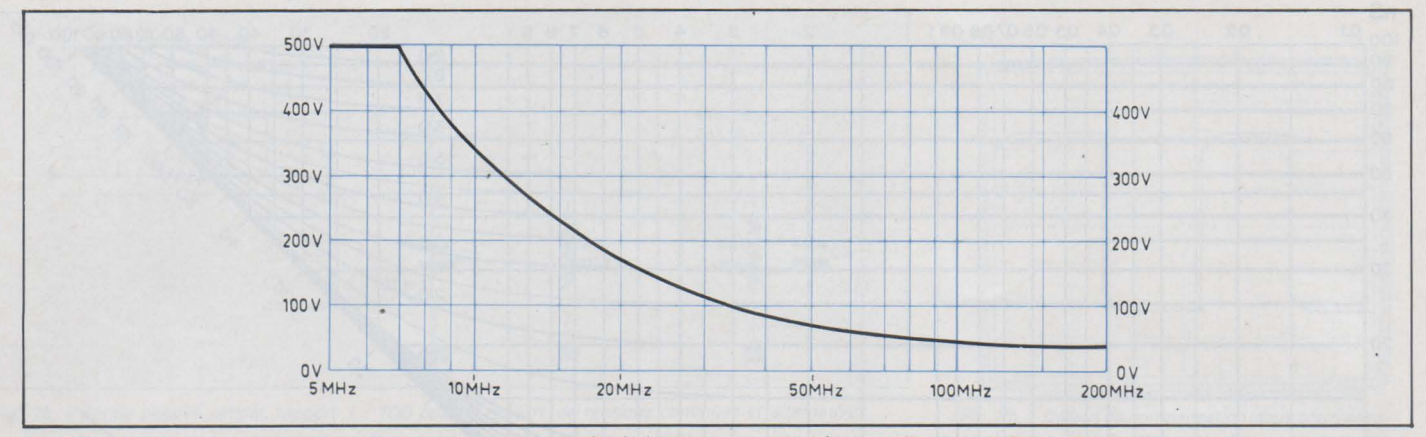

Fig. 12. - Courbe de la tension maximum mesurable en valeur crête (±) en fonction de la fréquence d'une sonde Philips PM 8927.

Bande passante (MHz) =  $\frac{350}{\text{tr (ns)}}$ 

Ainsi, une sonde ayant une bande passante de 500 MHz aura un temps de montée de:

$$
tr = \frac{350}{500} = 0.7 \text{ ns}
$$

Une sonde passive ou active peut être utilisée pour de nombreuses applications. Aussi est-il nécessaire d'en connaître les principales caractéristiques, notamment dans le cas où il est

nécessaire d'étudier des tensions alternatives importantes à des fréquences également importantes. Dans ce cas, il faut tenir compte de deux paramètres importants :

- la tension maximum mesurable avec la sonde en fonction de la fréquence,

- la résistance d'entrée Rp et la réactance Xp de la sonde qui varient aussi en fonction de la fréquence.

Dans le premier cas, si nous examinons la courbe de la figure 12, qui représente la tension maximale crête mesurable avec la nouvelle sonde 1 : 10

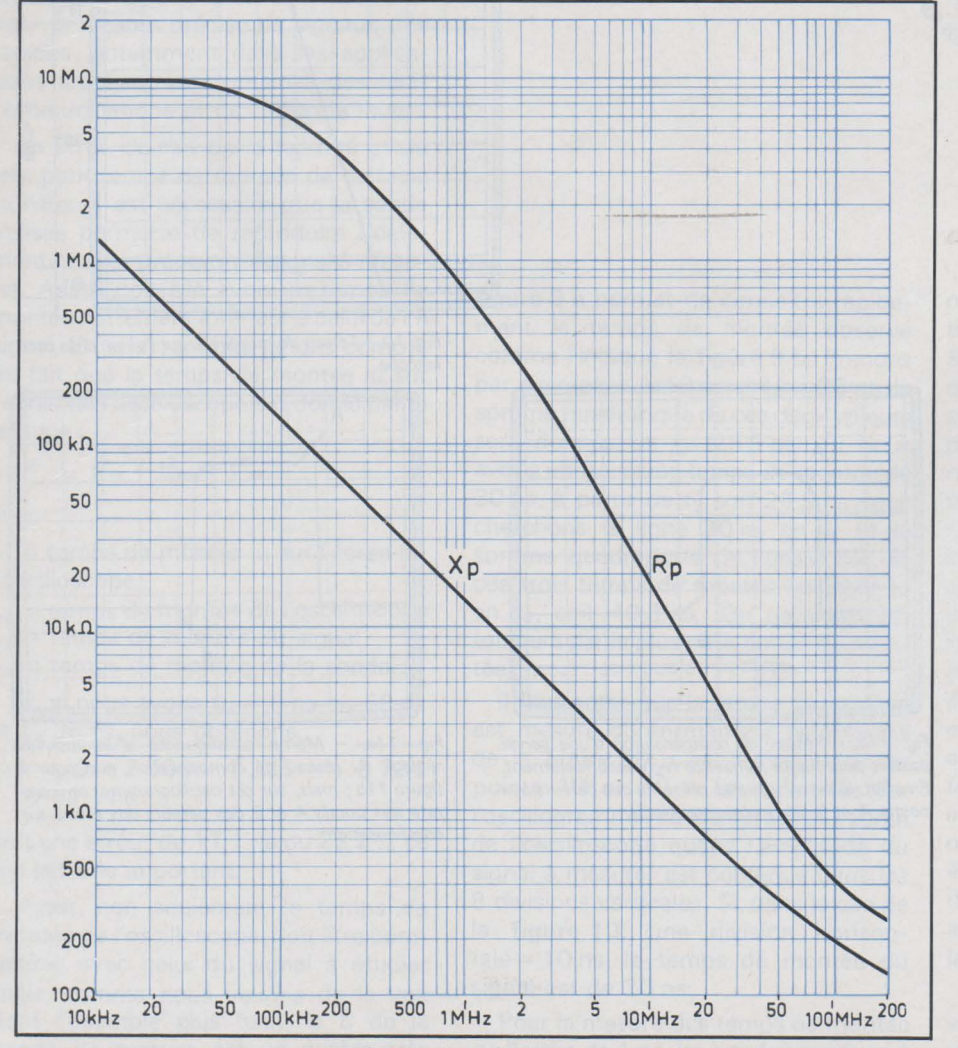

Fig. 13. - Courbes de la résistance d'entrée Rp et de la réactance Xp en fonction de la fréquence de la sonde passive Philips PM 8927.

(PM 8 927 de Philips), nous pouvons voir qu'au-delà de 7 MHz, cette tension décroît et, qu'à 200 MHz , il ne peut être mesuré qu'une valeur alternative de 40 volts.

En ce qui concerne la tension maximale admissible à l'entrée d'une sonde, elle est généralement donnée par le constructeur de la façon suivante :

± 500 V continus + alternatif crête pour une plage de fréquence définie.

Ainsi, il peut être appliqué à l'embout de la sonde une tension de 1 000 volts crête à crête, à laquelle l'on peut superposer une tension continue de 500 V.

La résistance d'entrée de la sonde en fonction de la fréquence est aussi une caractéristique très importante. En effet, si nous examinons la courbe de la figure 13 (Rp), nous pouvons constater que, jusqu'à environ 100kHz la résistance d'entrée est comprise entre 5 et  $10 \text{ M}\Omega$  (sonde atténuatrice par  $10$ ) mais qu'au-delà, cette résistance décroît rapidement pour n'être que de  $1 k\Omega$  à 50 MHz. Cette courbe, toujours délivrée par le fabricant, est très importante pour la mesure de signaux à fréquence élevée. En effet, à 50 MHz , la charge appliquée au circuit à mesurer est théoriquement de 1 $k\Omega$ .

Il faut noter, que , pour les deux spécifications ci-dessus, la sonde est branchée à son extrémité sur une impédance de 1 M $\Omega$  et que la tension maximale, applicable à son entrée, est donnée entre l'embout de la sonde et la masse de la sonde. La réactance capacitive de la sonde

$$
Xp = \frac{1}{C \cdot \omega}
$$

est également donnée dans la figure 13.

Les oscilloscopes à très haute bande passante ou à échantillonnage présentent généralement des impédances d'entrée très basses (50  $\Omega$ ), ceci afin que la capacité ramenée en parallèle sur celle-ci soit la plus faible possible (environ 1 pF). Pour effectuer des mesures

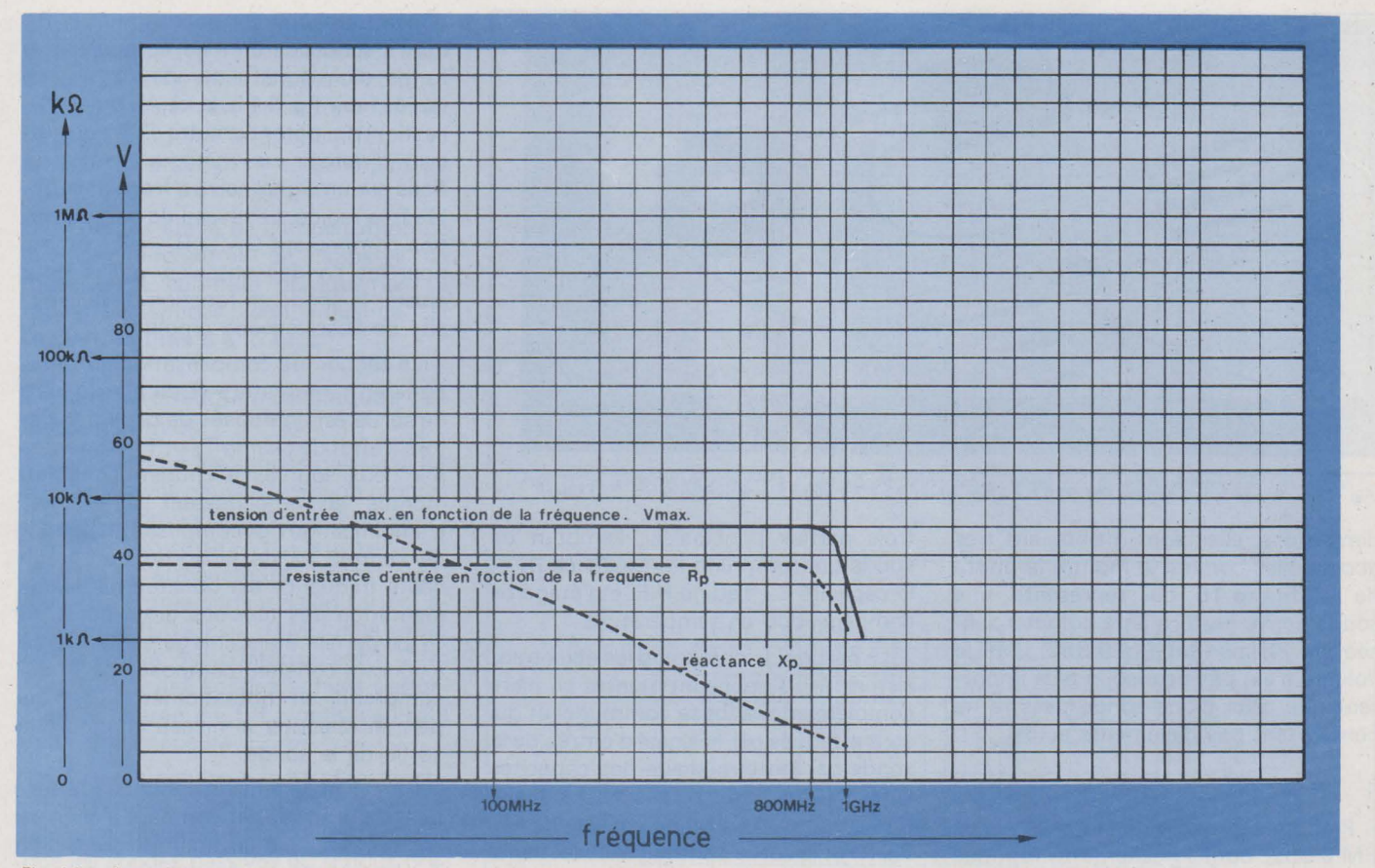

*Fig.* 14. - Caractéristiques d'entrée d'une sonde pour une entrée 50  $\Omega$  à large bande passante (R<sub>e</sub> = 5000  $\Omega$ . Atténuation = 1 : 100).

avec de tels appareils, il est nécessaire d'utiliser des sondes passives ou actives ayant comme principales caractéristiques:

- un très faible temps de montée et donc une large bande passante,

- une capacité d'entrée extrêmement faible  $(< 1 pF)$ ,

- une résistance d'entrée la plus élevée possible,

- une tension d'entrée maximale admissible également la plus élevée possible.

Une telle sonde est représentée **figure 4 .** Comme pour les sondes passives déjà étudiées, la méthode de compensation est identique à celle des **figu**res **11** a,b et c. Cependant, contrairement à ces dernières sondes et du fait de sa caractéristique d'entrée , la résistance d'entrée et la tension maximale admissible à l'entrée en fonction de la fréquence sont à peu près constantes jusqu'à environ 800 MHz **(fig. 14).** Les caractéristiques techniques d'une telle sonde sont résumées dans le tableau de la figure 15 où l'on peut voir que la capacité d'entrée et le temps de montée sont extrêmement faible, autant dire que l'utilisation d'une sonde aussi performante oblige l'utilisateur à s'entourer de certaines précautions s'il ne veut pas fausser sa mesure. Précisons enfin que le raccordement de ces types de sonde s'effectue généralement à l'aide de connecteurs spéciaux du type Général Radio.

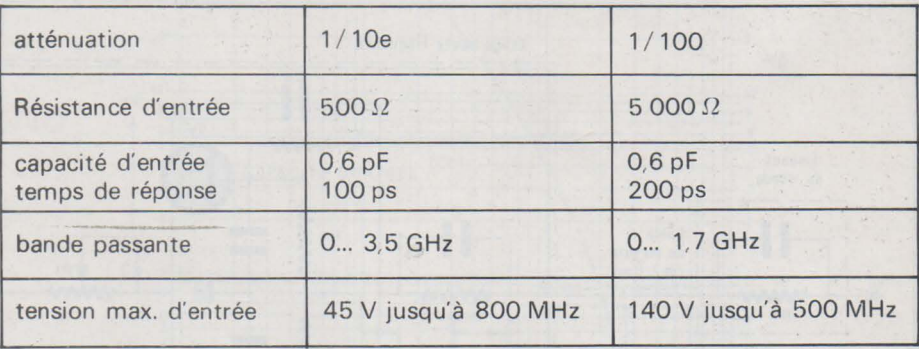

*Fig. 15.* - *Tableau résumant les caractéristiques principales d'une sonde pour entrée 50* f2 *et à trés large bande passante (Philips références PM 9342 et PM 9343).* 

#### **Les sondes actives**

Comme leur nom l'indique, elles contiennent des éléments actifs tels que transistors, transistors à effet de champ, circuit intégrés, etc... et ainsi nécessitent l'emploi d'une alimentation, ou interne par le biais d'une pile, ou extérieure par une alimentation spéciale branchée sur le réseau. Généralement, les oscilloscopes performants sont pourvus de prises qui permettent d'alimenter les sondes actives. Il existe deux types de sondes actives :

 $-$  sondes cathodynes  $50 \Omega$  (cathode follower) pour applications très hautes fréquences,

- sondes actives (source follower) pour applications jusqu'aux fréquences de 1 GHz.

Les sondes actives offrent par rapport

aux sondes passives un certain nombre d'avantages parmi lesquels :

- une impédance d'entrée élevée,

- une capacité d'entrée très faible et pratiquement constante,

- un temps de montée très court et une large bande passante,

- un rapport de transmission qui peut être égal à 1 : tout en ayant une faible capacité d'entrée. Cependant, outre son prix un peu plus élevé, la sonde active présente quelques inconvénients tels que la dynamique d'entrée relativement limitée et, du fait de l'utilisation d'éléments actifs un bruit de sortie qui, même s'il est très faible peut être gênant. pour la mesure de signaux de faible amplitude.

En ce qui concerne les spécifications techniques des sondes actives, elles sont à peu près les mêmes que celles des sondes passives ; quant à leurs

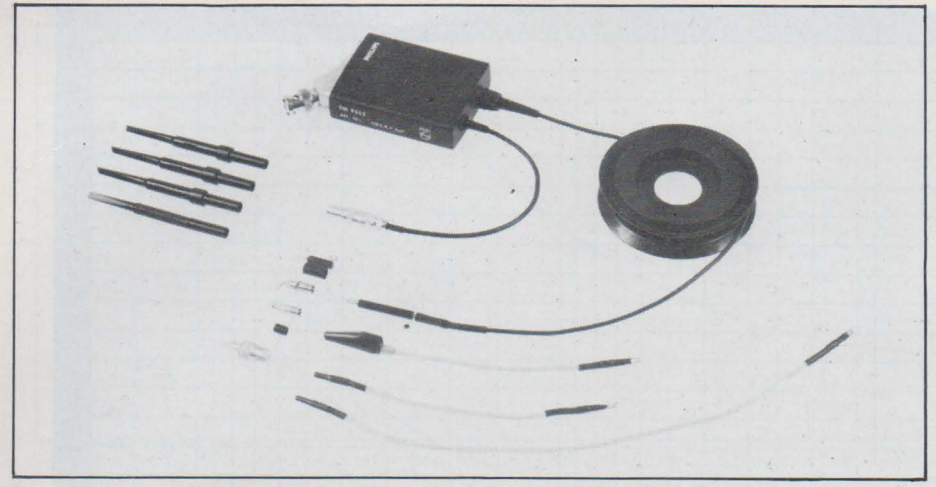

*Fig. 16. - Sonde active Philips PM 9352 à atténuation 1 : 10 à large bande passante (> 220 MHz).* 

dimensions, elles sont maintenant très acceptables comme le montre la photo de la figure 16 qui représente une sonde active performante commercialisée par Philips (Réf. PM 9 352) dont le volume n'est pas beaucoup plus important que celui d'une sonde passive ne comportant pas d'éléments actifs.

1 - Principe des sondes actives

Prenons l'exemple de la sonde active PM 9 352, dont le schéma synoptique est illustré figure 17. Elle comprend trois parties principales : l'embout de sonde qui comprend la résistance  $R_1$  et la capacité C<sub>1</sub>, l'étage H.F. et l'étage de compensation en température.

La partie H.F. comprend les deux tran sistors  $T_1$ .  $T_2$  qui sont montés en paire complémentaire (base commune) et qui sont attaqués par le signal d'entrée de la sonde par l'intermédiaire des capacités C<sub>4</sub> et C<sub>6</sub>. Les bases de ces deux transistors sont polarisées par le réseau R4, R5, R<sub>6</sub>, R<sub>7</sub> et la sortie commune (collecteurs) est dirigée sur le réseau de compensation au travers du potentiomètre  $P_1$ , dont l'action permet de compenser la forme d'un signal à temps de montée rapide (voir fig. 11 a, b, c). Au préalable, l'action du potentiomètre P 3 permettrait d'obtenir un minimum d'aberra tions sur un signal carré à front de montée très rapide. Le réseau de compensation comprenant  $C_{12}$  et  $R_{12}$  est, comme pour les sondes passives, utilisé pour ajuster la sonde en fonction de la capacité de l'oscilloscope employé.

La section de compensation automatique en température et du niveau zéro de sortie est composée de deux transistors à effet de champ  $T_6$  et  $T_7$  (alimentés par deux sources à courant constant) montés en amplificateur différentiel. L'amplification des composantes venant de l'entrée et de la sortie de l'étage haute fréquence est obtenue par l'augmentation des tensions drain de  $T_6$  et T<sub>7</sub>, ce dernier étant chargé par la source à courant constant composée de  $T_4$  qui comprend un potentiomètre  $(P_2)$  qui permet d'ajouter le niveau continu à la sortie de la sonde.

Le niveau de tension continue à la sortie S de la sonde est comparé à celui de l'entrée appliqué au drain du transistor T<sub>6</sub>. La résultante de ces tensions est

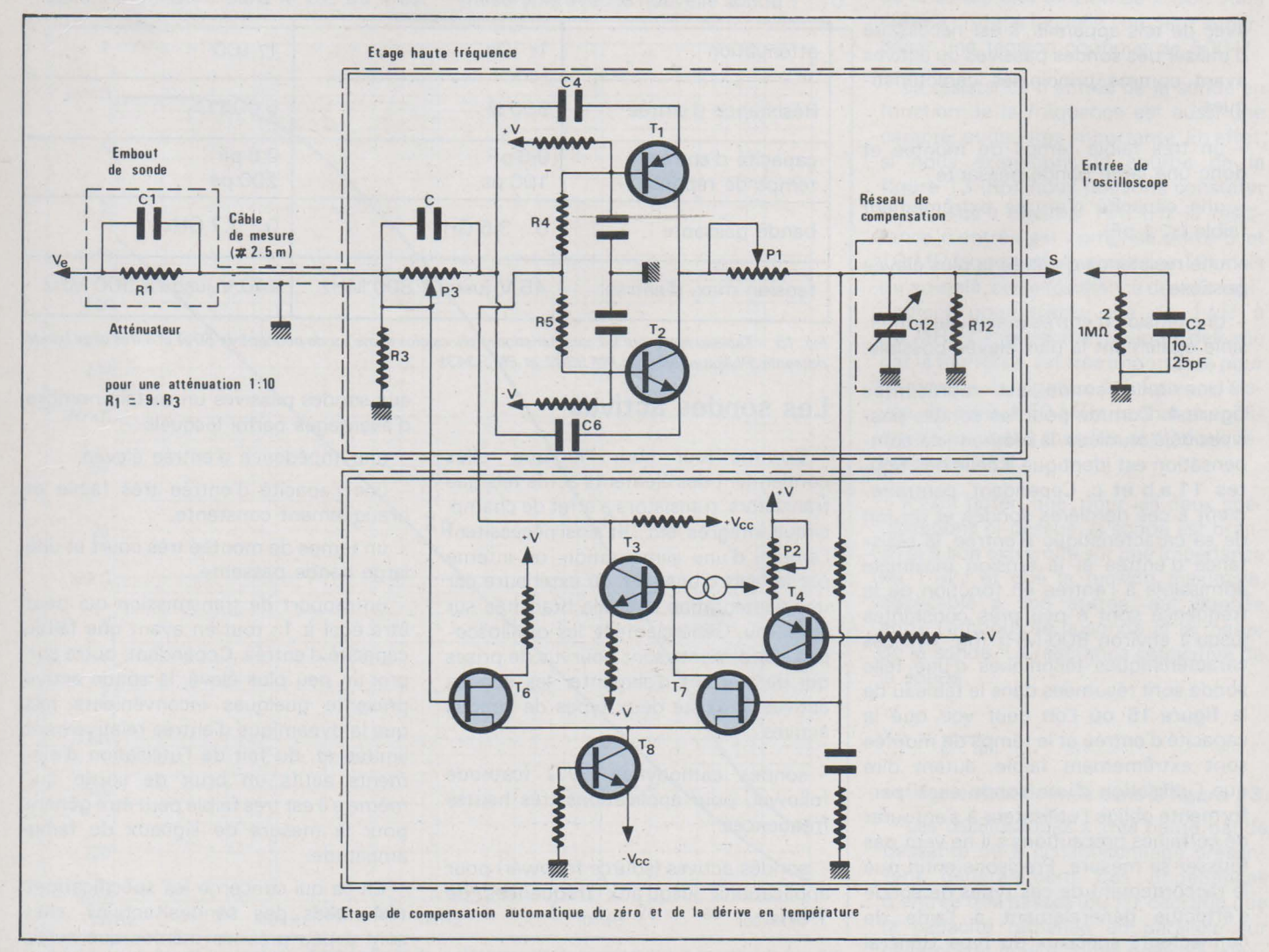

*Fig. 1* 7. - *Schéma de principe d'une sonde active.* 

ensuite dirigée par l'intermédiaire de T<sub>3</sub> et du réseau R<sub>4</sub> et R<sub>5</sub> aux bases des transistors  $T_1$  et  $T_2$ . Ainsi, si aucune composante continue n'est présente à l'entrée de la sonde, grâce à l'étage différentiel, le niveau de sortie sera également au niveau zéro.

Le dernier étage de compensation de la capacité d'entrée de l'appareil de mesure est commun pratiquement à toutes les sondes; son influence est illustrée figures 8 a, b et c.

#### 2 -Caractéristiques techniques des sondes actives

Comme pour les sondes passives, les sondes actives peuvent avoir un rapport d'atténuation variable entre 1 : 1 et 1 : 1 000 moyennant l'adjonction d'embouts atténuateurs. Leurs impé dances d'entrée varient selon l'atténuation entre 100 k $\Omega$  et 10 M $\Omega$  et la capacité d'entrée est comprise entre 2 et 10 pF. Pour les sondes actives performantes (entrée à F.E.T.), cette capacité peut être inférieure à 1 pF.

En ce qui concerne leurs caractéristiques d'entrée, les sondes actives n'ont pas une dynamique aussi importante que les sondes passives et, si nous prenons le cas de la figure 18, on peut voir que, pour une atténuation de 1 : 10, la dynamique maximale est de 50 volts et qu'au-delà de 10 MHz, cette dynamique devient rapidement beaucoup moins importante. Pour ce qui est de la résistance et de la capacité d'entrée, elles sont illustrées figure 19 où l'on peut constater que la valeur de C est pratiquement toujours constante en fonction de la fréquence.

Parmi les autres caractéristiques importantes des sondes actives, nous avons:

- le bruit de sortie qui varie selon le type de sonde entre 100  $\mu$ V et 1 mV (bruit tangentiel),

la dérive en fonction de la température (de l'ordre de 0,5 mV/°C),

- le temps de retard du signal entre l'entrée et la sortie de la sonde qui peut varier selon le nombre d'étages et la longueur du câble entre 10 et 20 ns,

- la tension maximale admissible à l'entrée en continu et en alternatif crête ou encore en impulsions périodiques et non périodiques. Dans ces deux derniers cas, la caractéristique est donnée de la façon suivante, en impulsions périodi ques:

1 tension max.  $V_{\text{max}} = \sqrt{\frac{V_{\text{max}}}{T}}$  rapport cyclique en continu et en impulsions non périodiques, il est donné une durée maximum de l'impulsion pour une tension maximale. Cette dernière est généralement 3 ou 4 fois plus importante que la tension max admissible en continu.

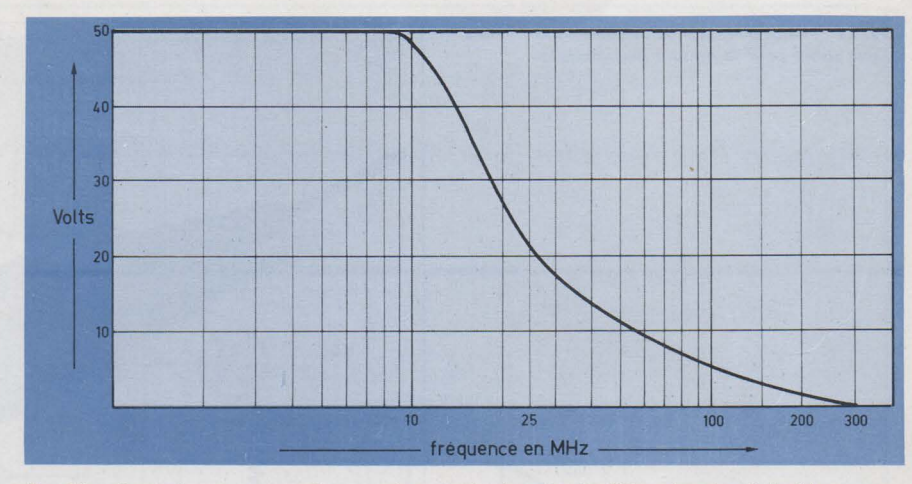

Fig. 18. -Dynamique moyenne d'une sonde active (atténuation 1: 10) en fonction de la fréquence.

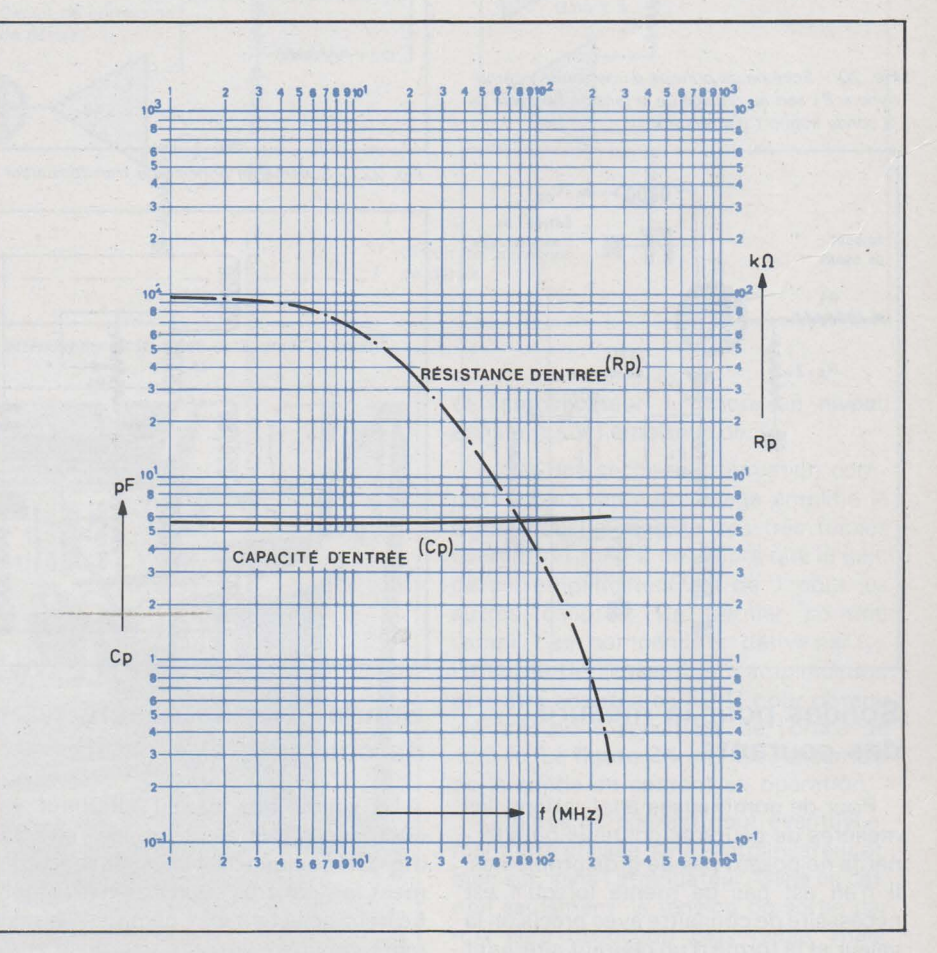

Fig. 19. - Résistance et capacité d'entrée en fonction de la fréquence d'une sonde active rapport 1 : 10 PM 9352.

Bien entendu, l'alimentation des circuits d'une sonde active doit être soigneusement filtrée et stabilisée sous peine de voir ces caractéristiques non respectées ou dégradées.

# Sondes cathodyne pour oscilloscopes à larges bandes passantes à entrée  $50 \Omega$

Les sondes cathodynes, généralement utilisées *avec* des oscilloscopes à très large bande passante, présentent l'avantage d'une haute impédance et d'une faible capacité d'entrée de l'oscilloscope, c'est-à-dire 50  $\Omega$ . La sonde cathodyne peut être comparée à un convertisseur d'impédance monté en « émetteur follower » grâce auquel la résistance d'entrée peut être très élevée et la résistance de sortie très basse (fig. 20). Une telle sonde peut aussi être utilisée *avec* divers embouts atténua teurs et sa bande passante peut être supérieure au GHz. *Avec* un atténuateur, la résistance d'entrée est couramment de 10  $\mathsf{M}\Omega$  et la capacité de cette même entrée est de l'ordre de 1,5 à 3 pF.

Fig. 21. - Pince pour la prise de courants alternatifs d'une sonde pour la mesure des intensités.

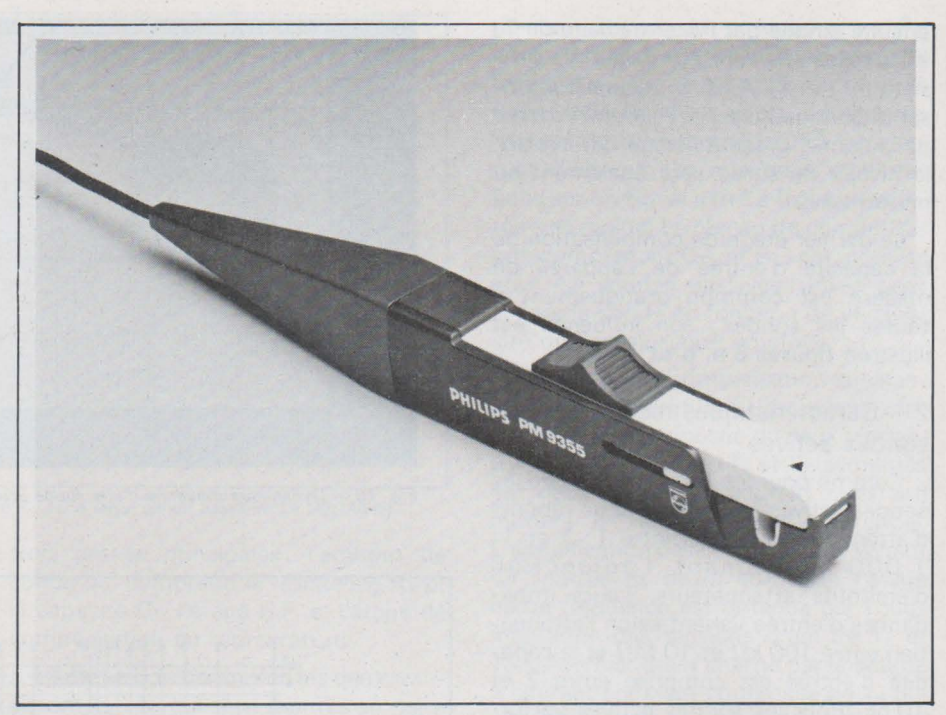

Fig. 20. -Schéma de principe d'une sonde *«* cathodyne ». P<sub>1</sub> sert au réglage de la tension de sortie de la sonde (rapport d'atténuation).

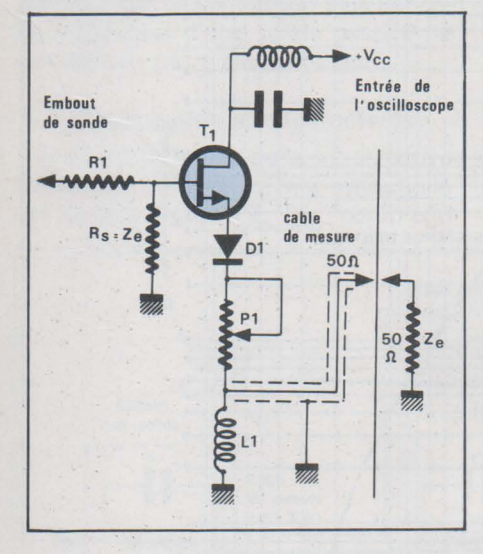

Fig. 22. - Schéma de principe du transformateur de courant de la sonde de courant.

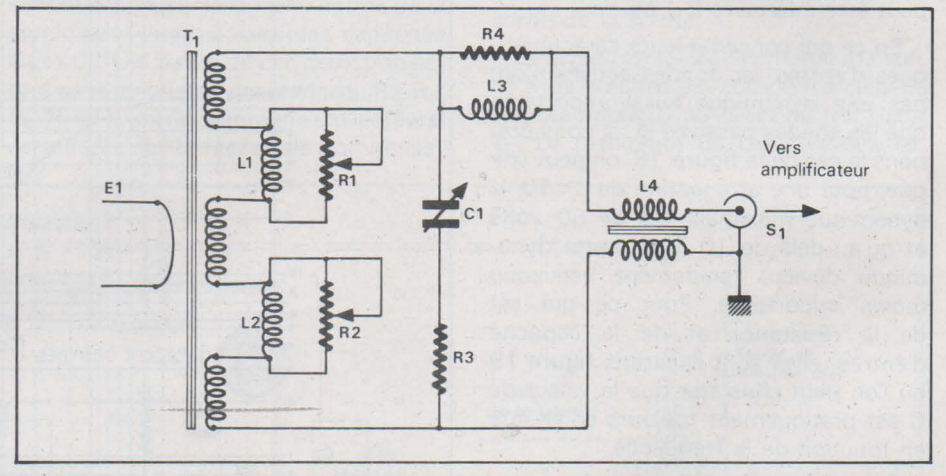

# **Sondes pour la mesure des courants**

Pour de nombreuses applications, les mesures de courants continus ou alternatifs ne posent pas de gros problèmes. Il n'en est pas de même lorsqu'il est nécessaire de connaître avec précision la valeur et la forme d'un courant alternatif à haute fréquence sans perturber le circuit à mesurer par l'adjonction d'une résistance série qui, si faible soit-elle, peut occasionner des erreurs de mesures importantes. Aussi, pour être certain d'obtenir un résultat de mesure précis, il est indispensable d'avoir recours à une sonde dite « sonde de courant » à large bande passante et à haute sensibilité.

On trouve actuellement deux types de sondes pour la mesure des courants :

la sonde de courants alternatifs traditionnelle, la plus souvent utilisée,

- la sonde à effet Hall qui permet la mesure des courants continus et alternatifs, plus performante, mais plus coû teuse.

# **Sonde pour la mesure de courants alternatifs**

La sonde de courant alternatif est composée d'une pince de courant **(fig. 21)** équipée d'un câble de raccordement long et très souple et d'un amplificateur sélecteur des gammes de cou rants couvrant la plage comprise entre 1 mA et 1 à 2 A. La sortie de l'amplificateur est connectée par l'intermédiaire d'une charge de  $50 \Omega$  à l'entrée d'un appareil de mesure, le plus souvent un oscilloscope, lequel,-pour être en accord avec les étages d'amplification, doit être réglé sur la position 50 mV / div. L'ensemble de la sonde de courant étant une sonde active, il est nécessaire de lui fournir, par l'intermédiaire d'une alimentation prévue à cet effet, les tensions continues qui sont nécessaires à son bon fonctionnement.

La mesure du courant s'effectue à l'aide de l'embout de la pince qui, en coulissant, permet d'enfermer le conducteur, la résistance ou tout autre élément, traversé par une intensité.

L'embout de la pince de courant com prend une transformateur<sup>.</sup> T<sub>1</sub> (fig. 22) et le principe de la pince de courant est le suivant :

L'enroulement E<sub>1</sub>, incorporé dans la partie mobile de la pince de courant, peut être assimilé au primaire d'un transformateur. Le courant dans cet enroulement est transmis par induction au secondaire du transformateur T<sub>1</sub>. Du fait de la large bande passante de ce type de sonde, les éléments R<sub>1</sub>, L<sub>1</sub>, R<sub>2</sub>,  $L_2$  et  $C_1$  en série avec  $R_3$  sont des réglages accessibles qui permettent un ajustage optimum de la sonde pour les mesures précises des temps de montée rapides et afin d'obtenir une excellente réponse en impulsion. Quant aux éléments R<sub>4</sub>/L<sub>3</sub> et L<sub>4</sub>, ils ont pour but de compenser les anomalies dues aux câbles qui relient la pince de courant à l'entrée de l'amplificateur.

La tension de sortie disponible à la sortie S<sub>1</sub> de la figure 22 est, bien sûr, proportionnelle à la valeur du courant mesuré et, du fait du faible rapport de transformation de  $T_1$  (1: 100 environ), il

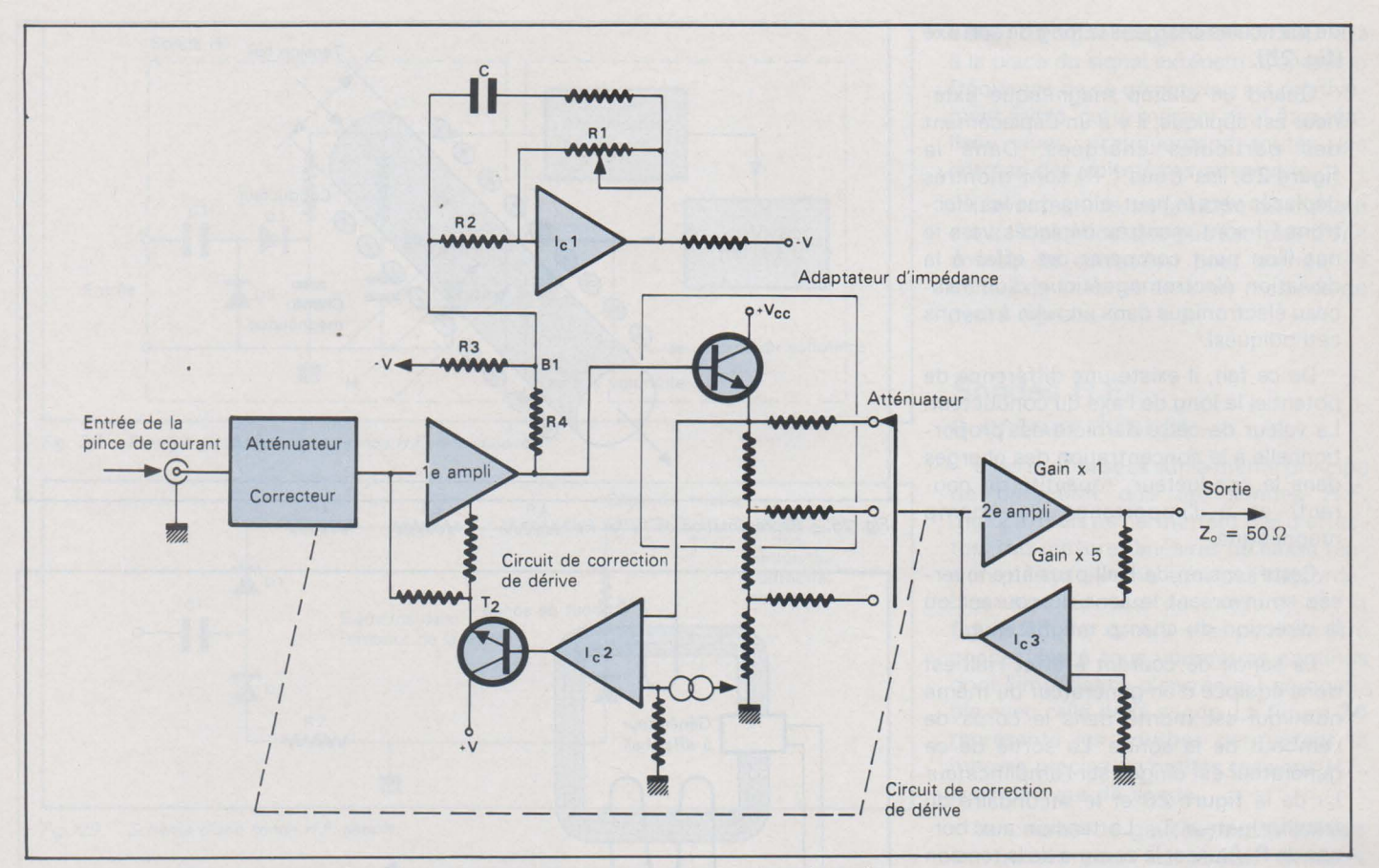

Fig. 23. - Schéma de principe de la partie amplification et atténuation de la sonde de courant alternatif.

est indispensable d'amplifier cette ten sion tout comme il est nécessaire d'atténuer cette dern ière dans le cas de mesures de courants importants.

C'est la partie amplificateur/atténuateur qui rempli ce rôle. Il est composé, comme l'indique la **figure 23** d'un circuit correcteur atténuateur 1 x 10 x et 100 x, d'un amplificateur et d'un étage d'adaptation d'impédance qui permet d'attaquer le second atténuateur complémentaire au premier cité.

La sonde que nous avons pris pour exemple est référencée PR 9 355 (Philips). La large bande passante, à laquelle peut travailler cette sonde, oblige à équiper le module amplificateur d'un circuit de compensation spécial qui permet d'obtenir une réponse en fréquence (à -3 db) de 12 Hz à plus de 70 MHz.

Le circuit est illustré **figure 23** avec le circuit intégré l<sub>c1</sub> et les composants qui l'entourent, notamment la capacité C qui peut varier entre 1 et 100 pF. En effet, le gain A de l'amplificateur l<sub>c1</sub> est égal au rapport R<sub>1</sub>/R<sub>2</sub> et la valeur de la tension aux bornes de C est égale à  $(A + 1)$  fois la tension au point  $B_1$ . La valeur de  $R_1$  peut faire varier cette tension dans un rapport de 10 et du fait que  $Q = C.V$ , nous avons  $C = Q/V$ . Q étant constant, par variation de la tension V, nous obtenons une variation de la capa citance C d'un facteur de 10. C étant en parallèle avec la résistance de charge R<sub>3</sub> il est possible d'obtenir une excellente courbe de réponse en fréquence.

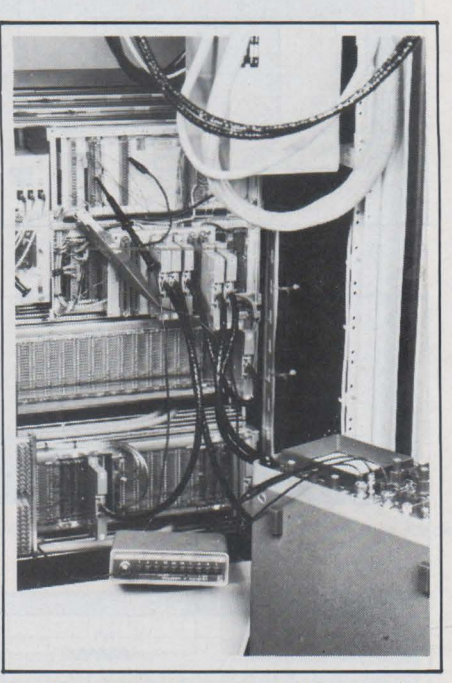

Fig. 24. - Amplificateur et pince de courant alternatif utilisée dans une alimentation basse tension d'un ordinateur.

Outre le circuit le compensation en fréquence l<sub>c1</sub>, le premier amplificateur est également équipé d'un circuit de compensation automatique de la dérive en température représenté par l<sub>c2</sub>. La tension continue prélevée sur l'émetteur de T<sub>1</sub>, est comparée à un niveau de référence par  $I_{c2}$  et la boucle  $T_1$ ,  $I_{c2}$ ,  $T_2$ , et l'amplificateur 1 assure un niveau constant sur l'émetteur de T<sub>1</sub>.

Après une seconde atténuation complémentaire, un autre étage amplifie le signal pour la mesure des très faibles courants (1 mA/2 mA) alors que le gain de cet amplificateur est de 1 pour les autres calibres. Ce dernier comme l'ampli 1 est compensé en dérive par les. La sortie de l'ensemble d'amplification doit être adaptée en 50  $\Omega$  pour obtenir les précisions spécifiées de l'ordre de ± 3 %. La **figure 24** montre l'ensemble de la sonde de courant en opération.

La pince de courant peut éventuellement être utilisée sans l'amplificateur et, bien sûr, sans l'atténuateur. Dans ce cas, non seulement, la tension de sortie par mA sera beaucoup plus faible, mais, autre inconvénient, la pince de courant ne sera pas compensée en fréquence, ce qui réduira sensiblement ses caractéris tiques.

# **Sondes de courant à effet Hall**

Au contraire des sondes de courant alternatif, la sonde à effet Hall permet la mesure de courants continus de faibles. valeurs jusqu'à la mesure des courants haute fréquence  $\geqslant$  50 MHz.

Le principe de mesure de ce type de sonde est basé sur le fait qu'un conducteur parcouru par un courant continu à une distribution relativement uniforme

de particules chargées le long de son axe (fig. 25).

Quand un champ magnétique extérieur est appliqué, il y a un déplacement des particules chargées. Dans la figure 25, les trous ( +) sont montrés déplacés vers le haut, alors que les électrons (-) sont montrés déplacés vers le bas (l'on peut comparer cet effet à la déviation électromagnétique d'un faisceau électronique dans un tube à rayons cathodiques).

De ce fait, il existe une différence de potentiel le long de l'axe du conducteur. La valeur de cette dernière est proportionnelle à la concentration des charges dans le conducteur (quantité de courant) et à l'importance du champ magnétique.

Cette tension de Hall peut être inversée en inversant le sens du courant ou la direction du champ magnétique.

La sonde de courant à effet Hall est donc équipée d'un générateur du même nom qui est monté dans le corps de l'embout de la sonde. La sortie de ce générateur est dirigée sur l'amplificateur l<sub>c1</sub> de la figure 26 et le secondaire du transformateur  $T_1$ . La tension aux bornes de R1 (qui est la somme de la tension au secondaire de  $T_1$  et de la tension de sortie de  $I_{c1}$ ) est ensuite amplifiée par  $I_{c2}$ . Comme pour la sonde que nous avons étudiée précédemment, les circuits de ce type de sonde de courant comprennent des atténuateurs, des amplificateurs et des circuits de compensation de dérive. En outre, l'embout de la sonde peut être démagnétisé grâce à un circuit prévu à cet effet.

# Sondes pour la mesure des tensions à haute fréquence

Les sondes haute fréquence permettent d'augmenter les possibilités de mesures de certains instruments. En effet, une telle sonde utilisée conjointement avec un voltmètre continu permet de mesurer l'amplitude d'une tension dont la fréquence peut être comprise entre 10kHz et plus de 1 GHz pour une sensibilité de quelques millivolts à plusieurs centaines de volts. Deux types de sonde H.F. sont généralement utilisés:

- la sonde H.F. dite linéaire,

- la sonde H.F. qui nécessite l'emploi d'une courbe d'étalonnage afin d'effectuer des mesures linéaires pour les basses tensions.

# Sonde H.F. linéaire

Nous avons pris comme exemple la sonde H.F. Philips référencée PM 9 211 dont le principe de fonctionnement et de compensation en.linéarité est le sui-

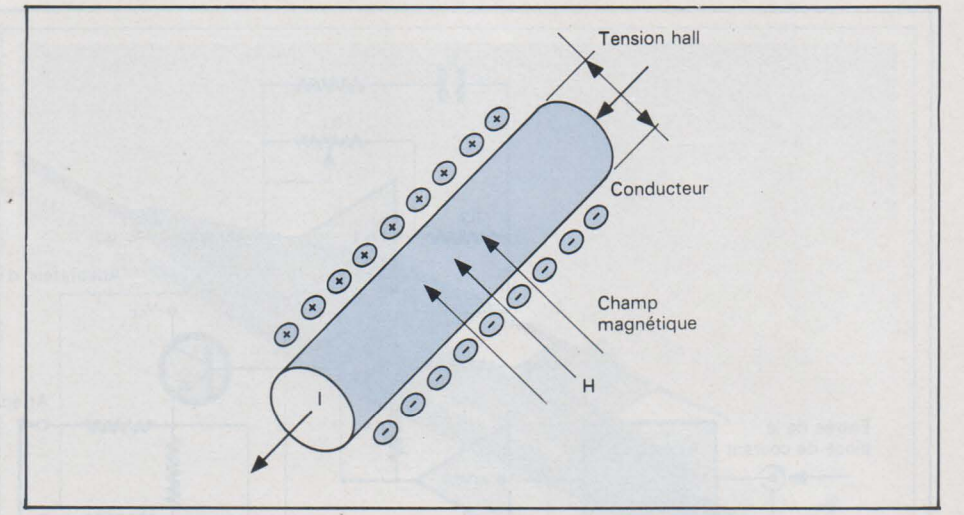

Fig. 25. - Représentation de l'effet Hall.

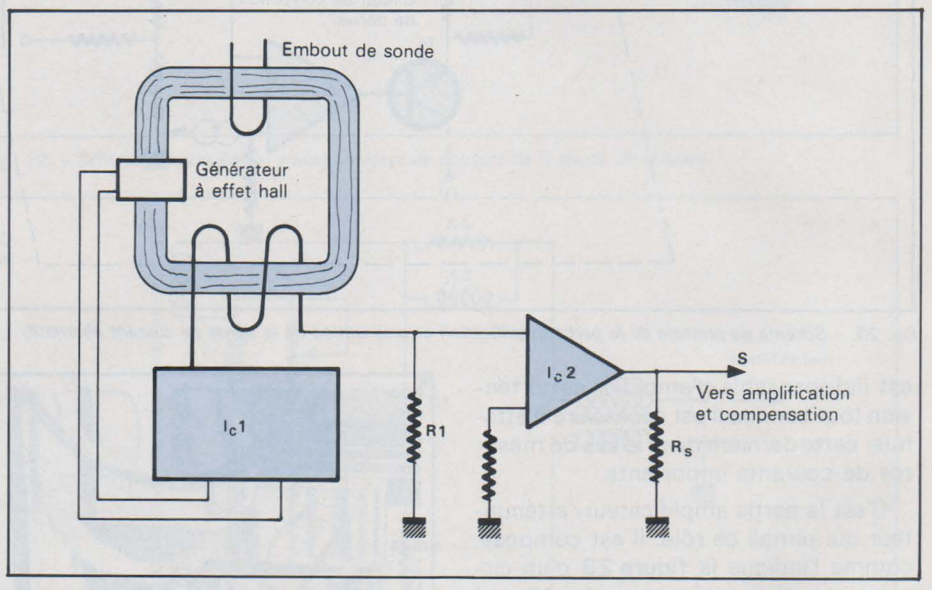

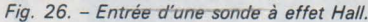

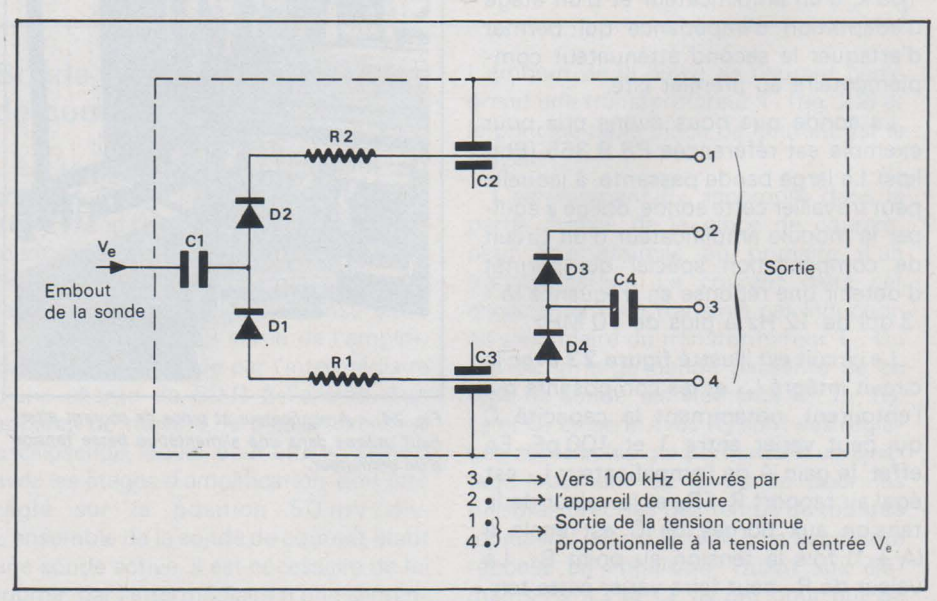

Fig. 27. - Schéma de principe de la sonde H.F. PM 9211.

#### vant (voir schéma figure 27).

La sonde contient une double détection grâce aux diodes  $D_1$ ,  $D_2$ ,  $D_3$  et  $D_4$ . Le pont  $D_1/D_2$  est connecté au signal à mesurer au travers de la capacité de liaison  $C_1$  et le pont  $D_2/D_3$  est connecté à un générateur délivrant une fréquence de 100 kHz qui peut être inclus dans l'appareil de mesure utilisé (fig. 28).

La différence des tensions de sorties

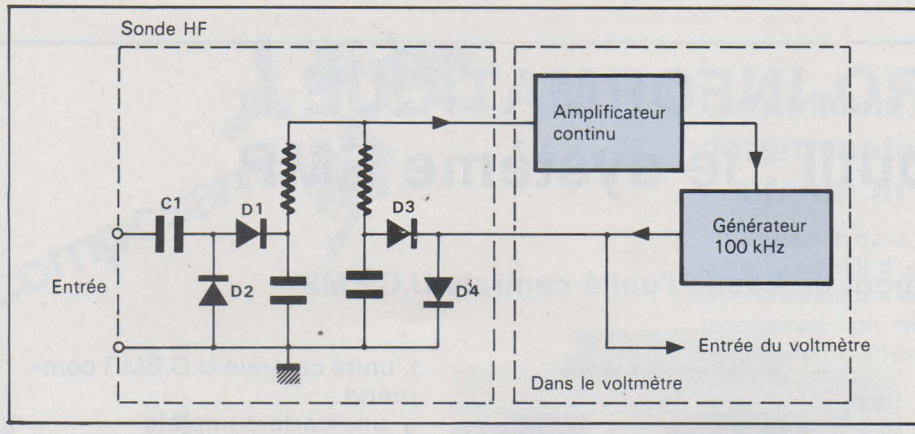

Fig. 28. - Principe de mesure d'une sonde H.F. dite linéaire.

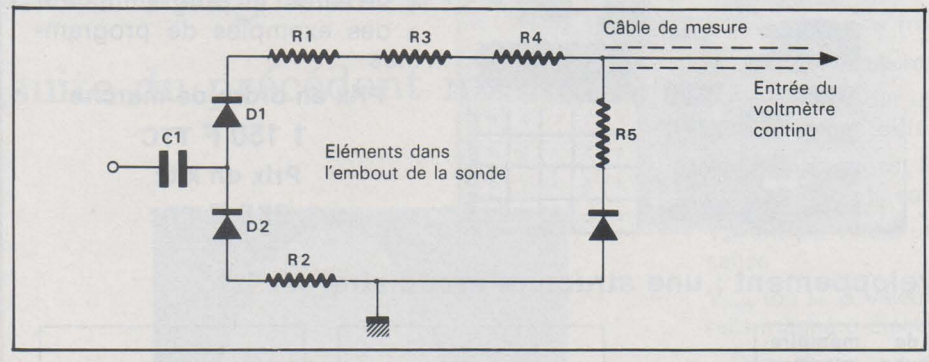

Fig. 29. - Schéma d'une sonde H.F. simple.

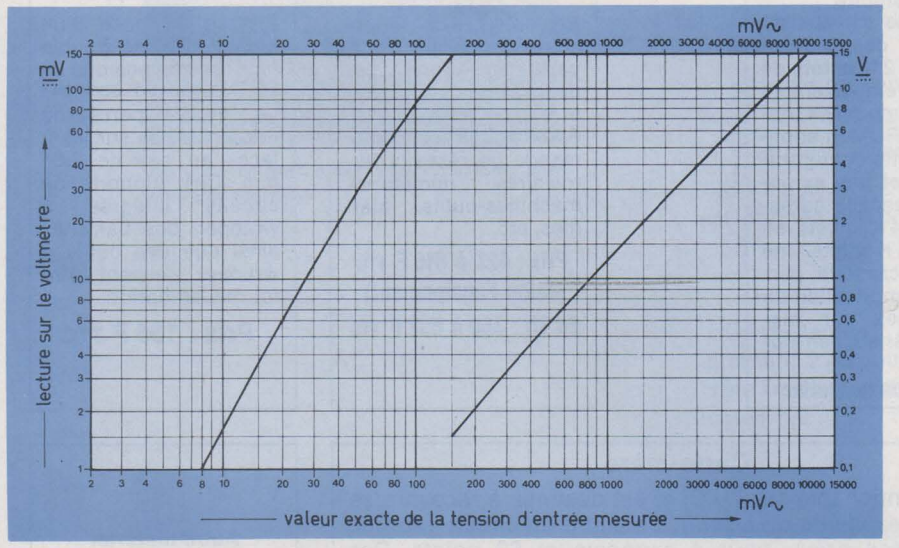

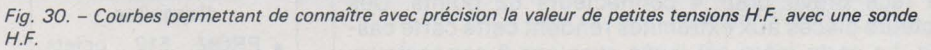

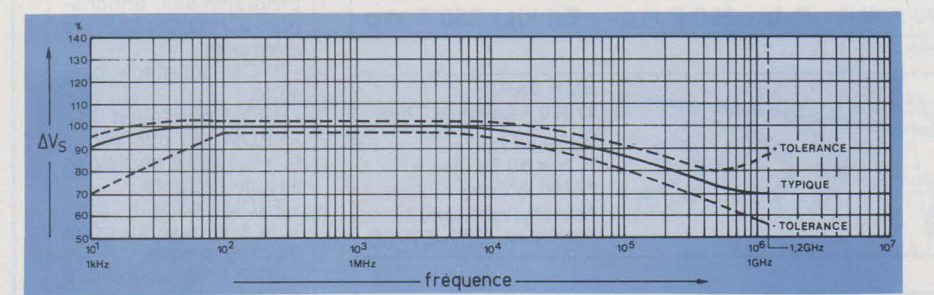

Fig. 31. - Bande passante des sondes H.F. (réf. Philips PM 9211).

continues des deux ponts de redressement est utilisée pour commander la tension de sortie du générateur 100 kHz par l'intermédiaire de l'amplificateur continu.

Si le gain de boucle est élevé, l'amplitude du signal du générateur interne sera toujours très voisine de l'amplitude du signal à mesurer.

Ainsi, il est possible de mesurer la

valeur du signal du générateur 100 kHz à la place du signal extérieur. Comme la fréquence de ce générateur est relativement faible, cette mesure peut être réalisée avec pratiquement toutes les entrées des voltmètres alternatifs.

L'avantage de ce principe de mesure est qu'il ne nécessite pas l'emploi d'une courbe de correction pour corriger le défaut de linéarité dans les mesures de petits signaux.

# Sondes H.F. à entrée directe

Elles sont basées sur le même principe de détection que les sondes H.F. (fig. 29) mais ne permettent pas d'effectuer des mesures linéaires de basse tension puisqu'elles ne sont pas raccordables aux circuits de mesure de la figure 28. Par contre, elles peuvent être connectées à tous voltmètres continus dont l'impédance d'entrée est compatible avec celle de la sonde. La figure 30 représente les courbes permettant la mesure précise de petites tensions H.F. avec ce type de sonde.

La courbe de gauche moins linéaire est utilisée pour les petites tensions, alors qu'au-delà de 150 mV la courbe de droite est pratiquement linéaire.

# **Bande passante** des sondes H.F.

Comme illustré sur la figure 31, les sondes H.F. ont une très large bande passante donnée à ± 3 db. Cependant, en fonction du niveau de la tension mesurée, notamment pour les fréquences élevées, il est nécessaire d'utiliser un té de mesure 50  $\Omega$ . Comme toutes les sondes à large bande passante, la capacité d'entrée des sondes H.F. est de l'ordre de 1 à 2 pF.

Bien entendu, l'utilisation de ces sondes pour la mesure de hautes fréquences nécessite quelques précautions d'emploi, notamment la mise à la masse de celle-ci qui doit être aussi courte que possible.

# **Conclusion**

La conception, l'utilisation et la description de tous les types de sondes existantes aurait nécessité un très long article ; aussi, nous sommes-nous limités à quelques sondes usuellement utilisées. Nous avons pu voir que la sonde était un outil de travail aussi indispensable que l'oscilloscope ou le multimètre et que, dans de nombreux cas, était le garrant de mesures précises particulièrement pour l'étude de signaux rapides ou à haute fréquence.

J. - C. BAUD

# **MICRO-INFORMATIQUE votre outil : le système EMR**

# L'équipement de base : l'unité centrale U.C.EMR

Ce micro-ordinateur possède les caractéristiques suivantes :

- $\bullet$  Alimentation unique  $+5V$
- Microprocesseur Mos canal N, 8 bits ·parallèle type SC/MP Il
- 512 octets de PROM (+ 512 en option)
- $\bullet$  256 octets de RAM ( $+$  256 en option)
- Clavier Hexadécimal + touches de fonction
- Affichage par 6 x 7 segments
- Connecteur imprimé 62 points.

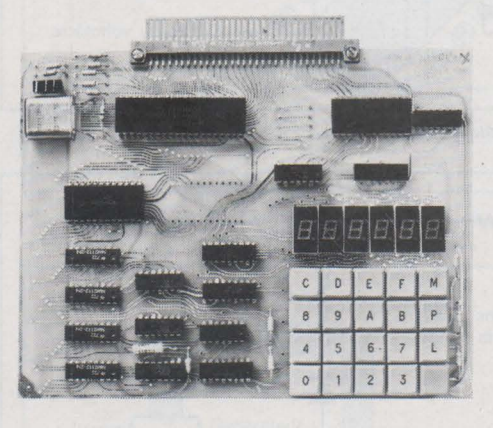

L'unité centrale U.C.EMR comprend:

- une carte complète
- une notice détaillée
- un carnet de programmation • des exemples de programmes

Prix en ordre de marche

1150 F TTC Prix en kit: 985 F TTC

# Le développement : une structure modulaire

#### Interface cassette avec magnétophone PROM de gestion

Cette adaptation est destinée à mémoriser sur bande magnétique standard, des programmes ou des fichiers. Elle est incluse dans le magnétophone « mini K 7 » qui se trouve ainsi directement adaptable sur l'unité centrale. Une PROM de gestion de 512 octets enfichable sur I'U.C. est fournie avec ce module.

**Prix: 595 F TTC** 

#### Carte de mémoire mixte avec Interface cassette et extension mémoire

Cette carte est aux dimensions de I'U.C. et comporte 2 K octets de RAM. Une emplacement est prévu pour 2 K octets de PROM d'application. Cette configuration permet une extension de l'espace adressable à 64 K octets en pages de 4 Koctets. Une interface cassette permet la mémorisation de programmes sur magnéto extérieur (en option).

Prix : nous consulter

#### Carte relais

Egalement aux dimensions de I'U.C., cette carte peut être équipée de 6 à 27 relais reed (bus<br>et flag). Applications : commande de réseaux ferroviaires miniatures, machines-outils, alarmes, etc...

Prix: 427 à 810 F TTC (selon l'équipement) En kit : 365 à 692 F TTC

#### Carte à wrapper

Elle se compose d'un circuit imprimé double face aux dimensions de I'U.C. avec un connecteur mâle et percée de trous pastillés sur les 2 faces au pas de 2,54 mm. Des supports de<br>circuits intégrés à circuits intégrés wrapper, des barrettes ainsi que des outils à wrapper peuvent être fournis en option.

PriX : 195 F TTC

#### Modules à venir

- Carte pour calcul scientifique,
- Convertisseur analogique - digital - analogique,
- Interface Télégraphique V24 compatible code Baudot,
- Clavier étalé type AZERTY Interface vidéo pour
- téléviseur standard, • Carte de program-
- mation de PROM, • Carte mémoire dy·
- namique 16 et 32 K octets.

Elle est enfichable sur I'U.C. et est destinée à recevoir les modules existants ou à venir. Il s'agit d'un circuit imprimé double face prévu pour 4 connecteurs 62 points. Des connecteurs placés aux extrémités rendent cette carte cascadable. La carte-mère est livrée avec ses 6 connecteurs câblés ou en kit. Prix : 290 F TTC En kit : 250 F TTC

Carte-mère

EMR SARL 27370 - Le Gros Theil Bureaux : 7, rue du Saule 92160 Antony Pour tous renseignements, appelez. au 237 ·57 ·60

# DISTRIBUTEURS : RTF/Distronique (Neuilly)

- Facen (Lille, Nancy, Strasbourg, Rouen)<br>- Debellé (Fontaire, Isère)
- 

COMPTOIRS DE VENTE :

RID (Rixhem, Haut-Rhin), Pentasonic (Paris), Debellé

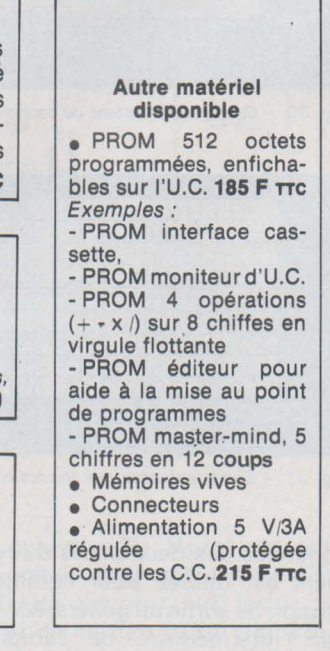

# **Le thyristor**

composants

# **(suite du précédent numéro)**

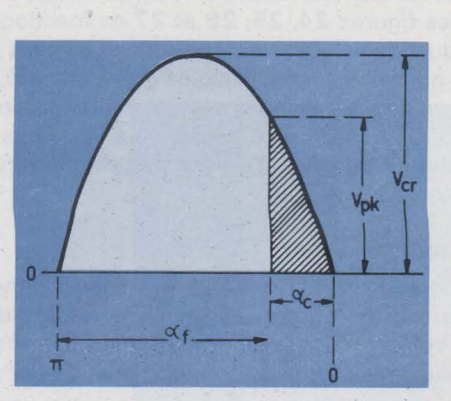

*Fig. 22. -Illustration des notations utilisées pour un signal sinu\_soida/.* 

# **Commande de phase** : **détermination des principaux courants et tensions**

L'utilisation de la commande de phase requiert habituellement l'emploi d'un signal périodique alternatif ou pulsé, dont la variation s'effectue soit en tout ou rien (signaux rectangulaires). soit en accord avec une loi sinusoïdale dont l'expression mathématique de la tension est:

$$
v = V_{cr} \sin \omega t
$$

v = valeur instantanée de la tension

 $\omega$  = pulsation = fréquence x 2  $\pi$ 

 $V_{cr}$  = valeur maximale que peut atteindre la tension.

On utilise, pour une tension (ou un courant) périodique trois notations différentes :

V<sub>cr</sub> (ou I<sub>cr</sub>), qui est la valeur maximale que peut atteindre la tension (ou le courant)

V<sub>eff</sub> (ou l<sub>eff</sub>), valeur utilisée dans la détermination de la puissance

V<sub>moy</sub> (ou I<sub>moy</sub>), valeur généralement indiquée par les appareils magnéto-électriques à cadres mobiles.

Dans ce qui suit, on adoptera les notations complémentaires suivantes explicitées sur la **figure 22** :

 $V_{nk}$  = tension aux bornes de la charge au moment où le thyristor s'amorce

 $a_c$  = angle de conduction du thyristor correspondant à la zone hachurée de la **figure 22** 

 $\alpha_f$  = angle d'amorçage du thyristor.  $\alpha_f$  = 180° -  $\alpha_c$ .

S'il s'agit d'une onde sinusoïdale, la tension de crête V<sub>cr</sub> est donnée par la relation :

$$
V_{\text{cr}} = V_{\text{eff}} \times \sqrt{2}
$$

Généralement, la tension efficace est connue (réseau alternatif 220 volts par exemple), si bien que la tension de crête l'est également. D'autre part, la tension V<sub>pk</sub> est déterminée par:

$$
V_{pk} = V_{cr} \sin \alpha_c
$$

Dans le cas d'un redressement monoalternance, la tension moyenne est:

$$
V_{\text{mov}} = \frac{1}{2 \pi} \int_{0}^{\alpha c} \frac{V_{\text{pk}}}{\sin \alpha_{c}} \sin \alpha_{f} \cdot d \alpha_{f}
$$

relation qui, après transformations devient :

$$
V_{\text{mov}} = \frac{V_{\text{cr}}}{2 \pi} (1 + \cos \alpha_{\text{f}})
$$

pour  $\alpha_c = 180^\circ$  ( $\alpha_f = 0^\circ$ ) cette expression se simplifie en :

 $V_{\text{mov}}=\frac{V_{\text{cr}}}{\pi}$ 

toujours dans le cas d'un redressement monoalternance, la tension efficace est :

$$
V_{eff} = \sqrt{\frac{1}{2 \pi} \int_{0}^{\alpha c} \left(\frac{V_{pk}}{\sin \alpha_{c}}\right)^{2} \sin^{2} \alpha_{f}} \cdot d \alpha
$$

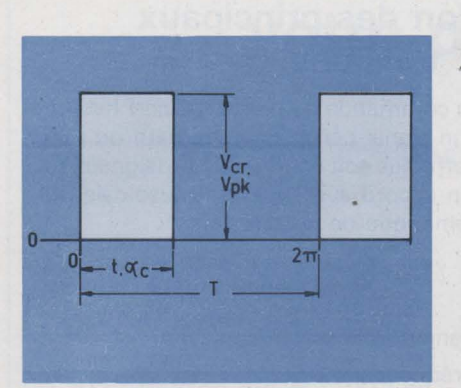

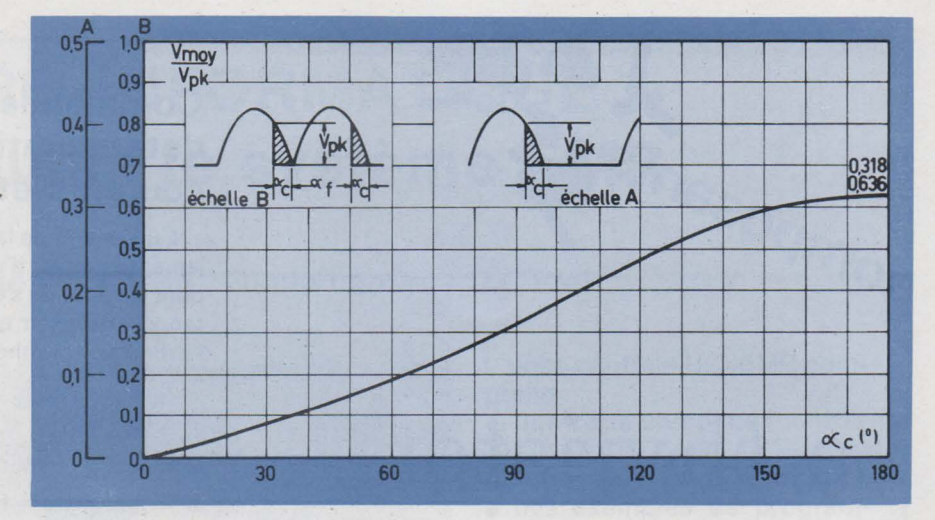

Fig. 24. - Graphique représentant la variation de la tension moyenne V<sub>moy</sub> par rapport à la tension V<sub>pk</sub>, en fonction de différents angles de conduction ac. L'échelle A se rapporte *à* un redressement mono-alter-

Fig. 23. - Illustration des notations employées pour un signal rectangulaire.

après transformations, il vient :

$$
V_{\text{eff}} = \frac{V_{\text{cr}}}{2\sqrt{\pi}} \sqrt{\pi - \alpha_{\text{f}} + \frac{1}{2} \sin 2 \alpha_{\text{f}}}
$$

Pour  $\alpha_c = 180^\circ$ , ( $\alpha_f = 0^\circ$ ), la relation ci-dessus se simplifie en:

$$
V_{\text{eff}} = \frac{V_{\text{cr}}}{2}
$$

Dans le cas d'un redressement à deux alternances, la tension moyenne est :

$$
V_{\text{mov}} = \frac{2}{2 \pi} \int_0^{\alpha c} \frac{V_{\text{pk}}}{\sin \alpha_c} \sin \alpha_f \cdot d \alpha_f
$$

qui devient, après transformations :

$$
V_{\text{mov}} = \frac{V_{\text{cr}}}{\pi} (1 + \cos \alpha_{\text{f}})
$$

Pour  $\alpha_c = 180^\circ$  ( $\alpha_f = 0^\circ$ ), on trouve:

$$
V_{\text{mov}} = \frac{2 V_{\text{cr}}}{\pi}
$$

La tension efficace est exprimée par :

$$
V_{eff} = \sqrt{\frac{2}{2 \pi} \int_{0}^{\alpha c} \left(\frac{V_{pk}}{\sin \alpha_{c}}\right)^{2} \sin^{2} \alpha_{f}} \cdot d \alpha_{f}
$$

et après transformations :

$$
V_{eff} = \frac{V_{cr}}{\sqrt{2 \pi}} \cdot \sqrt{\pi - \alpha_f + \frac{1}{2} \sin 2 \alpha_f}
$$

Cette formule se simplifie quand  $\alpha_c = 180^\circ$  ( $\alpha_f = 0^\circ$ ); on obtient alors :

$$
V_{\text{eff}} = \frac{V_{\text{cr}}}{\sqrt{2}}
$$

Si l'on a affaire à un signal rectangulaire (voir figure 23) alors  $V_{pk} = V_{cr}$ , et le temps de conduction  $\alpha_c$  (ou t) peut atteindre  $360^\circ$  lorsque  $t = T$ . Les formules d'application deviennent :

$$
V_{\text{mov}} = V_{\text{cr}} \left( \frac{t}{T} \right)
$$
  
et  $V_{\text{eff}} = V_{\text{cr}} \sqrt{\frac{t}{T^2}}$ 

Les différentes valeurs de V<sub>moy</sub> et de V<sub>eff</sub> ont été portées sur les figures 24, 25, 26 et 27 en fonction de l'angle de conduction  $\alpha_c$ . Ces tensions sont exprimées par rapport à V<sub>pk</sub>, pour une onde sinusoïdale redressée à une ou deux alternances et pour un signal rectangulaire. En ce qui concerne la puissance appliquée à la charge, voir aussi la

#### Exemple de calcul

d'amorçage.

nance ; l'échelle 8 concerne un redressement *à* deux alternances.

Soit à trouver la valeur de la tension moyenne et celle de la tension efficace d'une onde issue d'une sinusoïde 220 volts efficaces, redressée à une seule alternance, pour un angle de conduction du thyristor de 36°,

courbe de la figure 18 dans laquelle  $\theta$  représente l'angle

Déterminons tout d'abord la valeur de crête atteinte par la tension :

$$
V_{cr} = V_{eff} \times \sqrt{2} = 220 \times 1.4142 \approx 311
$$
 volts

Un angle de conduction  $\alpha_c$  de 36° sous-entend un angle d'amorçage de :

$$
\alpha_{\rm f} = 180^{\circ} - \alpha_{\rm c} = 180 - 36 = 144^{\circ}
$$

On obtient la tension moyenne par :

$$
V_{\text{mov}} = \frac{V_{\text{cr}}}{2 \pi} (1 + \cos \alpha_{\text{f}})
$$
  
=  $\frac{311}{6,2831}$  (1 + cos 144°)  $\approx$  9.5 volts

La tension efficace est donnée par:

$$
V_{eff} = \frac{V_{cr}}{2\sqrt{\pi}}\sqrt{\pi - \alpha_f + \frac{1}{2}\sin 2 \alpha_f}
$$

dans laquelle l'angle  $\pi - \alpha_1$  doit être exprimé en radians. Soit

$$
V_{\text{eff}} = \frac{311}{2 \times 1,772} \sqrt{3,141 - 2,513 + \frac{1}{2} \sin 288^\circ}
$$
  
\n
$$
\approx 87,753 \sqrt{0,1531} \approx 34,33 \text{ volts}
$$

enfin :

$$
V_{\text{pk}} = V_{\text{cr}} \sin \alpha_{\text{c}} = 311 \times \sin 36^{\circ}
$$

$$
= 311 \times 0.587 \approx 182.8 \text{ volts}
$$

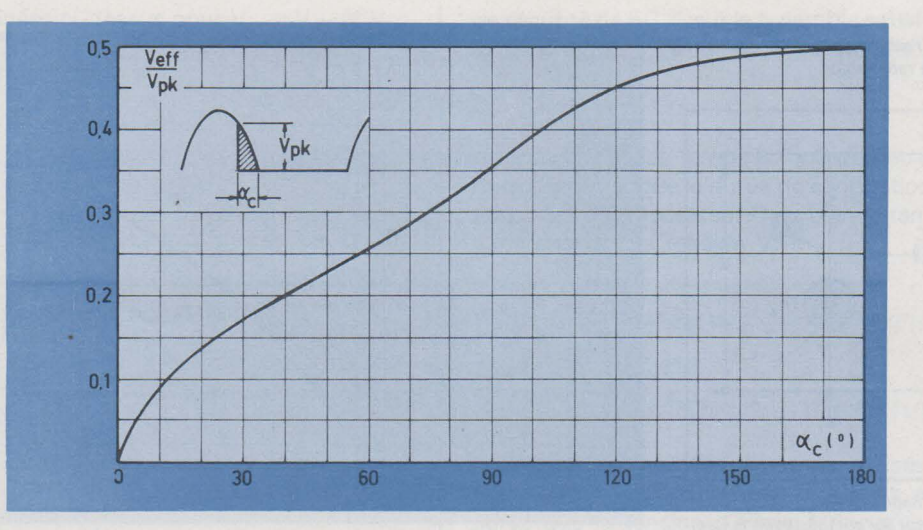

*Fig. 25. -Graphique indiquant les variations de la tension efficace Veff par rapport à la tension V pic, en fonc tion de l'angle de conduction ac pour un redressement mono-alternance.* 

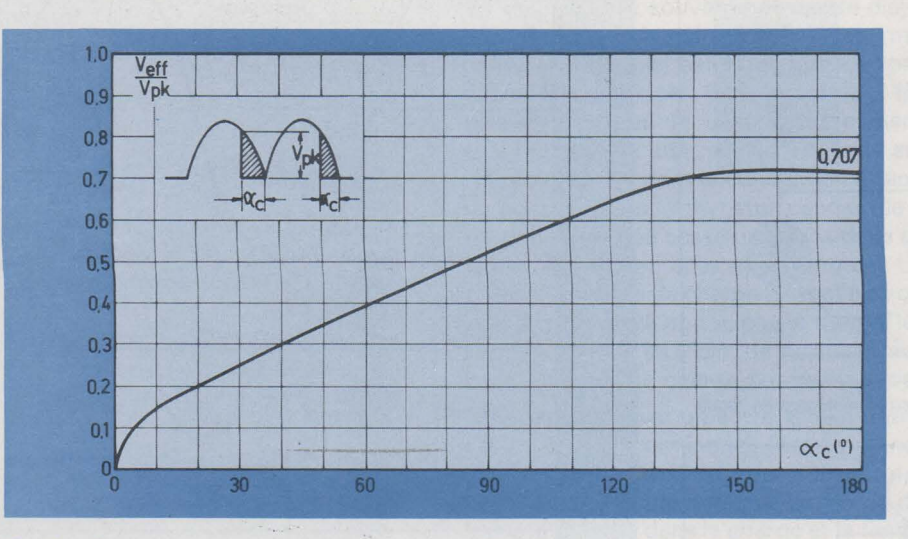

*Fig. 26. – Graphique montrant la variation de la tension efficace V<sub>eff</sub> par rapport à la tension V<sub>pk</sub>, en fonction de différents angles de conduction ac. pour un redressement à deux alternances.* 

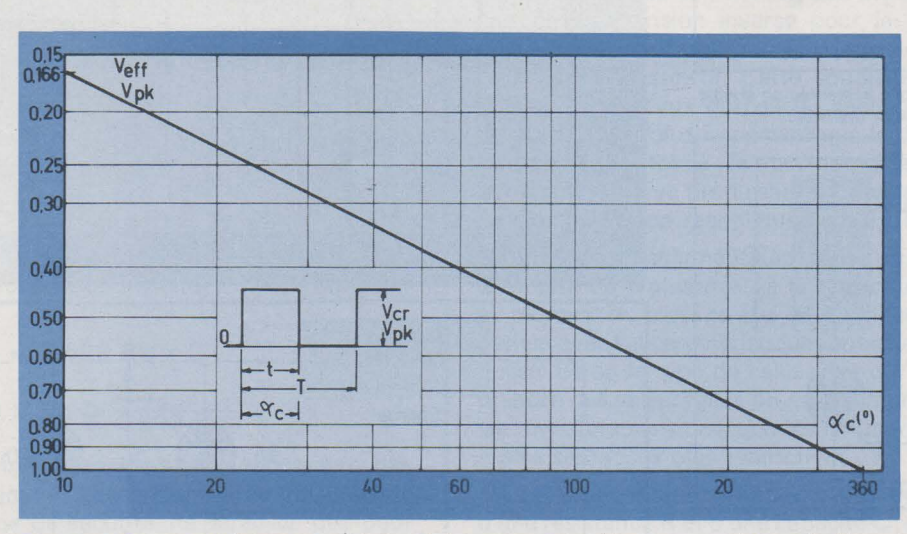

*Fig. 2* 7. *-Graphique représentant les variations de la tension efficace Veff par rapport à la tension V pk. en fonction de l'angle de conduction ac. pour un signal rectangulaire.* 

Fig. 29. - Tension sur l'anode du thyristor Th1  $(V_B)$ . pendant la période de rebloquage.

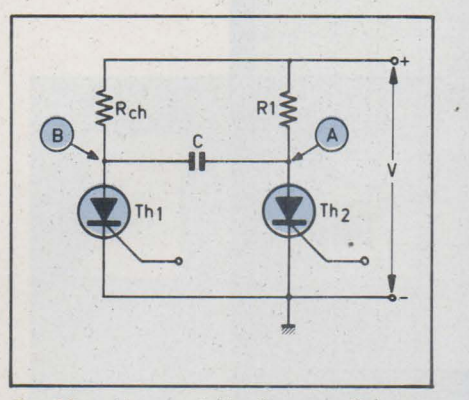

Fig. 28. - Montage habituellement utilisé pour l'extinction d'un thyristor par commutation forcée.

Fig. 33. - Charge inductive alimentée en alterna- $\blacktriangleright$ tif ; différentes formes d'ondes rencontrées.

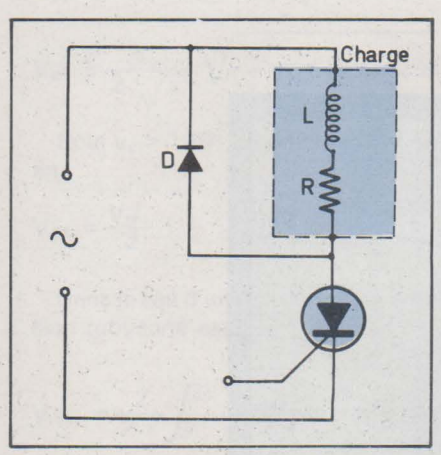

Fig. 30. - Charge inductive alimentée en monoalternance.

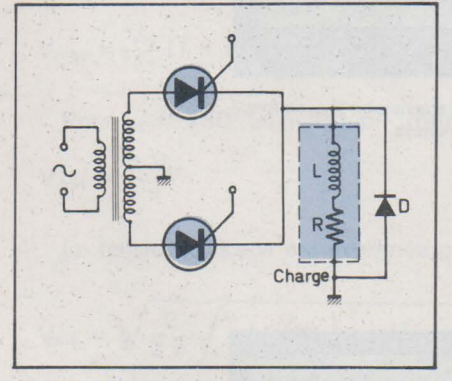

Fig. 31. -Charge inductive alimentée en double alternance ; montage *à* deux thyristors.

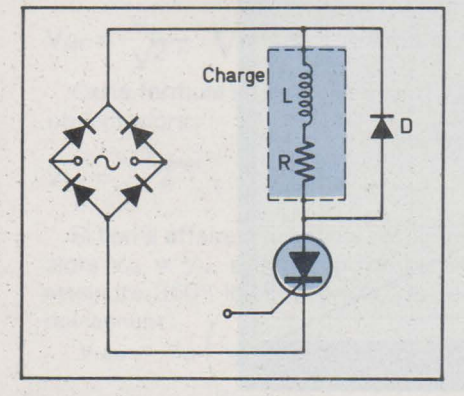

Fig. 32. - Charge inductive alimentée en double alternance; montage *à* un seul thyristor.

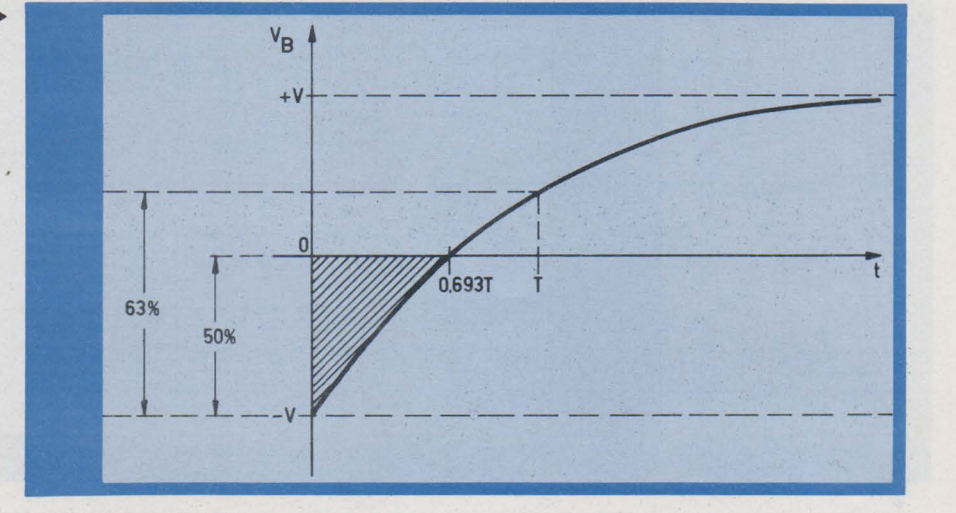

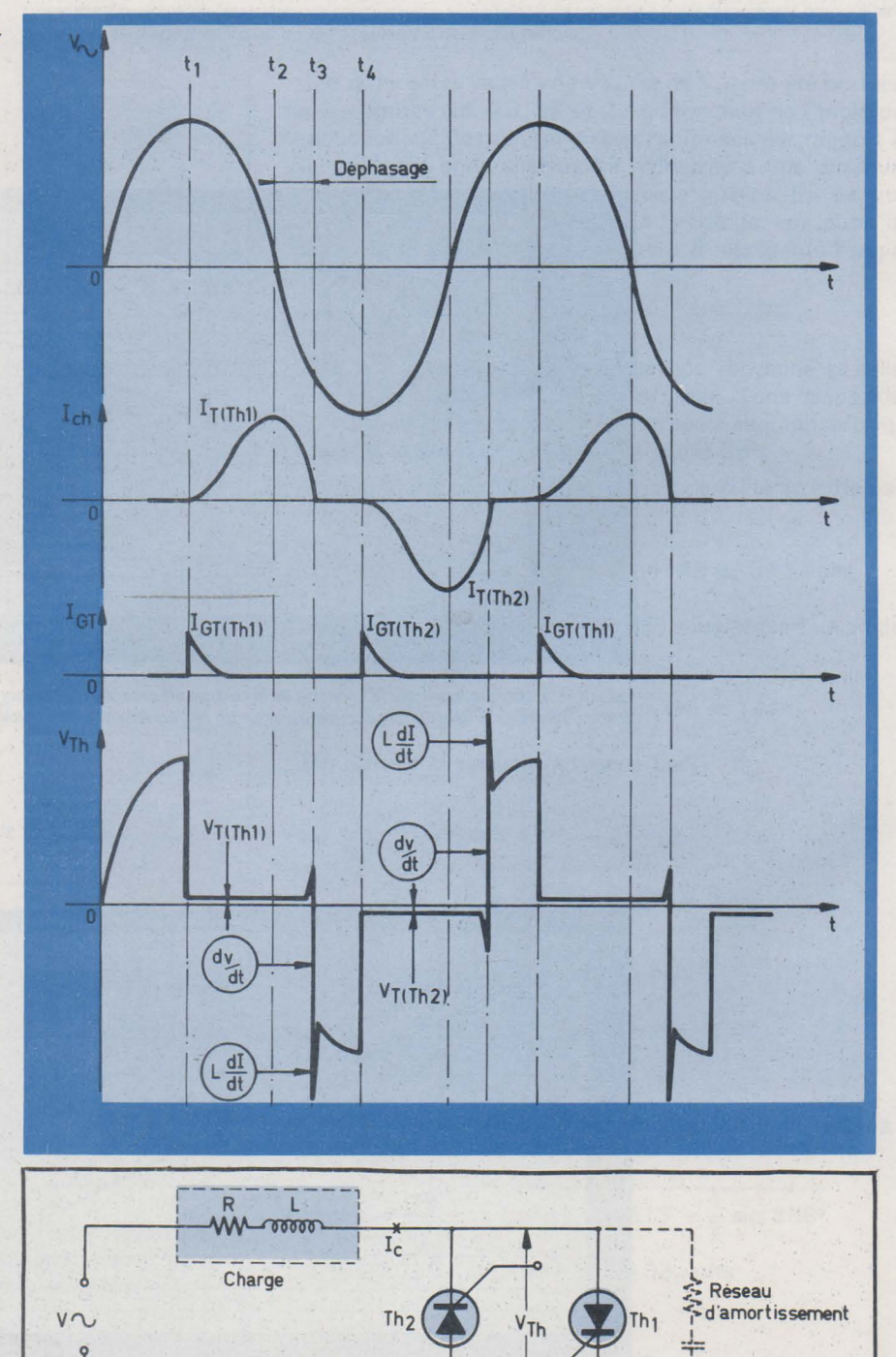

L--------------~-\_\_;1.-\_--J ------1 **Fig.** 33

Les valeurs déterminées ci-dessus pour V<sub>mov</sub>, V<sub>eff</sub> et V<sub>pk</sub> nous permettent de connaître les rapports suivants:

$$
\frac{V_{\text{mov}}}{V_{\text{pk}}} \cong 0.0519
$$
\n
$$
\text{et } \frac{V_{\text{eff}}}{V_{\text{pk}}} \cong 0.1878
$$

valeurs confirmées par les courbes des **figures 24 et 25.** 

On remarquera que pour des angles de conduction faibles, le rapport V<sub>eff</sub>/V<sub>moy</sub> est beaucoup plus élevé que celui qui existe pour une conduction de 180°; il faudra tenir compte de cette particularité dans le choix d'un thyristor destiné à fonctionner dans ces conditions.

# **Extinction d'un thyristor** par commutation forcée

Le schéma de la **figure 28** représente un montage couramment utilisé. Le courant dans la charge est commandé par le thyristor principal Th 1. Le thyristor Th2, de dimensions plus réduites, est le dispositif d'extinction de Th 1.

Supposons que le thyristor Th1 soit conducteur depuis un temps suffisamment long pour que le condensateur C soit entièrement chargé à la tension V (en négligeant la tension directe  $V_T$  de Th 1), et que Th2 soit bloqué. La capacité C est alors chargée à la tension V (tension d'alimentation), avec un + en A et un- en B. La charge de C s'effectue à travers la résistance R1.

Rendons maintenant conducteur le thyristor Th2. Le point A se trouve brutalement porté au potentiel de la masse (en négligeant la tension directe  $V_T$  de Th2). La tension instantanée sur l'anode du thyristor Th1 (VB) est alors de - V par rapport à la masse (voir **fig. 29).** Cette tension V<sub>B</sub> va évoluer et passer de - V à zéro volt, puis de zéro volt à + V puisque le thyristor Th1 s'est rebloqué pendant la durée de la phase négative de V<sub>B</sub> (partie hachurée de la figure 29). La charge du condensateur C s'effectue à travers la résistance d'utilisation R<sub>ch</sub>, avec une certaine vitesse qui dépend de la constante de temps:

$$
T = R_{ch} \times C
$$

A l'instant précis où Th2 devient conducteur, la tension de charge de C peut être assimilée à une tension 2 V. La durée pendant laquelle l'anode de Th 1 est négative correspond à 50 % de la charge du condensateur C à la tension 2 V (voir **fig. 29).** 

La loi de charge d'une capacité s'écrit:

$$
V_{(t)} = V_{(0)} (1 - e^{-t/T})
$$

Puisque le rapport  $V_{(t)}/V_{(0)} = 0.5$ , le temps écoulé pour atteindre la mi-charge est :

$$
t = 0.693 T
$$

Le temps de désamorçage du thyristor Th 1 doit être inférieur à 0,693 T.

$$
t_q \leqslant 0.693 R_{ch} \times C
$$

$$
d' \circ \dot{u} : C_{\mu F} \geq \frac{t_{q \, (\mu s)}}{0.693 \, R_{ch}}
$$

Les valeurs de  $t_q$  indiquées dans les notices sont des caractéristiques maximales; cependant, il est raisonnable de prendre une marge de sécurité, ne serait-ce que pour tenir compte de la dispersion des éléments R C. Une marge

de sécurité de 50 % sur le  $t<sub>0</sub>$  semble satisfaisante. L'expression donnant la valeur de C se modifie et devient:

 $C_{(\mu F)} \geqslant \frac{2, 16 \text{ tq} \text{ } (\mu \text{s})}{R_{\text{ch}}}$ 

La constante de temps R1 x C doit être au moins quatre fois plus petite que la durée de conduction du thyristor Th 1 afin que le condensateur C ait bien le temps de se charger entièrement à la tension V.

# **Comportement des thyristors** fonctionnant avec une charge inductive

Le désamorçage des thyristors utilisés dans les circuits alternatifs ne présente généralement pas de difficultés parce que la tension d'alimentation s'inverse périodiquement à leurs bornes pendant la durée d'une demi-alternance. Toutefois, dans le cas où la charge présente une composante inductive non négligeable, il peut en être tout autrement.

Lorsqu'une charge inductive est alimentée par un courant redressé à une ou deux alternances (voir **figures 30, 31 et 32).** il est souvent nécessaire d'ajouter au montage une diode de récupération D qui permet au courant de continuer à circuler dans l'inductance après que le thyristor vienne de se bloquer. Dans le cas de la **figure 32** plus particulièrement, où la charge est alimentée en alternatif redressé à deux alternances, l'énergie emmagasinée dans l'inductance pendant la conduction a tendance à maintenir un courant dans le thyristor pendant le bref instant où la tension redressée passe par zéro : dans cette circonstance, le thyristor ne peut plus se désamorcer. La mise en parallèle d'une diode D sur la charge permet à ce courant de se refermer à travers elle et non plus à travers le thyristor. Ce dernier peut alors être bloqué normalement comme cela se produit avec une charge purement résistive.

Cependant il est un autre aspect à prendre en considération. Si l'on examine les formes d'onde du circuit de la **figure 33** qui comporte deux thyristors en configuration tête-bêche, on constate que, du fait du déphasage existant entre le courant dans la charge et la tension d'alimentation, le désamorçage du thyristor conducteur se produit au moment où son courant principal descend en-dessous de la valeur du courant hypostatique  $I_H$ , instant qui ne correspond plus au passage par zéro de la tension d'alimentation. A cet instant, la tension alternative d'alimentation a déjà atteint une certaine valeur. Cette tension se· trouve brutalement appliquée aux bornes des thyristors; elle apparaît comme une tension inverse pour le thyristor qui cesse d'être conducteur, mais aussi comme une tension directe pour l'autre dispositif. Cette soudaine application d'une tension directe aux bornes du second dispositif crée un dv/dt d'autant plus important que le déphasage couranttension est prononcé: le maximum a lieu pour une charge purement réactive produisant un déphasage de 90°. Dans ce cas, la tension réappliquée est égale à  $V_{eff}\sqrt{2}$ .

Il est donc absolument nécessaire de se rendre maître de la vitesse de croissance de la tension réappliquée (dv/dt) au moment du blocage afin de la limiter à une valeur compatible avec les caractéristiques spécifiées pour le thyristor utilisé. Selon le type de celui-ci, le dv/dt acceptable peut prendre des valeurs plus ou moins importantes; c'est avec les thyristors sensibles que les limitations dues à ce paramètre seront les plus restrictives.

Le réseau d'amortissement anti dv/dt est composé d'une résistance R et d'une capacité C; il est placé en parallèle sur les thyristors. Ce circuit, conjointement avec l'inductance totale du montage, commande la vitesse de croissance de la tension réappliquée aux bornes des thyristors (dv/dt) lorsqu'un échelon de tension apparaît à l'entrée. Cette tension transitoire est atténuée par la présence de l'inductance L qui se trouve placée en série avec le réseau d'amortissement R C.

Le calcul du réseau R C repose sur la réponse transitoire à un échelon de tension pour un ensemble R L C sousamorti. Dans ce cas, la réponse peut être déterminée en exprimant tous les paramètres par rapport au coefficient d'amortissement A qui est le rapport entre la résistance du circuit et son impédance instantanée :

$$
A = \frac{R}{Z_0} = \frac{R}{2\sqrt{\frac{L}{C}}}
$$
 (1)

A = 0 correspond à un amortissement nul

A = 1 correspond à l'amortissement critique

Le circuit d'amortissement sera étudié entre les limites  $A = 0$  et  $A = 1$ .

La quantité ci-dessous peut être déduite de (1):

 $R^2 C = 4 A^2 L$  (2)

Dans ce qui suit, le bobinage L est supposé être purement inductif, c'est-à-dire ne comportant pas de résistance ohmique.

La figure 34 représente le schéma équivalent à l'ensemble R L C et aux thyristors connectés en montage têtebêche par exemple.

- E est l'échelon de tension qui apparaît à l'entrée du montage de la figure 34; c'est la tension présente au moment où le thyristor conducteur se désamorce.

 $V_{\text{max}}$  est la tension maximale qui apparaît aux bornes des thyristors.

- I<sub>max</sub> est la valeur du courant de crête circulant dans le réseau R C.

- t<sub>(Imax)</sub> est le temps mis par le courant I circulant dans le réseau R C pour atteindre sa valeur de crête (I<sub>max</sub>).

 $-$  t<sub>(Vmax)</sub> est le temps mis par la tension V pour atteindre son maximum.

 $-(\frac{dy}{dt})_{max}$  est la valeur maximale du taux de croissance de<br>  $(-\frac{dy}{dt})_{max}$  la tension V.

 $\frac{dV}{dt}$  max la tension V.<br>- t<sub>1</sub> instant où se produit le  $\left(\frac{dv}{dt}\right)_{\text{max}}$ 

 $J$  constante de temps du circuit d'amortissement  $J = R \times C$ 

Si l'on applique un échelon de tension à l'entrée du montage de la figure 34, la réponse en courant peut s'écrire:

$$
I_{(s)} = \frac{E}{s} \left( \frac{1}{L_s + R + 1/C_s} \right)
$$

En utilisant les transformées de Laplace, en différentiant et en développant, il vient :

$$
I_{\text{max}} \cdot \frac{R}{E} = 2 \text{ A. e}^{-\frac{A}{\sqrt{1 - A^{2}}}} \text{ Arc Tg} \frac{\sqrt{1 - A^{2}}}{A}
$$
 (3)

On trouve également :

 $\frac{t_{(lmax)}}{f} = \frac{1}{2 \text{ A } \sqrt{1 - A^2}} \text{ Arc Tg } . \frac{\sqrt{1 - A^2}}{A}$  (4)

et:

$$
\frac{V_{\text{max}}}{E} = 1 + e^{-\frac{A}{\sqrt{1 - A^{2}}}} \text{ Arc Tg} \cdot \frac{2 A \sqrt{1 - A^{2}}}{2 A^{2} - 1}
$$
(5)

ainsi que :

$$
t_{(Vmax)} = \frac{\mathcal{J}}{2 \text{ A } \sqrt{1 - A^2}} \text{ Arc Tg } . \frac{2 \text{ A } \sqrt{1 - A^2}}{2 A^2 - 1}
$$
 (6)

L'expression de V en fonction du temps est :

$$
\frac{d V_{(t)}}{dt} = E \cdot e^{-\frac{2 A^2}{R C} \cdot t}
$$

$$
\left(\frac{4 A^2}{J} \cos \frac{2 A}{J} \sqrt{1 - A^2 \cdot t} + \frac{2 A}{J^2} \cdot \frac{1 - 2 A^2}{J} \sin \frac{2 A}{J} \sqrt{1 - A^2} \cdot t \right) (7)
$$

En calculant la dérivée seconde d<sup>2</sup>V/dt<sup>2</sup> de (7), on obtient la valeur maximale du dv/dt, soit :

$$
\left(\frac{dV}{dt}\right)_{max} = \frac{2 E}{\mathcal{F}} \cdot A^2 \cdot e^{-A^2 T}
$$
  

$$
\left(2 \cos B T + \frac{1 - 2 A^2}{B} \sin B T\right)
$$
 (8)

avec : B = A 
$$
\sqrt{1 - A^2}
$$
  
et : T =  $\frac{1}{B}$  Arc Tg  $\frac{B (1 - 4 A^2)}{3 A^2 - 4 A^4}$ 

Le moment où a lieu le (dV/dt)<sub>max</sub> est :

$$
t_1 = \frac{T}{2}R C \qquad (9)
$$

La relation (8) nécessite les remarques suivantes. Le terme dv/dt caractérise le taux de croissance de la tension réappliquée aux bornes des thyristors en présence du réseau d'amortissement R C. Cependant, ce dv/dt ne se maintient pas constant au cours de la montée de tension. Pour des amortissements inférieurs à 0,5, il débute par une faible valeur; il passe par un maximum pendant la montée de tension et finit par prendre une valeur nulle à l'instant du V<sub>max</sub>. Le terme (dV / dt)<sub>max</sub> est donc la plus grande valeur rencontrée temporairement par le dv/dt pendant le temps que met la tension V pour passer de zéro volt à V<sub>max</sub>. Le temps que met la tension V pour arriver à la vitesse de croissance maximale est variable; il est fonction du coefficient d'amortissement A. Pour des valeurs de A inférieures à 0,5, le temps t, est donné par la relation (9). Pour des valeurs de A comprises entre 0,5 et 1, le  $\frac{dv}{dt_{max}}$  a lieu immédiatement au début de la montée en tension ; dans ce cas, sa valeur est :

$$
\left(\frac{dv}{dt}\right)_{\text{max}} = \frac{2 \text{ E}}{\text{F}} \cdot 2 \text{ A}^2 \text{ pour } 0.5 \leq A \leq 1 \qquad (10)
$$

Les valeurs numériques des équations (3). (4), (5), (6), (8), (9), ont été portées dans le tableau de la figure 35 pour des coefficients d'amortissement A compris entre 0 et 1.

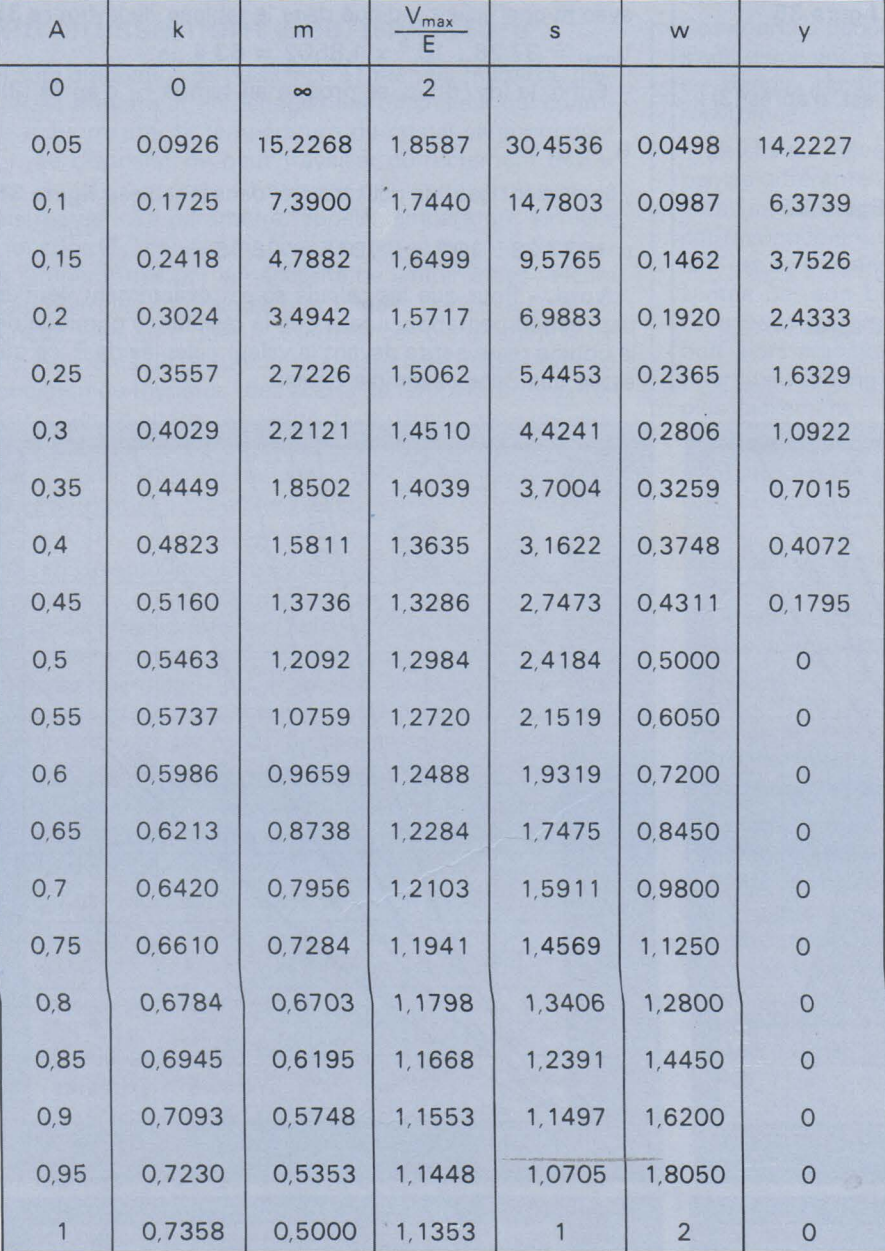

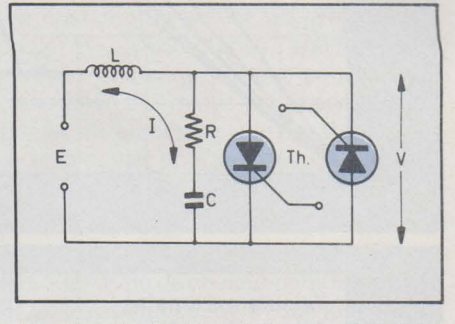

Fig. 35. - Tableau regroupant les différents coefficients nécessaires pour calculer un réseau d'amortissement d'une charge inductive ;  $0 < A \leq 1$ .

#### Exemple de calcul

Soit à déterminer le réseau d'amortissement d'un montage comportant deux thyristors connectés tête-bêche et dont la charge est constituée par une bobine présentant une inductance de 0,34 H et une résistance ohmique de 45  $\Omega$ . Elle est alimentée à partir d'une tension alternative sinusoïdale de 50 Hz, 220 volts efficaces. Pour des raisons particulières, on désire que le taux de croissance maximale de la tension réappliquée ne soit pas supérieur à 5 volts/ $\mu$ s.

- L'angle de déphasage courant-tension dans la bobine est :

Tg 
$$
\varphi = \frac{L \omega}{R} = \frac{0.34 \times 2 \times \pi \times 50}{45} = 2.3736
$$
.  
g'(q)  $\varphi = 67^{\circ}$ 

- La tension de crête du secteur est: 220 x  $\sqrt{2}$  $\approx$  311 volts

- La tension est: E =  $V_{\text{crite}}$  x sin  $\varphi$  = 311 x 0,9205  $\approx$  286 volts

- Sachant que l'on peut admettre un dépassement de tension maximum  $(V_{max})$  de 40 % aux bornes des thyristors, soit:  $286 \times 1,40 = 401$  volts, la colonne V<sub>max</sub>/E de la figure 35 nous indique que nous devons utiliser un coef-

Fig. 34. - Schéma équivalent au montage de la figure 33.

ficient d'amortissement  $A = 0.35$ . Puisque le  $(dv/dt)_{max}$  a été fixé à 5 V/ $\mu$ s, nous pouvons déterminer $\mathcal J$  (d'après (8))

$$
\mathcal{T} = \frac{2 \text{ E}}{(\text{dv}/\text{dt})_{\text{max}}} \cdot \text{v}
$$

dans laquelle w est un coefficient indiqué dans le tableau de la figure 35, soit :

$$
\mathcal{F} = \frac{2 \times 286}{5 \times 10^6 \text{ V/s}} 0.3259 = 37.28 \ \mu\text{s}
$$

- Déterminons  $R^2C$  d'après (2):

$$
R^2C = 4 A^2L = 4 \times 0,1225 \times 0,34 = 0,1666
$$
  
\n
$$
R = \frac{R^2C}{\sqrt[4]{3}} = \frac{0,1666}{37,28 \cdot 10^{-6}} = 4468 \Omega \approx 4700 \Omega
$$
  
\n
$$
C = \frac{\mathcal{F}}{R} = \frac{37,28 \cdot 10^{-6}}{4700} = 7,93 \text{ nF} \approx 8 \text{ nF}
$$

- La tension V<sub>max</sub> apparaîtra au temps :

 $t_{(Vmax)} = \mathcal{F}.$  S

avec s coefficient donné dans le tableau **figure 35.**   $t_{\text{Vmax}} = 37,28$ .  $10^{-6} \times 3,7004 \approx 138 \,\mu\text{s}$ 

- Le courant de crête dans le réseau R C est, d'après (3) :

 $I_{\text{max}} = \frac{E}{R}$ . k

avec k coefficient que l'on peut trouver **figure 35** 

 $I_{max} = \frac{286}{4700} \times 0.4449 = 27 \text{ mA}$ 

- Ce courant  $I_{max}$  a lieu au temps  $t_{(1max)}$ , d'après (4):

 $t_{(1max)} = \mathcal{F}$ . m

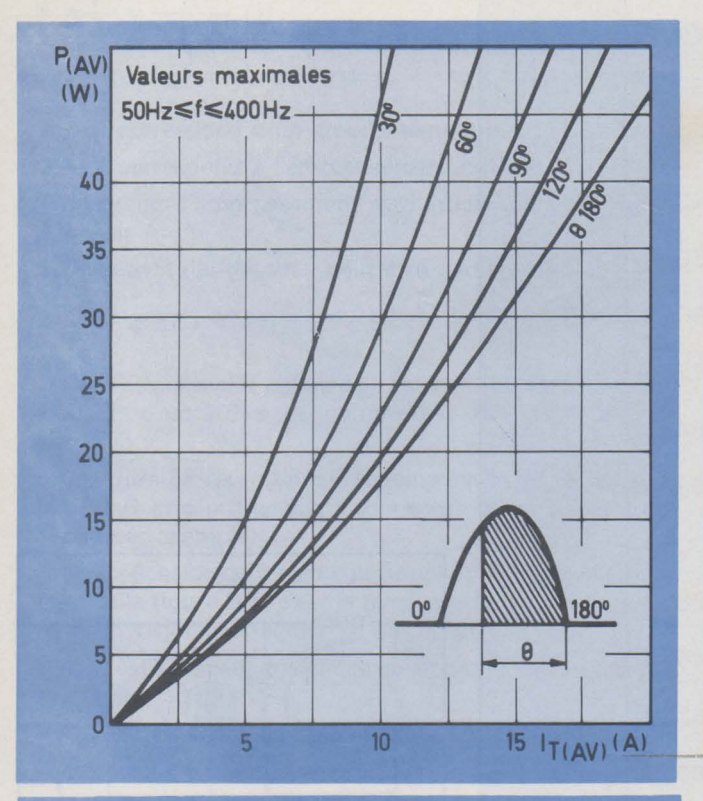

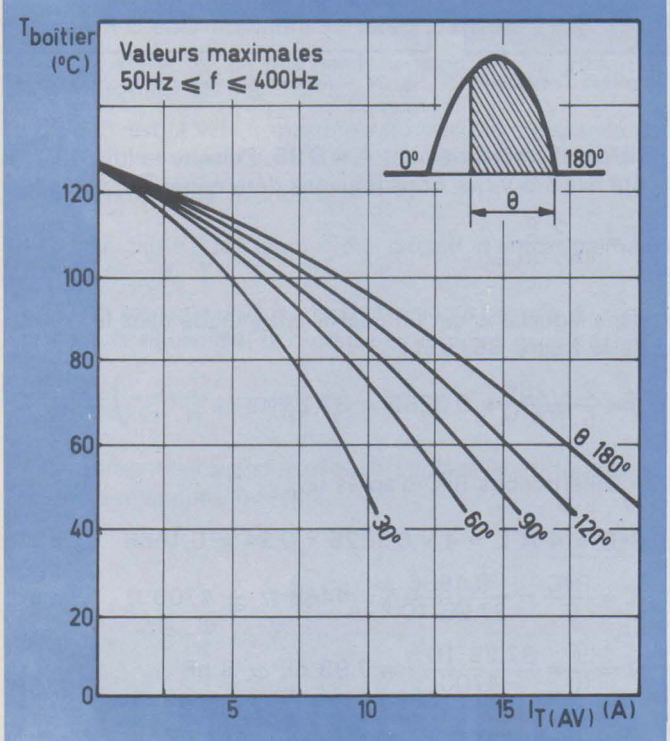

avec m coefficient indiqué dans le tableau de la **figure 35**   $t_{\text{limax}} = 37,28$ .  $10^{-6}$  x  $1,8502 = 63,4 \mu s$ 

- Enfin, le (dv/dt)<sub>max</sub> se produit au temps t<sub>1</sub>, d'après (9):

$$
t_1 = \mathcal{F}_Y y
$$

y coefficient que l'on peut trouver dans le tableau **figure 35** 

 $t_1 = 37,28$ .  $10^{-6}$  x 0, 7015 = 26, 15  $\mu$ s

Nota. - Pour que les calculs soient exactement vérifiés par l'expérimentation, il faut que la résistance ohmique de la bobine reste petite devant la valeur calculée de R, ce qui est le cas dans l'exemple choisi.

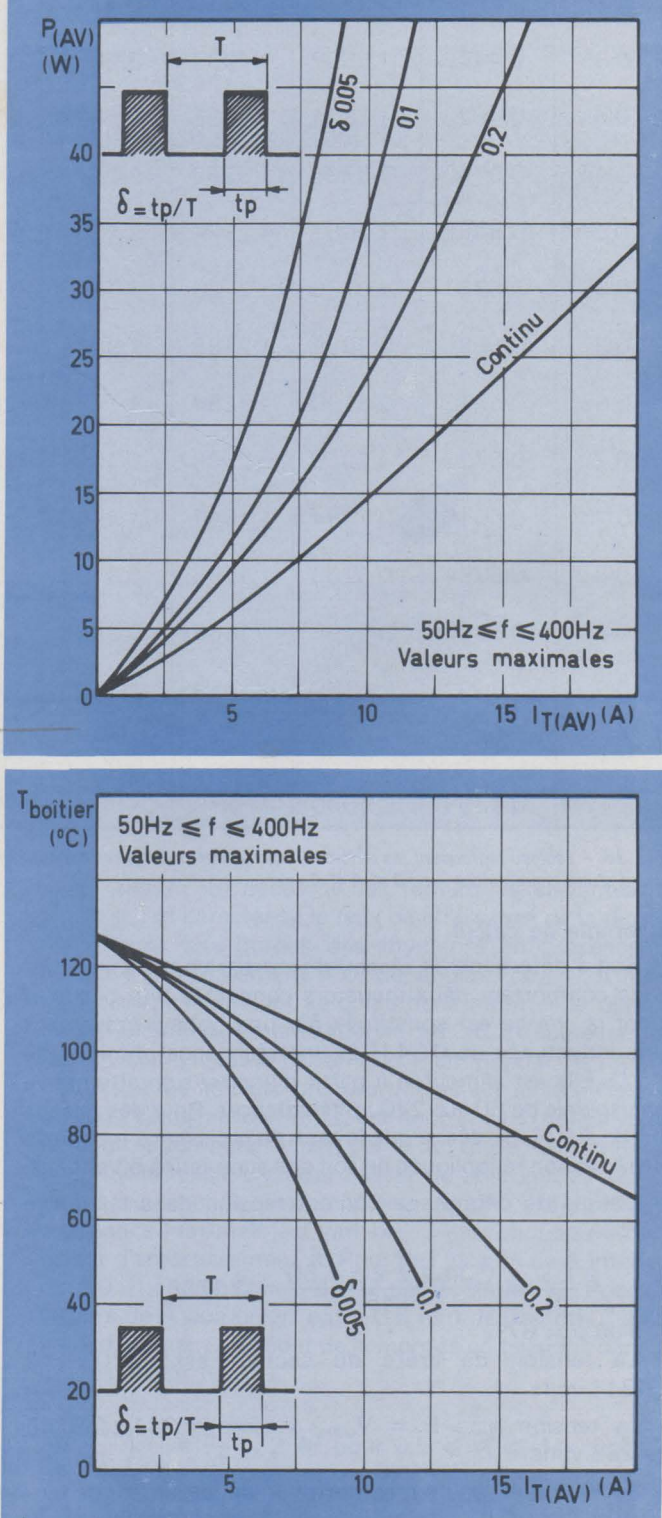

Fig. 36, 37, 38, 39. - Courbes permettant d'évaluer la puissance moyenne dissipée *à* l'état passant dans un thyristor en fonction du courant moyen, de l'angle de conduction, du facteur de forme et de la température du boîtier.

# **Refroidissement des thyristors**

Toute dissipation de puissance à l'intérieur même du thyristor se traduit par un dégagement de chaleur qui contribue à augmenter la température du cristal semi-conduc teur. Le dispositif ne peut travailler correctement que si celle-ci reste comprise à l'intérieur des limites fixées par le constructeur. Ce paramètre. appelé température virtuelle de jonction (T $_{\rm{vj}}$ ) dans les notices, est borné du côté des basses températures par la nécessité de limiter à des valeurs acceptables les contraintes mécaniques qui s'exercent sur le cristal. Elles sont dues aux différences qui existent entre les coefficients de dilatation des matériaux utilisés pour la fabrication du thyristor ; des écarts de températures extrêmes risquent d'altérer la fiabilité de ce dernier. Vers les hautes températures. la limite est due, pour une part, à ces mêmes contraintes mécaniques. mais surtout elle a pour but de permettre au dispositif de conserver ses performances électriques et son pouvoir de contrôle.

La température virtuelle maximale de jonction  $T_{\left(\text{vj} \right) \text{max}}$  est un paramètre qui figure toujours dans les notices : elle ne doit jamais être atteinte par le dispositif en fonctionnement. C'est seulement dans le cas d'une surcharge que l'on admet un dépassement de  $T_{(v)max}$ , mais alors, le dispositif, bien que non détruit. peut perdre son pouvoir de coupure et il est absolument nécessaire d'interrompre le courant rapidement par un moyen extérieur (fusible rapide par exemple).

Habituellement, la température virtuelle maximale de jonction T<sub>(vi)max</sub> est limitée entre 100 et 150 °C en fonction de considérations technologiques.

La puissance dissipée dans le cristal semi-conducteur d'un thyristor a plusieurs origines:

- 1) Puissance dissipée à la mise en conduction
- 2) Puissance dissipée pendant la conduction
- 3) Puissance dissipée à la coupure du courant
- 4) Puissance dissipée pendant la période de blocage
- 5) Puissance dissipée par le signal de déclenchement.

La puissance movenne dissipée dans le premier cas est généralement très faible si le courant de gâchette est suffisant et si le flanc positif de l'impulsion de commande est abrupt ; cette puissance reste très faible tant que la fréquence de fonctionnement n'est pas trop élevée. Dans certains inverters, où la fréquence de répétition est élevée, cette puissance ne peut plus être tenue pour négligeable.

La puissance moyenne dissipée à la coupure peut être habituellement considérée comme peu importante, sauf cas de fonctionnement à des fréquences élevées.

Les pertes qui ont lieu pendant le blocage sont fonction du courant de fuite: pour un thyristor de bonne qualité, elles sont généralement infimes.

La dissipation de puissance moyenne de gâchette P<sub>G(AV)</sub> est pratiquement toujours indiquée dans les valeurs limites absolues d'utilisation: il est donc facile de connaître sa valeur maximale. Les pertes dues à la commande demeurent peu importantes, principalement dans le cas d'un déclenchement réalisé par impulsion.

Les pertes qui ont lieu pendant la conduction sont de loin prépondérantes dans la majeure partie des applications.

L'évaluation de la température atteinte en régime établi par le thyristor peut se faire de plusieurs façons. La plus simple consiste à utiliser des courbes telles que celles des **figures 36. 37, 38 et 39** qui sont publiées par les constructeurs pour la quasi-totalité des thyristors. Ces réseaux indiquent la puissance moyenne P(AV) dissipée dans le semiconducteur, ou bien la température maximale que peut atteindre le boîtier du thyristor, en fonction de l'intensité moyenne  $I_{T(A|V)}$  qui circule dans le dispositif à l'état passant. Ces courbes tiennent compte de l'angle de conduction s'il s'agit d'une onde sinusoïdale, du facteur de forme s'il s'agit de signaux rectangulaires. ainsi que de la fréquence de récurrence.

La chaleur développée dans le cristal semi-conducteur par les différentes pertes que l'on vient d'évoquer s'écoule vers l'extérieur, par conduction, du cristal au boîtier, puis par rayonnement de celui-ci vers l'air ambiant. Si le dispositif est de moyenne ou de forte puissance, la surface présentée par son boîtier seul ne suffira plus pour assurer l'évacuation par rayonnement de la chaleur engendrée ; on doit alors adjoindre un radiateur additionnel au thyristor pour que l'échange de chaleur avec l'air ambiant s'effectue plus facilement.

La facilité plus ou moins grande avec laquelle la chaleur produite dans le cristal est transmise au boîtier lui-même peut être assimilée à une résistance thermique. En effet, à chaque seconde, la quantité de calories qui quitte le point chaud est proportionnelle à la différence de sa température avec celle du point froid (ou de l'ambiance) vers laquelle les calories s'en vont. On peut établir une analogie avec la loi d'Ohm, la résistance thermique freinant l'écoulement thermique, la conjugaison des deux donnant naissance à une différence de température. Plus la résistance thermique sera faible, meilleur sera l'écoulement de la chaleur vers l'extérieur, moins grande sera la différence entre la température virtuelle de jonction et celle du boîtier.

La température à laquelle est portée la jonction en fonctionnement établi est directement proportionnelle à la quantité de chaleur développée à ce niveau et à la résistance thermique qui existe entre la jonction et l'air ambiant, cette dernière provoquant une différence de température entre la source de chaleur (le cristal) et le boîtier. La résistance thermique jonction-boîtier R<sub>thlj-c</sub>) caractérise l'aptitude du dispositif à transmettre au boîtier la chaleur engendrée dans le cristal. Cette résistance thermique est exprimée en °C / W , c'est-à-dire par la différence de température qui existe entre la jonction et la boîtier pour une puissance dissipée donnée.

Si l'on appelle T<sub>vi</sub> la température virtuelle atteinte par la jonction en régime établi, T<sub>case</sub> la température du boîtier, Pla puissance dissipée sous forme de chaleur dans le cristal semi-conducteur et  $R_{th(i-c)}$  la résistance thermique jonctionboîtier, on peut écrire l'égalité suivante:

$$
T_{vj}-T_{\text{case}}=P\ .\ R_{th(j-c)}
$$

La quantité de chaleur transmise au boîtier doit être évacuée vers l'extérieur, c'est-à-dire vers l'air ambiant dans la plupart des cas. Plus cette quantité de chaleur par unité de temps est importante, plus il est nécessaire de lui offrir une surface de contact importante avec l'air pour que le rayonnement s'effectue avec efficacité. Dans les thyristors de petite puissance, pour lesquels la quantité de chaleur à évacuer par unité de temps reste faible, c'est le boîtier luimême qui se charge du rayonnement. En revanche, pour des dispositifs plus puissants, la surface développée par le boîtier ne suffit plus et il faut avoir recours à un refroidisseur. Ce dernier, qui évacue la chaleur par convection naturelle, est également caractérisé par une résistance thermique radiateur-air ambiant R<sub>th(r-a)</sub>. Elle dépend de la nature du métal dont est constitué le radiateur, de ses dimensions géométriques. de son épaisseur, de sa position dans l'espace (verticale ou horizontale) et du traitement de ses surfaces. On améliore la résistance thermique d'un refroidisseur en utilisant la convection forcée, c'est-à-dire en soufflant de l'air à l'aide d'un petit ventilateur.

Les courbes de la **figure 40** indiquent la résistance thermique présentée par un radiateur plan, de forme carrée,

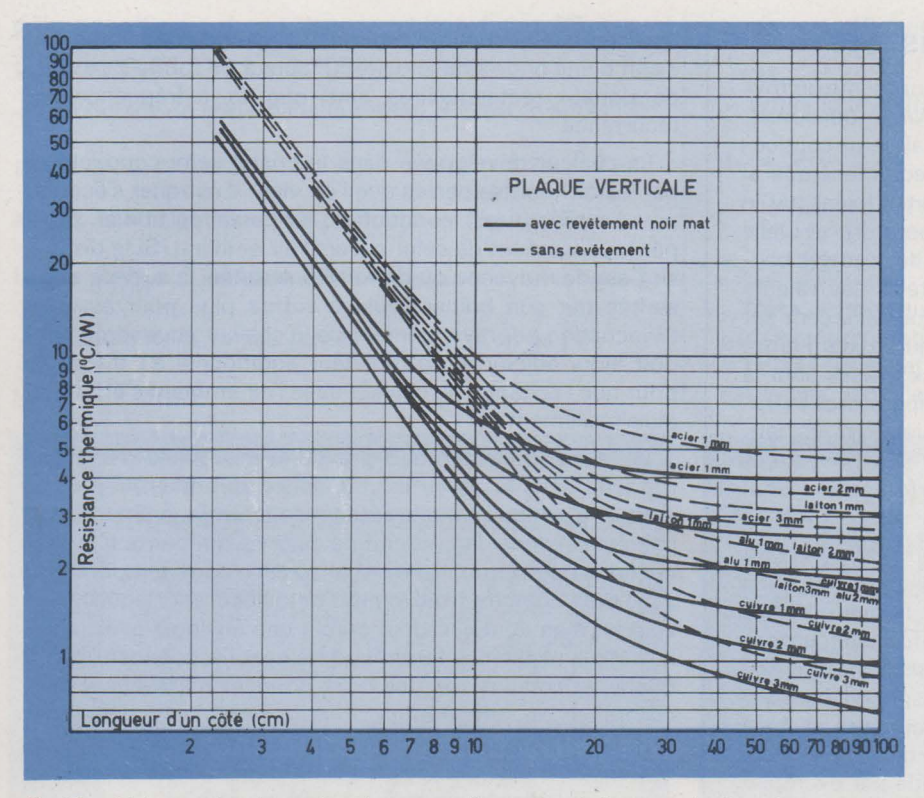

Fig. 40. - Résistance thermique présentée par un radiateur plan, de forme carrée, disposé verticalement, refroidi par convection naturelle et dont l'élément chauffant est placé au centre.

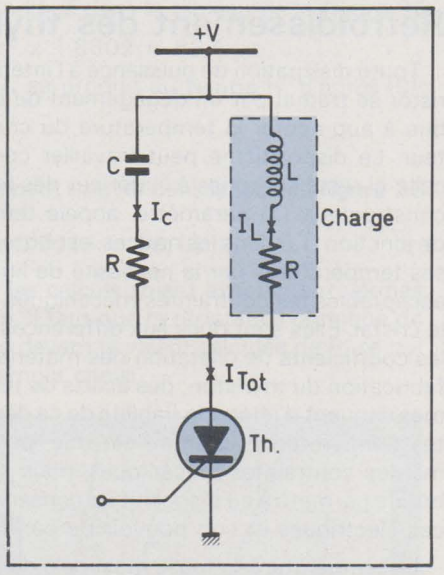

Fig. 4 1. - Thyristor dont la charge présente un caractère inductif. Si le réseau parallèle R, C, est judicieusement calculé, l'ensemble se comporte comme une charge purement résistive.

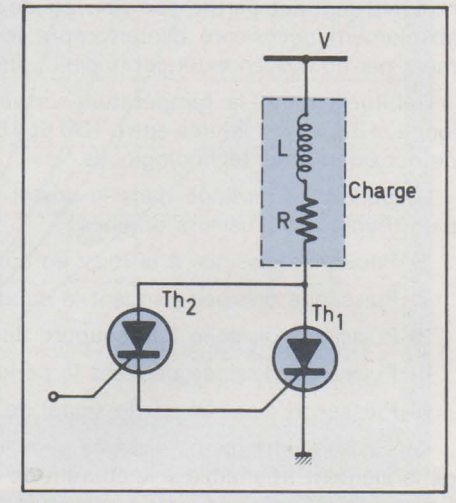

Fig. 43. - L'emploi d'un petit thyristor dont le courant d'accrochage est plus faible permet pàrfois d'assurer convenablement l'amorçage du thyristor Th1 lorsque la charge de celui-ci est fortement inductive.

# **Bibliographie**

- La pratique des thyristors, par J.M. PETER - Note d'application Sescosem N° 114.

- Les thyristors et leurs applications. par R. DUBOIS et J.M. PETER -- Note Sescosem Nº 120.

- Utilisation des thyristors de faible puissance, par Y. YSMAL - Note Sescosem N° 122.

- Progrès dans les thyristors de petite puissance, par J.M. PETER - Note Sescosem Nº 126.

Analysis and design of optimized snubber circuits for dv/dt, par S.J. WU - IEEE, IGA 1970.

- Le thyristor de puissance, technologie et applications industrielles, par J.M. PETER - Note d'application Sescosem N° 134.

- SCR Manual GeCo. 5th edition.

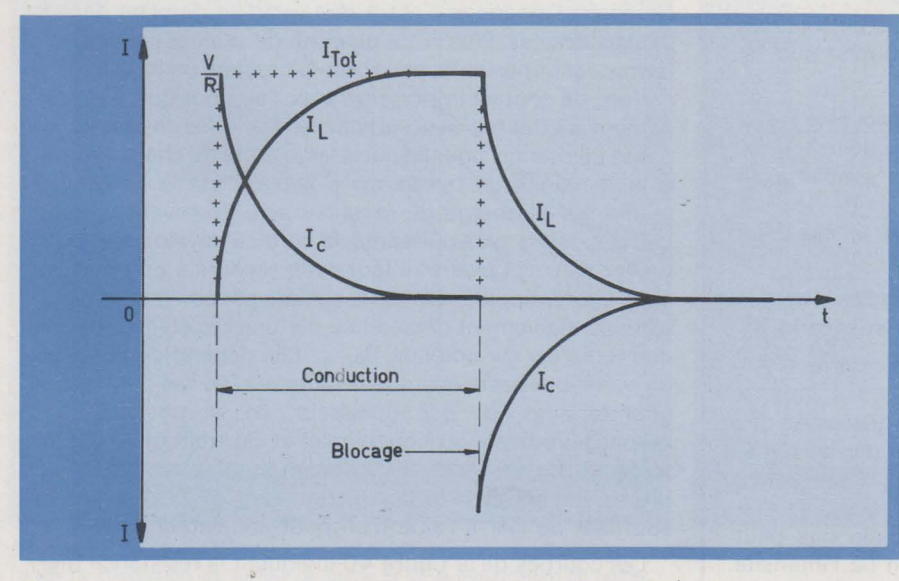

Fig. 42. - Décomposition des courants *à* l'intérieur des éléments R, L et C de la figure 41 .

disposé verticalement, procédant par convection naturelle, et dont l'élément chauffant est placé au centre, en fonction de sa nature, de ses dimensions, de son épaisseur et du traitement de ses surfaces. A noter que si le radiateur est disposé horizontalement, il faut augmenter sa surface d'environ 30 % pour lui conserver son efficacité.

Dans tous les cas de montage d'un thyristor sur un refroidisseur, il est recommandé d'enduire les surfaces en regard d'une graisse silicone bonne conductrice de la chaleur: la résistance thermique boîtier-radiateur  $R_{th(c-r)}$  peut alors être diminuée d'environ deux fojs par rapport à un montage à sec. Par exemple, la résistance thermique boîtier-radiateur d'un boîtier TO 66 peut être ramenée à environ 0,6 °C/ W .

Dans les applications (nombreuses) où le thyristor doit être électriquement isolé du radiateur par une plaquette de mica, cette dernière, bien qu'enduite sur ses deux faces de graisse silicone, augmente légèrement la résistance thermi que boîtier-radiateur. Par exemple, un boîtier TO 66 ainsi monté présente une résistance thermique boîtier-radiateur comprise entre 1 et 1,5 °C/W, selon l'épaisseur du mica.

#### Exemple de calcul

Soit un thyristor dont les caractéristiques sont celles indiquées sur les figures 35 à 39, et qui fonctionne sur le secteur 220 volts efficaces, 50 Hz, avec une résistance de charge de  $6,6, \Omega$ . L'angle de conduction est constant et égal à 90°. En se référant au paragraphe traitant de la commande de phase, on peut calculer le courant moyen : dans le cas d'un fonctionnement monoalternance :

$$
I_{\text{TAAV}} = \frac{I_{\text{cr}}}{2} \pi (1 + \cos \alpha_{\text{f}})
$$

$$
I_{\text{cr}} = \frac{V_{\text{cr}}}{R} = 220 \frac{\sqrt{2}}{6.6} = 47.12 \text{ A}
$$

 $I_{T(AV)} = \frac{47.12}{2 \pi} [1 + \cos(180^\circ - 90^\circ)] \approx 7.5$  A

Les courbes de la figure 36 nous indiquent que la puissance moyenne dissipée dans le thyristor pour  $I_{T(AV)} = 7.5 A$ et  $\alpha = 90^\circ$  est de l'ordre de 16 watts.

La notice de ce dispositif indique par ailleurs que Ja résistance thermique jonction -boîtier est de 1,7 °C/ W au maximum et que la température virtuelle maximale de jonction ne doit pas dépasser + 125 °C.

La différence de température entre la jonction et le boîtier est :

 $T_{v-j}$  -  $T_{case}$  = P x  $R_{th(j-c)}$  = 16 x 1,7 = 27,2 °C

La température du boîtier ne devra donc jamais excéder :

 $125 - 27.2 = 97.8$  °C

ce qui est confirmé par les courbes de la figure 38.

Si le thyristor doit fonctionner dans une température ambiante qui ne sera jamais supérieure à 45 °C, nous pou vons alors déterminer le radiateur nécessaire :

$$
T_{case(max)} - T_{amb(max)} = P \times R_{th (case-amb)}
$$

soit :

$$
R_{th (case-amb)} = \frac{T_c-T_a}{P} = \frac{97.8-45}{16} = 3.3\,^{\circ}\text{C/W}
$$

Comme le thyristor est isolé du radiateur par une pla quette de mica, on peut estimer que la résistance thermique boîtier-radiateur est de l'ordre de 1,5 °C/ W. La résistance thermique du radiateur  $R_{thr-camb}$  doit être de :

 $3.3 - 1.5 = 1.8 \text{ °C/W}$ 

L'abaque de la figure 40 nous permet de déterminer les caractéristiques du radiateur nécessaire pour obtenir une résistance thermique radiateur-air de 1,8 °C / W. Soit, par exemple, une plaque de cuivre de 2 mm d'épaisseur avec un revêtement noir mat. Cette plaque sera de forme carrée ; la longueur d'un côté sera d'environ 15 cm ; elle sera dis posée verticalement pour que l'air puisse circuler par convection naturelle sur ses deux faces ; le thyristor sera placé en son centre.

# **Courant d'accrochage des thyristors fonctionnant avec une charge inductive**

Rappelons que le courant d'accrochage IL d'un thyristor est le courant minimal nécessaire pour maintenir le dispositif à l'état passant, immédiatement après le passage de l'état bloqué à l'état conducteur, et après la suppression du signal de commande. Dans l'utilisation d'un thyristor, l'impulsion de commande doit être suffisamment longue pour que le courant principal soit devenu supérieur au courant lL à l'instant où disparaît celle-ci.

Quand la charge d'un thyristor est inductive, la loi d'établissement du courant dans celle-ci est une fonction que l'on peut considérer comme linéaire si le rapport L/R est élevé. Dans ce cas,

$$
i \cong \frac{V}{L} \times t
$$

Dès la mise en conduction du thyristor, le courant ne s'établit pas immédiatement à sa valeur nominale ; cette dernière n'est atteinte qu'après un temps plus ou moins long. Si, au moment où l'impulsion de gâchette est supprimée, le courant dans la charge, donc dans le thyristor, n'est pas supérieur à IL. le dispositif se désamorce.

Il est possible de pallier cet inconvénient en réalisant le montage de la figure 41, qui montre un thyristor Th dont la charge est composée d'une bobine d'indue ance Let de résistance ohmique R. En parallèle sur cette charge, on branche un réseau R C comme indiqué. L'impédance globale du circuit situé dans l'anode du thyristor Th est donnée par la relation suivante :

$$
Z = \frac{R[1 + j\omega (L/R + CR) - L C \omega^2]}{1 + 2 j\omega RC - LC \omega^2}
$$

Cette expression devient égale à R à la condition que :  $R C = L/R$ 

Alors, et pour n'importe quelle fréquence, l'impédance globale de la charge se résume au terme R, pourvu que la relation ci-dessus soit respectée. Dans ce cas, lorque le thyristor entrera en conduction, son courant principal atteindra immédiatement sa valeur nominale  $1 = V/R$ . La figure 42 indique la décomposition des courants à l'intérieur du réseau R, Let C. Chacune des branches du réseau se com porte comme si elle avait une tension rectangulaire à ses bornes. Bien que dans chaque branche les courants varient exponentiellement, ceux-ci s'ajoutent pour produire un signal rectangulaire. Remarquons toutefois que le courant dans la branche inductive ne s'établit pas instantanément.

Si la coupure du courant s'effectue de façon brusque (par commutation forcée par exemple) les formes d'ondes des courants dans les deux branches sont également indiquées sur la figure 42.

Une autre solution à ce. problème parfois employée (fig. 43) consiste à commander le thyristor principal Th 1 par un petit thyristor auxiliaire Th2 dont le courant d'accrochage est beaucoup plus faible que celui de Th 1. Lorsque l'impulsion de gâchette est supprimée, Th2 reste amorcé malgré le faible courant qui circule à ce moment dans la charge. Lorsque le courant dans la charge sera suffisam ment élevé, Th1 s'amorcera à son tour.

P. Lebail

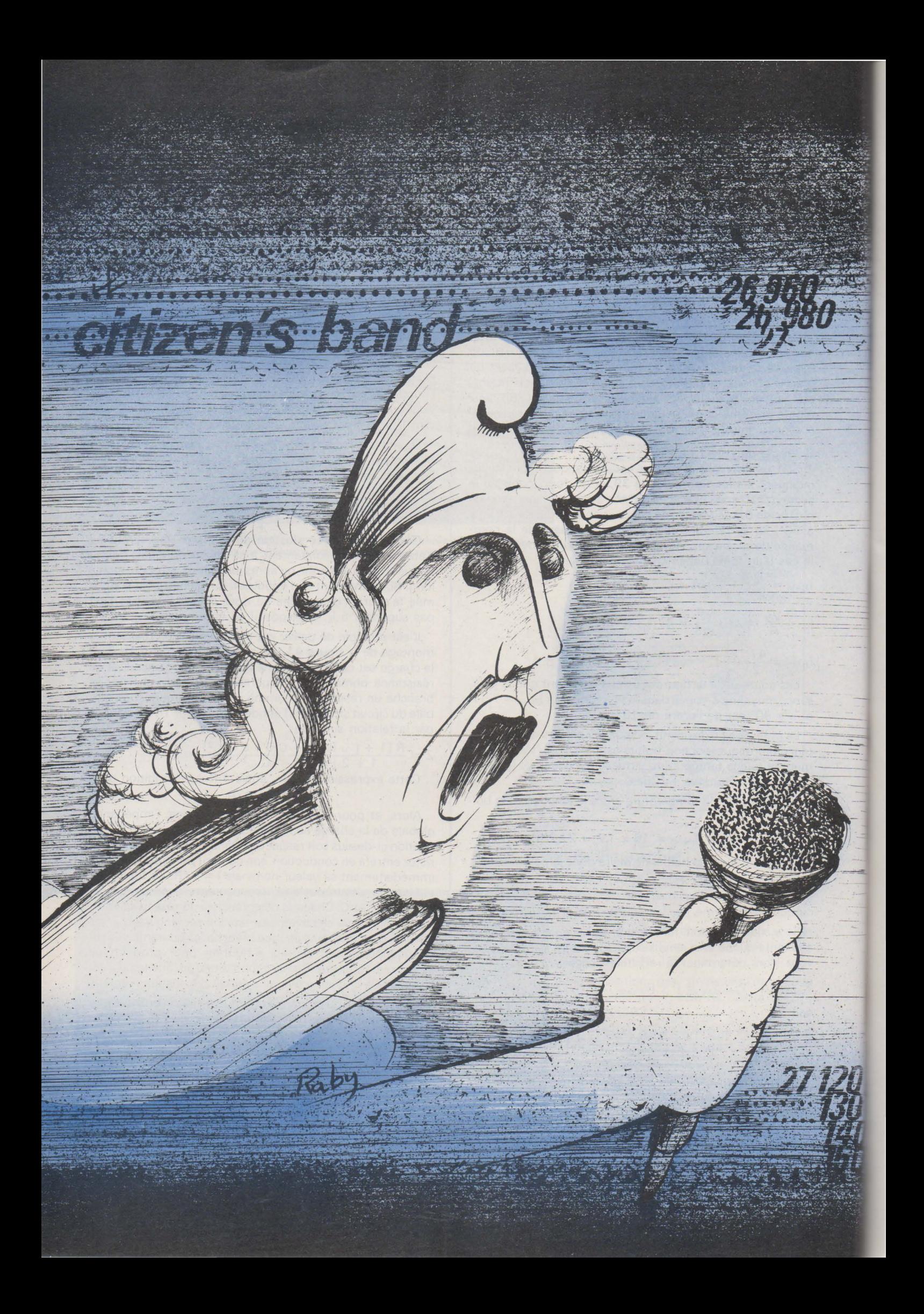

# **Tiberté de communication**  *parla* **bande**  LE '27' S'EXPLIQUE

On le sait, depuis quelques mois se développe un débat sur ce qu'il est convenu d'appeler le monopole des télécommunications. Et, si l'on veut bien se donner la peine d'approfondir les problèmes posés par l'installation de radios locales (vertes, bleues, etc., la couleur restant au choix de leurs promoteurs), on s'aperçoit que l'enjeu véritable est dans ce cas le monopole de radiodiffusion.

D'entrée de jeu, il nous-faut préciser haut et fort que, d'une part, les partisans du « 27 » né réclament la suppression d'aucun de ces deux monopoles et que, d'autre part, le seul qui les concerne vraiment est celui des télécommunications. Bien entendu, notre intention n'est pas de nous battre sur des mots. Ainsi, par exemple, nous refusons-nous à admettre que le droit à l'antenne extérieure dans le cadre d'une radiocommunication de loisir soit incompatible avec la notion de monopole. Car, par sa nature même, le« 27 » ne saurait se substituer aux services de l'Etat. Ni le service téléphonique ni le service postal ne se trouvent concurrencés; nous aurons l'occasion d'en expliquer les raisons un peu plus loin dans cet article.

# **Combler un vide**

Le caractère immatériel des ondes électromagnétiques a longtemps suscité une grande méfiance de la part du public pour tout ce qui, de près ou de loin, requérait la présence d'un émetteur. La possibilité de s'affranchir de toute canalisation pour acheminer des messages fut considérée comme un pouvoir exorbitant qu'il ne fallait surtout pas mettre dans les mains de n'importe qui. Et, tout de suite, la crainte maintes fois avancée pour justifier la limitation sévère de l'emploi des appareils d'émission fut celle de l'espionnage.

Naturellement, plus d'un demi-siècle s'est écoulé depuis les années au cours desquelles s'élaborèrent les textes de base qui régissent encore actuellement les communications radioélectriques.

Aussi convient-il de bien distinguer entre ce qui, au plan des principes, demeure valable et ce qui, de par l'évolution des techniques et aussi de par les certitudes acquises grâce à l'expérience, demande à être sérieusement revu et complété.

/

Les personnes qui légiférèrent pen dant les premières décennies de ce siè-. cie ne pouvaient assurément pas prendre en considération ce que l'on désigne aujourd'hui sous le nom de « citizen's band» - plus communément appelée le « 27 », en France - pour la bonne et simple raison que cette activité n'existait alors nulle part !

De la sorte, nul ne peut s'étonner de voir des conflits de plus en plus nombreux éclater dans les pays où, précisément, le rafraîchissement nécessaire de la législation et de la réglementation tarde à venir. Oh ! certes, il ne s'agit pas de conflits armés ni même de manifestations brutales, mais, pour le moins, les polémiques naissent et s'amplifient comme si le contexte actuel était soudain devenu mûr pour les alimenter.

Ressentie d'abord confusément, la soif de communications commence à revêtir des formes précises. Après la communication unilatérale (radiodiffusion, télévision), la communication bilatérale (le téléphone), voici venue maintenant « la communication multilatérale ». Et c'est là que le « 27 » commence à trouver sa signification.

# **La technique au service d'un besoin évident**

On va parfois chercher bien loin des solutions aux problèmes que l'on croit découvrir alors qu'ils se posaient déjà depuis de nombreuses années sous des formes peu explicites. Le besoin de communication est de ceux-là.

Mais pas n'importe quel besoin. Celui qui nous préoccupe n'est satisfait ni en passant de longues heures assis devant un téléviseur ni en décrochant un combiné téléphonique. Nous désirons parler pour le plaisir d'être entendus et de susciter des réponses immédiates au sein d'un ensemble de personnes non déterminées par avance. En quelque sorte, nous nous livrons au jeu de la communication au hasard.

D'aucuns se demanderont sans doute quel est l'intérêt d'une telle pratique. Je me garderai bien de leur donner la réponse du sociologue ou du psychologue, n'étant moi-même ni l'un ni l'autre. Toutefois, à défaut d'employer le langage couramment usité en ce domaine des sciences humaines, je me limiterai à une analyse de simple bon sens.

Jadis, lorsque la densité de population était bien moindre que celle que l'on constate aujourd'hui, les conversations s'établissaient aisément sur la place du village. La barrière de l'anonymat n'existait quasiment pas. Or, progressivement. depuis des décennies, les villages se vident et les villes s'enflent ; les habitants se calfeutrent chez eux devant le petit écran ou

s'enferment dans leur voiture. D'où ce paradoxe apparent : plus les gens sont proches les uns des autres physiquement et plus ils sont éloignés socialement.

·Il fallait donc qu'un jour ou l'autre s'opérât une prise de conscience de la nécessité d'abattre ces barrières que plusieurs générations avaient édifiées à leur insu. Sans faire une analyse exhaustive du problème que je viens brièvement d'esquisser ; sans attendre la venue d'une technique miracle, des milliers - et maintenant des millions de personnes forgèrent. dans les faits, la « citizen's band ».

La chose leur devenait d'autant plus aisée que les progrès accomplis grâce à la généralisation des émetteursrécepteurs entièrement équipés de semi-conducteurs permettaient de « mettre sur le marché » des appareils dont l'encombrement était voisin de celui d'un petit autoradio et dont la puissance de sortie haute fréquence demeurait voisine de 3 watts.

Quant aux réglages, ils se limitaient à celui du volume sonore en réception, au choix du canal (un canal tous les 10kHz) et à l'ajustement du niveau de « squelch »(dispositif qui permet de ne restituer le son du récepteur qu'à partir d'un certain niveau HF des signaux reçus ; de la sorte, l'appareil ne restitue pas de bruit de fond en l'absence de signal important). D'un maniement aussi simple, les émetteurs-récepteurs C.B. pouvaient être mis entre les mains de n'importe gui. Il n'était plus nécessaire de connaître les diverses classes d'amplificateurs ou la théorie des lignes de transmission pour s'adonner aux joies de la communication. Dès lors, on s'en doute, allaient débuter les conflits avec les tenants de la réglementation d'entre deux guerres.

En ne nous risquant pas à établir une comparaison trop hâtive, osons tout de même voir en la C. B. le moyen pour quiconque de partir en quête de correspondants comme l'automobile permet au citadin de rechercher le petit coin de campagne auquel il s'attachera. Dans les deux cas, la technique n'a pu se populariser qu'à partir du moment où elle s'est simplifiée et standardisée.

# **Le radio amateur et l'amateur de radiocommunications**

En dépit de l'adage qui veut que comparaison ne soit pas raison, je ne peux m'empêcher ici encore de mener un parallèle entre la radio et l'automobile. Ainsi doit-on considérer que, en principe, le radio amateur est à l'amateur de radiocommunications« 27 »ce que le mécanicien d'automobile de compétition est au conducteur du dimanche. Pour l'un, la technique est une fin en soi ; pour l'autre, la technique représente surtout un moyen de communication. Ce qui, soit dit en passant, ne signifie pas que le conducteur du dimanche n'éprouve jamais l'envie de bricoler sa« chère bagnole» ... D'où, vraisemblablement, le goût inévitable d'un certain nombre d'adeptes du « 27 »pour le« bidouillage». sans que cela constitue l'essentiel de leur activité.

Je n'ignore pas qu'il se trouve des radios amateurs « traditionnels » pour vilipender la C. B., en qui ils voient un concurrent. Certes, la facilité d'accès à «la bande du citoyen» dissuade peutêtre certains candidats à la licence «radioamateur» de passer l'examen.

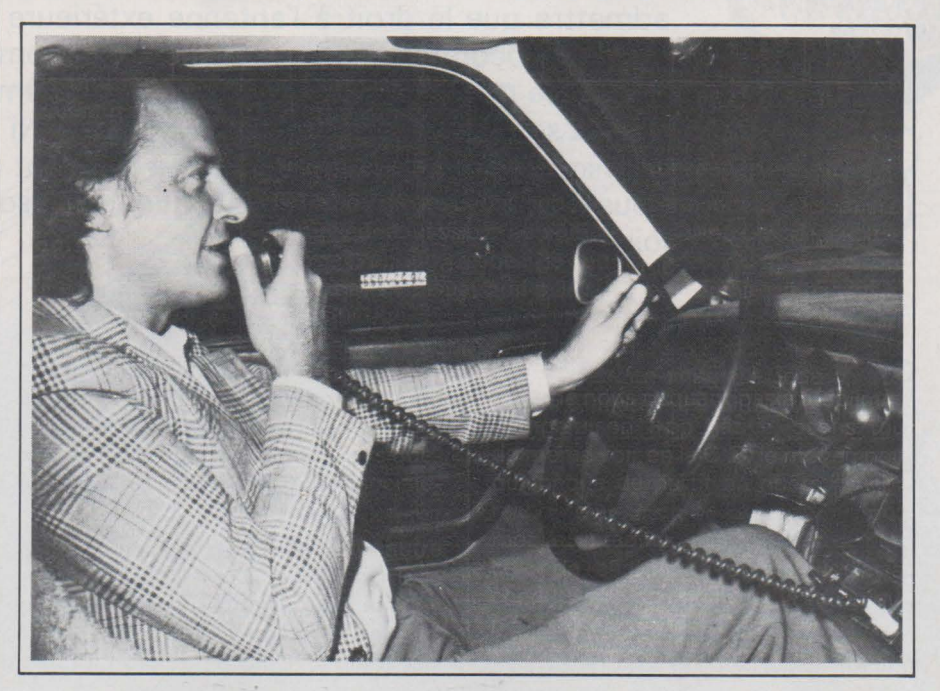

Mais, ces défections éventuelles ne sont-elles pas largement compensées par la découverte de la radio que font des milliers de personnes par le biais du « 27 », sans lequel les ondes hertziennes leur seraient demeurées fort mystérieuses et inaccessibles ?

Et, de même que l'appétit vient en mangeant, une quantité non négligeable de ces amateurs de radiocommunications désireront devenir également radios amateurs. C'est ce qu'a très bien compris l'association des radios amateurs américains (A.R.R.L.), qui, après avoir traité la C. B. de «Criminal Band », profite des très nombreuses revues consacrées aux CB Radios pour y insérer quelques articles vantant les mérites du radio-amateurisme !

Finalement, le « 27 » s'apparente à un carrefour duquel partent d'innombrables routes. L'une d'elles mène au radioamateurisme traditionnel, comme d'autres mènent à la moto, à la plongée sous-marine, aux recettes de cuisine, à la psychologie, etc... Echanger des idées sur toutes sortes d'activités avec toutes sortes de personnes, telle est la caractéristique essentielle de ce que nous appelons la communication publique de loisir. Car, ce grand carrefour des ondes prend, à l'évidence, l'aspect d'un lieu public d'où l'on s'évade parfois vers quelque milieu spécialisé, mais où l'on finit presque toujours par revenir.

On le voit, les querelles de clocher ne sont plus de saison. La crainte de la concurrence doit faire place aux notions de complémentarité et de disponibilité.

# **Pourquoi la fréquence de 27 MHz?**

Sans retracer ici l'histoire détaillée de la« citizen's band», nous rappelons néanmoins que c'est en 1947, à la conférence d'Atlantic-City, chargée du découpage du spectre radioélectrique pour la période d'après-guerre, que la bande 27 MHz fut affectée internationalement aux usages I.S.M. (Industriels, scientifiques et médicaux). Plus précisément, la bande allouée était définie par 27,120 MHz ± 0,6 %, ce qui, grosso modo, fixait les limites à 26,960 MHz et 27,280 MHz.

Usages industriels, scientifiques et médicaux, cela écartait à priori la possibilité d'utiliser la bande 27 MHz pour des communications phoniques puisque les brouillages en provenance des puissants oscillateurs H.F. ne manqueraient pas de rendre aléatoires l'acheminement des messages. A titre indicatif, il faut savoir que la puissance de certains postes de soudure à chauf-

fage diélectrique (pour matières plastiques par exemple) dépasse 100 kilowatts. Et même en tenant compte des blindages obligatoires, de telles installations génèrent des perturbations fort désagréables, non seulement dans leur voisinage, mais également à quelques centaines ou milliers de kilomètres par le truchement de la propagation ionosphérique. Ce sont les fameuses « porteuses baladeuses» qui n'en finissent pas de clapoter dans les haut-parleurs de talky-walkies ou de radiotéléphones opérant en 27 MHz. Au reste, beaucoup d'oscillateurs I.S.M. fonctionnent · en dehors des limites de fréquences définie précédemment. Ainsi n'est-il pas rare de trouver quelques porteuses égarées ve; s 26 MHz ou 28 MHz. Et, fait plus grave, le taux d'harmoniques de ces dispositifs atteint des niveaux particulièrement gênant pour le trafic aéronautique...

Cependant, en dépit des difficultés de transmission, on s'aperçut que des communications de loisir trouveraient peut-être leur place dans ce fouillis hertzien. Après tout, la fiabilité que l'on est en droit d'attendre des liaisons radio professionnelles n'est sans doute pas nécessaire aux échanges interpersonnels effectués, comme on le sait, selon la loi du hasard, dans le cadre des loisirs. De là l'idée qui, en partie, permit la naissance de la« citizen's band» aux U.S.A.

Le spectre radioélectrique est, diton, un bien qu'il ne faut pas gaspiller. Assurément, la C.B. représente le gazon qui réussit à pousser - en le dissimulant - sur le tas d'immondices que sont les brouillages I.S.M. Il ne faudra donc pas accuser-les adeptes du« 27 » de «manger le pain » d'autres utilisateurs, qui, de toute façon, n'auraient jamais pu s'accomoder de liaisons radio acrobatiques !

# **Le Trafic « 27 »**

Après quelques dix années d'analyse, le trafic « 27 » se caractérise par la juxtaposition de deux types se distinguant surtout par la durée des conversations et, en conséquence, par le nombre de correspondants.

Le premier consiste en une suite d'échanges rapides de salutations et de brefs commentaires, sur des canaux baptisés – et pour cause – « grands boulevards» (le canal 27, qui correspond à la fréquence 27, 275 MHz, en est à coup sûr le plus bel exemple dans la région parisienne !)

Le second peut parfois donner à penser que l'on se trouve en présence d'un QSO radio-amateur. Avec, toutefois, une différence essentielle : les propos tenus sur l'air ne portent pas

toujours sur des questions techniques. Dans ce type de communication « 27 », les sujets les plus variés peuvent être développés pendant plusieurs heures entre quelques personnes (rarement plus de cinq) qui prennent le micro à tour de rôle. Cependant, des impératifs d'ordre pratique font que l'on ne rencontre guère ce type de bavardages qu'en période ,nocturne. Non pas que la propagation s'y prête mieux, mais simplement parce que les nuisances habituelles occasionnées aux téléviseurs mal filtrés et mal blindés, ou encore aux « chaînes Hi. Fi » qui se transforment malencontreusement en « chaînes H.F.» par suite de l'absence de certains condensateurs de découplage, contraignent les« acharnés du 27 »à amputer leur sommeil de quelques heures pour tenir la « causette » dont ils ont tellement envie...

Et la liberté de parole, objectera-ton, ne constitue-t-elle pas un danger. Ne pas parler uniquement technique, certes, apparaît désormais comme une revendication naturelle. L'homme moyen ne peut accepter de se déformer au point de ne penser qu'aux transistors ou aux condensateurs pour être autorisé à étendre son champ de relations via la voie des ondes ! Mais n'ya-t-il pas tout de même un risque de voir apparaître de véritables stations de propagande en « 27 »?

Il y a dix ans, ma réponse serait restée purement théorique, donc facilement contestable. Aujourd'hui, je m'appuie avec assurance sur la réalité du« 27 »tel qu'on le connaît, dans les faits, depuis une bonne décennie. Si vraiment la C.B. avait dû servir de tribune pour propagandistes politiques, commerciaux ou religieux, ne l'auraitelle pas été depuis longtemps. La même observation s'applique aux risques d'utilisation de la radio de loisirs à des fins d'espionnage.

Allons plus loin. Supposons que les revendications des associations favorables au « 27 » se trouvent soudain satisfaites. Ne pourrait-on pas craindre alors que l'autorisation d'emploi d'émetteurs de 3 watts HF sur antenne extérieure donne des ailes à des propagandistes qui se terraient en attendant des jours meilleurs ?

La réponse, la seule que l'on puisse honnêtement formuler compte tenu de l'expérience et d'un certain nombre d'évidences, est un non catégorique. En effet, tout émetteur peut se comporter en brouilleur aussi facilement qu'il sert à transmettre des conversations. Imaginons qu'un trublion se déchaîne en pleine agglomération. Presque aussitôt, plusieurs adeptes du « 27 », voire des dizaines,« bloqueront leur porteuse »... et le discours mal

digéré par la population CB se perdra dans les hétérodynages multiples. En réalité, ce qui n'est ici qu'hypothèse s'est trouvé vérifié de très nombreuses fois, et dans des cas où l'on portait beaucoup moins nettement atteinte au réglement d'autodiscipline de « la communication publique de loisir».

Entre la technique pure et la propagande caractérisée existe un vaste « créneau » de conversations possibles pour lesquelles il devrait être donné libre accès aux ondes radioélectriques.

# Quel avenir pour la C.B.?

Lorsque, dans de nombreux pays, on sera vraiment tombé d'accord sur la signification de la « citizen's band », il conviendra que les instances internationales lui donne les moyens d'exister et - n'en doutons pas - de se développer.

En attendant, les obstacles à une bonne harmonisation entre états, au plan de la réglementation des émissions radioélectriques privées, sont plus d'ordre juridique que pratique. Qu'il y ait monopole ou qu'il n'y en ait pas; que l'on autorise 5 watts ou seulement 0,05 watt, le « 27 » se pratique à peu près partout de la même manière. De la Suède à l'Italie, ou du Portugal à l'Allemagne, le « règlement d'autodiscipline» ne varie sensiblement pas dans ses traits essentiels. Malheureusement, les textes de loi et les règlements qui en découlent, eux, ne connaissent pas d'homogénéisation spontanée!

A l'heure actuelle, de tous côtés, chacun sent venir l'époque des changements inéluctables en matière de réglementation applicable aux stations radioélectriques privées. On y croit d'autant plus que la force et le nombre des arguments en faveur d'une ouverture vers une véritable radio de loisir du type« citizen's band» sont de nature à ôter toute crédibilité aux objectifs éventuels de la partie adverse.

## Ce que le  $\alpha$  27 » refute

Pour l'essentiel, ces objections sont de trois ordres: sûreté de l'Etat, atteinte portée au monopole des télécommunications, nuisances envers le voisinage des stations.

La sureté des états où l'on pratique la C.B. depuis dix ans ou plus n'a, à notre connaissance, absolument pas été mise en péril par les millions de conversations - fort limitées en raison de l'encombrement intensif des canaux 27 MHz en période de bonne

propagation - échangées par dessus les frontières. Et, à la réflexion, quel espion digne de ce nom aurait l'idée saugrenue de passer ses messages, en phonie, sur une bande de fréquence où, .selon l'expression consacrée, tout le monde écoute tout le monde. Brouillages innombrables, propagation aléatoire, manque total de discrétion ; tout cela remet la crainte de l'espionnage à sa place : celle d'une simple hypothèse d'école - d'une vieille école - largement démentie dans les faits.

Le Code des Postes et Télécommunications recële un article qui paraît définir correctement les limites du monopole. Il s'agit de D 467 qui, en résumé, indique qu'il n'est, en principe, pas accordé de licence d'exploitation lorsque les services projetés peuvent être assurés par les moyens normaux des services de l'administration.

On comprend fort bien que le monopole soit incompatible avec l'implantation d'un réseau téléphonique ou radiotéléphonique privé parallèle. En particulier, puisque, théoriquement, il est toujours possible de relier deux postes fixes entre eux par des lignes téléphoniques P& T, l'interdiction qui est faite aux stations radio privées fixes de communiquer entre elles semble parfaitement logique. Et, par une interprétation abusive de ce principe, on refuse aux stations « 27 » l'usage d'une antenne extérieure.

Nous prétendons que cette interprétation ne résiste pas à l'examen car il n'existe pas de« réseau 27 ». Une liaison C.B. est tout le contraire d'une communication téléphonique : on prend les correspondants qui se présentent et non celui que l'on appelle par composition de son numéro. De surcroît, le « 27 » n'a de sens que pratiqué en public (celui des nombreuses stations restées à l'écoute), tandis que le téléphone ne se conçoit qu'à l'abri des oreilles indiscrètes ! Dans ces conditions, personne ne voit quels «moyens normaux» de l'administration sont susceptibles d'être concurrencés par le « 27 ».

Quant aux nuisances, personne ne les nie; pas plus d'ailleurs qu'on ne saurait nier celles qui émanent des centaines de milliers de stations professionnelles, privées ou non. Les radio-amateurs traditionnels, à qui l'on autorise 50 W HF en 28 MHz, savent ce qu'il en coûte d'être environné de téléviseurs dépourvus des filtres de protection élémentaires. Bien sûr, lorsque le standard 819 lignes sera enfin abandonné, les téléviseurs qui sortiront d'usine verront la bande passante de leur amplificateur fréquence intermédiaire réduite de telle sorte qu'au lieu d'aller approximativement de 26 MHz à 40 MHz, elle se limitera à la plage 30 MHz- 40 MHz. Alors seulement, nombre de petits écrans ignoreront la présence d'émetteurs 27 MHz ou 28 MHz proches.

En attendant, ne pas autoriser l'utilisation d'émetteurs-récepteurs 3 W en 27 MHz, de loisir afin d'éviter' que les téléviseurs défectueux ne soient brouillés ne saurait être une solution raisonnable au problème de la Compatibilité Electromagnétique. Il faut au contraire saisir l'occasion du développement du « 27 » pour prendre les décisions courageuses que nos voisins d'Outre-Rhin ont prises depuis longtemps vis-à-vis des récepteurs T.V. Certes, en supposant que les constructeurs du matériel incriminé dotent désormais leurs appareils des filtres adéquants, il continuera néanmoins d'exister des anciens modèles vulnérables pendant presque une décennie. Qu'on se rassure. Pour ceux-ci, les filtres additionnels placés entre le câble d'antenne T.V. et le séparateur permettent de se tirer d'affaire honorablement.

Il y aura toujours plus d'émetteurs en service dans le monde : toujours plus également de récepteurs et d'amplificateurs qui, si l'on n'y prend garde, risqueront d'être perturbés. Que le« 27 » soit légalisé ou non dans un proche avenir, les problèmes de la compatibilité électromagnétique professionnelle, radio-commande, radio-amateurisme, etc... continueront à se développer. N'est-il pas grand temps de saisir ce problème à bras le corps plutôt que de l'éluder en faisant du« 27 »naissant un bouc-émissaire ?

## L'évolution du matériel

La vie « 27 » a connu jusqu'à ce jour quatre catégories se matériel d'émission-réception. Deux sont pratiquement à ranger parmi les objets historiques ; les deux autres, à certains égards, témoignent de l'existence de deux types de trafic, ainsi que nous l'avons déjà mentionné.

Indéniablement, le talky-walky d'origine ERPP 27 que l'on« GONFLE», en le suralimentant, en changeant ses transistors ou en lui adjoignant un petit «booster» (amplificateur HF linéaire de puissance), appartient au passé. Plus que la puissance obtenue, c'est le faible nombre de canaux qui semble avoir précipité la mort de cette « technique».

Le deuxième procédé, périmé lui aussi, consistait à bricoler des appareils des« surplus» jusqu'à les amener à fonctionner tant bien que mal dans la bande 27 MHz. li fallait aux acquéreurs de BC 604 ou 624 beaucoup de témérité pour faire moduler véritablement

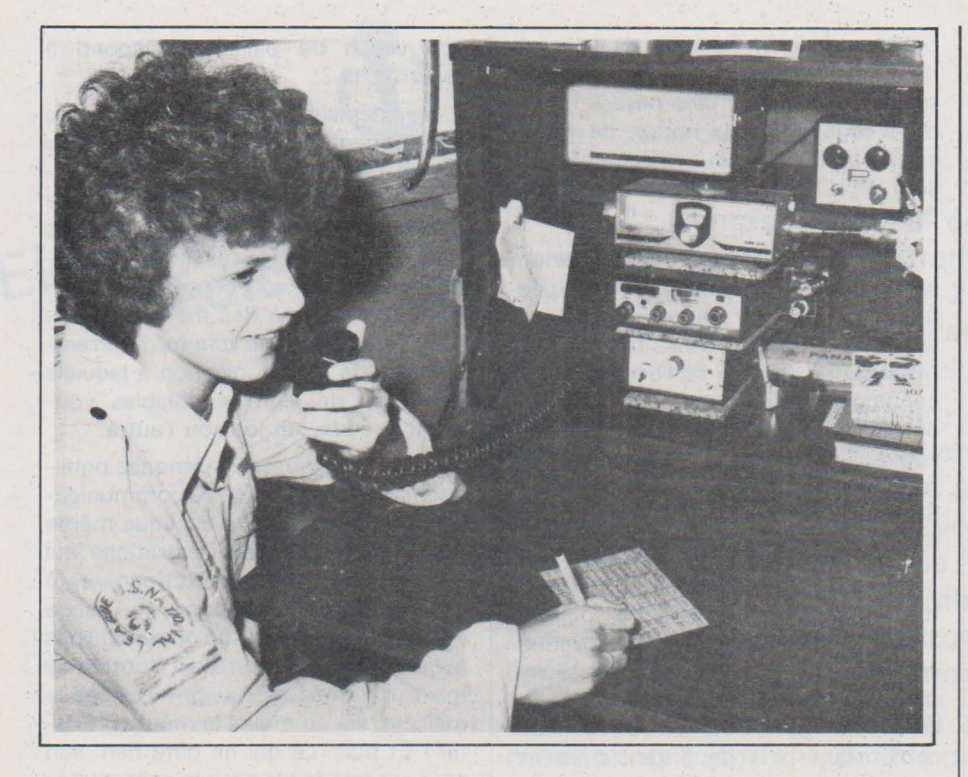

en amplitude des émetteurs conçus pour la modulation de fréquence. Ce matériel à tubes n'attira que peu de «mordus du 27 ».

La troisième catégorie, et de loin la plus usitée, concerne évidemment les émetteurs-récepteurs dont la puissance HF avoisine souvent 3W. Cependant, malgré une puissance et des dimensions pratiquement inchangées depuis dix ans, ces appareils connaissent actuellement une véritable révolution au niveau de l'obtention des fréquences. Rudimentaires à l'origine, ils exigeaient deux quartz par canal : l'un pour l'oscillateur émission, l'autre pour l'oscillateur réception. Vers la fin des années soixante apparurent les synthétiseurs par mélange, dans lesquels on relevait la présence de trois oscillateurs. On trouvait couramment un oscillateur opérant vers 37,7 MHz, commun à l'émission et à la réception ; un oscillateur ne fonctionnant qu'en émission, vers 10,6 MHz; et un oscillateur propre à la réception, travaillant vers 10, 1 MHz. Ainsi quatorze quartz suffisaient-ils a assurer la couverture de 24 canaux, au lieu de 48 avec l'ancien procédé.

Et puis, récemment, plusieurs constructeurs - principalement américains - se sont lancés dans la fabrication de « véritables » synthétiseurs. Ces appareils font appel aux circuits logiques. La pièce maîtresse de l'ensemble générateur de fréquences est le diviseur programmable. Grâce à ce dernier, la fréquence d'émission se trouve divisée par un nombre qui correspond au canal choisi. L'espacement des canaux étant généralement de 10 kHz, il faut donc que le résultat de la division soit 10 kHz. On compare alors ce signal à

celui que l'on obtient à partir d'un oscillateur piloté par quartz. Pratiquement, l'oscillateur étalon fonctionne sur une fréquence de l'ordre du mégahertz et les 10 kHz de référence résultent eux aussi d'une division par circuit intégré. D'où une excellente stabilité. Enfin, puisque les canaux C.B. ne sont pas centrés sur des fréquences multiples de 10 kHz, on mélange le signal 27 MHz de sortie avec celui fourni par un oscillateur intermédiaire de telle sorte que la fréquence résultante que l'on envoie vers le diviseur programmable soit, elle, multiple de 10 kHz. On le constate, cette génération nouvelle de synthétiseurs comporte, comme la précédente, trois oscillateurs à quartz : un pilote général, destiné au mélange avec le signal émission. et un autre destiné au mélange réception. Toutefois, il faut noter la présence d'un oscillateur libre commandé par diodes varicap, lesquelles permettent l'asservissement souhaité en fonction de la tension qu'elles reçoivent du comparateur de phase au niveau 10kHz. Remarquons également que chaque oscillateur à quartz est à fréquence fixe. Cela signifie que le nombre de canaux n'est limité que par les performances du diviseur programmable et les largeurs de bande. Qu'il y ait 40 canaux, comme c'est le cas actuellement aux U.S.A., ou qu'il y en ait 200, on se contentera toujours de 3 quartz. Voilà qui promet quant à l'évolution favorable des coûts de fabrication !

L'existence d'une quatrième catégorie de matériel utilisé en « 27 », même si elle n'apparaît pas désirable, est néanmoins une réalité. Encore son poids varie-t-il sensiblement d'un pays à l'autre. Vous l'avez sans doute deviné, il s'agit purement et simplement d'émetteurs-récepteurs destinés normalement aux radio-amateurs traditionnels opérant dans les bandes décamétriques, à commencer, bien sûr, par le 28 MHz. Au vrai, la France connaît moins ce genre de « bavure » que ses voisins espagnols et, surtout, italiens. La motivation principale des utilisateurs de ce type de matériel semble être de pouvoir s'adonner au trafic en modulation B-L-U- (connue également sous le nom de S.S.B.). Sans compter, évidemment, que la puissance de tels émetteurs dépasse notablement celles rencontrées généralement en C.B. pure. Cependant, les U.S.A. connaissant actuellement une expansion rapide au niveau des « transceivers » 27 MHz car en bande latérale unique inférieure (LSB) ou supérieure (USB), il faut s'attendre à ce que l'appétit pour le matériel «décamétrique ». au demeurant fort coûteux s'estompe relativement. Vraisembla~ blement, d'ici deux ans, il faudra payer entre 1 000 F et 2 000 F pour un appareil C.B. synthétiseur AM-SSB; tandis que l'on devra dépenser entre 5 000 F et 9 000 F pour un « transcei-

ver décamétrique ».<br>Pour autant qu'on puisse en juger, à l'heure actuelle, de nombreux indices laissent prévoir une généralisation rapide des émetteurs-récepteurs synthétiseurs dotés des modes de modulation AM et SSB, et ce dans toutes les gammes de puissances et de fréquences. Les appareils pilotés par V.F.O. (oscillateur à fréquence variable, généralement par l'intermédiaire d'un condensateur variable commandé manuellement), tels la plupart des appareils décamétriques de ces dernières années, céderont la place à la nouvelle génération qui aura pour elle l'avantage d'une grande stabilité en fréquence et - ce qui fera travailler beaucoup d'imaginations- d'être programmable. D'ailleurs. que les fanatiques du VFO se rassurent ; le réglage fin demeure possible sur les synthétiseurs grâce à l'înterpolateur, qui n'est en fait qu'un VXO (oscillateur à quartz que l'on peut faire dériver très légèrement autour de sa fréquence nominale).

Indéniablement. les progrès réalisés en matière d'oscillateur tendront à faire élargir la bande 27 MHz. On peut en effet se demander pourquoi si peu d'efforts sont entrepris pour décider une bonne fois que les fréquences comprises approximativement entre 26,5 MHzet28 MHz soient accessibles au trafic« 27 ». Depuis bien longtemps déjà, la quasi-totalité des réseaux militaires ou autres ont cessé d'utiliser ces fréquences polluées par les usagers I.S.M. Un maximum de 150 canaux serait ainsi attribué à la « citizen's

band», laquelle pourrait s'enorgueillir alors du slogan « mieux vaut la fréquence que la puissance ».

Tous ces progrès techniques semblent cependant laisser de côté la modulation de fréquence· à bande étroite (N.B.F.M.). Certes, cette dernière ne brille ni par son efficacité, comme la S.S.B. ni par sa simplicité, comme l'AM. Doit-on pour cela l'évincer des appareils C.B.? Ne sait-on pas que c'est la modulation la moins polluante? L'amplitude d'une onde modulée en fréquence dans un amplificateur basse fréquence ne laisse pas plus de traces qu'une porteuse pure.

Le prix du matériel ne s'élèverait sans doute pas de plus de 10 % si, en plus des positions AM, LSB et USB, on trouvait également celle de la NBFM sur les sélecteurs de modulation. Rappelons qu'existent depuis quelques années des circuits intégrés peu onéreux spécialisés dans la détection NBFM. Quant à la modulation, elle s'effectue en appliquant les tensions B.F. sur les diodes varicap qui commandent un V.X.O.

En résumé, les créneaux convenant le mieux à chaque type de modulation devraient être les suivants :

L'AM. pour des contacts courts dans lesquels les correspondants changent très rapidement. La décontraction de l'opérateur résulte de l'absence de retouche de fréquence lors de chaque changement de station reçue, puisque la pratique montre qu'il est bien rare de trouver deux émetteurs calés rigoureusement sur la même fréquence, surtout si l'on n'a guère de temps à consacrer au fignolage, en mobile par exemple. Une dérive de un ou deux kilohertz n'est pas vraiment gênante en modulation d'amplitude.

La S.S.B. nécessite de prendre son temps et de se limiter à un nombre restreint de partenaires. Ainsi seulement le plein rendement de la modulation à bande latérale unique sera atteint, laissant apparaître un gain de l'ordre de 10 décibels sur le rapport signal / bruit par rapport à l'A.M. toutes choses égales par ailleurs...

La N.B.F.M. serait avantageusement employée aux heures de grandes nuisances possibles (le dimanche soir par exemple !) pour les liaisons purement locales.

# **Le« 27 »en France et dans le· monde**

On ne s'étonnera nullement de ce que le stade de développement des nations influe sur l'intérêt que leurs citoyens portent à là communication publique de loisir. Sans porter de jugement de valeur, on observera néanmoins que les premiers pays à introduire légalement la notion de « citizen's band» dans leur réglementation sont les U.S.A., la Suède, le Canada, le Danemark. etc.

Dans d'autres états, l'administration ne voulant vraisemblablement pas franchir le pas qui, pour elle, représentait l'inconnu, on autorisa timidement l'emploi de petits talkie-walkies, à condition. précisait-on pour restreindre davantage encore la portée des appareils, de ne faire usage que de l'antenne télescopique incorporée. La France, l'Allemagne, l'Italie, la Suisse furent dans ce cas.

Chez nous. la réglementation n'a pas fondamentalement changé depuis 1966, si ce n'est la licence devenue inutile pour les tout petits talkies rayonnant moins de 5 milliwatts HF, ce depuis 1971. Pour les autres, ceux comportant plus de 5 transistors et rayonnant moins de 50 milliwatts, ils restent toujours classés dans la catégorie ERPP 27 et donnent lieu. bien sûr, à la redevance d'une taxe annuelle de l'ordre de 30 ou 60 F, selon les appareils.

Quant au matériel de puissance supérieure, les autorités n'ont jusqu'à ce jour pas voulu accepter qu'il puisse servir aux loisirs. Si bien que les émetteurs-récepteurs C.B. sont utilisés ici en tant que radiotéléphones professionnels. Dix ans après l'instauration d'un tel système, on se rend compte de son inadaptation patente aux conditions qui règnent en 27 MHz. C'est si vrai que les organismes de tutelle conseillent de plus en plus aux utilisateurs« pro »de s'orienter vers les gammes V.H.F. ou U.H.F.

A la réflexion, le fossé qui sépare le « 27 »des ERPP 27 purs est au moins aussi grand que celui qui l'éloigne du radioamateurisme traditionnel. Dans l'esprit de ses créateurs, les petits talkie-walkies pouvaient rendre service aux voyageurs en groupe, aux petits enfants qui aimaient jouer au radiotéléphone avec leurs parents, en camping, sur la plage, etc. Une louable intention, certes, mais ne satisfaisant qu'une partie infime des besoins de la population. Bien plus que la puissance négligeable autorisée, c'est le fouillis indescriptible des signaux I.S.M. et phoniques, étrangers pour la plupart, qui réduisent la portée des ERPP 27 à quelques petites centaines de mètres. Or, si la communication privée ne présente guère d'intérêt à si courte distance, la communication publique de loisir est, dans ces conditions, carrément impraticable. A qui fera-t-on croire que converser par radio avec son voisin de palier correspond à l'esprit C.B.?

N'en déplaise aux esprits chagrins, le développement de la« citizen's band» est un phénomène mondial irréversible. Partout où elle s'installe, la C.B. se met à croître rapidement en dépit des tracas et des poursuites de toutes sortes, parce que ses adeptes refusent d'être assimilés à des malfaiteurs. Ils sont sûrs de détenir une forme irremplaçable de communication à laquelle beaucoup de leurs semblables voudront accéder un jour ou l'autre.

Soyons logiques. On dénonce publiquement l'insuffisance de communications individuelles. On explique même qu'elle engendre des frustrations qui ne sont sans doute pas étrangères à « la montée de la violence», à l'usage de drogues, etc. Mais on ne semble pas avoir compris que l'on avait à portée de main un remède. Et si ce n'est pas le meilleur, il a au moins le mérite d'exister ! Et puis, ce qui ne gâte rien, son coût est très faible pour la collectivité : pas d'investissements lourds, très peu de personnel à embaucher, etc.

Alors, devant l'impossibilité de justifier un refus, certaines administrations européennes ont « lâché du lest ». L'Italie, en 1974, octroya 5 watts et l'antenne extérieure ; l'Allemagne Fédérale, le 1-07-1975 autorisa 0,5 watts sur antenne extérieure. La controverse s'amplifie ailleurs; des pétitions circulent en Suisse. en Belgique. aux Pays-Bas. La France fait campagne dans la presse. On voit également s'implanter le« 27 »en Espagne, au Portugal, en Yougoslavie. au Liban, etc. Quant aux pays scandinaves, ils sont assidus à cette bande depuis plus de dix ans. Loin d'ici, en Australie, peuplée de douze millions d'habitants, on dénombre 150 000 "C. Bers". Et, naturellement. on n'ose plus donner de chiffres pour les U.S.A. Pour fixer les idées, sachez qu'en un seul mois, janvier 1976. il a été délivré 644 000 licences C.B. Un an plus tard, en janvier 1977, c'était plus de 900 000. Sans commentaires ! Il doit exister actuellement entre 20 et 30 millions de stations C.B. U.S. Le Mexique, le Canada. l'Amérique du Sud suivent dans la foulée...

En guise de conclusion - tout à fait provisoire - je formulerai cette remarque : le « 27 » ne vient-il pas à point nommé pour compléter et compenser les influences de la voiture, de la télévision, de l'habitat ? En bref, pour tendre vers un peu plus de qualité de la vie?

Daniel Chaffanjon

Président de l'Association Française des Amateurs radio

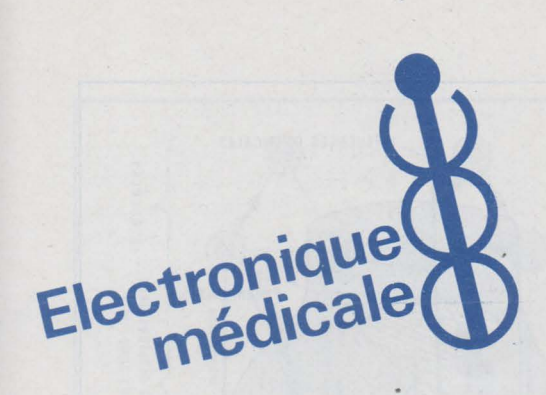

Le 2<sup>e</sup> Congrès Mondial de Réanimation s'est tenu à Paris, à la fin du mois de septembre 1977. Cette importante manifestation a réuni plus de 2000 spécialistes, tant sur le plan médical que technique. Parmi les nombreux problèmes évoqués nous avons retenu celui de la ventilation artificielle.

La respiration pulmonaire est l'une des grandes fonctions qui participent au maintien de l'équilibre du milieu intérieur de l'individu, c'est-à-dire à l'homéostasie. De multiples causes peuvent perturber gravement cette fonction au point de mettre en danger la vie de l'individu. La technique apporte, sous la forme de prothèses respiratoires, une solution dont il existe à l'heure actuelle plusieurs dizaines de milliers d'exemplaires dans le monde.

La surveillance du couple malade-machine implique un monitoring important, doublé d'un personnel très qualifié. Le coût élevé du premier, et la carence en nombre du second, incitent à mettre en œuvre d'autres moyens dont, notamment, l'asservissement des prothèses respiratoires par le patient. C'est le point de cette question que nous voudrions traiter dans cette étude.

# **L'asservissement**  des prothèses respiratoires

#### Introduction

La démarche intellectuelle qui conduit le médecin, ou le technicien, vers les systèmes asservis n'est pas toujours évidente. En effet, la fonction respiratoire est complexe et sa pathologie est variée ; en outre, les choix techniques sont nombreux.

Depuis une vingtaine d'années, les connaissances en physio-pathologie respiratoire se sont enrichies grâce à l'apport de la technique et réciproquement, la mise au point des ventilateurs a largement bénéficié de l'apport médical. Cette action synergique se retrouve d'ailleurs dans la plupart des branches de la biotechnique.

Pour bien saisir cet aspect du problème, nous dirons quelques mots de la fonction respiratoire et de sa régulation, puis nous parlerons technique ensuite.

# La fonction respiratoire

Très schématiquement, les poumons se divisent en lobes : trois à droite et deux à gauche. Chaque lobe reçoit une

bronche lobaire qui se divise en petites bronches et bronchioles pour se terminer dans les lobules, ces derniers se divisant en plusieurs alvéoles. Il y a entre 250 et 300 millions d'alvéoles dont la surface interne représente de 100 à 130 mètres carrés selon les individus (adultes).

Directement en contact avec l'alvéole, un fin réseau capillaire artério-veineux assure la circulation sanguine pulmonaire. La totalité de la surface alvéolaire n'est pas en contact avec la paroi des capillaires, si bien que la surface efficace qui permet l'échange gazeux entre l'air alvéolaire et le sang représente environ 70 % de la surface alvéolaire, soit 70 à 90 mètres carrés. C'est sur cette surface que le sang s'étale sur une épaisseur d'environ un centième de millimètre, ce qui correspond à un volume de sang d'un litre. Comme il circule environ 4 à 5 litres de sang à la minute dans les poumons, il est logique .de considérer les poumons comme des glandes sanguines plutôt que comme des organes de transit des gaz. En fait, ces deux fonctions sont interdépendantes et elles sont toutes les deux d'égale importance.

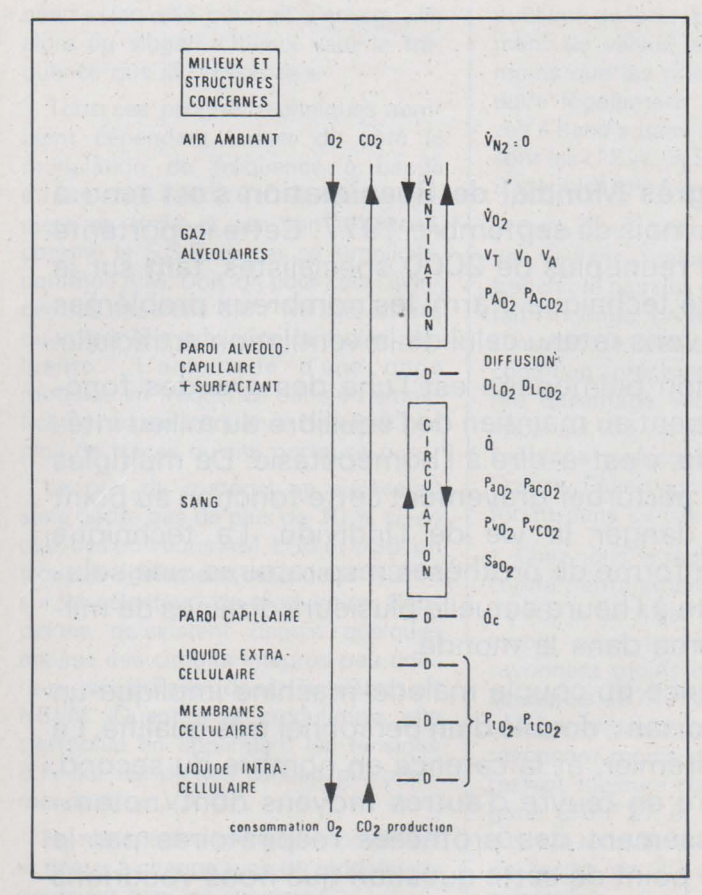

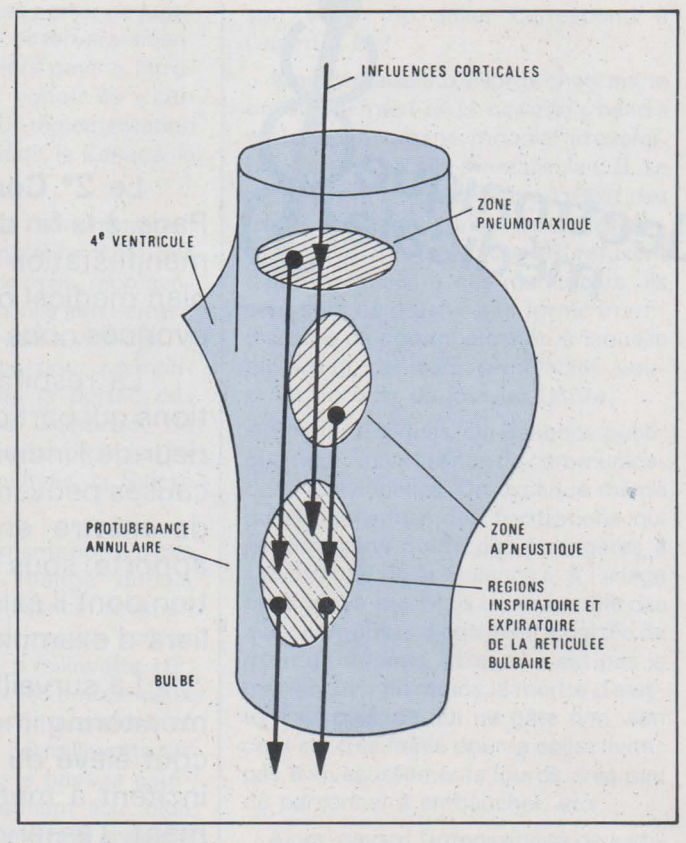

Fig. 2. - Diagramme de l'organisation des neurones respiratoires au sein de la formation réticulée du tronc cérébral.

Fig. 1. - Schéma du système des échanges gazeux des animaux aériens à respiration pulmonaire (d'après sché a de P. Dejours modifié).

La respiration a pour but d'apporter au sang l'oxygène de l'air à travers la voie pulmonaire en utilisant la barrière alvéolo-capillaire, et d'éliminer le gaz carbonique, en empruntant le chemin inverse. Le phénomène n'est pas simple, il fait intervenir la composition des gaz, la concentration des diverses fractions, leur pression partielle, la qualité de la barrière alvéolo-capillaire, l'acidité ou l'alcalinité, etc...; sans oublier que cette fonction est soumise à un contrôle et une régulation nerveuse. La figure 1 schématise le mouvement de l'oxygène et du gaz carbonique au cours de la respiration.

# Contrôle et régulation de la ventilation par les fibres nerveuses provenant de l'appareil respiratoire

Il existe quatre centres respiratoires (fig. 2). Un centre inspiratoire et un centre expiratoire, tous deux situés dans le bulbe rachidien. Ces deux centres sont reliés entre eux, selon le mode de l'innervation réciproque : l'activation de l'un s'accompagnant de l'inhibition de l'autre et réciproquement. Un centre apneustique, situé à la partie inférieure de la protubérance, qui ne jouerait un rôle que par l'intermédiaire du centre inspiratoire | même temps qu'il envoie des influx vers

bulbaire. Enfin, un centre pneumotaxique, situé dans la partie supérieure de la protubérance, et dont le rôle est de coordonner l'activité des centres respiratoires sous-jacents.

Comment fonctionne ces centres (fig. 3). Au début de l'inspiration, le centre inspiratoire (CI) va provoquer la contraction du diaphragme (nerf phrénique) et des muscles intercostaux externes (nerfs intercostaux externes). L'augmentation de volume de la cage thoracique qui va en résulter, va stimuler des mécanorécepteurs dont les influx vont atteindre le centre expiratoire (CE) par l'intermédiaire des fibres sensibles du nerf pneumogastrique (X), c'est la fin de l'inspiration.

Le centre expiratoire inhibe le centre inspiratoire, c'est le début de l'expiration. Au cours de celle-ci, les mécanorécepteurs ne sont plus stimulés et la fréquence des influx allant au centre expiratoire par les fibres sensibles du pneumogastrique diminue. L'inhibition du centre inspiratoire par le centre expiratoire diminue également jusqu'à s'annuler vers la fin de l'expiration, autorisant ainsi le centre inspiratoire à déclencher l'inspiration suivante. Cette boucle suffit à déterminer l'amplitude et la force des mouvements respiratoires. Mais c'est au tronc cérébral que revient le rôle de fixer la périodicité respiratoire.

En effet, le centre inspiratoire, en

le diaphragme et le thorax, envoie des influx vers le centre pneumotaxique (CP) dont la stimulation active le centre expiratoire. On se trouve donc en début d'expiration avec un centre expiratoire doublement stimulé : d'une part par le centre pneumotaxique et d'autre part par les mécanorécepteurs. Notons que le centre pneumotaxique a un rôle facilitateur sur le centre expiratoire (et par conséquent inhibiteur sur le centre inspiratoire).

Notons enfin que l'insufflation d'air dans les poumons provoque une expiration active et, l'affaissement des poumons, déclenche une inspiration. Hering et Breuer ont remarqué que ces réactions ne se produisaient plus après section des pneumogastriques. C'est donc un phénomène reflexe dont le stimulus est mécanique et dont la transmission aux centres respiratoires se fait par les fibres sensibles du nerf pneumogastrique. C'est le reflexe de Hering-Breuer.

Contrôle et régulation de la ventilation par les fibres nerveuses provenant de l'appareil vasculaire

La circulation sanguine apporte également des informations aux centres respiratoires par l'intermédiaire de baro et

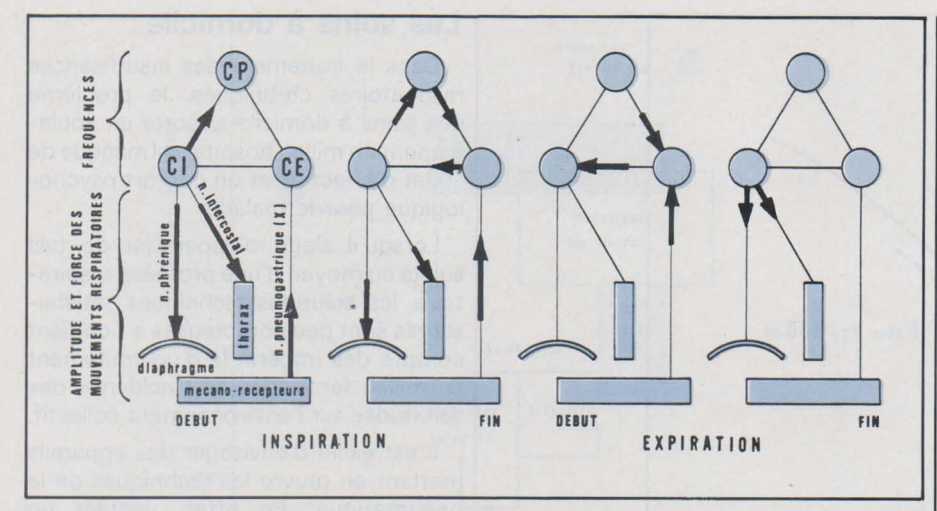

*Fig. 3.* - *Commande et régulation nerveuses de la fonction respiratoire.* 

de chémorécepteurs situés dans les gros troncs vasculaires.

• Les barorécepteurs sont situés dans la crosse de l'aorte, et toute élévation de la pression artérielle entraîne une: chute de la ventilation, et inversement.

• Les chémorécepteurs sont situés dans la crosse de l'aorte et dans le sinus carotidien. Ils sont sensibles aux pressions partielles artérielles de l'oxygène et du gaz carbonique, et au pH sanguin. Les réactions des chémorécepteurs vont nous fournir des informations intéressantes quant à l'asservissement d'une prothèse respiratoire, comme nous le verrons plus loin.

#### $-$  Chémorécepteur et  $CO<sub>2</sub>$

La baisse du taux de  $CO<sub>2</sub>$  (hypocapnie) entraîne une hypoventilation et inversement, l'élévation de la Pa<sub>co2</sub> (hypercapnie) provoque une hyperventilation dont la caractéristique est une augmentation du volume courant  $V_T$  avec une fréquence respiratoire pratiquement conservée. Cette réaction est favorable à l'augmentation de la ventilation alvéolaire  $\mathcal{V}_A$ . Notons enfin l'action reflexe et centrale du CO<sub>2</sub> sur les régions sensibles du tronc cérébral.

 $-$  Chémorécepteur et  $O<sub>2</sub>$ 

La baisse du taux d'O<sub>2</sub> (hypoxie) entraîne une hyperventilation et inversement, l'élévation de la Pa<sub>02</sub> (hyperoxie) provoque une hypoventilation.

- Chémorécepteur et pH

Il s'agit surtout des variations métaboliques du pH sanguin où l'acidose entraîne une hyperventilation (même s'il y a hypocapnie) et où l'alcalose provoque une hypoventilation (même s'il y a hypercapnie).

L'association de l'hypo- ou de l'hypercapnie avec une acidose ou une alcalose déclenche une hypo- ou une hyperventilation plus ou moins importante selon les effets agonistes ou antagonistes des composantes.

# La ventilation

On se rend compte que pour un sujet respirant de l'air ambiant ( $Fl<sub>o2</sub> = C<sup>te</sup>$ ), le seul moyen de corriger les variations des taux d'O<sub>2</sub> et de CO<sub>2</sub> sanguins est la ventilation, en jouant, soit sur le volume courant V<sub>T</sub>, soit sur la fréquence respiratoire f, soit encore sur les deux.

Lorsque l'on considère un patient relié à une prothèse respiratoire, seule la ventilation alvéolaire est efficace et une partie seulement des gaz débités par le respirateur participe aux échanges alvéolaires.

En effet. les parties des gaz qui ne participent pas aux échanges sont: l'espace mort du malade ( $V_{D\text{ part}}$ ) et l'espace mort de l'appareil (V<sub>D app</sub>). La formule générale est la suivante :

 $\hat{V}_{\text{totale}} = f$ .  $(V_A + V_{D\text{ part}} + V_{D\text{ app}})$ 

où chacun des éléments représente :

· le volume alvéolaire (VA) obtenu sous forme de ventilation alvéolaire ( $\mathcal{V}_{A}$ ), soit à partir du métabolisme de base et de la Paco 2. soit au moyen d'abaque.

• l'espace mort malade (Vo patl. C'est un volume que l'on peut avoir sur un nomogramme. Plus commodément, les anglo-saxons prennent 2 ml/ kg (environ 150 ml pour un adulte).

 $\bullet$  l'espace mort appareil (V<sub>D app</sub>), est cet espace virtuel perdu par compression de gaz dans le respirateur et les tuyaux patients. Il est donc fonction de la compliance du respirateur et de la pression d'insufflation (ex: C = 5 ml/ mb . P  $=$  20 mb donc un V<sub>D app</sub> de 100 ml par cycle respiratoire).

Ainsi, pour un sujet adulte ventilé à f : 20 et avec une pression d'insufflation de 20 mb, nous aurons :

 $V = f$ .  $(V_A + V_{Dpat} + V_{Dapp})$ 

10 1/ mn= 20 *cl* mn. (0,250 1 + 0,150 1 + 0,100 1)

avec une ventilation alvéolaire de :  $\sqrt[6]{4}$  = f. V<sub>A</sub>, soit 20 . 0,250 = 51/mn, 1 c'est-à-dire la moitié seulement de la valeur affichée sur le ventilateur.

On constate alors que, pour une fréquence constante, la majoration de 10 *Y,*  de la ventilation globale entraîne une augmentation de 20 % de la ventilation alvéolaire. De même, par une ventilation globale constante, une diminution de 10 % de la fréquence majore la ventilation alvéolaire de 20 %. La variation de ces paramètres apporte donc une très bonne sensibilité pour la régulation de la ventilation alvéolaire.

# Corrélation entre PaO<sub>2</sub>/CO<sub>2</sub> et \'/

La régulation et le contrôle de la ventilation se fait en partie par les chémorécepteurs sensibles à la Pa<sub>02</sub> et la Pa<sub>co 2</sub>. Toutefois, la mesure de ces deux paramètres, d'une manière continue, ne peut se faire que par voie sanglante ou tissulaire et avec des capteurs dont le développement est en cours d'étude. Il existe cependant des appareils·asservis aux valeurs des gaz du sang, comme nous le verrons plus loin.

La mesure des paramètres alvéolaires est beaucoup plus aisée d'autant que les chiffres obtenus sont très significatifs. Ainsi, lorsqu'un sujet respire un mélange contenant 30 à 35 *Y,* d'oxygène, sa Pa02 s'élève de 10 % alors que sa PaCO<sub>2</sub> s'abaisse de 25 %.

De même, avec une Fl<sub>02</sub> constante, la Pa<sub>02</sub> s'élève en fonction du volume courant ( $f = C<sup>te</sup>$ ) ou en fonction de la fréquence  $(V_T = C^{te})$  (fig. 4).

Toutefois, les courbes ne se superposent pas et l'on constate qu'au-delà d'une fréquence de 12, ce paramètre agit un peu moins favorablement que le volume courant, pour une ventilation globale identique. L'important est de savoir que l'on peut agir sur les pressions partielles artérielles par l'intermédiaire des pressions partielles alvéolaires.

# La ventilation artificielle

Les défaillances graves de la fonction respiratoire nécessitent une intervention extérieure pour assurer l'échange 02/ co2 avec l'air ambiant.

Il y a vingt ans, l'abandon du poumon d'acier a laissé la place à la respiration artificielle par action interne. Une technique classique appliquée à une physiopathologie respiratoire en évolution a donné naissance à des appareils de respiration artificielle dont la prétention était de pouvoir soigner tous les cas pathologiques qui se présentaient dans cette discipline.

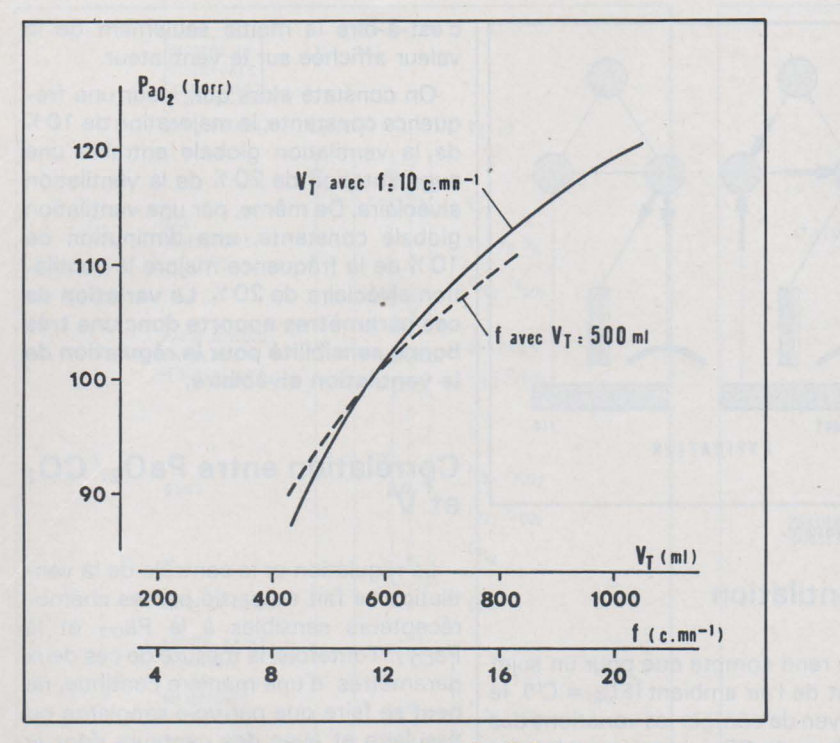

Fig. 4. - Effet sur la pression partielle artérielle d'oxygène (PaO2) des variations du volume courant (V<sub>T</sub>) et de la fréquence respiratoire (f). D'après les chiffres de Saidel G.M. et Chester E.H.

La réalité fut tout autre et malgré un apport très positif, ce fut surtout l'examen des échecs qui permit d'améliorer la méthode et de se rendre compte, au fil des années, que les malades formaient un ensemble de cas particuliers qu'il n'était guère possible de traiter avec un appareil universel.

En fait, la physiopathologie respiratoire s'est développée, affinée, diversifiée, et le nombre des indications relevant de l'emploi d'une prothèse respiratoire est allé en augmentant.

La diversification de la pathologie respiratoire justiciable d'une prothèse entraîne une diversification dans les moyens de réaliser cette prothèse. C'est l'évolution actuelle de ces moyens techniques qui offre aux thérapeutes un éventail de matériel dont on ne soupçonnait guère les possibilités de réalisation il y a vingt ans. On trouve ainsi sur le marché mondial quelques 150 sortes de ventilateurs permettant de traiter ces défaillances.

La prothèse respiratoire est donc un dispositif automatique assurant un apport d'oxygène et une élimination de gaz carbonique au niveau de la circulation sanguine. Ce transfert s'effectue par la voie pulmonaire, ou non, selon les dispositifs.

A l'heure actuelle, seul le transfert par voie pulmonaire est courant. Parmi les autres dispositifs citons notamment la membrane échangeuse d' $O<sub>2</sub>/CO<sub>2</sub>$ associée à une circulation extra-corporelle, et dont l'avenir semble intéressant pour certains cas cliniques particuliers.

Le transfert par voie pulmonaire a donné naissance à toute une gamme d'appareils dont la réalisation peut s'effectuer au moyen de composants technologiques appartenant à diverses disciplines : mécanique, électromécanique, pneumatique, fluidique, électronique, etc... L'assemblage de ces composants dont les critères de jugement peuvent être:

- la puissance absorbée pour faire fonctionner cet ensemble ;

le temps de réponse, c'est-à-dire la rapidité d'action des composants dans leurs inter-relations.

Il est facile de voir sur le diagramme de Einsele et Bahr (fig. 5) que les faibles puissances associées aux temps de réponse les plus courts sont l'apanage de l'électronique.

#### Premiers secours

Toutefois, bien que ces critères soient intéressants à considérer, comme nous le verrons plus loin, ils ne sont pas toujours suffisants lorsque l'on envisage certaines applications. Ainsi, la réalisation d'un appareil de respiration artificielle destiné à équiper les unités mobiles de premiers secours s'accomodera très bien d'une technologie pneumatique. Ce type de matériel doit être autonome. Dans ce cas il est conseillé de prendre la source de gaz comme source motrice du dispositif automatique. Les réglages sont élémentaires : la fréquence respiratoire (f) et la ventilation/ minute (V).

# Les soins à domicile

Dans le traitement des insuffisances respiratoires chroniques, le problème des soins à domicile apporte un soulagement en milieu hospitalier(manque de lits et d'effectifs) et un confort psychologique pour le malade.

Lorsqu'il s'agit d'appareiller de tels sujets au moyen d'une prothèse respiratoire, les solutions techniques satisfaisantes sont peu nombreuses si l'on tient compte des impératifs d'un traitement en milieu familial et de l'incidence des servitudes sur l'environnement collectif.

Il est exclu d'envisager des appareils mettant en œuvre les techniques de la pneumatique. En effet, ventiler un malade à 10 l/mn durant 50 % du temps nécessiterait une bouteille de 7 m<sup>3</sup> par jour. Cela suppose la proximité d'un service de remplissage avec la disponibilité de deux personnes pour la manutention.

C'est la raison pour laquelle le législateur (JQ du 19.4.73) a clairement indiqué que ce type d'appareil ne doit pas être alimenté au moyen d'une source pneumatique.

A la rigueur, on pourrait se libérer de la servitude des bouteilles de gaz comprimé, tout en conservant la technique pneumatique. Il suffirait simplement d'alimenter les appareils au moyen d'un compresseur. Malheureusement, nous nous heurtons à une forme de pollution : le bruit, dont le niveau ne doit pas dépasser 35 dBA (limite fixée au JO du 19.4.73).

Le traitement à domicile des sujets présentant une insuffisance respiratoire nécessite une prothèse d'emploi très souple facilitant notamment l'adaptation réciproque malade-machine. Si le malade peut s'adapter plus ou. moins bien à sa machine, la réciproque n'est possible qu'à condition de prévoir un dispositif sensible permettant à la machine de s'adapter aux besoins du malade.

Un tel dispositif existe sous la forme d'un déclencheur (trigger) de cycle respiratoire(fig. 6). Nous trouvons à l'heure actuelle sur le marché deux sortes de trigger.

a) Un dispositif « trigger » qui n'est autre que le système de commande du respirateur. Ainsi le malade se sert de la machine pour s'aider à respirer. Avec ce type de matériel on fait de la ventilation assistée et non de la ventilation contrôléè, ce qui peut parfois être un inconvénient.

b) Un respirateur à fréquence fixe équipé d'un « trigger » dont l'action se place dans la phase expiratoire. Ainsi le malade subit une ventilation contrôlée mais avec la possibilité de temps à autre de déclencher, durant l'expiration, un

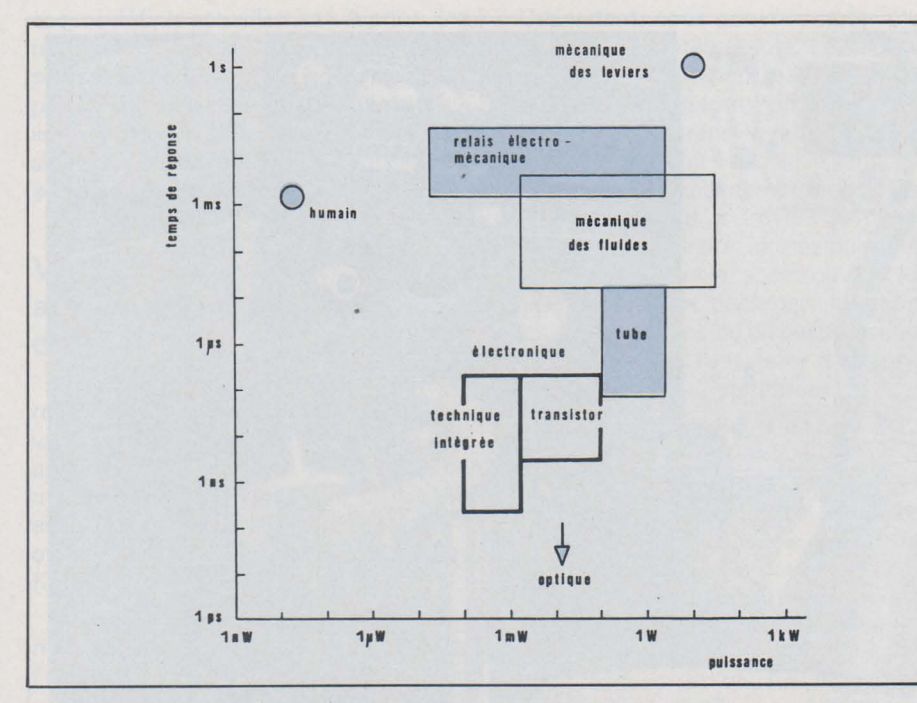

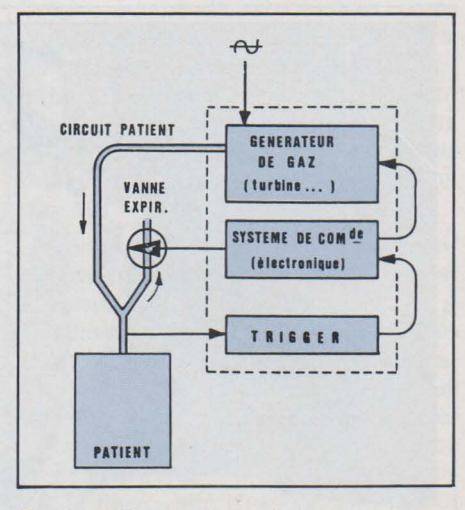

Fig. 6. - Schéma de principe d'un respirateur utilisable pour les soins à domicile.

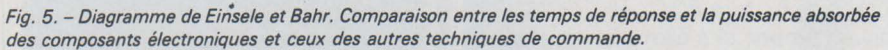

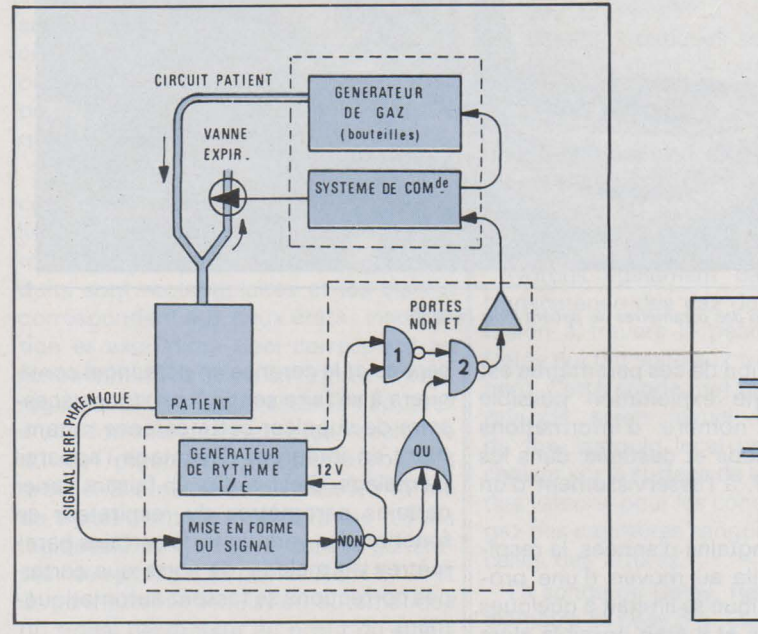

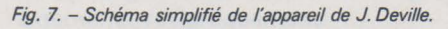

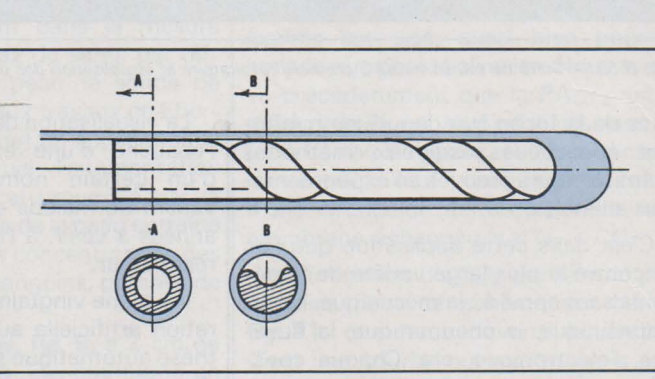

Fig. 8. - Aiguille-catheter de Brantignan.

cycle d'insufflation, avant le cycle prévu par le réglage de la fréquence fixe.

Ce qu'il est intéressant de noter dans ce type d'appareil, c'est l'apparition d'un circuit « feedback » pour asservir la machine aux besoins du malade. C'est l'amorce d'un asservissement élémentaire qui pourra donner naissance, plus tard, à une régulation automatique en fonction des paramètres du malade.

## Le pacemaker respiratoire

En outre, avant de terminer ces quelques lignes consacrées aux soins à domicile, il est peut être bon de mentionner les travaux relatifs à la stimulation électrique de certains nerfs participant à la fonction respiratoire. L'objet de ces travaux est de réaliser un dispositif identique à ce qui existe déjà en cardiologie sous la forme des pacemakers.

A l'heure actuelle, un dispositif a été réalisé au LETI et dont l'expérimentation clinique faite à l'hôpital de la Tronche à Grenoble a donné satisfaction.

Ce qui serait souhaitable, dans les années à venir, c'est la réalisation d'un dispositif hautement miniaturisé, donc consommant peu d'énergie. De placer ce dispositif le plus haut possible dans la hiérarchie du système nerveux (bulbe rachidien par exemple, au niveau des centres respiratoires), en sachant qu'il faut de moins en moins d'énergie pour

commander, au fur et à mesure qu'on s'élève dans la hiérarchie du système nerveux.

Ensuite, réussir l'alimentation du dispositif à partir des potentiels recueillis au niveau des tissus biologiques. Autant de problèmes non résolus, mais qui sont en bonne voie de l'être.

# La ventilation artificielle en milieu hospitalier

La ventilation artificielle appliquée à un malade en milieu hospitalier représente l'acte thérapeutique le plus complet qui soit en ce domaine. En effet, l'hôpital recueille tous les cas pathologi-

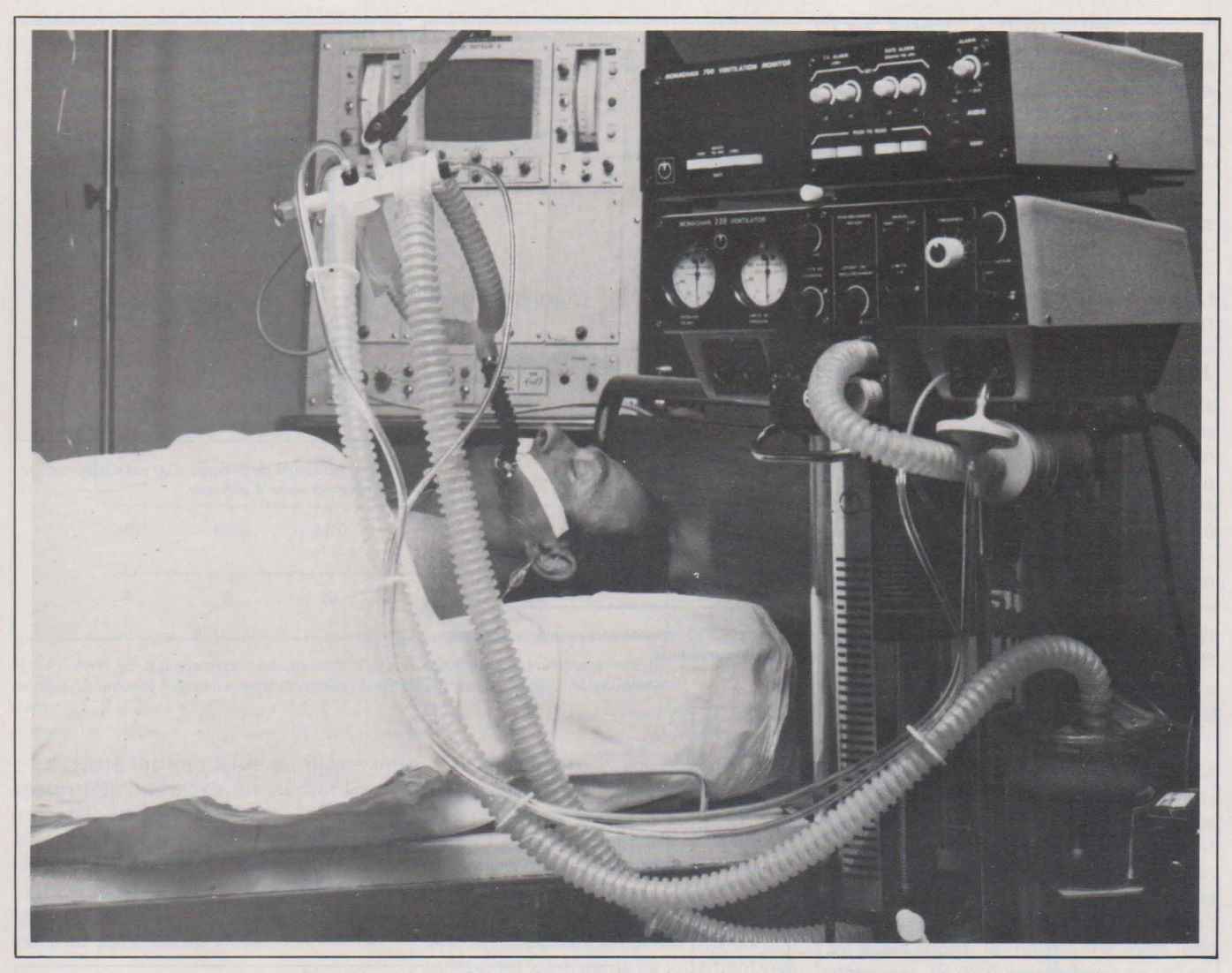

*Fig. 6 bis.* - *Unité de soins intensifs, prothèse respiratoire et visualisation des paramètres du patient (doc. Hospal).* 

ques de la technique depuis les méthodes éprouvées jusqu'aux méthodes ayant fait leurs preuves en expérimentation animale.

C'est dans cette application que l'on rencontre la plus large variété de matériel faisant appel à : la mécanique. l'électrotechnique. la pneumatique, la fluidique, l'électronique, etc. Chaque constructeur, selon sa spécialité, apporte sa contribution à une œuvre dont la finalité est la transformation d'une pathologie en physiologie respiratoire avec, bien sûr, le concours du médecin.

La pathologie respiratoire est rarement seule en cause. D'autres disciplines interviennent où le trouble respiratoire est en effet important, mais secondaire. Telles sont les cas de : la neurologie (poliomyélite, tétanos...), la traumatologie (fractures costales, pneumothorax, comas profonds...), l'anesthésiologie (interventions sous curarisants...), la chirurgie cardiaque (interventions à thorax ouvert...), etc...

C'est en milieu hospitalier que nous rencontrons les prothèses respiratoires les plus « sophistiquées». associées à une surveillance de plusieurs paramètres (fig. 6 bis).

La visualisation de ces paramètres est l'ébauche d'une exploitation possible d'un certain nombre d'informations venant du malade et destinée, dans les années à venir, à l'asservissement d'un respirateur.

Il y a une vingtaine d'années, la respiration artificielle au moyen d'une prothèse automatique se limitait à quelques dizaines de cas et il était possible alors d'assurer une surveillance continue des patients appareillés. De nos jours, ce sont des milliers de cas qui sont soumis à cette thérapeutique avec un effectif en personnel soignant qui n'a pas augmenté dans les mêmes proportions.

Qu'avons-nous fait au cours de ces dernières années pour assurer une thérapeutique efficace avec un minimum de risque ? Le développement des techniques nous a permis d'améliorer les caractéristiques des appareils. les rendant ainsi plus efficaces. En outre, un meilleur choix des composants assure une bonne fiabilité, et la mise en place d'alarmes. a diminué les risques quant à leur emploi.

Cela ne résout pas complètement le problème car chaque année de nombreux appareils nouveaux sont mis en I

service et la carence en personnel continuera à se faire sentir. Il est donc nécessaire de suppléer cette carence notamment en intégrant davantage l'appareil au malade. C'est-à-dire en faisant varier certains paramètres du respirateur en fonction des variations de certains paramètres du malade, de sorte que certaines corrections se fassent automatiquement.

### **Choix d'un asservissement**

Parler ou choix d'un asservissement laisse supposer que plusieurs solutions techniques sont possibles vis-à-vis d'une pathologie respiratoire unique. En fait, c'est devant une pathologie multiforme que la technique s'est diversifiée. Expliquons-nous. Selon l'étage où se localise l'atteinte, selon le but recherché, selon la technologie de l'appareil à piloter, nous avons une approche différente des problèmes.

Le pilotage peut s'effectuer à partir d'impulsions relevées au niveau du nerf phrénique, de la pression partielle du CO<sub>2</sub> artériel ou alvéolaire selon la qualité de la membrane alvéolo-capillaire, ou bien à partir d'autres paramètres non
encore définis actuellement. A priori, les réalisations que nous connaissons ne sont que des approches précises visant parfois à résoudre un problème particulier. Toutefois, leur étude permet de situer les difficultés et de proposer des  $\blacksquare$  solutions.

#### Ventilateur asservi aux décharges du nerf phrénique

C'est au cours d'expériences de neurophysiologie respiratoire, avec conservation de l'innervation vagale, sur des animaux curarisés que J. Deville a utilisé une pompe à respiration artificielle asservie. Des appareils du même genre ont déjà été décrits par Huszczuk et Knox.

L'intérêt d'un tel appareil est de commander la fréquence resoiratoire par l'animal lui-même. En fait ce n'est pas un asservissement comme le suggère l'esprit de cet article, car il n'y a pas « feed back »à partir d'un paramètre du sujet. Toutefois la réalisation est intéressante et cela peut être une solution pour commander un ventilateur. Notons en outre, la très bonne analogie que l'on peut établir avec les pacemakers cardiaques synchrones, dit « sentinelles ».

Le dispositif de commande (fig. 7) comporte un générateur de rythme réalisé au moyen de deux multivibrateurs monostables bouclés. Les signaux produits sont rectangulaires et les durées correspondent aux deux états : insufflation et expiration. Ceci correspond au fonctionnement selon un rythme propre réglable. Si l'on désire asservir l'appareil à une commande externe (ex : décharge du nerf phrénique), une autre voie est prévue. Elle nécessite la mise en forme du signal d'entrée sous la forme d'états logiques 0 et 1, comme dans le générateur de rythme. Les portes NON ET 1 et 2, permettent l'annulation automatique du signal générateur au profit du signal externe, et réciproquement.

#### Ventilateur asservi  $\hat{a}$  la PaO<sub>2</sub>/CO<sub>2</sub>

La mesure de la pression partielle des gaz du sang artériel représente certainement le reflet le plus exact de la situation en oxygène et en gaz carbonique de l'organisme. C'est aussi l'une des méthodes les plus délicates puisqu'elle nécessite la manipulation d'échantillons de sang. L'héparinisation d'une part, la modification des propriétés physiques du sang, d'autre part, due à diverses causes pathologiques, perturbent les écoulements dans les capillaires des électrodes ou des capteurs. Les résultats sont donc à interpréter avec prudence, comme lë note Meyer. Ch.

Cependant, nous pouvons noter plusieurs travaux intéressants. Le capteur de Baril. M., notamment, est un tube en T en polysiloxane (antithrombogénique), dont la branche transversale communique avec le tube où s'écoule le sang, par l'intermédiaire d'une membrane. Les gaz du sang diffusent à travers la membrane, ils sont extraits, ionisés puis analysés par un double spectromètre de masse à multiples passages. Mentionnons, toutefois, que ce dispositif est utilisé en continu, à l'entrée et à la sortie d'un oxygénateur à membrane.

Dans le même ordre d'idées nous avons les travaux de Brantigan et coll. de l'université de l'Utah où la mise au point d' une aiguille spéciale (Sorensen Research Corp.) permet le recueil des gaz du sang par voie transcutanée. Cette aiguille, fig. 8, d'un diamètre de 0,8 mm comporte une rainure hélicoïdale se terminant par un onfice axial après 3 spires. Elle est recouverte d'une fine membrane de teflon de 0,05 mm d'épaisseur. L'ensemble est relié à la source de vide d'un spectographe de masse (Perkin Elmer, MGA 1100).

Les caractéristiques sont intéressantes. Ainsi, le débit de gaz, par diffusion à travers la membrane, est de 3.10<sup>-6</sup> ml . s<sup>-1</sup>. Les temps de réponse du système membrane-spectro de masse sont de 40 s(Oz) et 65 s(COz) à 63 % de la pleine échelle ; et 80 s (Oz) et 130 s (COz) à 90 % de la pleine échelle.

Notons également dans la mesure transcutanée des gaz du sang, par diffusion à travers la peau, la sonde de Delpy qui fait suite aux travaux de Eberhard. Cette sonde met en application le principe selon lequel l'augmentation du flux sanguin local provoqué par la chaleur sur la surface de la peau entraîne des valeurs, pour les concentrations des gaz des capillaires sanguins, proches de celles des artères.

La sonde de Delpy, fig. 9, a 2 cm de diamètre et pèse 5 g. Elle comprend un corps en acier, maintenu à température constante entre 42 et 45 °C  $\pm$  0,1 au moyen d'un thermistor. Un second thermistor, noyé dans · une céramique poreuse, assure l'élévation thermique cutanée à travers une membrane en Mylar (polytétraphtalate) de 6 mm d'épaisseur. Le débit d'oxygène à travers la membrane, à 42 °C, est de 3,2 .  $10^{-10}$  ml  $.$   $cm^{-2}$   $.$   $s^{-1}$   $.$   $bar^{-1}$ , avec un temps de réponse de 60 s à 95 % de la pleine échelle, mais seulement 10 s pour 50 % de la pleine échelle. L'analyse du gaz se faisant avec un spectrographe de masse.

Les différents moyens que nous venons d'évoquer permettent d'asservir un ventilateur, soit à la pression partielle de l'oxygène artériel, soit à celle du gaz carbonique. Dans l'expérience de Schulz, il s'agit du Servo-Ventilator de

Dräger, équipé de servo-valves, commandées par une électrode General Electric pour la Pacoz et Beckman pour la PaO<sub>2</sub>. Les paramètres recueillis sont amplifiés puis comparés à des valeurs pré-réglées. Le dépassement des seuils déclenche une action correctrice. (fig. 10).

L'originalité de ce montage est d'utiliser les mesures de la Pao *z* pour ajuster la valeur du mélange air-oxygène ( $Fl<sub>0,2</sub>$ ) alimentant le ventilateur et, simultanément, les mesures de la Pa<sub>co 2</sub> pour ajuster la ventilation (V) administrée au patient. Il semblerait qu'il y ait compétition entre ces deux actions. En fait, on cherche surtout à piloter la ventilation par la Pa<sub>co 2</sub> afin d'obtenir un meilleur balayage alvéolaire, c'est-à-dire une meilleure élimination du *COz.* En revanche, la concentration en oxygène améliore plus facilement la pAOz.

Ces deux systèmes sont complémentaires et semblent donner des résultats encourageants. La valeur des paramètres pré-réglés est fonction de l'état clinique du patient et permet une certaine souplesse dans l'asservissement.

#### Ventilateur asservi  $\dot{a}$  la PA $_{c02}$

L'analyse des gaz expirés est actuellement la méthode la plus facile à mettre en œuvre, bien qu'il reste encore de nombreux problèmes technologiques à résoudre. Toutefois, l'accès aux gaz expirés est aisé, aussi bien pour le malade que pour le clinicien. Nous avons vu précédemment que la PAco *z* est le reflet de la Paco *z.* sauf peut être dans les rares cas où la membrane alvéolo-capillaire est défaillante, cas justiciables alors d'une circulation extra-corporelle avec membrane échangeuse *d'Oz* - *COz.* 

L'élimination du *COz* par la voie pulmonaire peut se schématiser par la fig. 11, que nous devons à Langley. C'est une courbe ·qui montre trois parties. La première partie correspond à l'expulsion de l'air des voies aériennes supérieures, elle ne contient pratiquement pas de CO<sub>2</sub> (CO<sub>2</sub> atmosphérique). La seconde partie, qui correspond à l'air contenu dans les bronches, voit son taux de *COz* s'élever rapidement. Enfin, la troisième partie correspond à l'espace alvéolaire et contient pratiquement tout le *COz* transféré. Cette courbe est assez bien reproductible dans sa forme et l'on peut très bien faire les mesures dans la troisième partie, puis extrapoler.

Il est possible également de recueillir la totalité des gaz expirés, par l'intermédiaire d'un volume tampon, puis d'analyser un échantillon. La concentration des différents gaz expirés, rapportée à une mesure de ce volume expiré, permet de quantifier les gaz utiles au pilotage d'un ventilateur.

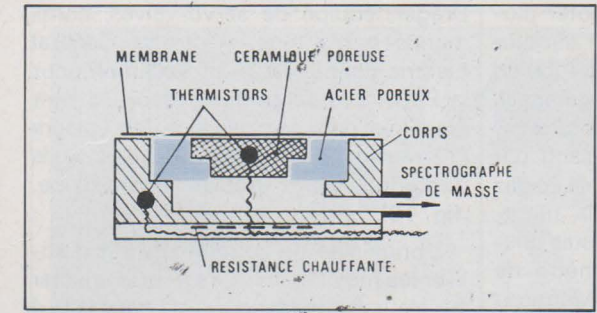

Fig. 9. - Schéma simplifié de la sonde de Delpy.

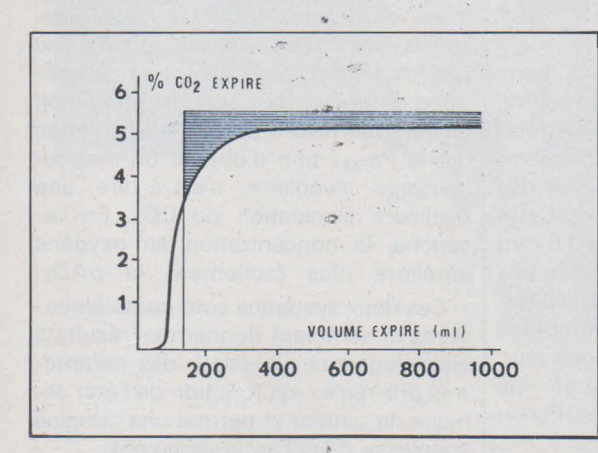

Fig. 11. - Taux de CO<sub>2</sub> dans les gaz expirés.

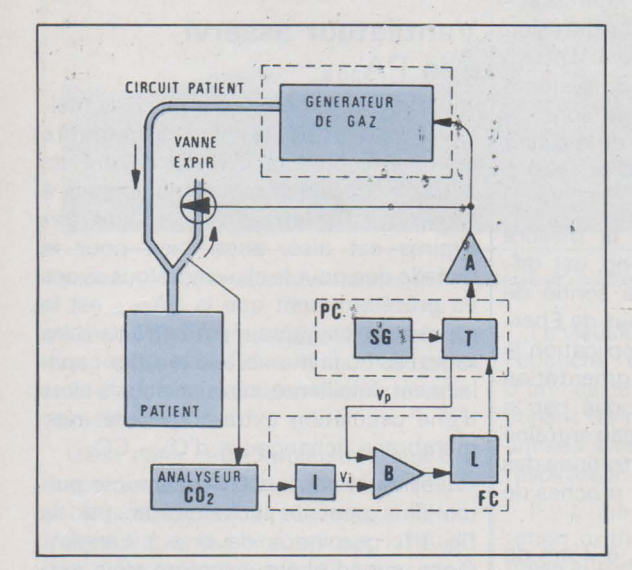

Fig. 12. - Ventilateur de Giannazzo.

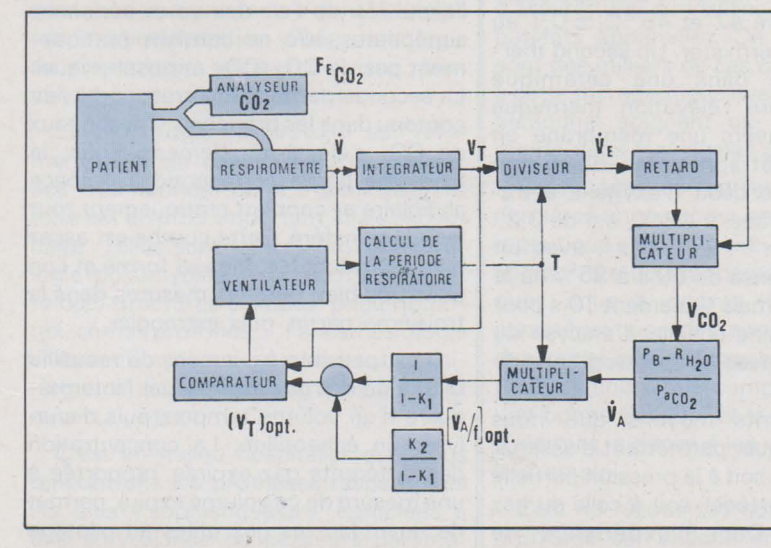

Fig. 14. - Bloc-diagramme du contrôleur du ventilateur de Mitamura.

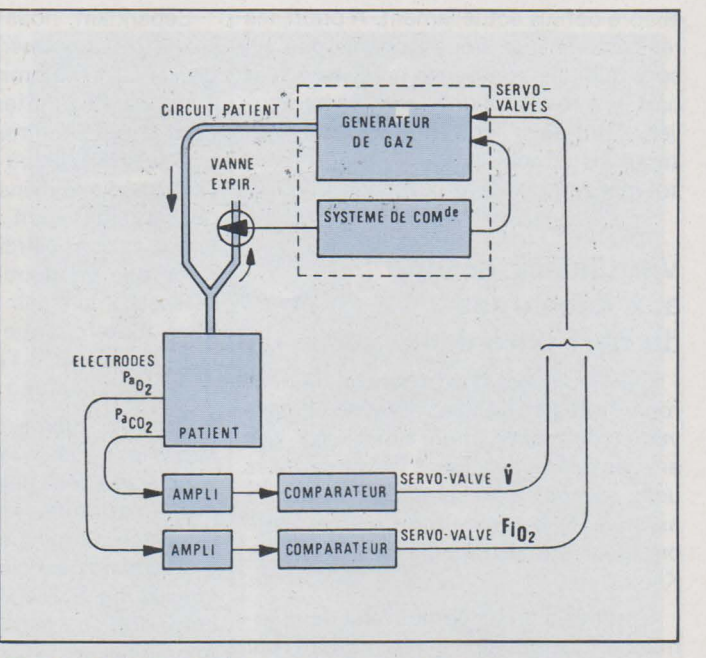

Fig. 10. - Schéma simplifié du servo-ventilateur de Drager.

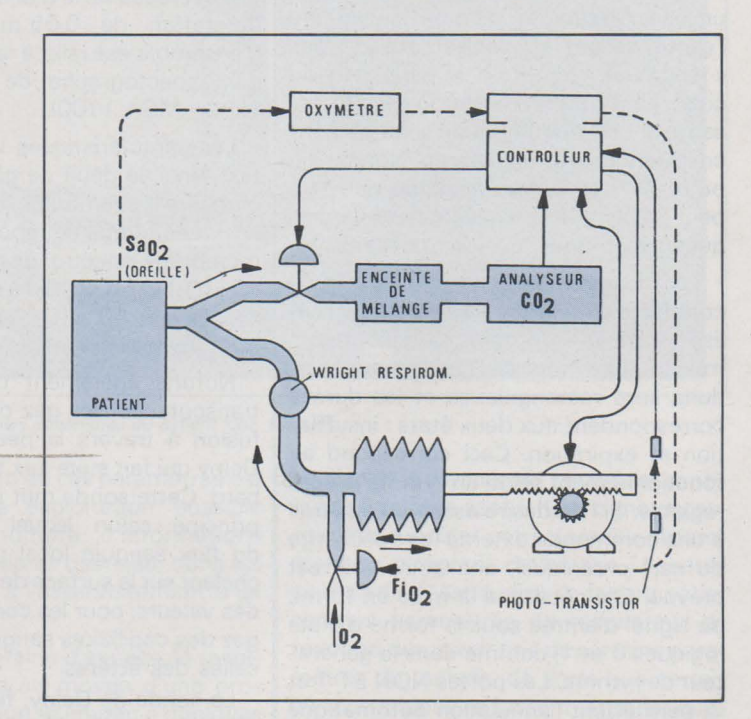

Fig. 13. - Schéma simplifié du ventilateur de Mitamura.

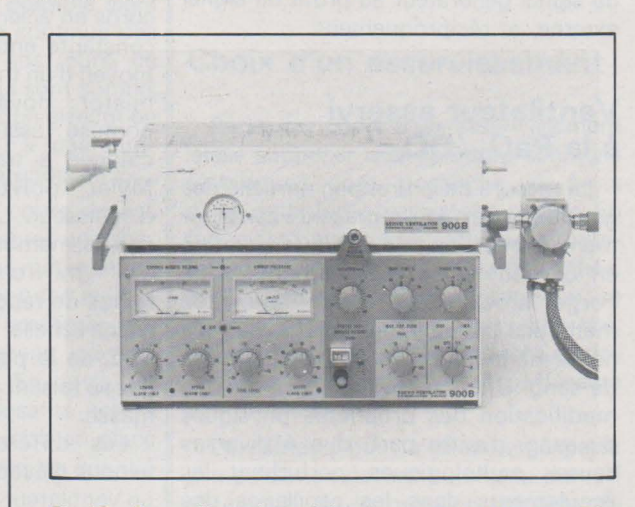

Fig. 16. -En cas d'hypoxémie sévére. il est possible d'asservir la FiO 2 sur le servo-ventilateur 900 B. Cette expérience est réalisée dans le service du professeur Trémoliéres *à* l'hôpital Claude-Bernard de Paris (doc. Siemens).

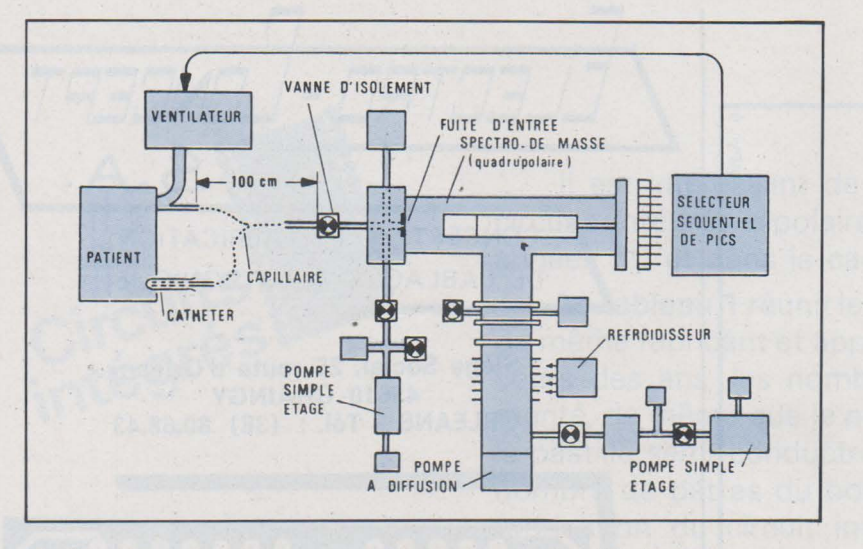

Fig. 15. - Mesure des gaz (du sang ou de l'air expiré) par spectrométrie de masse.

Parmi les réalisations, citons le ventilateur de Giannazzo dont la ventilation est ajustée automatiquement en fonction du taux de *COz* expiratoire. L'appareil comporte trois parties **(fig. 12)** : un générateur de gaz, un programmateur PC et un système « feed-back » pour le contrôle de la ventilation FC.

Le programmateur règle la fréquence respiratoire (oscillateur « dents de scie» SG) ainsi que la durée de la phase inspiratoire (T), entre 30 et 70 % de la durée d'un cycle. Le signal fournit parT, passe par un amplificateur A et commande les électro-vannes du générateur de gaz.

Le système « feed-back » comporte un circuit d'interface (I) convertissant le signal analogique venant de l'analyseur de *COz,* en un signal (Vi) égal à celui programmé en T (Vp). Un amplificateur différentiel (8) corrige automatiquement la durée de la phase inspiratoire de manière proportionnelle à la différence entre Vi et Vp. Cette correction s'effectue dans des limites de  $\pm$  15 % par l'intermédiaire du limitateur (L).

Un autre modèle de ventilateur, plus classique de conception puisque comportant un soufflet mû par un moteur électrique, est asservi au taux de  $CO<sub>2</sub>$ expiré et à la saturation en  $O<sub>2</sub>$  du sang artériel. Il s'agit du ventilateur de Mitamura.

Comme le montre le schéma simplifié de la **fig. 13,** l'appareil possède une régulation et deux asservissements.

La régulation s'effectue à partir de la mesure du débit inspiratoire, et ce, au moyen d'un respiromètre électronique Wright. Le débit est mesuré par cycle respiratoire et fournit le volume courant. Celui-ci est comparé au volume courant programmé dans le contrôleur et pilote le moteur actionnant le soufflet.

Dans le circuit expiratoire est placée une capacité d'un litre assurant un mélange suffisant des gaz expirés pour permettre la recherche du taux de  $CO<sub>2</sub>$ 

au moyen d'un analyseur Beckman LBI. En outre, cette information tient compte des valeurs introduites dans le contrôleur par le respiromètre. Comme le montre le schéma **fig. 14,** le contrôleur ajuste le volume courant  $(V_T)$  en fonction de la ventilation (\7) et de la fraction de CO<sub>2</sub> expiré (FE<sub>CO 2</sub>).

Le second asservissement est plus simple puisqu'au moyen d'un oxymètre d'oreille (Erma, PWA 5.F.660.Ba) la fraction inspiratoire de l'oxygène (Fi<sub>O 2</sub>) est pilotée par la saturation en oxygène du sang artériel.

L'originalité de la méthode employée dans ce modèle d'asservissement tient surtout au fait que les auteurs ont calculé la ventilation alvéolaire à partir de l'espace mort physiologique, considérant ce dernier comme fonction sensiblement linéaire du volume courant. Il est certain que dans les troubles de la perfusion alvéolaire, le maintien d'une P<sub>co 2</sub> artérielle à partir d'une mesure de la P<sub>o 2</sub> alvéolaire (en fin d'expiration), peut ne pas apporter l'asservissement que l'on souhaiterait. Il est donc bon de tenir compte de l'aspect pathologique du patient branché sur la machine.

#### **La spectrographie de masse**

Parmi les moyens d'analyse de l'oxygène et du gaz carbonique dans le sang, les tissus ou les voies aériennes (inspiration ou expiration), la spectrographie de masse offre d'intéressantes perspectives. Cela n'est pas nouveau puisque Fowler, en 1958, conçu son premier spectrographe de masse pour les gaz respiratoires.

Depuis cette date, l'évolution s'est effectuée dans trois directions principales **(fig. 15)** :

• Perfectionnement des dispositifs de prise d'échantillons, notamment sous la forme d'électrodes de diffusion que l'on relie simplement à la source de vide du spectrographe de masse (ex : aiquille cathéter de Brantigan, sonde de Delpy...).

• Choix d'un spectrographe de masse quadrupolaire plutôt qu'à secteurs magnétiques. En effet, puisque l'on ne cherche pas à faire de l'analyse fine, on peut sacrifier un peu de la sensibilité et de la résolution au profit du poids et du prix. En outre, il est possible de se limiter aux poids moléculaires inférieurs à 100, dans la mesure où l'on se limite à la réanimation respiratoire (en anesthésie nous avons des poids moléculaires plus élevés, tels: halothane PM : 197,39 ; méthoxyflurane PM: 145,9). Notons également la rapidité du temps de réponse.

• Enfin, examen séquentiel par sélecteur automatique de pics permettant ainsi de balayer en succession rapide les valeurs de 2 ou 3 substances, et de fournir un signal qualitatif et quantitatif pour chacune des substances. Le signal peut être exploité ensuite pour asservir un ou plusieurs paramètres d'un ventilateur **(fig. 16) ..** 

#### **Conclusion**

L'examen de la fonction respiratoire, de son contrôle et de sa régulation, permet de mieux comprendre pourquoi il est difficile de mettre au point une prothèse respiratoire, et davantage encore d'en assurer son asservissement.

Toutefois, au fil des années, et après de multiples expériences, il se dégage des méthodes et des moyens permettant d'augurer favorablement dans le sens d'une meilleure connaissance des paramètres qualitatifs et quantitatifs surveillés en respiration artificielle.

Le fait que des réalisations font actuellement l'objet d'une expérimentation clinique montre l'intérêt que les cliniciens portent à ce problème. Les résultats encourageants obtenus nous incitent à persévérer.

Jacques Trémolières

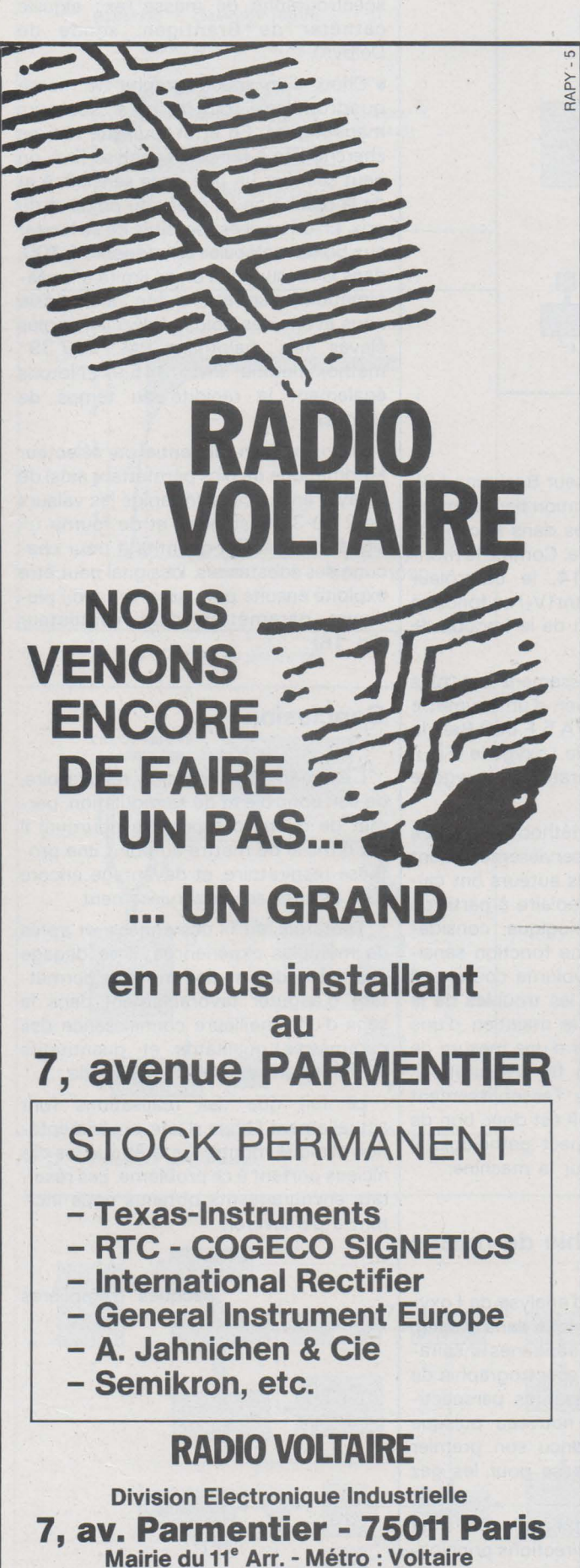

Mairie du 11<sup>e</sup> Arr. - Métro : Voltaire Téléphone: (1) 379.50.11 Télex: 680.952 F

CONCEPTION ET FABRICATION DE CABLAGES ELECTRONIQUE

 $5.4~$ 

 $FRT -$ 

..

Siège Social, 25 route d'Orléans 45610 CHAINGY ORLEANS • Tél. : (38) 80.68.43

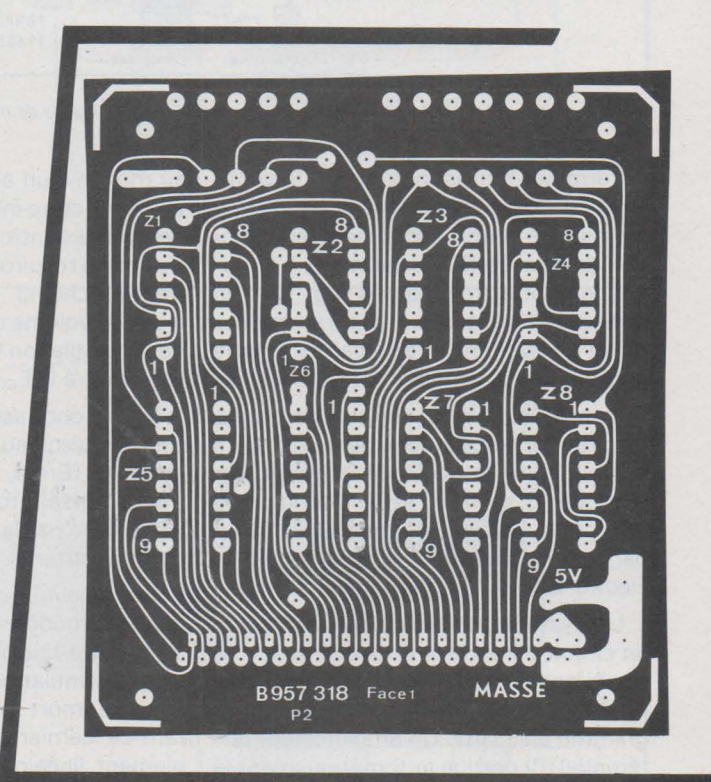

- Fabrique industrielle de tout circuit imprimé professionnel classique sim· p!e et double face.

#### TOUS TRAITEMENTS

- Marquage blanc, jaune, noir, bleu, etc.
- Epargne vert, vert mat, incolore mat
- Connecteurs nickel plus or jusqu'à 15 microns
- Etamage rouleau à chaud.

#### ETUDES:

Nous prenons à notre charge l'étude ainsi que le câblage complet en armoire avec fabrication de l'ensemble par notre associé « Ets ATCOM », 47, rue d'Ambert, 45000 Orléans. Tél.: 86.19.41 .

- Nous avons de nombreuses références, très sérieuses.
- Nos délais sont très courts.

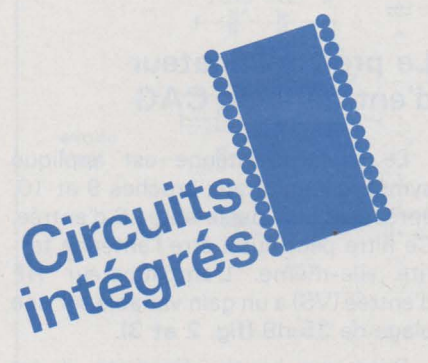

Il est intéressant de suivre brièvement l'évolution des circuits intégrés bipolaires depuis leur apparition dans les années 60 et dans le cadre d'une certaine application.

Le tableau 1 réunit les fonctions de trois circuits intégrés du même fabricant et apparus en 69, 72 et 76. On voit qu'au cours des ans, les nombre de fonctions intégrées à augmenté, de même que le nombre de composants intégrés sur la pastille semi-conductrice. La surface de cette pastille, le nombre de pattes du boîtier, le nombre de tests de fin de fabrication du circuit intégré et d'autres paramètres qui déterminent le prix de ce type de composant ont tous augmenté.

Or, le prix de vente lors de la première année de commercialisation du TCA 440 est inférieur d'au moins 15 % à celui du TAA 991 trois ans plus tôt (idem pour le TDA 1046 par rapport au TCA 440). [1]

De plus, chaque nouveau circuit accomplit la fonction du précédent avec plus de souplesse, des performances techniques supérieures et moins de composants périphériques.

# Récepteurs à modulation d'amplitude avec le TDA 1046

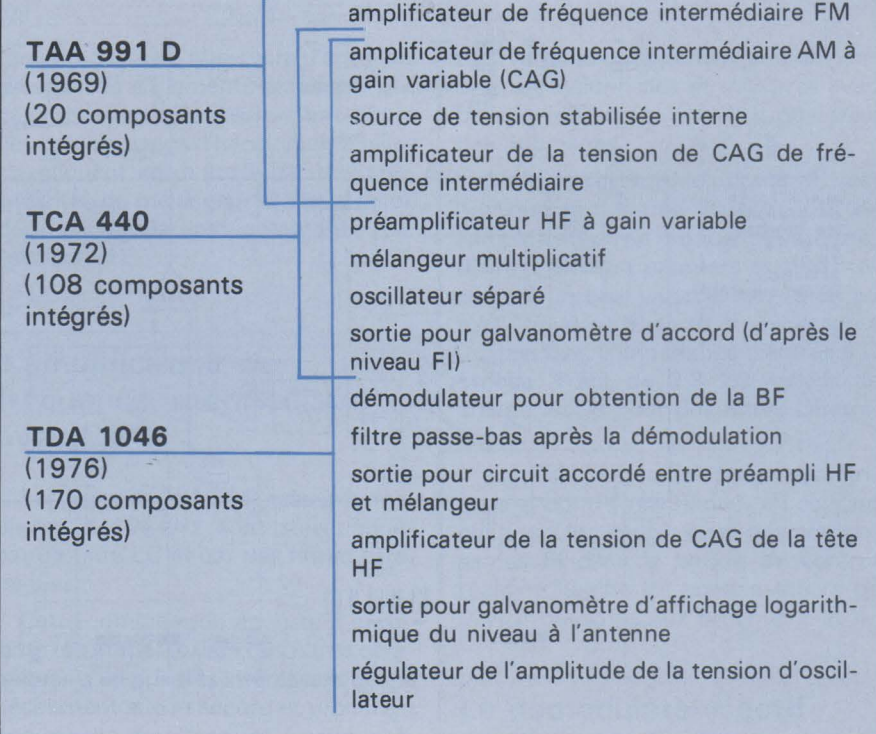

*Tableau 1 : Evolution du taux d'intégration des circuits intégrés pour la réception en modulation d'amplitude. (le crochet regroupe les fonctions intégrées dans un circuit. La date entre parenthèses rappelle l'apparition sur le marché. Enfin, on donne le nombre de transistors, résistances et diodes intégrés sur la pastille semi-conductrice.)* 

#### Schéma interne et performances

Le circuit intégré bipolaire TDA 1046 a été conçu pour les récepteurs de radiofréquences jusqu'à 30 MHz, modulées en amplitude. Il convient aux récepteurs genre «ampli-tuners». aux autoradios, aux postes radioportatifs, aux appareils de transmission, walkietalkie et récepteurs pour télécommande de modèles réduits.

Le TDA 1046 contient un préamplificateur à gain commandé (CAG de HF) pour le signal provenant de l'antenne, un étage intermédiaire HF, un mélangeur multiplicatif avec oscillateur séparé, un amplificateur de fréquence intermédiaire à gain commandé (CAG de FI), un démodulateur à deux alternances, un filtre passe-bas pour supprimer les restes de FI dans les signaux basse fréquence et un amplificateur pour la commande directe d'un galvanomètre d'affichage de l'intensité de champ.

Pour améliorer la stabilité de ce circuit intégré, le montage est absolument symétrique de l'antenne à la démodulation.

#### Avantages **du TDA 1046**

- Obtention de la tension CAG de tête HF par circuit interne

- Obtention de la tension CAG de fré-

quence intermédiaire par circuit interne

Excellent comportement aux signaux de grande amplitude

- Démodulation interne

- Filtrage interne de la basse fréquence

Affichage logarithmique direct de 90 dB de variation des signaux d'entrée HF (par galvanomètre)

- Niveau de sortie BF élevé
- Faible distorsion BF
- Circuit extérieur simple

- Possibilité d'intercaler un filtre HF accordable entre le préamplificateur HF et le mélangeur (par condensateur variable de sélection des stations à 3 cages, par exemple)

La figure 1 illustre le schéma interne par fonctions du TDA 1046.

#### Alimentation Stabilisée interne

Le TDA 1046 est destiné surtout aux récepteurs pour automobiles (autoradios) et aux récepteurs de tables (tuners, ampli-tuners). La consommation est parfois trop élevée pour des récepteurs portatifs fonctionnant sur pile, d'autant plus que la tension d'alimentation minimum est de 7 v.

Les circuits de stabilisation internes assurent une grande stabilité des performances et de la consommation de courant face aux variations de tensions d'alimentation.

#### Le préamplificateur d'entrée avec CAG

Le signal d'antenne est appliqué symétriquement aux broches 9 et 10, après sélection par le filtre LC d'entrée. Ce filtre peut aussi être l'antenne ferrite elle-même. L'amplificateur HF d'entrée (VS) a un gain variable sur une plage de 35 dB (fig. 2 et 3).

Pour une haute sélectivité, il est prévu de placer un second filtre accordé entre la sortie d'amplificateu, VS (broche 12) et l'entrée du mélangeur multiplicatif (broche 13); cela sous-entend l'emploi d'un condensateur variable à trois cages ou d'une triple diode à capacité variable pour la recherche et l'accord des stations. Si cette sélectivité supplémentaire n'est pas souhaitée (emploi d'un condensateur variable à double cage seulement). on reliera la broche 12 à +  $V_{cc}$  d'une part avec une résistance de plus de  $2 k\Omega$  et d'autre part à la broche 13 par 120 pF (fig. 1 à gauche).

#### Le mélangeur

Le mélangeur multiplicatif M reçoit la fréquence (fe + 445 kHz) de l'oscillateur séparé OSZ. Le procuit de cette

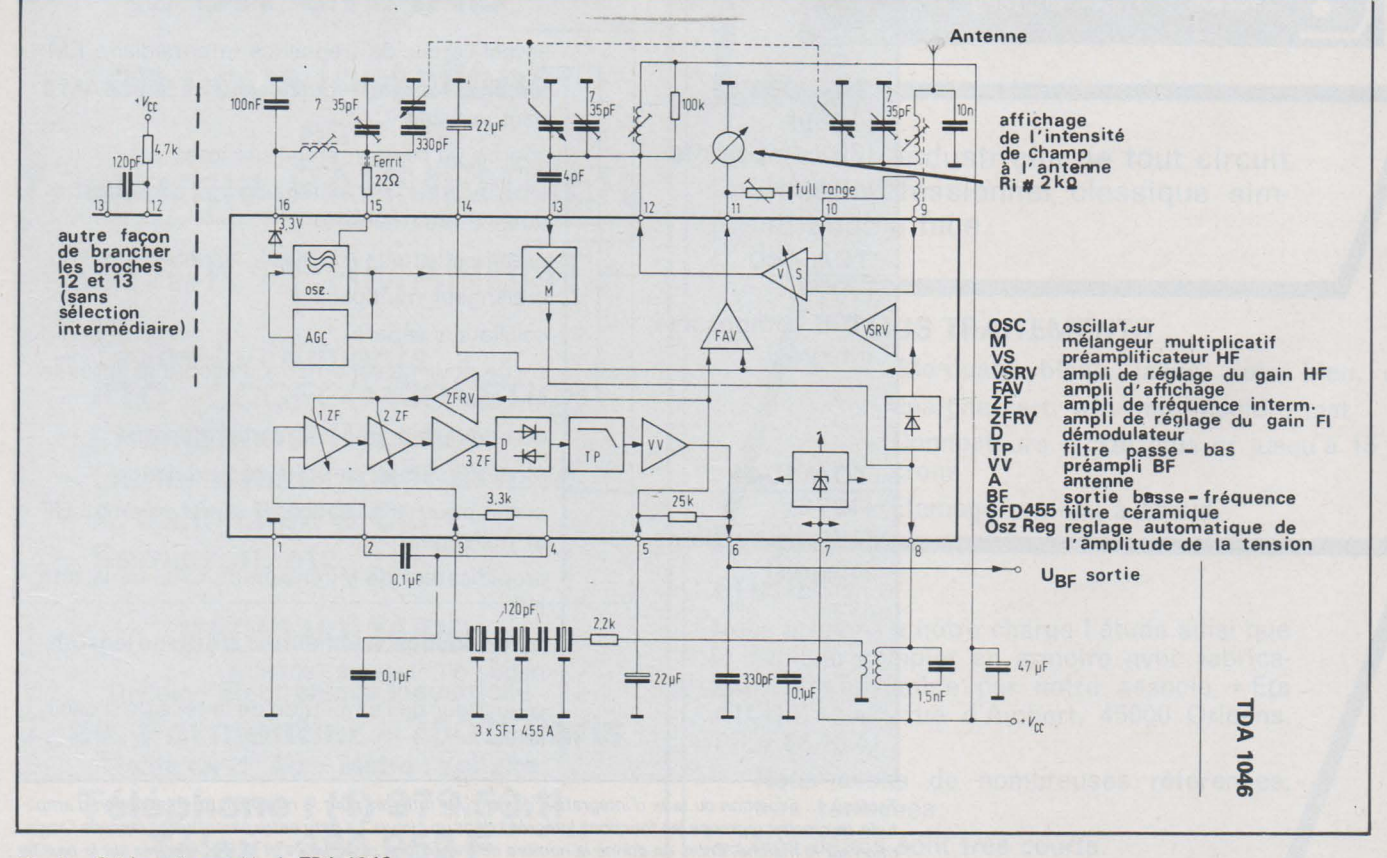

Fig. 1.- Schéma d'ensemble du TDA 1046.

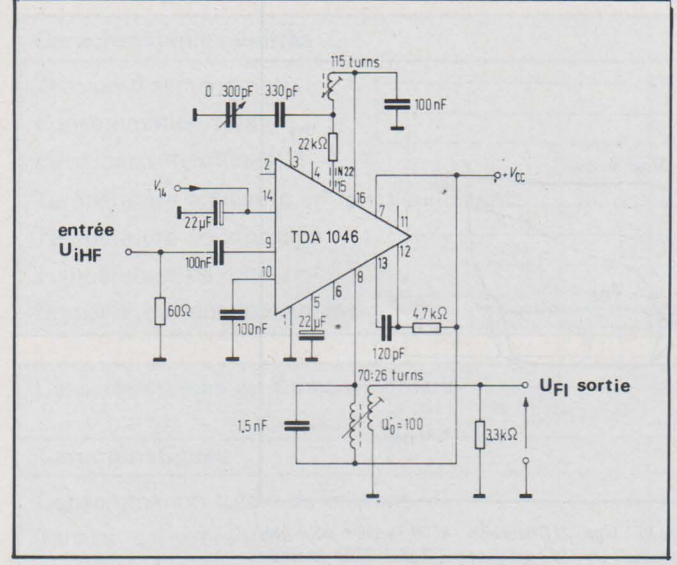

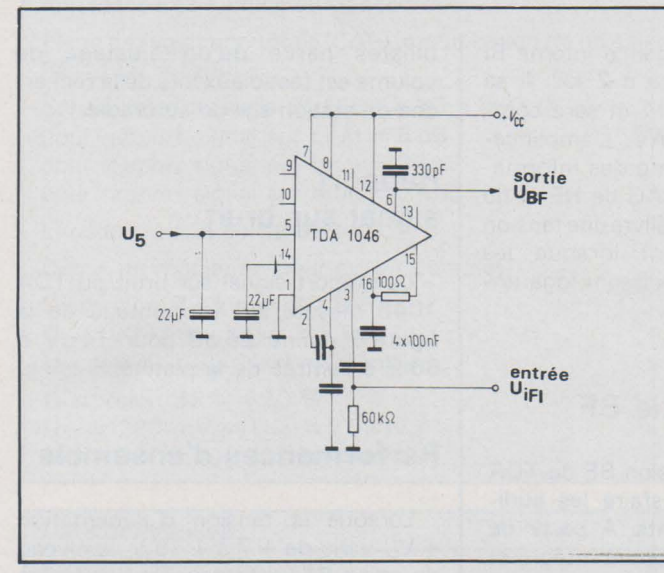

Fig. 4.- Montage de mesure de la partie FI du TDA 1046. Fig. 5. - Caractéristique de réglage de la partie FI.

multiplication, c'est-à-dire la fréquence intermédiaire, est disponible à la broche 8.

#### L'oscillateur

Le circuit oscillateur à contre-réaction interne ne nécessite qu'un seul enroulement extérieur pour fonctionner, d'où une économie de bobinage et une simplification des commutations de bandes (OC, PO, GO).

L'amplitude du signal d'oscillateur est régulée de façon interne, elle est limitée à 700 m $V_{cc}$  sur tout le domaine d'accord et à toutes les fréquences. La conception de récepteur à diodes à capacité variable (« varicap » exigeait cette performance car ces diodes ne supportent que très mal des amplitudes plus fortes (cause de désaccord, de distorsion BF, etc.).

Le circuit oscillateur du TDA 1046 est très stable, même au -delà de 30 MHz et il attaque l'étage mélangeur de façon optimum (constance de l'amplitude). On observera l'agréable absence de sifflements parasites, qui, dans d'autres récepteurs, sont dûs à des combinaisons d'harmoniques (elles s'expliquent entre autre par des nonlinéarités du mélangeur et par la façon dont ce dernier est commandé par l'oscillateur).

#### L'amplificateur de fréquence intermédiaire avec CAG

Les signaux de fréquences intermédiaires à 455 kHz sont sélectionnés par un filtre LC et par des filtres céramiques.

Cette combinaison apporte d'excellents résultats. Il existe des filtres céramiques d'un prix très intéressant qui ne nécessitent aucun accord et procurent une courbe de sélectivité étroite, précise et reproductible.

D'autres filtres céramiques avec des bandes de sélection étroites (flancs

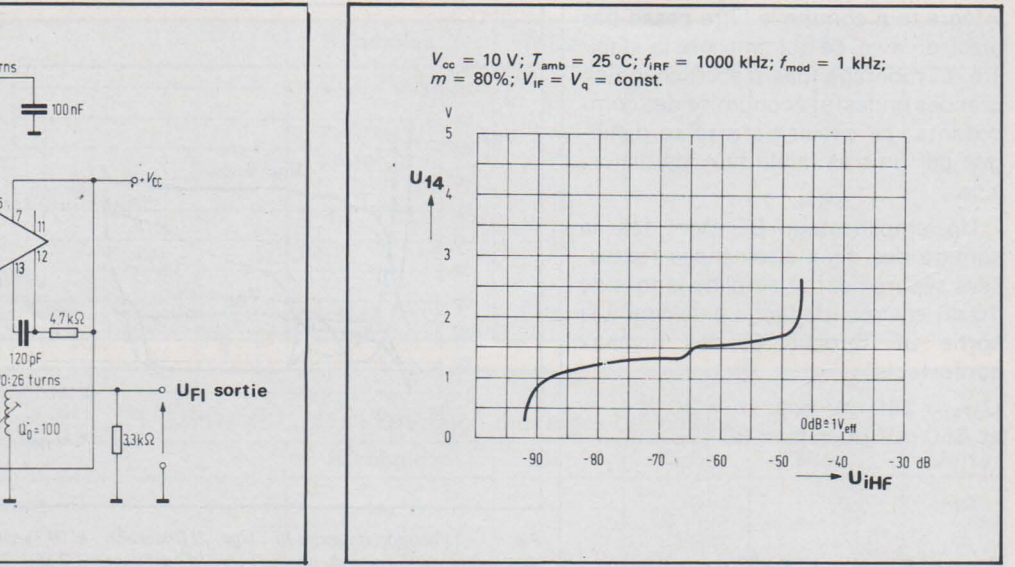

Fig. 2.- Montage de mesure de la partie HF du TDA 1046. Fig. 3. -Caractéristique de réglage de la partie HF (mesurée avec le montage de la figure 2).

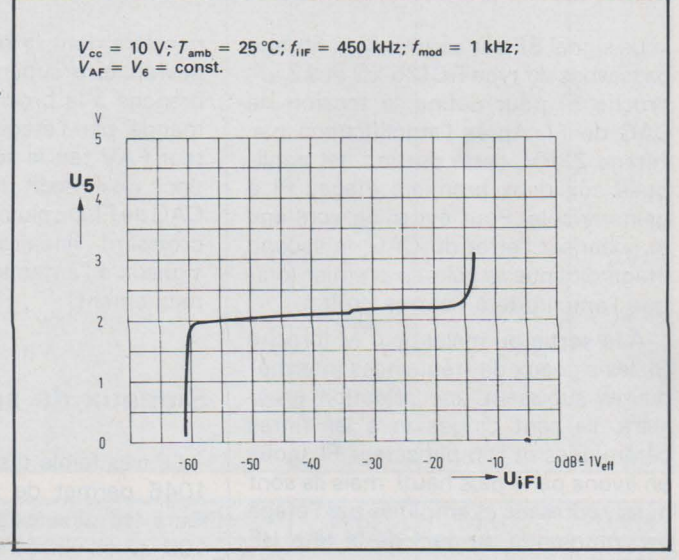

très verticaux) répondent aux exigences professionnelles et militaires avec un encombrement moindre que celui des bobinages.

Après sélection, le signal FI est appliqué à l'entrée (broche 3) de l'amplificateur de fréquence intermédiaire. Les deux premiers étages présentent un gain variable sur 45 dB au total (fig. 4 et 5), le troisième étage a un gain fixe. L'impédance d'entrée à la broche 3 est de 3,3 kQ, valeur de charge idéale pour des filtres céramiques.

Les trois étages de FI sont symétriques et contre-réactionnés en courant continu. Une suppression des composantes FI dans la boucle de contreréaction justifie les condensateurs de  $0.1 \mu$ F branchés aux broches 2 et 4.

#### Le démodulateur actif

Le démodulateur actif D redresse les deux alternances et procède à un redressement par valeur de crête. Il est

intégré tout comme le filtre passe -bas placé en aval, ce qui améliore la stabilité du montage (pas d'accrochage en grandes ondes) et économise des composants; ce circuit patenté se distingue par un très faible taux de distorsion.

Un amplificateur BF (VV) fait la somme des deux alternances redressées séparément et amplifie le tout de 10 dB environ, de façon à délivrer à la sortie BF (broche 6) des niveaux confortables :

 $U_{BFG} = 250$  mV pour m = 30 % et 650 mV pour m = 80 %.

#### Boucles de CAG et indicateur d'accord

Le signal BF est soumis à un filtrage passe-bas du type RC (25 k $\Omega$  et 22  $\mu$ F, broche 5) pour définir la tension de CAG de FI. Après l'amplification par l'étage ZFRV, cette tension est appliquée aux deux premiers étages FI à gain variable. Pour éviter un écrêtage et linéariser l'effet du CAG, le second étage diminue le gain en premier lorsque l'amplitude à l'entrée croît.

A la sortie du mélangeur M (broche 8), les signaux de fréquences intermédiaires subissent une sélection grossière. Ils sont dirigés vers les filtres céramiques et l'amplificateur FI, (nous en avons parlé plus haut), mais ils sont aussi redressés et amplifiés par l'étage de commande du gain de la tête HF (VSRV).

Le TDA 1046 possède donc deux boucles de CAG séparées pour une meilleure tenue aux signaux de grande amplitude à l'antenne et pour augmenter le confort à l'écoute lors de la recherche de station.

L'indicateur d'accord est un galva-

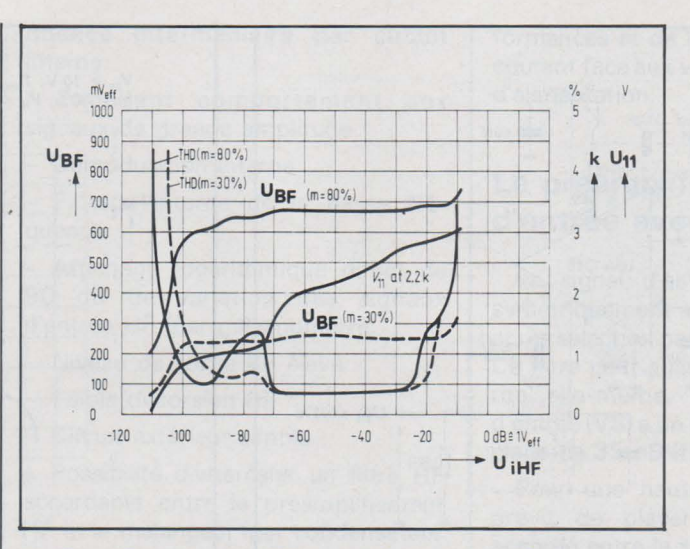

Fig. 7. - 1) Tension de sortie BF : UgF. 2) Distorsion : k. 3) Tension pour galvanomètre d'affichage du champ : U<sub>11</sub> (d'impédance 2,2 kΩ). 4) En fonction de la tension d'entrée HF : U<sub>IHF</sub>. Mesures faites sur le montage de la figure 6.

nomètre dont la résistance interne Ri devrait être supérieure à  $2$  k $\Omega$ . Il se branche à la broche 11 et sera commandé par l'étage FAV. L'amplificateur FAV fait la somme des informations qu'il reçoit du CAG de HF et du CAG de FI. De plus, il délivre une tension croissant linéairement lorsque les signaux à l'antenne croissent logarithmiquement.

#### Signaux de sortie BF

La très faible distorsion BF du TDA 1046 permet de satisfaire les auditeurs les plus exigeants. A partir de 100 μV à l'entrée du circuit intégré et jusqu'à 500 mV, le niveau de sortie BF ne varie que de 3 dB (fig. 7).

Indépendamment de la puissance de l'émetteur ou de son éloignement, la réception se fait à niveau sonore constant ; ce comportement se rapproche de celui de la réception FM ; cela sera particulièrement apprécié des automo-

bilistes parce qu'un ajustage du volume est fastidieux lors de la recherche de station sur un autoradio.

#### Rapport signal sur bruit

Le rapport signal sur bruit du TDA 1046 mesuré sur le montage de la figure 6 donne 26 dB pour  $14 \mu V$  à  $60 \Omega$  à l'entrée de la platine.

#### Performances d'ensemble

Lorsque la tension d'alimentation  $+ V_{cc}$  varie de  $+ 7$  à  $+ 18$  V, le niveau de sortie BF reste dans une limite de  $± 1 dB.$ 

Mesurées sur le montage de la figure 6, les caractéristiques du TDA 1046 sont réunies sur le tableau 2.

Ce circuit est disponible en boîtier plastique à 16 broches (20 A DIN 41866).

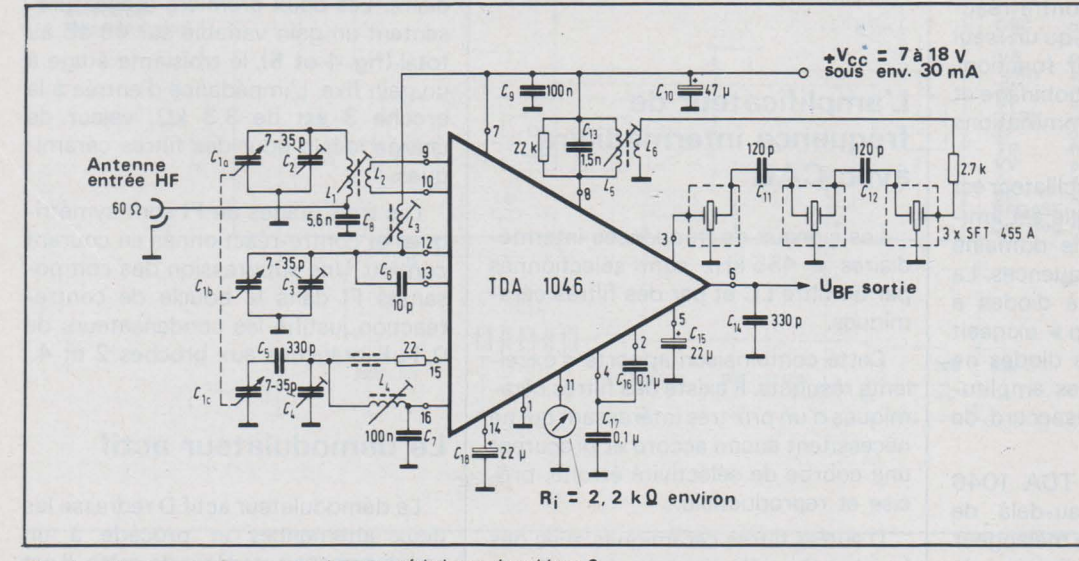

Fig. 6. - Montage de mesure pour les caractéristiques du tableau 2.

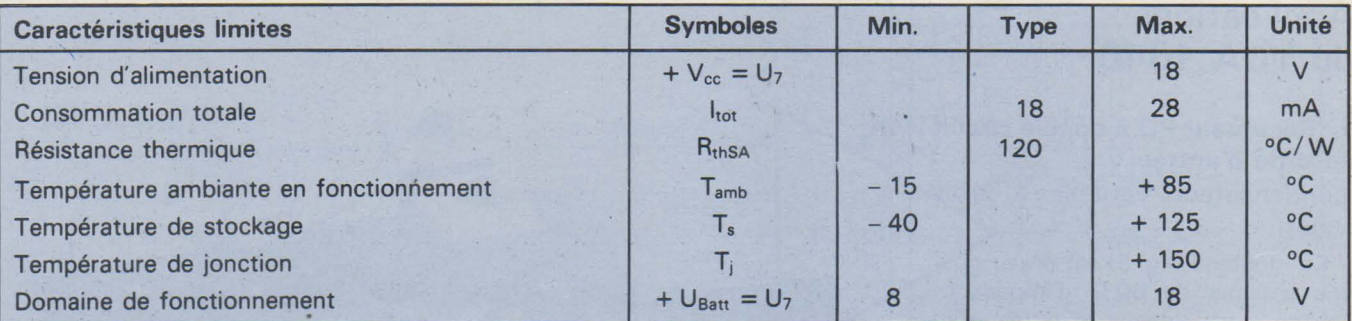

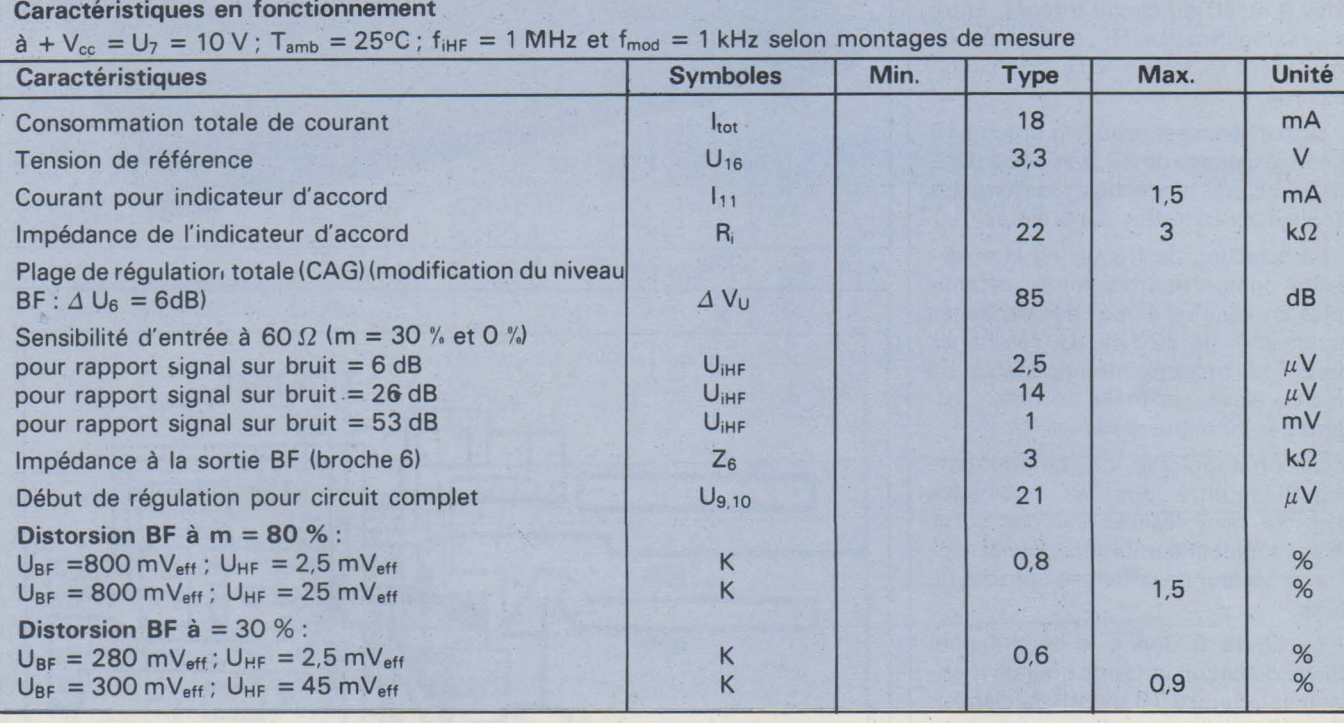

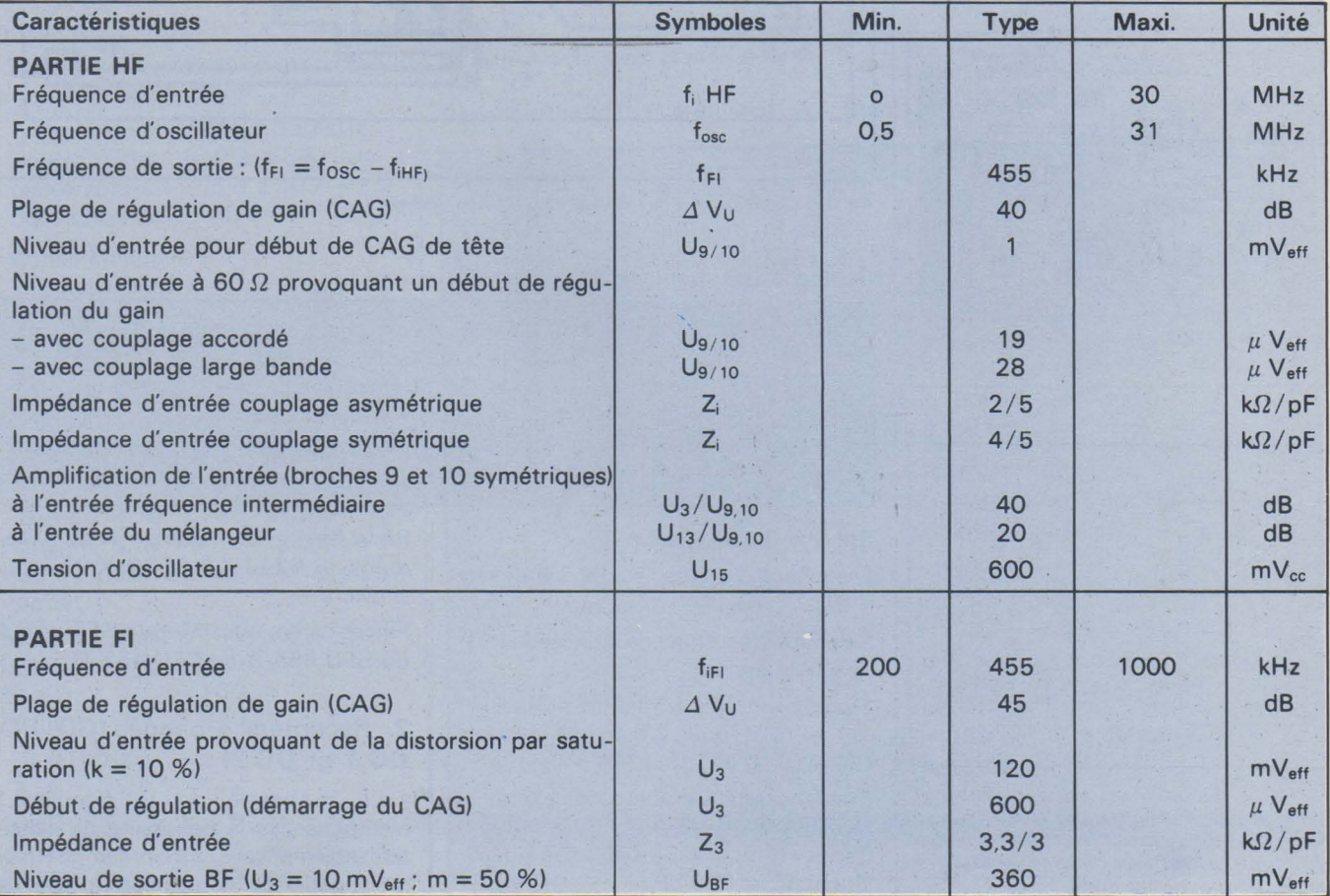

Tableau 2- TDA 7046

#### Applications **du TDA 1046**

#### 1. Récepteur PO à double circuit accordé d'entrée

(condensateur variable à trois cages)

Ce montage (fig. 6) est prévu pour une antenne de 60 *S2* dïmpédance environ. Les signaux d'entréé sont appliqués symétriquement aux broches 9 et 10 du circuit intégré. Entre le préamplificateur HF et l'entrée du mélangeur se trouve le second circuit accordé.

L'oscillateur est doté à la broche 15 d'une résistance de 22  $\Omega$  et d'une perle de ferrite qui l'empêche d'osciller à des fréquences parasites supérieures.

La sélection de fréquence intermédiaire comporte trois filtres céramiques en série reliés par des capacités extérieures de 120 pF. La résistance de 2,7 kΩ procure une impédance de source élevée et réelle comme l'exigent ces filtres céramiques.

La photographie de ce montage (fig. 8) montre que les bobinages **1** • d'entrée sont réalisés sur des corps .\_ \_\_\_\_\_\_\_ • relativement encombrants pour atteindre un facteur de surtension proche de 100.

La figure 9 donne le négatif côté cuivre du circuit imprimé pour ce montage et la figure 10 montre la disposition des enroulements.

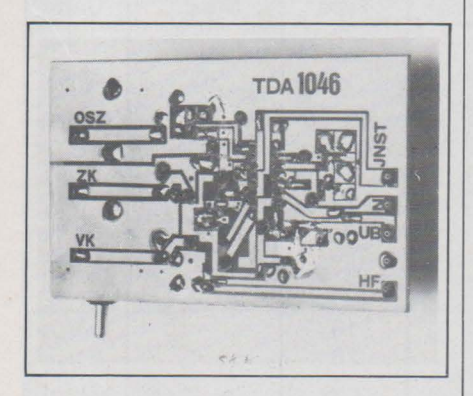

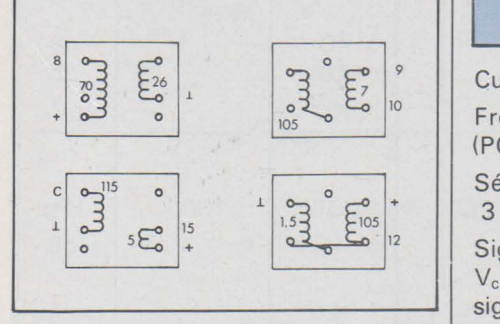

Fig. 10. - Disposition des enroulements sur ce montage vus de dessous: noyaux Vogt D 41-2519 avec capuchon, oscillateur, FI (455 kHz), noyaux Vogt D 21-2375. 1 aveç capuchon, sélection HF entrée. sélection HF intermédiaire.

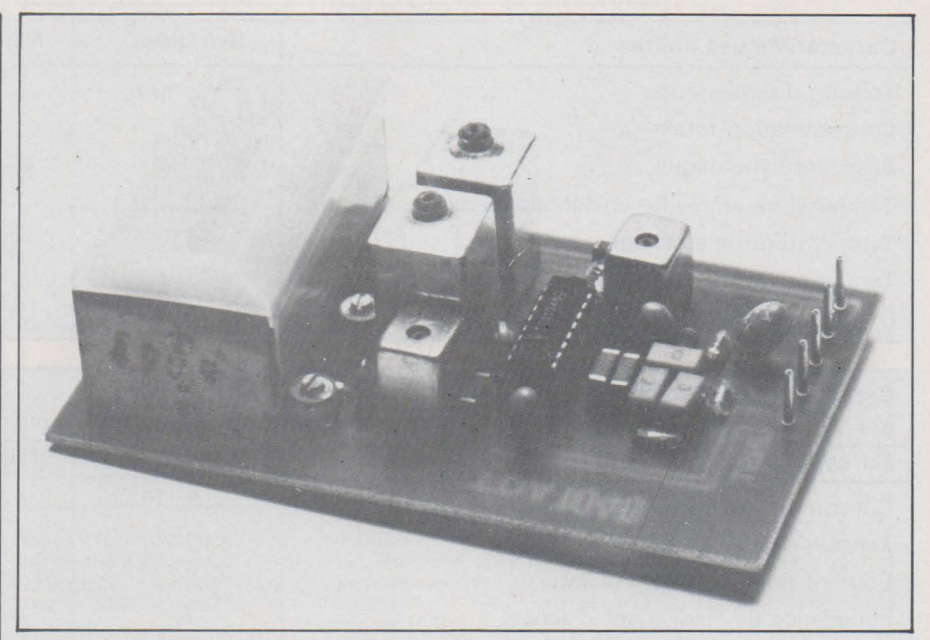

Fig. 8. - Cliché du montage de la figure 6.

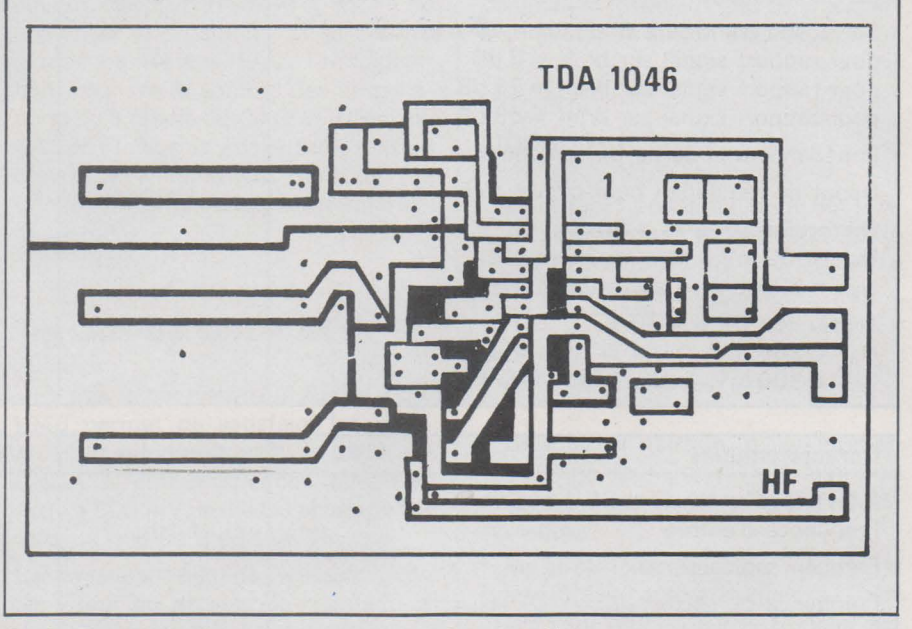

Fig. 9. - Circuit imprimé du montage de la figure 6 (échelle 1 : 1).

Bobinages du montage de la figure 6 :

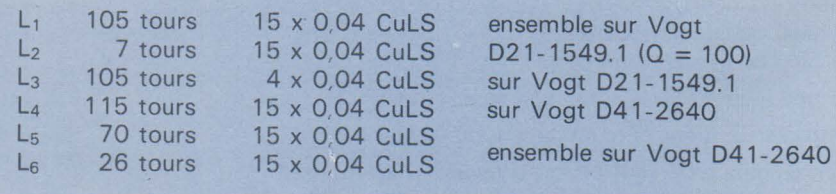

CuLS = Cuivre, Laque, Soie

Fréquence d'entrée: 520 à 1 640kHz (POl

Sélection de fréquence intermédiaire(- 3 dB): 4,5 kHz

Signal d'entrée à 1 MHz (m = 30 %) et  $V_{cc}$  = 10 V pour 26 dB de rapport signal sur bruit :  $U_0 = 14 \mu V_{CC}$ .

Condensateur variable: (par exemple) HOPT MG 06-05 A

Cages HF:  $\Delta C = 364$  pF; cage-oscillateur  $\Delta C = 318$  pF

Perle ferrite en matériau N 22 : Siemens B 62110-A 5028-X 022 ou similaire

 $100$ 49.1

Filtres céramiques Murata SFT 455 A ou SFO 455 B ou CFU 455 O.

#### 2. Récepteur 4 bandes (GO, PO, OC 1 et OC 2)

Le montage de la figure 11 n'emploie pas la possibilité de sélection intermédiaire entre préampli HF et mélangeur. Le condensateur C<sub>25</sub> de

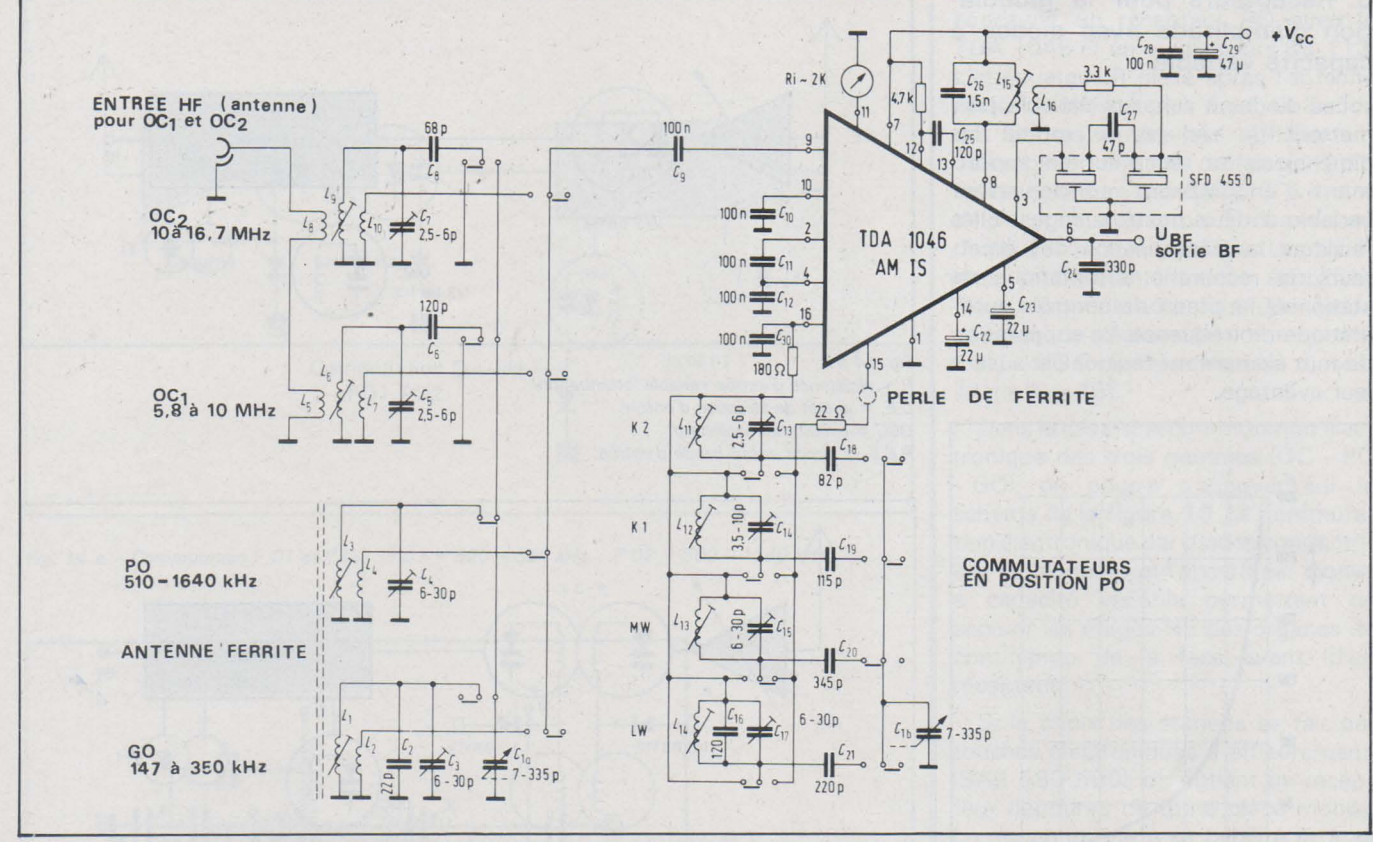

Fig. 11. - Récepteur 4 bandes AM.

120 pF et une résistance de  $4.7 \text{ k}\Omega$ assurent le passage du signal de la broche 12 à 13. Toujours dans un but de simplification, le circuit intégré est attaqué asymétriquement (la broche 10 est froide). Dans la mesure du possible, on court-circuite les bobinages inutilisés par le commutateur de choix de bande.

Les quatre bandes que peut recevoir ce montage sont :

- $-$  grandes ondes: 147 à 350 kHz
- $-$  petites ondes : 510 à 1 640 kHz
- ondes courtes 1 : 5,8 à 10 MHz
- $-$  ondes courtes  $2:10$  à 16,7 MHz

Consommation :

- +  $V_{cc}$  min. (7 V) :  $I_{cc} = 18$  mA
- +  $V_{cc}$  min. (12 V):  $I_{cc} = 20$  mA
- +  $V_{cc}$  max. (18 V):  $I_{cc} = 25$  mA

Sélection par la fréquence intermédiaire :

bande passante à - 3 dB : 4 kHz bande passante à - 10 dB : 7 kHz

Sensibilité avec simulation d'antenne (DIN 45300) é\ 1 MHz (m = 30 %) pour un rapport signal sur bruit de:

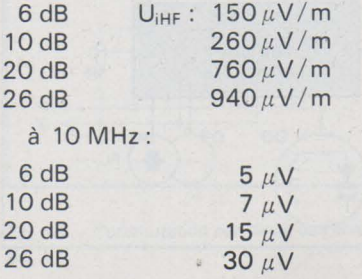

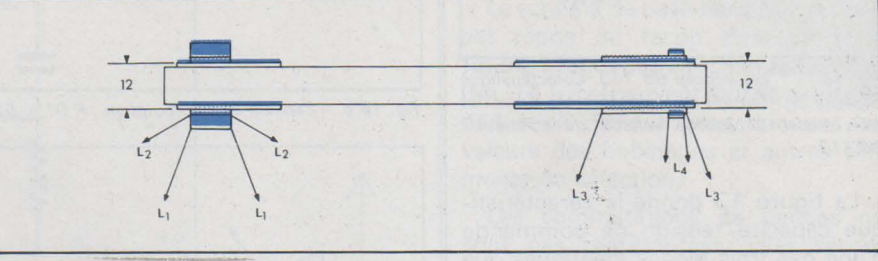

Fig. 12. - Antenne ferrite du montage figure 11.

 $\lambda$ 

Perle ferrite et filtre céramique: voir montage précédent.

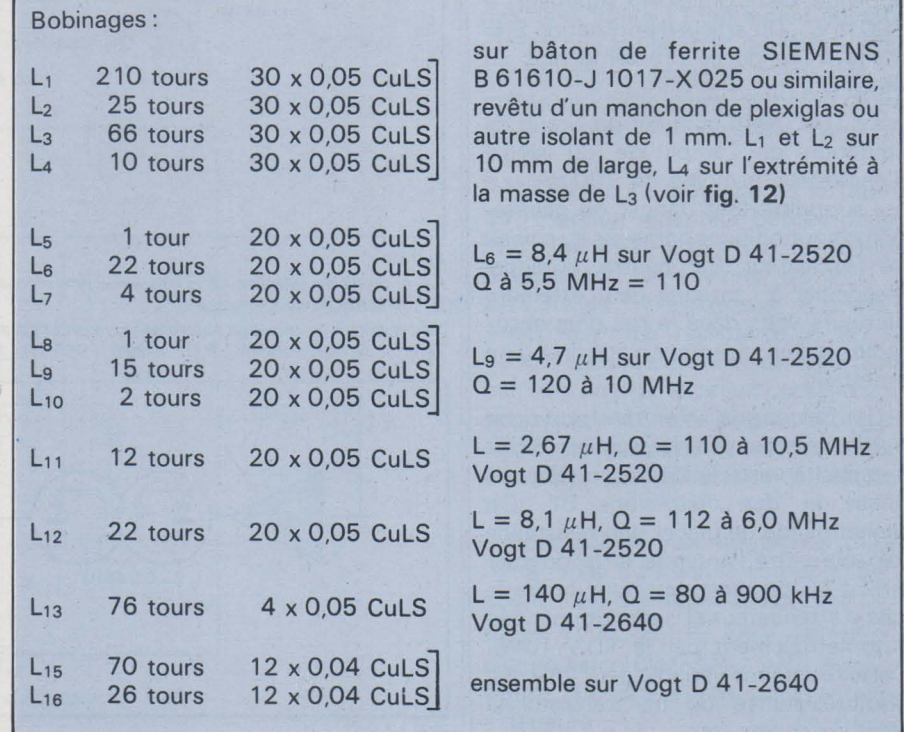

#### **3 . Récepteurs pour la modulation d'amplitude avec diodes à capacité variable**

Les diodes à capacité variable permettent de réduire de moitié les dimensions du récepteur en supprimant l'encombrant condensateur variable à deux ou trois cages. Elles facilitent la mémorisation des émetteurs. la recherche automatique de station et le circuit de contrôle automatique de fréquence. La suppression de tout élément mécanique est aussi à leur avantage.

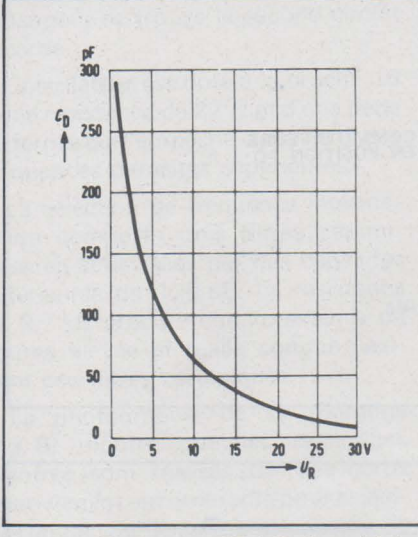

*Fig. 13.* - *Triple varicap 88 113. Caractéristique trois diodes à capacité variable du composant 88 113.* 

La **figure 13** donne la caractéristique capacité/ tension de commande d'une des trois diodes identiques que contient le composant BB 113. Il est préférable de ne faire varier VR qu'entre 7 et 26 V et de ne pas lui appliquer des signaux HF supérieurs à 700 mV<sub>cc</sub>. Un article d'application Siemens traite de ce problème plus en détail [2].

Le TDA 1046 contient un circuit de limitation de l'amplitude du signal d'oscillateur à moins de 700 mV, ce qui supprime tout danger de génération d'harmoniques parasites au niveau de l'oscillateur. Par contre, le signal disponible à l'antenne peut atteindre plusieurs volts dans le cas d'un autoradio ou d'un récepteur placé près d'un émetteur.

Ce fort signal d'entrée provoque particulièrement sur la première diode à capacité variable des distorsions de phase et des distorsions BF. On recommande de placer une résistance variable entre l'antenne et le premier circuit LC du récepteur. Elle jouera le rôle d'atténuateur et sera commandée automatiquement par le TDA 1046. Cette résistance variable peut être une photorésistance ou un transistor à effet de champ, etc. Fig. 14 d.

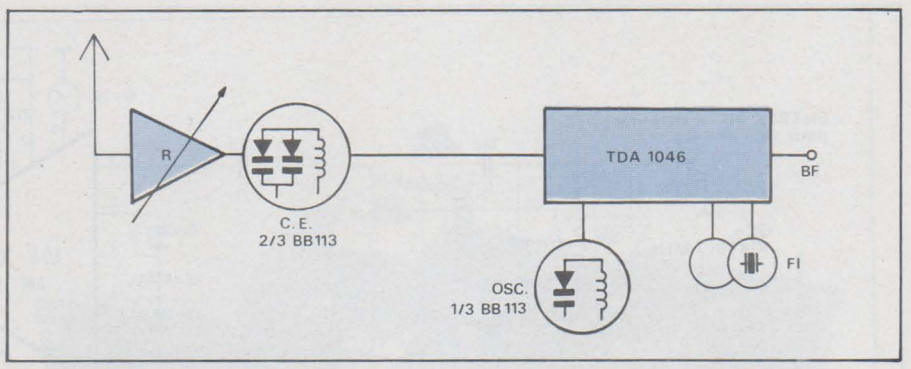

#### *Fig. 14 a:*

*R* = *résistance d'entrée variable (atténuation)* 

*C.E.* = *circuit de sélection d'entrée.* 

*ose* <sup>=</sup>*circuit de l'oscillateur* 

*P.8.E.* = *circuit passe-bande d'entrée.* 

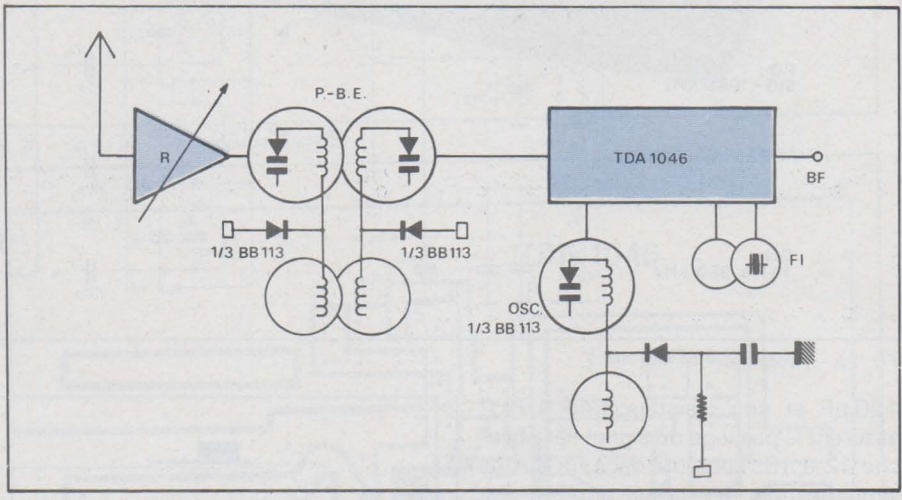

*capacité Co / Tension de commande VR d'une des Fig. 14 b.- Tension de commutation: P 01* = *520- 959kHz 1 P 02* = *900- 1640kHz.* 

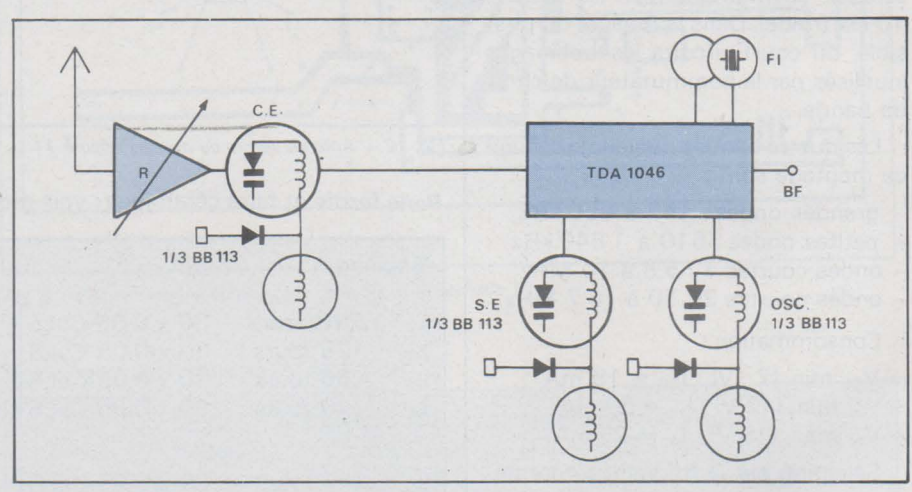

#### *Fig. 14 c.*

*F.l.* = *circuit de sélection de la fréquence intermédiaire* 

*B.F.* = *sortie basse fréquence* 

*S.E.* = *circuit de sélection supplémentaire entre préampli HF et mélangeur. Tension de commutation: P 01* = *520-950 kHz 1 P 02* = *900- 1640kHz.* 

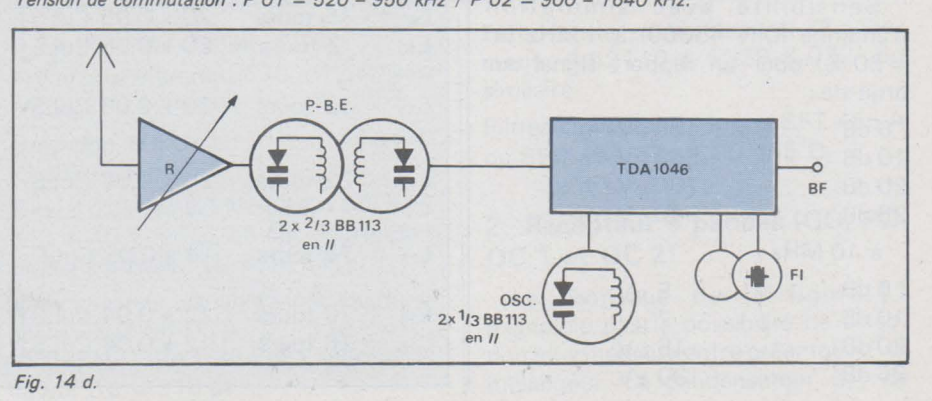

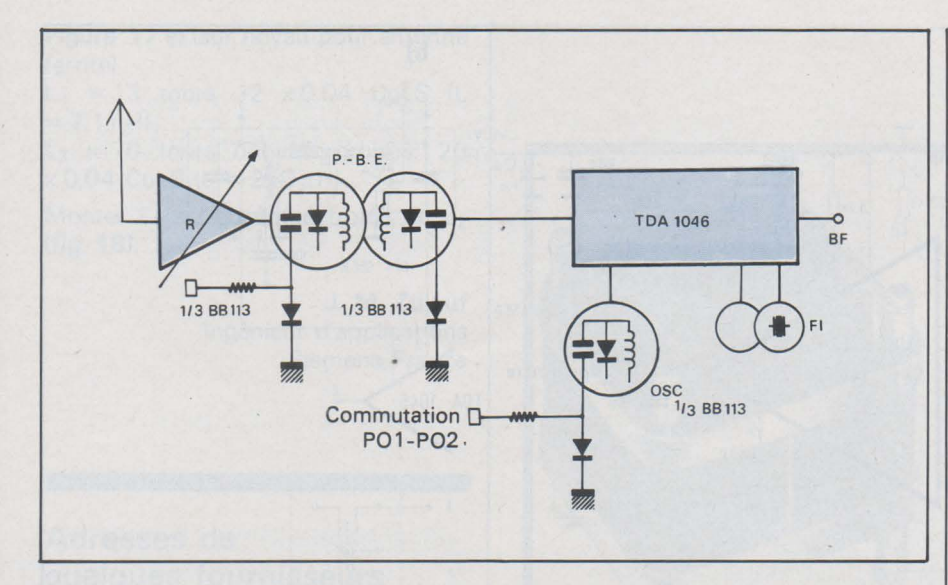

Fig. 14 e. - Commutation P 01 et P 02 : P 01 = 520 - 650 kHz / P 02 = 600 - 1640 kHz.

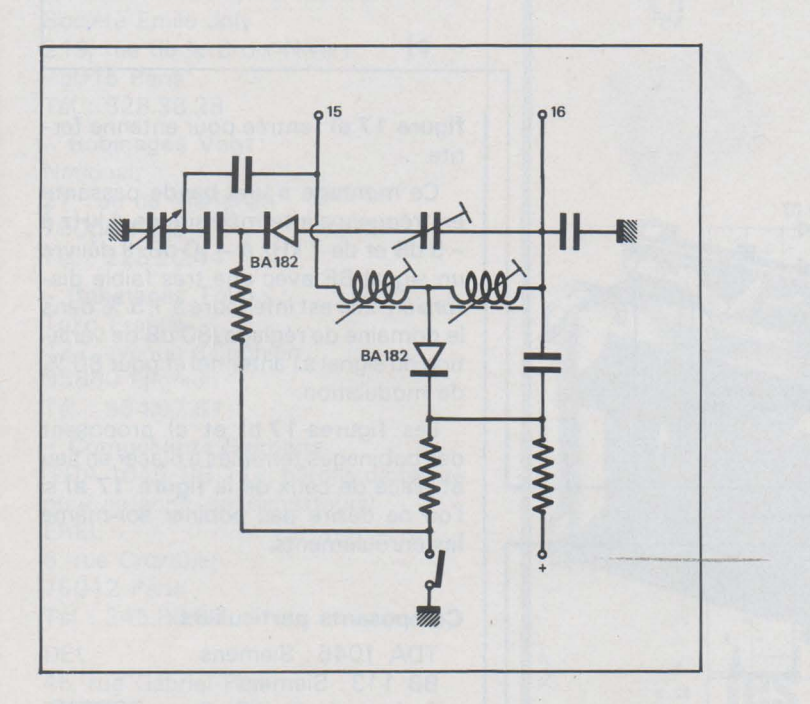

Fig. 15. - Commutation par diode des bobinages de l'oscillateur (PO - GO).

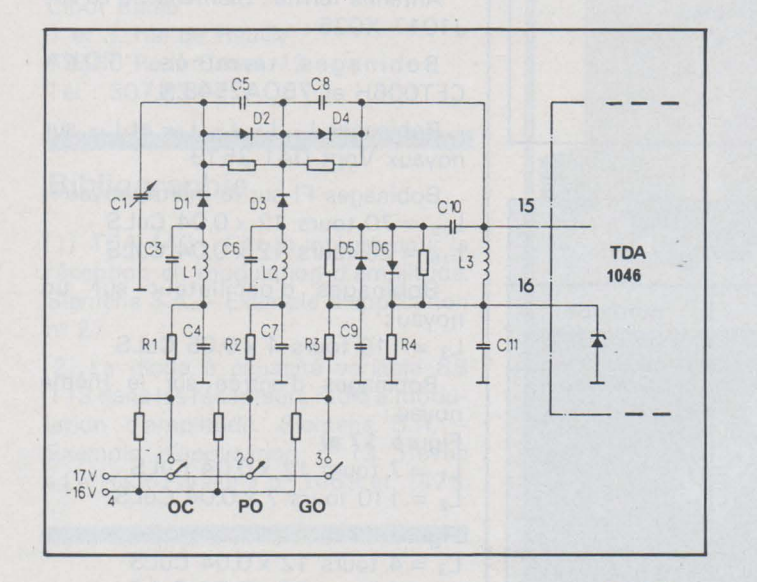

Fig. 16. - Commutation par diode des enroulements d'oscillateur (OC- PO - GO ).

La figure 14 illustre cinq facons de concevoir un récepteur PO avec le TDA 1046 et un ou plusieurs BB 113. L'atténuateur R placé après l'antenne est celui évoqué plus haut. La bande des petites ondes est difficilement balayable en une fois du fait de l'utilisation optimum des BB 113, à moins de placer deux des trois diodes varicap d'une BB 113 en parallèle. Les schémas sont volontairement simplifiés. Nous donnons toutefois une façon détaillée de réaliser la commutation PO 1 - PO 2 de l'enroulement d'oscillateur (fig. 15).

Dans le cas d'une commutation électronique des trois gammes (OC - PO -GO), on pourra s'appuyer sur le schéma de la figure 16. La commutation électronique par diodes conductrices ou bloquées et l'accord par diodes à capacité variable permettent de séparer les étages HF des organes de commande de la face avant (d'un récepteur).

Si le choix des stations se fait par touches électroniques à effleurement. (SAS 580-590), on obtient un récepteur dépourvu de toute pièce mobile, ce qui contribue à sa fiabilité et à sa compacité.

Le schéma de base de la figure 14 a est repris de façon détaillée à la figure 17. Les autres schémas de base (fig. 14 b à el peuvent être obtenus par déduction puisque nous donnons les valeurs des bobinages et autres éléments de sélection.

Les commutations de bandes ne sont pas représentées, elles seront déduites des figures 15 et 16. Pour la réalisation de récepteur à diodes varicap BB 113 pour les GO et OC, on s'appuiera sur les valeurs des bobina ges de la figure 11 (en tenant compte du fait que la variation de capacité du condensateur variable n'est pas la même que celle d'une diode ou d'une paire de diodes en parallèle d'une BB 113).

Revenons au montage de la figure 17. C'est un récepteur petites ondes (520 à 1640 kHz). La fréquence d'oscillateur varie donc de 975 à 2075 kHz (fréquence d'entrée + 455 kHz). La résistance R (47 à 68 k.Q) est dimensionnée de façon à ne pas trop amortir le circuit oscillant voisin et que la chute de tension le long de cette résistance ne fausse qu'imperceptiblement la fréquence de l'oscillateur.

Pour adapter ce montage à différents types d'antennes courants, on a décrit trois montages d'entrée :

figure 17 a) : entrée pour générateur d'impédance 60 $\Omega$ 

figure 17 d): entrée pour antenne extérieure

 $\cap$ 

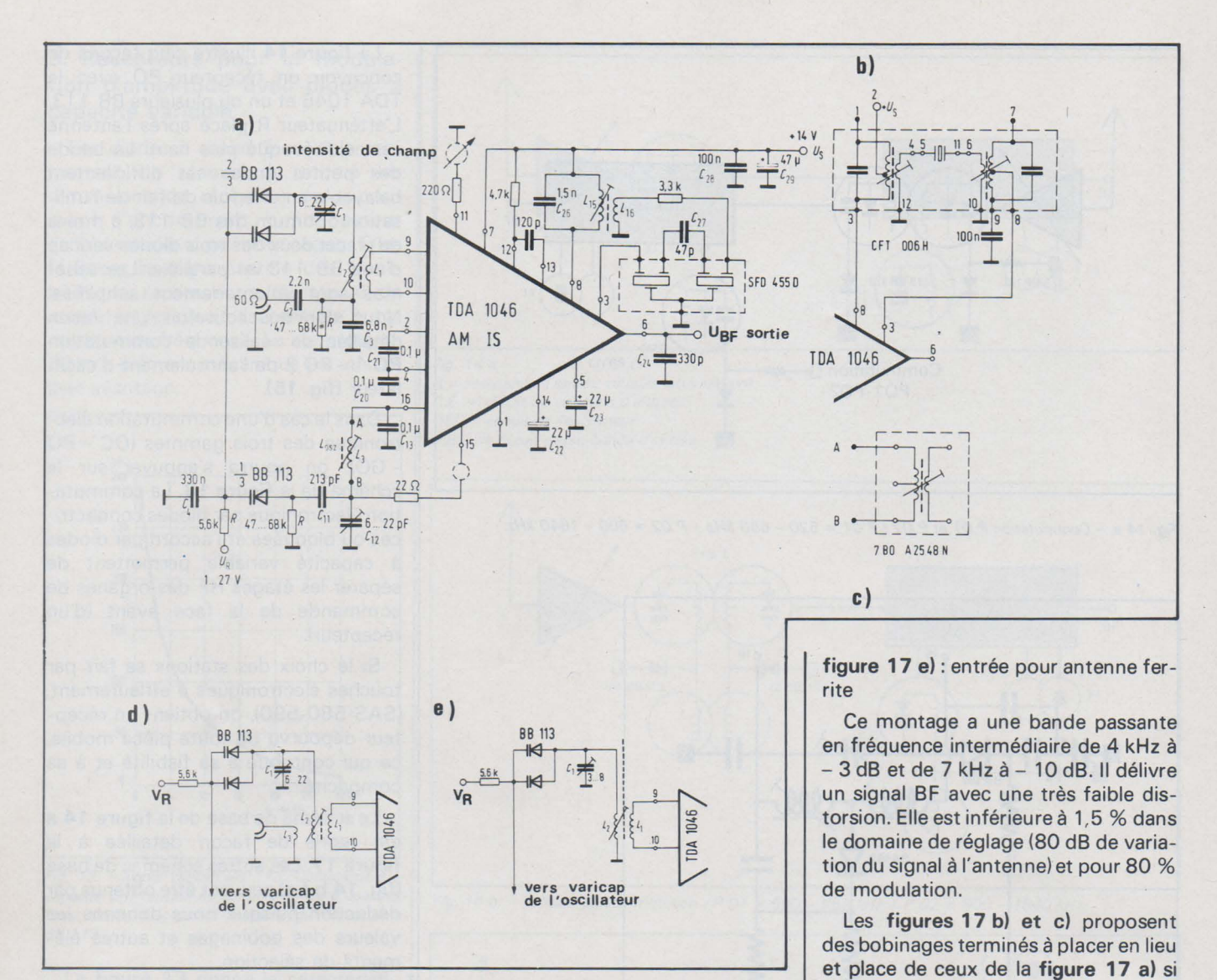

Fig. 17. - Récepteur PO (520 *à* 1640 kHz) avec diodes *à* capacité variable.

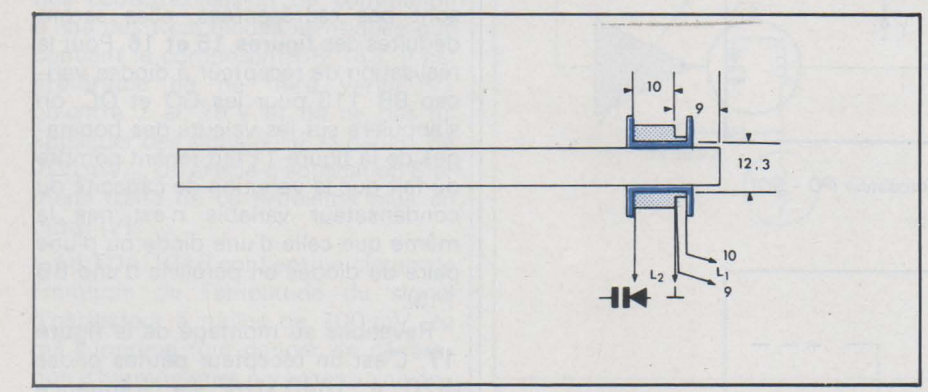

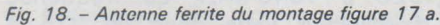

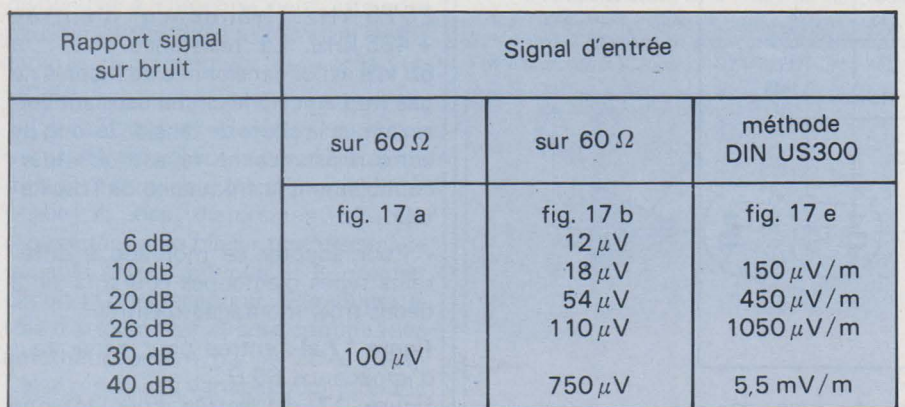

Caractéristiques techniques du montage de la figure 17 a) à m = 30 %, f<sub>mod</sub> x 1 kHz

#### Composants particuliers :

les enroulements.

#### TDA 1046 : Siemens

BB 113: Siemens

Perle de ferrite : Siemens B62110-A3007-X022

l'on ne désire pas bobiner soi-même

Antenne ferrite : Siemens B61610-J1017-X025

Bobinages ter.minés: TOKA CFT006H et 7BOA2548 N

Bobinages L<sub>1</sub>, L<sub>3</sub>, L<sub>3</sub>, L<sub>15</sub> et L<sub>16</sub> sur noyaux Vogt D41-2519

Bobinages FI sur le même noyau:  $L_{15}$  = 70 tours 12 x 0,04 CuLS

 $L_{16}$  = 26 tours 12 x 0,04 CuLS

Bobinages d'oscillateur sur un noyau:

 $L_3$  = 110 tours 4 x 0,05 CuLS

Bobinages d'entrée sur le même noyau :

#### Figure 17 a)

 $L_1$  = 7 tours 12 x 0,04 CuLS  $L_2$  = 110 tours 7 x 0,04 CuLS

Figure 17 d)

 $L_3 = 4$  tours 12 x 0,04 CuLS  $L_1 = 6$  tours 12 x 0,04 CuLS  $L_2$  = 95 tours 4 x 0,04 CuLS Figure 17 e) (sur noyau pour antenne ferrite)  $L_1$  = 13 tours 12 x 0,04 CuLS (L  $= 7.1 \mu H$  $L_2$  = 70 tours bobinés croisés, 20  $x 0.04$  CuLS (L = 210  $\mu$ H)

Monter L<sub>1</sub> à l'extrémité froide de L<sub>2</sub> (fig. 18).

> **J. M.** Zulauf Ingénieur d'applications Siemens France

#### **Adresses de quelques fournisseurs**

- Filtres céramiques Murata : Société Emile Joly 219, rue de la Croix-Nivert 75015 Paris Tél.: 828.38.28

- Bobinages Vogt : **National** 27, rue de Marignan 75008 Paris Tél. : 225.20.44

- Bobinages Toko: Toko France 122, avenue d'Enghien 95880 Enghien Tél. : 964.97.61

- Composants Siemens : (TDA 1046, BB 113, bâtons de ferrite pour antenne, condensateurs) EREL 6, rue Crozatier 75012 Paris Tél.: 345.80.80 DEL 45, rue Gabriel-Péri 78210 Saint-Cyr-l'Ecole Tél. : 460.65.70

Cibot Radio 1 et 3, rue de Reuilly 75580 Paris Cedex 12 Tél.: 307.23.07

#### **Bibliographie**

[1] TCA 440 - Circuit intégré pour la réception en modulation d'amplitude. Siemens S.A.- Exemple d'application n° 27.

[2) La diode à capacité variable BB 113 dans les récepteurs radio à modulation d'amplitude. Siemens S.A. -Exemple d'application n° 13. Revue « Le Haut-Parleur » nº 1469 et 1473.

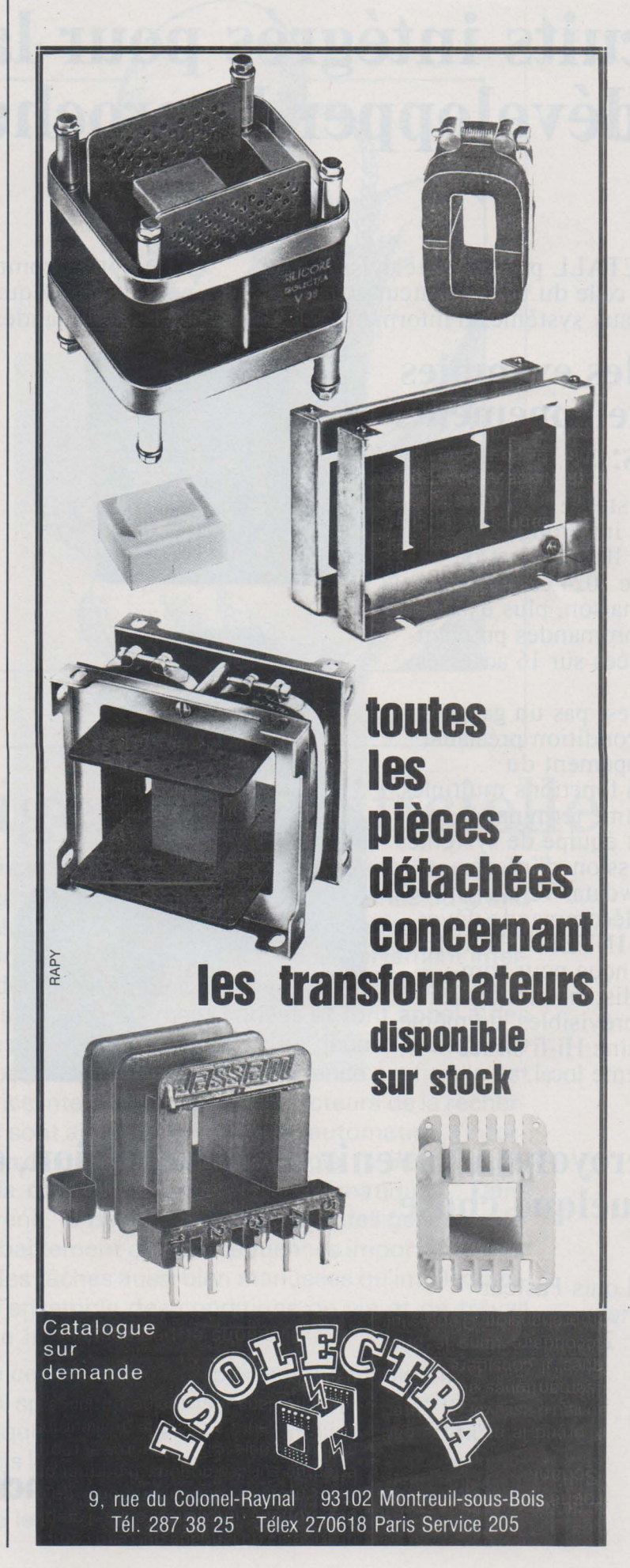

# **Circuits intégrés pour la télévision: développer le proche avenir**

INTERMETALL prépare la télévision des années 80, celle du téléspectateur actif. Les nouveaux systèmes d'information utilisant la télécommande.

le récepteur comme terminal nécessitent une périphérie adéquate. Celle-ci commence avec

### **Voici des exemples de développements actuels:**

Le système de télécommande par infrarouge SAA 1050/SAA 1051 permet de transmettre 1024 commandes par combinaison, plus exactement 64 commandes pouvant être envoyées sur 16 adresses différentes.

Ce n'est pas un gadget, mais une condition préalable au développement du récepteur à fonctions multiples, utilisé comme terminal à domicile et équipé de systèmes de transmission d'informations (Viewdata, Teletext).

La télécommande développée par INTERMETALL est déjà conçue pour commander à distance toutes les fonctions prévisibles, de même qu'une chaîne Hi-fi située dans le même local.

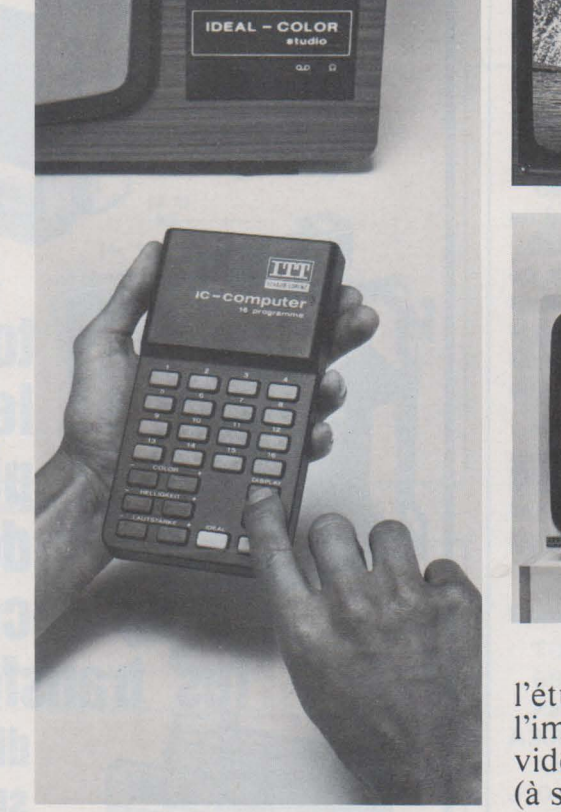

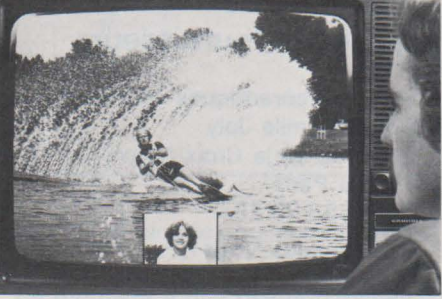

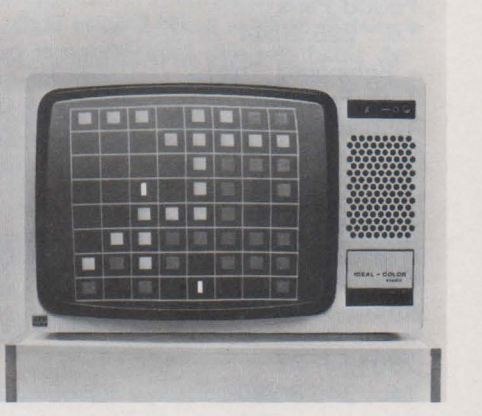

Autres fonctions LSI à l'étude ou en fabrication: l'image dans l'image, jeux vidéo télécommandés (à suivre).

## **Nous croyons à l'avenir de la télévision, car nous y sommes pour quelque chose.**

1, avenue Louis Pasteur 92223 Bagneux Téléphone: 253 31 39

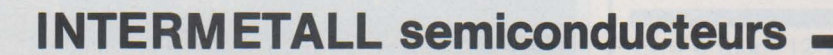

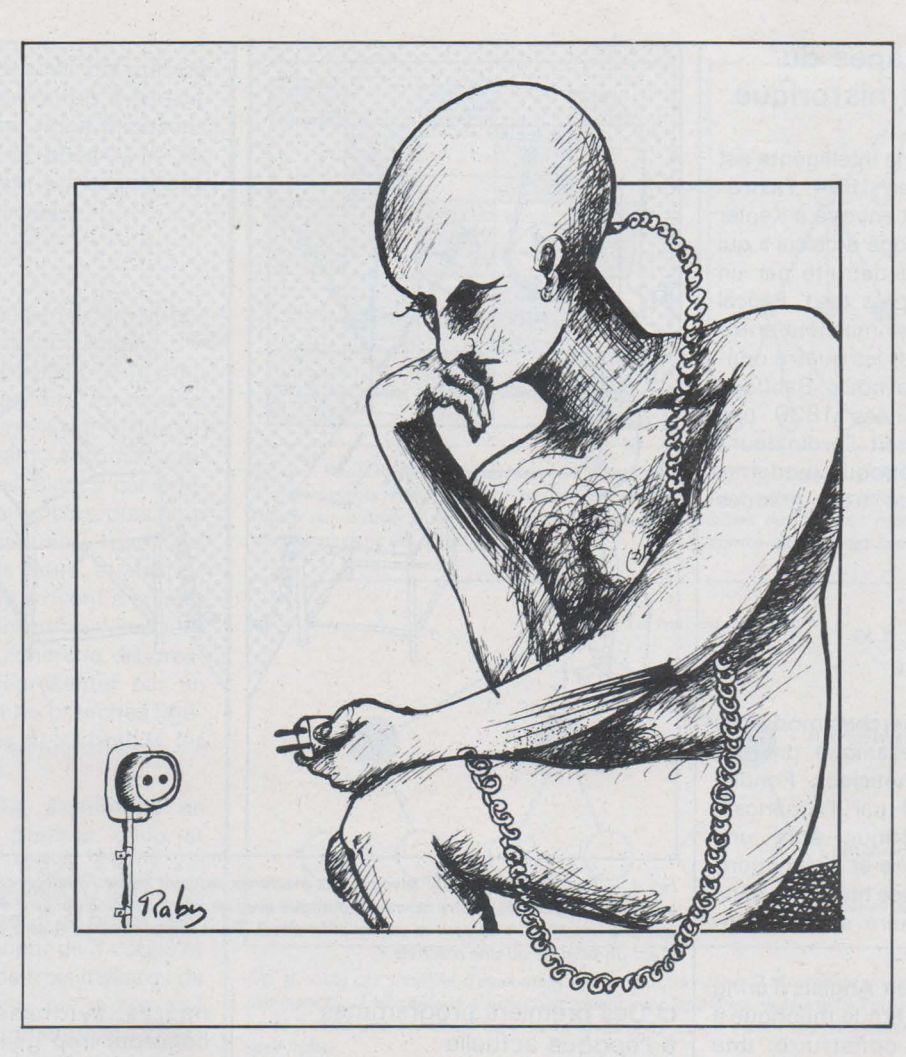

# L'intelligence artificielle

L'intelligence artificielle est un des domaines de la recherche scientifique à la fois les plus mal connus du grand public et les plus riches en perspectives d'avenir. Son objet est la conception de machines ayant un comportement intelligent. Les «démarches intelligentes» susceptibles d'être automatisées sont extrêmement variées et font appel à des méthodes très diverses. Science très\_ jeune, puisqu'elle remonte à moins de trente ans, l'intelligence artificielle est aussi une science interdisciplinaire : les secteurs de la recherche concernés sont aussi différents que l'automation, l'informatique, l'électronique, la neurophysiologie, la psychologie, la théorie de la communication, les mathématiques... Dans les années à venir, le développement de l'intelligence artificielle aura probablement des conséquences importantes sur le traitement des tâches aussi bien manuelles qu'intellectuelles, donc sur l'ensemble des conditions de vie et de travail dans la société industrielle.

L'objet de cet article est de présenter l'intelligence artificielle au non-spécialiste. Nous commençons par un bref aperçu historique destiné à situer l'intelligence artificielle (nous utiliserons l'abréviation standard lA) dans son contexte scientifique et technologique. Nous étudions ensuite de façon détaillée les principaux centres d'intérêt de la recherche.

#### **Les grandes étapes du développement historique**

L'idée d'une machine intelligente est très ancienne. Déjà en 1624, l'astronome Schickard avait envoyé à Kepler les plans d'une« horloge à calcul» qui fut malheureusement détruite par un incendie. Vingt ans plus tard, Pascal construisit sa fameuse machine arithmétique, qui effectuait les quatre opérations. Plus près de nous, Babbage conçut dans les années 1830 une machine qui préfigurait l'ordinateur ! Pour ce qui est de l'époque moderne, nous avons distingué trois grandes périodes.

#### a) La préhistoire : de la cybernétique à la machine intelligente

Les premières recherches modernes sur l'intelligence mécanique ont été faites par les cybernéticiens. Fondée dans les années 40 par l'Américain Wiener, la cybernétique était une recherche sur la nature et le fonctionnement de l'intelligence humaine, dans le but de la reproduire synthétiquement.

En 1947, le logicien Anglais Turing consacra une longue étude théorique à la possibilité de construire une « machine qui pense» ... Un peu plus tard, il proposa un test destiné à établir une comparaison entre les capacités intellectuelles de l'homme et celles de la machine (voir **fig. 1).** 

#### b) La naissance de l'intelligence artificielle

Au début des années 50, l'apparition des premiers ordinateurs (Eniac, puis Johniac et Univac) fournit l'outil adéquat à la matérialisation du vieux rêve de l'intelligence-machine.

L'ordinateur, très souple d'emploi, est un instrument universel de traitement de l'information.

Grâce à ces caractéristiques, il attira des chercheurs venus des disciplines les plus diverses, et permit de coordonner les différents efforts en vue de formaliser l'intelligence.

L'ordinateur peut effectuer toute tâche qu'on est capable de lui définir au moyen d'un programme. Il n'est limité que par les capacités du programmeur. Le problème de construction d'une machine intelligente se concrétise donc ainsi : concevoir un programme exhibant un comportement intelligent. A ce stade, on peut dire que l'lA passe du domaine d'un vieux rêve à celui d'une recherche expérimentale.

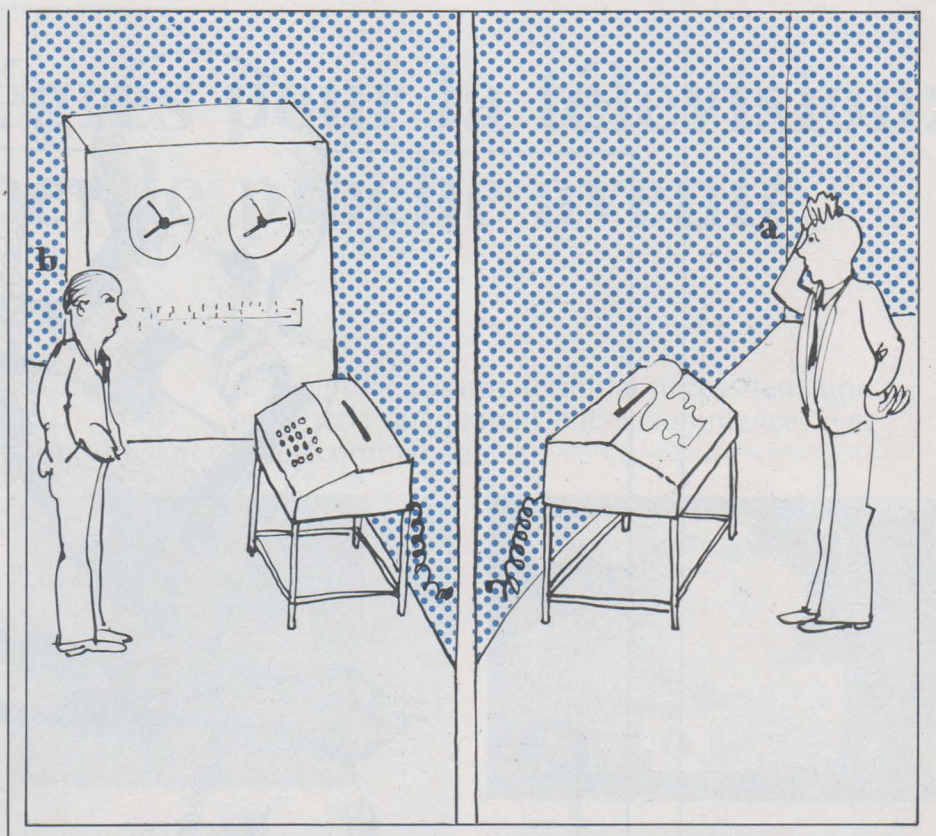

*Fig.* 1.- *Test de Turing: pour savoir si des machines peuvent imiter l'intelligence humaine, Turing a mis au point ce dispositif: un être humain A dialogue avec un interlocuteur 8 qui peut être soit un autre humain. soit une machine. A ne peut ni voir ni entendre B. Dans ces conditions, A sera-t-i/ capable de déceler si 8 est un homme ou une machine ?* 

#### c) Des premiers programmes à l'époque actuelle

Le premier programme d'lA est sans doute le Logic Theory (L.T.) de Newell, Shaw et Simon, qu'on considère souvent comme les pères de l'I.A. L.T., que nous étudierons plus en détail dans la suite, était un programme de démonstration de logique.

On conçut également un certain nombre de programmes pour les jeux, pour la résolution de problèmes mathématiques, et des essais dans le domaine du langage naturel et de diverses formes d'apprentissage.

En 1956, Newell, Shaw et Simon créent l'I.P.L. (Information Processing Language), le premier langage de programmation conçu pour l'I.A.

Faisons un rapide bilan de la situation vers 1960 : il y avait un très bon programme pour le jeu de Dames, celui de Samuel; de bons programmes pour démontrer des théorèmes de logique et de géométrie élémentaire, et pour le calcul d'intégrales. En revanche, aucun programme d'échecs ne dépassait le niveau d'un joueur débutant, et il n'y avait pas non plus de résultat satisfaisant dans le domaine du traitement du langage naturel, ou dans celui d'univers conceptuels complexes.

A partir des années 60, la recherche devient plus systématisée. Des directions précises se dessinent et les premières synthèses se font. Des concepts trop généraux se spécifient en termes mieux adaptés aux méthodes de l'I.A. Par exemple, on parlera moins d'apprentissage que de représentation des connaissances.

Actuellement, la recherche en I.A. s'articule autour de centres d'intérêt bien définis: Langage Naturel, Représentation des Connaissances, Résolution de Problèmes, etc.

Il est également intéressant de noter que l'I.A., à l'origine presque exclusivement concentrée aux U.S.A., est aujourd'hui présente un peu partout dans le monde, grâce au développement des moyens informatiques.

#### **Les machines qui jouent**

Le jeu d'échecs est le jeu intellectuel par excellence. Aucun hasard n'intervient dans le combat entre les deux joueurs. Un tel jeu constitue un univers formel, aux règles très précises, aisément codifiables pour une machine. En même temps, la complexité du jeu est telle que deux siècles de pratique et de théorie sont loin de l'avoir épuisée.

Ces caractéristiques désignent les échecs comme un champ de recherche privilégié pour l'I.A. Construire une machine d'échecs aussi efficace que l'homme constituerait un progrès certain dans la compréhension de l'activité intellectuelle humaine.

C'est pourquoi, dès les débuts, on s'est occupé de programmes d'échecs. Dans ce paragraphe, nous exposons les problèmes qui se posent, et les principes qui président à la conception d'un programme d'échecs.

#### a) L'arbre du jeu

La figure 2 représente les coups possibles dans la position initiale des échecs. Quel est le meilleur coùp pour les Blancs, qui ont le trait? En théorie, il existe un algorithme, c'est-à-dire un procédé fini donnant automatiquement la solution : les Blancs considèrent tous les coups possibles, puis pour chacun de ces mouvements toutes les réponses légales des Noirs, et ainsi de suite jusqu'à ce qu'ils arrivent à un mat ou un pat. Un tel algorithme s'appelle une procédure de recherche arborescente, on peut le représenter par un « arbre »(fig. 3) dont les branches figurent les coups choisis, et les nœuds, les positions résultantes.

Cet algorithme est inutilisable en pratique. Après le premier coup et réponse, il y a déjà 20 x 20 = 400 positions possibles. D'après les estimations de Shannon, si on va seulement à une profondeur de 3 coups et réponses, on a plus de trois milliards de positions à examiner, en moyenne ! Cette« explosion exponentielle» interdit à un ordinateur, même superpuissant, d'appliquer l'algorithme tel quel. Il lui faudrait des siècles et des siècles pour choisir un coup !

#### b) Procédure minima et évaluation statique

Pour résoudre le problème, le mathématicien Shannon a proposé la méthode suivante : examiner tous les coups possibles, mais seulement à une profondeur limitée, par exemple trois coups. Les positions terminales sont alors évaluées statiquement, par une fonction faisant intervenir des paramètres tels que le nombre de pièces attaquées, les menaces pesant sur le roi, etc. Le système remonte alors dans l'arbre en considérant, à chaque nœud, la valeur de la fonction d'évaluation maximale pour lui, puis minimale pour l'adversaire, d'où le nom de procédure minimax. Cette méthode de minimax a été créée par Von Neumann et Morgenstern dans leur théorie des Jeux. Elle fait l'hypothèse que l'adversaire joue toujours le meilleur coup pour lui. Un exemple simple est donné sur la figure 4.

#### c) Le générateur de coups plausibles

Dans sa méthode, Shannon proposait d'envisager toujours tous les

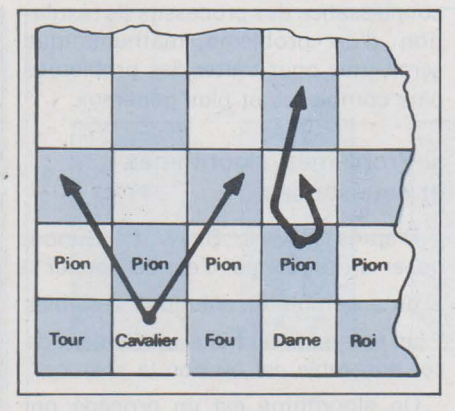

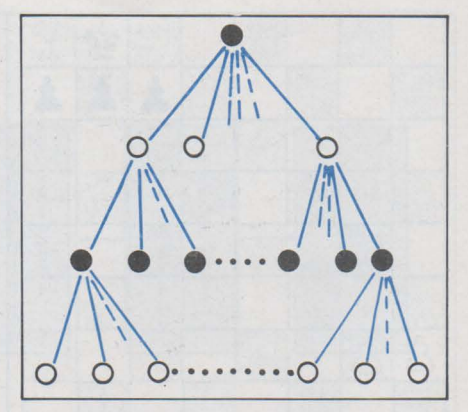

Fig. 2. - Position initiale des échecs : les blancs ont 2 mouvements légaux par pion et 2 mouvements '!égaux par cavalier. Avec 8 pions et 2 cavaliers, les blancs ont donc 20 coups possibles.

Fig. 3. - Procédure de recherche arborescente. De haut en bas : la position donnée : mouvements possibles des blancs : réponses possibles des noirs ; contre-réponse des blancs.

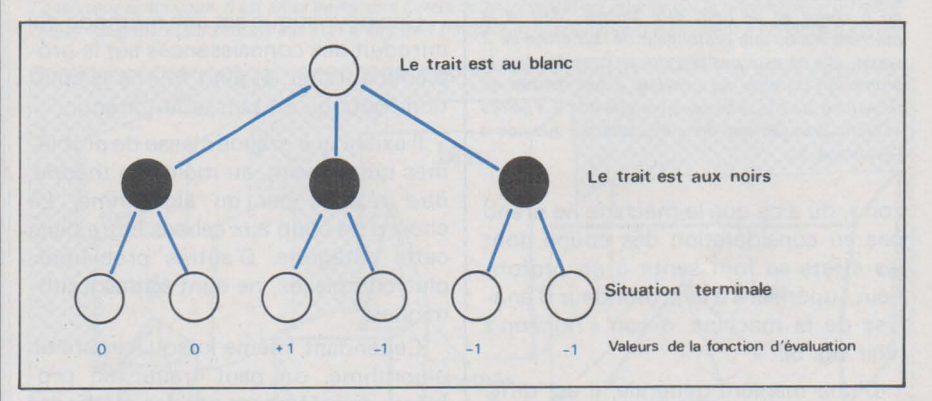

Fig. 4. - Un cas simplifié d'évaluation mini-maxi : la valeur 0 représente un match nul, + 1 une victoire des blancs, - 1 leur défaite. La machine jouant avec les blancs, rejette le fil 3 qui entraîne la défaite certaine. Le fil 2 offre une possibilité de victoire si les noirs jouent «a». mais s'ils jouent au mieux (fil b), la partie sera nulle.

coups légaux. L'inconvénient est que, en raison de l'arborescence excessive, cette procédure interdit d'aller très profondément dans l'arbre. Pour y remédier, on a cherché à « élaguer» l'arbre en largeur, c'est-à-dire à ne considérer que peu d'alternatives à chaque nœud dans l'arbre. Cette démarche est plus proche de l'attitude d'un joueur humain, pour qui il n'y a dans une situation donnée, que peu de coups plausibles. Pour choisir ces coups plausibles, on utilise des heuristiques, c'est-à-dire des méthodes dont on présume qu'elles doivent conduire à de bons choix. Par exemple, ces heuristiques peuvent sélectionner les coups:

- qui attaquent des cases centrales
- bloquent des pièces ennemies
- débloquent des pièces amies, etc.

Le générateur de coups plausibles est la partie du programme qui s'appuyant sur les heuristiques, choisit les seuls coups plausibles parmi toutes les possibilités. C'est seulement ces coups plausibles qui sont ensuite soumis à la procédure minimax.

Greenblatt a ainsi construit un programme qui fait sortir d'un nœud neuf chemins en moyenne. Encore plus radical, Berliner réduit ce facteur à 1,5.

Newell, Shaw et Simon ont conçu un

générateur qui propose ses coups en fonction de plans tels que occuper le centre, équilibrer le matériel, etc. En France, J. Pitrat a un intéressant programme, fonctionnant également avec des plans.

#### d) Le programme de Samuel

Samuel, pour développer d'autres idées, s'est intéressé au jeu de Dames, plus simple que celui d'échecs. Cette simplicité du jeu lui a permis d'obtenir des résultats assez percutants. Dans le programme de Samuel est introduite une procédure d'apprentissage. Au fur et à mesure que la machine joue, elle modifie sa fonction d'évaluation selon les résultats obtenus précédemment. On a ici le premier exemple d'une machine capable «d'apprendre». Le programme de Samuel peut battre son programmeur en 10 à 20 heures de programmation effective. En 1962, sur un IBM 7090, il a battu l'ex-champia du Connecticut !

#### e) Difficultés et perspectives aux échecs

Les programmes actuels d'échecs, bien que d'un niveau fort honorable, se heurtent à de grosses difficultés. Un problème typique est « l'effet hori-

Fig. 5. - L'effet borizon : dans cette position, même pour une novice, il est clair que si blanc a le trait. il gagne. Le pion blanc arrive *à* sa case de promotion en 5 coups et ne peut être stoppé. Mais si la machine n'a qu'une profondeur de recherche de 3 coups, elle ne peut pas prendre en considération la promotion du pion qui échappe *à* son horizon de recherche. La machine constate que noir a 3 points et blanc 2 seulement, donc e‼e suppose que noir a l'avantage.

zon », dû à ce que la machine ne prend pas en considération des coups dont les effets se font sentir à un profondeur supérieure à la profondeur d'analyse de la machine, à son « horizon » (voir fig. 5).

D'une manière générale, il est difficile sinon impossible de donner à un programme:

- une vision stratégique globale du jeu

- des notions tactiques comme le sacrifice, la promotion du pion, etc.

En 1968, David Levy a parié une forte somme qu'aucun programme d'échecs ne le battrait avant août 1978. Il est à présent presque assuré de gagner son pari. Cependant, le programme Chess 4-5 de Dave Slate a acquis un classement de joueur de catégorie 8 aux U.S.A., ce qui est un niveau d'amateur fort.

A l'heure actuelle, il est impossible de dire si le champion du monde d'échecs sera un jour un ordinateur, ni quand.

#### **Les machines qui résolvent des problèmes**

Démontrer un théorème de mathématiques est une activité de l'esprit humain dont il est généralement admis qu'elle requiert de l'intelligence. Les mathématiques, comme les échecs, présentent des problèmes complexes, mais exprimables dans un système restreint et hautement formalisé. C'est pourquoi elles intéressent les chercheurs en I.A. Le but essentiel n'est pas seulement de trouver de nouveaux théorèmes, mais surtout de comprendre les processus mentaux qui conduisent à la résolution d'un problème. Les chercheurs estiment qu'une bonne connaissance des processus de résolution d'un problème mathématique serait utile pour traiter des problèmes plus complexes et plus généraux.

#### a) Problèmes, algorithmes et heuristiques

D'après Newell, Shaw et Simon, poser un problème, c'est se donner : - un ensemble de solutions possibles - un test pour vérifier si un élément de cet ensemble est ou non la solution.

Un algorithme est un procédé qui fournit automatiquement la solution, si elle existe, en un nombre fini d'opérations (sans limitation sur ce nombre).

Une-heuristique est une méthode qui introduit des connaissances sur le problème à traiter, et peut fournir la solution, sans qu'on puisse le garantir.

Il existe une grande classe de problèmes qui peuvent, au moins en théorie, être résolus par un algorithme. Le choix d'un coup aux échecs entre dans cette catégorie. D'autres problèmes, plus complexes, ne sont pas algorithmiques.

Cependant, même lorsqu'il existe un algorithme, on peut traiter un problème de préférence par des méthodes heuristiques, pour deux raisons:

- une raison de contrainte physique: l'algorithme peut être inapplicable en pratique, comme pour les échecs.

- une raison de méthodologie : les méthodes heuristiques sont plus proches du fonctionnement de l'intelligence humaine, et mettent en œuvre des raisonnements sophistiqués. L'algorithme n'est pas très « intelligent», il fonctionne mécaniquement.

En fait aucun problème en I.A. n'est traité par des méthodes purement algorithmiques.

#### b) Démonstrateurs de Théorèmes

Le premier démonstrateur de théorèmes a été le Logic Theory de Newell, Shaw et Simon, écrit en 1957 en langage IPL. LT est un programme destiné à démontrer les propositions du calcul propositionnel de Russel et Whitehead. Le programme prend comme données de base les axiomes du calcul propositionnel, et utilise des méthodes heuristiques basées sur les lois de ce calcul. Le principe de ces méthodes est de transformer une proposition en une autre, de manière à ce que la nouvelle proposition constitue un pas vers la démonstration finale. Prenons comme exemple une de ces heuristiques, la méthode des chaînes.

Supposons que le système doit démontrer« a implique c ». Il va chercher un résultat déjà démontré du type « a implique b ». Ensuite le problème devient « b implique c ». Si ceci peut être établi, le système a maintenant bouclé sa chaîne.

Ce programme a démontré une bonne partie des théorèmes du Chapitre 2 des« Principia Mathematica », de Russel et Whitehead.

Un autre exemple de démonstrateur de théorèmes est celui concu par Gelernter pour la Geométrie euclidienne. Ce système démontre des résultats de géométrie plane élémentaire, comme l'égalité de deux côtés opposés d'un parallélogramme. L'élément intéressant est l'adjonction d'un élément heuristique nouveau, le diagramme, c'est-à-dire la figure géométrique représentant la situation. Le système dispose d'une représentationdiagramme, et peut rejeter un énoncé contraire à la figure, ou en suggérer un inféré de cette figure.

#### c) Programmes pour le calcul d'intégrales

Slagle, au MIT, a conçu un programme capable d'intégrer des expressions comme  $f(x.e^{x^2} \cdot dx)$ , donnant en une minute et demi la réponse  $1/2 e^{x^2}$ , performance comparable à celle d'un étudiant.

Le programme, écrit en langage LISP, s'appelle Saint, pour Symbolic Automatic INTegrator. Saint opère en effectuant des transformations heuristiques sur les expressions qu'il traite (changements de variable, substitutions, etc.) jusqu'à ce qu'il obtienne une expression standard dont il connaît l'intégrale.

Le système dispose de procédures lui permettant d'évaluer si une expression est plus facile à traiter qu'une autre, et aussi d'un procédé de reconnaissances des expressions ayant la même structure.

Il existe un programme plus récent, Macsyma, qui est encore beaucoup plus performant dans le domaine du calcul intégral.

#### d) Vers un « découvreur de bons théorèmes »

Les démonstrateurs de théorèmes du type de LT sont en fait des mathématiciens assez médiocres. Certes, ils peuvent démontrer des théorèmes connus, ils sont même capables d'en trouver de nouveaux, mais il leur manque une capacité : celle de distinguer un résultat intéressant d'un résultat sans intérêt, même s'il est nouveau. Ils peuvent générer n'importe quel théorème, sans savoir s'il est « bon» ou quelconque.

Plus récemment, une tentative

extrêmement intéressante est celle de Doug. Lenat, avec son programme AM. Lenat a implémenté dans son programme des connaissances de logique et de théorie des ensembles, et des heuristiques permettant non seulement de générer des théorèmes, mais de chercher seulement des théorèmes originaux et puissants. A l'heure actuelle, AM a retrouvé la construction de l'arithmétique à partir de la théorie des ensembles, et a démontré un résultat nouveau tout à fait surprenant. A ce niveau, la recherche devient tout à fait excitante, car on accède à des activités dépassant le cadre des facultés intellectuelles de l'individu humain moyen !

#### Programmes pour le langage naturel

Le langage naturel (nous écrivons en abrégé LN dans la suite) pose des problèmes beaucoup plus complexes que les jeux ou les mathématiques. C'est un univers plus flou, peu formalisé. Le projet initial était la traduction. On devine l'intérêt que pouvait présenter pour les Américains, dans les années 50, un système traduisant automatiquement, par exemple, le russe en anglais!

#### a) Echec de la traduction automatique

La première idée était simple: établir un énorme dictionnaire, et traduire ensuite « mot à mot», en adjoignant des règles pour transformer l'ordre des mots du langage de départ en celui du langage d'arrivée.

Ce procédé échoue parce qu'il ne contient aucun moyen de lever les ambiquités dues par exemple au fait qu'un mot peut avoir plusieurs sens différents. Pour résoudre la difficulté, on a fait appel aux grammaires de Chomsky. A l'aide de ces grammaires, on a construit des analyseurs syntaxiques. c'est-à-dire des unités capables d'analyser la structure syntaxique d'une phrase. Le processus de traduction est décrit dans la figure 6. Dans tout ce processus, la signification n'est jamais considérée, l'idée étant que la structure syntaxique à elle seule doit suffire pour traduire la phrase. Malheureusement, un tel système peut générer des phrases syntaxiquement correctes. mais totalement dépourvues de sens. Il y a un exemple classique, dü à Chomsky lui-même:« Colorless green ideas sleep furiously », « Les incolores idées vertes dorment furieusement ». On pourrait aussi rappeler la traduction de la phrase biblique« La chair est faible mais l'Esprit est fort». qu'un ordinateur franco-anglais particulièrement inspiré transforma en « La viande est avariée mais les liqueurs sont bon-

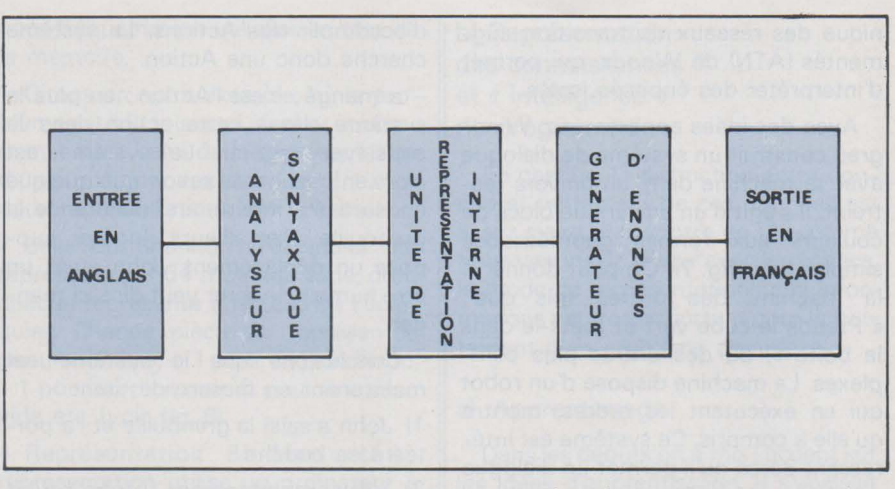

Fig. 6. -Schéma d'un traducteur syntaxique anglais-français: l'énoncé en anglais est d'abord traité par l'analyseur syntaxique. *Il* est alors transmis *8* l'unité de représentation interne qui la retransmet *8* un générateur. Ce générateur produit alors un énoncé en français, syntaxiquement équivalent *8* l'énoncé d'entrée.

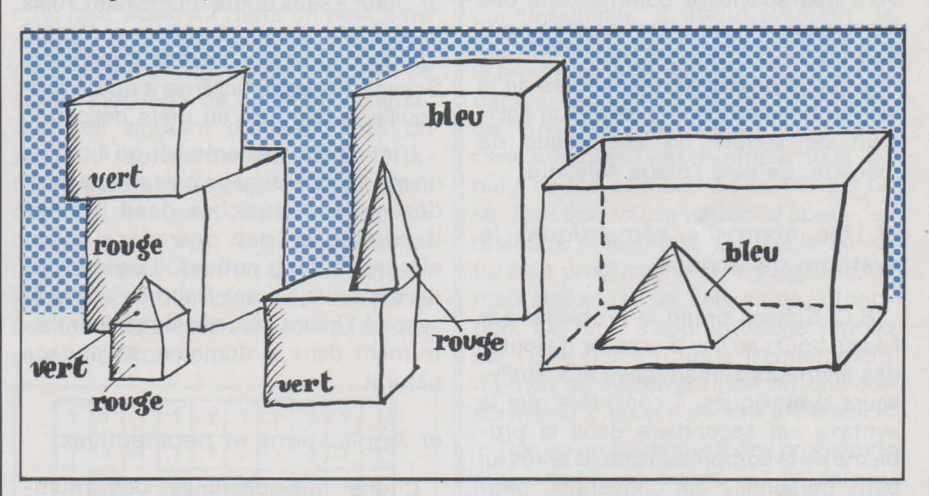

Fig. 7. -Le système de Winograd : le système est capable d'avoir de petits dialogues dans cet univers de blocs de couleur. Par exemple

- L'homme : prends le cube vert et mets-le dans la boïte.

- La machine : le cube vert qui est sur le bloc rouge ?

- L 'homme : non, pas celui-ci.

- La machine : alors, celui sur lequel il y a une pyramide rouge *?* 

Etc.

nes» ! A ce stade on admit que le problème était plus complexe qu'on ne l'avait soupçonné au départ.

#### b) Distinguer compréhension et production d'énoncés

Il apparaît maintenant qu'il y a une différence entre comprendre et produire un énoncé. En effet, pourquoi les analyseurs syntaxiques se sont-ils révélés insuffisants? Ce point est analysé par R. Quillian, dans un article publié dans le livre de M. Minsky (Sémantic Information Processing). Quillian remarque qu'il y a une différence entre comprendre une langue étrangère et parler correctement cette langue.

Parler correctement suppose la connaissance de règles de grammaire et de syntaxe, mais toute personne qui débute dans une langue peut en comprendre des phrases même si elle ne connaît pas ces règles. De même un enfant comprend plus d'énoncés qu'il n'est capable d'en formuler. Les grammaires transformationnelles de Chomsky sont très efficaces pour produire des énoncés, mais elles ne fournissent aucun instrument de compréhension de sens de ces énoncés. En résumé le problème de la traduction nécessite l'introduction d'un élément sémantique.

#### c) Compréhension d'énoncés en langage naturel

A ce stade des recherches il apparut qu'avant de s'attaquer au problème de la traduction il fallait résoudre le problème plus fondamental de la compréhension. On chercha alors à concevoir des systèmes capables de « comprendre » de petits énoncés en langage naturel.

La première démarche, due principalement aux travaux théoriques des linguistes Katz et Fodor, est d'en enrichir les grammaires transformationnelles par des attributs sémantiques. L'implémentation la plus élaborée de cette méthode est donnée par la tech-

nique des réseaux de transition augmentés (ATN) de Woods, qui permet d'interpréter des énoncés isolés.

Avec des idées apparentées, Winograd construit un système de dialogue avec la machine dans un univers res-· treint. Il s'agit d'un univers de blocs de couleurs aux formes géométriques simples (voir **fig. 7).** On peut donner à la machine des ordres tels que: « Prends le cube vert et mef's-le dans la boite », ou des ordres plus complexes. La machine dispose d'un robot qui en exécutant les ordres, montre qu'elle a compris. Ce système est intéressant parce qu'il permet un dialogue avec la machine. Pourtant il est limité: il ne peut fonctionner que dans un univers très spécialisé comme celui des blocs géométriques. On voudrait pouvoir traiter des univers moins formels tels que la description de scènes de la vie quotidienne; par exemple un accident de voiture ou une scène de ménage. Ce sera l'étape suivante.

d) Une approche sémantique: le système de Schank

R.C. Schank prend le problème par l'autre bout: au lieu d'essayer d'ajouter des éléments sémantiques aux analyseurs syntaxiques, il considère que la syntaxe est secondaire dans le problème de la compréhension. D'après lui deux personnes qui conversent peuvent se comprendre même si elles ne respectent pas ou à la limite connaissent mal la syntaxe.

Le système de Schank cherche donc à donner une interprétation du contenu sémantique des mots employés basée sur une représentation conceptuelle de ces mots. Cette représentation repose sur les principes suivants:

- dépendance conceptuelle. L'idée est que dans une phrase les différents mots renvoient à des concepts qui s'articulent suivant des lois précises.

- classification des concepts en « primitifs». Schrank considère un nombre limité de types de concepts; par exemple Actions (ACT), Positions (LOC), etc. Chaque type de concepts se subdivise en un certains nombres de primitifs de ce type, par exemple les Actions comportent Ingérer (ingest), Déplacer (move), etc. Tous les mots que connaît le système de Schank se classent dans un type de primitifs précis. Esquissons sur un exemple la façon dont travaille ce système.

Soit la phrase «John a mangé une grenouille». Le système considère chaque mot de l'énoncé.

John : le système le classe dans le type primitif des« Producteurs d'Images» ( Pictures Producers, PPs). Les PPs se caractérisent par le fait d'accomplir des Actions. Le système cherche donc une Action.

- a mangé: c'est l'Action; en plus le système classe cette action dans le sous-type Ingérer. Le système est alors en mesure de savoir que quelque chose a été ingéré, en l'occurence la grenouille. Par ailleurs, Ingérer suppose un déplacement. John étant un être humain, Ingérer veut dire ici manger.

Conclusions que le système est maintenant en mesure de tirer :

1) John a saisi la grenouille et l'a portée à sa bouche

2) Vraisemblablement, John avait faim

3) John a sans doute moins faim, mais peut-être va-t-il tomber malade ? (N'oublions pas qu'en bon Américain, Schank admet difficilement que la grenouille puisse être un mets délicat).

L'intérêt du système est qu'il donne un modèle du langage qui rend compte des notions implicites dans l'emploi d'un mot et des opérations qu'on effectue sur ces notions. Il permet des dialogues déjà assez élaborés et représente à l'heure actuelle le meilleur instrument dans le domaine du langage naturel.

#### e) Applications et perspectives

Citons quelques-unes des multiples applications du traitement du LN. Baseball, un programme déjà ancien, qui pouvait répondre à des questions comme : « combien d'équipes ont joué huit fois en juillet? » Plus récent, Mycin, est un programme de diagnostic médical. Bien que ses performances soient équivalentes à celles d'un spécialiste en cardiologie, il ne dispose que d'un système de LN assez sommaire.

Plus intéressant, Sophie est un système d'enseignement assisté en électronique capable de dialoguer avec des étudiants dans un LN tout à fait développé.

Un autre courant d'idées cherche à construire des langages de programmation très proche du LN; ceci facilite considérablement l'accès à l'ordinateur et permet en outre d'exploiter l'incomparable souplesse du langage naturel. A ce courant d'idée il faut rattacher le projet OWL de Martin (MIT) et KRL de Bobrow et Winograd.

#### **Aide à la programmation**

Dès le développement des premiers programmes d'lA et plus particulièrement après que Winograd eût réalisé son système Shrolu, une difficulté se

présenta. Ces programmes, qui au début étaient censés donner des modèles pour des actes intelligents, devenaient trop volumineux et trop complexes pour être manipulés et compris par un individu isolé. Cet effet «d'apprenti sorcier» (l'homme crée un outil qu'il ne peut plus maîtriser) n'est pas particulier à l'lA. Dans le domaine de l'informatique, le programmeur système rencontre souvent ce type de problèmes.

La solution de ces difficultés nécessita la création de plusieurs nouvelles directions de recherches en informatique : formalisation plus stricte de la syntaxe et de la sémantique des langages de programmation, systèmes axiomatiques de vérification de programmes, outils d'aide à la mise au point et éventuellement à la conception de programmes.

L'lA s'est plus particulièrement occupée du troisième point : les outils d'aide à la mise au point et de compréhension de programmes. Notons tout d'abord le système Dwim (Teitelman 1974), conçu pour être utilisé en programmation inter-active - ce qui est généralement le cas en lA - et qui intervient dès qu'il y a une erreur dans le texte d'entrée. DWIM interrompt alors le programmeur et lui signale l'erreur. Dans les cas d'erreurs d'orthographe ou syntaxiques, il propose la correction. Le système, écrit en Interlisp (une des versions de Lisp) est utilisé dans plusieurs centres de recherches, à la satisfaction générale des programmeurs.

A l'Université Paris VIII - Vincennes, les étudiants utilisent un système d'amélioration et de compréhensions de programmes LISP, construit par H. Wertz. Ce système nommé Phenarète, est conçu tout particulièrement pour les étudiants débutants. Il traite les programmes qui lui sont soumis comme des brouillons, très certainement incorrects. Ces brouillons sont analysés grâce à un processus de méta-évaluation (tout à fait analogue à celui qu'applique le programmeur qui « tourne un programme à la main ») et à l'aide d'une bibliothèque de règles pragmatiques de construction et de correction de programmes. Ces règles expriment d'une part des connaissances générales sur les programmes et d'autre part des connaissances sur les erreurs courantes et les moyens de les supprimer.

Lorsque le système détecte des écarts aux règles dans un programme, il construit un texte modifié, livre à l'utilisateur une ou plusieurs versions améliorées du programme, et l'informe des raisons qui l'ont amené à suggérer ces changements.

Citons enfin le projet très ambitieux

de Ch. Rich et H. Shrobe du MIT qui propose un système de compréhension des programmes LISP entièrement fondé sur une utilisation interactive. Le programmeur spécifie au système un « plan profond », dans lequel il décrit au moyen d'un vocabulaire standardisé, la signification des différentes parties de son programme. Ensuite il implémente son plan en LISP. Le système doit vérifier que le code LISP est compatible avec les intentions du programmeur. Pour cela, il construit d'abord un «plan de surface »(décrivant le flux de contrôle et de données) puis en reconnaissant la. correspondance (à l'aide des commentaires du programme) entre les segments du plan de surface et ceux du plan profond. Au cours des différentes phases de traitement le système peut demander des renseignements supplémentaires au programmeur. Ce système serait sûrement, une fois réalisé, un excellent outil d'aide à la programmation.

#### Problèmes liés à la représentation des connaissances

Nous abordons ici un sujet vital pour le développement des systèmes capables de traiter des univers complexes. Commençons par situer le problème.

#### a) Stockage et accès aux informations

Considérons le cas d'un système informatique de gestion. Un gestionnaire dispose d'une base de données, c'est-à-dire d'un ensemble d'informations qu'il doit traiter. S'il veut par exemple établir un budget, il doit considérer les dépenses - frais généraux, achat de matériel, charges... - et les recettes - bénéfices, plus-values... - Pour le traitement informatique toutes ces données doivent être stockées. Deux questions se posent alors:

- Quoi stocker ? Si on veut éviter de gonfler excessivement la base de données, il faut stocker seulement l'essentiel. Par exemple si on a la donnée : « S'il pleut, il faut prendre un parapluie», est-il nécessaire d'avoir aussi: « S'il ne pleut pas, il ne faut pas prendre de parapluie » ? Il peut être préférable de disposer d'une procédure « Si... pas, alors... pas», qui pourra servir à d'autres informations du même type.

Comment stocker? Des informations fréquemment utilisées doivent être facilement accessibles. On peut par exemple disposer de tables dans lesquelles chaque donnée à une adresse directement déductible de la donnée. On peut aussi placer les données fréquemment utilisées en tête de la mémoire.

Citons un autre exemple, où le problème est à la fois quoi stocker et comment: c'est celui de la représentation d'une position aux échecs. Il existe deux représentations des échecs.

- Celle de Shannon: l'échiquier est représenté par 64 mots machine, dont chacun représente une case de l'échiquier. Chaque pièce est représentée par un nombre, + 1 pour un pion blanc, - 1 pour un pion noir, 0 pour une case vide etc. (voir fig. 8).

- Représentation Bit-Map : cette représentation utilise un ordinateur à mots de 64 bits. Chaque case est représentée par un bit parmi les 64 d'un mot. Avec 12 mots on peut ainsi représenter six pièces différentes pour chaque joueur (fig. 9). On voit tout de suite l'avantage de cette représentation: en ajoutant d'autres mots, on pourrait représenter les cases attaquées par une pièce blanche, les cases d'où un fou peut clouer une pièce contre le roi, etc. Ainsi la deuxième représentation permet de stocker des informations bien plus détaillées sur la position des pièces sur l'échiquier, que celles de Shannon.

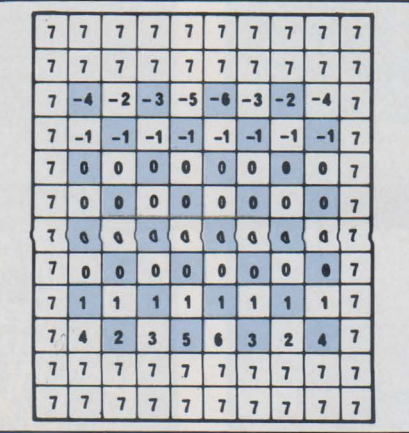

Fig. 8. -Représentation de la situation initiale avec le système Shannon. En plus des 64 cases de l'échiquier, des cases hors échiquier toutes munies de la même valeur permettent *à* la machine de détecter les bords.

#### b) Représentation des connaissances et « intelligence » du programme

En gestion, la distinction entre donnée et traitement de ces données est assez claire. Par contre en lA, comme nous venons de le voir avec les échecs, le mode de représentations des informations est très important pour le traitement d'un problème complexe.

#### c) Apprentissage

Dans les débuts on a mis l'accent sur les idées d'apprentissage. Il s'agissait de créer un programme capable de s'améliorer en acquérant de nouvelles connaissances. L'aboutissement le plus accompli de cette tendance a été le programme de Samuel pour le jeu de dames. Au fur et à mesure qu'il jouait ce programme réexaminait ses connaissances, par exemple tous les huits coups, et modifiait les valeurs de sa fonction d'évaluation d'après les résultats précédents. En fait la structure du programme ne changeait pas, mais seulement les valeurs de la fonc tion. Ce type d'apprentissage repose sur l'idée d'une routine fréquemment répétée, le système tirant en quelque sorte une « leçon » de son expérience.

Dès qu'on s'attaque à des problèmes plus complexes que le jeu de dames, cette méthode échoue : en effet traiter un problème complexe exige une connaissance considérable, impossible à acquérir en un temps acceptable par un svstème « partant de zéro ». La démarche utilisée alors devient de fournir au système des méthodes adéquates au problème qu'il a à traiter. Ces méthodes sont construites à l'intérieur du programme. Contrairement à celui de Samuel, un tel programme «n'apprend pas par l'expérience». En fait il peut assimiler des connaissances bien plus élaborées. Par exemple le programme Student de Bobrow assimile une phrase telle que « Distance

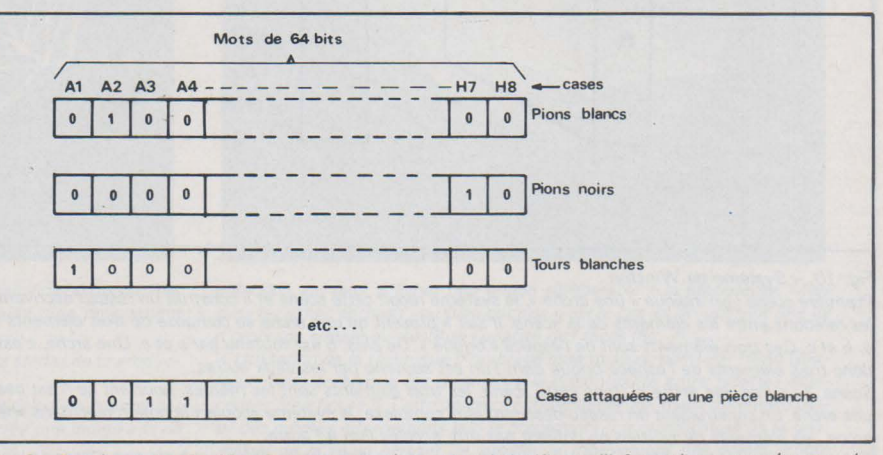

Fig. 9. - Représentation Bit-Map. Dans cette représentation, 1 signifie que l'information concernée est positive pour la case, 0 non. L'information est par exemple présence d'une pièce sur la case, existence d'une menace sur cette case, etc.

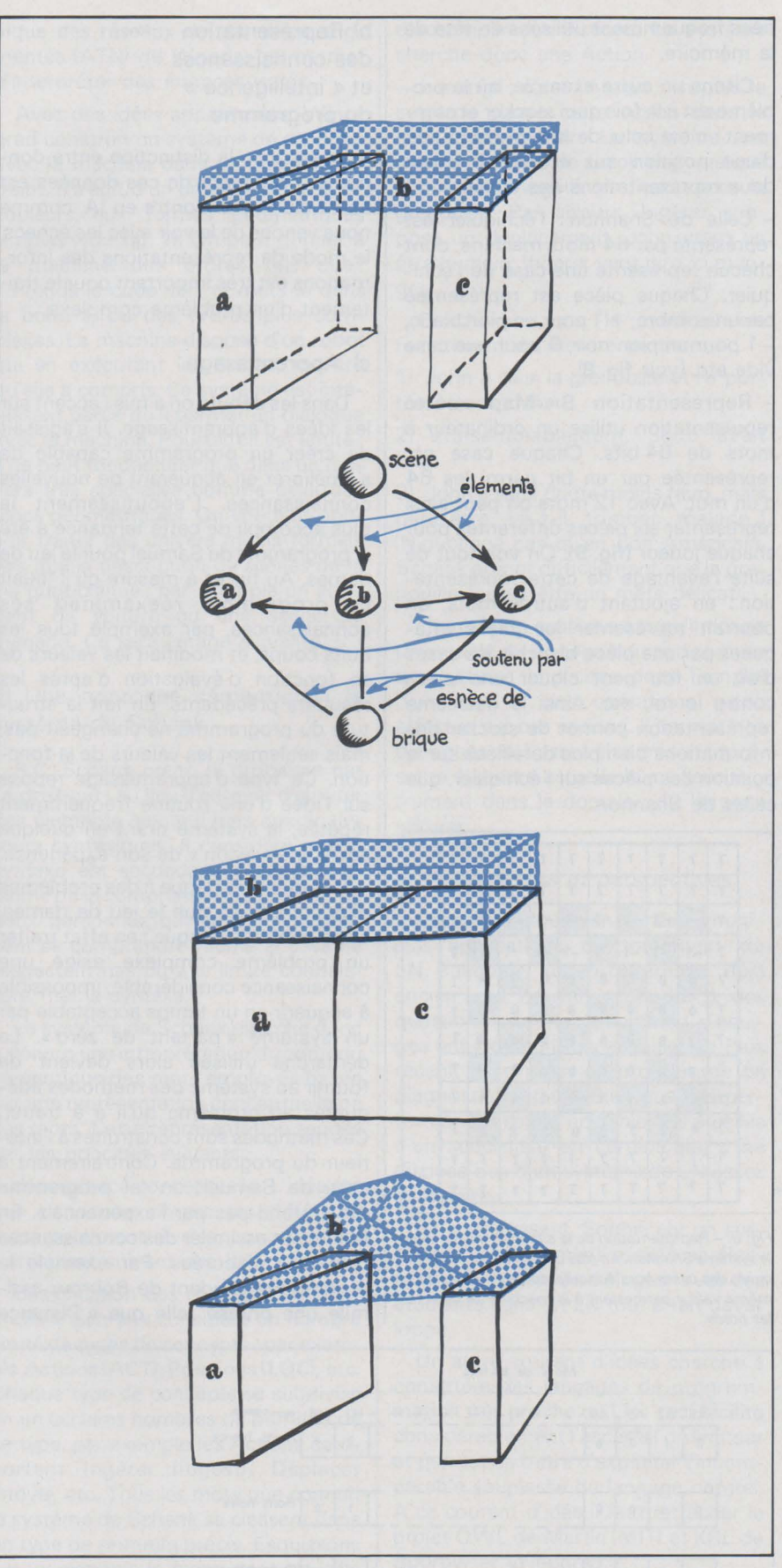

#### *Fig. 10. -Système de Winston :*

Première scène : on indique « une arche », le système reçoit cette scène et il construit un réseau décrivant *les relations entre les éléments de la scène. Il sait à présent qu'une arche se compose de trois éléments: a, b etc. Ces trois éléments sont de l'espèce «brique». De plus, b est soutenu par a etc. Une arche, c'est donc trois éléments de l'espèce brique dont l'un est soutenu par les deux autres.* 

*Scène 2 :« Pas une arche». Dans cette scène, les trois éléments sont les mêmes, pourtant ce n'est pas une arche. En construisant un réseau descriptif plus complexe, le système acquiert la notion que, dans une arche, les éléments de soutien ne doivent pas être accolés l'un à l'autre.* 

*Scène 3 : «Une arche». Maintenant le système apprend que la forme de l'élément b n'a pas d'importance. (Nous n'avons pas construit les réseaux correspondant aux scènes 2 et 3 : mais en fait le système construit*  toujours un tel réseau et c'est ce réseau qui constitue son modèle).

=Vitesse x Temps». Student en tire des conclusions, tout à fait comme le ferait un étudiant en physique !

d) Modèles cognitifs

Comment obtient-on ces résultats? Le problème est en fait de représenter de façon acceptable des connaissances complexes. En fait cela suppose que le système dispose d'une représentation interne des notions et des relations correspondant aux objets qu'il a à traiter. Une telle représentation s'appelle un modèle cognitif.

Le système de Schank, présenté plus haut, est un exemple d'un tel modèle cognitif. Nous allons monter ici un autre système, le système d'apprentissage de Winston.

La **figure 10** montre comment on peut faire assimiler au système de Winstor le concept d'une figure spatiale. La figure présentée est l'arche. Le système acquiert progressivement des connaissances sur les relations entre les différents éléments qui constituent une arche ; il représente ces relations au moyen de réseaux descriptifs. Ces réseaux constituent son modèle cognitif.

En conclusion la possibilité de traiter des univers complexes dépend étroitement de l'existence de modèles cognitifs adéquats. Ces modèles constituent donc une des clefs du développement ultérieur de l'IA...

#### **Les langages de programmation utilisés en lA**

Si on s'intéresse aux langages de programmation utilisés par les programmes mentionnés, on remarque qu'il s'agit toujours de langages non numériques. Ceci est vrai pour GPS, écrit en IPL aussi bien que pour le système de Winograd, écrit en Micro-Pianne. Il convient de noter particulièrement le langage Lisp\* développé par J.McCarty.

Si Lisp a été et reste le langage le plus utilisé dans les programmes d'lA, ce n'est pas un fruit du hasard. Diverses raisons expliquent ce choix :

a) Lisp est concerné par le traitement et la manipulation des symboles alors que la plupart de langages de programmation sont tournés vers les nombres.

b) La représentation en mémoire des « objets» traités par Lisp n'exige pas que la structure des données soit entièrement spécifiée à l'avance.

c) La souplesse dans le mode de stockage de l'information permet la cons-

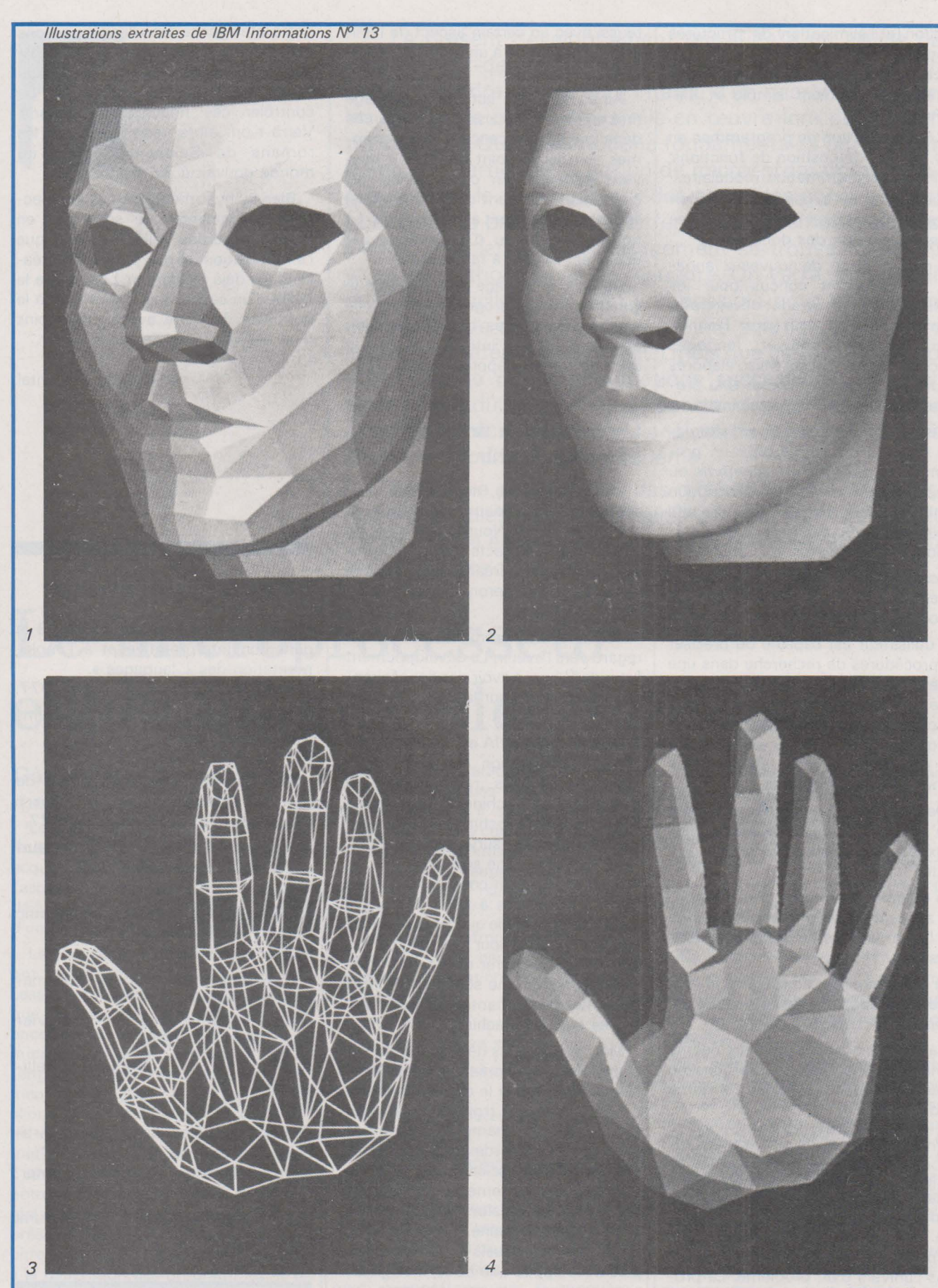

1, 2, Henri Gouraud, masque directement mesuré *à* partir de points repérés sur un visage humain. L'image a été produite *à* l'aide d'un programme intéractif de création de formes de révolutions.

3, 4, E. Catmull. Ces trois vues illustrent les différents stades de la production d'images par ordinateur.

Positionnement du modèle devant l'observateur et calcul de la perspective. L'écran affiche toutes les arêtes du modèle et crée une image « fil de fer», figure 6.

Détection des facettes visibles. Algorithme de Wtkins. Après cette

détection. on peut afficher une image comparable *à* la précédente. Mais sans les lignes cachées : ou bien comme c'est le cas ici, en utilisant une loi d'ombrage simple qui restitue l'opacité des faces (fig. 7).

- Utilisation de la technique d'ombrage lisse mise au point par Henri Gouraud. Cette technique fait disparaÎtre la discontinuité entre facettes adjacentes. Voir figure 5. Cette derniére photographie (fig. 8)est obtenue *à* partir des mêmes informations que la précédente. La modification de la géométrie de la main permet de simuler le mouvement des doigts. Photo extraite d'un film représentant cette main en mouvement.

truction (et l'élimination) de structures intermédiaires.

d) La syntaxe de Lisp se définit de manière relativement simple et élégante.

e) La construction de programmes en Lisp, par la composition de fonctions; facilite la programmation modulaire. f) En Lisp il n'y a pas de distinction entre représentation des programmes et représentation des données.

A partir de Lisp, de nouveaux langages, spécialement conçus pour les applications en lA. se sont développés. Parmi ceux-ci on peut citer Planner, Micro-Pianner, Conniver, langages conçus au M.I.T: Sail et Mlisp élaborés à l'Université de Stanford et QA4 provenant du Stanford Research lnstitute.

Ces langages visent à lever l'alternative entre la possibilité pour un programme de spécifier un algorithme ou de spécifier un but par une description symbolique appropriée. Ces objectifs impliquent la reconnaissance des deux hypothèses suivantes :

a) les programmes sont des supports acceptables de la représentation du savoir sur l'univers d'un problème.

b) l'utilisateur est capable de préciser les procédures de recherche dans une base de données, i.e. qu'il lui est possible d'élaborer ses propres structures de contrôle au moyen de primitives adéquates de manière à tenir compte du non-déterminisme inhérent aux recherches arborescentes.

De manière schématique, on peut dire que ces langages possèdent les deux caractéristiques générales suivantes :

- la communication entre les différentes zones d'un programme s'effectue par l'intermédiaire de la base de données et,

- la structure de contrôle primitive mise à la disposition de l'utilisateur est le filtrage (« pattern-matching »).

La base de données peut être décrite comme un ensemble d'assertions ou d'items, généralement sous forme de prédicats.

A un moment déterminé de l'exécution d'un programme, un contexte consiste dans l'ensemble des items présents dans la base de données. Une modification du contexte par adjonction ou par élimination d'items est supposée représenter un changement dans l'univers d'un problème. La progression du processus de résolution d'un problème conduit à l'apparition de nouveaux contextes, le langage étant ainsi amené à gérer un arbre de contextes. Les contextes contiennent également des programmes qui peuvent être mis en jeu non par un appel explicite, mais à la suite d'un filtrage réussi avec un certain aspect de l'univers du problème à un moment déterminé.

Ainsi, dans son activité, le langage met en jeu un processus de recherche dans une arborescence. Les programmes et c'est le point important, **peuvent échouer.** En cas d'échec, les contextes précédant celui dans lequel l'échec a eu lieu sont alors restitués. La notion d'échec ou d'information par échec est ici tout à fait centrale.

De plus, le langage rend possible la construction par programmes de nouveaux programmes dont l'exécution peut être différée, introduisant ici une certaine forme d'apprentissage.

#### **L'intelligence artificielle et notre avenir**

Dans cet article, nous avons présenté les principaux concepts et méthodes de l'lA. Nous avons laissé de côté certains aspects: vision robotique, machines créant des œuvres d'art... Ces sujets seront traités dans un article ultérieur.

Terminons ce premier volet par un regard vers l'avenir. Le développement futur de l'IA peut avoir des conséquences incalculables sur la vie de l'humanité.

L'originalité de l'lA est qu'elle bouleverse la conception classique de la machine et des rapports entre l'homme et la machine. Celle-ci cesse d'être un esclave technique, fiable mais stupide, qu'il faut surveiller et contrôler. Elle devient une sorte d'interlocuteur, à qui l'on peut confier des tâches jusqu'ici réservées à l'être humain. Il n'est pas impossible que les progrès de l'IA donnent un jour à l'homme les moyens de se libérer du travail industriel. Que serait une société où toutes les tâches astreignantes seraient exécutées par des machines ?

Mais encore plus déconcertante est la possibilité de créer des cerveaux plus puissants que le cerveau humain. On peut dire sans trop s'avancer, que tôt ou tard, le champion du monde d'Echecs sera un ordinateur. L'lA est la seule discipline scientifique avec la Cosmologie, qui remette en cause la suprématie jusqu'alors indiscutée de l'intelligence humaine. Mais ici, il ne s'agit pas d'éventuels extra-terrestres plus développés que nous, il s'agit de notre propre œuvre: l'homme se détrône lui-même du piédestal qu'il s'était construit !

Dans quelle mesure maîtriseronsnous nos nouvelles créations ? Des extensions artificielles du cerveau humain, aussi bien « soft » que « hard », pourraient augmenter les pouvoirs de

notre intelligence dans des proportions stupéfiantes. Il est également possible que, à l'instar de l'apprenti sorcier du Faust, nous soyons incapables de contrôler ces nouvelles inventions. Verra-t-on alors, comme dans les romans de Sciences-Fiction, un monde gouverné par des robots ?

Bien qu'hypothétiques, ces perspectives hallucinantes ne sont pas, en théorie absurdes; elles ne sont que l'extrapolation un peu poussée de réalisations déjà existantes. Loin d'être le délire d'un savant fou, il faut voir là le quotidien de notre avenir: du moins d'un des possibles de notre avenir.

Michel de Pracontal

#### **Bibliographie et sources**

Patrick Grenssay : « Contribution à la définition interprétative et à l'implémentation des  $\lambda$ -langages ».

Thèse d'état, Université Paris 8, 1977. J.-Mac Carthy: « Lisp 1-5 Program-

mers Manual ».

M.I.T.-Press 1962.

Harald Wertz: « Programmation de jeux: les échecs ».

Université Paris8, RT-11-77, 1977.

Feigenbaum & Feldmann (éditeur) 1963 : « Computers & Thought ». Mac Graw Hill, 1963.

Marvin Minsky (éditeur) : « Semantic Information Processing ». M.I.T.-Press, 1968.

R.C. Schank: « Conceptual Information Processing ».

North-Holland/American Elsevier Publ. Company, 1975.

P.-H. Winston : « Artificial Intelligence».

Addison-Wesley Publ. Co, 1977.

D. Bobrow: « New Languages in Artificial Intelligence ».

Xerox-Palo Alto Research Center, 1975.

T. Winograd: « Understanding Natural Language».

Edinburgh University Press, 1972.

• MIT: Massachussets lnstitute of Technology

<sup>\*</sup> Le lecteur intéressé par un exposé détaillé de Lisp peut se reporter au *«* Manual Lisp » de J.McCarthy et *à* P. greussay : *«* Contflbution *à* la définition interprétative et *à l'«* implémentation des Lambda langage ».

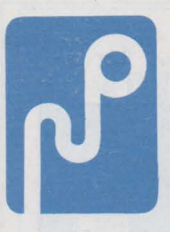

Le présent développement fait suite à un article paru dans l'avant-dernier numéro de cette revue et dont le but était de décrire la structure interne d'un microprocesseur et les différents mécanismes mis en œuvre lors de son fonc- .tionnement. Quelques notions fondamentales ont été introduites, en particulier la notion de micro-programme puis de programme le tout basé sur des exemples concrets. Notre but ici est de présenter les différents problèmes auxquels le « micro logicien» va nécessairement se trouver confronter et.notre méthode pour les résoudre. On verra en particulier qu'il est difficile voire même impossible pour les systèmes complexes de concevoir a priori une solution optimum sur le plan du matériel et du logiciel mais que cette solution doitêtre obtenue par approximations successives, le schéma électrique induisant certaines contraintes au niveau du programme et réciproquement l'analyse du logiciel peut nécessiter une modification du schéma.

Enfin une présentation des différents outils (logiciels et matériels) utiles au « micrologiciens »sera faite qui permettra de mettre en évidence les étapes successives de l'élaboration d'un microsystème.

# **Le microprocesseur expliqué aux électroniciens**

#### **Génération des programmes**

Lorsqu'il aura atteint ce chapitre le lecteur assidu devra (devrait) avoir acquis une connaissance suffisante de l'aspect fonctionnel et de ce qu'on peut déjà définir comme l'aspect logiciel d'un microprocesseur quel qu'il soit.

Les considérations qui précèdent ont toutes été axées sur le microprocesseur considéré comme circuit logique, le véritable problème n'a pas encore été abordé c'est-à-dire le microprocesseur considéré sous l'angle« système» dans un environnement donné, c'est ce point que nous allons traiter maintenant en essayant de donner les bases d'une certaine méthodologie du microprocesseur, c'est-à-dire la démarche nécessaire, à notre sens, pour résoudre un problème réel avec une solution optimum. Nous présenterons également dans ce chapitre les outils utiles sinon nécessaires à la génération des programmes et la façon de les utiliser de façon rationnelle.

#### **Le microsystème**

La différence fondamentale entre un microprocesseur et un banal circuit logique réside dans sa dualité de nature ; par ses caractéristiques électriques et logiques (pour un programme donné), il s'apparente à la classe des circuits combinatoires; par son aspect programmable, il introduit une dimension supplémentaire qui influt fortement sur son premier aspect.

L'ingénieur confronté avec un problème réel doit nécessairement se poser quatre questions après l'analyse préliminaire.

1º Une structure à microprocesseur est-elle la meilleure solution ?

2° Si oui quel microprocesseur choisir?

3° Comment élaborer le schéma électrique ?

4° Comment concevoir et générer le programme?

Notre but ici n'est pas de répondre à l'intégralité de ces questions (elles seront néanmoins toutes traitées dans cette série d'articles); en particulier nous supposerons que la première d'entre elle: «le microprocesseur s'impose-t-il dans ce cas ? »a reçu une réponse positive. Disons simplement en ce qui concerne ce sujet que le m icroprocesseur est absolument à bannir:

- Des systèmes combinatoires rapides

- Des systèmes logiques élémentaires (raison économique).

Il s'impose par contre dans les cas suivants:

- Fonctions complexes cycliques ou non mais relevant d'une logique peu rapide.

- Systèmes évolutifs.

Ce qui précède ne peut en aucun cas être considéré comme un examen exhaustif, chaque problème devant être considéré comme un cas d'espèce.

De même, la deuxième question : « choix du microprocesseur», ne peut trouver de réponse a priori ; le choix définitif ne peut-être obtenu qu'après une analyse souvent poussée ayant à la base plusieurs hypothèses de choix. En tout état de cause les paramètres à considérer dans le choix d'un microprocesseur sont essentiellement :

- la complexité de la tâche à programmer qui peut induire soit le choix d'un microprocesseur seize bits soit d'un huit bits à jeu d'instruction plus ou moins important(on a déjà noté lors du précédent article l'importance que revêt l'analyse du jeu d'instruction d'un microprocesseur),

- la charge de l'unité centrale qui compte-tenu du choix d'un jeu d'instructions détermine le cycle de base 1 c'est-à-dire le temps moyen d'exécution d'une instruction,

- le volume de la production envisagée qui est un facteur prépondérant de choix. En effet dans un système unitaire le· coût du microprocesseur (et' surtout son environnement) n'est en général pas prépondérant. Il y aura généralement intérêt dans ce cas à utiliser un micro-processeur plus luxueux, plus facile à programmer plus confortable donc plus simple à mettre en œuvre pour l'application en question. Si au contraire une série importante est à envisager, il faudra choisir le microprocesseur ayant la meilleure adéquation au problème, quitte à augmenter le temps et donc le coût de développement. Dans ce cas l'utilisateur cherchera le meilleur équilibre Matériel-Logiciel que l'on peut symboliser par l'inéquation suivante :

 $Minimum (Material + Logical) \geq Mini$ mum Matériel + Minimum Logiciel

Le premier terme de l'inéquation représente l'état cherché. Le second membre symbolise le fait que l'équilibre n'est atteint qu'au terme d'un compromis, en général le schéma choisi devra être légèrement plus complexe que le schéma minimum de même le programme pourra être quelque peu compliqué par rapport à la programmation la plus simple.

Le problème du choix du microprocesseur devient chaque jour plus complexe et plus aigu du fait de la prolifération des circuits. Il existe maintenant des microprocesseurs adaptés à pratiquement tous les types de problèmes qui se diversifient par :

- leur technologie: P-MOS, N-MOS, 1 <sup>2</sup>L, bipolaire,

- le format de leur construction ( 16 bits, 8 bits, 4 bits, variable par tranche de deux ou quatre bits),

- leur jeu d'instruction préfixé ou microprogrammable, orienté vers tel ou tel type d'application (calcul, manipulation de données, télécommunica $tions...$ ).

- leur degré d'intégration, c'est-à-dire la complexité du système minimal construit autour de l'unité centrale, ce qui peut supposer pour les plus complexes une circuitrie de plusieurs dizaines de boîtiers TTL et pour les plus simples dits « mono chips» un seul boîtier - celui de l'unité centrale qui inclut elle-même la mémoire de programme ROM ou PROM et une mémoire de travail (RAM).

En définitive, les seules questions que nous serons amenés à nous poser dans le cadre de notre exposé, sont relatives à la méthodologie du développement des systèmes à base de

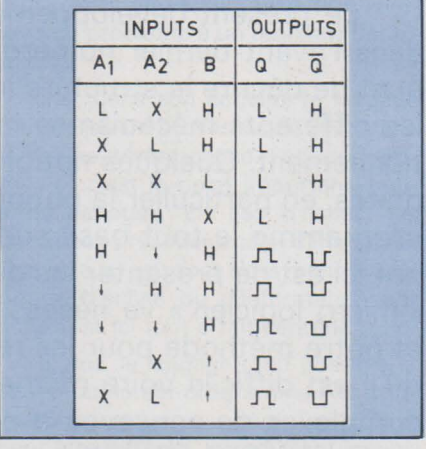

Fig. 1 a : Table de vérité d'un circuit intégré monostable du type 74121.

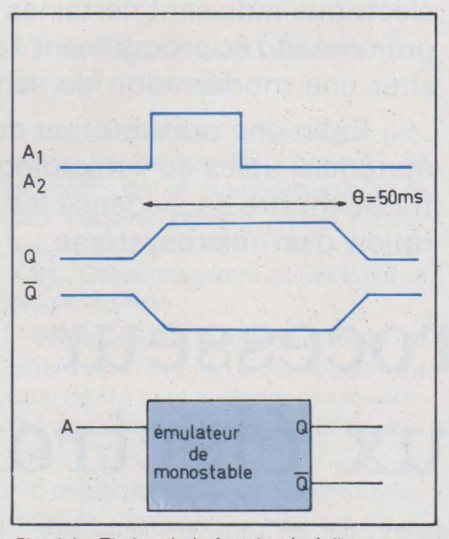

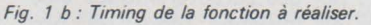

microprocesseurs et pour bien mettre en évidence chaque point, nous nous proposons de résoudre un problème extrêmement simple, mais concret.

#### Algorithme de génération des programmes

Le problème que nous nous poserons a priori est celui de la réalisation d'un émulateur du circuit monostable 74121, c'est-à-dire un module susceptible de venir se substituer au véritable circuit 74121, dont les caractéristiques sont décrites aux figures 1 a et 1 b.

La seule contrainte que nous nous imposons est d'utiliser dans la conception de cet émulateur au moins un microprocesseur (les auteurs de cet article confessent volontiers que cette hypothèse n'est rationnelle ni sur le plan logique ni sur le plan économique, c'est pourquoi, nous prions nos lecteurs de bien vouloir considérer ce problème comme un exercice de style).

En résumé il nous faut concevoir un système décrit en figure 1 c, c'est-àdire disposant d'un point d'entrée A et de deux points de sortie  $Q$  et  $\overline{Q}$  dépendant du «timing » de la figure 1 b. A

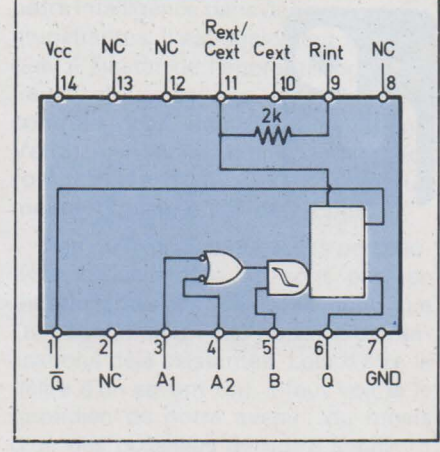

Fig. 1 c : Synoptique d'un circuit 74121.

titre d'exemple, l'impulsion générée par le circuit émulateur de modules sera calibrée à 50 ms.

Le problème est maintenant clairement posé. Les réponses aux questions que se pose instinctivement le micrologicien sont pratiquement immédiates :

1) Il faut bien évidemment utiliser un microprocesseur puisque c'est une donnée du problème !

2) Le choix du microprocesseur luimême est relativement simple. La fonction à réaliser n'implique aucune contrainte sérieuse de temps; un microprocesseur « lent» fera donc parfaitement l'affaire. En outre, il ne semble pas a priori, mais sous toute réserve cependant, que la programmation soit si complexe qu'elle nécessite un jeu d'instruction particulièrement performant. Compte-tenu des considérations qui précèdent, nous devons faire un choix parmi l'un des deux microprocesseurs que nous connaissons désormais :

- le 8080,

#### - le SC/MP II

Il est bien évident que le moins coûteux, le plus simple à utiliser et à mettre en œuvre surtout pour une première application est le SC/ MP Il; c'est donc lui que nous choisissons a priori.

Maintenant notre travail commence réellement; il faut définir le schéma électrique, structurer le programme, l'écrire et le mettre au point...

Pour parvenir à ses fins le micrologicien devra s'astreindre à une démarche d'esprit nécessaire, à notre sens au moins. Celle-ci est définie par les figures 2 et 3 qui vont être abondamment commentées dans les pages qui suivent. Il s'agit réellement d'un algorithme que l'on peut représenter sous forme d'organigrammes. On voit en particulier sur les figures 2 et *3* qu'il est possible de mettre en évidence sept grandes étapes :

A - Schéma électrique

 $B -$  Analyse organique

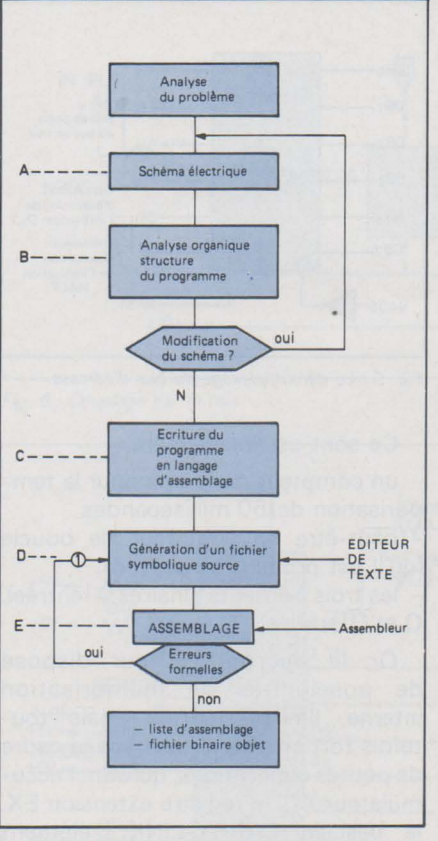

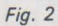

C - Ecriture du programme

D - Génération du fichier symbolique. Source

E- Assemblage du programme(génération d'un fichier binaire objet) F - Chargement du fichier binaire objet en mémoire vive (cas d'un\_système de développement)

G - Détection des erreurs logiques dans l'algorithme même du programme.

Reprenons chacun de ces points compte tenu de notre problème particulier.

#### A - ELABORATION DU SCHEMA **ELECTRIQUE**

C'est le premier pas dans la conception du système. Certaines hypothèses doivent être faites qui seront ou non infirmées lors des étapes ultérieures, comme nous l'allons voir.

Notre système doit être le plus simple possible sur le plan matériel, certains éléments apparaissant comme nécessaires :

- le circuit microprocesseur lui-même, - la mémoire de programme PRØM ou RØM.

Ce qui nous permet de mettre en place les premiers éléments de notre schéma (fig. 4a).

Dès cet instant une hypothèse doit être faite concernant la taille de cette mémoire de programme, c'est-à-dire le nombre d'octets nécessaires pour la programmation de la fonction souhai-

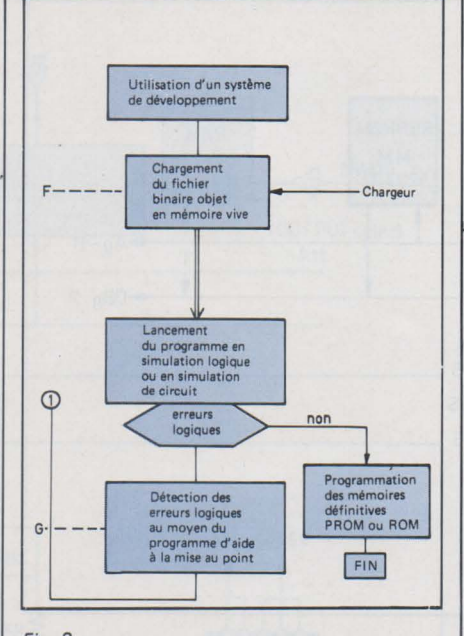

Fig. 3

fonde dans certains cas. Supposons en effet que pour une application donnée plus complexe que celle du cas présent on ait estimé la taille du programme inférieure 4 K octets (4 096 octets) et que l'on s'aperçoive par la suite qu'en fait une capacité de mémoire de programme supérieure à 4 K octets soit nécessaire. C'est dans ce cas une redéfinition complète du schéma qu'il faut faire, puisque les douze éléments binaires d'adresse (Ao - A 11) définissant la page de base de 4 K octets ne sont plus suffisants. Il faudra donc étendre le nombre réel des éléments binaires du bus d'adresses en mémorisant les quatre éléments binaires de poids forts d'adresse (A<sub>12</sub>, A<sub>13</sub>, A<sub>14</sub>, A<sub>15</sub>) qui apparaissent fugitivement sur le bus de données respectivement en DB<sub>0</sub>, DB<sub>1</sub>, DB<sub>2</sub>, DB<sub>3</sub>, pendant l'instant NAOS du cycle d'entrée/ sortie (pour plus de détail se

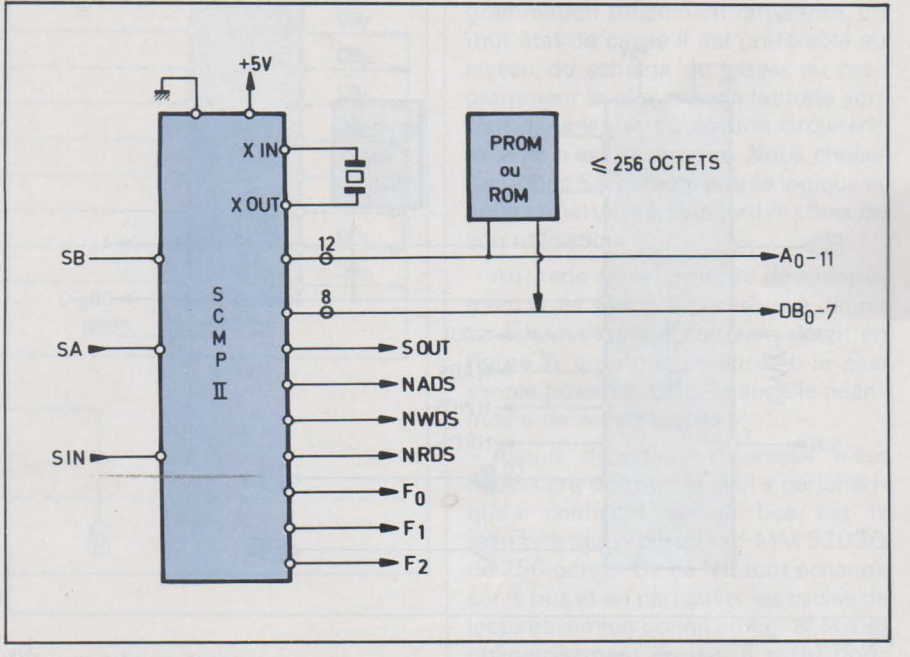

#### Fig. 4a

tée. Etant donné la simplicité du problème et compte-tenu du fait que la taille minimale des mémoires PRØM reprogrammables (effaçable par ultraviolet) est de 256 octets nous choisirons un boîtier REPROM de 256 octets du type MM 5203 Q. On a déjà vu que la mémoire du programme quelle que soit sa taille doit-être implantée à partir de l'adresse hexadécimale X'OOOO, pour que le système s'introverse automatiquement lors de la mise sous tension. Cette remarque conditionne fortement le type de circuit de décodage d'adresse utilisé.

Cette première hypothèse est capitale. Si par la suite, c'est-à-dire lors de l'écriture du programme, sa capacité se révèle soit insuffisante soit nettement surdimensionnée il faudra modifier le schéma initial. La modification peut même être extrêmement proreporter aux spécifications techniques du microprocesseur SCMP Il). Disons simplement que la solution dans ce cas est définie par la figure 5 au moyen d'une sextuple bascule type D (74 C 174), la mémorisation ayant lieu sur le front montant du signal NAOS.

Un autre choix important, du même ordre que le volume de la mémoire de programme mais peut-être un peu plus délicat à cerner, consiste en l'évaluation du volume de mémoire vive (RAM) nécessaire à l'exécution du programme figé en PRØM. Ce choix ne peut être fait avec exactitude qu'avec une bonne expérience de la programmation.

Tentons d'évaluer l'ordre de grandeur de la mémoire de travail nécessaire à notre futur programme ; quelles sont les données manipulées par ce programme?

ELECTRONIQUE APPLICATIONS Nº 4 - PAGE 107

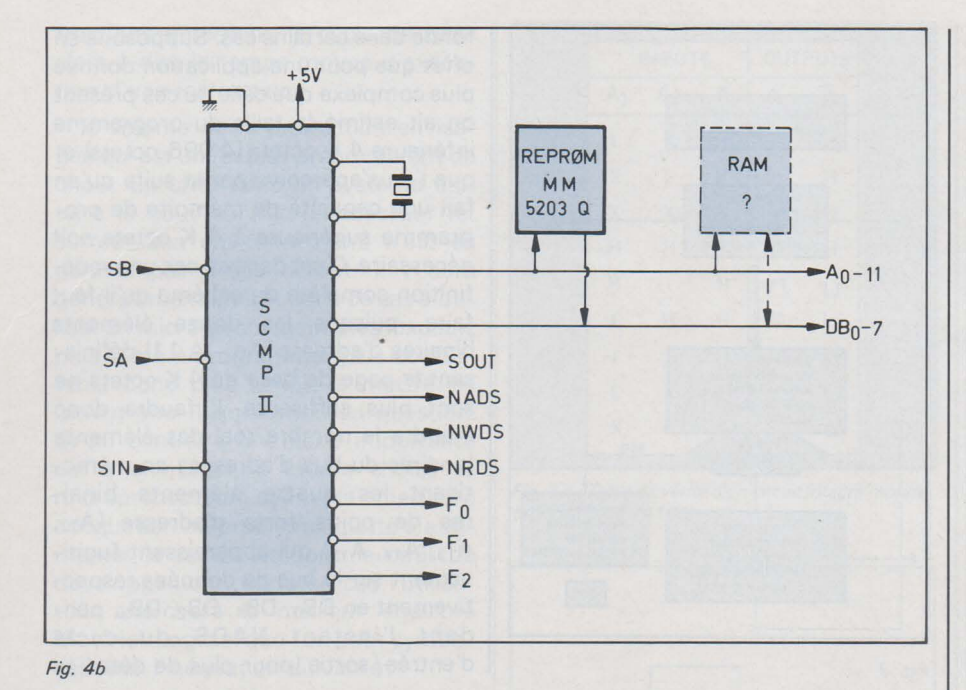

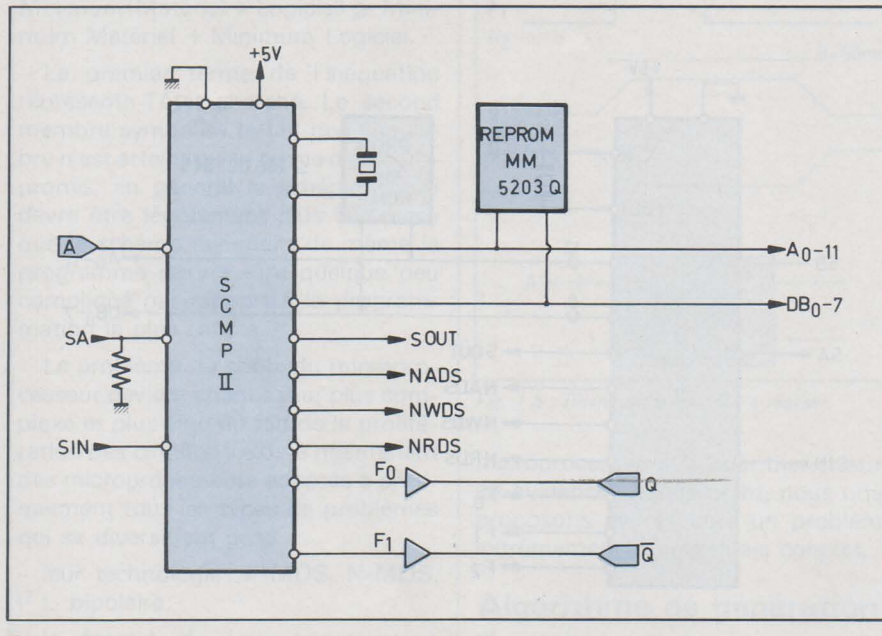

Fig. 4c

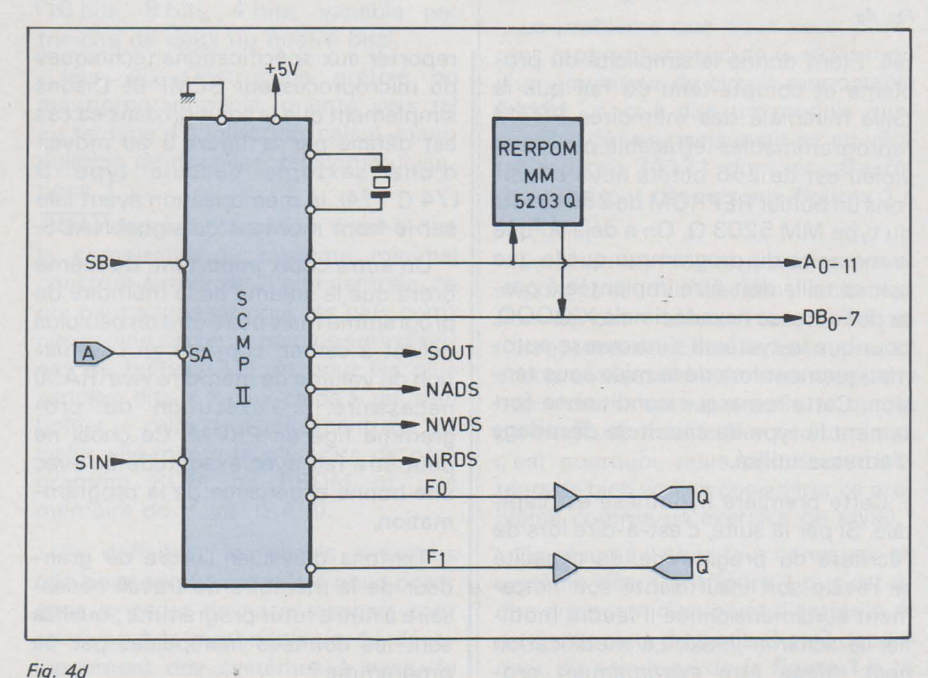

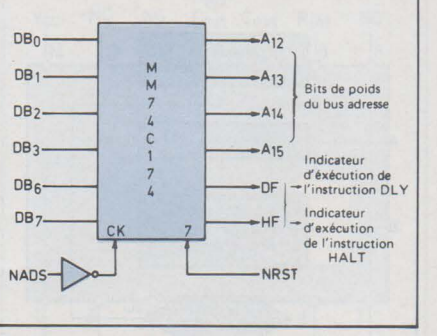

Fig. 5: Le démultiplexage du bus d'adresse.

Ce sont essentiellement :

- un compteur de temps pour la temporisation de 50 millisecondes,

peut-être un compteur de boucle (qu'il est prudent de prévoir),

- les trois éléments binaires A (entrée), Q et Q(sorties).

Or le microprocesseur dispose de possibilités de mémorisation interne, limitées certes, mais toutefois fort intéressantes dans le cadre de petites applications, qui sont l'accumulateur AC, le registre extension EX, la bascule CARRY-LINK (l'élément binaire de retenue), les pointeurs  $P_1$ , P<sub>2</sub>, P<sub>3</sub>, or il nous faudrait a priori deux ou trois octets, ce qui paraît suffisant

Nous postulerons donc pour le moment que le système peut fonctionner sans mémoire RAM externe mais ceci peut-être remis en question, en particulier si l'analyse organique révèle qu'il est intéressant d'utiliser l'interruption et qu'une sauvegarde du contexte est nécessaire (soit un minimum de 9 octets). Dans ce cas, un boîtier RAM de faible dimension s'impose (minimum 32 octets), qu'il faudrait implanter dans les adresses hautes de la page de base de 4 Koctets. Le point d'interrogation de la **figure 4b** doit donc demeurer en pointillés.

La structure fonctionnelle de base étant définie, il nous faut maintenant traiter le problème des entrées et des sorties d'information. Le système voit une entrée logique A (1 élément binaire) et deux sorties logiques  $Q$  et  $\overline{Q}$ (deux éléments binaires).

Deux solutions sont possibles :

1° Considérer que ces trois éléments binaires font partie de deux mots mémoire débanalisés : un octet de PRØM d'où serait extrait le bit A (lecture seule) et un octet de RAM où l'on viendrait inscrire les deux éléments binaires Q et  $\overline{Q}$  (en écriture seulement). Cette solution est partiellement décrite en **figure 6.** On voit qu'elle nécessite au moins un circuit buffer 80 C 95 (trois états), un registre (exemple bascule D 74 C 174), une porte ou logique. La solution du mot d'entrée se fait par l'élément binaire A<sub>10</sub> ; la porte à

#### **PAGE 108 -· ELECTRONIQUE APPLICATIONS N° 4**

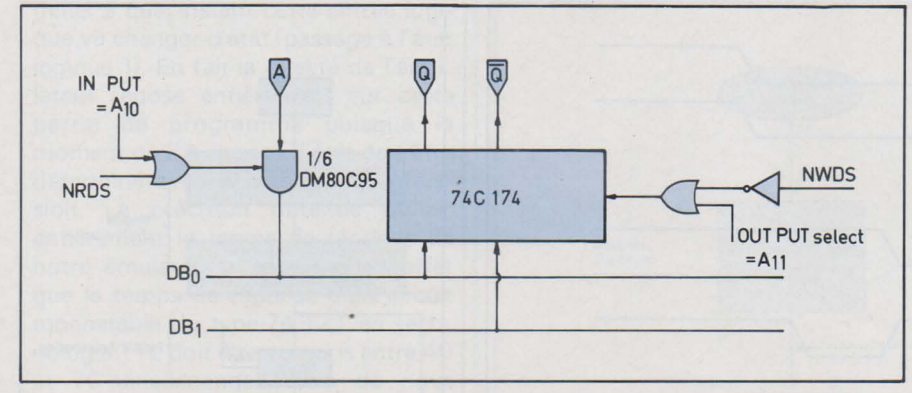

Fig. 6: Couplage par le bus.

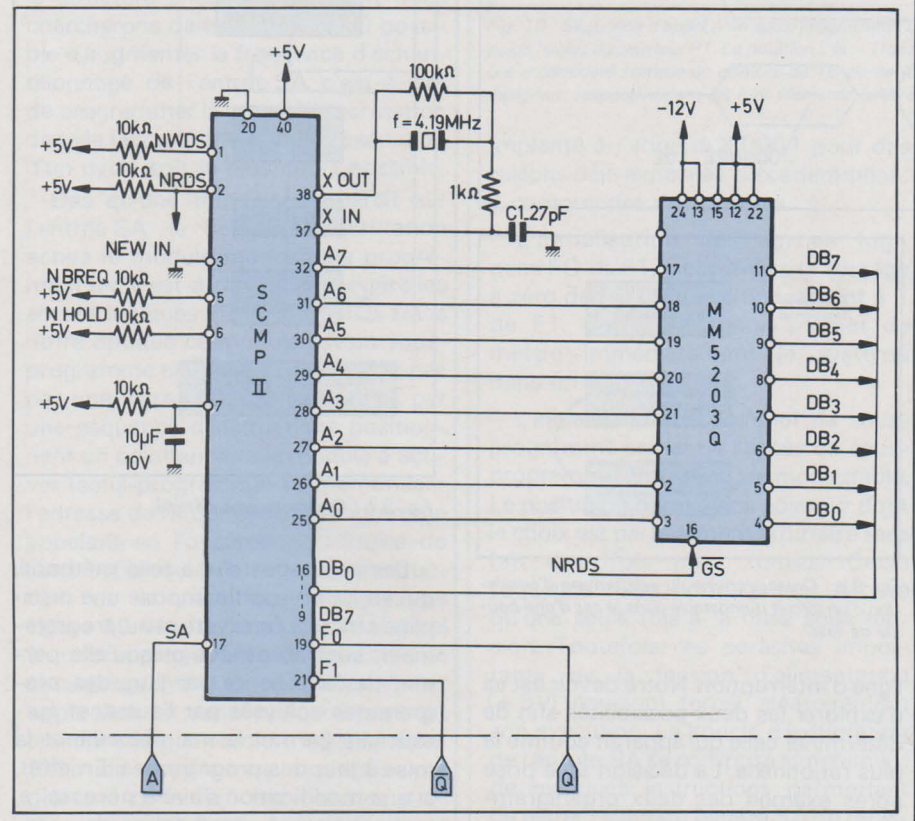

Fig. 7: Schéma logique de l'émulateur de monostable.

trois états est sélectionnée lorsque A<sub>10</sub>  $= 0$  et NRDS  $= 0$ .

De même le mot de sortie est sélectionné par l'élément binaire A<sub>11</sub>, (A<sub>11</sub>  $= 1$ , NWDS  $= 0$ ).

Ce mode de couplage des entréessortie dit mode de couplage par le bus s'inversera lorsque les données échangées avec l'extérieur sont nombreuses. A chaque bloc de huit éléments binaires en entrée ou en sortie, on associe un mot c'est-à-dire une adresse.

Pour notre émulateur de 74121, il constitue une solution coûteuse en raison du nombre de boîtiers périphériques nécessaires à son implantation.

2° Utiliser au maximum les possibilités d'entrée-sortie série spécifique au microprocesseur choisi (SCMP Ill, c'est-à -dire pour les entrées, les signaux :

SA- condition externe ou ligne d'interruption

SB - condition externe

SIN - entrée série (dans le registre extension)

et pour les sorties les signaux :

SOUT -sortie service (du registre extension)

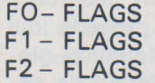

Ce qui semble luxueux si nous considérons que nous n'avons besoin que d'une ligne d'entrée et de deux sorties mémorisées.

C'est sans conteste ce mode de couplage qu'il faut adopter et en particulier pour les sorties nous affectons un FLAG (FO par exemple) à la sortie Q et un autre (F1) à  $\overline{Q}$ . Nous allons voir maintenant que le choix de la ligne d'entrée n'est pas indifférente.

Parmi les trois possibilités d'entrée série, deux sont fonctionnellement équivalentes bien que d'utilisation dif-

férente; ce sont SB et SIN qui ne sont en fait, vu du microprocesseur, que des éléments binaires que l'on vient tester par programme.

SA peut être également considéré sous le même angle, mais SA peut aussi servir d'entrée d'interruption c'est-à-dire d'indicateur prioritaire (traité au niveau du microprogramme et non plus du programme) d'événements externes.

Au point de vue du programme à écrire le choix de l'entrée est fondamentale puisque dans un cas (SIN, SB ou SA non considéré comme ligne d'interruption) le programme est essentiellement une boucle de scrutation de l'entrée logique alors que dans le cas de l'entrée SA considérée comme ligne d'interruption, le programme de traitement ne sera activé que lorsque l'événement  $A (A = 1)$  survient, d'où une philosophie de programmation totalement différente. En tout état de cause il est préférable au niveau du schéma de laisser au programmeur la plus grande latitude surtout dans le cas où aucune circuiterie externe n'est nécessaire. Nous choisirons donc SA comme entrée logique et nous remettons à plus tard le choix de son utilisation.

Au stade actuel de notre développement nous sommes parvenus à définir un schéma logique cohérent décrit en figure 7, qui nous paraît être le plus simple possible. Celui-ci appelle néanmoins deux remarques :

- Aucun décodage d'adresse n'est nécessaire puisque le seul « périphérique» connecté sur le bus est la mémoire du programme MM 52030 de 256 octets. De ce fait tout échange sur le bus et en particulier les cycles de lectures (timing donné en fig. 8) la met obligatoirement en jeu. Il suffit donc simplement de connecter le signal NRDS (indicateur d'un cycle de lecture) à l'entrée de Sélection du boîtier mémoire (CS) pour permettre l'accès par le microprocesseur des informations stockées (instruction du programme).

- Un réseau RC (10 k $\Omega$ , 10  $\mu$ F, 10 V) est connecté sur l'entrée 7 (NRST) servant à l'initialisation. Il génère à chaque mise sous tension un créneau négatif de quelques millisecondes pendant lequel tous les registres, toutes les bascules internes au microprocesseur sont forcées à zéro (rappelons que par un mécanisme d'autoincrémentation du compteur ordinal avant l'exécution de chaque instruction, la première instruction décodée sera lue à l'adresse X'OOO 1 hexadécimale).

Différentes entrées BREQ, NEWIN, NEWOUT, CONT, sont fixées à des potentiels constants ; ces signaux ne

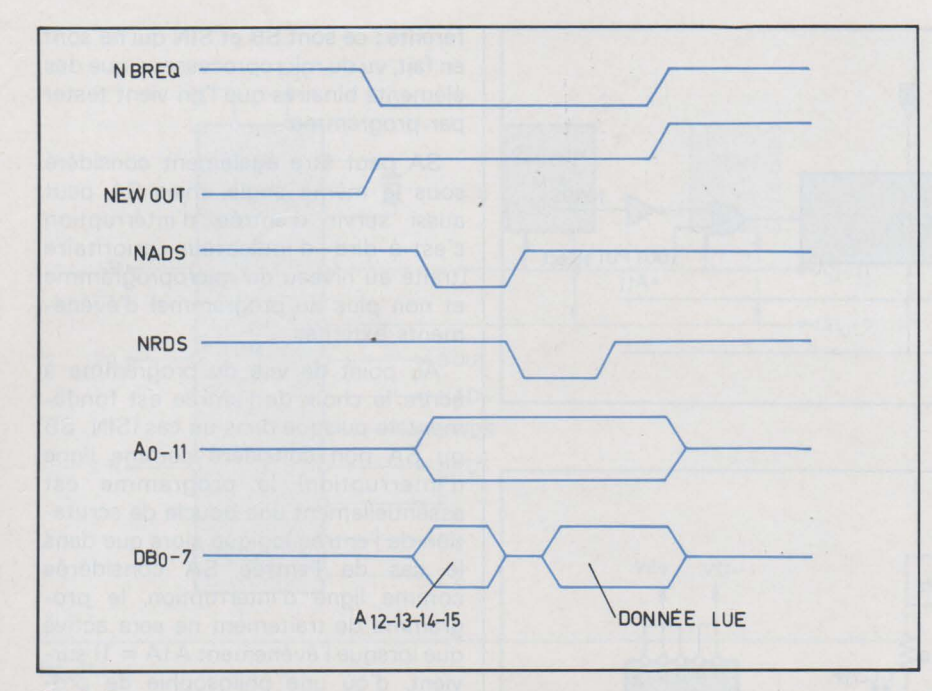

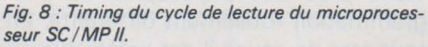

sont utilisés que dans des cas d'utilisation très particulière : structures multiprocesseurs, utilisation de mémoires très lentes...

La base de temps est constituée d'un quartz ajusté à la fréquence de 4,19 MHz, composant extrêmement peu coûteux en raison de son utilisation fréquente pour des productions de masse dans le domaine de la télévision.

#### B - ANALYSE ORGANIQUE

L'analyse logique étant terminée, le micro logicien chargé de la partie « matérielle » du projet passe le relais à l'analyste chargé du logiciel, (qui est dans le cas présent et dans la majorité des cas la même personne). L'analyste dispose donc de certains paramètres préfixés par le schéma qu'il va tenter d'exploiter au mieux mais qu'il pourra éventuellement remettre en cause si des aberrations techniques ou économiques apparaissent. Dans le cas présent nous disposerons comme éléments de travail, outre les données fonctionnelles du problème, d'informations supplémentaires concernant les entrées logiques de notre émulateur de monostable :

- Commande A sur SA
- Sorties Q sur FO
- $-$  Sortie  $\overline{Q}$  sur F1

Compte-tenu de ces éléments nous devons définir la structure du « Logiciel» (par modestie nous utiliserons ici le terme programme comme équivalent de logiciel, mot noble à ne pas galvauder).

Nous avons entrevu précédemment deux types de programmation possible, selon l'affectation fonctionnelle de l'entrée logique A considérée soit comme condition simple soit comme

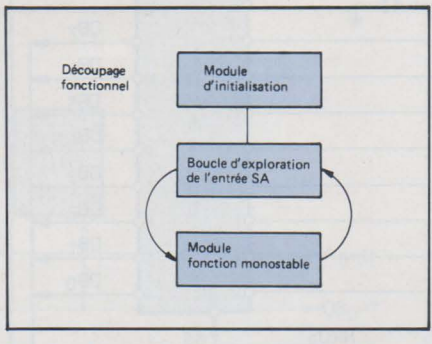

*Fig. 9 a : Organigramme du programme d'émulation d'un circuit monostable dans le cas d'une boucle de test.* 

ligne d'interruption. Notre devoir est ici d'explorer les deux possibilités afin de déterminer celle qui apparaît comme la plus rationnelle. La décision sera prise après examen des deux organigrammes.

- Première possibilité : boucle de test d'une condition logique

La **figure 9 - a** décrit le découpage fonctionnel du programme gérant l'entrée SA considérée comme une condition simple. Celui-ci est décomposé, de façon arbitraire, en trois modules, chacun assurant une fonction et une seule. Ce procédé qui consiste à disséquer la fonction globale (ici la fonction Émulateur de circuit monostable), et à mettre en évidence des sous-fonctions bien définies et distinctes (l'une pouvant faire appel à l'autre mais avec des interfaces précis), puis à associer à chaque sousfonction un module fonctionnel (c'està-dire un petit programme assumant une et une seule fonction), cette méthode donc nous paraît la plus rationnelle et la plus efficace. Elle devient même indispensable dans le cas d'application complexe ou le programme devient un assemblage de petits modules.

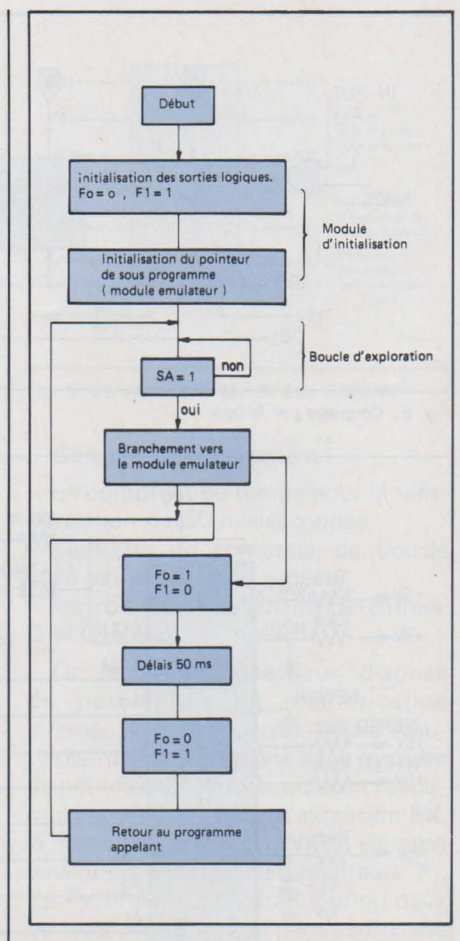

#### *Fig. 9 b: Organigramme détaillé.*

Les avantages d'une telle méthode, qui en contre-partie impose une discipline stricte à l'analyste et au programmeur, sont immenses puisqu'elle permet de faire écrire par l'un, des programmes analysés par l'autre, et surtout elle permet la maintenance et la mise à jour des programmes. En effet, si une modification s'avère nécessaire, une structure modulaire de programme évite bien souvent une reprise de l'ensemble des programmes; seuls certains modules seront concernés par cette modification et il suffira d'un examen sommaire du dossier d'analyse pour déterminer ceux-ci.

Pour revenir au découpage fonctionnel de la **figure 9** -a, il nous est apparu opportun de faire apparaître trois fonctions:

- L'initialisation du système

- La boucle d'exploration de l'entrée logique SA

- La fonction monostable.

Dans notre optique le module d'initialisation n'est activé qu'à chaque mise sous tension du système, (forçage d'un état logique 0 sur l'entrée NRST). Son rôle unique est de générer les différents paramètres servant à l'exécution des autres modules (pointeurs, compteurs...). Son rôle terminé, il active à son tour la boucle de scrutation de l'entrée logique SA, petit programme dont le seul but est de déter-

miner à quel instant cette entrée logique va changer d'état (passage à l'état logique 1). En fait la qualité de l'émulateur repose entièrement sur cette partie de programme puisque le moment où SA change d'état doit être déterminé avec la plus grande précision. La précision obtenue définit entièrement le temps de réponse de notre émulateur; rappelons en effet que le temps de réponse d'un circuit monostable du type 74 121 èn technologie TTL doit être compris entre 40 et 70 nanosecondes. Loin de nous l'idée d'essayer d'égaler ce temps avec la structure choisie. Cependant nous chercherons dans la mesure du possible d'augmenter la fréquence d'échantillonnage de l'entrée SA c'est-à-dire de programmer la boucle de scrutation de telle façon que le temps d'exécution d'un cycle soit le plus court possible.

Dès qu'une transition apparaît sur l'entrée SA, la boucle de scrutation active le module monostable proprement dit, c'est-à-dire celui qui\_9ère les sorties logiques  $FO$  ( $Q$ ) et  $F1$  ( $\overline{Q}$ ). Dans notre optique ce module est un sousprogramme auquel on accède, non pas par une instruction de saut, mais par une séquence d'instructions positionnant un pointeur vers le module à activer (sous-programme) et mémorisant l'adresse de retour dans le programme appelant en l'occurence l'adresse de l'instruction qui suit la dernière instruction de la séquence d'appel. La figure 10 décrit une séquence d'appel à un sous-programme. Cette notion de sous-programme ou de fonction fait apparaître un concept fort important en informatique et micro informatique. Celui du programme ou sous-programme considéré par d'autres programmes totalement indépendants entre eux. Pour parler d'une façon plus imagée, il est juste de dire que le sousprogramme est une commodité, un outil que le programmeur donne à ses autres programmes ; il leur évite ainsi de se gonfler en incorporant euxmêmes cette fonction commune.

Le rôle du module d'émulation de monostable est de générer un créneau positif de 50 millisecondes sur la sortie FO (Q) et un créneau négatif de la même durée sur la sortie F1 $(\overline{Q})$ , ce laps de temps écoulé, un échange du pointeur utilisé pour l'accès du sous-programme et du compteur ordinal permet de revenir dans la boucle d'exploration de l'entrée SA et plus exactement d'exécuter l'instruction qui suit la dernière instruction de la séquence d'appel (fig. 10).

Voyons maintenant plus en détail chacun de ces modules. Un organigramme plus détaillé est donné en figure 9 -b.

Le module d'initialisation sera

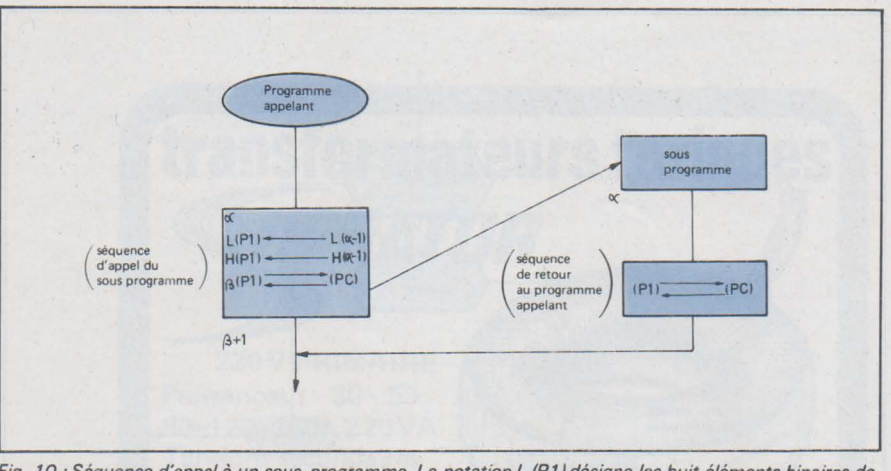

Fig. 10 :Séquence d'appel *à* un sous-programme. La norarion L IP1)désigne les huir éléments binaires de poids faibles du pointeur P1. La notation L  $(a - 1)$  désigne les huit éléments binaires de poids faibles du nombre  $\alpha$  considéré comme un nombre de 16 éléments binaires symbolisant une adresse. H (P1) et H ( $\alpha$  - 1) désignent respectivement les huit éléments binaires de poids forts du pointeur P1 et du nombre  $\alpha$  - 1.

implanté à l'adresse X'0001 pour des raisons déjà exposées précédemment; il comprendra deux portes :

- L'initialisation des sorties logiques FO et F1, c'est-à-dire le forcage à zéro de FO et le positionnement à 1 de F1. Cette précaution permet de mettre immédiatement le système dans un état cohérent.

- L'initialisation du pointeur de sousprogramme servant à l'accès du sousprogramme émulateur de monostable. Le positionnement de ce pointeur dont le choix est parfaitement arbitraire sera fait une fois pour toutes. Cette séquence n'est normalement décrite qu'une seule fois à la mise sous tension. Toutefois, les parasites importants sur la tension d'alimentation (+ 5V) pourront forcer aléatoirement son exécution. La boucle d'exploration de l'entrée SA se compose simplement de quelques instructions permettant de tester l'élément binaire SA du registre d'état puis, d'un saut conditionnel avec bouclage sur la séquence test (si le test est négatif : SA = 0) et déclenchement de la séquence d'appel du sous-programme émulateur (si le test est positif : SA = 1) la dernière instruction de ce module est un saut en début de séquence qui permet de réinitialiser la boucle.

Le sous-programme émulateur de monostable est décomposé en quatre sous-fonctions:

- 1) Forçage des sorties logiques
- $FO = 1$
- $F1 = 0$

c'est-à-dire génération des fronts montant et descendant respectivement de  $Q$  et  $\overline{Q}$ 

2) Génération d'un délai de 50 ms ce délai pouvant être modifié simplement par le simple changement d'une constante.

3) Forçage des sorties logiques  $FO = 0$  $F1 = 1$ 

c'est-à-dire génération des fronts descendant et montant respectivement de  $Q$  et  $\overline{Q}$ .

#### 4) Séquence de retour au programme appelant

Au niveau de l'analyse organique et dans l'hypothèse d'une boucle d'exploration, notre travail est terminé. Le programmeur peut prendre possession de l'organigramme auquel sera joint une notice importante faisant partie du dossier de programmation et qui concerne les différentes contraintes qui lui sont imposées en particulier ici l'obligation de programmer minutieusement la boucle d'exploration afin de minimiser le temps de réponse du système. Il nous faut maintenant avant de faire un choix définitif, explorer la deuxième solution.

Deuxième possibilité - Programmation par interruption

Cette seconde approche est totalement différente dans son essence même de la première. Elle utilise la notion d'interruption qui permet d'asservir un programme à un événement extérieur.

La figure<sup>11</sup> donne l'organigramme du microprocesseur SC/ MP. La ligne d'interruption est testée au cours de chaque cycle d'exécution d'une instruction et avant la lecture du code de cette instruction. L'interruption peutêtre armée ou désarmée. C'est l'élément binaire de poids 3 ou registre d'état (élément binaire lE) qui sert de verrou; il est forcé à zéro (état : interruption désarmée) à chaque initialisation et il doit être obligatoirement positionné à l'état 1 pour le fonctionnement par interruption. Dans le cas ou l'interruption est désarmée, la ligne d'interruption SA n'est pas testée; si l'interruption est armée et si la ligne d'interruption est dans l'état logique 1, alors une microséquence est déclenchée qui provoque l'activation du module d'interruption. Cette microsé-

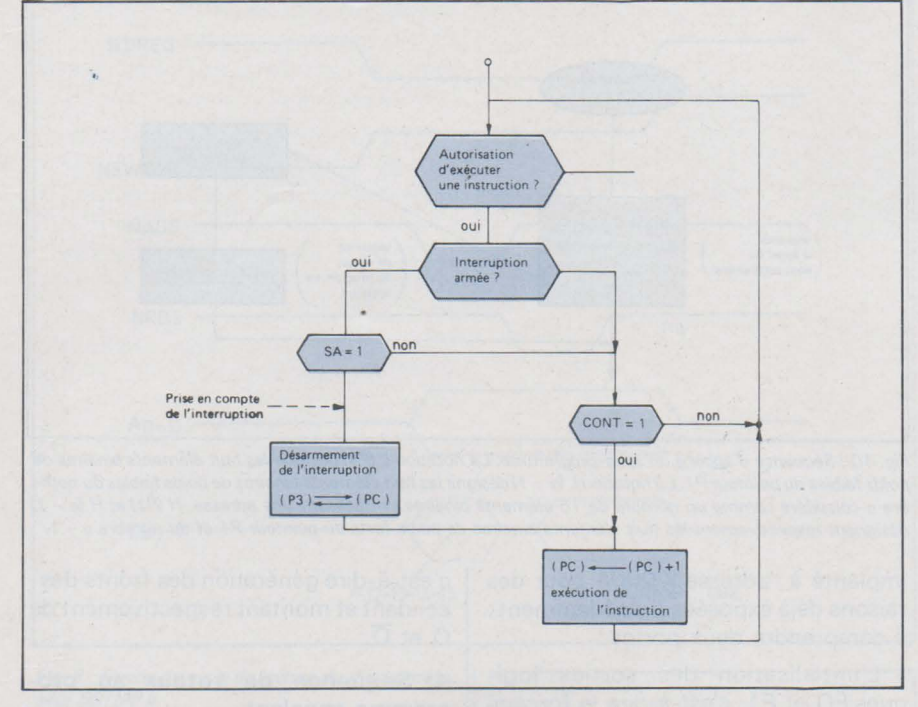

Fig. 11 : Organigramme du microprogramme du microprocesseur SC / MP.

quence consiste essentiellement en deux opérations :

- Désarmement de l'interruption lE  $=$   $\Omega$ 

- Echange du compteur ordinal avec le pointeur P3 soit sauvegarde du compteur ordinal dans P3 et forçage du compteur ordinal à l'adresse du module d'interruption préalablement chargé dans le pointeur P3 qui, dans ce cas, joue un rôle particulier.

Ce mécanisme induit pratiquement la structure de notre programme dans le cas particulier qui nous occupe. La figure 12 - a montre le découpage fonctionnel que nous avons choisi :

Un module d'initialisation dont le rôle est de générer les paramètres nécessaires à l'exécution ultérieure du programme. En particulier, en mode de programmation par interruption, une étape fondamentale est le positionnement du pointeur P3 qui devra contenir l'adresse du point d'entrée dans le module d'interruption.

- Une boucle d'attente« passive» qui ne joue aucun rôle fonctionnel si ce n'est de «laisser passer le temps» en attendant une sollicitation externe (état logique « 1 ») sur l'entrée SA d'interruption.

Un module d'interruption : c'est lui en définitive qui réalise la fonction monostable, c'est-à-dire le positionnement des deux sorties FO et F1.

Le lecteur trouvera à la figure 12 -b l'organigramme détaillé de ce programme.

Le module d'initialisation consistera comme dans le cas précédent à positionner les sorties logiques  $Q$  et  $\overline{Q}$ , respectivement aux valeurs logiques« 0 » et « 1 » soit :

$$
\begin{aligned} \mathsf{FO} &= 0 \\ \mathsf{F1} &= 1 \end{aligned}
$$

Mais aussi à charger le pointeur P3 avec la valeur de la première instruction exécutable du module d'interruption et surtout, selon nous, à armer le mécanisme d'interruption en positionnant la bascule lE du mot d'état à la valeur « 1 ».

Ensuite le système n'a rien d'autre à faire qu'attendre un événement extérieur (montée du signal S). C'est pourquoi la boucle d'attente peut être une fonction quelconque dont le choix importe peu à condition toutefois que la séquence programmée n'interfère pas avec la fonction émulateur de monostable en modifiant l'état des paramètres nécessaires

Sorties logiques FO et F1

Bascule d'interruption

On peut très bien imaginer que la fonction programmée dans la boucle d'attente soit l'émulation d'un autre circuit logique (autre monostable ou toute autre porte à fonction complexe) de façon à optimiser l'utilisation du microprocesseur qui, avouons-le, n'est pas surchargé de travail par l'application à laquelle nous le destinons actuellement.

Le module d'interruption réalise la fonction monostable. Il comporte quatre phases:

1) Positionnement des sorties logiques :

 $FO = 1$  soit  $Q = 1$  $F1 = 0$  soit  $\overline{Q} = 0$ 2) Délais (de 50 ms)

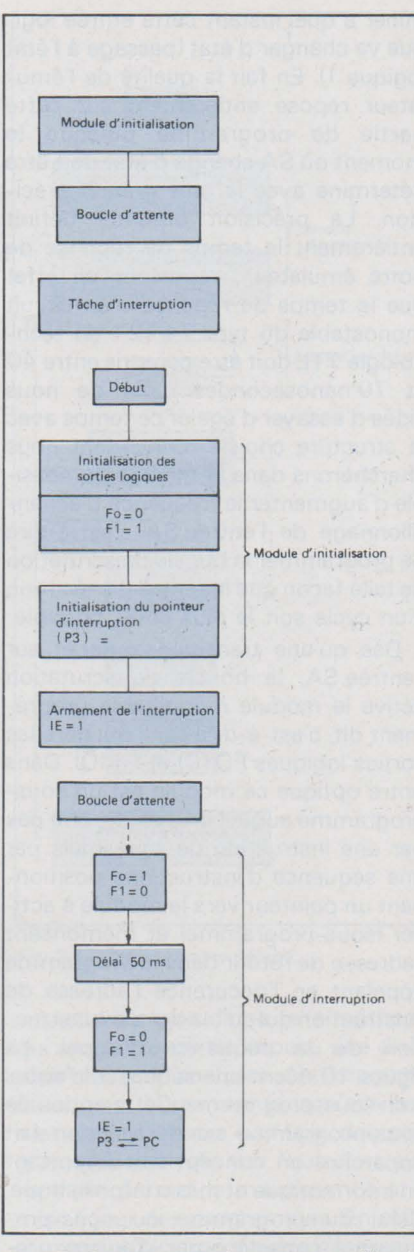

Fig. 12 : Organigramme du programme d'émulation d'un circuit monostable dans le cas d'un traitement par interruption. 12 a : organisation fonctionnelle ; 12 b : organigramme complet.

3) Positionnement des sorties logiques

 $FO = 0$  soit  $Q = 0$  $F1 = 1$  soit  $\overline{Q} = 1$ 

4) Acquittement de l'interruption

C'est le module qui autorise le retour dans la boucle d'attente. Il s'exécute en deux temps:

Réarmement de l'interruption car, dès la prise en compte par le microprogramme de l'interruption actuellement traitée. celui-ci avait désactivé le système d'interruption en forçant la bascule lE à la valeur logique O.

On peut noter qu'avec notre structure de programme actuel la monostable ne peut-être« retriggerable » puisque le microprogramme ne teste plus l'entrée SA pendant tout le temps d'exécution du module d'interruption.

- Échange du compteur ordinal et du

pointeur P3 qui rend le contrôle à la tâche interrompue exactement au point d'interruption.

Nous venons de passer en revue les deux possibilités qui nous étaient offertes. Il convient maintenant pour conclure cette analyse organique de faire le choix de l'une d'entre elles. Notons également qu'aucune des deux solutions envisagées n'implique de modification du schéma initial donné en **figure 7 .** Le cas traité est donc très favorable puisqu'il est rare que l'analyse du logiciel ne fasse pas apparaître la nécessité de revoir la conception du matériel.

Au niveau logiciel la solution de la boucle de scrutation programmée et celle du système programmé par interruption sont satisfaisantes et aucune ne semble présenter de difficultés de programmation majeures (approximativement même nombre d'instructions dans l'un et J'autre cas). Notre choix ne peut donc pas être fondé sur des considérations statiques. Par contre l'analyse organique a mis en évidence une différence fondamentale entre les deux conceptions. Dans le cas de la boucle de scrutation programmée, le temps de réponse du système est fonction du temps d'exécution de la boucle. Il sera de l'ordre de plusieurs dizaines voir même de plusieurs centaines de microsecondes lorsque dans l'autre cas la prise en compte de l'interruption se fait au niveau du microprogramme ; le temps de réponse est alors de J'ordre de la dizaine de microsecondes.

Si nous voulons nous rapprocher le plus possible des caractéristiques techniques de la fonction émulée nous choisirons la seconde solution qui est également à notre sens la plus élégante.

Désormais tous les paramètres de notre développement sont figés ;

- schéma
- organigramme

Il ne nous reste plus qu'à écrire notre programme et à le remettre au point : c'est ce qui fera l'objet du prochain article.

J.L. Plagnol - G. Lelarge

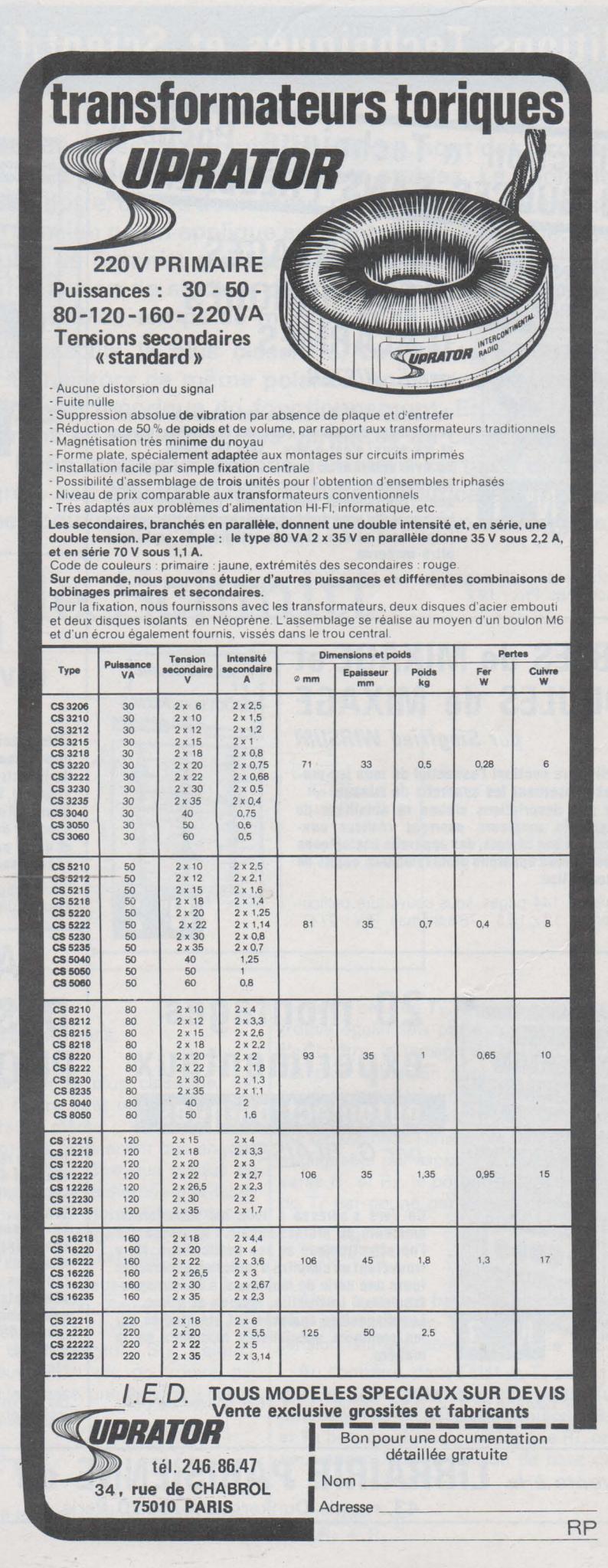

# **Editions Techniques et Scientifiques Françaises**

**Collection & Technique Poche » UN SUCCÈS SANS PRÉCÉDENT!** 

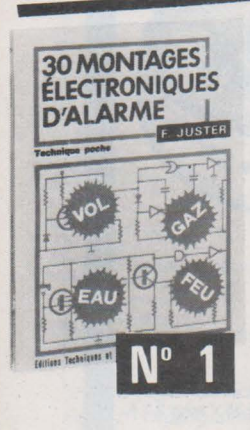

### **JO MONTAGES ÉLECTRONIQUES D'ALARMES**  *par F. JUSTER*

Un ouvrage qui Intéressera tous ceux qui désirent se protéger contre les vols, les incendies, les gaz et les eaux, c'est-à-dire ... tout le monde. Ce livre décrit avec tous les détails, des appareils

électroniques basés sur divers principes : opti· ques, thermiques, mécaniques, chimiques. Tous les appareils sont du type miniature et utilisent des transistors et des circuits intégrés de technique ultra-moderne.

> TABLES de MIXAGE ET MODULES de MIXAGE

> > N<sup>o</sup>  $\overline{2}$

Un volume de 120 pages, format 12 X 16,5 - Couverture pelliculée -102 schémas. Prix : 19 F.

### **TABLES de MIXAGE et MODULES de MIXAGE**  *par Siegfried W/RSUM*

Ce petit livre contient l'essentiel de tous les pro· blêmes concernant les appareils de mixage. Grace aux descriptions claires et détaillées de l'auteur, les amateurs pourront réaliser eux· mêmes, et à bon compte, des appareils analogiques aux prestigieux appareils professionnels, objets de leur convoitise.

.Volume de 144 pages, sous couverture pelliculée, format 12 x 16,5 - 78 schémas. Prix : 27 F.

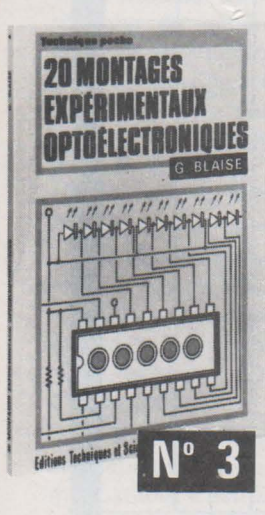

# **20 montages expérimentaux optoélectroniques**

*par G.* BLAISE

Ce livre s'adresse à tous les techniciens, amateurs ou professionnels s'intéressant à l'optoélectronique et ses applications. Ils v trouveront un chapitre d'Initiation générale et toute une série de montages, à la fols spec· taculaires, Instructifs. sérieux et utiles. Les dispositifs analysés ont été étudiés par les meilleurs spécialistes mondiaux en la matière.

Un ouvrage de 112 pages, format 11,7 x 16,5, couverture pelliculée - 59 figures. Prix : 19 F.

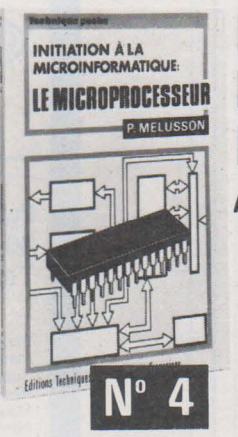

## **INITIATION A LA MICROINFORMATION LE MICROPROCESSEUR**  *par* P. *MElUSSON*

Grâce au développement des technologies<br>« LSI » des circuits intégrés, il apparaît maintenant possible de bénéficier dans le domaine .. Grand Public .. de réalisations jusque-là réser· vées aux ordinateurs coûteux et volumineux. Le microprocesseur a pu ainsi faire son apparl· tion. Il devient la pièce maîtresse d'un microordinateur de conception économique, son système comportant, en outre, des circuits Intégrés de fonctions complexes (mémoires et circuits d'Interface) sous un faible volume.

Un volume broché de 136 pages, format 11,7 x 16,5, sous couverture pelliculée - 80 figures. Prix : 27 F.

### **MONTAGES ELECTRONIQUES divertissants et utiles**  *par* H. SCHREIBER

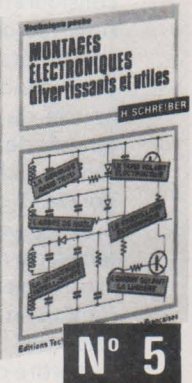

L'électronique de divertissement relève des applications plus ou moins inattendues, étonnantes et spectaculaires de l'électronique.

Pourtant, l'électronique est une science, plutôt sérieuse, Imposante et respectable.

L'auteur de ce livre montre que l'un n'exclut pas l'autre, et qu'on peut très bien, tout en s'amusant, acquérir des connaissances précieuses et solides.

Un ouvrage de 120 pages. format 11,7 x 16,5, 75 schémas et illustrations , couverture couleur pelliculée. Prix : 19 F.

## **APPLICATIONS DES DISPOSITIFS PHOTOSENSIBLES**  *par* J. *-P.* ŒHMINCHEN

Un livre réalisé pour faire connaltre et utiliser tous les dispositifs sensibles à la lumière et les circuits électroniques qui les accompa· gnent.

Le présent· ouvrage ne nécessite qu'une connaissance tout à fait sommaire des élè· ments de l'électronique : il est accessible à tous les techniciens et amateurs, même débutants, qui désirent réaliser ces appareils passionnants où la lumière joue un rôle<br>(posemètres, photomètres, comptage photomètres, d'objets, barrages, commandes Invisibles, etc.).

Un volume de 120 pages, format 11,7  $\times$  16,5, 76 schémas et illustrations, couverture pelliculée en couleur. Prix : 19 F.

En vente à la **LIBRAIRIE PARISIENNE de la RADIO** 43, rue de Dunkerque - 75010 Paris

(Aucun envoi contre remboursement.<br>Ajouter 15 % pour frais d'envoi à la commande. En port recommandé : plus<br>3 F).
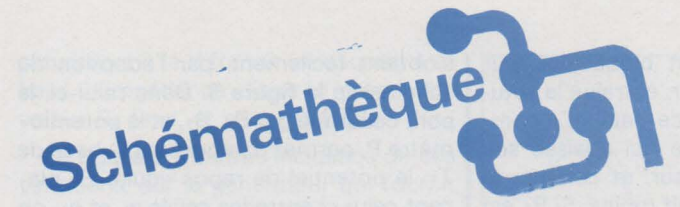

Les bascules de Schmitt, ou trigger, sont des circuits capables d'évoluer entre deux états stables. Le choix de l'un, ou l'autre, de ces deux états, dépend de la valeur prise par la tension qu'on applique sur l'entrée du montage. Les bascules de Schmitt sont utilisées, essentiellement, à la transformation de signaux de forme quelconque, en créneaux à faibles temps de montée et de descente.

La bascule la plus classique, construite autour de deux transistors de même polarité, nous sera prétexte à une analyse théorique du fonctionnement. Ensuite, nous passerons en revue diverses variantes de ce schéma de base. Enfin, nous montrerons comment certains circuits intégrés, soit logiques, soit du type amplificateur opérationnel, peuvent s'appliquer à la construction de triggers.

## **Les bascules de Schmitt**

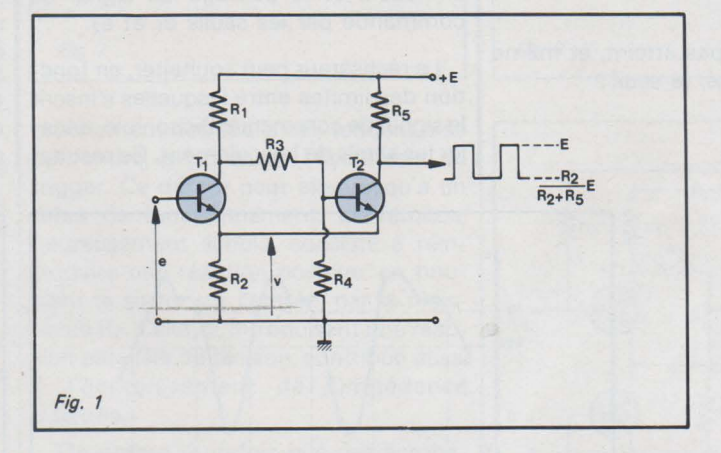

#### Le trigger à deux transistors

Son schéma le plus classique, est donné en figure 1, et met en jeu deux transistors de même polarité, ici NPN. Admettant dès maintenant que chaque transistor ne peut être que bloqué ou saturé, ce que nous vérifierons ultérieurement, nous numéroterons 1 l'état correspondant au blocage de T<sub>1</sub>, et 2, l'état correspondant à sa saturation.

Dans l'état 2, on peut assimiler T, à un interrupteur fermé. Seules, alors, les résistances R<sub>1</sub> et R<sub>2</sub> fixent l'intensité du courant de collecteur. Sur celui-ci, comme sur l'émetteur, on trouve, par rapport à la masse, une tension v calculable par la relation :

$$
v = \frac{R_2}{R_1 + R_2} E
$$

où E est la tension d'alimentation du circuit.

Relié à celui de T<sub>1</sub>, l'émetteur de T<sub>2</sub> se trouve également porté au potentiel v. Par contre, la tension de la base de T<sub>2</sub> est plus faible. En supposant, ce que nous avons déjà implicitement admis lors du calcul précédent, que l'intensité qui circule dans l'ensemble R3, R4, reste négligeable par rapport à celle qui traverse R<sub>1</sub> et R<sub>2</sub>, le potentiel u de la base de T<sub>2</sub> est donné par la relation :

$$
u = \frac{R_4}{R_3 + R_4} v
$$

Ainsi, ayant sa base moins polarisée que son émetteur, T<sub>2</sub> reste bloqué; la tension, sur son collecteur, égale + E.

Au contraire, dans l'état 1, T, se bloque, et son collecteur est porté au potentiel + E. En supposant toujours Ra et  $R_4$  beaucoup plus grandes que  $R_1$ , on peut approximer la tension de base de T2 par la relation:

$$
u = \frac{R_4}{R_3 + R_4} E
$$

Pour que T<sub>2</sub> conduise alors à la saturation, il importe que la nouvelle valeur de v, donnée dans cette hypothèse par :

$$
v = \frac{R_2}{R_2 + R_5} E
$$

soit inférieure d'au moins 0,6 V (transistors au silicium) à u. On peut toujours obtenir ce résultat par un choix convenable des couples R3, R4 d'une part, et R<sub>5</sub>, R<sub>2</sub> d'autre part.

On voit qu'à la sortie de la bascule, donc sur le collecteur de T<sub>2</sub>, les deux paliers de tension possibles sont, respectivement, + E, et

$$
\frac{R_2}{R_2 + R_5} E
$$

#### **Seuils de basculement et hystérésis**

Le choix entre l'un ou l'autre des deux états possibles de la bascule, résulte de celui de la tension d'entrée, e, appliquée sur la base de T<sub>1</sub>. Examinons d'abord ce qui se passe, lorsque cette tension croît depuis zéro.

Tant qu'elle n'a pas atteint, et même légèrement dépassé, le seuil :

$$
e_1 = \frac{R_2}{R_2 + R_5} E
$$

T<sub>1</sub> est évidemment bloqué, ce qui, nous venons de le voir, entraîne la saturation de T<sub>2</sub>. Passé ce seuil, T<sub>1</sub> commence à conduire, ce qui abaisse son potentiel de collecteur, et celui de la base de T<sub>2</sub>, qui conduit moins. Si R<sub>5</sub> est inférieure à R<sub>1</sub>, il en résulte, parallèlement, une baisse du potentiel commun aux deux émetteurs. Celle-ci accroît encore la conduction de T<sub>1</sub>, et diminue celle de T<sub>2</sub>, jusqu'à ce que soit atteint l'état 2 du circuit.

Pour bloquer à nouveau T<sub>1</sub>, il faut que la tension d'entrée e descende au-dessous du seuil :

$$
e_2 = \frac{R_2}{R_1 + R_2} E
$$

inférieur à e<sub>1</sub>. Finalement, les deux seuils de basculement sont séparés par un écart, e<sub>1</sub> - e<sub>2</sub>, appelé « hystérésis » de la bascule.

La **figure 2**, qui représente l'évolution des tensions d'entrée et de sortie en fonction du temps, montre la correspondance qui les lie, et fait apparaître la coïncidence entre les basculements des créneaux, et le passage du signal de commande par les seuils e<sub>1</sub> et e<sub>2</sub>.

Le réalisateur peut souhaiter, en fonction des limites entre lesquelles s'inscrit le signal de commande disponible, décaler les seuils de basculement. Ce résultat

s'obtient facilement, par l'adoption du schéma de la **figure 3.** Dans celui-ci, le pont constitué par R<sub>6</sub>, R<sub>7</sub>, et le potentiomètre P, permet d'imposer, à la base de T<sub>1</sub>, le potentiel de repos voulu. En plaçant celui-ci entre les seuils e<sub>1</sub> et e<sub>2</sub>, on peut obtenir une grande sensibilité au signal de commande alternatif, transmis à travers le condensateur C<sub>1</sub>.

Signalons au passage un perfectionnement qui, lorsque les temps de montée ne sont plus déterminés que par les transistors eux-mêmes(il faut, pour cela, adopter de très faibles résistances de charge R<sub>1</sub> et R<sub>5</sub>), permet d'accélérer les basculements. Comme le montre la **figure 4,** qui ne reproduit que partiellement le schéma de la bascule, on connecte un condensateur C<sub>2</sub>, de faible capacité, en parallèle sur R<sub>3</sub>. C<sub>2</sub> agit en facilitant l'évacuation des charges accumulées dans la base de T<sub>2</sub>, lors de la saturation de ce transistor. Il diminue donc les temps de montée des créneaux.

#### **Le problème de l'impédance d'entrée**

Cette impédance varie lors du passage de l'état 1 à l'état 2. Dans le premier cas, T<sub>1</sub>, bloqué, ne consomme aucun courant par sa base : l'impédance d'entrée Re de la bascule, est infinie. Au contraire, lorsque  $T_1$  fonctionne à la

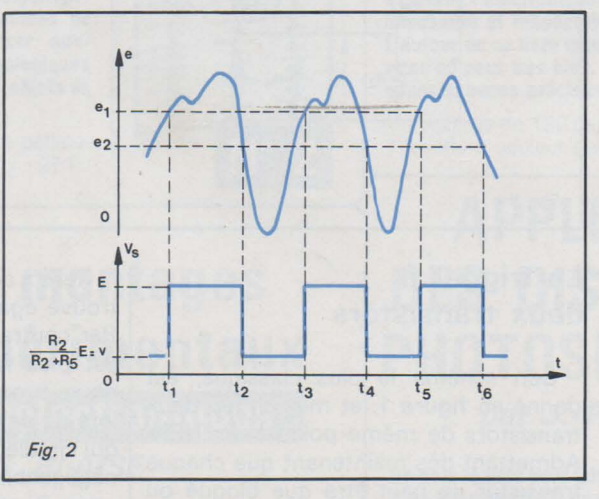

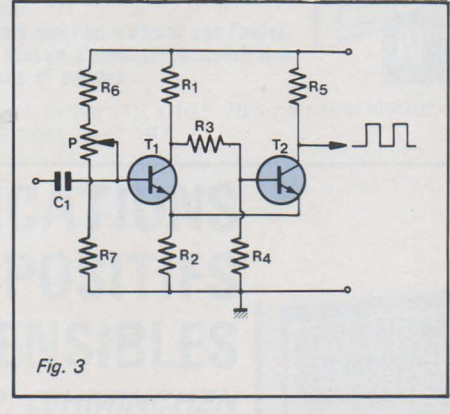

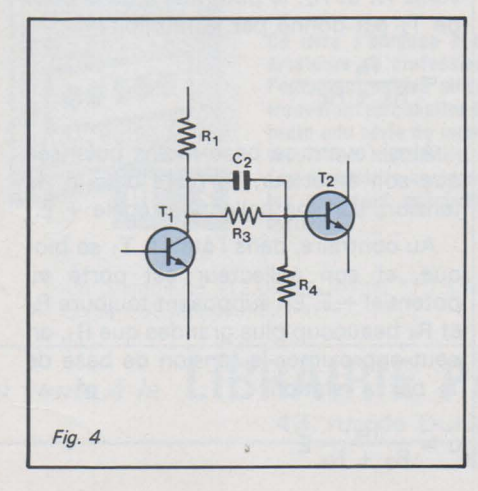

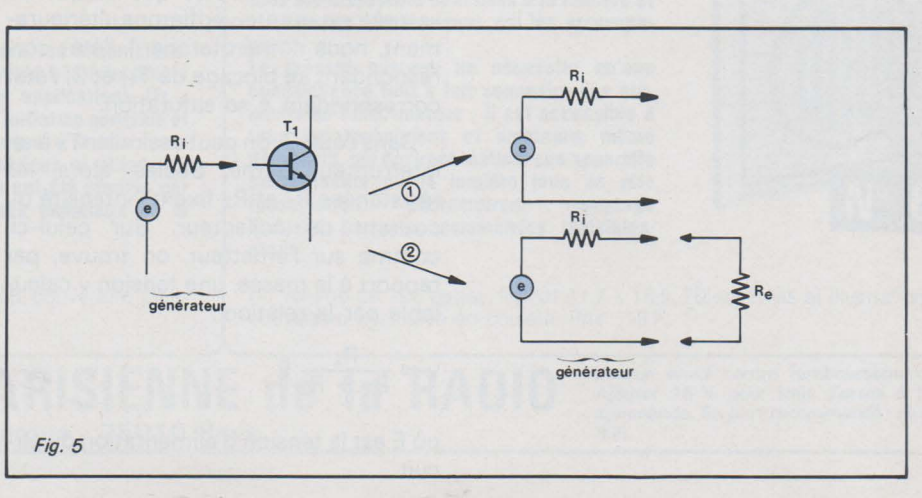

**PAGE 116 - ELECTRONIQUE APPLICATIONS Nº 4** 

saturation, il faut fournir un courant à sa base: l'impédance d'entrée prend une valeur Re finie, et souvent faible.

La figure 5 montre l'incidence de ces variations, sur le générateur qui fournit le signal de commande. Avec R<sub>e</sub>, l'impédance interne R; de ce générateur, forme un diviseur de tension, dont le rapport varie lors du passage de l'état 1 à l'état 2. Il en résulte que le signal de sortie du générateur se trouve déformé' pendant une partie de la période, chaque fois que  $T_1$  conduit à la saturation, ainsi que l'illustre la figure 6. Dans cette figure, on a représenté, en pointillés, la tension à vide de ce générateur, tandis que la courbe en traits pleins représente la tension réellement disponible lorsque la bascule est branchée.

Plusieurs remèdes peuvent s'appliquer, dont le premier est illustré par la figure 7. Ici, on a adopté, pour remplacer le transistor  $T_1$ , une association, en Darlington, de  $T_1$  et de  $T_3$ . Le courant de base exigé pour la saturation, est ainsi divisé par le gain  $\beta$  de T<sub>3</sub>. Cette solution n'est toutefois pas excellente, pour deux raisons. La première réside dans la porte de transmission des fréquences élevées, caractéristique de tous les couplages Darlington, et due au fait que le deuxième transistor, c'est-à-dire T<sub>1</sub> dans notre circuit, est attaqué en courant.

Le deuxième inconvénient vient de l'impossibilité d'éliminer, par ce circuit, les accidents dus aux transitoires de commutation, et que les jonctions émetteur-base des transistors, transmettent presque intégralement vers l'entrée.

Le circuit de la figure 8, faisant appel à un transistor T<sub>3</sub> de type PNP, permet une meilleure séparation. En effet, du moins dans les limites habituelles d'utilisation, la différence de potentiel collecteur-base d'un transistor, reste largement indépendante du courant de collecteur débité. D'autre part, grâce à la résistance d'émetteur Re non découplée, on peut augmenter sensiblement l'impédance d'entrée, sur la base de T3.

Un autre moyen d'augmenter cette impédance d'entrée, consiste à accroître la valeur de la résistance R<sub>2</sub>, commune aux émetteurs de  $T_1$  et  $T_2$ . Toutefois, pour qu'une intensité suffisante continue à circuler, il devient nécessaire de relier le pied de R<sub>2</sub> à une tension auxiliaire négative par rapport à la masse, - E2, ce qui nous amène au schéma de la figure 9.

Il est d'ailleurs possible d'aller encore plus loin dans cette voie, comme le montre la figure 10. Maintenant, le courant des émetteurs de  $T_1$  et de  $T_2$ , est imposé par T<sub>3</sub>.

Pour cette raison, d'ailleurs, il ne varie plus lorsque le montage passe de l'un à l'autre de ses états. Il en résulte un rap-

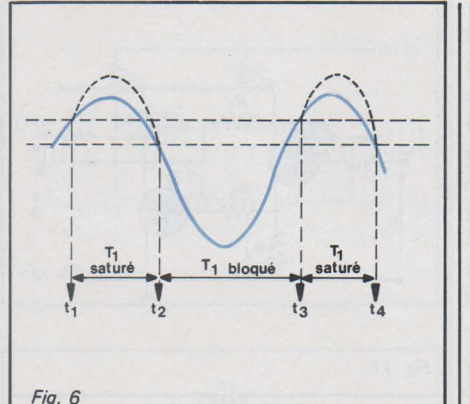

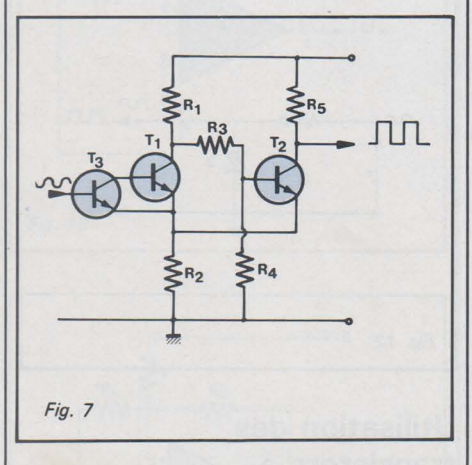

prochement des seuils qui, tendant à se confondre, suppriment l'hystérésis du trigger. Ce défaut peut aller jusqu'à un refus de fonctionnement. Le remède, heureusement simple, consiste à réintroduire une réaction positive, en bouclant la sortie sur l'entrée, par la résistance Re. Celle-ci, introduisant une réaction parallèle de tension, contribue aussi à l' accroissement de l'impédance d'entrée.

On notera toutefois que ces acrobaties perdent un peu de leur intérêt, depuis la démocratisation des transistors à effet de champ. Ces derniers, utilisés dans des circuits très simples, permettent l'accès aux grandes impédances d'entrée, comme nous le verrons plus loin.

#### **Les bascules à transistors complémentaires**

Il est possible de réaliser un trigger de Schmidt, en associant deux transistors de polarités contraires : la figure **11** en montre un exemple. Dans ce schéma, supposons d'abord T<sub>1</sub> bloqué: aucun courant ne traverse ni son collecteur, ni la résistance R<sub>2</sub>, aux bornes de laquelle la chute de tension reste nulle. Le transistor NPN T<sub>2</sub> se trouve donc, lui aussi, au blocage, et son collecteur est porté au potentiel de l'alimentation, + E. La

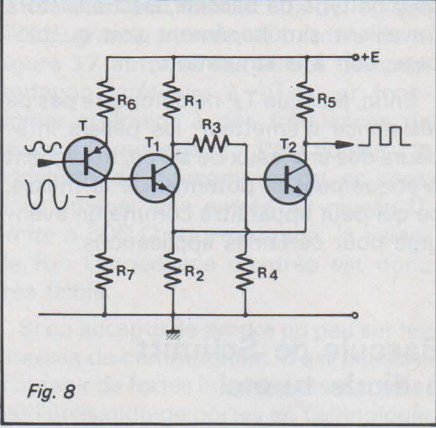

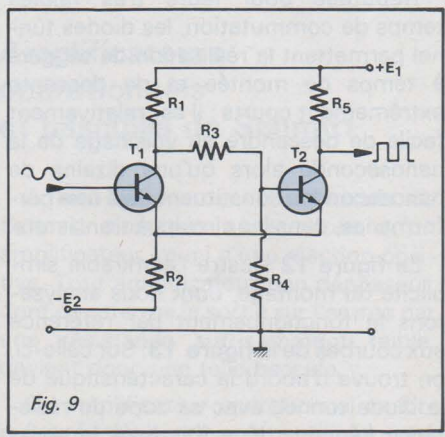

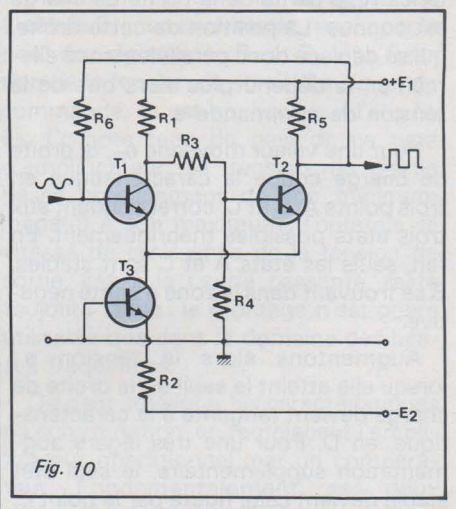

résistance Rs, qui relie le collecteur de T2  $\lambda$  la base de T<sub>1</sub>.

Diminuons maintenant la tension de commande e, appliquée sur  $T_1$  à travers  $R_1$ . A partir d'un certain seuil,  $T_1$  commence à conduire, ce qui entraîne, par la chute de tension qui en résulte dans R<sub>2</sub>, la conduction de T<sub>2</sub>. L'effet cumulatif intervenant, le système bascule très vite dans son deuxième état stable, où les deux transistors conduisent.

Un raisonnement analogue, que nous ne développerons pas, expliquerait aisément le mécanisme du basculement inverse.

réaction positive est obtenue, ici, par la réside principalement dans le fait que, Comme on peut le constater, la différence avec les circuits précédents,

pour ce type de bascule, les transistors travaillent simultanément soit au blocage, soit à la saturation.

Enfin, puisque T<sub>2</sub> ne comporte pas de résistance d'émetteur, les paliers inférieurs des créneaux de sortie, atteignent pratiquement le potentiel de la masse, ce qui peut apparaître comme un avantage pour certaines applications.

#### Bascule de Schmitt à diode tunnel

Réputées pour leurs très faibles temps de commutation, les diodes tunnel permettent la réalisation de triggers à temps de montée et de descente extrêmement courts : il est relativement facile de descendre au voisinage de la nanoseconde alors qu'une dizaine de nanosecondes constituent déjà une performance, dans les circuits à transistors.

La figure 12 illustre l'admirable simplicité du montage, dont nous analyserons le fonctionnement par référence aux courbes de la figure 13. Sur celle-ci, on trouve d'abord la caractéristique de la diode tunnel, avec sa zone de résistance négative. Une fois fixée la résistance R, la pente de la droite de charge est connue. La position de cette droite, qui se déplace donc parallèlement à ellemême, ne dépend plus alors que de la tension de commande e.

Pour une valeur moyenne e<sub>m</sub>, la droite de charge coupe la caractéristique en trois points A, B et C, correspondant aux trois états possibles théoriquement. En fait, seuls les états A et C sont stables, B se trouvant dans la zone à pente négative.

Augmentons alors la tension e : lorsqu'elle atteint le seuil e<sub>1</sub>, la droite de charge devient tangente à la caractéristique, en D. Pour une très légère augmentation supplémentaire, le seul état stable devient celui figuré par le point E, et la tension de sortie prend donc la valeur V<sub>s1</sub>.

Diminuons maintenant la tension d'entrée: le point de fonctionnement se déplace d'abord de E en F. Mais à partir de là, seul l'état G devient stable et la tension aux bornes de la diode tombe brusquement à Vs2. Une nouvelle augmentation de e, au-dessus du seuil e<sub>2</sub>, entraînerait un nouveau cycle, avec basculement au point D.

Si les bascules à diodes tunnel délivrent des créneaux à flancs très raides, il faut leur reconnaître, en revanche, un départ. En effet, les tensions de pic et de vallée sont très faibles, ce qui limite l'excursion du potentiel de sortie à 300 mV environ pour le germanium, et à 600 mV pour le silicium.

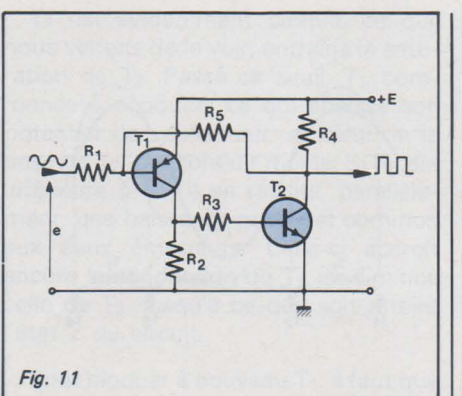

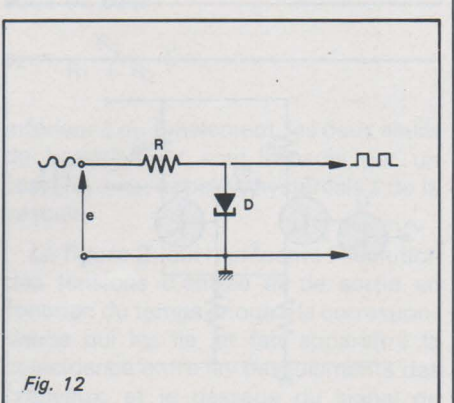

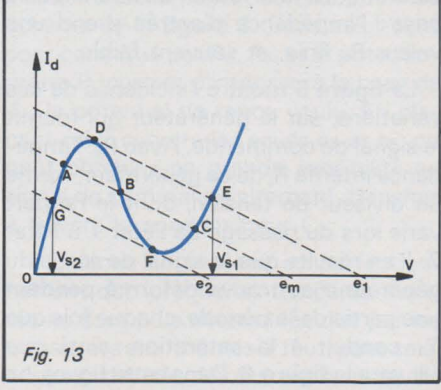

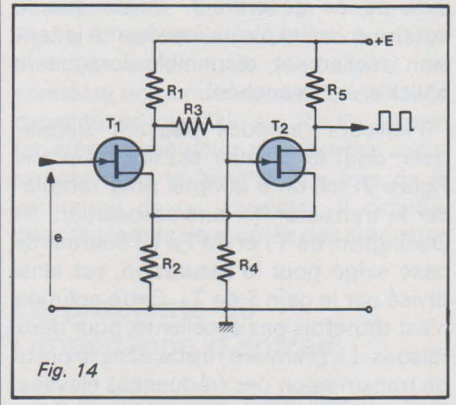

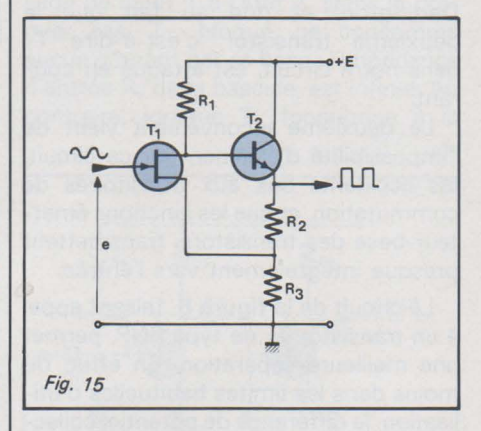

sont beaucoup plus rapides que celles de la tension de commande e.

Un raisonnement analogue expliquerait, là encore, le basculement inverse, obtenu par la décroissance de e. L'écart entre les deux seuils, fixé à la fois par R<sub>2</sub> et par le diviseur R3, R4, caractérise l'hystérésis du trigger.

On peut associer, pour faire une bascule de Schmitt, un transistor à effet de champ et un transistor à jonctions, comme dans l'exemple de la figure 15. T2, de type NPN, est directement commandé, sur sa base, par le drain de T<sub>1</sub>, et travaille en collecteur commun. L'augmentation, à partir de zéro, de la tension de commande e, porte à la conduction le transistor T<sub>1</sub>, initialement bloqué. L'abaissement de tension qui en résulte, sur la base de T<sub>2</sub>, se retrouve à l'émetteur de ce même transistor, donc, partiellement, au point commun des résistances R<sub>2</sub> et R<sub>3</sub>. Il diminue donc la tension de source de  $T_1$ , d'où apparition

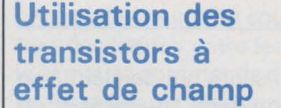

Les transistors à effet de champ constituent la solution idéale, pour la réalisation de bascules de Schmitt à très forte impédance d'entrée. On peut les employer seuls, ou en association avec des transistors à jonctions.

Un exemple du premier cas, est fourni par la figure 14, mettant en jeu deux FET. Expliquons, en quelques mots, le fonctionnement de ce circuit. Nous supposerons, d'abord, que la tension d'entrée e, appliquée à la grille de T<sub>1</sub>, croît à partir de zéro. T<sub>1</sub> étant bloqué (nous verrons pourquoi ci-dessous), son drain se trouve au potentiel + E de l'alimentation. Par l'intermédiaire du diviseur R<sub>3</sub>, R<sub>4</sub>, la grille de T<sub>2</sub> se trouve suffisamment positive pour rendre ce transistor conducteur, et son potentiel de source, aux bornes de R<sub>2</sub>, est encore plus positif: c'est ce qui bloque  $T_1$ ,  $R_2$ étant commune aux deux sources.

Quand e continue à croître, elle atteint un seuil pour lequel T<sub>1</sub> commence à conduire, ce qui abaisse son potentiel de drain. Transmise à la grille de  $T_2$ , cette diminution tend à diminuer la conduction du deuxième transistor. Par l'effet cumulatif qu'introduit R<sub>2</sub>, le système bascule très vite dans l'état où T<sub>1</sub> conduit, tandis que T<sub>2</sub> se bloque. La rapidité du basculement tient au rôle d'amplificateur de T<sub>1</sub>, grâce auquel les variations de tension, sur la grille de T<sub>2</sub>,

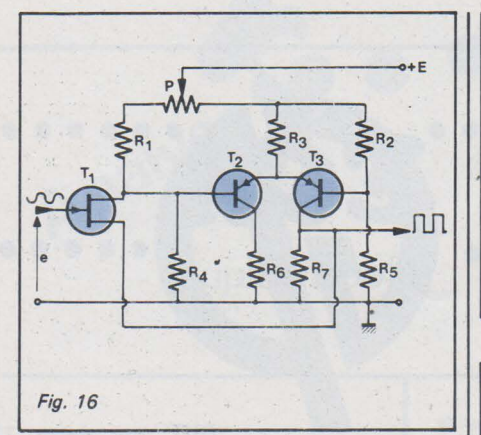

de l'effet cumulatif qui accélère le basculement. On remarquera que, outre une très grande impédance d'entrée, ce circuit offre, par la sortie sur l'émetteur de T2, une faible impédance de sortie.

Le dernier exemple que nous proposerons, avec utilisation d'un FET associé à deux transistors PNP, est celui de la figure 16. Assez élaboré, ce schéma se caractérise par une grande souplesse d'emploi, grâce à la possibilité de réglage des seuils.

Les transistors  $T_2$  et  $T_3$  forment un amplificateur différentiel, dont le courant total traverse la résistance d'émetteurs, R3. Ce courant se partage également entre les deux transistors, si leurs potentiels de bases sont égaux. Pour une valeur donnée de la tension d'entrée e, le potentiomètre P, utilisé partiellement comme charge de T<sub>1</sub>, et partiellement dans le pont de polarisation de T<sub>3</sub>, permet d'atteindre cet équilibre.

Si e augmente, l'équilibre est détruit : T<sub>2</sub> va vers la saturation, et T<sub>3</sub> ver le blocage. Il en résulte un abaissement de la tension de source de T<sub>1</sub>, qui tombe à zéro, augmentant encore l'effet de l'accroissement de e. Au contraire, une diminution de E bloque  $T_2$  et sature  $T_3$ . Finalement, la tension de sortie, prise sur le collecteur de T<sub>3</sub>, évolue entre deux paliers: zéro, d'une part, et, d'autre part, une tension v donnée par la relation :

$$
v = \frac{R_7}{R_3 + R_7} E
$$

Grâce au potentiomètre P, il est possible d'ajuster les seuils inférieur et  $\begin{vmatrix} - & - & - \\ - & - & - \end{vmatrix}$  - sortie de N<sub>1</sub> : niveau 1 supérieur de basculement.

## circuits intégrés logiques

Nous avons déjà montré, dans deux précédents articles de cette série (multivibrateurs, et bascules monostablesl, l'universalité des portes Nand. Cette qualité se confirme dans leur application à la réalisation de bascules de Schmitt, l

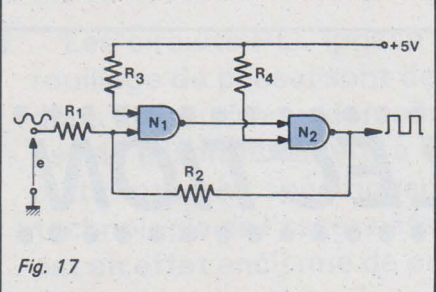

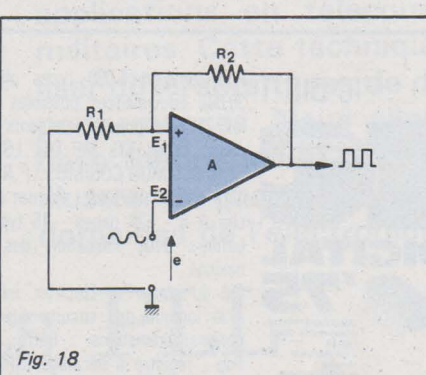

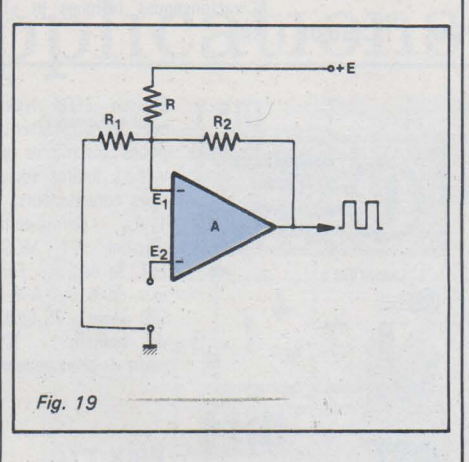

conformément au schéma de la figure 17.

Nous ne reviendrons pas sur la table de vérité d'un Nand à deux entrées, maintenant bien connue. Grâce aux résistances R<sub>3</sub> et R<sub>4</sub>, une entrée de chacun des Nand  $N_1$  et  $N_2$  de la figure 17, est maintenue au niveau 1. Supposons la tension de commande, e, suffisamment basse pour porter l'autre entrée de N, au niveau 0; la situation est alors la suivante:

- 
- 

Ce dernier état, grâce à la résistance R2, est reporté sur l'entrée active de N,, Utilisation des et assure l'effet cumulatif.

> Lorsque la tension de commande e augmente, les deux entrées de N<sub>1</sub> se retrouvent au niveau 1. La situation devient alors :

- $-$  sortie de N<sub>1</sub> : niveau 0
- $-$  sortie de N<sub>2</sub> : niveau 1.

Comme précédemment, le bouclage de la sortie sur l'entrée, par R<sub>2</sub>, confirme ce deuxième état.

Réalisée avec des circuits de logique TTL à grande vitesse, la bascule de la figure 17 autorise des temps de commutation inférieurs à 10 ns, et fonctionne aisément à des fréquences de plusieurs mégahertz. Par contre, la nécessité de consommer du courant, pour amener une entrée au niveau 0, limite à 500  $\Omega$ , au maximum, la valeur de R<sub>1</sub>: l'impédance d'entrée est donc très faible.

Si on accepte de perdre un peu sur les vitesses de commutation, il est possible d'obtenir de fortes impédances d'entrée, par l'utilisation de portes en technologie C. MOS.

#### **Amplificateurs** opérationnels et bascules de Schmitt

A bien y regarder, une bascule de Schmitt n'est pas autre chose qu'un amplificateur, muni d'une réaction positive. Tout amplificateur non déphaseur, dont on referme la sortie sur l'entrée par une résistance suffisamment faible, devient donc une telle bascule.

Un amplificateur opérationnel en circuit intégré, peut donc être utilisé à cette fin, selon le schéma de la figure 18. L'entrée E,, non inverseuse, reçoit, par le pont des résistances R<sub>1</sub> et R<sub>2</sub>, une fraction de la tension de sortie. Le signal de commande, e, est appliqué sur l'entrée E<sub>2</sub>. Compte tenu du gain de ce type d'amplificateur, la tension de sortie passe brusquement de son minimum (négatif) à son maximum. Toutefois, la vitesse de croissance de la tension de sortie, liée à la bande passante, reste toujours faible: le montage n'est guère utilisable que dans le domaine des basses fréquences.

On peut améliorer les caractéristiques de commutation, en remplaçant l'amplificateur opérationnel, par un comparateur. Fondamentalement, ces deux types de circuits ne diffèrent pas. Toutefois, dans les comparateurs, le gain beaucoup moins élevé, permet d'atteindre des fréquences nettement plus élevées, donc des commutations plus rapides.

Dans le schéma de la figure 19, A est un comparateur. Contrairement à l'amplificateur de la figure 18, il n'est pas alimenté par des tensions symétriques par rapport à la masse, et la tension de repos, sur E<sub>1</sub>, ne peut être nulle : on l'élèvera grâce à la résistance R<sub>3</sub>, reliée au + de l'alimentation.

> R. RATEAU Maître-assistant à La Faculté des Sciences Paris VI

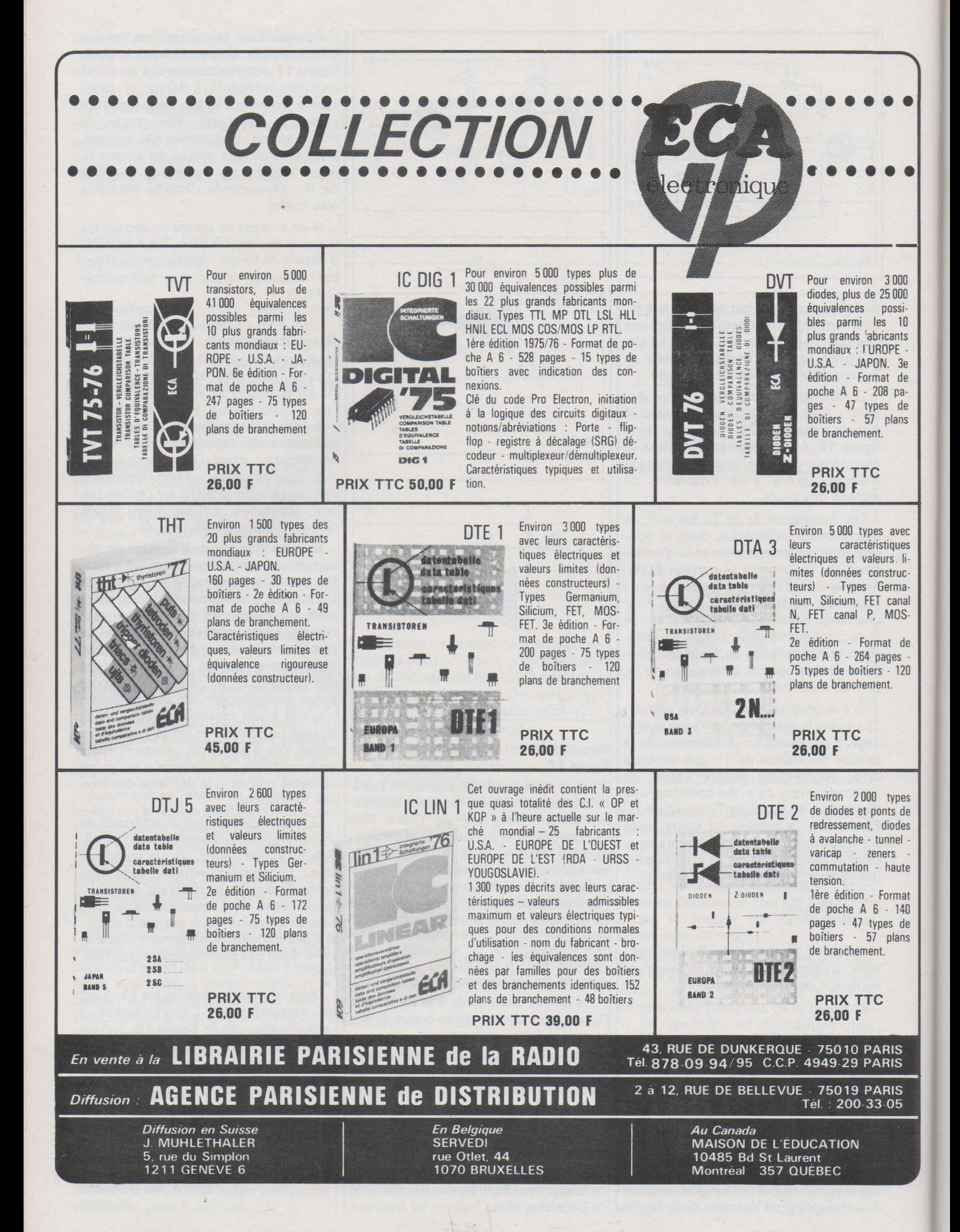

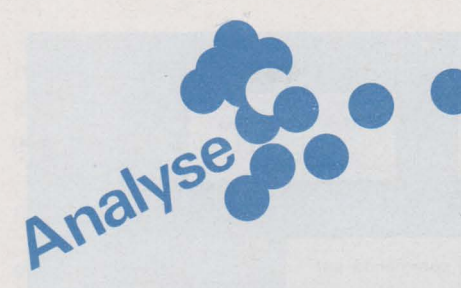

Les circuits PLL (phase locked loops ou boucles à verrouillage de phase) sont de plus en plus largement utilisés dans de nombreux domaines de l'électronique. Ce succès est dû essentiellement à l'existence sur le marché de circuits intégrés spécifiquement destinés à cet usage. La technologie de l'asservissement en fréquence ou en phase est en effet ancienne de près d'un demi-siècle, et exigeait, à l'époque, de pléthoriques circuits à tubes, réservés à des applications en télécommunication professionnelle et militaires. Cette technique permet effectivement de réaliser différents types de démodulation avec d'excellentes performances. Nous allons rappeler ici les principes de base théoriques et pratiques de la technique PLL et les illustrer de quelques exemples d'applications à différents domaines de l'électronique.

# Les **circuits** PLL et leurs applications

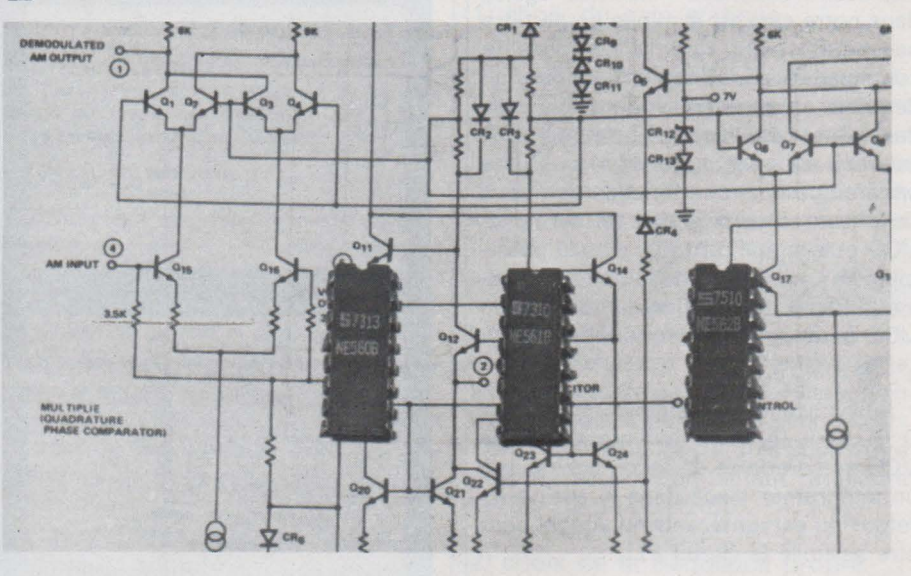

#### Introduction

La technique PLL est universellement reconnue comme un auxiliaire précieux dans de nombreux domaines de l'électronique, et notamment dans les télécommunications. Les circuits PLL sont généralement utilisés dans l'un des deux modes de fonctionnement suivants :

En tant que démodulateur, le circuit se verrouille sur la fréquence incidente et délivre une tension continue variant linéairement avec cette fréquence, c'est-à-dire le signal démodulé. En tant que circuit de reconstitution, il se verrouille sur le signal d'entrée et le recopie, d'une façon parfaitement synchrone, débarrassé de tout bruit de fond et mis en forme (le plus souvent, la sortie en signaux rectangulaires, éventuellement compatibles avec des circuits logiques).

La fréquence de sortie peut si nécessaire être un multiple ou un sous-multiple de la fréquence d'entrée, la synchronisation demeurant bien sûr assurée.

Le circuit PLL démodulateur peut être assimilé à un filtre accordé sur la fréquence centrale du signal d'entrée, et fonctionnant en détecteur synchrone.

Le circuit PLL de reconstitution peut de même être assimilé à un filtre à bande étroite isolant le signal utile du bruit de fond suivi d'une mise en forme.

Historiquement, les premières applications des circuits PLL ont été la reconstitution des signaux de balayage TV à partir des tops de synchronisation, et la démodulation des signaux en provenance de satellites, d'amplitude très faible et noyés dans le bruit.

#### **Les principes de base**

La **figure 1** représente le circuit PLL de base dans toute sa généralité. Le signal d'entrée e; est supposé sinusoïdal, de fréquence  $f_0 = \omega_0 / 2 \pi$ . Le signal de retour e<sub>o</sub> est lui aussi supposé sinusoïdal (du moins lors de l'étude théorique), de même fréquence f<sub>o</sub>, mais de phase différente de celle de e,. Les amplitudes crête E<sub>i</sub> et E<sub>o</sub> peuvent également être<br>différentes.

Ecrivons les expressions de e<sub>i</sub> et e<sub>o</sub>:  $e_i = \sqrt{2} E_i$  (sin  $[\omega_0 t + \varphi_1 (t)]$ )  $e_0 = \sqrt{2} E_0 (\sin [\omega_0 t + \omega_2 (t)])$ 

Le comparateur de phase ayant les caractéristiques d'un multiplieur, on peut écrire :

 $e_d = e_i$ .  $e_o =$ 

2 E<sub>1</sub>E<sub>0</sub> sin ( $\omega_0 t + \varphi_1$  (t) sin ( $\omega_0 t + \varphi_2$  (t)

$$
e_d = E_i E_o \sin [\varphi_1 (t) - \varphi_2 (t)]
$$

$$
+ \sin [2\omega_0 t + \varphi_1 (t) + \varphi_2 (t)]
$$

La composante alternative de fréquence 2f<sub>o</sub> (signal de fréquence somme des deux fréquences incidentes, égales dans notre cas) est éliminée par le filtre passe-bas, alors que la composante continue (signal de fréquence différence des deux fréquences incidentes, égales dans notre cas) atteint l'entrée du VCO (tension e<sub>f</sub>). Cette tension continue apparaît comme une fonction de l'écart de phase entre le signal de sortie du VCO et le signal d'entrée, d'où la possibilité de verrouillage de la boucle asservie en phase. La fonction de transfert du VCO peut se mettre sous la forme :

#### $\varphi'_{2}$  (t) = K<sub>o</sub>  $e_{f}$

Introduisons la condition initiale :  $e_f =$  $0$ ;  $\varphi_2$  (t) =  $f e_f$  (t) dt. Ceci montre que le VCO se comporte de façon analogue à un intégrateur placé dans la chaîne de retour du servomécanisme auquel peut être assimilé le circuit PLL.

#### **Aspect intuitif du fonctionnement d'un circuit PLL**

Supposons qu'à l'instant initial la boucle n'est pas encore verrouillée, mais que la fréquence du VCO est très voisine de la fréquence d'entrée. Dans ces conditions, la tension ed va varier à une fréquence trés faible, égale à la différence des fréquences de eo et e;. Ce signal se retrouve sur l'entrée du VCO, car sa fréquence très basse lui permet de franchir le filtre passe-bas. Ceci fait varier au même rythme la fréquence du VCO qui, à un moment donné de son évolution, passe par la valeur de la fréquence d'entrée. La tension ef cesse alors de varier puisque la différence des fréquences est nulle : la boucle est dès lors verrouillée. Si maintenant la fré-

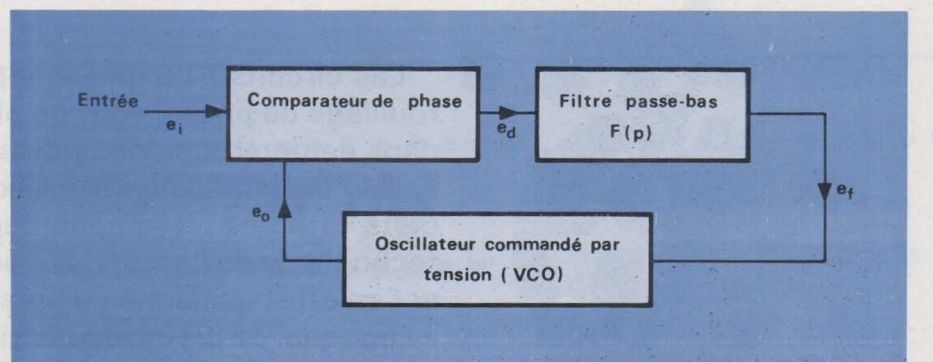

Fig. 1. - Le principe du circuit PLL.

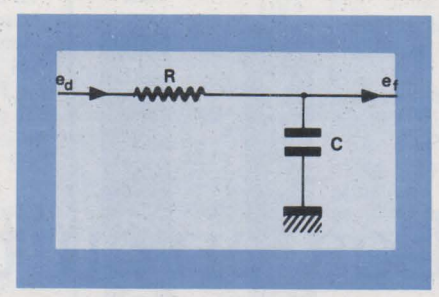

Fig. 2. - Un filtre passe-bas simple

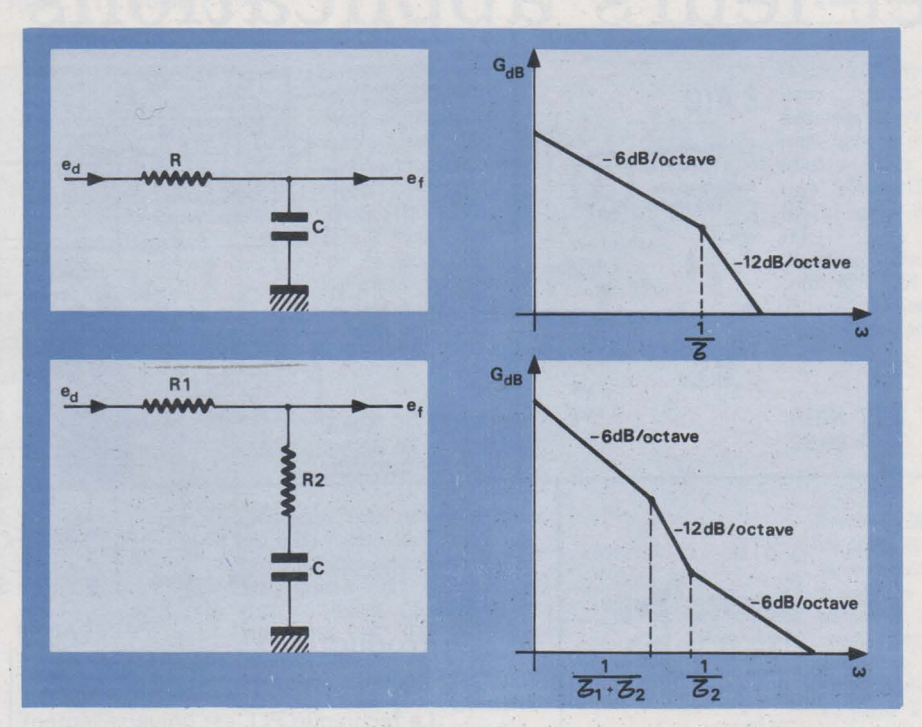

Fig. 3. - Comparaison de deux filtres simples.

quençe d'entrée vient à varier, une différence de phase apparaît aussitôt, ce qui se traduit par une variation de ef amenant le VCO à la fréquence et à la phase correctes. De même, si on modifie l'accord du VCO, sa fréquence tendant à changer fait varier ef dans le sens permettant au VCO de rattraper la différence de fréquence. Ces considérations idéalisées ne sont en réalité valables que dans un certain domaine de fréquences, à l'intérieur duquel le VCO est capable de fonctionner. En dehors de ce domaine, le circuit PLL «décroche» : le verrouillage est rompu.

#### **Le comportement ·en poursuite d'un circuit PLL**

L'erreur de phase résultant d'un changement de fréquence à l'entrée peut s'évaluer à partir du gain statique de la boucle d'asservissement, comme celà se fait en théorie des servomécanismes. La fonction de transfert du comparateur de phase pouvant s'écrire, pour des amplitudes d'entrée suffisantes :

 $Ed = K_D (\varphi_1 - \varphi_2)$ 

(K<sub>D</sub> caractéristique du comparateur)

Et celle du VCO, comme précédemment:

 $\varphi'_2$  = K<sub>o</sub> ef

(K<sub>o</sub> caractéristique du VCO)

Il est possible d'appliquer la transformation de Laplace :

$$
\varphi_2 \text{ (p)} = \frac{K_o e_f}{p}
$$
\n
$$
\frac{\varphi_2 \text{ (p)}}{\varphi_1 \text{ (p)}} = \frac{K_o K_o F (p)}{p + K_o K_o F (p)}
$$

f (p) = Transformée de Laplace de la fonction de transfert en filtre passe-bas.

 $\frac{\varphi_1(p) - \varphi_2(p)}{\varphi_1(p)} = \frac{p}{p + K_0 K_0 F(p)}$ 

Appliquons le théorème de la valeur finale:

 $\lim_{p \to 1}$  (p) -  $\varphi_2$  (p) =

lim.  $p^2 \varphi_1 (p)$  $p = 0$   $p + K_0 K_0 F (p)$ 

Si maintenant on applique à l'entrée un échelon de phase  $\Delta \varphi_1$ , sa transformée de Laplace s'écrit:

$$
\varphi_1(p) = \frac{\Delta \varphi_1}{p}
$$
ce qui conduit à :

 $\varphi_e$  (p) =  $\varphi_1$  (p) -  $\varphi_2$  (p)

 $\lim_{t \to \infty} \varphi_e(t) = \lim_{p \to 0} \frac{p \Delta \varphi_1}{p + K_0 K_0 F(p)} = 0$ 

Ceci signifie que le système asservi constitué par le circuit PLL est capable de suivre les fluctuations de la phase d'entrée, sans aucune erreur statique.

Considérons maintenant une entrée en échelon de fréquence  $\Delta \omega$  : la phase d'entrée va suivre une rampe donnée par:

$$
\varphi_1(p) = \frac{\Delta \omega}{p^2}
$$

ainsi:

$$
\lim_{t \to \infty} \varphi_{e}(t) = \lim_{p \to 0} \frac{\Delta \omega}{p + K_{o} K_{D} F(p)} =
$$

 $K_0$  K<sub>D</sub> F (0)

Celà signifie que, dans ce cas, l'erreur de phase dépend de l'importance de l'échelon de fréquence et du gain statique K<sub>o</sub> K<sub>D</sub>. La dimension de ce gain statique est 1/sec, puisque K<sub>o</sub> s'exprime en rd/s/V et K<sub>p</sub> en V/rd.

On découvre ici la nécessité d'adapter K<sub>o</sub> et K<sub>D</sub> aux performances souhaitées pour le montage en matière de poursuite.

#### Le rôle du filtre passe-bas

L'étude des performances statiques ne suffit pas poùr optimiser un montage à circuit PLL. Les réponses transitoires | sont aussi importantes à considérer. Ces performances en régime transitoire dépendent du choix des composants du filtre passe-bas reliant le comparateur de phase au VCO. En pratique, un simple circuit RC sert à donner une bande passante étroite autour d'une fréquence centrale parfaitement définie, alors qu'un simple condensateur suffit pour les applications à large bande. La fonction de transfert d'un tel filtre s'écrit (voir fig. 2) :

$$
\frac{e_f}{e_d} = \frac{1}{1 + RC_p} = \frac{1}{1 + \tau_p}
$$
  
avec  $\tau = RC$   
ceci conduit à :

$$
\frac{\varphi_2(p)}{\varphi_1(p)} = \frac{K_0}{p^2 + p/\tau} + \frac{K_0}{F_0/\tau}
$$

On peut définir comme à l'ordinaire facteur d'amortissement et fréquence propre:

$$
\epsilon = \sqrt{\frac{1}{2 \text{ (RC K}_o \text{ K}_0)}}
$$

$$
\omega_n = \sqrt{\frac{\text{K}_o \text{ K}_0}{\text{RC}}}
$$

On constate que de fortes constantes de temps  $\tau = RC$  ou bien un important gain statique K<sub>o</sub> K<sub>p</sub> diminuent l'amortissement, et par là même diminuent la stabilité.

Autrement dit, dans le cas d'un système à bande étroite, l'amortissement devient très faible et des instabilités sont à craindre. La conséquence pratique de ceci est qu'un filtre plus élaboré est nécessaire pour pouvoir ajuster séparément la largeur de bande, le gain statique, et l'amortissement. Un tel filtre est représenté en figure 3, avec les diagrammes de Bode respectifs des deux **filtres** 

La fonction de transfert de ce nouveau filtre s'écrit:

$$
\frac{e_d}{e_f} = \frac{\tau_2 \ p + 1}{p (\tau_1 + \tau_2)}
$$

La fonction de transfert de la boucle devient donc :

$$
\frac{\varphi_2(p)}{\varphi_1(p)} =
$$

 $\frac{K_0 K_0 (\tau_2 p + 1) (\tau_1 + \tau_2)}{p^2 + p (1 + K_0 K_0 \tau_2) (\tau_1 + \tau_2) + K_0 K_0/\tau_1 + \tau_2}$ 

La fréquence propre de la boucle est, dans ces conditions :

$$
\omega_{n} = \sqrt{\frac{K_{o} K_{o}}{\tau_{1} + \tau_{2}}}
$$
  
soit  $f_{n} = \sqrt{\frac{K_{o} K_{o}}{\frac{\tau_{1} + \tau_{2}}{2 \pi}}}$ 

et le facteur d'amortissement vaut:

$$
\epsilon = \frac{1}{2} \sqrt{\frac{K_o K_D}{\tau_1 + \tau_2}} \left( \frac{\tau_2}{\tau_0 + \frac{1}{K_o K_D}} \right) = \frac{\tau_2 \omega_0}{2}
$$

En pratique, si l'on se fixe une valeur de gain statique  $K_0$  K<sub>p</sub>, on peut choisir la fréquence propre du montage en ajustant seulement  $\tau_1$  car  $\tau_2$  est généralement très inférieure à  $\tau_1$ . Ceci dit,  $\tau_2$  sert à ajuster l'amortissement de façon indépendante, pour tout besoin particulier. Les courbes des figures 4 et 5 peuvent être utilisées pour toute détermination pratique des différents paramètres d'un circuit PLL.

#### **Optimalisation** des paramètres d'un circuit PLL

A la lumière de l'exposé précédent, il apparaît que deux points essentiels doivent être envisagés lors de l'étude d'un montage à circuits PLL. Les critères de choix des composants du montage seront bien sûr influencés par l'usage spécifique auquel celui-ci est destiné.

1) choix du gain statique

Il a été établi plus haut que le gain statique joue sur l'erreur de phase existant entre le signal d'entrée et celui fourni par le VCO, ceci pour une variation donnée de la fréquence d'entrée. Ce gain fixe également les possibilités de poursuite de la boucle d'asservissement, sauf entrée en saturation d'un des composants du montage. En effet, le verrouillage de la boucle demeurera assuré tant que le déphasage entre l'entrée et le VCO n'excèdera pas ± 90°. Plus le gain statique sera important, et plus l'excursion de la fréquence d'entrée pourra être grande, sans pour autant atteindre l'erreur de phase de 90°.

2) choix de la fréquence propre

La largeur de bande du système est fixée par les éléments constitutifs du filtre  $(R_1, R_2, C)$  ainsi que par le gain statique, déjà imposé d'après les considérations précédentes. Ce sont donc les composants du filtre qui vont servir à fixer la fréquence propre de la boucle. La détermination de la bande passante de la boucle peut dépendre de différents facteurs : la largeur de bande de bruit, les taux de modulation dans le cas d'une utilisation en détecteur FM, les caractéristiques de capture et de poursuite...

Deux exigences contradictoires commandent les choix dans ce domaine de la bande passante :

• La bande passante doit être aussi réduite que possible afin de minimiser les glissements de phase en sortie, dus au bruit de fond.

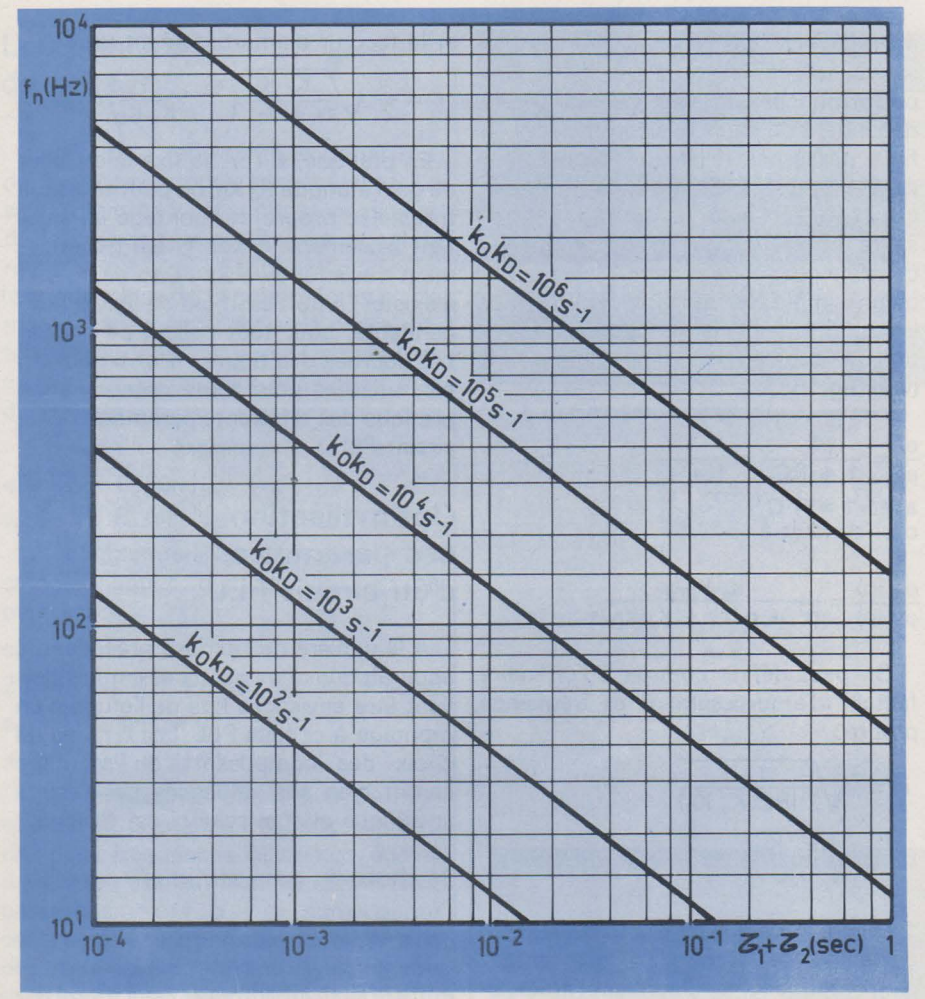

*Fig. 4. - Constante de temps du filtre* $\mathfrak{C}_1$  + $\mathfrak{C}_2$ .

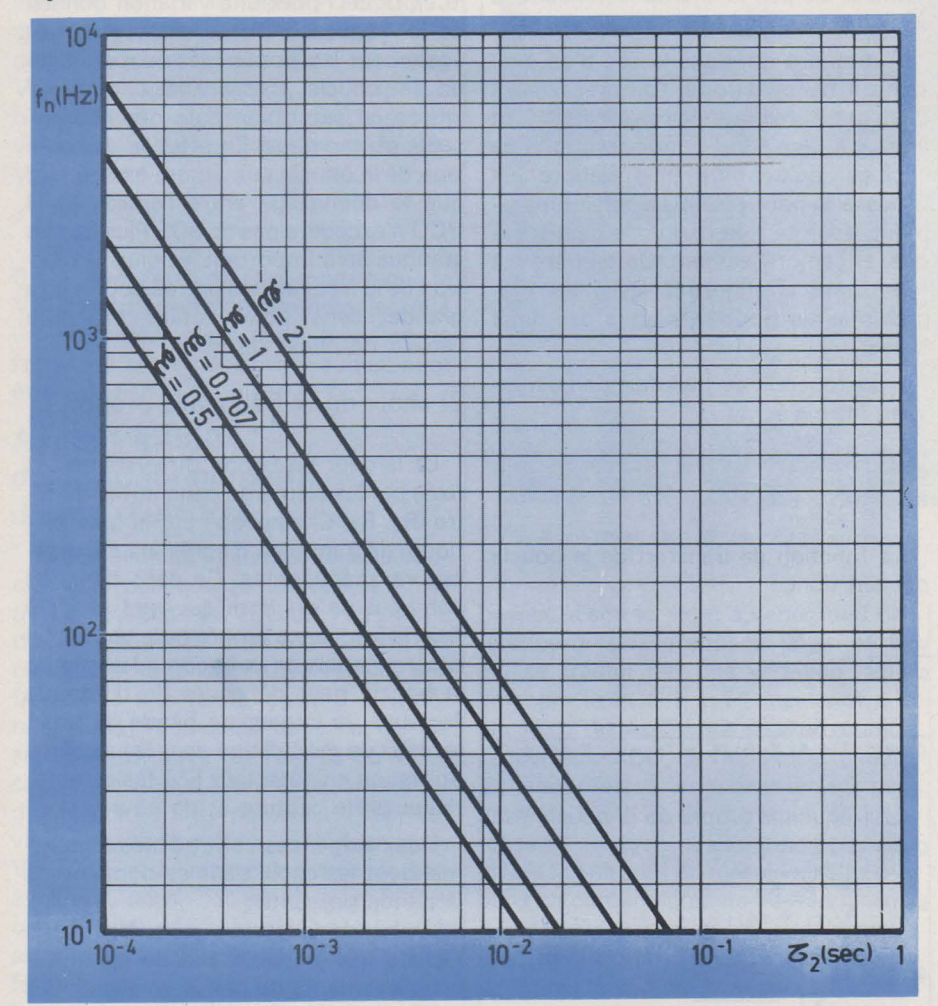

*Fig. 5.* - *Constante de temps d"amortissement.* 

• La bande passante doit être aussi étendue que possible afin de minimiser l'erreur transitoire due à la modulation du signal, le glissement en sortie dû au bruit propre du VCO, et pour s'assurer les meilleures performances de capture et de poursuite.

Il est donc bien évident qu'un compromis entre ces deux extrêmes devra être défini suivant l'utilisation envisagée pour le montage. Dans le cas d'une utilisation en démodulateur FM, c'est la règle N° 2 qui sera prépondérante. Une largeur de bande suffisante est indispensable pour accepter la modulation du signal d'entrée. Il faut veiller à ce que la boucle reste constamment en état de verrouillage, même dans les pointes de modulation ou lors de variations brutales de fréquence (l'erreur de phase doit toujours rester inférieure à 90°). Dans le cas d'une démodulation FSK (frequency shift Keying, c'est-à-dire codage binaire par deux fréquences BF représentant 0 et 1), une bonne réponse aux échelons de fréquence est indispensable. Les composants du filtre doivent donc être choisis en conséquence. Sa bande passante doit être suffisamment large pour éviter toute rupture de verrouillage lors de l'application d'un échelon de fréquence et ce, d'autant plus que la variation de fréquence de part et d'autre de l'échelon est importante.

Dans le cas d'un circuit de reconstitution d'une porteuse ou d'un signal de synchronisation, il est souhaitable de construire un circuit à bande étroite, de façon à s'affranchir de l'erreur de phase provenant du bruit superposé du signal utile. Cependant, il faut conserver une largeur de bande suffisante afin de garder la possibilité de suivre une éventuelle dérive de fréquence du signal d'entrée.

#### **Conclusion**

Cette première partie avait donc pour but de rappeler le fonctionnement élémentaire des circuits à verrouillage de phase (PLL) et de poser les quelques principes qui régissent la détermination correcte des divers éléments de ce système asservi. Dans une seconde partie, nous nous attacherons davantage au côté technique du problème en passant en revue quelques schémas susceptibles d'être utilisés pour la réalisation des différents blocs fonctionnels d'une boucle PLL.

Patrick Gueulle

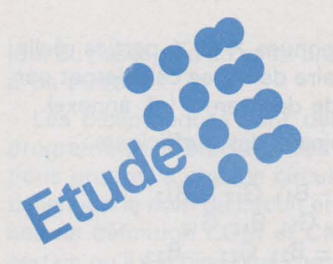

Lors de l'étude d'un circuit électronique un tant soit peu complexe, il est commode d'utiliser la conception assistée par ordinateur ou CAO.

La structure du schéma étant définie, elle est décrite au programme de simulation qui détermine par le calcul les réactions du montage en fonction de tel ou tel paramètre.

# **Un programme de simulation de circuits électroniques**

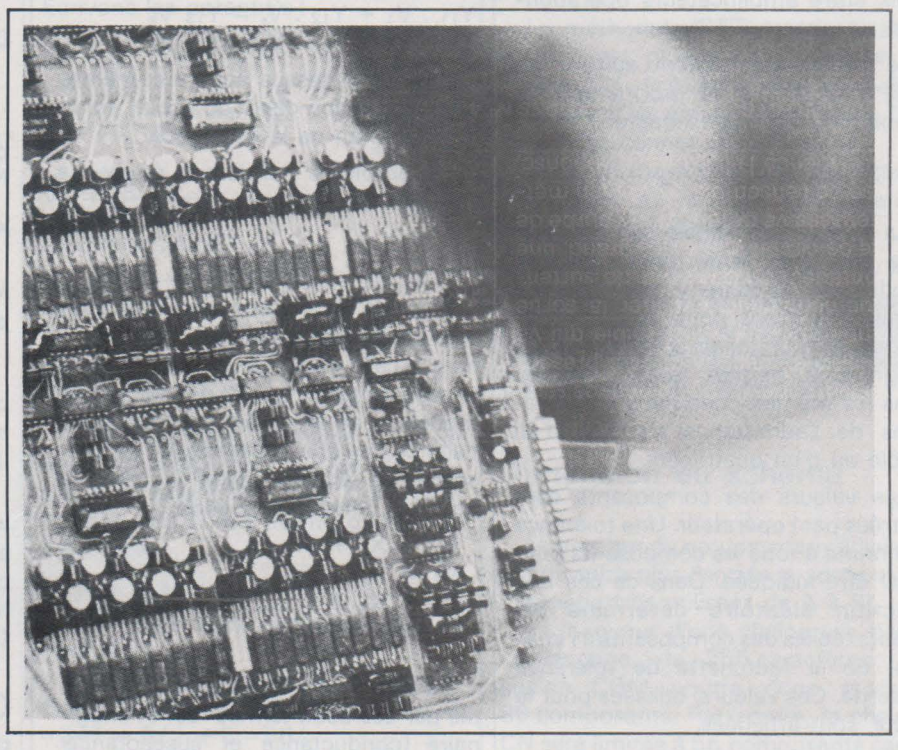

Les programmes existants genre IMAG ou autres sont très performants puisque les résultats obtenus sur table traçante par exemple sont très voisins des oscillogrammes du montage réel. Ils ont par contre l'inconvénient de nécessiter des installations informatiques importantes: taille mémoire, console de visualisation graphique, table traçante de qualité, etc.

A l'échelle d'un centre de calcul plus modeste, il nous a paru intéressant de mettre au point un programme de simulation plus réduit qui rend néanmoins de grands services aux électroniciens indépendamment de son côté pédagogique certain.

La machine utilisée est un T 1600 de la Télémécanique fonctionnant en langage LSE (Language Symbolique d'Enseignement -genre BASIC francisé). L'installation travaille en temps partagé multiconsole si bien que plusieurs opérateurs peuvent utiliser le programme en même temps. Les résultats sont obtenus sur télétype ou console de visualisation alphanumérique classique.

#### Caractéristiques des circuits simulés

Le programme est basé sur l'étude de quadripoles passifs ou actifs définis par trois points (entrée, sortie et masse) et travaillant en régime linéaire sinusoïdal. Les composants passifs suivants peuvent être utilisés: résistances, inductances, condensateurs, circuits couplés, transformateur, etc. avec toutes les combinaisons série parallèles souhaitées. Ces composants sont toujours idéalisés. Si cela est nécessaire, leurs pertes seront matérialisées par des résistances fixes montées en série ou en parallèle. Parmi les composants actifs, nous aurons le choix entre amplificateurs opérationnels, transistors, TEC, etc.

Le circuit étant décrit suivant un code très simple, le programme en donne la fonction de transfert

$$
T = \frac{V_s}{V_e} = g \text{ (f)}
$$

La présentation finale des résultats sera soit sous la forme de tableau (module et argument) soit sous la forme d'un tracé point par point du module en fonction de la fréquence. Ce programme permet aussi d'étudier dans les mêmes conditions les variations de l'admittance d'entrée d'un dipôle ou d'un quadripôle.

Les valeurs des composants sont rentrées par l'opérateur. Une tolérance commune à tous les composants peut aussi être indiquée. Dans ce cas une fonction aléatoire détermine les valeurs réelles des composants à l'intérieur de la fourchette de tolérance prescrite. Ces valeurs, utilisées pour le calcul, sont affichées.

L'exploration en fréquence est faite à partir d'une valeur F, jusqu'à une valeur F<sub>2</sub>. La variation sera linéaire ou logarithmique suivant les besoins. Dans le premier cas nous indiquerons le pas de variation et dans le second le nombre de points intermédiaires dans une décade.

Le module de la fonction de transfert sera donné sous forme de rapport :

$$
\left|T\right| = \left|\frac{V_s}{V_e}\right|
$$

ou en décibels :

$$
T = 20 \log \left| \frac{V_s}{V_e} \right|
$$

Dans le cas d'un tracé il faudra indiquer aussi la position du zéro de l'axe des ordonnées et des échelles différentes suivant les deux axes. La durée d'exécution du programme oscille suivant la complexité du schéma de quelques minutes à une heure. Dans ce temps est inclu le dialogue avec l'utilisateur (description du schéma, valeurs des composants et type de présentation).

#### Principe du calcul

A partir du théorème de Millmann (cf annexe), on peut écrire pour un circuit donné autant d'équations qu'il y a de nœuds soit N. Les équations ordonnées formeront un système de N équations à N inconnues.

Pour ne pas surcharger inutilement l'exposé, prenons un exemple avec N  $=2$ 

Le système aura la forme :

 $Y_{11}$ .  $V_1$  +  $Y_{12}$ .  $V_s$  =  $Y_{13}$   $V_e$  $Y_{21}$ .  $V_1 + Y_{22}$ .  $V_s = Y_{23}$   $V_e$ 

Les Y<sub>ij</sub> ci-dessus sont eux-mêmes . une association des Y du circuit, fonctions ou non de la fréquence.

Le problème consiste à étudier la fonction de transfert.

$$
T = \frac{V_s}{V_e}
$$

Prenons  $V_e = 1$  et origine des phases. La détermination de T se ramènera à celle de  $v_s$ . La tension  $V_s$  sera une quantité complexe définie par un module et un argument qui n'est autre dans ce cas que le déphasage entréesortie. Le langage utilisé ingorant la notation complexe, posons :

$$
V_1 = X_1 + JY_1
$$
  
\n
$$
V_2 = X_2 + JY_2
$$
  
\n
$$
V_3 = X_3 + JY_3
$$
  
\n
$$
V_s = X + JY
$$

De même une admittance sera définie par ses deux termes réel et imaginaire (conductance et susceptance) tels que:

$$
Y_{11} = G_{11} + JB_{11}
$$
  

$$
Y_{12} + G_{12} + JB_{12}
$$

Le système prend alors la *iurme* :

 $(G_{11} + JB_{11}) (X_1 + JY_1) + (G_{12} + JB_{12})$  $(X + JY) = (G_{13} + JB_{13})$  $(G_{21} + JB_{21}) (X_1 + JY_1) + (G_{22} + JB_{22})$  $(X + JY) = (G_{23} + JB_{23})$ 

Effectuons les produits et séparons parties réelles et imaginaires. Le système est maintenant constitué de quatre équations à quatre inconnues.

$$
G_{11} X_1 - B_{11} Y_1 + G_{12} X - B_{12} Y =
$$
\n
$$
G_{13}
$$
\n
$$
B_{11} X_1 + G_{11} Y_1 + B_{12} X + G_{12} Y =
$$
\n
$$
B_{13}
$$
\n
$$
G_{21} X_1 - B_{21} Y_1 + G_{22} X - B_{22} Y =
$$
\n
$$
G_{23}
$$
\n
$$
B_{21} X_1 + G_{21} Y_1 + B_{22} X + G_{22} Y =
$$
\n
$$
B_{23}
$$

Les inconnues *X* et Y, parties réelle et imaginaire de V<sub>s</sub>, se calculeront par la méthode de Cramer (cf. annexe).

Déterminant des cœfficients:

$$
G_{11} - B_{11} G_{12} - B_{12}
$$
  
\n
$$
D = \frac{B_{11}}{G_{21}} - \frac{B_{12}}{G_{21}} G_{22} - B_{22}
$$
  
\n
$$
B_{21} G_{21} B_{22} G_{22}
$$

Déterminant du numérateur pour le calcul de X:

$$
DX = \begin{bmatrix} G_{11} & -B_{11} & G_{13} & -B_{12} \\ B_{11} & G_{11} & B_{13} & G_{12} \\ G_{21} & -B_{21} & G_{23} & -B_{22} \\ B_{21} & G_{21} & B_{23} & G_{22} \end{bmatrix}
$$

et pour le calcul de Y :

$$
GY = \begin{bmatrix} G_{11} & -B_{11} & G_{12} & G_{13} \\ B_{11} & G_{11} & B_{12} & B_{13} \\ G_{21} & -B_{21} & G_{22} & G_{23} \\ B_{21} & G_{21} & B_{22} & B_{23} \end{bmatrix}
$$

Ces déterminants seront calculés par un sous-programme particulier. Nous aurons finalement :

$$
X = \frac{DX}{D} Y = \frac{DY}{D}
$$

Module de T :  $|T| = \sqrt{X^2 + Y^2}$ Argument de T :  $\lt$  T = artg  $\frac{y}{x}$ 

Ce calcul sera à effectuer pour chaque fréquence calculée. La méthode sera toujours la même quelle que soit la complexité du circuit.

Pour 10 nœuds par exemple (N = 10), le système devra traiter 2 x N soient 20 équations à 20 inconnues et calculer pour chaque fréquence souhaitée la valeur des trois déterminants D, Dx et *Dv* de 20 x 20 = 400 éléments.

#### **Organisation** du programme

Le programme est constitué de sept sous-programmes qui s'appellent mutuellement en cours d'exécution.

Le sous-programme de départ demande à l'utilisateur le numéro du circuit à traiter. Si ce circuit a déjà été étudié et est rangé dans une des deux bibliothèques, il est appelé. Dans le cas contraire (réponse: zéro). C'est l'utilisateur qui décrit son circuit en indiquant le nom et les chaînes\* de définitions.

Les chaînes sont ensuite traitées et les calculs préparés. C'est un sous-programme spécial qui fait tous les calculs de déterminant. Le dernier sous-programme se charge de la présentation et de la mise en page des résultats ou du tracé. Les fichiers temporaires de l'ordinateur sont utilisés pour stocker et transporter les informations utiles

<sup>\*</sup> Une chaîne est une suite de 256 caractères alphanumériques repérée par son nom.

lors du passage d'un sous-programme à un autre.

Les bibliothèques sont deux sousprogrammes de stockage des informations propres à chaque circuit, essentiellement le nom du circuit et les chaînes de définition COM et CNX. Il est certain qu'il est bien plus commode de taper sur le clavier le simple numéro du circuit que d'en faire la description complète à chaque exécution:

#### Utilisation du programme

Donnons tout d'abord le minimum de notions de langage LSE pour pouvoir lire et comprendre les exécutions. Au point de vue notation, tout est parfaitement clair. Les réponses aux questions se fonț par oui ou non : ex : ECH. LØG. ? :

Si la réponse est OUI l'échelle des fréquences sera logarithmique, si NON elle sera linéaire.

De même :

#### $M$  $\not\phi$ D. DB:

Si OUI le module sera en décibel, si NON il sera présenté sous la forme d'un rapport de tensions.

De même pour les présentations :

- TA : Tableau de trois colonnes Fréquence, Module de T, déphasage en degré

- TA : Tracé de la courbe par points.

Il est rappelé que la lettre O informatique s'écrit  $\phi$  pour ne pas confondre avec le zéro.

Les virgules sont remplacées par des points :

Ex : 1,5 s'écrit 1.5

Les puissances de 10 sont notées par la lettre E :

 $Ex: 1 \times 10^6$  s'écrit 1 E 6 1,32.10<sup>-3</sup> s'écrira 1.32 E-3

Les échelles seront notées ECHX et ECHY ; la constante définit, en nombre d'espace de caractères, l'emplacement de l'origine sur l'axe OY.

#### Codage du circuit cas général

- Chaque composant passif est numéroté en commençant par n'importe lequel mais obligatoirement noté dans l'ordre : 1, 2, 3, 4...

- Nœuds : Une lettre de l'alphabet est affectée à chaque nœud en commençant par l'entrée E, la sortie ou le point  $\land$  étudier S, la masse  $\varphi$ .

Les autres nœuds sont baptisés en utilisant dans l'ordre les lettres : A, B, C, D, F, G, H, 1, J, K, L, M, N, P, Q, R. Fig. 2

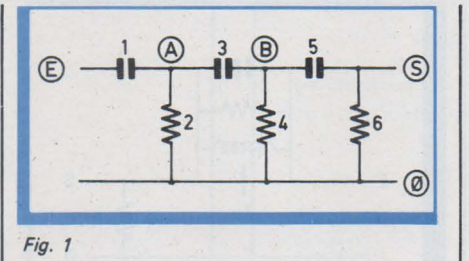

Ensuite à l'aide du théorème de Millmann, nous écrivons les potentiels en chaque nœud.

Ces équations ordonnées forment le système lié au circuit. Un exemple de codage est donné à la figure 1.

Dans ce cas  $N = 3(A, B \text{ et } S)$  il y aura trois équations à trois inconnues.

Écrivons les potentiels :  $V, V + V_2 V_3$ 

$$
V_A = \frac{V_1 + V_2 + V_3}{V_1 + V_2 + V_3}
$$
  

$$
V_B = \frac{V_3 V_A + V_5 V_S}{V_3 + V_4 + V_5}
$$

$$
V_{S} = \frac{Y_{S} V_{B}}{Y_{S} + Y_{6}}
$$

D'où le système :

 $(Y_1 + Y_2 + Y_3) V_A - Y_3 V_B + 0V_S = Y_1$  $\mathsf{V}_{\mathsf{e}}$  $Y_3$  V<sub>A</sub>  $-(Y_3 + Y_4 + Y_5)$  V<sub>B</sub>  $+Y_5$  V<sub>S</sub>  $=$   $\text{OV}_\text{e}$  $0 V_A + Y_5 V_B - (Y_5 + Y_6) V_S = 0 V_e$ 

Pour déterminer la chaîne CNX, on écrit tout simplement la suite des indices des Y précédés de leur signe, rencontrée dans l'ordre normal de lecture, c'est-à-dire :

A, B, ... Set E

Les zéros sont remplacés par le caractère :

Soit:  $CNX = +123 - 3/ + 1 + 3$  $-345 + 5$ //  $+5 - 56$ /

Si le nombre de composants est

```
AP BB000<br>
167.207<br>
167.207<br>
168 ALLER EN 240-<br>
169 ALLER EN 240-<br>
171 N-61C2M-•RIC2R3C4R5C6R7C5R9C10R1IC12#<br>
171 N-61C2M-•RIC2R3C4R5C6R7C5R9C10R1IC12#<br>
171 CXX-1-+1-759-97////+9-9410411+411/////+411-41112#<br>
173 CXX1-+-1-75
 180 TITR-' F.A. A.0P. (PASSE HAUT)'<br>131 N-2JC0M-'CIR2C3C4R5#'
 132 CN X - ' + 1234 - 4 + 1 + 3 + 5 * '<br>133 ALL ER EN 240
134• 
13 5 Tl TR-• f, A• Ao 0Po (PASSE BA.'IDE -l A 0)' 
186 N-J.IC0:1 .. 'RIR2CJC4R5R6R7P.8C9#' 
18 7 c:IX .. '+ 1234·3· 4•1•3- 356+ 5//+7+89 1 • 
138 ALLER ~ 240 
Ia9• 
190 TlTR-' 1 . :-J, 1 · C· ' 
191 N .. 2;ce::i -"RIC2RJR4C5f' 
192 C~ -'•3-123•1+4-451' 
193 Al.LER ~ 2qQ 
194 
195 TlTR-' r:;YRATEUR' 
1~6 :-.1 .. 6; C0.i""' RI C2RJR4R5R6R7R3 R9RI CRI 1 R12C 1 JI' 
197 C:-IX .. ' + 5//+9+3 - 12539• 1 + 34· 411111- 56/+ 6//+ 51' 
198 C:-JX t-• + 6+7- 67&11 &1 3+&1 1 11 1111•& 1 0-3& 1 0+!3////+94 12/-91' 
199 .'~X .. c:.S:<!CNXI.IALl.ER EN 2t10 
205 Tl TR-' AD. ENTREE 0 LN C0' 
206 :l-I:C0'1'"'Ril.2C3R4#' 
2 07 C:~ -'•4+1 31'
```
supérieur à 9, le nombre des dizaines est précédé du signe & :

 $Ex: CNX = ... + 5 & 10 & 12 + ...$ 

La chaîne des composants est encore plus simple à écrire. C'est tout simplement la suite des noms des repères.

 $C\phi M = C_1 R_2 C_3 R_4 C_5 R_6$ 

L'ensemble des chaînes CNX, CØM, la valeur de N et le nom du circuit (TITRE) sont stockés en bibliothèque. Un extrait de la bibliothèque est reproduit figure2.

### Cas des quadripoles passifs

La méthode générale reste valable · mais il est plus simple d'utiliser la chaîne CN. Précisons que la chaîne CNX décrit les équations alors que CN définit les connexions.

Cette chaîne est la suite des lettres extrémités de chaque composant : Soit d'après la figure 1

 $CN = EA1, AØ2, AB3, BØ4, BS5, SØ6$ 

Le théorème de Millmann n'est plus à être utilisé, c'est le programme luimême qui, à partir des chaînes CØM et CN, détermine la chaîne CNX.

#### Dimension du schéma

Le nombre de nœuds intermédiaires est de seize plus l'entrée la sortie et la masse (lettres utilisées de A à S).

La longueur d'une chaîne est, dans ce langage, de 256 caractères; la chaîne CØM pourra donc stocker 88 composants. Par contre, la chaîne CN sera limitée à 55 composants car il faut 4 à 5 caractères pour décrire

l'emplacement d'un seul composant. En résumé:

- 16 nœuds intermédiaires plus entrée, sortie et masse

- 88 composants en version CNX et en passant par les équations de Millmann

- 55 composants en prenant la méthode simplifiée de la chaîne CN.

C'est plus que suffisant pour les besoins actuels. Si l'utilité s'en faisait sentir une modification du programme permettrait d'étendre ses performances dans ce sens.

#### **Précision du tracé**

En LSE, la distance entre deux caractères consécutifs est de 2,54 mm (1/10 pouce). L'imprécision maximale du tracé suivant l'axe des ordonnées sera donc de  $2,54/2$  soit  $\pm$  1,27 mm et ce quelle que soit l'échelle utilisée. Pour O<sub>x</sub> l'erreur est nulle puisque la fréquence et le point calculé sont sur la même ligne.

#### **Étude des admittances d'entrée**

L'admittance d'un dipole ou l'admittance d'entrée d'un quadripole seront traitées de la façon suivante:

L'admittance d'entrée est définie par le rapport du courant sur la tension d'entrée:

 $Y_e = \frac{I_e}{V_e}$ 

Pour mesurer ou étudier un courant en électronique on préfère en général le transformer en tension à l'aide d'une résistance de faible valeur pour ne pas perturber le fonctionnement du circuit. Procédons de même, en ajoutant la résistance R entre S et Ø (fig. 3).

Comme précédemment, étudions la fonction de transfert:

$$
T = \frac{V_s}{V_e} = \frac{Z}{Z + Z_e}
$$

Or.

 $Z = R = 1 \Omega$  par exemple.

 $V_e = 1^L$  par hypothèse (origine des phases)

$$
\begin{array}{c}\n\text{if } \text{restera} \text{ donc :} \\
\tau = \n\end{array}
$$

$$
T = \frac{1}{1 + Z_e}
$$

L'impédance d'entrée Ze sera dans la majorité des cas très supérieure à 1. Il restera finalement :

 $T = \frac{1}{7} = Y_e$ 

Dans ces conditions et avec ce nouveau schéma, l'admittance d'entrée Y<sub>e</sub> variera comme la fonction de transfert.

En résumé: "le potentiel bas du dipole ou quadripole à étudier est

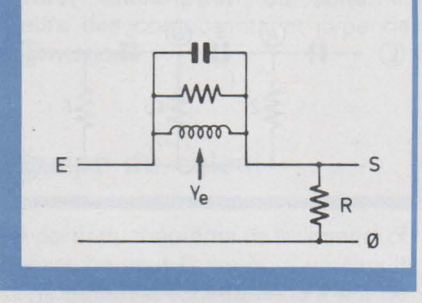

#### Fig. 3

considéré comme la sortie et appelé S. Il est réuni à la masse par une résistance supplémentaire R de 1 $\Omega$ . L'admittance d'entrée a même valeur que la fonction de transfert.

Si la condition de validité

 $Z_e \geq 1$ 

n'était pas vérifiée, il suffit de dire par exemple R vaut un millième d'ohm et l'admittance d'entée vaut dans ce cas 1 000 fois la valeur de la fonction de transfert.

#### **L'amplificateur opérationnel Influence de la fréquence sur le gain en boucle ouverte**

La tension de sortie d'un amplificateur opérationnel est donnée par la relation:

$$
V_s = G (V^+ - V^-)
$$

Les tensions  $V^+$ ,  $V^-$ ,  $V_s$  sont comptées par rapport à la masse et G est le gain en boucle ouverte **(fig.** 4l. Dans la plupart des calculs courants, on pourra considérer le gain comme infini, ce qui reviendra à exprimer V<sup>+</sup> et V<sup>-</sup> en fonction des éléments du circuit, puis de faire  $V^+ = V^-$ .

Or, pour des fréquences élevées, le gain en boucle ouverte est loin d'être infini **(fig.5)** puisqu'il est géré par une relation de la forme :

 $G=-\frac{G_0}{G}$  $1 + j\frac{\omega}{\omega_0}$ 

avec Go : gain en boucle ouverte pour une fréquence nulle et w*0* pulsation de coupure.

soit  

$$
V_S = \frac{G_o}{1 + j \frac{\omega}{\omega_o}} \cdot (v^+ - v^-)
$$

Les nœuds qui nous intéressent étant arbitrairement baptisés 1, J, K. nous aurons donc une équation supplémentaire à ajouter à celles du circuit:

 $G_0 \omega_0 V_J - G_0 \omega_0 V_I + (\omega_0 + j\omega) V_K = 0$ *Gowo* est réel (conductance) soit de la forme:

$$
R_{\rm p} = \frac{1}{g_{\rm o} \omega_{\rm o}}
$$

w*0* est réel également soit de la forme :

 $R_q = \frac{1}{\omega_o}$ 

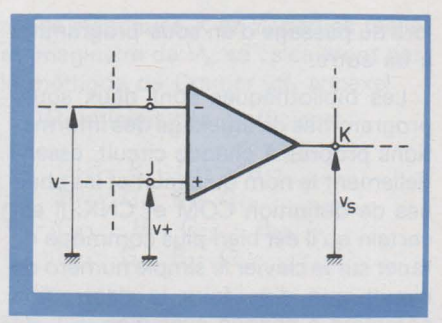

Fig. 4

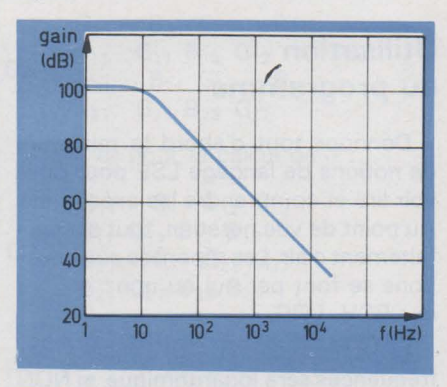

Fig. 5

jw est imaginaire (suceptance) de la forme:  $jC<sub>r</sub> \omega$  avec  $C<sub>r</sub> = 1$ 

Soit de la forme:  $Y_p V_J - Y_p V_I + (Y_q)$  $+Y_r$ )  $V_K = 0$ 

Les paramètres G<sub>o</sub> et  $\omega_0$  sont fonction de l'amplificateur opérationnel choisi. Pour un modèle de la famille 141 par exemple nous aurons :

 $G_o = 10^5 (100 dB)$ 

$$
\omega_{\rm o}=2\pi
$$
. 10 = 62,8

Les trois composants fictifs simulant la réponse en fréquence de cet amplificateur opérationnel vaudront donc :

$$
R_p = 1.6 \cdot 10^{-7}
$$
  
\n
$$
R_q = 1.6 \cdot 10^{-2}
$$
  
\n
$$
C_r = 1
$$

Un exemple est traité au chapitre des applications.

#### **Applications**

#### **Filtre de Notch (Notch filter)**

Un grand nombre de structures ont été traitées. Nous présentons ci-après quelques schémas caractéristiques.

« Notch » signifie crevasse en anglais et à défaut d'autre mot nous continuerons à l'appeler filtre de notch. Ce type de filtre a une courbe de réponse analogue à celle de la structure en double T. Il possède aussi le même nombre de composants.

Ce filtre présente un avantage pour certaines applications: la condition sur les résistances étant réalisée, on peut ajuster la fréquence de transmission

**PAGE 128- ELECTRONIQUE APPLICATIONS N" 4** 

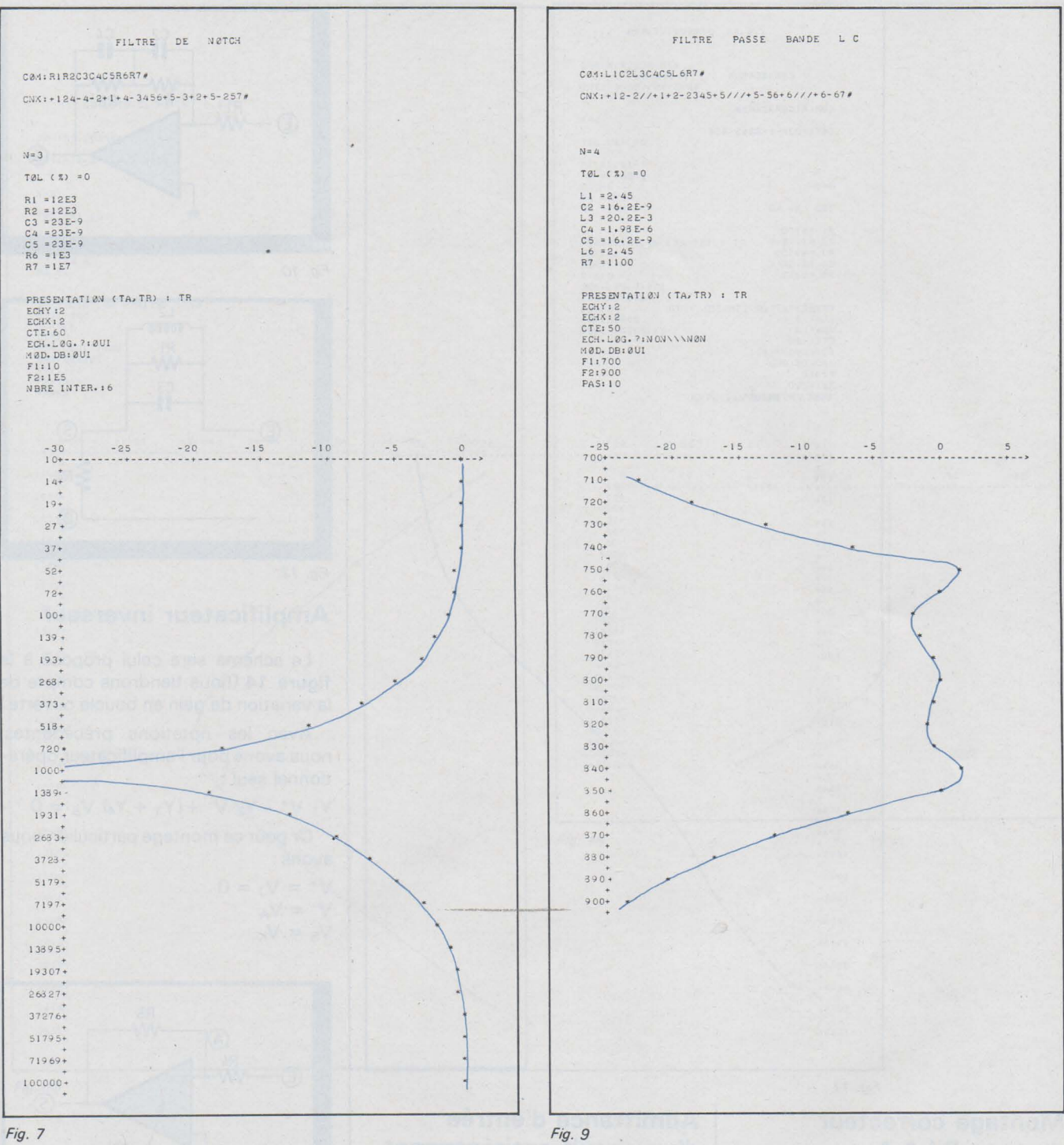

nulle par variation des capacités des

condensateurs. Sa structure est donnée à la figure 6.

Si  $R_1 = R_2 = R$  $C_3 = C_4 = C_5 = C$  $R_6 = R' = R/12$  (condition sur les résistances)

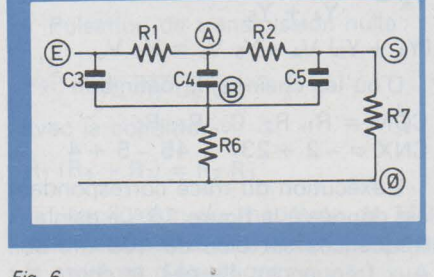

Fig. 6

La pulsation de transmission nulle est donnée par la relation :  $\omega_{\rm o} = \frac{1}{\rm RC}$  $\sqrt{3}$ 

- Chaîne des composants :  $C\phi M = R_1$ , R<sub>2</sub>, C<sub>3</sub>, C<sub>4</sub>, C<sub>5</sub>, R<sub>6</sub>, R<sub>7</sub>

- Chaîne de corrections:  $CN = EA1$ , AS2, EB3, AB4, SB5, BØ6, SØ7

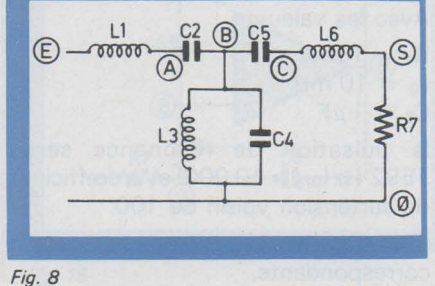

$$
ig. 8
$$

- Fréquence de coupure souhaitée : 1 000 Hz  $R = 12 k\Omega$  $R' = 1 k\Omega$  $C = 23 nF$ 

Le tracé correspondant est montré en figure 7.

#### **Filtre passe bande LC**

Sa structure est représentée sur la figure 8.

- Chaînes de description:

 $C\phi M = L_1, C_2, L_3, C_4, C_5, L_6, R_7$  $CN = EA1$ , AB2, BØ3, BØ4, BC5, CS6,  $S\phi$ 7.

L'exécution correspondante est reproduite figure 9.

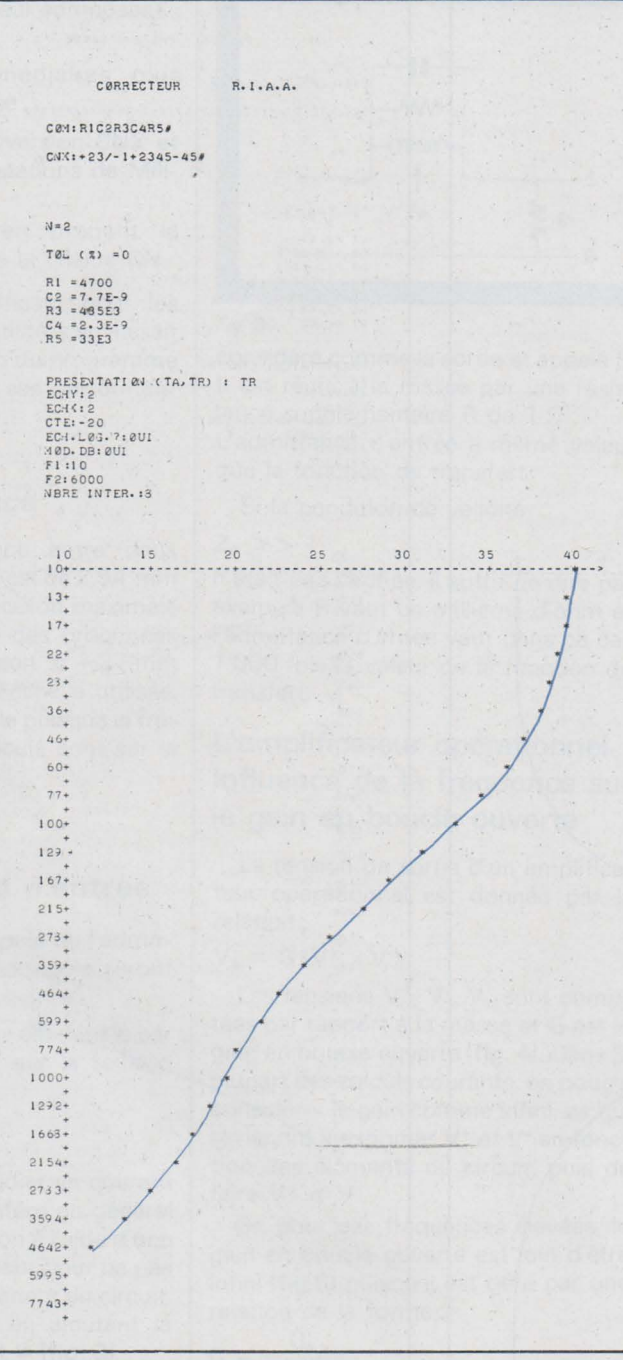

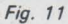

#### **Montage correcteur** du type R.I.A.A. **(Recording Industries Association of America).**

Le schéma de ce correcteur est reproduit sur la figure 10. - Système d'équation :

 $(Y_2 + Y_3) V_A + OV_S = -Y_1 V_e$  $(Y_2 + Y_3 + Y_4 + Y_5) V_4 - (Y_4 + Y_5) V_5$  $= OV<sub>e</sub>$ 

- Chaînes de définition

 $\alpha$  .

 $CØM = R_1$ , C<sub>2</sub>, R<sub>3</sub>, C<sub>4</sub>, C<sub>5</sub>  $CNX = +23/-1 + 2345 - 45$ 

Dans ce cas nous sommes obligés d'utiliser la chaîne CNX puisqu'il y a un composant actif.

En figure 11 est reproduite l'exécution avec des valeurs de composants courantes.

#### Admittance d'entrée d'un circuit antirésonnant

Conformément à ce qui a été vu précédemment pour l'étude des admittances, le schéma sera le suivant (fig. 12).

D'où les chaînes :

 $C\phi M = R_1, L_2, C_3, R_4$  $CN = ES1, ES2, ES3, SØ4$ 

Avec les valeurs :

 $R_1 = 10^4 \Omega$  $L_2 = 10$  mH  $C_3 = 1 \mu F$ 

la pulsation de résonance sera: 1592 Hz $(\omega_0 = 10000)$  et le cœfficient de surtension voisin de 100.

La figure 13 reproduit l'exécution correspondante.

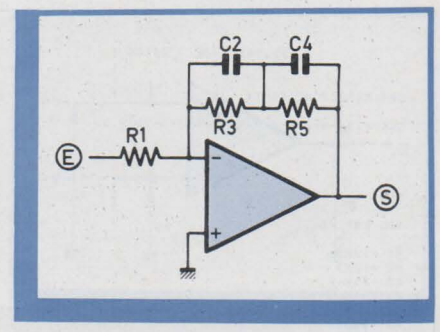

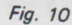

Fig. 12

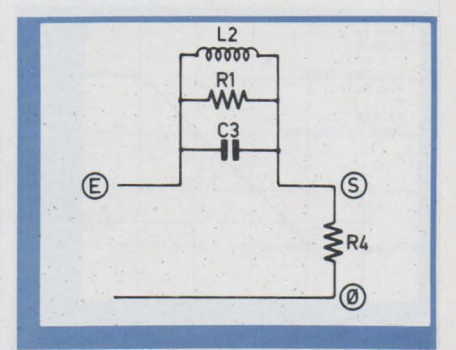

## **Amplificateur inverseur**

Le schéma sera celui proposé à la figure 14 (nous tiendrons compte de la variation de gain en boucle ouverte.)

Avec les notations précédentes, nous avons pour l'amplificateur opérationnel seul :

 $Y_1 V^+ - Y_2 V^- + (Y_3 + Y_4) V_5 = 0$ 

Or pour ce montage particulier, nous avons:

 $V^+ = V_J = 0$  $V^- = V_A$  $V_s = V_K$ 

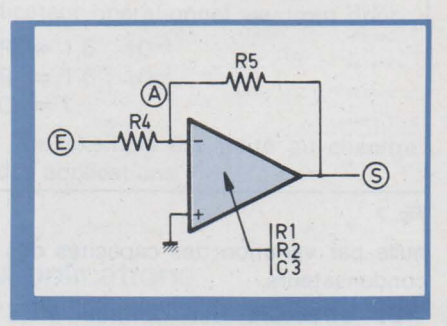

Fig. 14

L'équation se réduit à :  $-Y_2 V_A + (Y_2 + Y_3) V_S = 0 V_e$ et à partir du potentiel VA  $V_A = \frac{Y_4 V_e + Y_5 V_s}{Y_4 + Y_5}$  $(Y_4 + Y_5) V_A - Y_5 V_s = Y_4 V_e$ D'où les chaînes de définition :

 $C\phi M = R_1, R_2, C_3, R_4, R_5$  $CNX = -2 + 23/ + 45 - 5 + 4$ 

L'exécution du tracé correspondant est donnée à la figure 15. Le gain aux fréquences est bien de 100 (40 dB). Aux fréquences élevées, la chute est

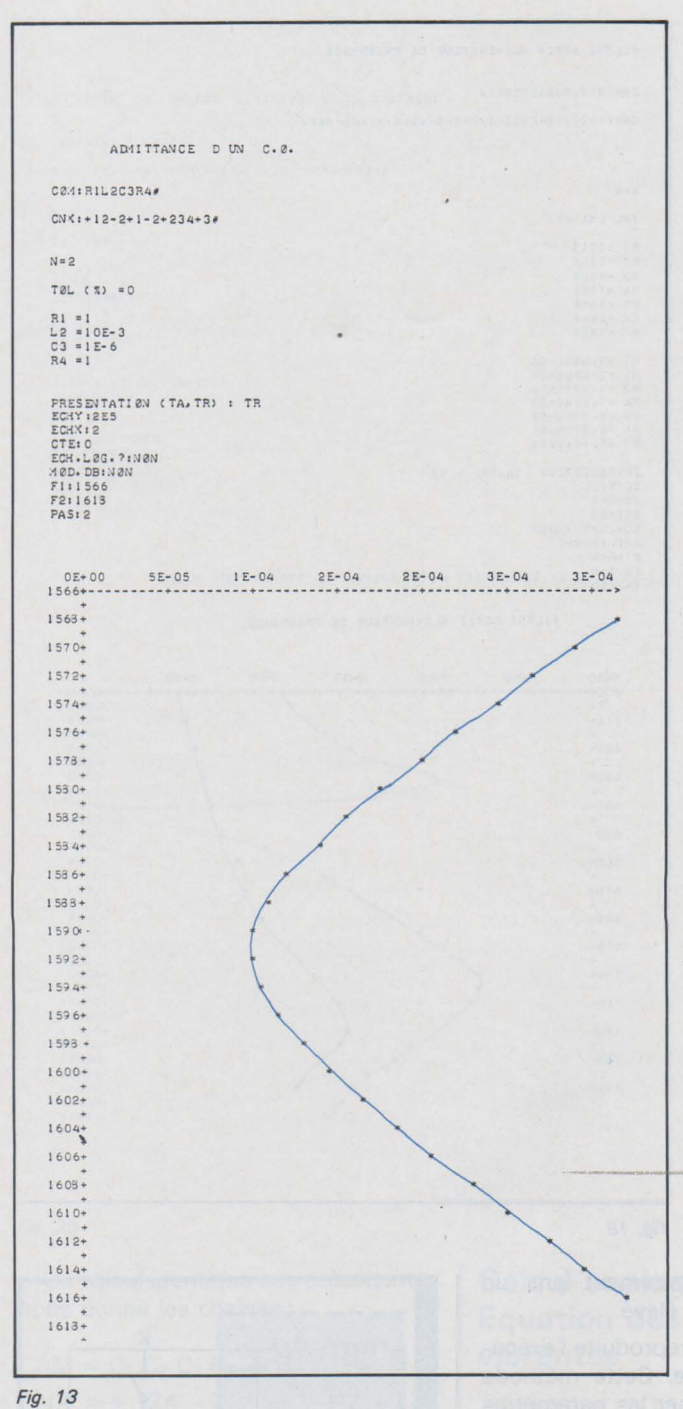

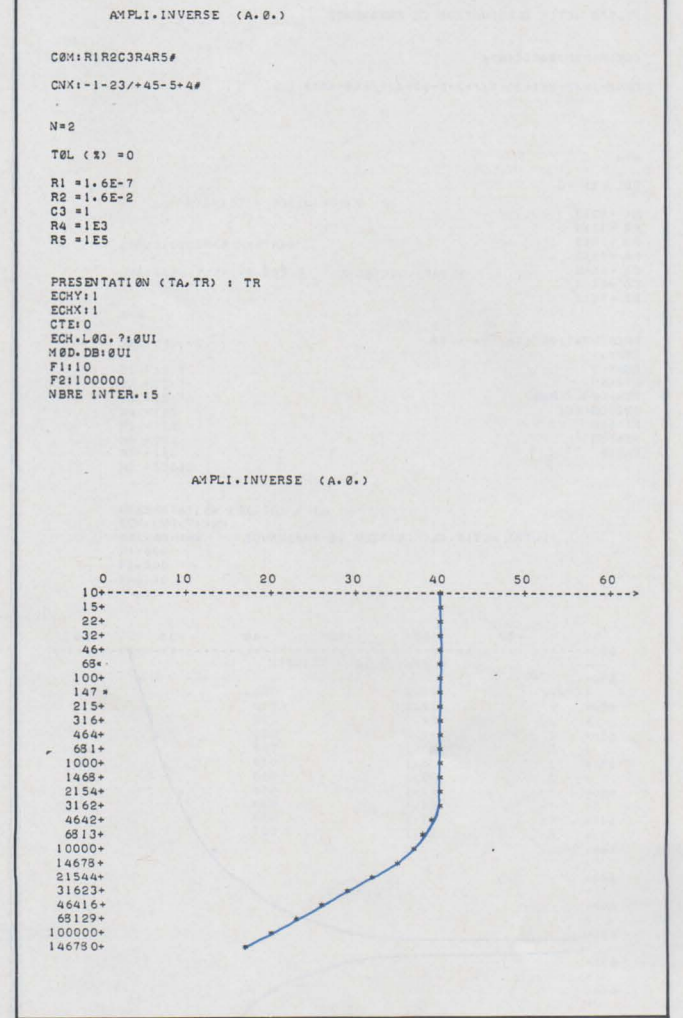

Fig. 15

celle du gain en boucle ouverte de l'amplificateur opérationnel.

#### Filtre actif éliminateur de fréquences

Son schéma est donné à la figure 16.

Pulsation de transmission nulle:

$$
\omega_0^2 = \frac{1}{R_4 \ R_7 \ C_5 \ C_6}
$$

avec la condition

 $R_1(R_4 + R_7) = R_2 R_3$ 

L'application du théorème de Millmann aux points A, B et C nous donne le système d'équations :

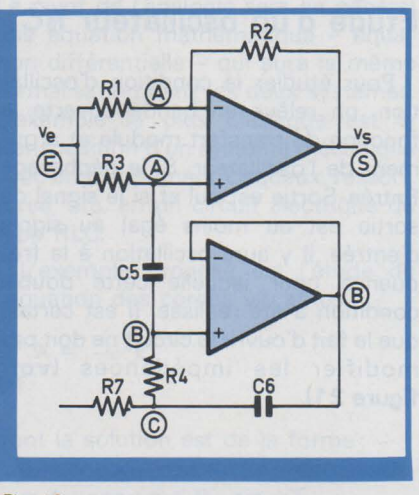

$$
Fig. 16
$$

 $(Y_1 + Y_2) V_a + OV_b + OV_c - Y_2 V_s =$  $Y_1 V_e$  $(Y_3 + Y_5) V_a - Y_5 V_b + OV_c + OV_s =$  $Y_3 V_e$  $Y_5 V_a - (Y_4 + Y_5) V_b + Y_4 V_c + OV_s =$  $OV<sub>e</sub>$  $OV<sub>a</sub> + (Y<sub>4</sub> + Y<sub>6</sub>) V<sub>b</sub> - (Y<sub>4</sub> + Y<sub>6</sub> + Y<sub>7</sub>)$  $V_c + OV_s = OV_e$ D'où les chaînes de définition :  $C\phi M = R_1 R_2 R_3 R_4 C_5 C_6 R_7$ 

 $CNX = +12// -2 + 1 + 35 - 5//$  $+3 + 5 - 45 + 4$ /// + 46 - 467

La figure 17 montre un grossissement du creux au voisinage de la fréquence de transmission nulle.

Sur la figure suivante apparaît l'effet

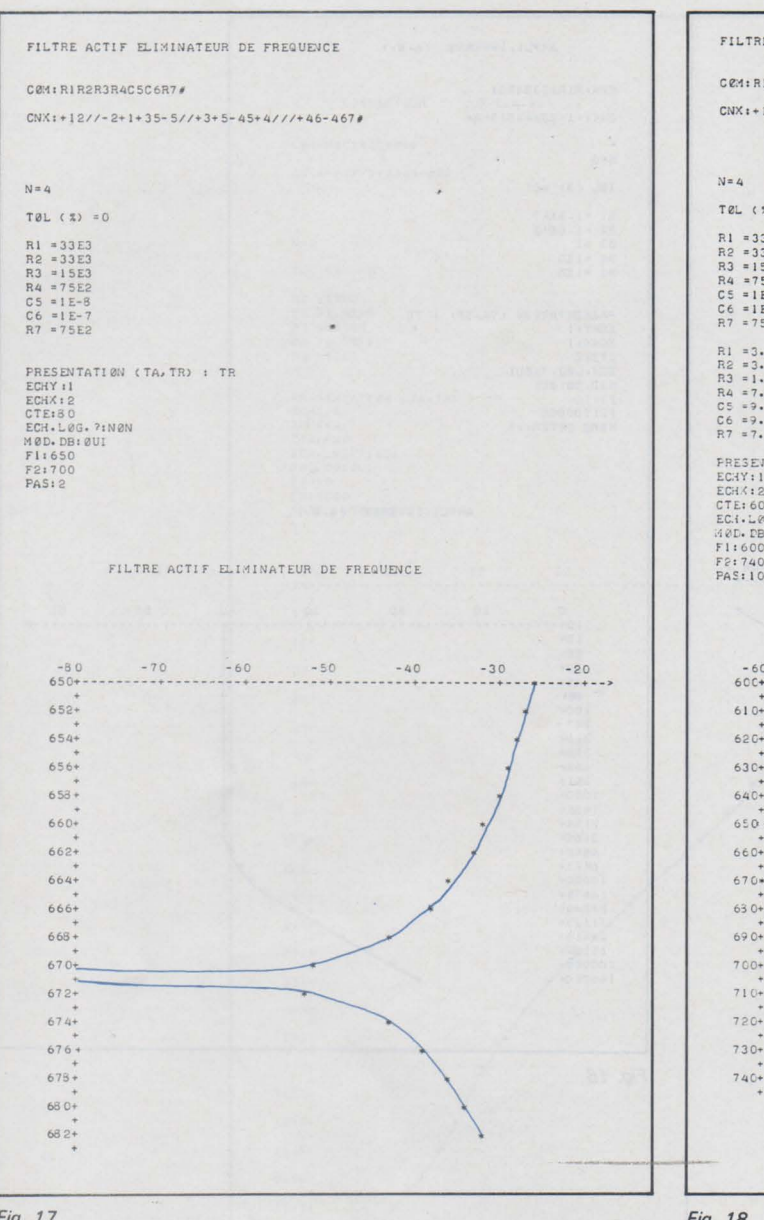

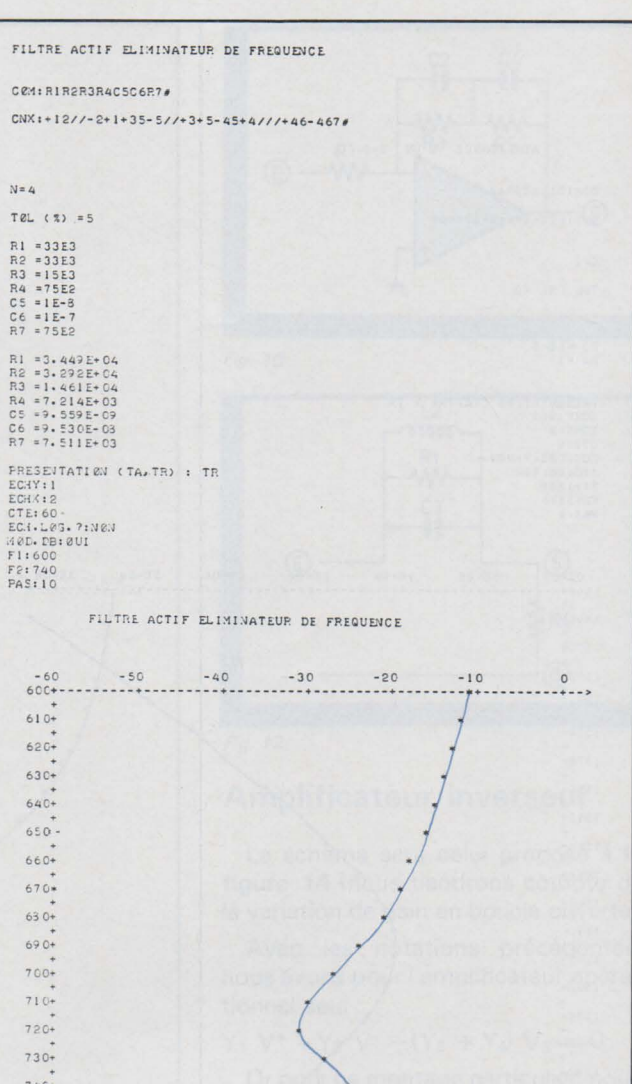

Fig. 17

des tolérances des composants : décalage de la fréquence et efficacité moindre du filtre, seulement 31 décibels (voir figure 18).

#### Etude d'un quartz (Méthode de la crevasse)

Pour étudier un quartz, on emploie la méthode dite « de la crevasse ».

A l'aide d'un Q mètre, on réalise la résonance entre une bobine auxiliaire et le condensateur variable de l'appareil. On place ensuite l'élément à étudier aux bornes du condensateur (figure 19).

Pour la fréquence de résonance série du dipôle à étudier, ce dernier présentera une impédance très faible qui va pratiquement court-circuiter la sortie du montage. Le cœfficient de surtension de ce circuit étant très grand, une fine crevasse va déformer la courbe de réponse de l'ensemble. Pour bien mettre en évidence l'allure de la réponse, Fig. 18

nous avons volontairement pris un cœfficient pas trop élevé.

En figure 20 est reproduite l'exécution correspondante. Cette méthode permet de déterminer les paramètres du dipôle.

#### Diagramme de Nyquist Etude d'un oscillateur RC

Pour étudier la condition d'oscillation, on relève en bande ouverte la fonction de transfert module et arqument de l'oscillateur. Si le déphasage Entrée-Sortie est nul et si le signal de sortie est au moins égal au signal d'entrée, il y aura oscillation à la fréquence pour laquelle cette double condition a été réalisée. Il est certain que le fait d'ouvrir le circuit ne doit pas modifier les impédances (voir figure 21).

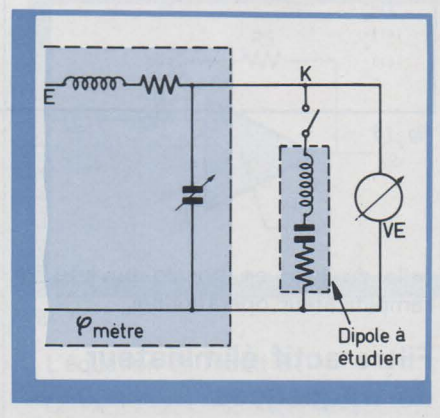

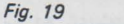

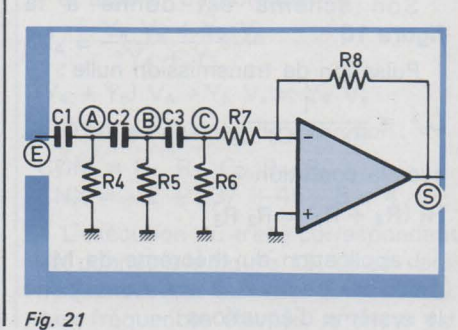

PAGE 132 - ELECTRONIQUE APPLICATIONS Nº 4

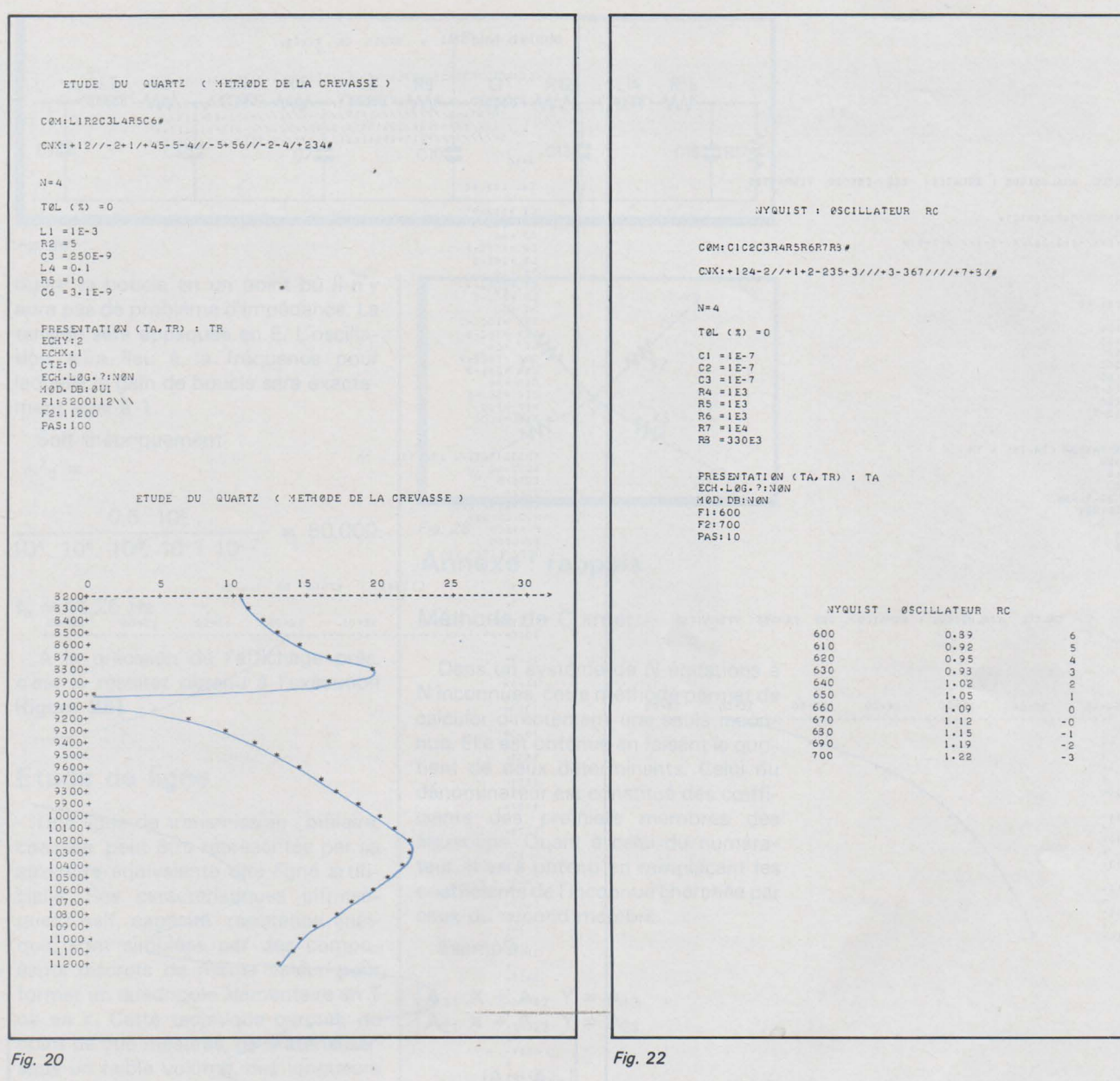

Un calcul identique aux précédentes nous donne les chaînes :

 $C\cancel{0}M = C_1 C_2 C_3 R_4 R_5 R_6 R_7 R_8$  $CNX = + 124 - 2// + 1 + 2 - 235$  $+3/// + 3 - 367/// + 7 + 8/$ 

Pour le circuit déphaseur RC : déphasage de  $\pi$  et atténuation de 29 pour:

$$
f_o = \frac{1}{2\pi \sqrt{6 \text{ RC}}}
$$

Il faut donc que le gain de l'amplificateur soit supérieur à 29 avec, lui aussi, un déphasage de  $\pi$  d'où la structure de la figure 21.

Fréquence théorique d'oscillation :

$$
f_o = \frac{1}{2 \pi \sqrt{6}} \frac{1}{10^3 \cdot 10^{-7}} = 650 \text{ Hz}
$$

La légère différence notée en figure 22 est due au fait que la résistance R<sub>6</sub> a, en parallèle, l'impédance d'entrée de l'amplificateur, soit R7.

#### **Calcul analogique Equation des cordes** vibrantes

Le calcul analogique permet d'étudier le fonctionnement d'un système inconnu par transposition dans un système connu ou facilement réalisable. Le pivot de l'analogie sera en général une équation mathématique - équation différentielle - qui aura la même formalisation dans les deux systèmes. L'exemple le plus classique est la transposition d'un système mécanique avec amortissement visqueux, ressort, force, etc. en un circuit électrique du type RLC.

L'exemple proposé est l'étude de l'équation des cordes vibrantes.

$$
\frac{D^2 X}{DT^2} = -\omega^2
$$

dont la solution est de la forme :

 $x = A \cdot cos \omega t + B \cdot sin \omega T$ 

Sur la figure 23, est reproduit le schéma analogique de cet exemple.

L'équation est du second ordre; il faut donc deux intégrateurs. Pour obtenir x en sortie du second, il faudra appliquer d<sup>2</sup>x/dt<sup>2</sup> à l'entrée du premier ou son équivalent donné par l'équation proposée :

 $-\omega^2$  X

X sera pris en sortie lorsque le système fonctionnera. Le signe « - » sera

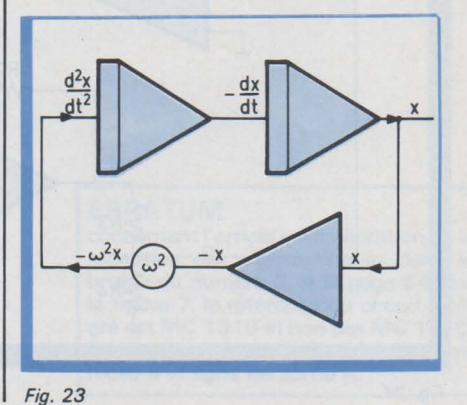

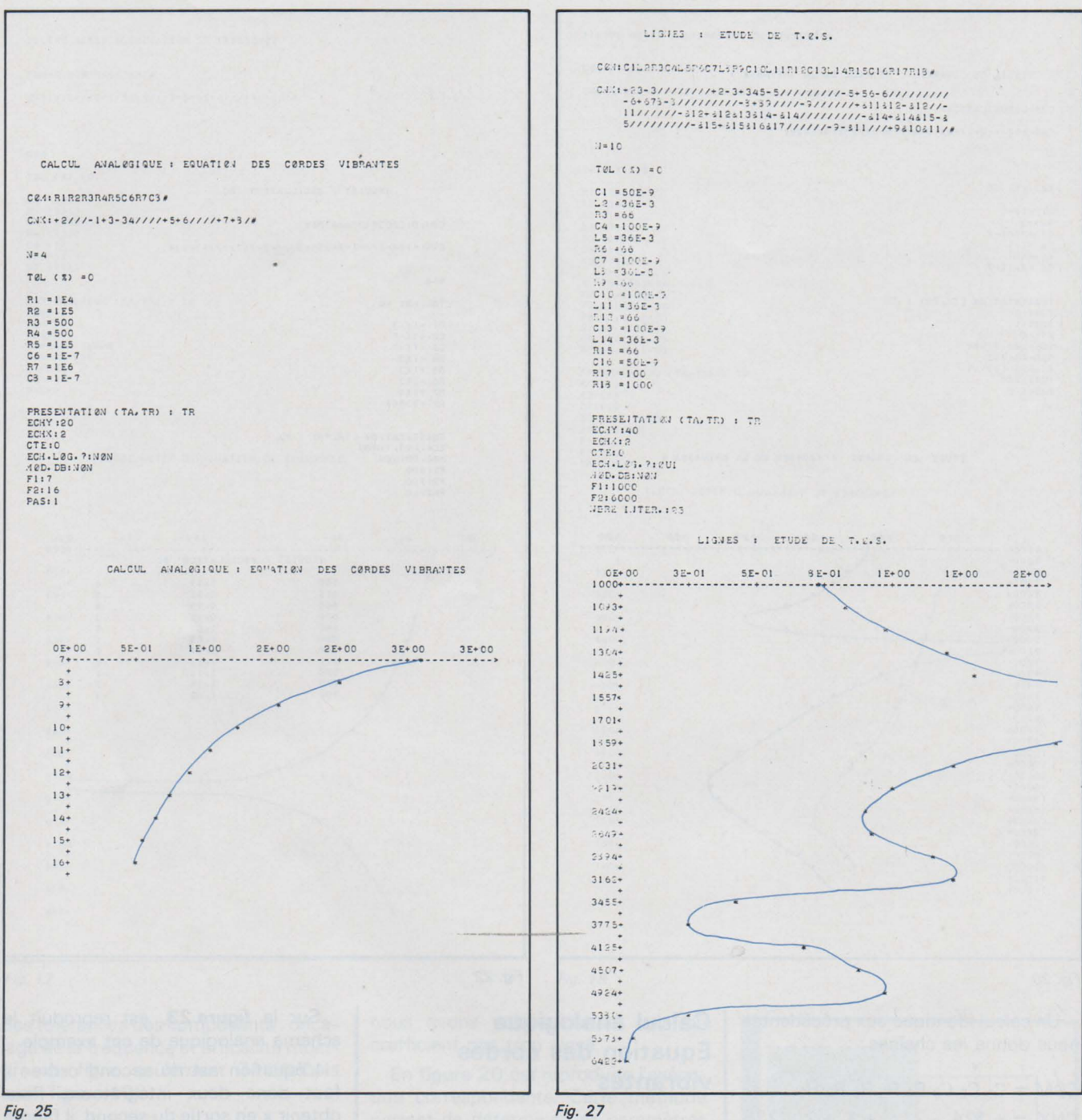

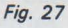

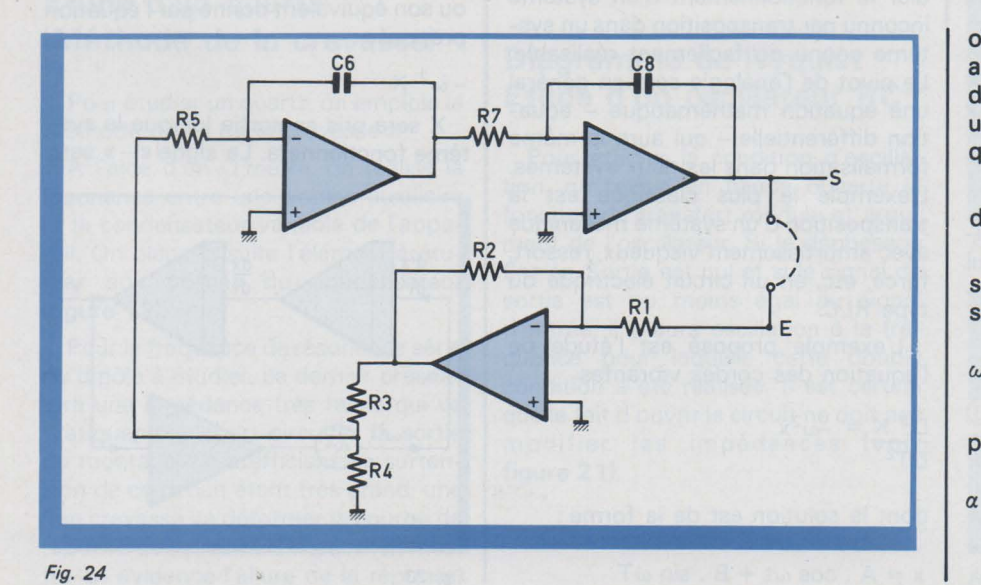

obtenu par le passage à travers un amplificateur opérationnel qui déphase de  $\pi$ . Quant au cœfficient  $\omega^2$ , ce sera un potentiomètre pour ajuster la fréquence.

Le schéma électronique correspondant est reproduit à la figure 24.

Le signal de sortie sera, d'après la solution proposée, sinusoïdal. La pulsation sera donnée par :

$$
\omega^2_{\rm o} = \frac{\alpha \cdot R_2}{R_1 \cdot R_5 \cdot R_7 \cdot C_6 \cdot C_8}
$$

Le cœfficient  $\alpha$  indique l'action du potentiomètre R<sub>3</sub>, R<sub>4</sub> tel que

$$
= \frac{R_4}{R_3 + R_4}
$$

Pour étudier le circuit, nous allons

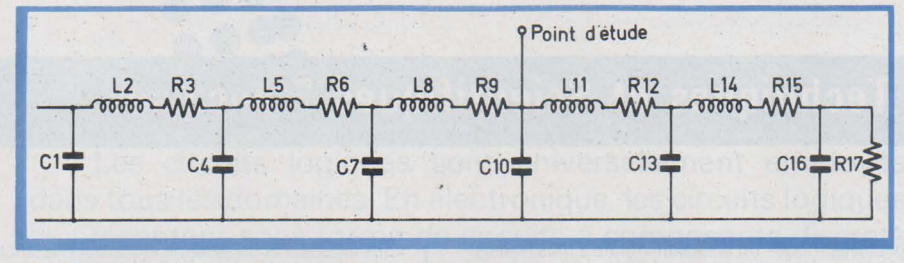

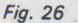

ouvrir la boucle en un point. où il n'y aura pas de problème d'impédance. La tension sera appliquée en E. L'oscillation aura lieu à la fréquence pour laquelle le gain de boucle sera exactement égal à 1.

Soit théoriquement  $\omega^2$ <sub>0</sub> =

0,5. 105  $= 50.000$ 10<sup>4</sup>, 10<sup>5</sup>, 10<sup>6</sup>, 10<sup>-7</sup> 10<sup>-7</sup>

 $f_0 = 11,25$  Hz

A la précision de l'affichage près, c'est le résultat obtenu à l'exécution (figure 25).

#### Etude de ligne

Une ligne de transmission : bifilaire, coaxiale, peut être représentée par sa structure équivalente dite ligne artificielle. Ses caractéristiques intrinsèques : self, capacité, résistance linéique, sont simulées par des composants discrets de même valeur pour former un quadripole élémentaire en T ou en  $\pi$ . Cette technique permet, du point de vue mesures, de matérialiser, sous un faible volume, des longueurs de plusieurs centaines de kilomètres de ligne réelle.

Une ligne doit être adaptée, c'est-àdire fermée sur son impédance caractéristique. Dans le cas contraire, une partie du signal incident se réfléchit sur la charge et provoque tout au long de la ligne une succession de ventres et de nœuds de tension dont l'impoçtance est déterminée par le taux d'ondes stationnaires.

L'application proposée a pour objet l'étude de la tension en un point d'une ligne avec pertes en fonction de la fréquence. Cette ligne n'est pas adaptée.

Le schéma de la ligne artificielle étudiée est reproduit figure 26.

Caractéristiques de la ligne étudiée :

Self linéique :  $L = 36.10^{-6}$  H/m Résistance linéique :  $R = 66.10^{-3}$  $\Omega/m$ 

Capacité linéique :  $C = 100$ .  $10<sup>-12</sup>$ F/m

L'exécution correspondante est reproduite figure 27.

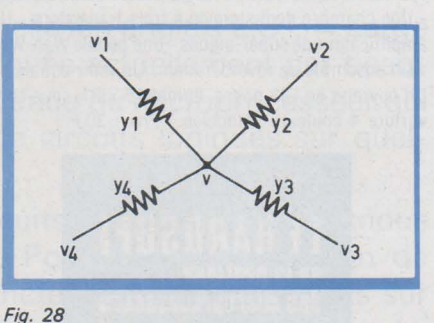

#### Annexe : rappels

Méthode de Cramer

Dans un système de N équations à N inconnues, cette méthode permet de calculer directement une seule inconnue. Elle est obtenue en faisant le quotient de deux déterminants. Celui du dénominateur est constitué des cœfficients des premiers membres des équations. Quant à celui du numérateur, il sera obtenu en remplaçant les coefficients de l'inconnue cherchée par ceux du second membre.

Exemple:

$$
A_{11} \times + A_{12} \times = A_{13}
$$
\n
$$
A_{21} \times + A_{22} \times = A_{23}
$$
\n
$$
DD = \begin{vmatrix} A_{11} & A_{12} \\ A_{21} & A_{22} \end{vmatrix}
$$
\n
$$
DY = \begin{vmatrix} A_{11} & A_{13} \\ A_{21} & A_{23} \end{vmatrix}
$$
\n
$$
Y = \frac{DY}{DD} = \frac{A_{21} A_{23}}{A_{21} A_{22}}
$$

Théorème de Hillmann

Il permet de calculer directement le potentiel en un point d'un réseau comme celui de la figure 28.

$$
V = \frac{\Sigma V_i Y_i}{\Sigma Y_i}
$$

$$
V = \frac{V_1 Y_1 + V_2 Y_2 + V_3 Y_3 + V_4 Y_4}{Y_1 + Y_2 + Y_3 + Y_4}
$$

André Billès Centre de calcul du Lycée Diderot - Paris

#### ERRATUM

concernant l'article « Amélioration de la réception des signaux noyés dans le bruit » du numéro 3. A la page 64, sur la figure 7, la référence du circuit intégré est MC 1310 et non pas MC 1320. Sur ce circuit, la borne 3 ne doit pas être reliée à la ligne de sortie A.

## **Editions Techniques et Scientifiques Françaises**

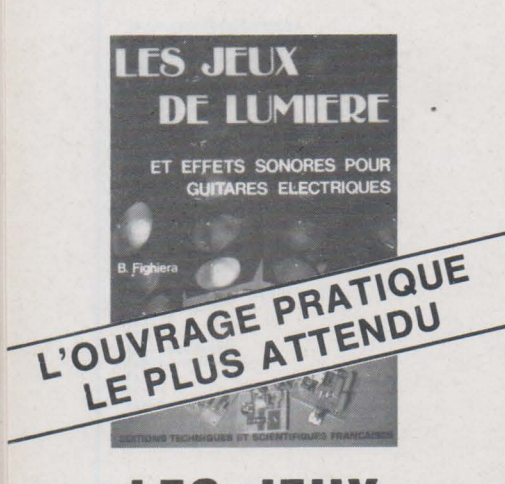

## **LES JEUX** .. **DE LUMIERE**

#### **ET EFFETS SONORES POUR GUITARES ELECTRIQUES B. FIGHIERA**

Au cours de cette troisième édition totalement refondue et augmentée. l'auteur a été conduit à réserver une large place à la description pratique des principaux jeux de lumière.

Les effets sonores n'ont pas pour autant été rejetés, puisque la deuxième partie est réservée aux montages vibrato, trémolo, boites de distorsion, etc.

Toutes les descriptions sont traitées dans un esprit pratique, des plans de câblages, des photographies, des listes de composants guideront les amateurs même débutants.

#### **CE QU'IL FAUT SAVOIR:**

Musique, physique et électronique - Les composants électroniques - Les composants actifs - La pratique de la construction - Le circuit imprimé.

#### **LES JEUX DE LUMIÈRE** :

Modulateur de lumière 1 voie - Modulateur de lumière 2 voies - Modulateur de lumière 3 voies -Modulateur de lumière 3 voies (avec ampli) - Modulateur de lumière 4 voies (avec négatif) - Gradateur - Stroboscope de spectacle - Clignoteur 2 voies - Chenillard 3 voies - Stroboscope musical déclenché par le son

#### **LES EFFETS SONORES** :

Un dispositif vibrato - Un dispositif vibrato à cellule

photoélectrique - Un dispositif vibrato à trois transistors- Un trémolo stéréo- Un générateur de distorsion - Une chambre de distorsion à trois transistors - Un amplificateur de super-aigues- Une pédale Waa-Waa - Un ensemble de réverbération - Un mini-equalizer. Un ouvrage de 132 pages, format 15 x 21, sous couverture 4 couleurs pelliculée - Prix : 30 F.

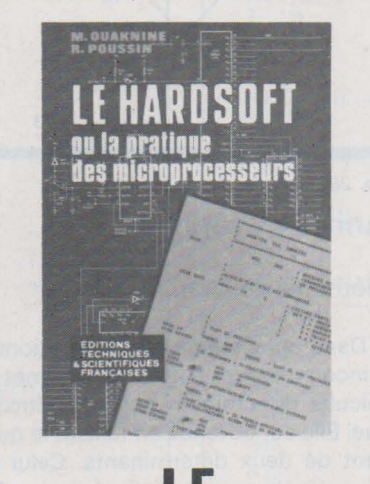

## **LE HARDSOFT**

#### **OU LA PRATIQUE DES MICROPROCESSEURS M. OUAKNINE et R. POUSSIN**

HARDSOFT, le pratique des microprocesseurs, est un ouvrage d'initiation et de formation particulièrement destiné aux électroniciens et informaticiens non spécialistes.

Après une introduction qui explique les principes généraux, ce livre décrit le fonctionnement et le jeu d'instruction d'un système construit autour du microprocesseur 8080 A.

Le chapitre suivant relatif aux techniques de programmation contient de nombreux exemples.

Enfin les auteurs présentent trois applications réelles avec leurs schémas et programmes . le lecteur pourra ainsi réaliser lui-même son système d'initiation comportant un panneau de commande qui facilite la mise au point et l'exécution des programmes. Les autres exemples décrivent un compte tour digital intelligent (qui indique par exemple quand changer les vitesses) et un système industriel (installation de régulation) avec sa console de dialogue Les professionnels y trouveront avec profit des programmes à usage général et des schémas d'applica-

tions ainsi que des « astuces » utiles. Un ouvrage broché de 200 pages, format 15 x 21, 75 schémas, sous couverture quadri pelliculée. Prix : 56 F

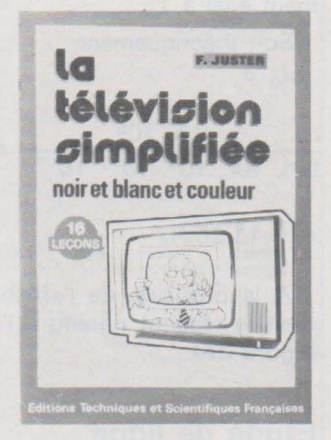

## , , **LA TELEVISION** , **SIMPLIFIEE**

#### **NOIR ET BLANC ET COULEUR (16 leçons du professeur CYCLOTRON) F. JUSTER**

A la suite du succès remporté auprès des lecteurs de tous âges par le « Cours rapide de radio électronique simplifiée », l'auteur a rédigé un nouvel ouvrage : « La télévision simplifiée », dans lequel le professeur CYCLOTRON enseigne à ses deux élèves, PAUL et CLAUDIA, tout ce qu'il faut savoir sur la télévision noir et blanc. et couleur.

En 16 leçons, le lecteur pourra assimiler cet ouvrage, et cela, aussi bien en un mois qu'en plusieurs, selon le temps dont il dispose.

#### **Extrait du sommaire** :

Principe de l'émetteur - Tubes cathodiques - Antennes - F.I. - Vidéo fréquence - Synchronisation - Bases de temps - Système SECAM de TV couleur. Un ouvrage de 224 pages, format 15 x 21 . couverture couleur - Prix : 42 F.

**En vente chez votre libraire habituel ou à la** 

## **LIBRAIRIE PARISIENNE DE LA RADIO**

**43, rue de Dunkerque - 75010 Paris** 

(Aucun envoi contre remboursement - Ajouter 15 % pour frais d'envoi à la commande - En port recommandé + 3 F)

**Vente au Canada: MAISON DE L'EDUCATION, 10485 Bld St-Laurent Montréal 357° QUEBEC En Belgique : SERVEDI, rue Otlet, 44 1070 BRUXELLES En Suisse: J. MUHLETHALER, 5, rue du Simplon, 1211 GENEVE 6** 

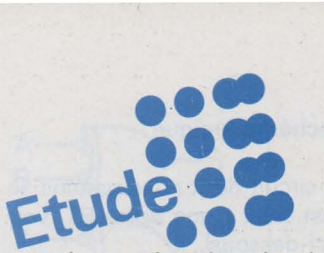

Les circuits logiques sont universellement employés dans tous les domaines. En électronique, les circuits logiques se présentent sous forme de circuits à composants discrets ou sous forme de circuits intégrés de différentes technologies. L'intégration à grande échelle (en anglais L.S.I. = Large Scale Integration) qui est employée actuellement par beaucoup de fabricants a permis la venue du microprocesseur qui rassemble un grand nombre de circuits logiques sur quelques  $mm<sup>2</sup>$ .

Pour expliquer les C.l. (circuits intégrés) logiques, nous emploierons le calcul logique. Pour la compréhension de celui-ci, nous donnerons succinctement quelques mots sur l'algèbre de Boole, nous établirons les relations logiques qui en découlent et nous donnerons quelques détails sur la composition des circuits logiques. Nous expliquerons ensuite, plus longuement, quelques C.l. logiques.

# Les circuits logiques

#### Les circuits logiques Algébre de Boole

L'algèbre de Boole est une algèbre élaborée pour effectuer des calculs sur des variables qui ne peuvent prendre que deux états.

Par convention, nous désignerons ces deux états par l'état 0 et l'état 1.

On aurait pu distinguer ces deux états par les mots« vrai »et« faux »ou bien par les mots «haut» et «bas». mais il est plus commode d'employer les symboles 0 et 1. Car 0 et 1 sont des symboles et non des chiffres.

Des dispositifs électroniques qui n'ont que deux états sont simples et faciles à réaliser. Pensons, par exem ple, à un transistor qui est, soit bloqué, soit saturé. Il est donc naturel de penser à l'algèbre de Boole pour étudier les circuits logiques électroniques. Nous n'étudierons pas toutes les règles de l'algèbre de Boole, mais uniquement celles qui nous aideront à comprendre les C.l. logiques.

La syntaxe employée par l'algèbre de Boole est assez particulière : par exemple, la lettre V renversée est employée pour représenter la conjonc tion ou produit logique. Nous emploierons une syntaxe plus familière et des symboles courants pour représenter les opérations logiques, ainsi que les relations logiques qui en découlent.

#### Opérateurs logiques

L'opérateur logique ET sera représenté par le signe « . » qui est le signe de la multiplication. L'opération réalisée est le produit logique.

L'opérateur OU sera représenté par le signe « + » qui est le signe de l'addition. L'opération réalisée est la somme logique.

L'opérateur « équivalent à » sera représenté par le signe  $\kappa = \nu$  qui est le signe d'égalité.

L'opérateur NON sera représenté par une barre placée au-dessus de la variable. L'opération réalisée est la complémentation. Comme il n'y a que deux états, les compléments sont simples. Le complément de 0 est 1. Le complément de 1 est O. On écrira :

 $0 = 1$  (lire : un barre)

 $1 = \overline{0}$  (lire : zéro barre)

L'opérateur OU EXCLUSIF sera représenté par le signal  $\bigoplus$ . Ce signe n'est pas employé en algèbre classique. L'opération réalisée est le dilemne. Le OU EXCLUSIF n'est pas un opérateur logique élémentaire. Nous verrons plus loin qu'il peut d'ailleurs se remplacer par une relation qui ne contient que des opérateurs élémentaires. D'une façon générale, n'importe quelle relation logique peut se ramener à une combinaison d'opérateurs ET et NON ou à une combinaison de OU et de NON.

#### Règles d'emploi des opérateurs logiques

Soient 2 variables A et B quelconques ; soit S une variable qui dépend de l'état des 2 précédentes, donc fonction de celles-ci.

Ecrivons la relation

$$
A \cdot B = S \quad (1)
$$

qu'on lit: A et B = équivaut à S.

On peut également dire A fois B égale S et employer les règles de l'algèbre classique.

De même la relation

 $A + B = S$  (2)

se lira A ou B équivaut à S, ou bien A plus B égale S et employer les règles de l'algèbre classique, mais ici avec une restriction: comme nous n'avons que 2 états 1 et 0, la relation  $1 + 1 = 2$  est fausse. Il faut écrire  $1 + 1 = 1$  qui est licite.

. On ne peut faire passer un terme d'un membre dans l'autre puisqu'on ne dispose pas du signe  $-$ . Donc  $A + B = S$ n'entraîne pas A =S - B. Ce n'est pas possible.

Ne pas oublier que = signifie équivaut à, donc  $1 + A = 1$  est juste et n'aurait cependant aucune significa tion en algèbre classique.

On peut complémenter chaque membre. Par exemple :

 $\overline{A \cdot B} = \overline{S}$  est licite, c'est la même chose que

 $A \cdot B = S$ 

Enfin, on peut employer des parenthèses et mettre en évidence comme en algèbre classique.

#### Relations logiques

Soient A, B, C, etc... des variables quelconques

 $A + A = A(1)$ car si  $A = 0$ , on a  $0 + 0 = 0$ et si  $A = 1$ , on aura  $1 + 1 = 1$  $A \cdot A = A(2)$ car si  $A = 0$ , on a  $0.0 = 0$ et si  $A = 1$ , on aura  $1 \cdot 1 = 1$ Nous aurons également:  $A + 1 = 1$  (3), de même  $1 + A + B + C + D + ... = 1 (4)$  $A + 0 = A (5)$  $A \cdot 1 = A (6)$ A . 0 = 0 (7), de même  $0. A. B. C... = 0 (8)$ Nous aurons également  $A + \overline{A} = 1 (9)$  $A \cdot \overline{A} = 0 (10)$  $\overline{A} = A(11)$ 

#### 1 - Théorèmes de de Morgan

#### $\overline{A + B} = \overline{A}$ .  $\overline{B}$  (12)  $\overline{A \cdot B} = \overline{A} + \overline{B}$  (13)

Le complément d'une relation est égal à cette relation dont on aura com plémenté chaque terme et remplacé ET par OU et OU par ET.

Nous pouvons généraliser les théorèmes de de Morgan pour une relation<br>qui contient plus de deux termes :

 $A + B + C$ .  $\overline{D} + \overline{E}$ . F  $=\overline{A}$  .  $\overline{B}$  .  $(\overline{C} + D)$  (E + F) Mais attention à ceci :  $(A + B + C)$   $(D + E)$ . F. G

$$
= \overline{A} \cdot \overline{B} \cdot \overline{C} + D + E + \overline{F} + G
$$

car  $\overline{D+E}$  est un terme. On peut d'ailleurs passer par un stade intermédiaire et remplacer au préalable D+ E par D .E

#### 2 - Théorèmes utiles

Nous donnons ici quelques théorèmes surtout pour montrer la façon de réduire une relation logique.

 $A + A$ .  $B = A (14)$ puisque  $A(1 + B) = A$ .  $1 = A$  $\overline{A + A}$ .  $B = \overline{A}$  (15) idem  $A + \overline{A}$ .  $B = A + B$  (16) On remplace A par A + A . 8 selon la relation (14), il vient :  $A + A$ .  $B + \overline{A}$ . B  $= A + B (A + \overline{A}) = A + B$  $A (A + B) = A (17)$ car  $A \cdot A + A \cdot B = A + A \cdot B = A$  $A \cdot B + \overline{A} \cdot B = B (18)$ puisque B  $(A + \overline{A}) = B$  $A(\overline{A} + B) = A \cdot B (19)$  $(A + B) (A + \overline{B}) = A (20)$ car  $A$  .  $A + A$  .  $\overline{B} + A$  .  $B + B$  .  $\overline{B}$  $= A + A (\overline{B} + B) = A + A = A$ 

#### Représentation

On peut représenter un circuit logique par:

a) - sa relation logique :

par exemple :  $A \cdot B = S(1)$ S égale 1 si A et B égalent 1 b)  $-$ 

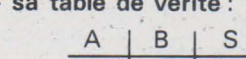

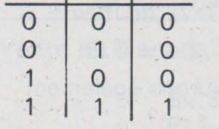

On donne aux variables toutes les combinaisons possibles et à la fonction la valeur résultant de la relation (1).

#### c) - son diagramme de Karnaugh

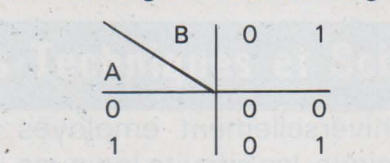

C'est une autre représentation; la fonction  $S$  se trouve dans le  $4^e$  quadrant.

#### d) - son schéma logique

Pour le circuit dont nous parlons, le schéma est celui d'une porte ET (voir symbole ci-dessous).

On représente l'opérateur NON par un petit rond. Celui-ci, sur un schéma logique, indique une complémentation<br>du signal.

#### Représentation de quelques circuits logiques

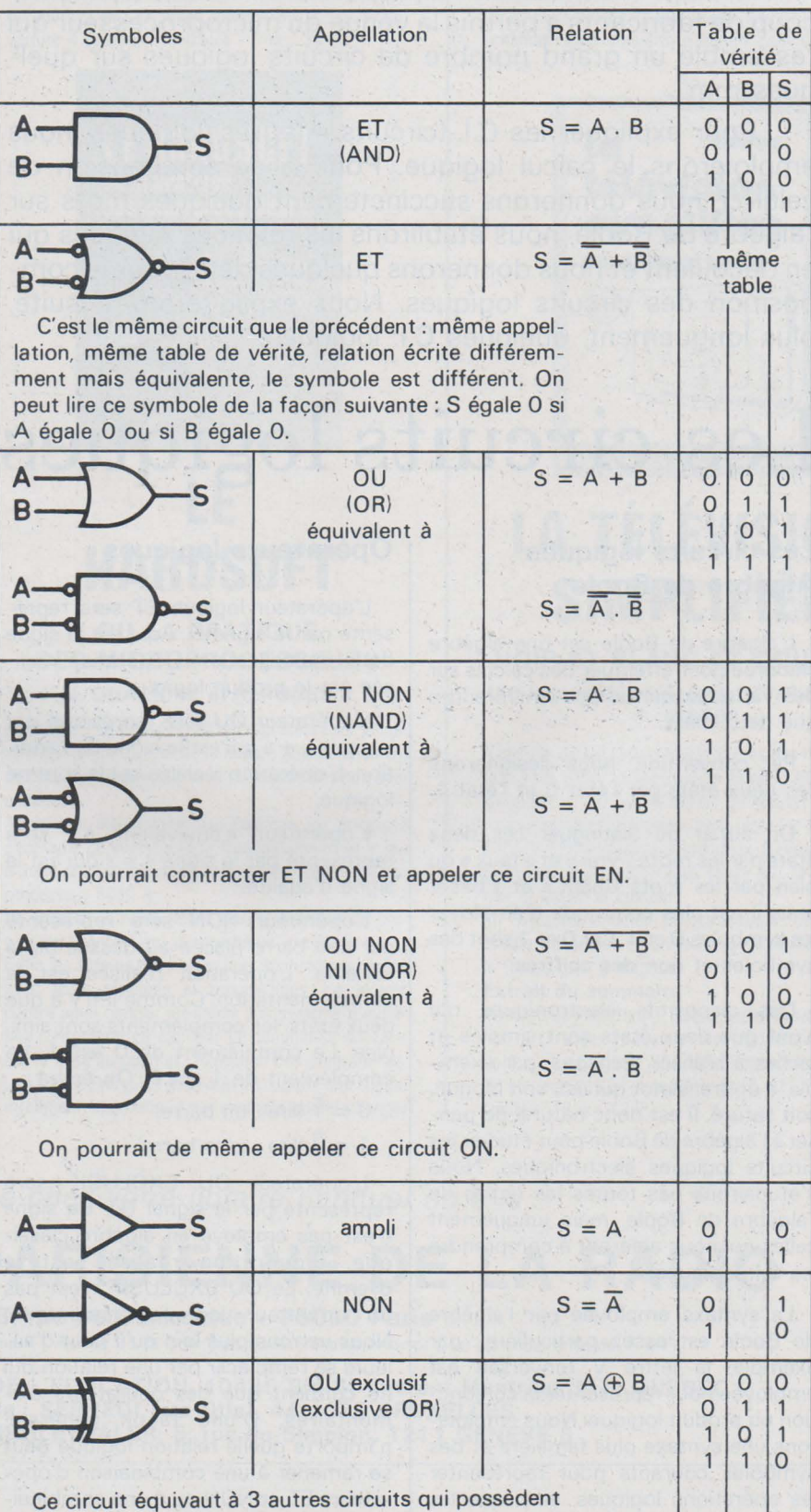

donc la même table (voir page suivante).

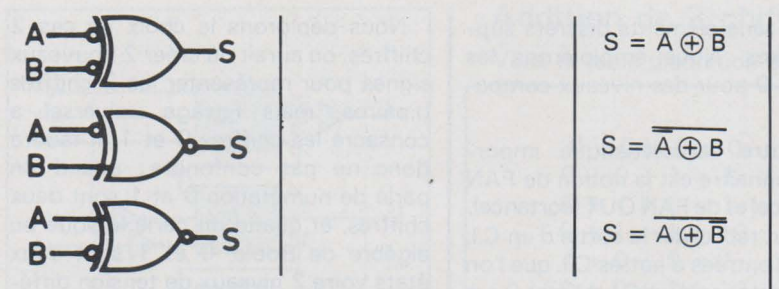

Le OU exclusif peut se remplacer par plusieurs portes ET, OU et NON. En effet nous avons :  $S = A \oplus B = A \cdot \overline{B} + \overline{A} \cdot B = (A + B) (\overline{A} + \overline{B}) = (A$ 

+ 8). A. 8 d'après la table de vérité et de Morgan.

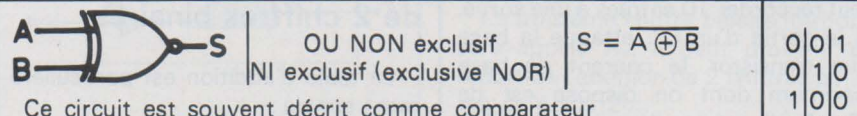

Ce circuit est souvent décrit comme comparateur binaire. Il possède 3 autres circuits équivalents qui ont la même table.

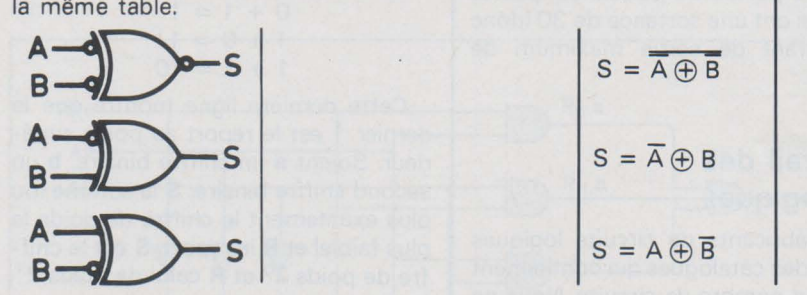

Le OU NON exclusif peut se remplacer par plusieurs portes ET, OU et NON. Nous avons :

 $S = \overline{A \oplus B} = \overline{A}$ .  $\overline{B} + A$ .  $B = (A + \overline{B})(\overline{A} + B) = (A + \overline{B})$ .  $\overline{A}$ .  $\overline{B}$  d'après l'algèbre logique.

A titre d'exemple, réalisons  $S = \overline{A} \cdot \overline{B} + A \cdot B$ 

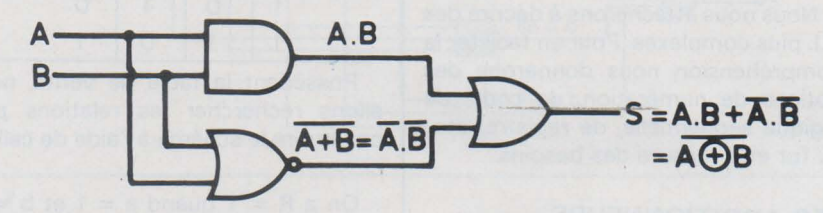

Il est évident que les circuits que nous avons présentés peuvent avoir plus de deux entrées. Nous ne donnerons qu'un exemple :

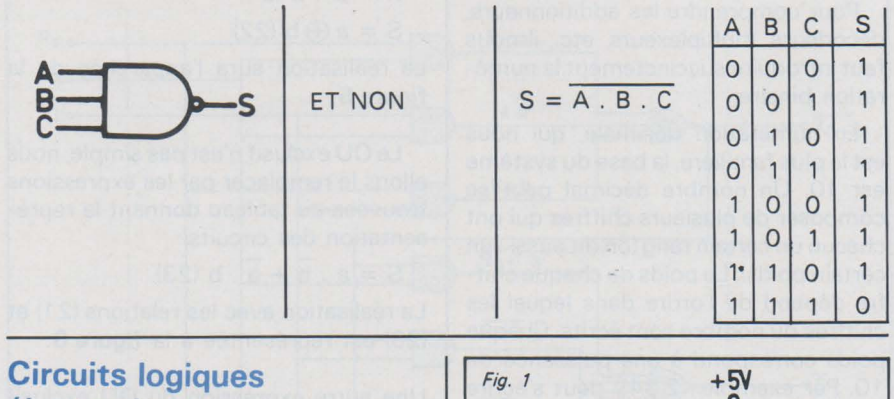

#### électroniques

Les circuits vus précédemment s'appellent également portes (« gate » en anglais). Réalisons un circuit ET à diodes comme celui de la figure 1 et dont la table de vérité est donnée ci-après.

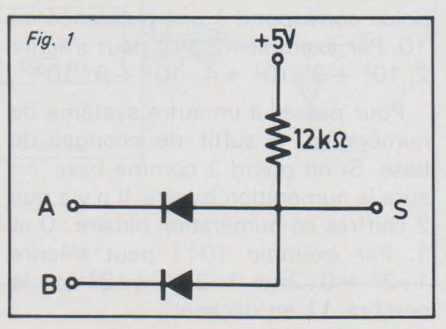

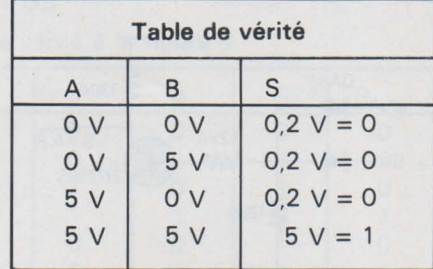

Nous avons donc  $A$   $B = S$ 

Ici les 2 états 0 et 1 sont deux niveaux de tension différents.

En ajoutant un transistor, nous aurons une porte ET NON (fig. 2).

On peut de même réaliser un circuit OU à diodes (fig. 3).

 $1|1|1$ 

Notre propos n'est pas de réaliser des circuits logiques avec des composants discrets mais avec des C.l. Nous avons montré ces circuits pour le cas où l'on devrait réaliser une liaison entre C.l., et pour attirer l'attention sur le fait que la présence de diodes sur un schéma que l'on étudie peut représen ter des portes.

#### Circuits intégrés logiques

Il y a différentes technologies employées par les fabricants pour réa liser les C.l. logiques: D.T.L., T.T.L., C.M.L., M.O.S., E.C.L., etc.

Voici à la figure 4 le schéma d'une porte ET NON à 2 entrées en T.T.L.

On implante 4 de ces circuits sur une pastille de silicium, on encapsule dans un boîtier dual-in-line (2 rangées de bornes en ligne) et on obtient le C.l. 7400 qui contient 4 portes ET NON à 2 entrées.

#### C.l. logiques T.T.L.

Les C.l. logiques T.T.L. doivent être alimentés en 5 V  $\pm$  5 %. Nous travaillerons en logique positive, donc l'état 1 sera + 5 V et l'état 0 sera 0 V.

Nous allons cependant préciser les niveaux de travail des C.l. T.T.L. Le niveau appliqué à une entrée du C.l. sera considéré à l'état 0 pour une tension comprise entre 0 et 0,8 V et l'état 1 pour une tension comprise entre 2 et 5 V.

A la sortie un C.I. donnera une tension plus grande que 2,4 V pour l'état 1 et plus petite que 0,4 V pour l'état O. Donc une sortie peut se raccorder directement à une entrée d'un

lf

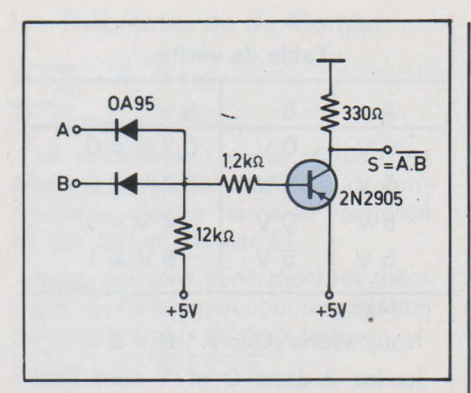

Fig. 2

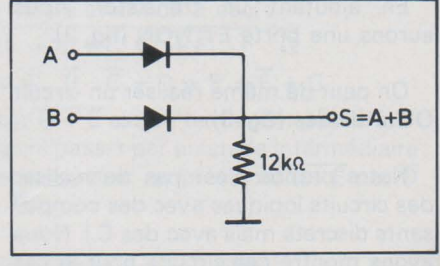

Fig. 3

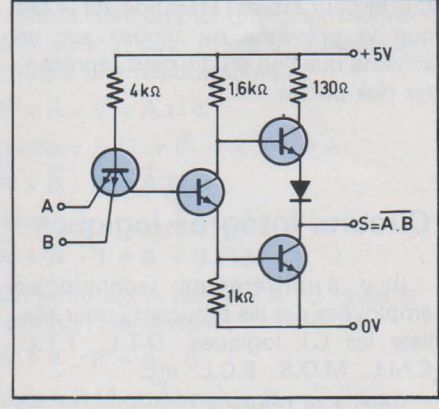

Fig. 4

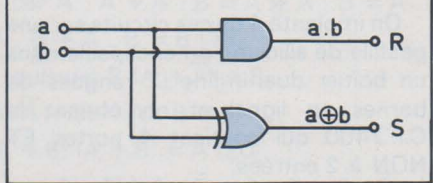

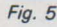

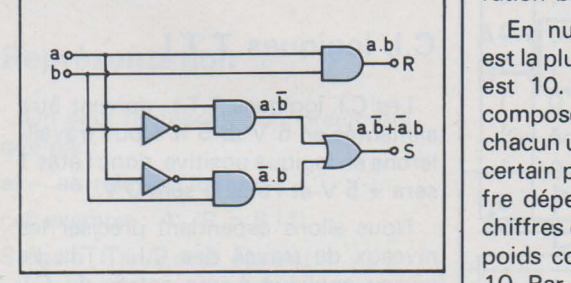

Fig. 6

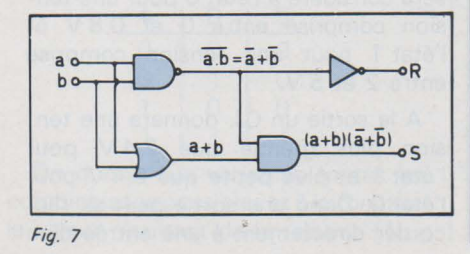

autre C.l. sans éléments discrets supplémentaires. Nous emploierons les états 1 et 0 pour des niveaux compatibles.

Une autre caractéristique importante à connaître est la notion de FAN IN(entrance) et de FAN OUT(sortance). On ne peut raccorder la sortie d'un C.l. à autant d'entrées d'autres C.l. que l'on veut. La sortance d'un C.l. à l'état 0 est de 16 mA maximum. L'entrance d'un C.I. au niveau 0 est de 1,6 mA maximum. On dira que le FAN OUT (la sortance) est de 10. Cela signifie que l'on peut raccorder 10 entrées à une sortie. Si la sortie d'un C.l. attaque la base d'un transistor, le courant de base maximum dont on dispose est de 16 mA. Il existe des portes T.T.L. appelées portes de puissance (power gate) qui ont une sortance de 30 (donc un courant de sortie maximum de 48mA).

#### Éventail des C.l. logiques

Les fabricants de circuits logiques éditent des catalogues qui contiennent un grand nombre de circuits. Nous ne décrirons pas les C.l. simples tels que portes, ET, ET NON. OU, OU NON, NON à 2 entrées ou plus ; après ce qui précède chacun peut les comprendre sans difficultés.

Nous nous attacherons à décrire des C.l. plus complexes. Pour en faciliter la compréhension nous donnerons des notions de numération, de code, de logique séquentielle, de registre, etc., au fur et à mesure des besoins.

#### LES ADDITIONNEURS

#### Numération binaire

Pour comprendre les additionneurs, décodeurs, multiplexeurs, etc., il nous faut introduire succinctement la numération binaire.

En numération décimale, qui nous est la plus familière, la base du système est 10. Un nombre décimal peut se composer de plusieurs chiffres qui ont chacun un certain rang (on dit aussi : un certain poids). Le poids de chaque chiffre dépend de l'ordre dans lequel les chiffres du nombre sont écrits. Chaque poids correspond à une puissance de 10. Par exemple : 2 349 peut s'écrire 2.  $10^3 + 3$ .  $10^2 + 4$ .  $10^1 + 9$ .  $10^0$ .

Pour passer à un autre système de numération. il suffit de changer de base. Si on prend 2 comme base, on aura la numération binaire. Il n'y a que 2 chiffres en numération binaire: 0 et 1. Par exemple 1011 peut s'écrire  $1 \cdot 2^3 + 0 \cdot 2^2 + 1 \cdot 2^1 + 1 \cdot 2^0$  soit le nombre 11 en décimal.

Nous déplorons le choix de ces 2 chiffres, on aurait dû créer 2 nouveaux signes pour représenter les 2 chiffres binaires, mais l'usage universel a consacré les chiffres 0 et 1. Il faudra donc ne pas confondre : quand on parle de numération·O et 1 sont deux chiffres, et quand on parle logique ou algèbre de Boole, 0 et 1 sont deux états voire 2 niveaux de tension différents.

#### Addition de 2 chiffres binaires

La table d'addition est particulièrement simple:

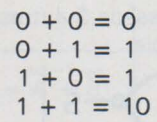

Cette dernière ligne montre que le dernier 1 est le report au poids supérieur. Soient a un chiffre binaire, b un second chiffre binaire, S la somme (ou plus exactement le chiffre de poids le plus faible) et R le report. S est le chiffre de poids  $2^0$  et R celui de poids  $2^1$ .

Voici la table de vérité:

|          | ____ | ___<br>_____ |             |  |
|----------|------|--------------|-------------|--|
| a        | h    | S            | R           |  |
| 0        | O    | O            | O           |  |
| $\Omega$ |      |              | $\mathbf 0$ |  |
|          | 0    |              | $\Omega$    |  |
|          |      | n            |             |  |

Possédant la table de vérité, nous allons rechercher les relations puis construire le schéma à l'aide de cellesci.

On  $a R = 1$  quand  $a = 1$  et  $b = 1$ On  $aS = 1$  quand  $a = 1$  ou (exclusif) quand  $b = 1$ , donc

 $R = a$ . b  $(21)$ 

 $S = a \oplus b (22)$ 

La réalisation aura l'apparence de la figure 5.

Le OU exclusif n'est pas simple, nous allons le remplacer par les expressions trouvées au tableau donnant la représentation des circuits.

 $S = a \cdot b + a \cdot b$  (23)

La réalisation avec les relations (21) et (23) est représentée à la figure 6.

Une autre expression du OU exclusif est

 $S = (a + b) (a + b) (24)$ 

La réalisaton avec les relations (21) et (24) est représentée à la figure 7.

L'autre expression du OU exclusif

 $S = (a + b) \cdot \overline{a \cdot b}$  (25) a la même réalisation.

PAGE 140 - ELECTRONIQUE APPLICATIONS Nº 4

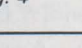

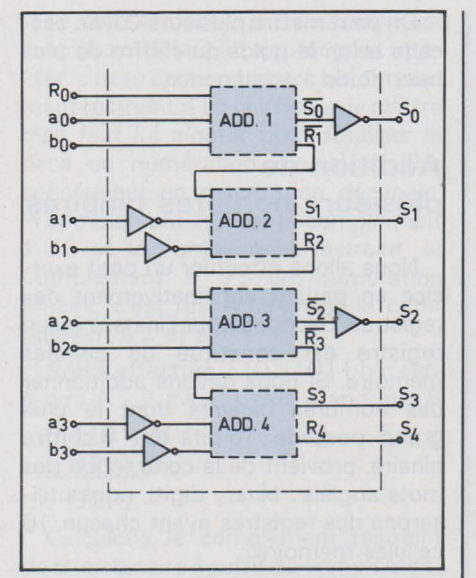

#### Addition de 3 chiffres binaires

Voici la table d'addition et sa table de vérité à la figure 8.

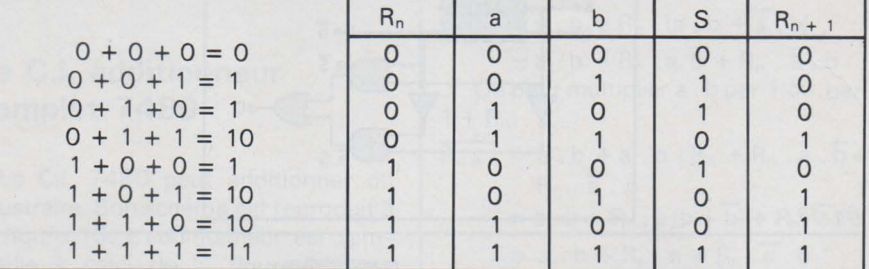

#### Fig. 8

Le troisième chiffre binaire introduit sera appelé R<sub>n</sub>. Il peut provenir du report de l'addition de 2 chiffres binaires de poids  $2^{n-1}$ .

Pour trouver la relation de  $R_{n+1}$ 

Fig. 11

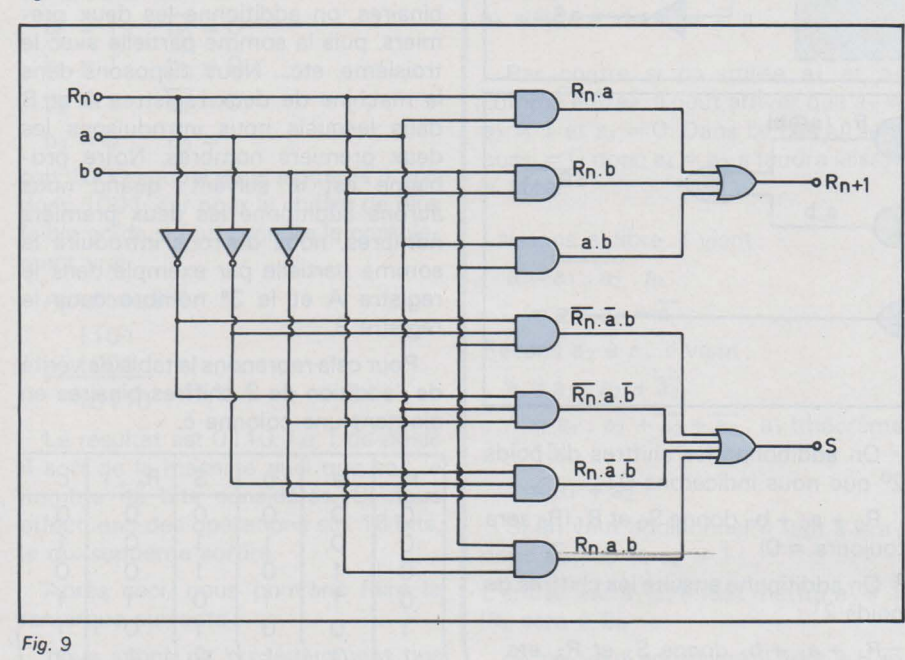

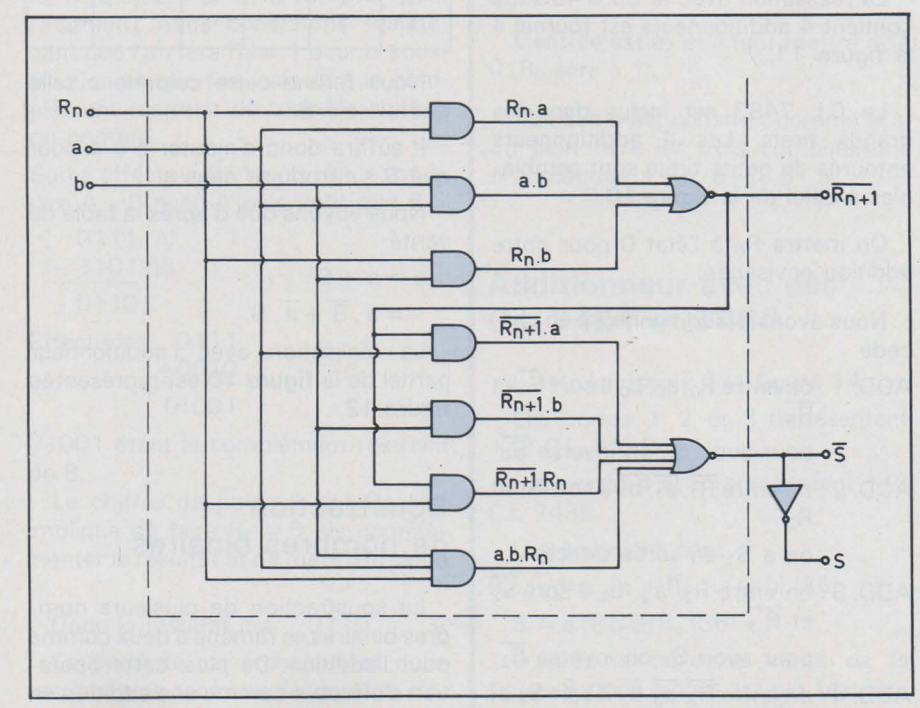

cherchons les cas où  $R_{n+1} = 1$ , nous aurons:

 $R_{n+1} = a \cdot b + R_n \cdot b + R_n \cdot a + R_n \cdot a$  $\cdot$  b

$$
= a \cdot b + R_n \cdot b + R_n \cdot a(26)
$$

car R<sub>n</sub>. a . b s'élimine avec l'un des termes. Par exemple :

 $a \cdot b + R_n \cdot a \cdot b = a \cdot b \cdot (1 + R_n) =$  $a, b$ 

Pour trouver la relation de S il faudra considérer les 3 variables, nous aurons:

 $S = \overline{R_n} \cdot \overline{a} \cdot b + \overline{R_n} \cdot a \cdot \overline{b} + R_n \cdot \overline{a} \cdot \overline{b}$  $+ R_n . a . b (27)$ 

La réalisation avec les relations (26) et (27) est représentée à la figure 9.

Pour montrer que les relations (26) et (27) sont suffisantes, nous allons montrer qu'elles sont équivalentes aux relations qu'on obtiendrait en considérant les cas où R<sub>n+1</sub> et S sont égaux à  $\mathbf{0}$ .

Complémentons chaque membre de la relation (26)

 $R_{n+1} = a \cdot b + R_n \cdot b + R_n \cdot a$  $=$   $\overline{a}$  +  $\overline{b}$ )  $\overline{R_n}$  +  $\overline{b}$ )  $\overline{R_n}$  +  $\overline{a}$ )  $= \overline{a} \cdot \overline{R_n} + \overline{a} \cdot \overline{b} \cdot \overline{R_n} + \overline{b} \cdot \overline{R_n} + \overline{b} \cdot \overline{R_n} +$  $\overline{a}$ .  $\overline{R_0}$  +  $\overline{a}$ .  $\overline{b}$  +  $\overline{a}$ .  $\overline{b}$ .  $\overline{R_0}$  +  $\overline{a}$ .  $\overline{b}$  $= \overline{a} \cdot \overline{R_n} + \overline{b} \cdot \overline{R_n} + \overline{a} \cdot \overline{b}$  (28)

L'équation (28) représente bien les cas où  $R_{n+1} = 0$ .

Complémentons chaque membre de la relation (27).

$$
\overline{S} = \frac{\overline{R_n} \cdot \overline{a} \cdot b + \overline{R_n} \cdot a \cdot \overline{b} + R_n \cdot \overline{a} \cdot \overline{b}}{+ R_n \cdot a \cdot b}
$$

$$
= (R_n + a + \overline{b}) (R_n + a + b) (R_n + a + b)
$$
  
+ b)  $(R_n + a + \overline{b})$ 

après avoir effectué les produits et réduit les termes possibles, il vient

 $\overline{S}$  = a.b. $\overline{R_n}$  + a.b. $\overline{R_n}$  + a.b. $R_n$  $+ a.b. R_n (29)$ 

La relation (29) représente bien les  $\cos \theta$  où  $S = 0$ .

Autre expression de la somme S

Multiplions (28) par a, par b, par R<sub>n</sub> dans chaque membre

#### ELECTRONIQUE APPLICATIONS Nº 4 - PAGE 141

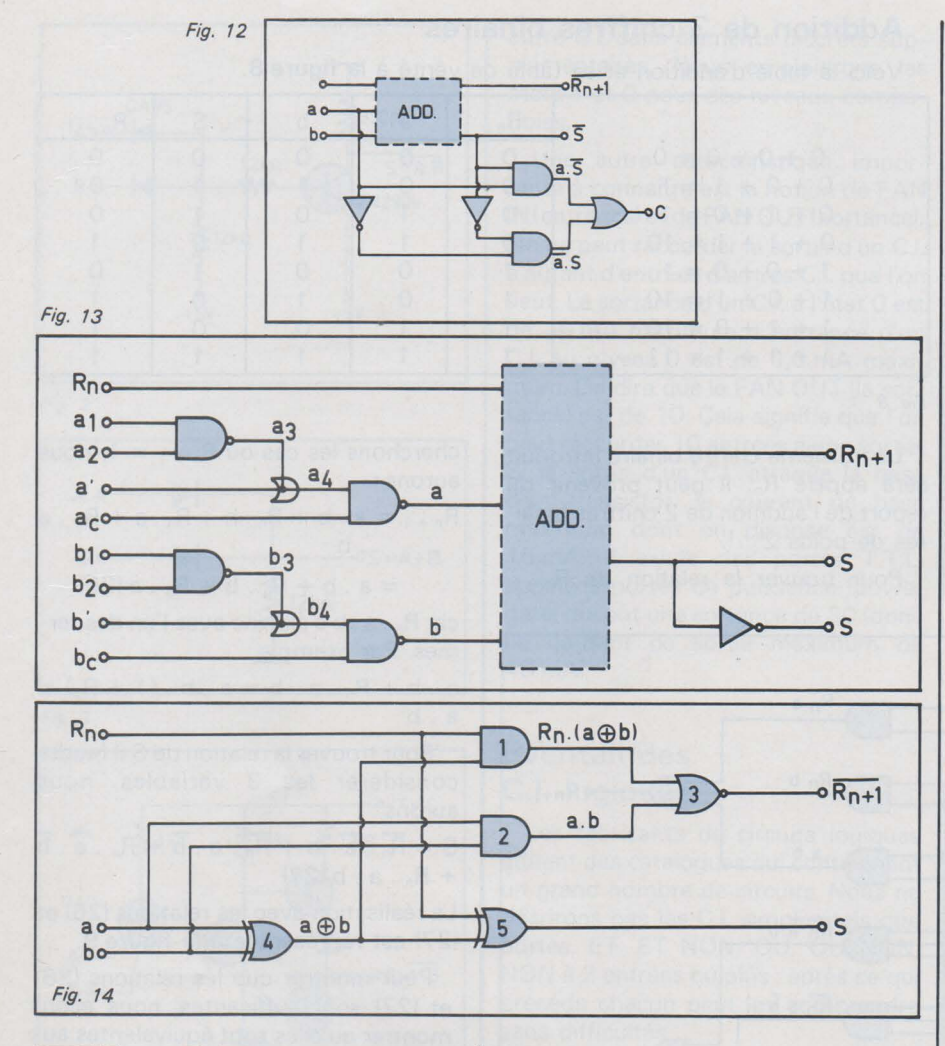

 $R_{n+1}$ .  $a = a$ .  $a$ .  $R_n + a$ .  $b$ .  $R_n + a$ .  $a$  $\overline{b}$ 

 $= a \cdot \overline{b} \cdot \overline{R_n}$  (30)

 $\overline{R_{n+1}}$ . b =  $\overline{a}$ . b.  $\overline{R_n}$  (31)

 $R_{n+1}$ .  $R_n = a \cdot b \cdot R_n$  (32)

Remplaçons (30) (31) et (32) dans  $(27)$ ; il vient :

 $S = \frac{R_{n+1}}{R_{n+1}}$ ,  $a + \frac{R_{n+1}}{R_{n+1}}$ ,  $b + \frac{R_{n+1}}{R_{n+1}}$ ,  $R_n$ 

Nous aurions de même en multipliant  $R_{n+1}$  (relation (26)) par  $\overline{a}$ , par  $\overline{b}$ , par  $\overline{R_n}$  et en remplaçant dans (29):  $\overline{\frac{S}{S}} = \frac{R_n + 1}{B_n} \cdot \overline{a} + R_{n+1} \cdot \overline{b} + R_{n+1} \cdot \overline{R_n}$ 

La réalisation avec les relations (26) et (33) est montrée à la figure 10.

La partie de cette réalisation entourée de tirets se retrouve dans beaucoup de C.I. additionneurs.

#### **Addition** de deux nombres binaires

Soit à additionner 1101 à 1011:

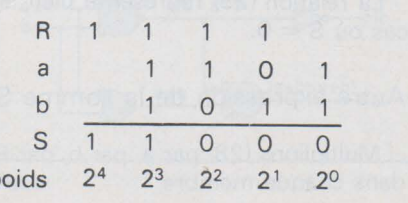

p

On additionne les chiffres de poids 2<sup>0</sup> que nous indicerons 0 :

 $R_0$  +  $a_0$  +  $b_0$  donne  $S_0$  et  $R_1$  ( $R_0$  sera  $toujours = 0$ 

On additionne ensuite les chiffres de poids  $2^1$  :

 $R_1 + a_1 + b_1$  donne  $S_1$  et  $R_2$ , etc.

La réalisation avec le C.I. 7483 qui contient 4 additionneurs est fournie à la figure 11.

Le C.I. 7483 est inclus dans les grands tirets. Les 4 additionneurs entourés de petits tirets sont semblables à celui de la figure 10.

On mettra R<sub>0</sub> à l'état O pour notre addition envisagée.

Nous avons 4 additionneurs en cascade

ADD. 1 : on entre  $R_0$ , a<sub>0</sub>, b<sub>0</sub> il sort  $\overline{S_0}$  et

pour avoir S<sub>0</sub> on inverse S<sub>0</sub>

ADD. 2 : on entre  $\overline{R_1}$ ,  $\overline{a_1}$ ,  $\overline{b_1}$  il sort  $S_1$  et  $R<sub>2</sub>$ 

on a S<sub>1</sub> en sortie directe

ADD.  $3:$  on entre  $R_2$ ,  $a_2$ ,  $b_2$  il sort  $\overline{S_2}$ et  $R_3$ 

pour avoir  $S_2$  on inverse  $\overline{S_2}$ 

ADD.  $4:$  on entre  $\overline{R_3}$ ,  $\overline{a_3}$ ,  $\overline{b_3}$  il sort  $S_3$  et  $R<sub>4</sub>$ 

On peut mettre plusieurs C.I. en cascade selon le poids du chiffre de plus haut poids à additionner.

#### **Addition de** plusieurs nombres binaires

Nous allons effectuer un petit exercice en parlant anticipativement des registres. Sachons pour l'instant qu'un registre est constitué de cellules mémoire. Si nous devons additionner des nombres binaires dont le plus grand possède  $16 \text{ bits }$  (bit = chiffre binaire, provient de la contraction des mots anglais : binary digit), nous utiliserons des registres ayant chacun 16 cellules mémoire.

Pour additionner plusieurs nombres binaires, on additionne les deux premiers, puis la somme partielle avec le troisième, etc... Nous disposons dans la machine de deux registres A et B dans lesquels nous introduisons les deux premiers nombres. Notre problème est le suivant : quand nous aurons additionné les deux premiers nombres, nous devrons introduire la somme partielle par exemple dans le registre A et le 3<sup>e</sup> nombre dans le registre B.

Pour cela reprenons la table de vérité de l'addition de 3 chiffres binaires en ajoutant une colonne c.

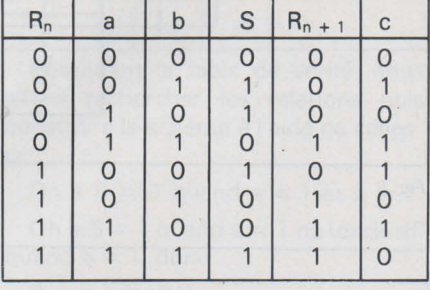

Nous ferons cette colonne c telle que  $c + a = S$ .

Il suffira donc d'ajouter c à a pour que S s'introduise dans a.

Nous voyons que d'après la table de vérité

 $c = a + S$ 

 $= a.\overline{S} + \overline{a}.S$ 

La réalisation avec l'additionneur partiel de la figure 10 est représentée figure 12.

#### **Soustraction** de nombres binaires

La soustraction de plusieurs nombres binaires se ramène à deux comme pour l'addition. De plus, cette opération s'effectue comme une addition en utilisant le complément.

Le complément vrai d'un chiffre est le chiffre qu'il faut lui ajouter pour totaliser la base de numération. Le complément restreint d'un chiffre est le chiffre qu'il faut lui ajouter pour totaliser la base de numération moins un. Par conséquent en numération décimale, le complément vrai est le complément à 10 et le complément restreint, le complément à 9; en numération binaire, c'est respectivement le complément à 2 et à 1.

Soit à effectuer 1101 - 0111, c'està-dire A - 8 avec A plus grand que 8

1101 (A)  $-0111(B)$ 0110

Calculons le complément restreint

de 8 (en binaire il suffit de complémenter chaque chiffre)

 $b_0 = 1$   $\overline{b_0} = 0$  $b_1 = 1$   $\overline{b_1} = 0$  $b_2 = 1$   $\overline{b_2} = 0$  $b_3 = 0$   $\overline{b_3} = 1$ 

soit 1000 auquel nous ajoutons 1 soit donc 1001, car pour le chiffre de plus faible poids, il faut prendre le complément vrai.

Ajoutons à A 1101 1001 10110

Le résultat est 0110. Le 1 de poids 4 sort de la machine quel que soit le nombre de bits considérés. Si nous effectuons des opérations sur 16 bits, le dix-septième sortira.

Après ceci, nous pouvons faire la remarque suivante :

nous avons dit précédemment que  $R_0$  = toujours 0 et c'est vrai pour l'addition ; nous constatons maintenant que l'on fera  $R_0 = 1$  pour la soustraction et que l'on calculera le complément restreint de tous les chiffres du nombre.

Soit à effectuer 0111 - 1101, c'est-àdire A - 8 avec A plus petit que 8

- 0111 (A)
- $-1101(B)$
- $-0110$

Effectuons 0111 +0010  $-0111$ <br> $+0010$ <br> $01001$ 

01001

0 1001 étant le complément restreint de B.

Le chiffre de poids 4 est 0; ceci implique de faire  $R_0 = 0$ , de complémenter le résultat et de mettre le signe

Donc le résultat est - 0110

Ce système est archaïque et nous verrons plus tard une façon plus élégante de représenter les nombres négatifs plus facilement sommable par des micro-processeurs et des compu ters.

#### Le C.l. additionneur complet 7 480

Le C.l. 7480 peut additionner ou soustraire. Son schéma est reproduit à la figure 13. L'additionneur est semblable à celui de la figure 10. Les entrées a et b sont commandées par des portes. Sa table de vérité est celle donnée à la figure 8.

Nous avons  $a = a'$ .  $a_c$  et  $a' = \overline{a_1 \cdot a_2}$  $a_3 = a_1 \cdot a_2$  aboutit à un OU câblé. Si  $a_1$  ou  $a_2$  ou  $a_1$  et  $a_2$  sont à 0,  $a_3 = 1$ , on pourra utiliser a' comme entrée;  $a_4$  suivra a' donc  $a_4 = a'$ .

Par contre si on utilise  $a_1$  et  $a_2$ comme entrée, il peut arriver que  $a_1 =$  $a_2 = 1$  et  $a_3 = 0$ . Dans ce cas  $a_4$  sera  $aussi = 0$  donc  $a_4 = a_3$  il faudra laisser a' libre.

Laissons a' libre, il vient:

 $a = a_1 \cdot a_2 \cdot a_c$  $=$ a<sub>1</sub> .a<sub>2</sub> + a<sub>c</sub> Relions a<sub>2</sub> à a<sub>c</sub>, il vient :  $a=a_1$ .  $a_2+\overline{a_2}$ 

 $=$  a<sub>1</sub> . a<sub>2</sub> +  $\overline{a_2}$  +  $\overline{a_2}$  . a<sub>1</sub> (théorème 15)

 $=$  a<sub>1</sub> + a<sub>2</sub>

Si on veut additionner il faut  $a = a_1$ donc  $a_2 = 0$  et  $a_2 = 1$  ;

L'entrée est  $a_1$  et il faut mettre  $a_2$  à 1 (Rn sera à 0).

Si on veut soustraire il faut  $a = \overline{a_2}$ donc  $a_1 = 0$ ;

L'entrée est  $a_2$  et il faut mettre  $a_1$  à 0 (Rosera à 1).

Puisque b est construit comme le a, on peut faire les trois combinaisons  $arithmetic = a + b$ ,  $a - b$ ,  $b - a$ .

#### Additionneur avec des C.l. 7451 et 7486

Il est représenté à la figure 14.

Les portes 1, 2 et 3 représentent 1/2 C.I. 7451.

Les portes 4 et 5 représentent 1/2 C.l. 7486.

Les équations sont

$$
\overline{R_{n+1}} = a \cdot b + R_n \cdot (a \oplus b) \quad (35)
$$

$$
S = a \oplus b \oplus R_n \quad (36)
$$

D'après la table de vérité de la figure 8 nous avions trouvé l'expression de  $R_{n+1}$  (équation 26).

Transformons (35) pour prouver que c'est identique :

 $R_{n+1} = a \cdot b + R_n \cdot (a \oplus b)$  $= a \cdot b + R_n \cdot (a \cdot \overline{b} + \overline{a} \cdot b)$  $= a \cdot b + R_n \cdot a \cdot b + R_n \cdot \overline{a} \cdot b$ On peut multiplier a . b par 1 ou par  $1 + R_n$  $R_{n+1} = a \cdot b + a \cdot b \cdot R_n + R_n \cdot a \cdot \overline{b} +$ 

 $R_n$ .  $\overline{a}$ . b  $= a \cdot b + R_n \cdot a (b + b) + R_n \cdot a \cdot b$  $= a \cdot b + R_n \cdot a + R_n \cdot \overline{a} \cdot b$  $= a \cdot b + R_n \cdot a + R_n \cdot a \cdot b + R_n$ 

. a . b (voir plus haut)

 $= a \cdot b + R_n \cdot a + R_n \cdot b$ qui est bien l'expression (26) à une complémentation près.

Toujours d'après la table de vérité de la figure 8 on peut déduire directement l'équation (36). En effet  $S = 1$  si  $a = 1$ , ou exclusif  $b = 1$  ou exclusif  $R_n$ = 1. Il reste cependant à la dernière ligne de la table de vérité  $S = a \cdot b \cdot R_n$ . Nous verrons au chapitre suivant en analysant les générateurs de parité que l'équation  $(2) = 1$  s'il y a un nombre impair de 1 ; ce qui est le cas puisqu'il y en a trois. L'équation (2) représente donc bien S.

Pour les impatients, on peut d'ailleurs le démontrer en transformant l'expression (27)

 $S = \overline{R_n} \cdot \overline{a} \cdot b + \overline{R_n} \cdot a \cdot \overline{b} + R_n \cdot \overline{a} \cdot \overline{b}$  $+R_n.a.b$  $= \overline{R_n}$ . (a.b + a.b) +  $R_n$ . (a.b)

 $+a$ . b)

 $=$  R<sub>n</sub> (a  $\oplus$  b) + R<sub>n</sub> (a  $\oplus$  b)

 $=R_n \oplus a \oplus b$ 

qui est bien la relation (36) de ce paragraphe.

#### Comparateur binaire

Nous disions précédemment. à propos de OU NON exclusif. que cette porte servait comme comparateur binaire. Nous en savons assez maintenant pour comprendre directement ce comparateur.

Soient A et B deux nombres binaires, den + 1 bits. Les chiffres de A seront notés a<sub>0</sub>, a<sub>1</sub>, ... a<sub>n</sub>; idem pour les chiffres de B.

Voici l'équation:

 $S = a_0 \oplus b_0 \cdot a_1 \oplus b_1 \cdot \dots \cdot a_n \oplus b_n$ 

Chaque facteur égale 1 si les deux termes qu'il contient sont égaux. Si tous les facteurs égalent 1, S = 1 et ceci indique que les nombres A et 8 sont égaux. Si S= 0 alors au moins un bit de A est différent de B et A et B sont inégaux.

#### Marcel Henrot

*La suite et fin de cette étude sur les circuits logiques paraÎtra dans notre prochain numéro ét concernera les décodeurs, les multiplexeurs, la logique séquentielle, les bistables. les registres et les compteurs.* 

# **Abonnez-vous au**

# **MONITEUR DE L'ELECTRICITE**

## **en profitant de notre offre spéciale** : **80 F seulement pour un an, au lieu de 100 F** (\*)

Considérée comme la première revue professionnelle spécialisée dans l'équipement électrique de l'usine et du bâtiment, le • MONITEUR DE L'ELECTRICITE • consacre tous les mois des rubriques régulières portant sur la sécurité, la normalisation, l'éclairagisme, les techniques de mesure, les prix des installations électriques, etc. ; de plus, notre sélection mensuelle de nouveautés peut vous appor ier un précieux concours en vous tenant au courant de l'évolution technique des matériels.

Si, donc, comme nous l'espérons, notre revue vous intéresse, il vous suffit pour la recevoir régulièrement tous les mois, de nous retourner le bulletin ci-dessous.

Exceptionnellement, à titre de prospection, nous avons ramené le prix de l'abonnement annuel de 100 F à 80 F .

Grâce à cet abonnement, vous pourrez également bénéficier d'une Petite Annonce gratuite : il vous suffit de nous adresser le texte à paraître accompagné du bulletin d'abonnement.

(") Tarif spécial de prospection valable jusqu'au 31-1-1978.

P.S. - Si vous êtes déjà abonné, cette offre est évidemment sans objet.

## (\*) Tarif spécial de prospection valable jusqu'au 31-1-1978.<br>
P.S. — Si vous êtes déjà abonné, cette offre est évidemment sans objet. **BULLETIN D'ABONNEME LE MONITEUR**  DE L'ELECTRICITE

**1** 

**1** 

**1** 

 $E.A$ 

SERVICE:

~1

**1** 

**1** 

**1** 

#### **2 à 12 RUE BELLEVUE\_ 75019 PARIS**

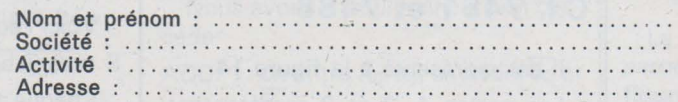

désire recevoir votre revue mensuelle pendant un an au prix de 80 F.

Je vous joins mandat [  $cheque$   $<sub>0</sub>$ </sub> de cette somme.

i

**1** 

**1** 

**1** 

**1** 

**1** 

**1** 

# **technique** ...... ~o..;..;;. ............ \_\_ ----------

### **Circuits MOS pour l'horlogerie**

**AV 5 1224** 

**Horloge quatre digits à LED** 

#### **Fabrication** :

General Instrument.

#### **Description**

Ce circuit, destiné à fonctionner en horloge, peut commander quatre afficheurs 7 segments à LED. Les sorties sont multiplexées. Les raccordements avec les éléments extérieurs sont réduits au minimum. L'alimentation se fait à partir du secteur; c'est la fréquence de celui-ci qui pilote l'horloge dont la précision est donc en rapport avec celle du réseau EDF (qui est correcte).

Des transistors doivent être utilisés en interface entre les sorties du circuit et les afficheurs. L'alimentation continue n'a pas besoin d'être régulée.

Signalons que l'on peut également utiliser des afficheurs à gaz.

Les sorties, normalement utilisées en code 7 segments, peuvent être, au moyen d'une commutation appropriée, converties en code BCD.

#### **Boîtier**

Ce circuit est présenté en boîtier DIL 16 broches.

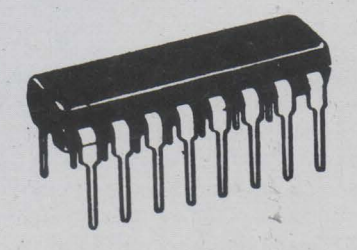

Fig. 1

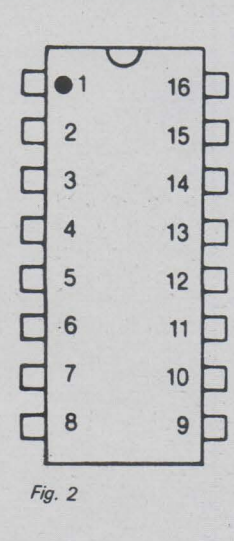

#### **Brochage**

Certaines broches ont plusieurs fonctions.

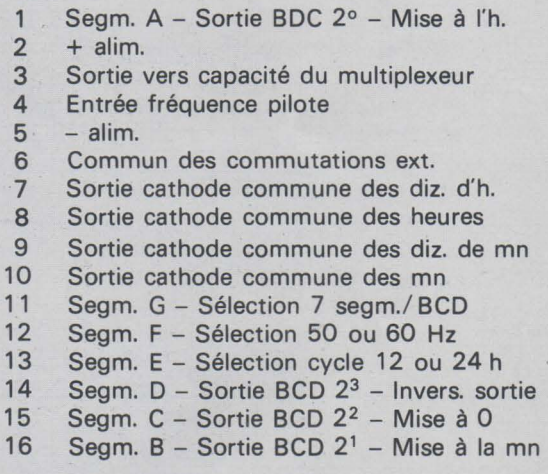

#### **Fonctions**

Le nombre réduit de broches conduit à avoir plusieurs fonctions réunies sur certaines d'entre elles.

Par exemple, les broches 1, 16, 15 et 14 sortent d'une part les informations des 4 segments A. 8, C, D mais aussi les informations correspondant aux 4 sorties binaires  $2^0$ ,  $2^1$ ,  $2^2$ ,  $2^3$ , dans le cas où c'est un code BCD que l'on a choisi pour la sortie. Elles permettent également d'effectuer, grâce à des interrupteurs, des opérations telles que la mise à l'heure de l'horloge.

La broche 6 (Strobe) est la borne commune de tous ces interrupteurs extérieurs.

La borne 3 est à réunir à un condensateur extérieur au circuit qui déterminera la fréquence de multiplexage.

La borne 14 peut être utilisée pour inverser les polarités des sorties d'affichage en mode 7 segments comme en mode BCD.

### Caractéristiques électriques

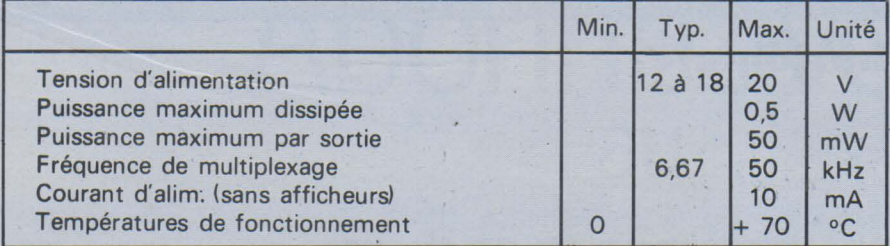

### **Applications**

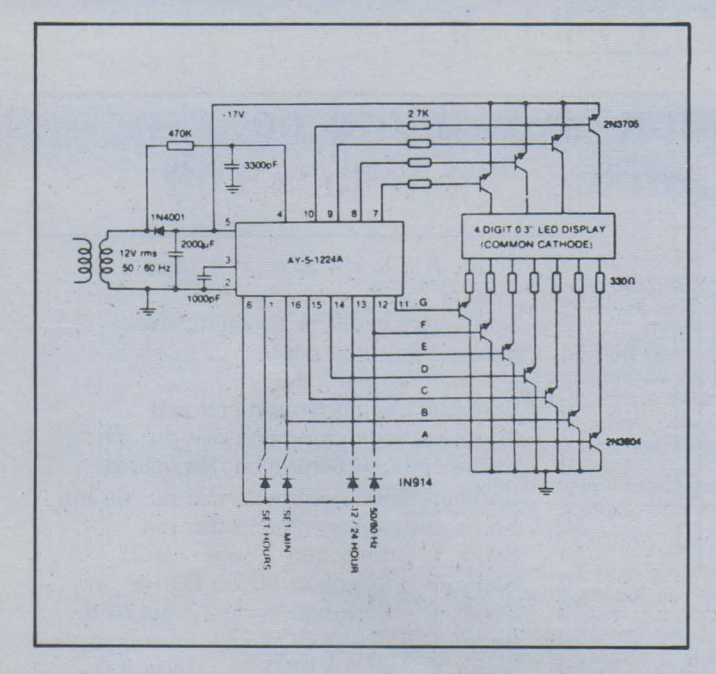

### **Synoptique interne**

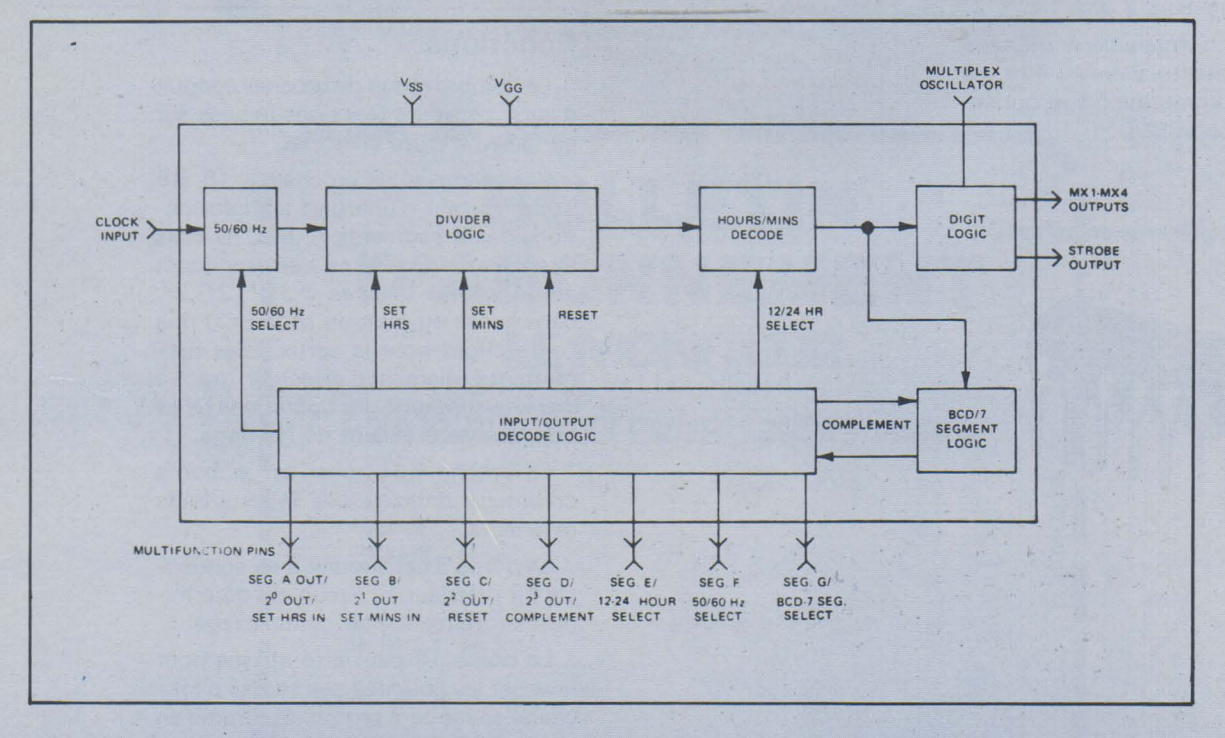

## **Fiche technique**

**Circuits MOS pour l'horlogerie** 

## **MC 14440 Montre à quatre afficheurs LCD**

#### **Fabricant**

Motorola.

#### **Description**

Ce circuit indique les heures et les minutes avec un cycle de 12 heures. L'affichage doit être effectué par des systèmes à cristaux liquides. Un trait lumineux vertical battant au 1/2 Hz sépare les deux afficheurs des heures, de ceux des minutes. Au moyen d'un simple interrupteur, on peut afficher les secondes et le quantième du mois à la place des heures et des minutes. La mise à l'heure (heures, minutes, jours) se fait au moyen d'interrupteurs à poussoir qui, lorsqu'ils sont fermés, font défiler l'affichage à la fréquence de 1 Hz. L'oscillateur d'horloge utilise un quartz de fréquence 32,768 kHz. L'ensemble est alimenté sous une tension nominale de 1,58 V (une simple pile bâton). Un petit convertisseur à diodes-capacités permet de fournir la tension de 3,8 V nécessaire au fonctionnement des afficheurs et d'une partie du circuit intégré. La consommation typique est très faible  $(5 \mu A)$ .

#### **Boîtier**

Ce circuit est proposé en trois versions:

- Boîtier DIL 40 broches céramique (MC 14440 U

- Boîtier céramique sans pattes de sortie ni moulage (MC 14440 Z)

- La puce du circuit seule (MCC 14440).

Nous donnerons seulement le brochage de la première version.

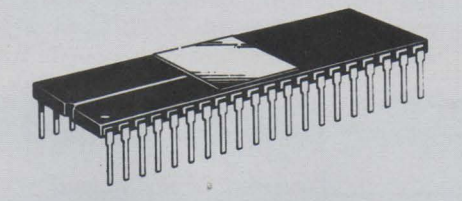

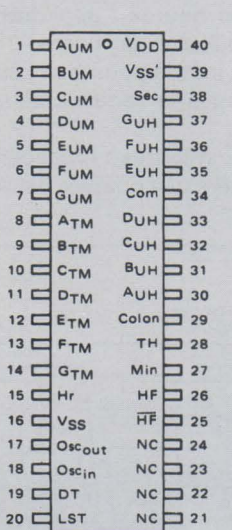

**Brochage** 

Vue de dessus

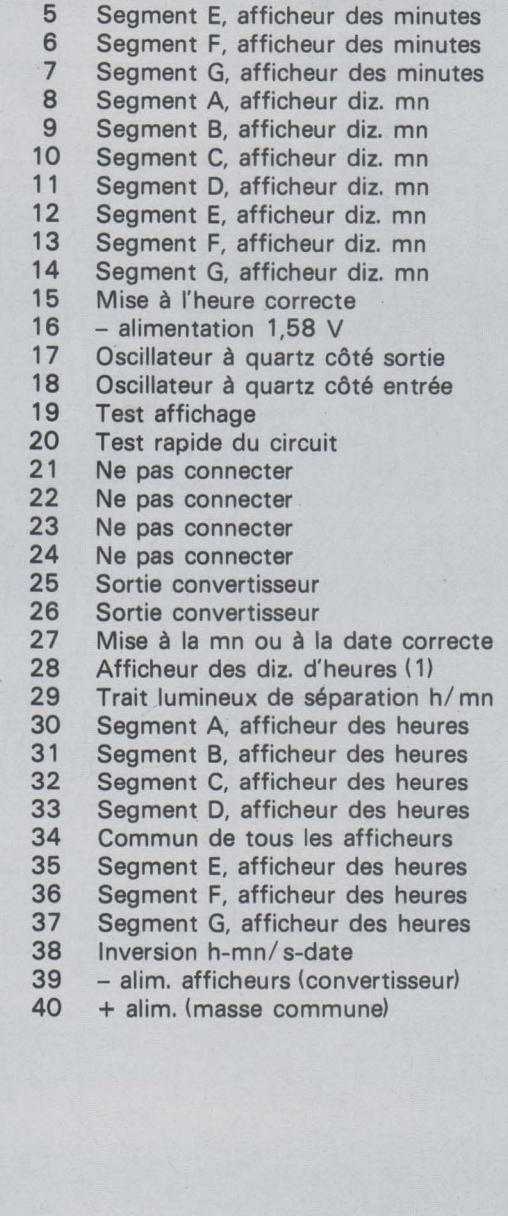

1 Segment A, afficheur des minutes<br>2 Segment B, afficheur des minutes 2 Segment B, afficheur des minutes<br>3 Segment C, afficheur des minutes 3 Segment C, afficheur des minutes<br>4 Segment D afficheur des minutes 4 Segment D, afficheur des minutes<br>5 Segment E afficheur des minutes

#### Caractéristiques électriques .

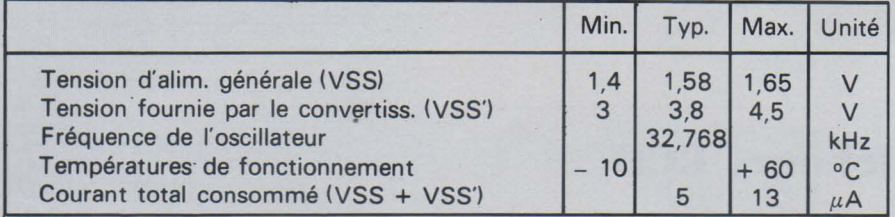

#### Application

Pour ce schéma, Motorola recommande l'emploi d'afficheurs portant les références MLC 500 ou MLC 501 pour les montres et MLC 400 pour les horloges.

La borne LST (20) devra rester « en l'air».

La borne « Display test » ( 19) permet, lorsqu'elle est réunie à la masse (+ alim.), de tester les afficheurs en allumant. tous les segments.

#### Mise à l'heure

• Pour les heures : appliquer le + alim. (masse) sur la borne 15 (au moyen d'un inter à poussoir). Les heures défileront à la cadence d'une par seconde.

• Pour les minutes : procéder de la même manière que pour les heures sur la borne 27, à condition que les afficheurs des heures indiquent 12.

• Pour la date : procéder comme précédemment, toujours sur la borne 27, à condition que les afficheurs des heures indiquent une autre heure que 12.

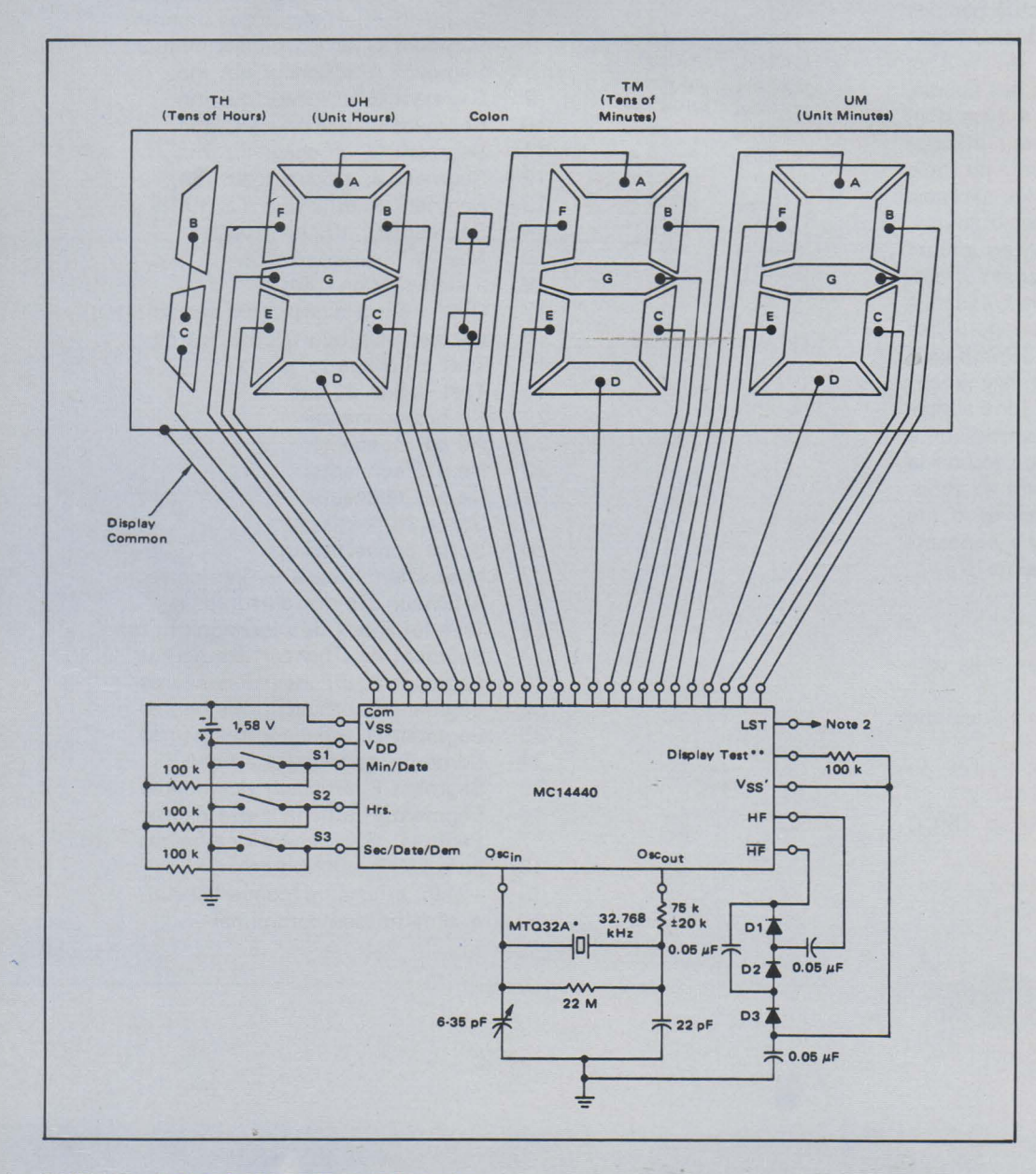

## **Fiche technique**

### **Circuits MOS pour l'horlogerie**

**MM 5316** 

**Horloge-réveil-minuteur 4 tubes fluo 7 segments** 

#### **Fabricant:**

National Semiconductor.

#### **Description**

Ce circuit commande l'affichage de 4 tubes fluorescents 7 segments (genre DG 10 A ISE) donnant ainsi les minutes et les heures, ces dernières pouvant avoir un cycle de 12 ou de 24.

Ce circuit étant destiné au fonctionnement d'horloges travaillant à poste fixe, l'alimentation se fait à partir du secteur et c'est la fréquence de celui-ci (50 Hzl qui sert de référence d'horloge. Aucune régulation n'est nécessaire pour l'alimentation continue. La luminosité des afficheurs est réglable.

La fonction « réveil » permet de présélectionner une heure à laquelle le circuit fera déclencher une alarme extérieure pendant 9 minutes.

La fonction « minuteur» permet de présélectionner un temps compris entre 00 et 59 minutes qui va être décompté par l'horloge. Dès que le décomptage est terminé (affichage 00), une sortie permet de commander un appareil extérieur (arrêt d'un récepteur de radio par exemple).

S'il se produit un arrêt momentané de l'alimentation (panne secteur, grève E.D.F.l, un indicateur le signale de façon à ce que l'utilisateur remette à l'heure son horloge.

Cet indicateur consiste en un clignotement à la fréquence d'un hertz d'un ou deux segments de tube des dizaines d'heures. Dès que l'on appuie sur l'un des boutons de remise à l'heure (lente ou rapide), l'indicateur s'arrête.

Sur le tube des dizaines d'heures, une indication « matin » (AM) ou «soir» (PM) apparait (seulement dans le cycle de 12 heures). Le matin est indiqué par le segment « f » et le soir par le segment « e ».

#### **Boîtier**

Dual in line 40 broches.

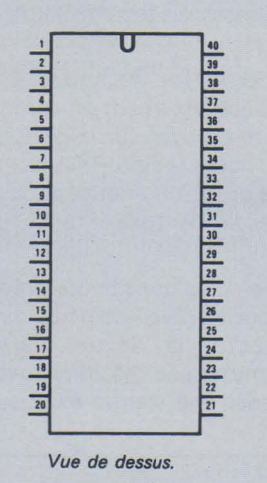

### **Brochage**

- 1 Sortie indication « matin »<br>2 Seaments B et C des diz. 2 Segments B et C des diz. d'heures<br>3 Segment F des heures 3 Segment F des heures<br>4 Seament G des heures 4 Segment G des heures<br>5 Segment A des heures 5 Segment A des heures<br>6 Segment B des heures 6 Segment B des heures 7 Segment D des heures<br>8 Seament C des heures 8 Segment C des heures<br>9 Seament E des heures 9 Segment E des heures<br>10 Segment F des diz. de Segment F des diz. de mn 11 Segment G des diz. de mn<br>12 Segments A et D des diz. 12 Segments A et D des diz. de mn<br>13 Seament B des diz. de mn 13 Segment B des diz. de mn<br>14 Segment E des diz. de mn 14 Segment E des diz. de mn<br>15 Segment C des diz. de mn Segment C des diz. de mn 16 Segment F des minutes 17 Segment G des minutes<br>18 Segment A des minutes 18 Segment A des minutes<br>19 Seament B des minutes 19 Segment B des minutes<br>20 Seament E des minutes 20 Segment E des minutes<br>21 Seament D des minutes 21 Segment D des minutes<br>22 Segment C des minutes 22 Segment C des minutes<br>23 Contrôle de brillance des 23 Contrôle de brillance des afficheurs<br>24 Arrêt momentané de l'alarme 24 Arrêt momentané de l'alarme<br>25 Sortie alarme 25 Sortie alarme<br>26 Arrêt total de Arrêt total de l'alarme 27 Sortie minuteur  $28 + \text{alim.}$ <br> $29 - \text{alim.}$  $29 - \text{alim.}$ <br>30 Inter re 30 Inter réglage minuteur<br>31 Inter affichage heure d Inter affichage heure de réveil 32 Inter affichage des secondes<br>33 Poussoir mise à l'heure lente Poussoir mise à l'heure lente 34 Poussoir mise à l'heure rapide<br>35 Entrée fréquence pilote (50 ou
- 35 Entrée fréquence pilote (50 ou 60 Hzl
	- Sélection fréquence pilote (50 ou 60 Hz)
- 37 Blocage de l'affichage
- 38 Sélection du cycle ( 12 ou 24 heures)
- 39 Sortie fréquence 1 Hz
- 40 Sortie indication « soir »

#### **Caractéristiques électriques**

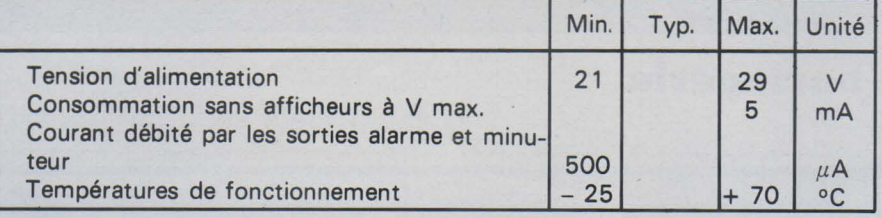

#### **Fonctionnement**

• **Mise à l'heure** : Pour une mise à l'heure rapide, appuyer sur le poussoir correspondant(borne 34) qui fera défiler l'affichage à la cadence d'une heure par seconde. Pour la mise à l'heure lente(réglage fin), appuyer sur le poussoir réuni à la borne 33 qui fera défiler l'affichage à la cadence de 2 minutes par seconde.

• **Mise à prédétermination de l'heure d'alarme** : Fermer l'interrupteur commandant l'affichage du réveil (borne 31). On pourra régler l'heure à laquelle l'alarme se déclenchera au moyen des 2 poussoirs de remise à l'heure lente ou rapide vus précédemment. Si l'on appuie simultanément sur les 2 poussoirs, l'heure arrive immédiatement à l'affichage « 12 heures » de façon à gagner du temps. Une fois l'heure du réveil sélectionnée, ouvrir

l'interrupteur (borne 31) de façon à obtenir de nouveau l'heure de l'horloge.

• **Affichage des secondes** : Lorsque l'on ferme l'interrupteur d'affichage des secondes (borne 32), l'horloge indique les secondes et les dizaines de secondes sur les afficheurs des minutes et les minutes sur les afficheurs de l'heure.

Pour remettre les secondes à la valeur 00 (fonctionnement en chronométral, il faut appuyer sur le poussoir de remise à l'heure rapide. Pour arrêter le comptage du chronomètre, appuyer sur le poussoir de remise à l'heure lente.

• **L'alarme** : Dès que l'heure prédéterminée pour le réveil coïncide avec l'heure exacte, la sortie alarme (borne 25) fournit une tension capable de commander une alarme extérieure

(à travers un amplificateur). Cette alarme, si elle n'est pas interrompue par le poussoir « arrêt complet de l'alarme »(borne 26) fonctionnera pendant 59 minutes. Si elle est interrompue par le poussoir « arrêt momentané de l'alarme», elle reprendra son fonctionnement 8 à 9 minutes après. Ce type d'arrêt momentané est répétitif pendant 59 mn.

• **Le minuteur** : Fermer l'interrupteur commandant le minuteur (borne 30). On pourra régler le temps souhaité pour cette temporisation au moyen des deux poussoirs de remise à l'heure lente ou rapide. Lorsque le compte à rebours sera terminé, un signal apparaitra à la sortie minuteur (borne 27). On pourra ainsi commander une alarme ou bien arrêter le fonctionnement d'un récepteur de radio, etc.

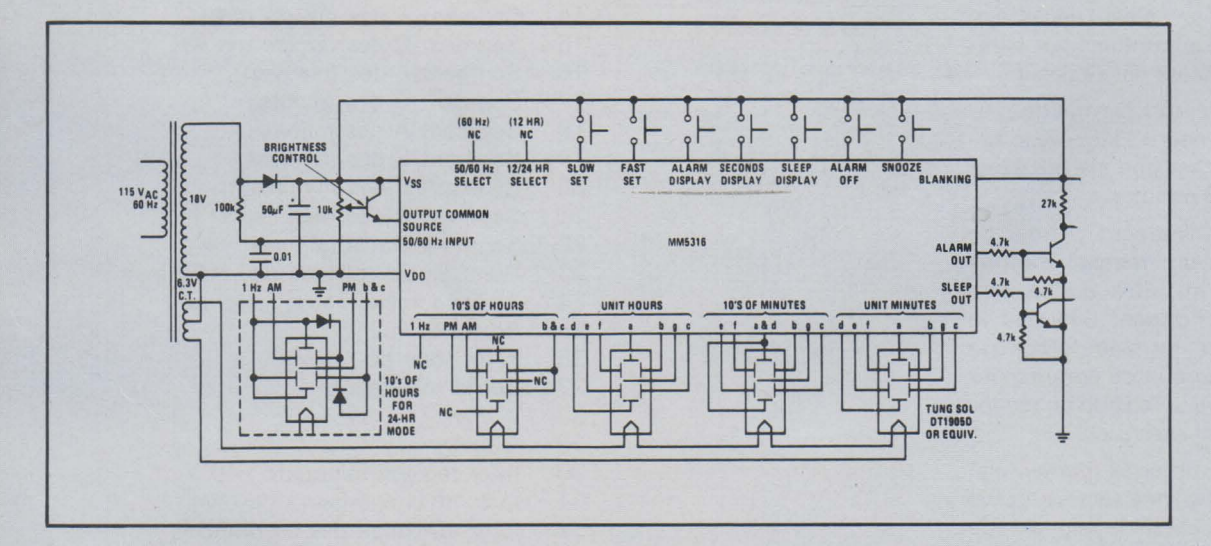
# Fiche technique

## **Circuits MOS pour l'horlogerie**

# **MM 5829 Montre à quotre afficheurs LED**

#### **Fabrication** :

National Semiconductor.

#### **Description**

Ce circuit est destiné à alimenter quatre afficheurs 7 segments à LED. Il nécessite malgré tout deux autres circuits intégrés en interface (drivers) capables de fournir le courant nécessaire aux différents segments.

De façon à économiser les piles d'alimentation, l'affichage n'est pas permanent. Il faut appliquer un niveau logique 1 sur la borne 5 (Time) pour que les heures et les minutes s'affichent durant 1,5 à 2 secondes. Passé ce temps, si l'on continue à appuyer sur le poussoir, ce sont les secondes qui seront affichées, avec un clignotement (0,5 seconde: allumé, 0,5 seconde: éteintl. Pour limiter le nombre de connections de sortie, l'affichage est multiplexé, ce qui réduit de 28 à 11 le nombre de bornes nécessaires.

Quatre bornes test sont prévues : - une sortie 4096 Hz destinée au réglage fin de la fréquence de l'oscillateur (borne 18);

- une entrée «test» (borne 17) sur laquelle on applique ou non un niveau logique 0 et qui commande le fonctionnement de la borne suivante;

- une entrée (sortie 1 Hz test fréq. (borne 16). Lorsque la borne «test» vue précédemment est « en l'air », la borne « 1 Hz test fréq. » se comporte en sortie fournissant un signal à une fréquence de 1 Hz.

Lorsque la borne « test » est portée. à un niveau logique 0, la borne « 1 Hz test fréq. » devient une entrée dans laquelle on peut injecter une fréquence quelconque qui sera alors divisée par le compteur des secondes; cette possibilité permet le test rapide de l'horloge. - une entrée « Lamp » qui, si elle est portée au niveau logique 0, permet l'allumage simultané de tous les segments des 4 digits.

Les entrées « Time » et « Set » sont équipées de circuits anti-rebondissement de contact.

#### **Boîtier**

Ce circuit est proposé en 2 versions : le chip seul et un boîtier 30 broches céramique (flat package).

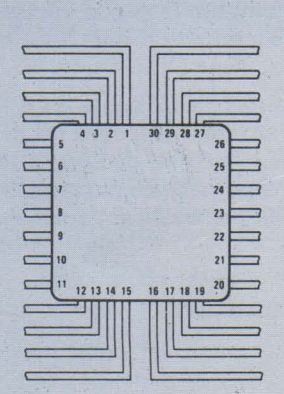

Vue de dessus

#### **Brochage**

#### Ne pas connecter

- 2 Ne pas connecter<br>3 Entrée « Set » (mis
- 3 Entrée « Set » (mise à l'heure)<br>4 Ne pas connecter
- Ne pas connecter
- 5 Entrée « Time »(affichages du temps)
- 6 Segments F des 4 afficheurs
- 7 Segments A des 4 afficheurs
- 8 Segments E des 4 afficheurs
- 9 Segments G des 4 afficheurs<br>10 Segments B des 4 afficheurs
- Segments B des 4 afficheurs
- 11 Segments C des 4 afficheurs
- 12 Seaments D des 4 afficheurs
- 13 Ne pas connecter
- 14 alimentation (VSS)
- 15 Entrée « Lamp » (Test affichage)
- 16 Entre/ sortie test fréquence 1 Hz
- 17 Entrée «Test»
- 18 Sortie 4096 Hz pour réglage fin
- 19 Ne pas connecter
- 20 Ne pas connecter
- 21 Oscillateur à quartz (côté entrée)<br>22 Oscillateur à quartz (côté sortie) Oscillateur à quartz (côté sortie)
- 23 Commun afficheur des diz. d'heures
- 24 Commun afficheur des minutes
- 25 Commun afficheur des heures
- 26 Commun afficheur des diz. de mn
- 27 Ne pas connecter
- 28 Ne pas connecter
	- 29 + alimentation (VDD)
	- 30 Ne pas connecter

#### **Caractéristiques électriques**

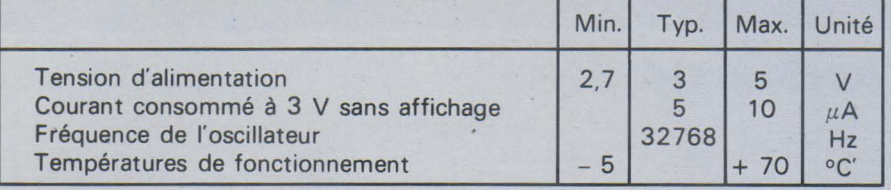

#### **Mise à l'heure**

• **Heures** : en appuyant sur le poussoir« Set »(niveau logique 1 appliqué), les heures défilent à la fréquence d'un hertz. Ceci ne modifie en rien le comptage normal des minutes et secondes.

• **Secondes** : le poussoir « Time » appuyé (niveau 1), si l'on appuie également sur le bouton« Set », les secondes retournent à l'affichage 00.

• **Minutes** : les 2 poussoirs « Time » et « Set » étant appuyés simultanément, les minutes défilent à la fréquence d'un hertz. Le passage de 59 à 00 ne fait pas avancer l'affichage des heures.

#### **Application**

L'alimentation est constituée de 2 piles de 1,5 V en série. Le point milieu doit être considéré comme masse et réuni au boîtier métallique de la montre. On voit que la commande des afficheurs à LED nécessite deux circuits drivers supplémentaires.

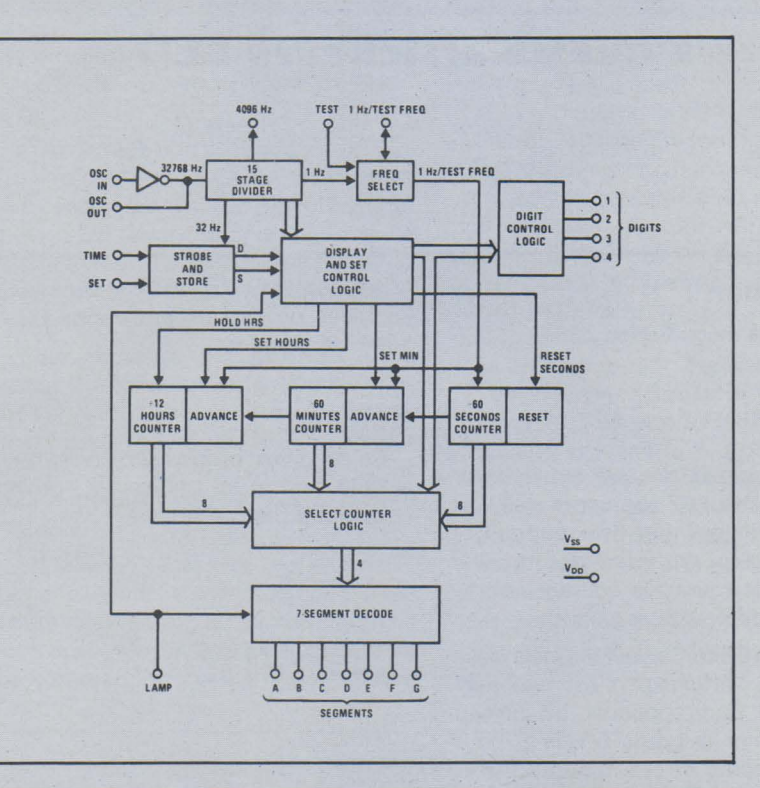

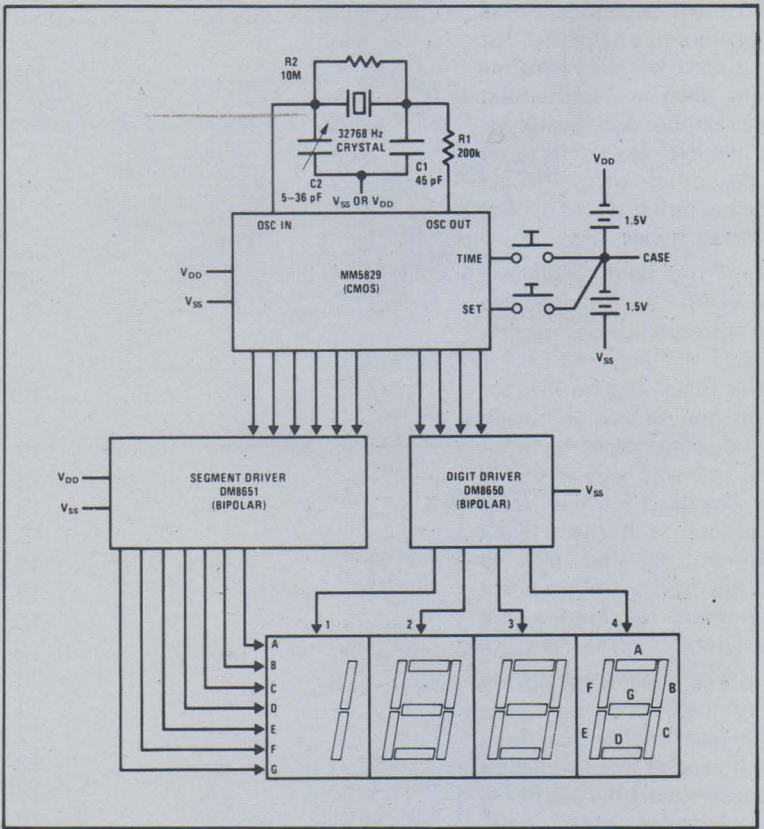

# **Fiche technique**

## **Circuits MOS pour l'horlogerie**

# **MM 5890 Montre-chronomètre à six afficheurs LCD**

#### Fabricant :

National Semiconductor.

#### **Description**

Ce circuit est destiné à commander un affichage de 6 digits à cristaux liquides selon la configuration 7 segments ainsi que 9 autres systèmes d'affichage ponctuel. Dans le mode de fonctionnement « montre », les informations obtenues sont les heures, les minutes, les secondes, le jour de la semaine, la date et le mois. En mode « chronomètre», on affiche les minutes, les secondes et les centièmes de seconde.

Un trait lumineux sépare les afficheurs des heures de ceux des minutes (colon).

Le cycle de la montre peut être choisi à 12 ou 24 heures.

L'alimentation se fait sur une unique pile de 1,5 V. Un multiplicateur de tension à capacités permet de doubler ou tripler la tension de la pile pour alimenter l'affichage.

Un calendrier valable pour 4 ans est programmé sur le chip de façon à faire passer l'affichage automatiquement d'un mois à l'autre quel que soit le nombre de jours du mois(excepté pour le mois de février d'une année bissextile). Quatre boutons-poussoirs sont nécessaires pour réunir toutes les possibilités de réglage et de contrôle de ce circuit.

Une borne (BP/32 Hz) est utilisée comme contrôle du fonctionnement du circuit. Son fonctionnement est soumis à celui d'une autre borne (testl.

Lorsque cette borne test est portée au niveau logique 0, la borne BP/32 Hz travaille comme une sortie fournissant une fréquence de 32 Hz issue des diviseurs du circuit et permettant de régler la fréquence de l'oscillateur d'une manière très précise. Lorsque la borne test est portée au niveau logique 1, la borne BP/32 Hz se transforme alors en entrée sur laquelle on peut introduire un signal extérieur qui permet, lorsque sa fréquence est élevée, de contrôler les fonctions de la montre d'une manière rapide.

#### Utilisation

Montre : Lorsque le circuit est utilisé en « montre», il fonctionne selon 2 modes différents :

1 -Affichage des heures, des minutes, de la date et du jour de la semaine.

2 - Les secondes prennent la place de la date (digits 5 et 6).

Ce. changement de mode se fait en appuyant sur le poussoir « set/ display».

Chronomètre : Pour passer du fonctionnement montre au fonctionnement chronomètre, il suffit d'appuyer sur le bouton poussoir « mode». On affichera alors un temps en minutes, secondes et centièmes de secondes. On commande le départ et l'arrêt du comptage au moyen du même bouton-poussoir « start/ stop ».

Un second mode de fonctionnement, appelé « chronomètre partiel » (split time mode) permet de bloquer l'affichage à l'instant où l'on appuie sur le poussoir « set ».

Le comptage du chronomètre continue cependant et, en appuyant de nouveau sur le poussoir « set», on retourne à l'affichage normal défilant. Cette possibilité permet de faire des contrôles de performances en cours de compétition par exemple. Une indication lumineuse signale que l'on est en chronométrage partiel.

#### Mise à l'heure

• Heures : Appuyer sur le boutonpoussoir « cycle »: seule l'heure est affichée sur les digits 1 et 2. Le fait d'appuyer alors sur le poussoir «set/ display » provoque une avance de l'heure à la fréquence d'un hertz.

• Minutes : Appuyer une nouvelle fois sur le poussoir « cycle » : seules les

minutes sont affichées sur les digits 3 et 4. Le fait d'appuyer alors sur le poussoir « set/ display » fait avancer les minutes à la fréquence d'un hertz.

• Jour de la semaine : Appuyer une fois de plus sur « cycle ». Les jours de la semaine alors affichés défileront, toujours à la cadence de 1 Hz en appuyant sur « set/ display ».

• Date : Appuyer de nouveau sur « cycle ». La date apparaît sur les digits 5 et 6 et avance d'un jour par seconde lorsque l'on appuie sur« set/ display ».

• Mois: Appuyer encore une fois sur « cycle». Le numéro du mois apparaît sur les digits 5 et 6. En appuyant alors sur « set/ display », les mois défileront à la fréquence d'un hertz. Une indication lumineuse (MON) est également présente pour signaler que l'on lit les mois.

**• Retour à la normale : Appuyer une** sixième fois sur le poussoir « cycle » permet de retrouver l'affichage normal de toutes les données.

#### Boîtier

Outre une version spéciale ne comprenant que le chip sur son substrat, le modèle classique est présenté sous la forme d'un boîtier DIL 68 broches.

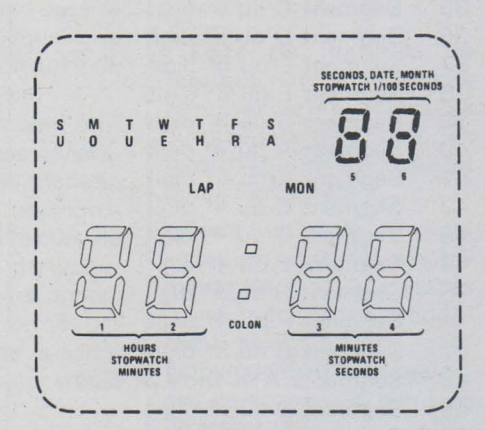

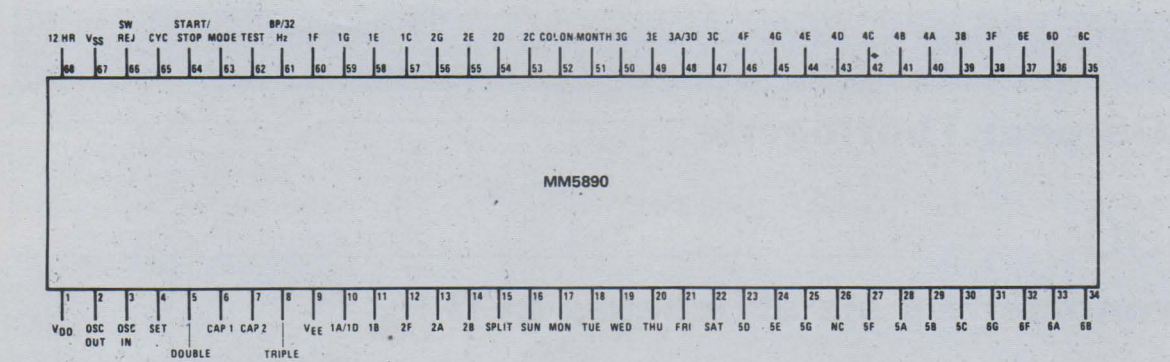

#### Vue de dessus

#### Brochage

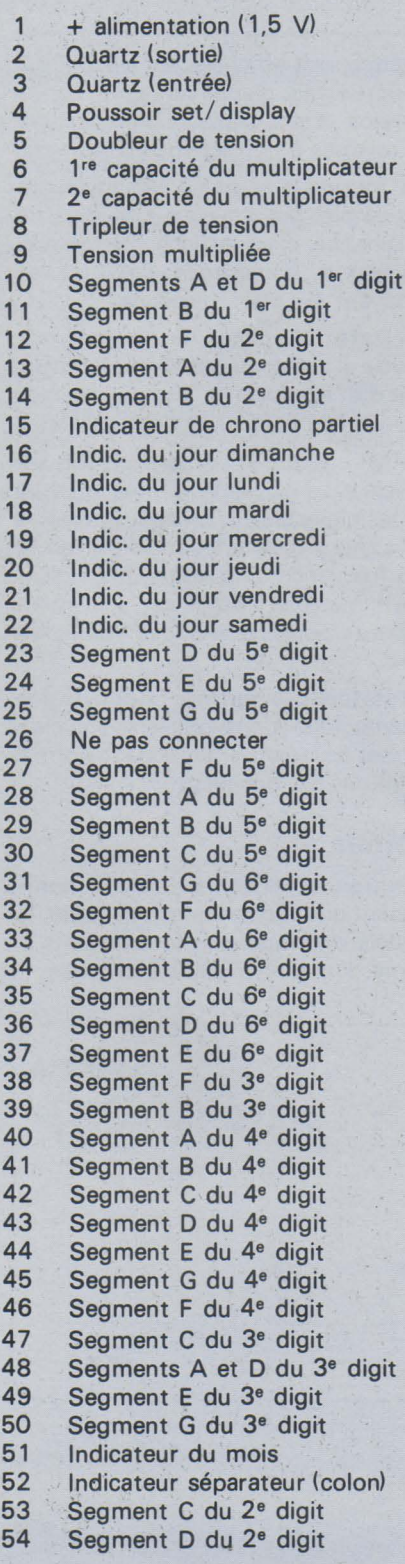

## 55 Segment E du 2<sup>e</sup> digit 62<br>56 Segment G du 2<sup>e</sup> digit 63

- 56 Segment G du 2<sup>e</sup> digit 63<br>57 Segment C du 1<sup>er</sup> digit 64
- 57 Segment C du 1<sup>er</sup> digit 64<br>58 Segment E du 1<sup>er</sup> digit 65
- 58 Segment E du 1<sup>er</sup> digit 65<br>59 Segment G du 1<sup>er</sup> digit 66 59 Segment G du 1<sup>er</sup> digit 66
- 60 Segment F du 1<sup>er</sup> digit 67
- 61 Entrée/ sortie contrôle 32 Hz 68
- Entrée test
- Poussoir mode
- Poussoir start/ stop
- Poussoir cycle
- Contrôle chrono
- $-$  alimentation (1,5 V)
	- Commut. cycle 12/24 heures

### Caractéristiques électriques

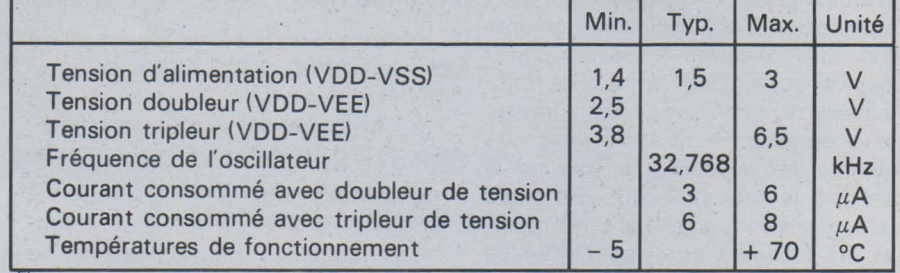

#### **Application**

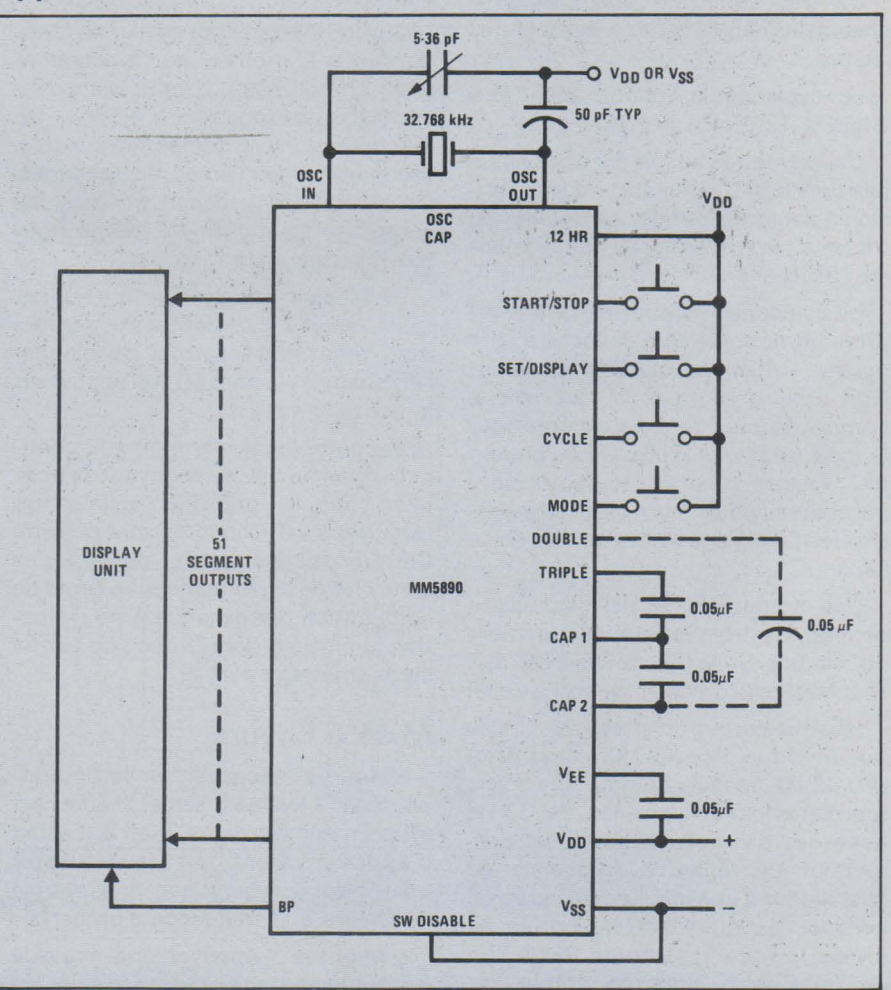

PAGE 154 - ELECTRONIQUE APPLICATIONS Nº 4

# BIBLIOGRAPHIE

#### L'holographie en métrologie

(Etat actuel et perspectives de...)

par J.-C. Perrin

Cet ouvrage fait partie des monographies du Bureau National de Métrologie qui sont destinées aux universitaires et aux industriels.

Inventée en 1948 par Denis Gabor, Prix Nobel de Physique, l'holographie attendit l'apparition du laser pour que ses possibilités soient mises en évidence.

Cette technique se développa très rapidement et trouva de nombreuses applications.

Après avoir rappelé les principaux aspects de l'holographie, l'auteur donne un aperçu général de ses applications dans le domaine de la métrologie et plus particulièrement l'interférométrie.

Une importante bibliographie réunissant 35 références termine cet ouvrage.

Un volume de 92 pages, format 15 x 24. Prix: 32 F.

Editions Chiron.

#### La mesure des parasites par E. Fromy.

Cet ouvrage fait partie de la collection des monographies du Bureau National de Métrologie.

Après avoir défini les caractéristiques essentielles d'un parasite radioélectrique et les différentes formes spectrales qu'il peut présenter, l'auteur parle des perturbateurs étalonnés, générateurs de parasites produisant des signaux comparables aux parasites naturels ou industriels.

Une étude très détaillée sur l'action d'un parasite sur un récepteur constitue l'essentiel de l'ouvrage ; les développements mathématiques sont agréablement présentés.

Pour ne pas alourdir le

texte, l'auteur a développé dans quatre annexes certaines propriétés des développements en série de Fourier et des circuits oscillants.

Un volume de 132 pages, format 15 x 24. Prix: 45 F. Editions Chiron.

40 gadgets électroniques auto-moto

par Jean-Marc Leroux

Qui d'entre nous n'a jamais déploré un démarrage difficile, une batterie à plat, ou l'absence de tel ou tel perfectionnement rendant la conduite plus agréable, plus économique ou plus sûre.\_ Alors, pourquoi ne pas y remédier en« réalisant soi-même » quelques petits gadgets électroniques très simples 7

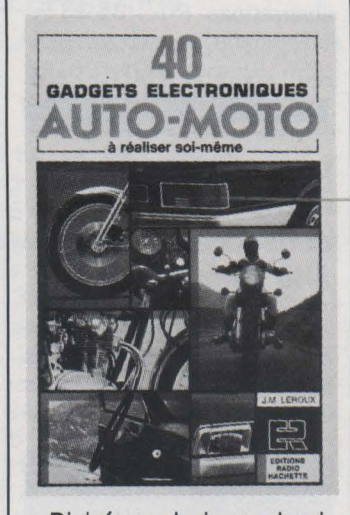

Divisé en plusieurs chapitres : sécurité, performances et économie, confort, dépannage et vérification, accessoires utiles, cet ouvrage avant tout pratique ne propose que des montages simples, réalisables même par des non-techniciens. Des indications précises sont en effet fournies pour le cêblage, le raccordement, la mise au point de chaque gadget. Les notions simples et indispensables d'électronique pratique et d'électricité automobile sont également rappelées.

Parmi des gadgets propo-

sés: anti-vol, compte-tours, allumages électroniques, clignotants, chargeurs de batterie, alarmes diverses, cadenceur d'essuie-glaces, accessoires pour auto-radio, etc.

Un volume de 160 pages, format 16 x 24. Prix: 35 F. Editions Radio.

#### **Utilisation** des thyristors dans les systèmes à microprocesseurs

Texas Instruments vient de publier un rapport technique de 12 pages (en anglais) sur le déclenchement des thyristors dans les applications à microprocesseurs.

Désignée par la référence CA-191, la note d'application concerne l'utilisation des thyristors, triacs et SCR dans les systèmes de contrôle à base de microprocesseurs et toutes les applications de contrôle industriel. La note décrit plus particulièrement une application de four à microondes.

Le rapport décrit brièvement le fonctionnement d'un triac et d'un SCR avec des schémas montrant les relations de polarité entre l'anode et la grille. En particulier il est indiqué que le courant de commande de la grille peut-être continu ou pulsé. La note décrit aussi la phase pendant laquelle le thyristor atteint son point de non fonctionnement.

Dans le rapport sont étudiées les conditions générales d'utilisation des triacs en liaison avec des microprocesseurs. Les ingénieurs de projet sont en particulier avertis des facteurs importants qui sont concernés par le branchement de la sortie d'un microprocesseur sur un thyristor.

Parmi d'autres sujets importants soulevés par le rapport, figure la question de l'isolation électrique qui se pose dans de nombreuses applications. Il est proposé une solution à la fois économique et efficace qui recommande l'utilisation des photo-coupleurs : dans la note d'application il est proposé un schéma de commande de grille qui utilise le coupleur optique TIL 111 de Texas Instruments.

La note d'application CA-191 aborde enfin les problèmes de bruit transitoire et la protection contre les erreurs de circuit. Des suggestions sont formulées pour réduire le bruit rayonné et un schéma est proposé pour résoudre les problèmes de déclenchements anormaux de deux triacs.

Edité par Texas Instruments.

#### **Catalogue** Tequi-Eiectricité **Electronique**

Cette 51<sup>e</sup> édition du Catalogue National du Matériel Electrique et Electronique réunit les chapitres suivants:

Liste nationale des fabricants et importateurs de matériels et fournitures électriques et électroniques, classés d'une part alphabétiquement avec adresses complètes et numéros de téléphone, et, d'autre part, par rubriques correspondant aux différentes productions de la profession.

Liste de marques de fabrique et appellations commerciales, classées alphabétiquement, avec, en regard, le nom du fabricant ou de l'importateur.

Liste nationale de grossistes en matériel électrique et électronique, classés d'une part alphabétiquement, et d'autre part, géographiquement, avec adresses complètes et numéros de téléphone.

Un mémento technique comportant de nombreux tableaux, un rappel des notions fondamentales, les

symboles graphiques usuels, etc.

Un chapitre de renseignements professionnels donnant notamment les listes, avec adresses complètes des organisations professionnelles, des publications spécialisées ; des Ingénieurs-conseils ; ainsi que le calendrier 1977 des expositions.

La mise à jour de cette édition a été effectuée compte-tenu de l'évolution du marché au cours des 12 derniers mois (fusions, nouvelles gammes de fabrications, changements d'adresses, etc.).

Un volume de 344 pages, format  $21 \times 27$ . Prix: 95,25 F.

Editions du Cartel.

#### Cours élémentaire de radiotechnique (Tome I, 2<sup>e</sup> édition)

par Roger A. Raffin

Cette nouvelle édition du « Cours Elémentaire » a été augmentée avec les plus récentes nouveautés apparues dans le domaine de l'électronique. Par conséquent, cet ouvrage traite de tous les problèmes concernant aussi bien la théorie élémentaire que la technologie des circuits électroniques utilisés actuellement, y compris les plus modernes, comme par exemple : les diodes backward, varicap, tunnel, les transistors à effet de champ(FET et MOS), les circuits intégrés, etc. Ce livre permettra donc de bien s'initier à la radiotechnique ; d'autre part, les techniciens ayant quitté depuis long-

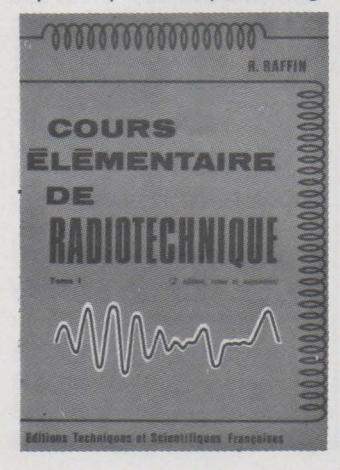

temps l'école pourront, avec lui, se recycler rapidement.

Précisons tout de suite que cet ouvrage est suivi du tome Il qui ne reprend pas les mêmes sujets à un niveau supérieur, mais qui aborde toüs les autres domaines de la radio toujours étudiés d'une façon simple et élémentaire, et destinés à compléter la formation technique du lecteur.

#### Extrait du sommaire :

Principes fondamentaux d'électricité - résistances potentiomètres - accumulateurs - piles - magnétisme et électromagnétisme - le courant alternatif - les condensateurs - acoustique - émission et réception - la détection - les tubes redressement - diodes lampes - semi-conducteurs - circuits intégrés.

Un ouvrage de 320 pages, format 15 x 21, 262 schémas, sous couverture pelliculée. Prix: 48 F.

Editions Techniques et Scientifiques Françaises.

#### Les microprocesseurs

par Rodnay Zaks et Pierre Le Beux

Ce livre est basé sur l'expérience de l'enseignement dispensé par les auteurs à plus de 2 000 personnes. Il rassemble en un volume les connaissances dispensées dans les séminaires C10 (Introduction aux Microprocesseurs) et A 1 (Microcalculateurs: du composant au système). Il s'agit d'un ouvrage de base sur les microprocesseurs qui après avoir familiarisé le lecteur pas à pas avec les composants et les techniques présente en détail non seulement l'assemblage d'un système, mais les techniques pratiques d'interface et la programmation d'un système. Chaque chapitre est structuré du simple vers le complexe, permettant ainsi au spécialiste d'aborder les thèmes au niveau de complexité qui lui convient, mais également ne nécessitant pas une connaissance préalabie de l'informatique ou des circuits digitaux.

Cet ouvrage s'adresse aux ingénieurs, techniciens, étudiants, managers, enseignants, et d'une manière générale à tous ceux qui souhaitent comprendre rapidement, mais complètement l'ensemble des nouvelles techniques liées aux microprocesseurs, ainsi que leurs limitations.

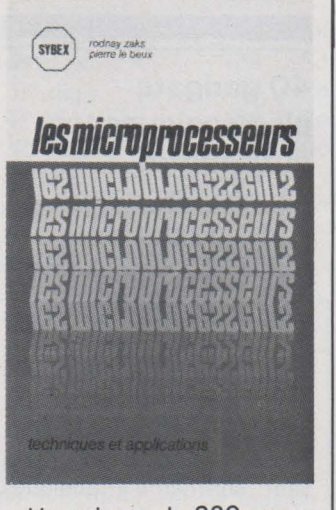

Un volume de 320 pages en format 16 x 24 avec 145 illustrations. Prix: 95,23 F. Sybex Publications; 313, rue Lecourbe, 75015 Paris.

#### Les sciences : numéro 183 consacré à la télévision

Un des derniers numéros de l'encyclopédie alpha des sciences et des techniques «Les sciences» est consa-

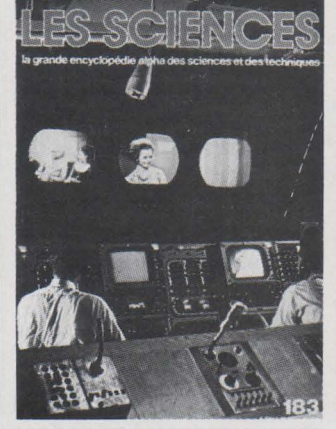

cré à la télévision. L'analyse des signaux constituant le message de télévision ainsi que les descriptions synoptiques de l'électronique nécessaire à leur élaboration et leur réception précède une étude réservée à la télévision en couleurs, dont un paragraphe très détaillé sur les tubes trichromes et leur technologie. Les caméras de prise de vues, les magnétoscopes, les vidéodisques et la télévision industrielle sont également analysés.

D'une lecture agréable, ce numéro 183 « des sciences » est abondamment illustré de figures et photographies en couleurs. Prix: 6 F (vente en kiosques).

Editions Atlas.

~

# Réseaux de distribution **des semi-conducteurs**

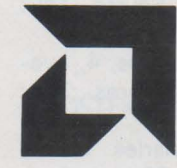

#### ADVANCED MICRO DEVICES

Mandataire :

• A.M .D. France : Silic 314, 20, rue Saarinen, 94588 Rungis Cedex. Tél.: 686.91.86. Distributeurs :

• Société A 2 M : 40, rue des Tilleuls, 92100 Boulogne-Billancourt. Tél.: 603.66.40.

• Société R.T.F. : 73, av. Charles-de-Gaulle, 92200 Neuilly-s/Seine. Tél.: 747.11.01.

• Société Ropel : allée de La Rochelle, Centre Commercial n° 3, 91300 Massy. Tél.: 920.82.89.

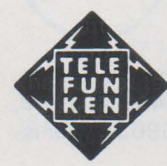

### A.E.G. TELEFUNKEN

**• Generim : Z.A. de Courtabœuf, avenue des** Andes, B.P. 88, 91403 Orsay. Tél.: 907.78.78.

• Application Electronique : 2-14, rue Bayol, 30001 Nîmes. Tél.: (66) 84.99.06. - 10, rue du Chapeau-Rouge, 31300\_ Toulouse. Tél.: (15.61) 42.64.28.

• Sterc-Maissiat S.A. : 2, rue Sévigné, 44010 Nantes Cedex. Tél. : (40) 71.45. 75. • Deballe : 13, rue Baptiste-Marcet, Z.I. Fontaine Sassenage, 38600 Fontaine. Tél. : ( 15.76) 21 .50.27.

• Facen Electronique : Z.I. d'Heillecourt-Houdemont, 944 X, 54044 Nancy Cedex. Tél. : (16.28) 51.00.05. - 110, avenue des Flandres, 59110 Wasquehal. Tél. : ( 16.20) 72.06.80. - 6, rue Emile-Rouze, 59000 Lille. Tél.: ( 16.20) 96.93.07. - Z.I. de Mundolsheim, rue Vauban, 67450 Strasbourg Mundolsheim. Tél. : ( 16.88) 20.20.80.

• Actel : 143, rue des Meuniers, 92220 Bagneux. Tél.: 657.81.50.

**• Tekimex : 13, boulevard Voltaire, 75011** Paris. Tél.: 355.63.00.

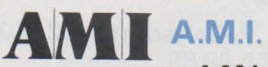

• A.M.I. France: 124, avenue de Paris, 94300 Vincennes. Tél.: 374.00.90.

Distributeurs :

• Electronique MS : 89 à 93, rue des Alpes, Zone Silic Cidex L 180, 94533 Rungis. Tél. : 687.25.16.

e. P.E.P. : 2/4, rue Barthélémy, 92120 Mon- . trouge. Tél.: 735.33.20.

## Cette liste est remise à jour à chaque parution

#### ANALOG DEVICES

**• Analog Devices France : Centre d'Affaires** Silic, 12, rue Le Corbusier, Bât. « Iéna », 94533 Rungis Cedex L 204. Tél.: 686.77.60.

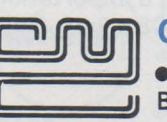

## CML

**e ISC France: 27, rue Yves-Kermen, 92100 JJ** Boulogne. Tél.: 604.52.75.

### **DELCO**

**• ISC France : 27, rue Yves-Kermen, 92100** Boulogne. Tél. : 604.52.75.

E.F.C.I.S. e EFCIS : 85 X, 38041 Grenoble Cedex, Tél. : (76) 97.41.11 .

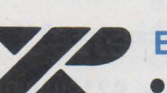

■ EXAR<br>■ Tekelec Airtronic : B.P. 2, Cité des Bruyères, rue Carle-Vernet, 92310 Sèvres. Tél.: 027.75.35.- 69, rue Bataille, 69008 Lyon. - 281, route d'Espagne, 31076 Toulouse Cedex. - 12, rue Gabriel-Fauré, 35000 Rennes. - Beau-Manoir VIl, Allée des Lilas, 13100 Aix-en-Provence. - 4, rue Fischart, 67000 Strasbourg.

#### FAIRCHILD FAIRCHILD

· Almex : 48, rue de l'Aubépine, 92160 Antony Cedex. Tél. : 666.21.12 **• Feutrier** : avenue des Trois-Glorieuses, 42270 Saint-Priest-en-Jarrez. Tél.: (77) 74.67.33.

· Gros S.A.: 13, avenue Victor-Hugo, 59350 Saint-André-les-Lille. Tél.: (20) 51.21.33. - 14, avenue du Général-Leclerc. 54000 Nancy. Tél.: (28) 24.24.22.

· Scientech S.A.: 11, avenue Ferdinand-Buisson, 75016 Paris. Tél.: 609.91.36.

· R.E.A. Distribution: 9, rue Ernest-Cognacq, 92300 Levallois. Tél.: 758.11.11. · Dimex : 12, rue du Séminaire, 94150 Rungis. Tél.: 686.52.10.

· Sté Toutelectric : 15-17, boulevard Bon-Repos, B.P. 406, 31008 Toulouse Cedex. Tél.: (61) 62.47.84.

· S.R.D: 88, rue du Commandant-Magès, 13001 Marseille. Tél.: (91) 50.33.55-64.23.79. et 78.

· Martec: 36, rue Louis-Pasteur, 92100 Boulogne. Tél.: 603.99.88.

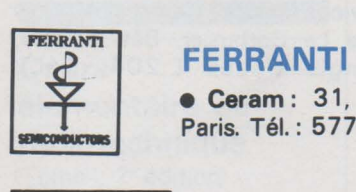

**• Ceram**: 31, rue du Dr-Finlay, 75015 Paris. Tél.: 577.42.50.

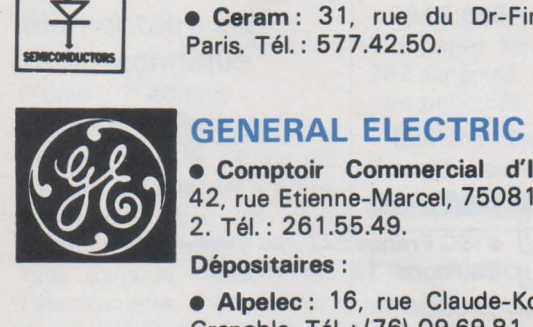

• Comptoir Commercial d'Importation : 42, rue Etienne-Marcel, 75081 Paris Cedex 2. Tél. : 261.55.49.

Dépositaires :

• Alpelec: 16, rue Claude-Kogan, 38100 Grenoble. Tél.: (76) 09.69.81.

• Autelec: 3, rue du Lieu de Santé, 76000 Rouen.

• Dime : 22, Bd Pasteur, 93120 La Courneuve. Tél.: 833.71.73.

• Dimel : « Le Marino », avenue Claude-Farrère, 83100 Toulon.

• Radio MJ : 19, rue Claude-Bernard, 7 5005 Paris.

• R.I.D. : Parc d'Entremont, 6, rue des Œillets, 68170 Rixheim.

#### GENERAL INSTRUMENT

**• Sterc Maissiat : 2, rue Sévigné, 44010** Nantes Cedex, Tél.: (40) 71.45.75.

• Sorhodis: 39, rue Dedieu, 69100 Villeurbanne.

• Dimee: 22, bd Pasteur, 93120 La Courneuve. Tél.: 833.71.73.

• Cogie : 3, bd Anatole-France, 93304 Aubervilliers.

• Idem : 168, chemin de Lanusse, 31000 Toulouse.

• P.E.P. : 4, rue Barthélémy, 92120 Montrouge.

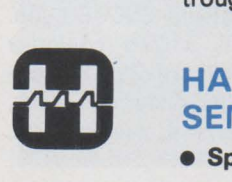

•

#### HARRIS SEMICONDUCTOR

**• Spectelec:** Tour Europa, Belle Epine,

Europa Ill, 94320 Thiais. Tél. : 686.56.65. • Almex : 48, rue de l'Aubépine, 92160 Antony. Tél. : 666.21.12.

#### INTEL **CORPORATION**

#### Mandataire :

**intel** 

**Intersil** 

**• Intel Corporation: 74, rue·d'Arcueil, Silic** 223, 94528 Rungis Cedex. Tél.: 687.22.21.

#### Distributeurs :

• Tekelec-Airtronic : Cité des Bruyères, rue Carle-Vernet, B.P. 2, 92310 Sèvres. Tél. : 027.75.35.

• Métrologie: La Tour d'Asnières, 4, avenue Laurent-Cély, 92606 Asnières. Tél. : 791.44.44.

• Celdis S.A.: 53, rue Charles Frérot, 94250 Gentilly. Tél. : 581 .00.20.

#### INTERSIL

• lntersil : 3, rue de Marly, 78000 Versailles. Tél.: 953.47.08.

Distributeur :

• Tekelec-Airtronic : Cité des Bruyères, rue Carle-Vernet, B.P. 2, 92310 Sèvres. Tél.: 027.75.35.

## ITT I.T.T. INTERMETALL

• Cogie-Cetronic: 5, bd Anatole-France, 93300 Aubervilliers. Tél. : 834.91.07. - 8, rue Yves-Toudic, B.P. 112, 69634 Venissieux. Tél.: (78) 70.12.03.

• Dime: 22, bd Pasteur, 93120 La Courneuve. Tél.: 833.71.73.

• Disserel: 32/36, rue de Torcy, 75018 Paris. Tél.: 203.60.02.

**• Sefar** : 7/15, rue de Bezons, 92400 Courbevoie. Tél. : 333.59.21 .

**• Fachot-Électronique: 5, bd Robert-Sérot,** 57007 Metz Cedex. Tél.: (87) 30.28.63.

• Besson : 2, rue des Marronniers, 381 00 Grenoble. Tél.: (76) 96.10.72.

• Caron: 19, rue de Tournai, B.P. 93, 59230 St-Amand-les-Eaux. Tél. : (20) 48.53.39.

• Euromail: Z.I. rue Frédéric- Joliot, B. P. 145, 13290 Aix-les-Milles. Tél. : (91) 26.58.11.- 8, rue du Port, 92100 Boulogne. Tél.: 605.60.97.

**• Revimex: 23, bd Victor-Hugo, 44010** Nantes. Tél. : (40) 4 7 .89.05.

• I.D.E.M. : 168, chemin Lanusse, 31200 Toulouse. Tél.: (61) 47.63.73.

#### Comptoirs de vente :

**• Adime: 89, av. P.-Brossolette, 92120** Montrouge. Tél. : 655.89.89.

• Ciel : 4/6, rue Victor-Hugo, 94190 Villeneuve-St-Georges. Tél.: 389.59.24.

• Radio-Douane: 4, rue Yves-Toudic, 75010 Paris. Tél.: 208.61 .72.

• Radialex: 74, rue de Vendôme, 69457 Lyon Cedex 3. Tél.: (78) 89.45.45. - 3, rue Moyrand, 38.100 Grenoble. Tél. : (76) 87.81.12.

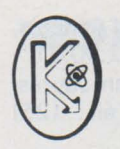

#### **KERTRON**

**• ISC France: 27, rue Yves-Kermen,** 92100 Boulogne. Tél. : 604.52.75.

# **111ee**

#### **MOS TECHNOLOGV**

Mandataire et distributeur :

• C.P. Composants et Produits Électroniques : 51 , rue de la Rivière, 7 8420 Carrières*s/ Seine, B.P. 1. Tél.*: 968.70.08.

#### **MOSTEK**

#### **MOSTEK**

• S.C.A.I.B. : 80, rue d'Arcueil Cedex 137, 94150 Rungis Silic. Tél.: 687.23.13 - 31.36.

• Martec : 36, rue Louis-Pasteur, 92100 Boulogne. Tél. : 603.99.88.

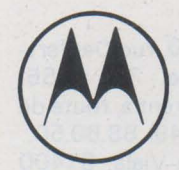

#### **MOTOROLA SEMI-CONDUCTEURS**

**• Sté Commerciale Toutelectric: 15, bd** Bonrepos, 31008 Toulouse. Tél. : (61) 62.47.84.-62.40.42.

**• Ets F. Feutrier : rue des Trois-Glorieuses,** 42270 Saint-Priest-en-Jarez. Tél.: (77) 74.67.33.

• Gros A.A.: 13, rue Victor-Hugo, 59350 Saint-André-Les-Lille. Tél.: (20) 51.21.33. - 14, av. du Général-Leclerc, 54000 Nancy. Tél. : (28) 24.24.22-32.

• S.C.A.I.B. : 80, rue d'Arcueil, 94150 Rungis. Tél.: 687.23.13.-31.36.

• Ets F. Feutrier Ile-de-France : 29, rue Ledru-Rollin, 92150 Suresnes. Tél.: 772.46.46.

• Sté Celdis S.A.: 53, rue Charles-Frérot, 94250 Gentilly. Tél. : 581.00.20.

• Bellion Électronique: 40, quai de l'Ouest, 29271 Brest Cedex. Tél. :(98) 80.38.00.- 3, rue Malakoff, 35100 Rennes. Tél.: (99) 79.26.33.

#### **MULLARD**

#### Mandataire et distributeur :

• La Radiotechnique Compelec: 7, av. Parmentier, 750.11 Paris. Tél.: 357.50.11.

#### **NATIONAL**  $~$ **SEMI-CONDUCTOR**

•

• Generim : Z.A. de Courtabœuf, av. des Andes, B.P.88, 91400 Orsay. Tél.: . 907.78.78.

• Facen : 2/6, rue Émile-Rouzé, 59000 Lille. Tél.: (20)96.93.07. - 110, av. de Flandre, B.P. 99, 59290 Wasquehal. Tél. : (20)72.06.80. - Z.I. Heillecourt, 944 X, 54140 Nancy. Tél. :(28)51.00.05. - Z.I. Vauban, 6, rue Vauban, 67450 Mundolsheim. Tél. : (88)20.20.80. - Centre de Gros, bd Lénine, 76800 St-Étienne-du-Rouvray. Tél. : (35) 65.35.73.

 $\overline{I}$ •  $\int \limits_{0}^{+\infty}$ 

**• Sterc Maissiat : 2, rue de Sévigné, 44010** Nantes Cedex. Tél.: (40) 71.45.75.

**• Application Électronique : 14, rue Bayol,** 30001 Nîmes. Tél. : (66) 84.99.06.- 10, rue du Chapeau-Rouge, 31300 Toulouse. Tél. : (61) 42.64.28.

• S.C.A.I.B./ Disten: 80, rue d'Arcueil, 94150 Rungis. Tél. : 687.23.13.

• R.T.F./Distronique: 73, av. Ch.-de-Gaulle, 92202 Neuilly. Tél.: 747.11 .01.

• C.E.I.M. : 2 B, rue de la Paix, 76300 Sotteville-les-Rouen. Tél.: (35) 72.78.86.

• Ets Debelle : 13, rue Baptiste Marcel, Z.I. Fontaine Sassenage, 38600 Fontaine. Tél. : (76) 21.50.27. - 9 bis, rue du Bas-Chamflour, 63000 Clermont-Ferrand. Tél. : (73) 36.47.10.

• Fime : Z.A. La Cerisaie, 3, rue de Chevilly, 94262 Fresnes. Tél. : 666.95.0 1.

**• Central Automatismes: 271, bd Pinel,** 69200 Vénissieux. Tél.: (78) 74.06.28.

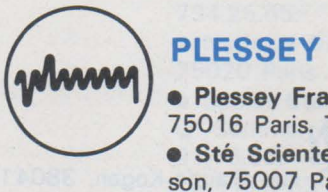

• Plessey France: 16 à 20, rue Pétraque, 75016 Paris. Tél.: 727.43.49.

**• Sté Scientech : 11, av. Ferdinand-Buis**son, 75007 Paris. Tél. : 609.91.36.

### **R.C.A.**

• Radio Équipements Antares : 14/ 16, rue Baudin, 92301 Levallois-Perret. Tél. : 758.11.11 .

• Almex: Z.I., 48, rue de l'Aubépine, 92160 Anthony. Tél. : 666.21.12.

• Tekelec : Cité des Bruyères, rue Carle-Vernet, 92310 Sèvres. Tél.: 027.75.35.

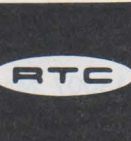

#### **R.T.C. LA RADIOTECHNIQUE COMPELEC**

• Hohl et Danner: Z.I. B.P. 11 , 67450 Mundolsheim. Tél. : (88) 20.90.11. - 58, rue de Belfort, 68200 Mulhouse. Tél. : (89) 42.11.86. - Z.I. d'Heillecourt, 54044 Nancy Cedex.

**• Cedso**: 31, av. du 18<sup>e</sup> R.I., 64000 Pau. Tél.: (59) 27.03.56. - 14, av. Tolosane, 31520 Ramonville-Saint-Agne. Tél. : (61) 73.35.18. - 150, cours du Gal-de-Gaulle, 33170 Gradignan. Tél.: (56) 89.04.56.

• Sté Électronique du Centre : B.P. 14, Z.I. de Cournon, 63800 Cournon. Tél. : (73) 84.60.08.

 $\bullet$  Morin Industrie: 15, place de la Grange, 37300 Joué-les-Tours. Tél.: (47) 67.13.46. - 52, av. Jean-Jaurès, 10600 La Chapelle-Saint-Luc. Tél. : (25) 43.15.48.

> • Sanelec: 236, rue du Fg-d'Arras, B.P. 3442, 59019 Lille. Tél.: (20) 97.93.21. **• Sertronique (C.E.I.M.): 37, rue St-Éloi,** 76000 Rouen. Tél. : (35) 88.00.38.- 60, rue Sagebien, 72040 Le Mans. Tél. : (43) 84.24.60.- Z.U.P. 22300 Lannion. Tél.: (96) 38.40.67.- 42, quai Magellan, 44016 Nantes. Tél.: (40) 47.77.01. - 59, rue Alexandre-Duval, 35000 Rennes. Tél.: (99) 30.78.78. • Omnitech : 15/21, rue Camille-Flammarion, 75018 Paris. Tél.: 257.62.80.

> • R.T.F. Diffusion: 59/63, rue Desnouettes, 75015 Paris. Tél.: 533.69.43.

> • Disserel : 32 à 36, rue de Torcy, 75018 Paris. Tél.: 203.60.02.

> • Rhonalco *1* Isolants du Rhône: 45, rue des Eaux-Claires, 38000 Grenoble. Tél.: (76) 96.08.12. - 4, rue Roger-Bréchan, 69003 Lyon. Tél.: (78) 53.00.25.

> **• Éts Besson: 2, rue des Marronniers,** 38100 Grenoble. Tél.: (76) 96.10.72.

> • Vedeche Électronique: 45, rue Saint-Basile, 13001 Marseille. Tél.: (91) 50.0 1.82. • Omni-Tech boutique: 82, rue de Clichy, 75009 Paris. Tél. : 874.18.88.- 280.04.86.

#### **SEMIKRDN SEMIKRON**

• Alpelec : 16, rue Claude-Kogan, 38041 Grenoble. Tél. : (78) 09.69.81.

**• Aquitaine Composants : 30, rue Denfert-**Rochereau, 33400 Talence. Tél. : (56) 91.13.92.

· ASN Diffusion: 86, av. du Général-Leclerc, 94700 Maisons-Alfort. Tél.: 207.24.03.-899.30.32.

• Ban Elec : 12, rue Louis-Rolland, 92120 Montrouge. Tél.: 655.43.43.

• Caron Fres: rue de Tournai, 59230 St-Amand-Les-Eaux. Tél. : (20) 48.53.39.

**e C.E.G.: Z.I., B.P. 29, 52101 St-Dizier.** Tél.: (27) 05.05.38.

• Charlas : 38, av. Alsace-Lorraine, 38000 Grenoble. Tél.: (78) 44.29.02.

• Dahan: 3 bis, rue Pierre-Loti, 69100 Villeurbanne. Tél.: (78) 85.54.64.

• D.E.E. : 87 bis, rue Sainte, 13007 Marseille. Tél. : (91) 33.16.68.-33.14.84.

• Dimée: 22, bd Pasteur, 93120 La Courneuve. Tél.: 833.71.73.

• Direlec: 19, bd Lafayette, 63000 Clermont-Ferrand. Tél.: (73) 91.69.80.

• Dixel: 17, bd·de Richelieu, 92500 Rueil. Tél.: 977.00.12.

• E.T.N. : 8, rue de la Croix-d'Vanville, 76042 Rouen. Tél.: (35) 88.51.51.

• Fachot Électronique: 5, bd Robert-Sérot, B.P. 321, 5 7007 Metz Cedex. Tél.: (87) 30.28.63.-30.33.67.

• Goirand : 1, rue des Résistants, 38400 St-Martin-d'Hères. Tél.: (76) 87.30.61.

• ISA Électronique : 52, rue d'Achères, 78600 Maisons-Laffitte. Tél.: 962.90.61.

• Morin Industrie: 52, av. Jean-Jaurès, 10600 La Chapelle-St-Luc. Tél. : (25) 43.15.48.

• O.E.S.O.: rue St-Léonard, 87000 Limoges. Tél.: (55) 77.18.71.

• Omni-Tech: 15/21, rue Camille-Flammarion, 75018 Paris. Tél.: 257.62.80.

• Radio Voltaire: 7, av. Parmentier, 75011 Paris. Tél.: 379.50.11. ·

• Sanelec: 236/240, rue du Fg-d'Arras, 59000 Lille. Tél.: (20) 52.11.21.

• Serreau Électronique : 5, allée du Muguet, 35510 Cesson-Sévigné. Tél. : (99) 62.21.17.

**e** Segic: B.P. 10, 60104 Creil. Tél.: (44) 55.27.15.-55.31.04.

• Self co : 31, rue du Fossé-des-Treize, 67000 Strasbourg. Tél.: (88) 32.59.33.

• Sodimep: 8, av. Léon-Viala, 31000 Toulouse. Tél.: (61) 42.0 1.21.

**• Tarbelec: 45 bis, place du Foirail, 65000** Tarbes. Tél.: (62) 93.10.82.

#### **SESCOSEM**

• Aquitaine Composants : 30, rue Denfert-Rochereau, 33401 Talence. Tél.: (56) 80.24. 70.- « Le Moulin Apparent », route de Paris, 86000 Poitiers. Tél.: (49) 88.60.50.

**• Sodimep**: 8, avenue Léon-Viala, 31400 Toulouse. Tél.:(61) 52.01.21.

• Cabus et Raulot: 59, rue du Village, 13291 Marseille Cédex 2. Tél.: (91) 47.97.76.

• Dimel: Le Marino, avenue Claude-Farrère, 83100 Toulon. Tél.: (94) 41.49.63.

• Sèdre : 8, place Paul-Mistral, 38000 Grenoble. Tél.: (76) 87.68.74, Points de vente: 5, bd des Diables-Bleus, 38000 Grenoble. Tél.: (76) 87.90.12.- 27, rue Voltaire, 42100 Saint-Etienne. Tél.: (77) 32.80.57.- 10/ 12, rue Jean-Bourgey, 69100 Villeurbanne. Tél.: (78) 68.30.96.

**• Codirel (Codicom)**: 105, rue Sadi-Carnot, 93170 Bagnolet. Tél.: 287 .49.99. - rue du Grand-Véon, 10000 Troyes. Tél.: (25) 72.24.12.

• D.I.E.L. (Codicom): 73, avenue Pierre-Larousse, 92240 Malakoff. Tél.: 656.70.44. • G.E.D.I.S. : 165/167, rue J.-P. Timbaud, 92400 Courbevoie. Tél.: 788.50.13. - 53, rue de Paris, 92100 Boulogne. Tél. : 604.81. 70. - 2, place Gustave-Eiffel, Silic 240, 94528 Rungis Cedex. Tél.: 686.03.86- 05.81.

• S.I.D.E. (Codicom): 34, avenue Robert-Schuman, C 2 Résidence de l'Europe, 59370 Mons-en-Barœul. Tél.: (20) 51.32.42. -Résidence Front de Seine, 41, quai du Havre, 76000 Rouen. Tél. : (35) 98.22.99.

• Selfco: 31, rue du Fossé-des-Treize, 67000 Strasbourg. Tél.: (88) 32.59.33.

• Ouest Composants: 5, rue Lesage, 35000 Rennes. Tél.: (99) 36.00.58.

• Centre Electronique diffusion: Z.I. 2, rue de l'Industrie, B.P. 2, 63800 Cournon d'Auvergne. Tél.: (73) 92.14.77

#### $x \in \mathbb{R}$  s.g.s. ATES

• Auverlec: 2, rue de l'Industrie, Z.I. Cournon, 63002 Clermont-Ferrand Cedex. Tél.: (73) 92.14.77.

• Ouest Composants : 5, rue Lesage, 35000 Rennes. Tél. : (99) 36.00.58.

• D.E.L. : 8, rue des Frères Bertrand, 69632 Vénissieux. Tél.: (78) 69.36.29. - rue de l'Escaut, Z.I. de Saint-Apollinaire, 21000 Dijon. Tél.: (80) 71.57.45.

• Delta Eléctronique: Z.I. rue Louis-Arman, 13290 Aix-les-Milles. Tél.: (91) 27.31.54. • Direct : 151, rue de Constantine, 76000 Rouen. Tél.: (35) 98.17.98.

• lrsutti : 25/27, rue du Mont-d'Arène, 51100 Reims. Tél.: \26) 88.31.29.

• Malbec: 17, rue du Luxembourg, Z.I. 37100 Tours 02. Tél. : (47) 54.43.96. • Sérime: B.P. 501, Z.I., 59113 Seclin. Tél.: (20) 96.93.30. •

• Spélec Composants: 89, rue Riquet, 31000 Toulouse. Tél.: (61) 62.34.72-93.56. - 226/228, cours de la Somme, 33000 Bordeaux. Tél.: (56) 91 .90.98.

• Auritronic : 150, bd d'Alsace-Lorraine, 94170 Le Perreux. Tél.: 871.04.53.

• Euromail : 8, rue du Port, 92000 Boulogne. Tél.: 603.12.72.- Z.I., rue Frédéric-Joliet, 13290 Aix-les-Milles. Tél.: (91) 26.58.11.

• Gallec : Centre des Fontenelles, 40, rue des Fontenelles, 92000 Nanterre. Tél. : 774.76.86.

· Nadis : 91, rue de la Jonquière, 75017 Paris. Tél.: 229.55.82-48.

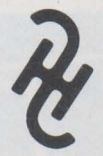

#### SIEMENS

• Asterlec: 5, bis, rue S.-Gryphe, 69007 Lyon. Tél.: 72.88.65.

• Baltzinger: 18/26, route du Général-de-Gaulle, 67300 Strasbourg-Schiltigheim. Tél.: 33.18.52. - 11, avenue Foch, 57000 Metz. Tél.: 69.18.90.- 131, avenue d'Altkirch, 68200 Mulhouse. Tél.: 44.72.41. - 61 *163,* rue de la Justice, 54320 Nancy-Maxeville.

• Cibot Radio : 1, et 3, rue de Reuilly, 75580 Paris Cédex 12. Tél.: 307.23.07.- 136, bd Diderot, 75012 Paris. Tél.: 307.23.07.

• Del: 45, rue Gabriel-Péri, 78210 Saint-Cyr-l'Ecole. Tél.: 460.65.70.

• Erel: 6, rue Crozatier, 75012 Paris. Tél.: 345.80.80. - 158, bd Brandenburg, 33000 Bordeaux. Tél:: 50.84.06,

• Euromail: Z.I., rue Frédétic-Joliot, 13290 Aix-les-Milles.Tél. : 26.58.11.

• Flagelectric: 4 7, rue Jules-Verne, Z.I. du Brézet, 63100 Clermont-Ferrand. Tél.: 92.13.46.- 15, rue de la Gare, 15000 Aurillac. Tél.: 48.20.44. - Rue Benoît d'Azy, 03100 Montluçon. Tél. : 05.24.46. - 30, rue de Villars, 03000 Mowlins. Tél. : 44.41.21.- 24, rue Ampère, Z.I. Cusset, 03200 Vichy. 'Tél.: 98.96.14.

• Toute la Radio: 25, rue Gabriel-Péri, 31000 Toulouse. Tél.: 62.31.68.

• Brosse: 7, rue de la Verrerie, 44000 Nantes. Tél.: 73.75.77.

e O.E.S.O. : 24, rue O.-Papin, 16000 Angoulême. Tél.: 92.27.77. - Z.I. Périgny, 17000 La Rochelle. Tél.: 53.16.35. - 8, avenue de la Libération, 87000 Limoges. Tél.: 77 .18. 71.-51, Grande-Rue, 17100 Saintes. Tél.: 93.04.18.

• O.R.T.A.M. : 11, rue de Crouy, 59100 Roubaix. Tél.: 70.24.16.

• R.T.D.: 4, rue Y.-Toudic, 75010 Paris. Tél.: 208.61.72.

• Stockelec: 16/18, rue d'Alger, 72000 Le Mans. Tél. : 28.11.54.

• Fadico : 20, rue Lazare-Carnot, 561 00 Lorient. Tél.: (97) 21.49.96.

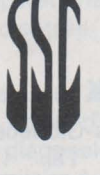

## SILEC

• Comerel: 15, rue du Colonel-Delorme, 93100 Montreuil. Tél.: 374.50.98.

**• Gallec Electronique : Centre Commercial,** 40, rue des Fontenelles, 92000 Nanterre. Tél.: 774.76.86.- 29, rue Raymond-Losserand, 75014 Paris. Tél.: 566.92.89- 734.25.65.

• National Distribution: 94/98, rue Haxo, 75020 Paris. Tél.: 797.39.29.

• Spelec Composants: 226/228, cours de la Somme, 33000 Bordeaux. Tél.: (56) 91.16.96.- 89, rue Riquet, 31071 Toulouse. Tél.: (61) 62.34.72.

• Auverlec, Pierre Gouteyron S.A. : 2, rue de l'Industrie, 63800 Cournon B.P. 49. Tél.: (73) 92.14.77.

• Pellet et Solignac: rue de l'Escaut, Z.I. de Dijon, St-Apollinaire, 21000 Dijon. Tél. : (80) 71.57.45. - 10, avenue de Romans, B.P. 38, 38360 Sassemage. Tél.: (76) 88.40.11.

• Serime: Z.I. A, B.P. 501, 59113 Seclin. Tél. : (20) 96.93.30.

• Ets P. Gouteyron: 17/21, rue Fulton, Z.I. Nord, 87100 Limoges. Tél.:(55) 37.42.81. • Docks Electroniques Lyonnais: 8, rue des Frères-L. &-E.-Bertrand, 69632 Venissieux. Tél.: (78) 69.36.29.

• Sté de Représentation et de Distribution : 88, rue du Cdt-Mages, 13001 Marseille. Tél.: (91) 50.33.55-64.23.79.

• Agence Silec de Metz : 36, rue des Jardins, Ban-St-Martin, B.P. 1, 57023 Longeville-les-Metz. Tél.: (87) 30.39.39.

• Rime: rue de la Butée, B. P. 38, 44800 St-Herblain. Tél. : (40) 46.12.00.

• Remi : 18, rue Simon, 51100 Reims. Tél. : (26) 40.10.14-40.06.61 -40.15-72.

**• Direct** : 151/153, rue de Constantine, 76000 Rouen. Tél.: (35) 98.17.98.

• Monsieur Kinder, Agent: 1, rue P.-Ristelhuber, 67100 Strasbourg-Meinau. Tél. : (88) 39.29.29-39.18.02.

• St Malbec et Cie: 17, rue de Luxembourg, Z.I., B.P. 78, 37002 Tours Cedex. Tél.: (47) 54.43.96.

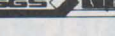

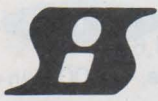

**SILICONIX**<br>
• Almex : Z.I. d'Antony, 48, rue de l'A<br>
pine, 92160 Antony. Tél. : 666.21.12.<br>
• Aquitaine Composants : 30, rue Den **e** Almex: Z.I. d'Antony, 48, rue de l'Aubé-

**e** Aquitaine Composants: 30, rue Denfert-Rochereau, 33400 Talence. Tél. : (56) 80.24.70. - 119, rue des Fontaines, 31000 Toulouse. Tél.: (61) 42.78.82. - «Le Moulin Apparent », route de Paris, 86000 Poitiers. Tél. : (49) 88.60.50.

• Ouest Composants: 5, rue Lesage, 35000 Rennes. Tél. : (99) 36.00.58.

**e** S.C.A.I.B. : 30/32, place de la Loire, 94150 Rungis. Tél. : 687 .23.13.

• Alrodis: 40, rue Villon, 69008 Lyon. Tél. : (78) 69.59.52.

**e** Balzinger : 18/26, route du Général-de-Gaulle, 67300 Schiltigheim. Tél.: (88) 33.18.52.

• Sanelec Electronique: 236, rue du Fgd'Arras, 59019 Lille. Tél. :(16.20) 97.93.21.

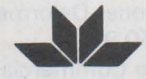

#### **TELEDYNE PHILBRICK**

**.** Ets F. Feutrier : rue des Trois-Glorieuses, 42270 Saint-Priest-en-Jarez. Tél.: (77) 33.33.89.

• Dimel : avenue Claude-Farrère, 83100 Toulon. Tél. : (94) 41.49.63.

**e** Léanord: 236, rue Sadi-Carnot, 59320 Haubourdin. Tél.: (20) 50.43.00.

• Selfco : 31, rue du Fossé-des-Treize, 67000 Strasbourg. Tél. : (88) 32.59.33.

**e** Sterc Maissiat : 2, rue Sévigné, 440 10 Nantes Cédex. Tél. : (40) 71.45. 75.

**• Toutelectric: 15/17, boulevard de Bon**repos, 31008 Toulouse Cedex. Tél.: (61) 62.1 1.33.

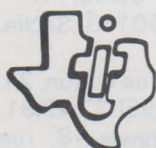

#### TEXAS INSTRUMENT

**e** Fachot Electronique : 5, bd Robert-Sérot, B.P. 321, 57007 Metz Cedex. Tél.: 30.28.63-33.67.

**e** P.E.P.: 4, rue Barthélémy, 92120 Montrouge Tél. : 735.33.20.

**e** Radio-Voltaire: 7, avenue Parmentier, 75011 Paris. Tél.: 379.50.11 .

• Radialex : 74, rue Vendôme, 69457 Lyon Cédex 3. Tél. : 89.45.45.

**e** Eltec: 58, rue Dammartin, 59100 Roubaix. Tél. : (20) 70.56.19-70.34.43.

• Tekelec Airtronic: 12, rue Gabriel-Fauré, 35000 Rennes. Tél.: (99) 50.62.35. - 281, route d'Espagne, 31300 Toulouse Cédex. Tél. : (61) 40.24.90-40.38.77. - Cité des Bruyères, rue Carle-Vernet, B.P. 2, 92310 Sèvres. Tél.: 027.75.35. - 69, rue Bataille, 69008 Lyon. Tél. : (78) 74.37.40. - 4, rue Fischart, 67000 Strasbourg. Tél.: (88) ,61 .06.43. - Beaumanoir 7, allée des Lilas, 1 3100 Aix-en-Provence. Tél. : ( 91) 27.66.45.

**• Tisco France: 9, place de Bretagne,** 35000 Rennes. Tél. :(99)79.54.81.- L'autan, 100, allée de Barcelone, 31500 Toulouse. Tél. : (61) 21.30.32.- La Boursidière, Bat. A. R.N. 186, 92350 Le Plessis Robinson. Tél. : 630.23.43. - 1, avenue de la Chartreuse, 38240 Meylan. Tél.: (76) 90.45.74/49.72. - Quartier Gavet, 83500 La Seyne-sur-Mer. Tél.: (94) 94.85.11 . - B.P. 5, 06270 Villeneuve-Loubet. Tél.: (93) 20.01.01.

**• Electron : 20, avenue Honoré-Serres,** 31000 Toulouse. Tél.: (61) 62.82.85.

• Tarbelec: 45, bis, place du Foirail. 65090 Tarbes. Tél.: (62) 93.10.82.

• Revimex: 23, bd Victor-Hugo, 44010 Nantes Cedex. Tél.: (40) 47.89.05.

**• Parinor: 104, rue de Maubeuge, 75010** Paris. Tél.: 878.65.55-526.50.24.

• Electronique MS : 89/93, rue des Alpes, 94533 Rungis Cedex L 180 Tél. : 687.25.16.

• Industrielle Electronique: 19, rue Louis-Grobet, 13001 Marseille. Tél.: (91) 50.52.06.

• Sofer : Z.I. Est, 83130 La Garde. Tél. : ( 94) 24.12.79.

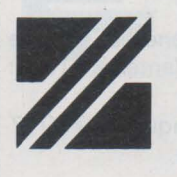

#### ZILOG

#### Mandataire :

• A 2 M: 40, rue des Tilleuls, 92100 Boulogne. Tél.: 603.66.40.

Agent:

• Société Comtec : 69850 St-Martin-en-Haut. Tél.: (78) 48.61.87.

# $\rm NOUTAUTES$

#### **Analyseur pour la mise au point des systèmes à microprocesseur**

L'analyseur de microprocesseur MPA-1 est prévu pour aider l'ingénieur à observer le comportement d'un système de telle manière qu'il puisse repérer les problèmes et identifier les composants ou les modules défectueux, tant au niveau du matériel qu'à celui du logiciel. Ainsi, en disposant de cette information sous forme hexadécimale, il est possible d'améliorer rapidement le système testé.

Une page d'information, comprenant 32 mots hexadécimaux, d'adresses et de données, est extraite du système à microprocesseur pendant le déroulement du programme. En plus de la mémoire de programme et de données, le domaine adressable d'un micro-ordinateur comprend un certain nombre de registres d'entrée/ sortie, de mémoires de type bloc-note et de positions de ce domaine adressable peuvant être utilisées comme adresse de déclenchement - même les positions non assignées à un périphérique ou à une mémoire.

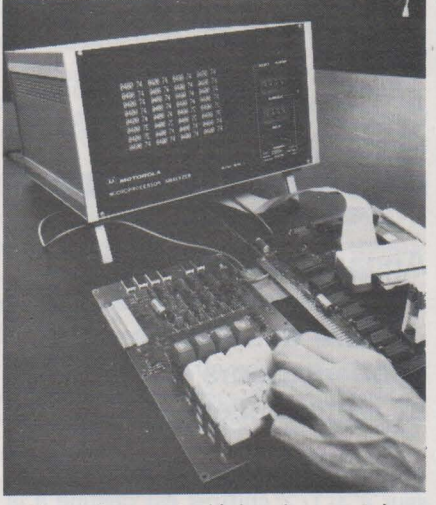

Une adresse de déclenchement dans le domaine adressable est sélectionnée sur les commutateurs du panneau avant. Une fois l'adresse de déclenchement reconnue, trois modes d'affichage sont possibles. L'adresse de déclenchement peut être :

- le point de départ de la saisie de l'information,

- le point de fin de la saisie, l'activité précédente du processeur étant alors affichée, ou

- le point d'enclenchement d'un compteur retardant la saisie de l'information d'un nombre prédéterminé de cycles d'horloge, jusqu'à un maximum de 65 536 cycles.

Le MPA-1 peut être utilisé pour:

- la mise au point des programmes par l'observation des données ou des adresses illégales,

- la vérification des opérations de piles telles que les sauts à des sousroutines et les retours,

- la surveillance en temps réel des locations de vecteurs d'interruption,

- la vérification des opérations sur les registres d'interface d'entrée/ sortie.

Le MPA-1 est un analyseur autonome, avec son propre écran d'affichage de 228 mm (9") de diagonale. Le format d'affichage est similaire à celui d'une page imprimée. Il est organisé en huit lignes de quatre mots. Les lignes sont lues de gauche à droite, et sont organisées de haut en bas de l'écran. Les mots sont en notation hexadécimale - quatre caractères pour l'adresse, suivis de deux caractères pour la donnée correspondante.

**Motorola Semiconducteurs S.A ..**  15-17, avenue de Ségur, 75007 Paris, Tél. 551.50.61.

#### **Débitmètre à ultrason**

La caractéristique majeure d'un fluide en circulation est normalement le débit (quantité par unité de temps). Dans la plupart des cas, il est mesuré par des organes déprimogènes et traduit en débit en volume (m<sup>3</sup>/h, l/min) ou en débit en masse (t/h, kg/h, Nm<sup>3</sup>/h). Siemens présente maintenant un autre procédé de mesure du débit utilisant des impulsions ultrasonores. Le principe de mesure consiste à établir la différence de temps de propagation de deux signaux acoustiques émis dans le fluide en circulation et à la convertir en un courant électrique de sortie entre 0 et 20 mA ou 4 et 20 mA proportionnel au débit.

Le débitmètre à ultrasons se présente sous la forme d'une unité compacte constituée par le tube de mesure, deux détecteurs et un module amplificateur électronique. Aucun élément n'est placé dans la veine fluide. Le tube de mesure est disponible pour

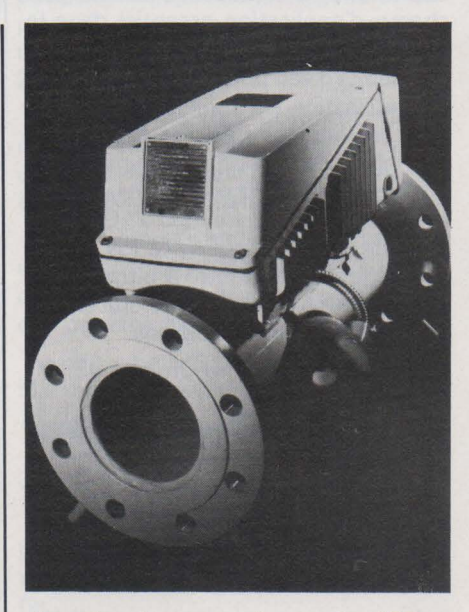

des diamètres nominaux de 100 à 200 mm.

Les détecteurs sont constitués par des oscillateurs piézoélectriques générant des impulsions ultrasonores dans la gamme de fréquence du mégahertz. Ces détecteurs fonctionnent alternativement en émetteur et en récepteur. Les ondes sonores sont émises en biais, sous un angle défini, dans la veine fluide, l'une des sources émettant dans le sens du courant, l'autre à contresens. Le récepteur placé en biais par rapport à l'émetteur capte les impulsions et les applique au module électronique de traitement. Le signal de sortie du débitmètre se présente soit sous forme analogique (courant asservi de 0 à 20 mA ou de 4 à 20 mAl, soit sous forme numérique (0 à 20 impulsions de comptage par seconde).

L'erreur de mesure du débitmètre à ultrasons est inférieure ou égale à 1 % de la valeur mesurée. La mesure est insensible aux perturbations dans la veine fluide et n'occasionne pas de pertes de charge dans la conduite. Le débit est directement proportionnel à la différence de fréquence des ondes ultrasonores reçues dans le sens du courant et dans le contresens, de sorte que la mesure n'est pas influencée par les grandeurs propres au fluide, telles que conductivité électrique, densité, température. Le débitmètre ne présente pas de servitudes de mainte- . nance. Les dépôts de graisse et de crasse à l'intérieur du tube ainsi que les particules solides ou bulles d'air entraînées par le fluide · ne compromettent pas la précision de mesure.

La consommation du débitmètre est de 12 VA indépendamment du diamètre nominal du tube de mesure. Le débitmètre à ultrasons trouve son champ d'application essentiel dans le secteur économique de l'eau (mesure des débits d'eau potable et d'eau uséel. Son utilisation êst également indiquée pour les liquides difficiles à mesurer, tels que fluides non conducteurs ou agressifs, solutions colloïdales, dans la plage de température de 0 à 100 °C et avec des pressions jusqu'à PN 16. Le montage du débitmètre à ultrason est simple de sorte qu'il peut également être utilisé sur des pipelines.

Siemens, 39.47, bd Ornano, 93100 St-Denis. Tél.: 820.61.20.

#### Générateur synthétiseur 1 - 520 MHz

Le nouveau générateur-synthétiseur, modèle 3001, de Watetek couvre la gamme de fréquences de 1 à 520 MHz, avec une précision d'affichage meilleure que 0,001 %. La technique à verrouillage de phase du 300 1 autorise l'affichage manuel de la fréquence par bonds de 1 kHz sans changement de gamme grâce à six afficheurs à levier. En option, une référence interne à haute stabilité permet d'obtenir une stabilité de 5.10<sup>-9</sup> par jour ou 3,10<sup>-7</sup> par an et une entrée auxiliaire permet d'utiliser toute référence externe à 1,2,2,5,5ou 10 MHz.

Le modèle 3001 peut être utilisé en porteuse pure, modulation d'amplitude ou modulation de fréquence sans dégradation de la précision de la fréquence centrale. Un vernier permet de varier la fréquence de façon continue dans une plage de 10 kHz en sacrifiant un peu de la précision. Trois indicateurs lumineux avertissent l'opérateur selon qu'il se trouve en précision nominale(bonds de 1 kHz). précision réduite (vernier) ou sur référence extérieure.

Le niveau de sortie est calibré et nivelé à mieux que  $\pm$  0,75 dB dans toute la gamme. Le niveau de sortie est variable de + 13 dBm (20 mW dans 50 ohms) à - 137 dBm grâce à un atténuateur par bonds de 10 dB et un vernier calibré en volts et dBm. ·

Les raies parasites sont rejetées à plus de 65 dB pour les fréquences fondamentales jusqu'à 250 MHz, à plus de 55 dB jusqu'à 350 MHz et plus de 35 dB jusqu'à 520 MHz. Le bruit de phase mesuré à 20 kHz de la porteuse se situe à un niveau inférieur à  $-90$  dB/Hz.

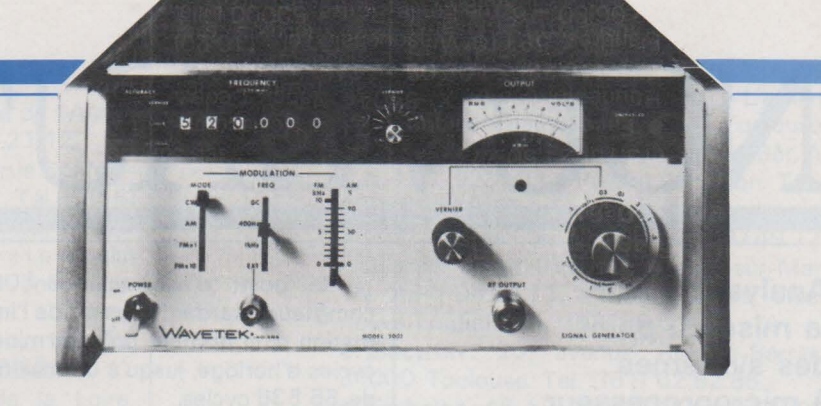

Les fuites très faibles sont inférieures à  $1 \mu V$  selon le test standard de la boucle de deux spires de 2,5 cm de diamètre à une distance de 2,5 cm. En option, un taux de fuite inférieur à  $0.1 \mu V$  est possible pour satisfaire certaine mesure à très bas niveau.

Le panneau avant, très clair, est très pratique d'emploi. Toutes les commandes sont indépendantes; par exemple, les taux de modulation AM et FM restent constants avec la fréquence centrale ou le niveau de sortie qui lui-même reste bien constant dans toute la gamme de fréquence.

Le modèle 3001 est programmable en fréquence et en amplitude et s'intègre facilement dans les systèmes de test automatiques ou semi-automatiques.

Elexo, 8, rue Sainte-Lucie, 75015 Paris, Tél.: 577-95-70.

#### Détecteurs coaxiaux à diode Schottky

Micronde, le département hyperfréquence de Radiall, propose une gamme de détecteurs coaxiaux à réponse plate de hautes performances, à diode Schottky, sans courant de polarisation.

Ils se caractérisent par :

- leur large bande de fréquence d'utilisation,

- leur réponse en fréquence très plate,

- leur grande sensibilité,

- leur faible T.O.S. d'entrée pour les modèles adaptés,

leur puissance élevée admissible à l'entrée,

- leur large gamme de température. Ces détecteurs existent en différentes versions :

détecteurs large bande (0,01 18 GHz) adaptés à cartouche amovible et en boîtier miniature,

- détecteurs large bande (1 -18 GHz) à haute sensibilité,

- détecteurs d'équipement avec modèles existants et réalisations spéciales sur demande.

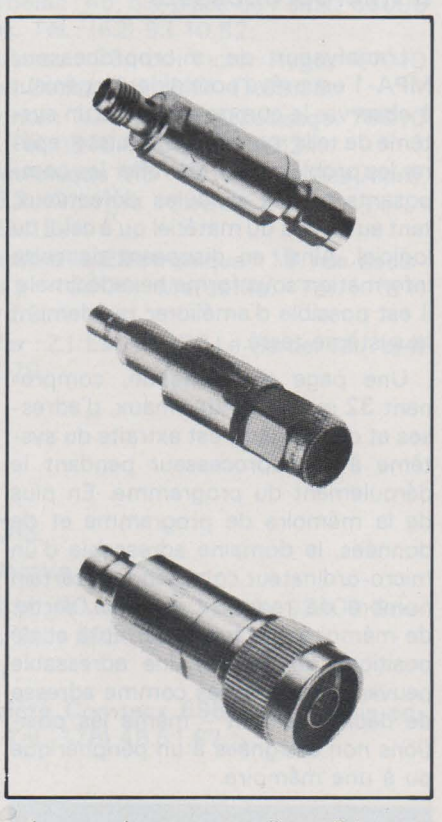

Le catalogue est disponible sur demande.

Radiall, 101, rue P.-Hoffmann, Z.I. Ouest, 93116 Rosny Sous-Bois, Tél.: 858.10.40.

#### Appareil entièrement automatique pour la mesure des résistances, condensateurs et inductances

Ce nouvel appareil à microprocesseur à 3-1/2 chiffres est destiné à la mesure des résis, nces, des condensateurs et des inductances, et répond aux exigences de mesure en laboratoire, en chaîne de fabrication et en contrôle de qualité. Le fonctionnement est entièrement automatique, c'est-à-dire que l'opérateur sélectionne simplement la fonction et le paramètre de pertes, l'une des trois fréquences de test, puis introduit le dispositif à tester. L'appareil fait le reste, c'est-à-dire qu'il sélectionne la gamme appropriée et le type

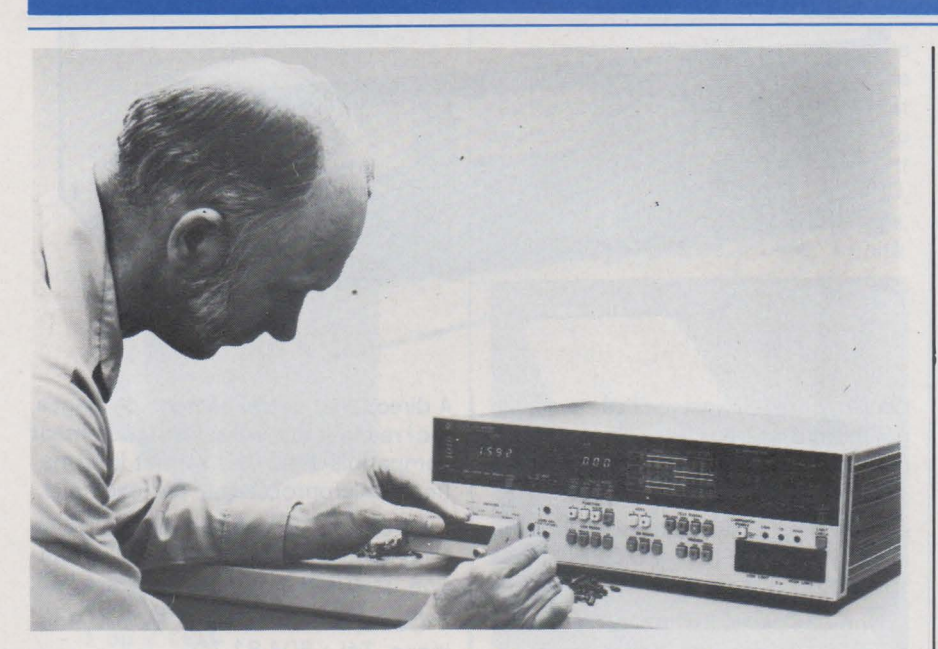

de circuit équivalent. Cette caractéristique permet à l'opérateur de tester de façon rapide et précise une grande variété de semi-conducteurs, de bobines de filtrage, de transformateurs d'impulsions, de condensateurs, etc.

Ce nouvel appareil, appelé HP 4262 A. mesure les capacités de 0,01 pF jusqu'à 19,99 mF, les inductances de 0,01 $\mu$ H jusqu'à 1999 H, et les résistances de  $1 \text{ m}\Omega$  jusqu'à 19,99 MΩ. Il mesure également les paramètres de pertes D et Q : de 0,001 à 19,9 pour D et de 0,05 à 1000 pour O. Il permet également d'effectuer une mesure d'écart qui compare deux mesures successives, par exemple, pour établir la plage de variation d'un condensateur ajustable.

La précision typique du 4262 A est de 0,2 Y, de la lecture. Les fréquences de mesure sont: 120 Hz, 1 kHz et 10 kHz. Le niveau de signal de test est de 1 V (on peut choisir 50 mV en mode de mesure de capacité en parallèle), il y a trois modes internes de polarisation continue, et on peut employer un circuit équivalent de type série ou de type parallèle.

La présence d'un microprocesseur offre des possibilités telles que l'autovérification automatique, et les mesures d'écart.

A la mise sous tension du 4262 A. le microprocesseur sélectionne automatiquement la capacité, le facteur de perte, le signal de test à 1 kHz, la sélection de gamme automatique, le mode automatique de sélection de circuit équivalent, le déclenchement interne et la tension de test normale. Grâce aux touches à diodes électroluminescentes de la face avant, l'utilisateur détermine d'un seul coup d'œil les fonctions sélectionnées.

Une sortie DCB des données LCR et

DO, disponible en option, permet d'utiliser l'appareil avec une imprimante. Le 4262 A peut également être utilisé avec l'interface omnibus HP-18 (norme IEEE 488), lorsqu'on veut effectuer à la fois une télécommande et une transmisssion des données de mesure. Il existe également une option de comparateur pour les mesures LCR et DO.

Hewlett Packard, Z.I. Courtabœuf, B.P. 70, 91401 Orsay, Tél.: 907-78- 25.

#### **Commutateur de précision**

Ce microswitch, dont la précision et la sensibilité sont extrêmement élevées, est fabriqué par la société suisse Baumer sous le nom de My-com.

Le point de commutation est reproductible à 0,001 mm près et l'hystérisis est de 0,002 mm.

Le My-com se présente sous la forme d'un cylindre de laiton chromé de 20 mm de long, et 8 mm de diamètre, avec un câble de 80 cm de longueur.

La position à contrôler est palpée par une pointe de saphir, dont la pression

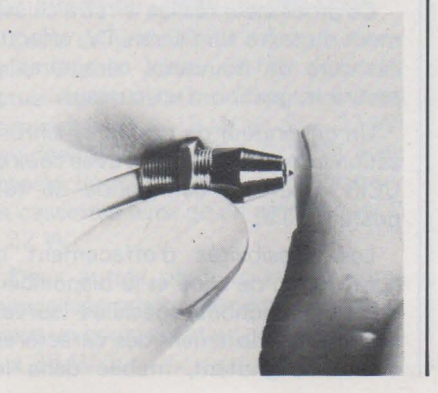

de commande peut varier entre 30 grammes et 100 grammes, et la course après contact s'élève à 1 ,5 mm.

Le contact, à ouverture, réalisé en cosiplast (alliage d'or, d'argent et de platine) peut supporter un courant maximum de 50 mA. et une tension de 24 V alternatif.

Le nombre de commutations maxima par seconde est de 30, et la durée de vie mécanique est supérieure à 10 millions de manœuvres.

Deux amplificateurs électroniques sont disponibles afin de protéger le contact du My-com et de commander des organes externes :

- relais type KR 1 pour courant faible (pouvoir de coupure maximum: 12VA);

- relais KR 2 pour courant fort (pouvoir de coupure maximum 2,2 kW).

La fixation du My-com est assurée par un filet métrique de précision (M 8 x 0,5) servant également de réglage fin.

Les applications du My-com sont les suivantes:

- mesure et contrôle en production de série: détection et signalisation des défauts (longueur épaisseur, faux rond, planéité, etc.);

- organe de précision utilisé comme référence ou butée sur différentes machines : table à coordonner, fraiseuse, tour, rectifieuse, machines à électre-érosion, etc.

Elesta Electronique, 1, avenue Herbillon, 94160 Saint-Mandé, Tél.: 374.42.82.

#### **Microprocesseurs** : **le système Dauphin**

Le « Dauphin » est un système microprocesseur qui a été développé pour permettre une compréhension parfaite de tous les aspects des microprocesseurs, tant du point de vue hardware (circuits) que logiciel (programmes).

Sa structure modulaire permet d'utiliser plusieurs processeurs différents avec la même configuration de base, offrant ainsi un système multiprocesseurs à un faible coût.

Le système est livré avec une documentation importante en français ·comportant de nombreux exemples de programmes.

La version « Industrie » possède les caractéristiques suivantes :

- plaque de base, avec les lampes, les interrupteurs et touches contrôlant

les bus, les alimentations (+ 5 V,  $+/- 12V + 26V$ ;

- plaque mémoire-programmateur : RAM 1280 x 8 et 2 ROM 256 x 8, avec deux socles pour REPROM 2708 ( 1024 x 8) ainsi que les circuits permettant de les programmer ;

- plaque clavier-affichage: 10 touches générant 32 codes; affichage 7 segments de 4 chiffres;

- plaque processeur: Zilog Z80 standard, ou Intel 8085, Signetics 2650, Motorola 6800, Mos Technology 6502, NS SC/MP II, RCA Cosmac 1802, Texas 9980.

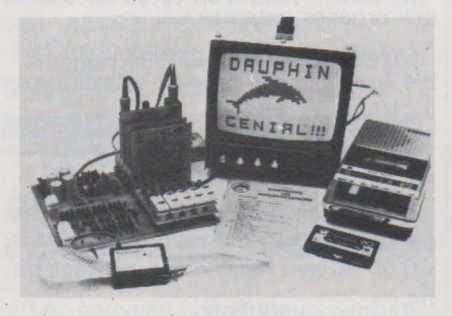

Les extensions comprennent des cartes d'interface pour affichage graphique et alphanumérique pour TV normale, pour cassettes, pour lecteur de bande, pour télétype, etc., ainsi que des mémoires additionnelles et des programmateurs de REPROM 2716, et de PROM à fusibjes.

Une version « Club » est disponible en kit, équipée du processeur Signetics 2650 ou de tout autre processeur.

Technology Resources, 27-29, rue des Poissonniers, 92200 Neuilly-sur-Seine. Tél.: 747.47.17.

#### Générateur de signaux pour tests sur récepteurs AM-FM

Le nouveau générateur de signaux RE 101 de la société danoise Radiomater Electronics est un appareil né de la technique la plus récente, compact, créé pour l'utilisateur. Il a été spécialement conçu pour l'industrie Radio et Hi-Fi, pour les laboratoires, les services de production et les départements d'essais des récepteurs AM-FM et FM-stéréo de bonne qualité.

Le RE 101 couvre les gammes de fréquence de 86-130MHz et 0,15- 30 MHz. La fréquence porteuse est affichée sur un compteur incorporé à 5 chiffres.

La modulation AM ·et FM (simultanée, si nécessaire) est fournie par un oscillateur à faible distorsion, incorporé, ou provient d'une source exté-

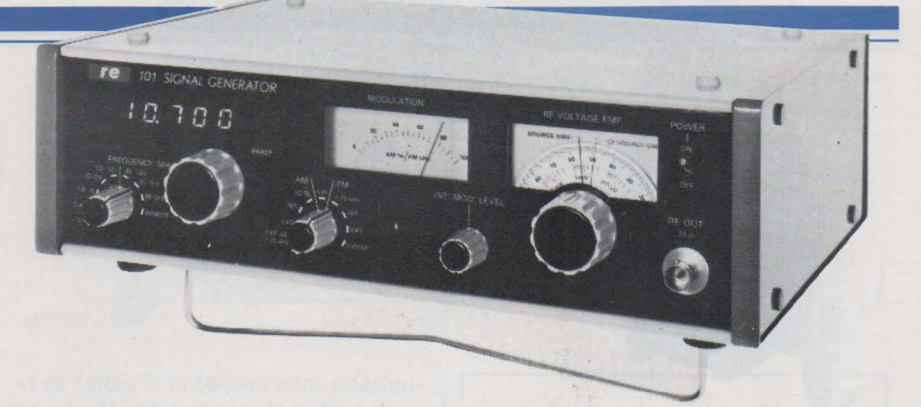

rieure. Lorsqu'il est utilisé avec un générateur stéréo, la séparation G-D est supérieure à 60 dB (80 Hz à 5 kHzl.

La distorsion de modulation intrinsèque dans les deux modes est extrêmement faible  $(FM < 0.05$  %; AM  $<$  0,3 %).

Une des particularités intéressantes du RE 101 est son atténuateur HF continuellement variable sur 140 dB, donnant une tension de sortie fem de  $0.1 \mu V$  à 1 V eff. Le cadran de lecture du niveau de sortie HF a deux curseurs, l'un indique le niveau fem et l'autre indique le niveau mesuré aux bornes d'une charge déterminée (impédance de sortie 75  $\Omega$ ).

Un oscillateur à balayage incorporé donne une largeur de balayage bien définie qui facilite les tests et l'alignement des circuits FI, des filtres et des timers. Le compteur affiche la fréquence centrale et un circuit particulier donne en même temps un signal de marquage pour un oscilloscope.

Une prise pour le contrôle extérieur de la fréquence porteuse permet d'augmenter encore les possibilités du RE 101.

Jarre-Jacquin, 18, rue P.-et-M.- Curie, 75005 Paris, Tél.: 033.78.43.

#### SFF 96364

Un nouveau circuit d'interface très complet et très performant, fabriqué par Sescosem, permet de transformer un récepteur de télévision classique en visu informatique.

Ce processeur réalise le rafraîchissement du texte sur l'écran TV, effectue l'écriture de nouveaux caractères et assure la gestion d'un curseur.

Un générateur de top de synchronisation interne compatible avec ceux de CCIR assure la commande de tout poste de TV.

Les possibilités d'effacement de ligne, de fin de ligne et la disponibilité d'autres fonctions spéciales (surveillance ou clignotement des caractères; curseur clignotant, mobile dans les 4 directions, enchaînement de pages, etc.l rendent son utilisation strictement compatible avec tout format informatique (microprocesseur par exemple).

Le circuit SFF 96364 est réalisé en technologie MOS canal N (alimentation unique 5 V, boîtier 28 passages).

Gedis, 53, rue de Paris, 92100 Boulogne, Tél.: 604.81.70.

#### Capteurs digitaux à « effet Hall ))

Sprague propose un capteur digital à « effet Hall » (ULN-3007 M), à sortie double, utilisant une cellule de Hall pour détecter un champ magnétique. Chaque ULN-3007 M se compose d'un générateur de Hall au silicium, d'un amplificateur, d'un trigger, et d'un étage de sortie intégré, avec son propre régulateur de tension d'alimentation sur une puce de silicium.

Les sorties du circuit peuvent alimenter directement des circuits logiques MOS ou bipolaires. Un régulateur de tension intégré permet l'utilisation du circuit avec une tension d'alimentation pouvant varier de 5 V à 16 V, sur toute la gamme de température de  $-10^{\circ}$ C à + 85 $^{\circ}$ C.

Sprague, 2, avenue A.-Briand, 92220 Bagneux, Tél. : 655.19.19.

#### Touche lumineuse à LED

La société Cherry, spécialisée dans la fabrication de roues codeuses et claviers, vient de créer une nouvelle touche lumineuse à LED pouvant être utilisée dans toutes les applications demandant des touches ou claviers.

D'une hauteur de 37,5 mm (capuchon compris) et d'une largeur de 14,7 mm x 17,5 mm (pas d'implantation: 19,05 mm), cette touche existe dans les versions suivantes:

- contacts fugitifs ou poussépoussé

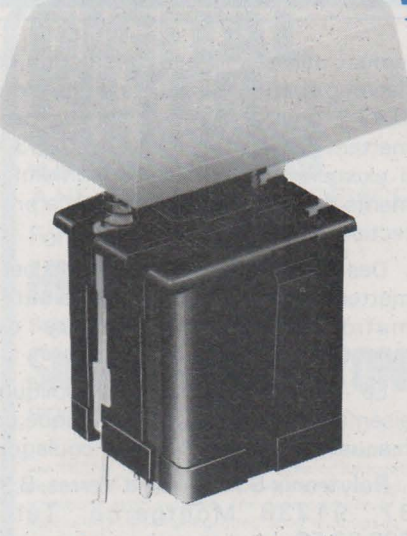

- 1, 2 ou 4 contacts fermés
- 1 ou 2 contacts ouverts - 1 inverseur
- 1 ou 2 LED.

En outre, un nouveau capuchon, en deux parties, permet d'insérer entre les deux une inscription qui peut être facilement remplacée.

Techno-Profil, 35., bd de la Libération, 94300 Vincennes, Tél. : 328-98- 28.

#### Multimètre numérique de poche

Le Sinclair· PDM 35 est un appareil de petites dimensions (153 x 76 x 38 mm) et de faible poids ( 185 g) qui utilise un affichage à diodes électroluminescentes bleues très reposant pour les yeux. Il a une capacité d'affichage de ± 2000 points de mesure avec sélection automatique de polarité.

Le PDM 35 a quatre calibres de tensions continues: 1 V, 10 V, 100 V et 1000 V avec une résolution de 1 mV sur la gamme 1 V. Une sonde HT, fournie en option, permet d'effectuer des mesures de tensions continues jusqu'à 30 000 volts. Sa précision est, sur ces 4 calibres, de 1% de la lecture  $\pm$  1 unité. Il faut noter que, sur tous les calibres, l'impédance d'entrée est constante et élevée : 10 mégohms.

Les mesures des tensions alternatives s'effectuent avec une bande passante de 40 Hz à 5 kHz en quatre calibres: 1 V, 10 V, 100 V et 500 V. La précision est, dans ce cas, de 1 % de la lecture ± 2 unités. L'impédance d'entrée est toujours de 10 mégohms.

Six calibres de courant continu :  $0, 1, \mu$ A,  $1, \mu$ A,  $10, \mu$ A,  $100, \mu$ A, 1 mA, 100 mA donnent une étendue totale de mesure de 0,1 nA à 200 mA. La précision est de 1 % de la lecture  $\pm$  1 unité:

La fonction ohmmètre permet à la fois les mesures traditionnelles de résistance de 1 ohm à 20 mégohms et également le test des jonctions de semi-conducteurs. Cing gammes sont disponibles dans ce cas: X 1, X 10, X 100 kilohms et X 1, X 10 mégohms, avec une précision de  $1,5\% \pm 1$  unité.

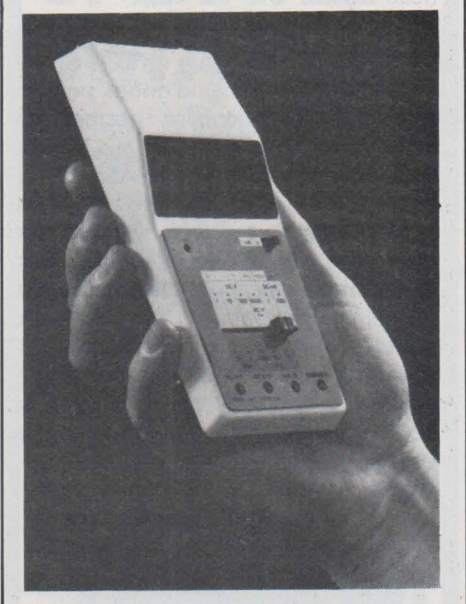

Le multimètre PDM 35 fonctionne sur une pile de 9 volts ou sur adaptateur secteur 220 volts. Il est fourni avec deux cordons de mesure équipés de pointes de touche, une notice d'utilisation en cinq langues et une pochette de protection.

Tekelec-Airtronic, Cité des Bruyères, rue Carle-Vernet, B.P. 2. 92310 Sèvres. Tél.: 027.75.35.

#### Haute-fidélité française : le renouveau ?

Au lieu de se lamenter sur le triste sort des sociétés françaises construisant du matériel HiFi (autrement dit leur quasi-disparition), une firme française vient d'avoir le courage(il en fautl d'implanter en banlieue parisienne une unité industrielle destinée à fabriquer des produits que l'on a coutume de voir arriver du Japon ou des USA.

Cette usine de 4000 m<sup>2</sup>, opérationnelle depuis juillet 1977, construit actuellement deux modèles de chaînes compactes (2  $\times$  15 W et 2  $\times$  22 W) équipées d'un tuner PO-GO-FM avec présélections et lecteur-enregistreur de cassettes ainsi qu'un ampli-tuner 2 x 22W.

Deux autres produits seront commercialisés prochainement, en l'occurrence un compact et un ampli-tuner de 2 x 35 w.

Sans vouloir pousser de « cocorico » (quoique le logo d'Eiac représentat un cog sur fond de soleil levant), nous pouvons féliciter cette firme (et surtout son président M. Roseti) d'avoir, en ces périodes peu engageantes, la volonté de créer des emplois dans un secteur d'activités délaissé par les industriels français.

Elac, Parc Industriel, secteur PMI, 77360 Torcy. Tél.: 005.91.14.

#### Coupleur-formateur pour disques souples

Western Digital annonce la disponibilité du coupleur-formateur pour disques souples double densité. Le FD 1781 est un circuit MOS/ LSI qui réalise l'interface entre un bus de processeur et une mécanique de disque. C'est une modification du FD 1771 de façon à permettre l'utilisation en simple et double densité. En mode simple densité le FD 1781 est totalement compatible IBM 3740.

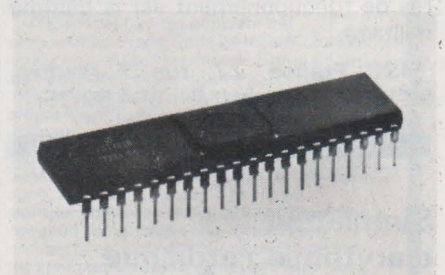

Le formattage est assuré soit mécaniquement soit par le logiciel. Le circuit est DIL 40 broches.

Technology Resources, 27-29, rue des Poissonniers, 92200 Neuilly-sur-Seine, Tél.: 747.47.17.

#### Le Snapistor, nouvel œuf de Christophe Colomb !

Ce nouveau composant n'est pas loin d'être dans le domaine du réglage ce que le « fil à couper » a été dans le domaine du beurre.

Il s'agit en effet d'une résistance dont la valeur de départ est Ro (valeur nominale). Avec une pince, si on en coupe un morceau, sa résistance devient 1,2 R<sub>o</sub>. Un autre morceau coupé et elle devient 1,44 Ro et ainsi de suite jusqu'à 5, 16 Ro, ce qui correspond à une variation par bonds de 20%,

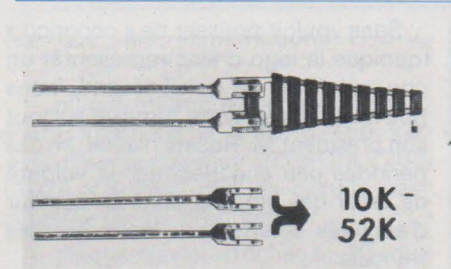

Les avantages au niveau de la souplesse de réglage sont indéniables. D'autres qualités sont à signaler:

- pas de problème de résistance de contact,

- un seul ajustage indéréglable,

- une fiabilité égale à celle d'une résistance,

- un prix de revient nettement inférieur à celui d'un cermet.

Technologiquement, il s'agit d'un circuit en couche épaisse sur substrat céramique protégé par une laque aux silicones. Les valeurs standard sont celles de la série E 6. Le cœfficient de température est de ± 220 ppm/°C, la tension maximale admissible de 100 volts et la gamme de températures de fonctionnement est la gamme militaire.

**ISC France,** 27, rue Y.-Kermen, 92100 Boulogne, Tél.: 604.52.75.

#### **Simulateur d'arythmie cardiaque**

#### **Aide à l'enseignement produisant des formes d'ondes réalistes**

Une firme britannique fabrique un simulateur arythmique portatif à pile produisant des formes d'ondes électriques qui ressemblent à celles émises par le cœur de l'homme au cours de son action normale et dans diverses conditions anormales.

Pouvant être utilisé avec n'importe quel type d'électrocardiographe ou d'appareil similaire pour la surveillance du malade, le simulateur est destiné à servir d'aide à l'enseignement dans les centres d'éducation médicale. Le fabricant fait remarquer qu'il présente un avantage évident par rapport aux illustrations des manuels en ce sens que les étudiants en médecine et les infirmières se rappelleront plus facilement les principales ondes quand ils les verront représentées sous forme de tracés mobiles sur un écran. La machine peut aussi être utilisée comme référence dans les unités de traitement où il est indispensable de reconnaître l'arythmie rapidement et sûrement.

Le simulateur fonctionne sur une pile sèche de 9 V et peut être utilisé continuellement pendant 60 heures ou de manière intermittente pendant 150 heures avant qu'un changement de pile soit nécessaire, ce qui est indiqué par un clignotant rouge sur le panneau avant.

Des touches de sélection sur le panneau avant donnent un affichage immédiat des formes d'ondes pour le rythme sino-auriculaire normal du cœur, pour n'importe laquelle de six catégories d'arythmie ou pour quatre degrés de pouls permanent. D'autres commandes permettent de régler les intervalles de fréquence du pouls et des formes d'ondes de fibrillation grossières/ précises. Les formes d'ondes arythmiques comprennent l'asystole ventriculaire, la tachysystolie auriculaire, la fibrillation auriculaire, la fibrillation ventriculaire, la tachycardie ventriculaire et l'extrasystole ventriculaire.

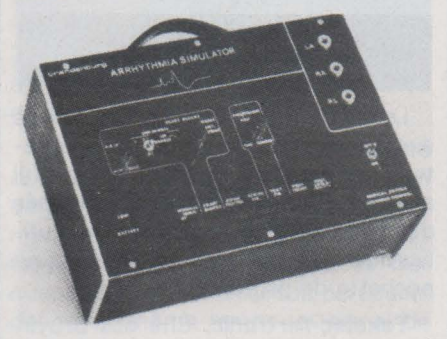

Le simulateur mesure 260 mm x 185 mm x 100 mm.llestfourniavec un adaptateur qui conviendrait à 90 Y. de tous les circuits de surveillance des malades.

**Brandenburg Ltd,** 939 London Road, Thornton Heath, Surrey, CR4 6JE, Angleterre.

#### **Epargne soudure sans ammoniaque et se conservant un an**

Ce nouveau produit désigné par le code TC 530 est un compound caoutchouctique flexible à faible viscosité. destiné à assurer la protection ou le marquage des circuits imprimés, contacts, terminaux, composants fragiles, durant les opérations de fabrication, l'assemblage et la soudure à la vague.

Il assure de même la protection durant le stockage.

Le TC 530 supprime l'emploi fastidieux des pastilles adhésives habituel-

lement utilisées : il est conditionné en flacon polyéthylène souple d'une pinte (0,4 7 1), équipé d'un bec verseur permettant l'application locale du TC 530. Il existe également des conditionnements de grande capacité pour la protection industrielle.

Des dispositifs à air comprimé permettent alors sa mise en œuvre automatique, semi-automatique ou manuelle.

Le TC 530 peut aussi s'appliquer aisément par trempage (mécanique ou manuel), à la brosse ou par coulage.

Polytronix S.A., 6, rue d'Yerres, B.P. 37, 91230 Montgeron. Tél.: 903.22.50.

#### **Un chromatographe équipé d'un microprocesseur**

Kipp Analytica présente son chromotographe en phase gazeuse type 755. Cet appareil est équipé d'un microprocesseur d'une capacité de base de seize commandes pouvant être portée à 100.

- Sept composants peuvent être sélectionnés et leur atténuation respective préréglée.

- La correction automatique du zéro et la régulation automatique de température font partie de l'équipement standard.

- Les affichages numériques du pas, de la commande et du temps d'exécution facilitent la programmation.

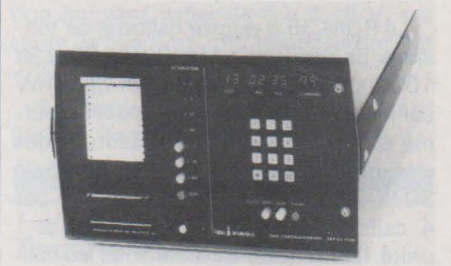

- Possibilité d'utiliser le 755 en contrôle manuel.

- Un circuit de programmation de température et un sélecteur d'échantillon à dix voies sont livrables en option.

Ce chromatographe est livrable en version portable (9 kg) ou en vue de son montage en rack.

Plusieurs autres options sont disponibles sur simple demande.

**Enraf-Nonius,** 3, rue Troyon, 75017 Paris, Tél.: 754-35-11.

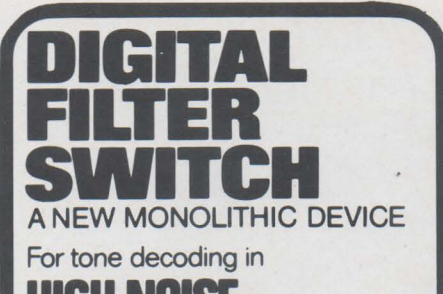

**HIGH NOISE**  signalling conditions and for

**ULTANEOUS TONE** 

signalling systems

The FX-105 is a new monolithic tone operated switch that is ideally suited for tone or frequency<br>decoding in single or multi-tone signalling and communication systems. The device employs<br>special digital sampling/integrating techniques<br>which allow tones to be recognised in the<br>presence of very high noise levels or strong adjacent channel tones.

Tone channel centre frequency, channel bandwidth and Q factor can all be adjusted 1ndependently.

The FX-105 is a low cost, high performance,<br>state-of-art replacement for L-C, twin-tee,<br>resonant reed and ceramic filters in applications<br>requiring accurate and reliable tone decoding.

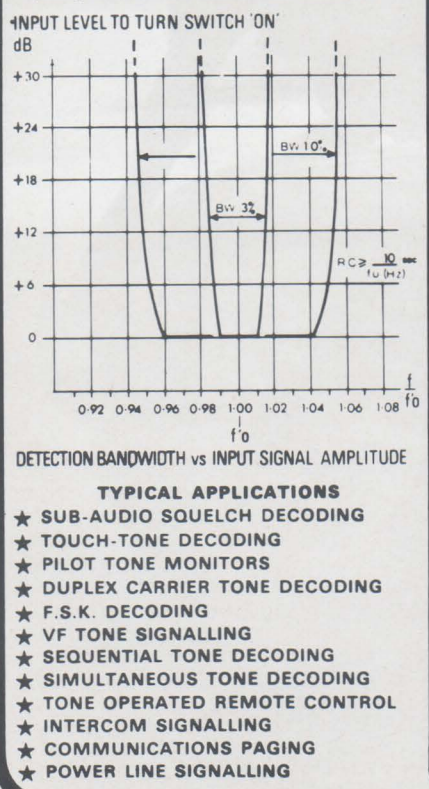

**FREQUENCY OPERATED CELECTIVE**  $2$  New Microcircuits for

## **ALARM** *in Monolithic Form EX-STOCK* **&CONTROL UNCTIONS**

ASSOCIATED WITH TACHOMETRY FLOWRATE AND THE BROAD FIELD PROCESS CONTROL

The FX-301L and FX-401 are frequency operated switches designed specifically for applications in the electrical and electro mechanical engineering fields These versatile and robust microcircuits perform overspeed, underspeed, in · speed and similar switching functions with onmatched accuracy and simplicity. Switch operating trequencies are set simply<br>by the values of two external resistors and two capacitors. The adjustment range is from 1Hz to 20kHz Basic HI LO switching is provided by FX 301L, with precision adjustment of set point differential an important feature. Three state HI LO IN LIMIT switching<br>is performed by FX-401, with each state registered by<br>a separate output switch. Both types include facilities for normal or latch mode operation and internal signal amplifiers allow operation from a variety of pick offs and other signal sources. Operation is from a single 8V to 15V d c supply

Both devices available from stock

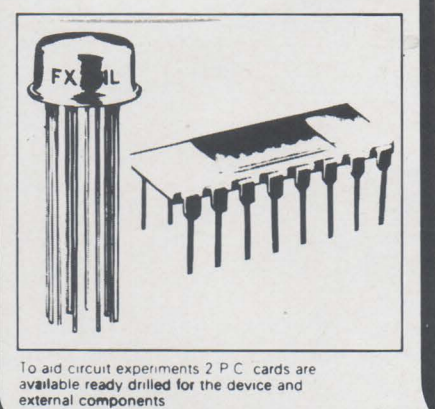

The FX-107. FX-207. FX-307 are a powerful and flexible family of high performance monolithic signalling devices<br>based on 3- Tone Sequential Code signalling<br>techniques. Constructed using MOS/LS1<br>technology, the devices perform all frequency<br>discrimination, tone generation and code timing functions on-chip, using simple<br>external CR networks.

The family members are FX-107, a single<br>code Transceiver with Transponder<br>capability : FX-207, a multi-code Transmitter<br>with logic controlled selection of any one-<br>from eight codes : and FX-307, a multi-code<br>Receiver which coded output

Each code consists of three tones, each of<br>different consecutive frequency and sent in a pre-determined sequence (Group Code)

Transmitter devices generate the<br>programmed Group Code on receipt of a logic<br>instruction . Receivers decode Group Codes<br>applied to their signal input and operate<br>integral output switches when the programmed code/s are received

These exciting new devices may be used<br>separately,  $\sigma$  in any required combination, to yield high performance/low cost solutions in<br>application areas involving selective signalling between one or more points, using a<br>common transmission line. Virtually any<br>number of outstations may be connected to the common line and a variety of instructions<br>signalled to each one selectively.

P.C.B. Evaluation Boards for FX-107.<br>FX-207 and FX-307 are available

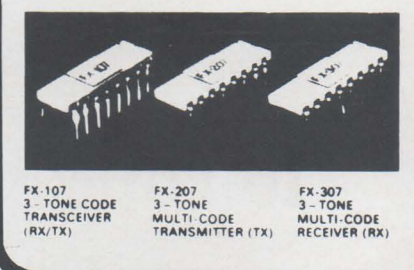

INTERNATIONAL SEMICONDUCTOR CORPORATION - FRANCE 27 RUE YVES KERMEN - 92100 BOULOGNE - TELEX : 250030 - TEL. : 604 52 75 +

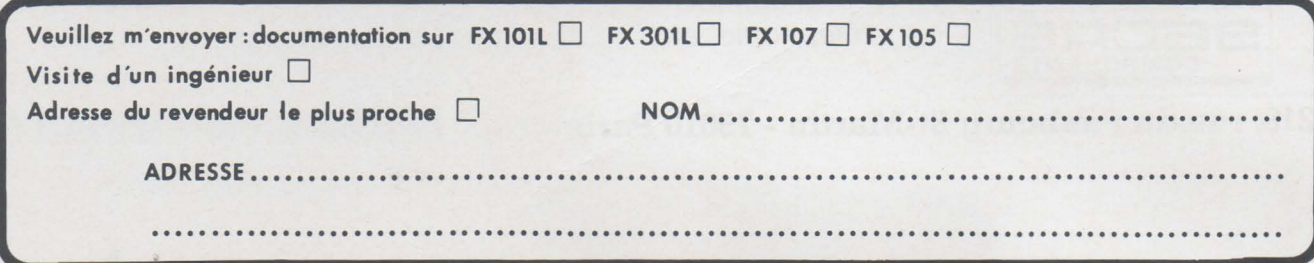

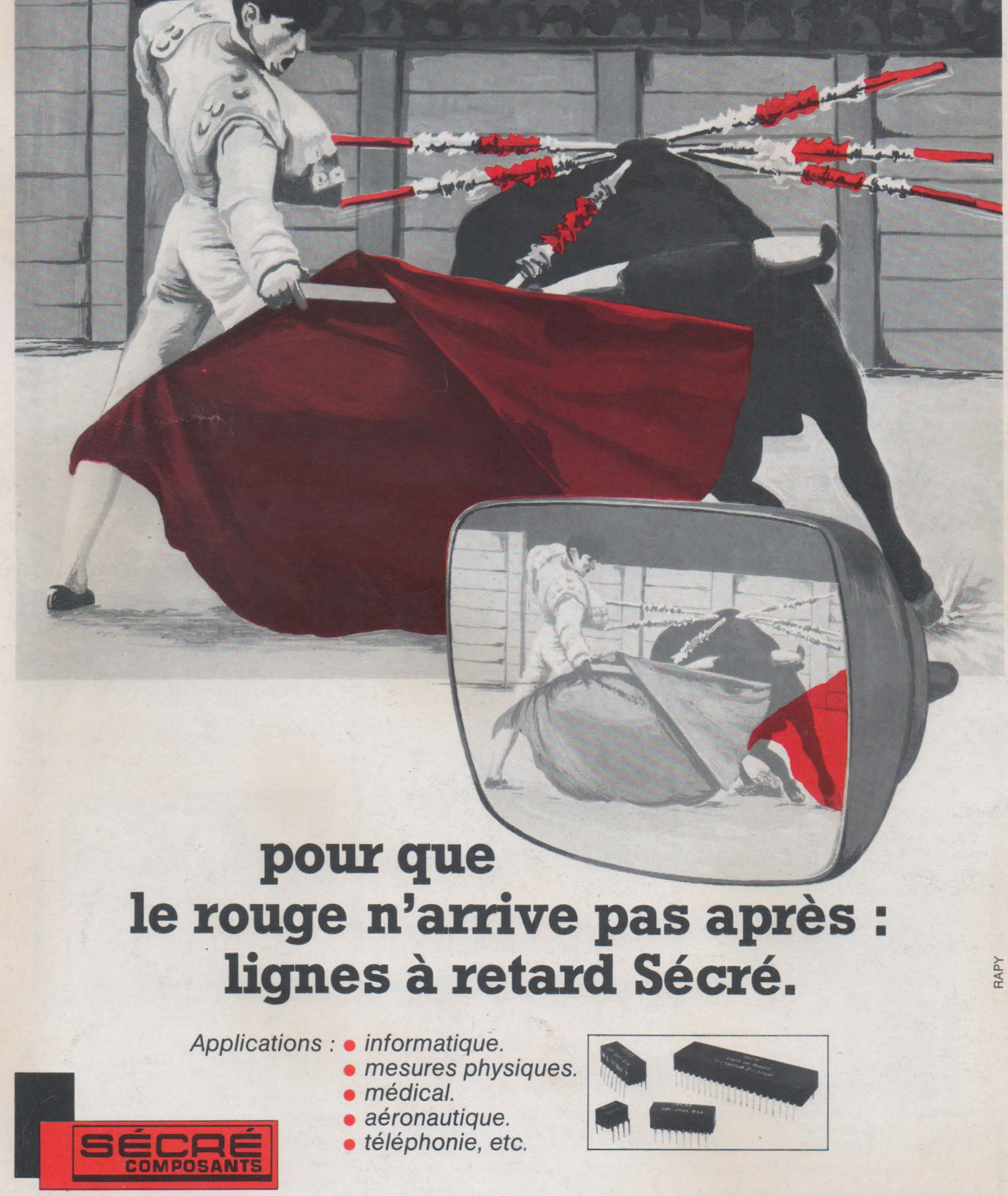

218, rue du Faubourg St-Martin - 75010 Paris - Tél. : 202.53.20 - Télex : 220169 F.